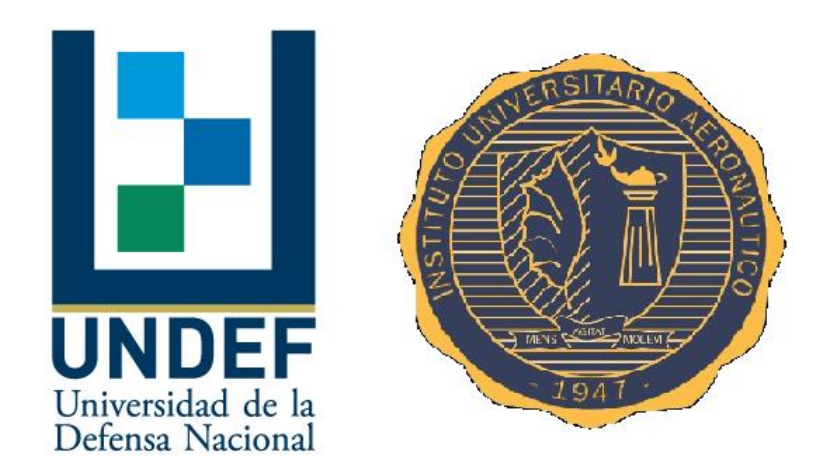

**Diseño Preliminar de una Aeronave Categoría Utilitaria**

**Informe Técnico:** Diseño de una Aeronave Utilitaria **Revisión:** /.

**Fecha:** 22/02/2019

**Autor:** Bessone José

Colombero Facundo

**Revisó:** Ing. Giuggioloni Franco

Informe Técnico – Diseño de una Aeronave Utilitaria

#### **Resumen**

En el presente trabajo se abordará el dimensionamiento inicial, o primer loop de diseño de una aeronave categoría utilitaria de 9 pasajeros.

En primera instancia, se realizó un estudio del dimensionamiento inicial de la aeronave, en el cual se efectuó la primera estimación de la configuración, dimensiones generales, composición de pesos y relaciones paramétricas preliminares (carga alar, carga de potencia, etc.) que podrá tener. Para esto se partió de los requerimientos dados por la catedra, y mediante comparaciones a partir de una base de datos estadísticos, estimaciones, etc. Se empezó a diseñar el aspecto que tendrá la nueva aeronave.

La configuración de la aeronave y los parámetros básicos han sido obtenidos mediante estimaciones aproximadas con cierto grado de imprecisión en el Capítulo 1. El objetivo del Capítulo 2 es mejorar el análisis con cálculos considerados más precisos para así obtener resultados que se consideren más confiables y fijar una carga alar ( $W_{TO}/S_W$ ).

Se realiza la denominada zona de diseño, que permite el estudio de la relación del peso máximo de despegue en función de la superficie alar. Los gráficos  $W_{\text{TO}} = f(S_w)$ representan una zona donde cualquier combinación de valor de peso de despegue y superficie alar cumple con todos los requerimientos de diseño. Esta zona está limitada por curvas que representan restricciones de performances, aerodinámicas, certificaciones, geométricas, etc.

En el siguiente capítulo se realizó el diseño preliminar del ala, teniendo en cuenta los requerimientos del avión y los resultados obtenidos de los capítulos anteriores.

Dentro del diseño del ala, se determinarán las características geométricas y aerodinámicas de esta. También se optimizarán varios parámetros, entre los cuales se destacan el alargamiento, el ahusamiento, ley de torsión, perfil, etc. Además, se realiza el dimensionamiento preliminar de las superficies de control (flaps y alerones).

En el Capítulo 4 se realizó un estudio del sistema propulsivo de la aeronave en diseño, en el cual se efectuó la estimación de la potencia instalada, configuración y geometría de las características del sistema propulsivo. Para ello se partió de los requerimientos dados, y mediante comparaciones a partir de bases de datos estadísticas, estimaciones, etc. se empezó a diseñar el aspecto que tendrá el nuevo sistema que incorpora la aeronave.

Del Capítulo 5 se obtuvieron las principales características geométricas del fuselaje de la aeronave. Además, se realizaron los análisis de variación de momento respecto al ángulo de ataque y luego respecto al ángulo de deslizamiento.

Inicialmente, se parte de una geometría preliminar basada en aviones similares de la categoría y luego se obtuvieron los parámetros optimizados del fuselaje teniendo en cuenta requerimientos de la aeronave y las regulaciones pertinentes.

Informe Técnico – Diseño de una Aeronave Utilitaria

Se realizó también el centraje de la configuración y para finalizar se presenta un esquema del fuselaje obtenido e integrado con el ala.

Para continuar, se realizó un estudio dentro del Capítulo 6 para determinar de manera aproximada la geometría del grupo de cola de la aeronave en diseño, se efectuó la estimación de características de equilibrio, estabilidad y control de la aeronave. En esta etapa se determinaron las siguientes características del sistema:

- Integración fuselaje - empenajes.

- Características aerodinámicas de la integración.

En el Capítulo 7, se realizó un estudio del sistema de tren de aterrizaje en la aeronave a diseñar, en el cual se efectuó la estimación de las cargas que deberá soportar, configuración, geometría de las características del sistema y la selección de los neumáticos.

Para finalizar el informe se realizó una recopilación de todos los datos obtenidos en los capítulos realizados con la finalidad de mostrar las características generales y más relevantes del avión que se diseñó. Se describen las características geométricas, másicas, aerodinámicas, de mecánica del vuelo y por último se compararán las características alcanzadas con los requerimientos impuestos inicialmente. Toda esta última parte se verá reflejada en el Resumen Ejecutivo de la aeronave.

*Córdoba, 22 de Febrero 2019*

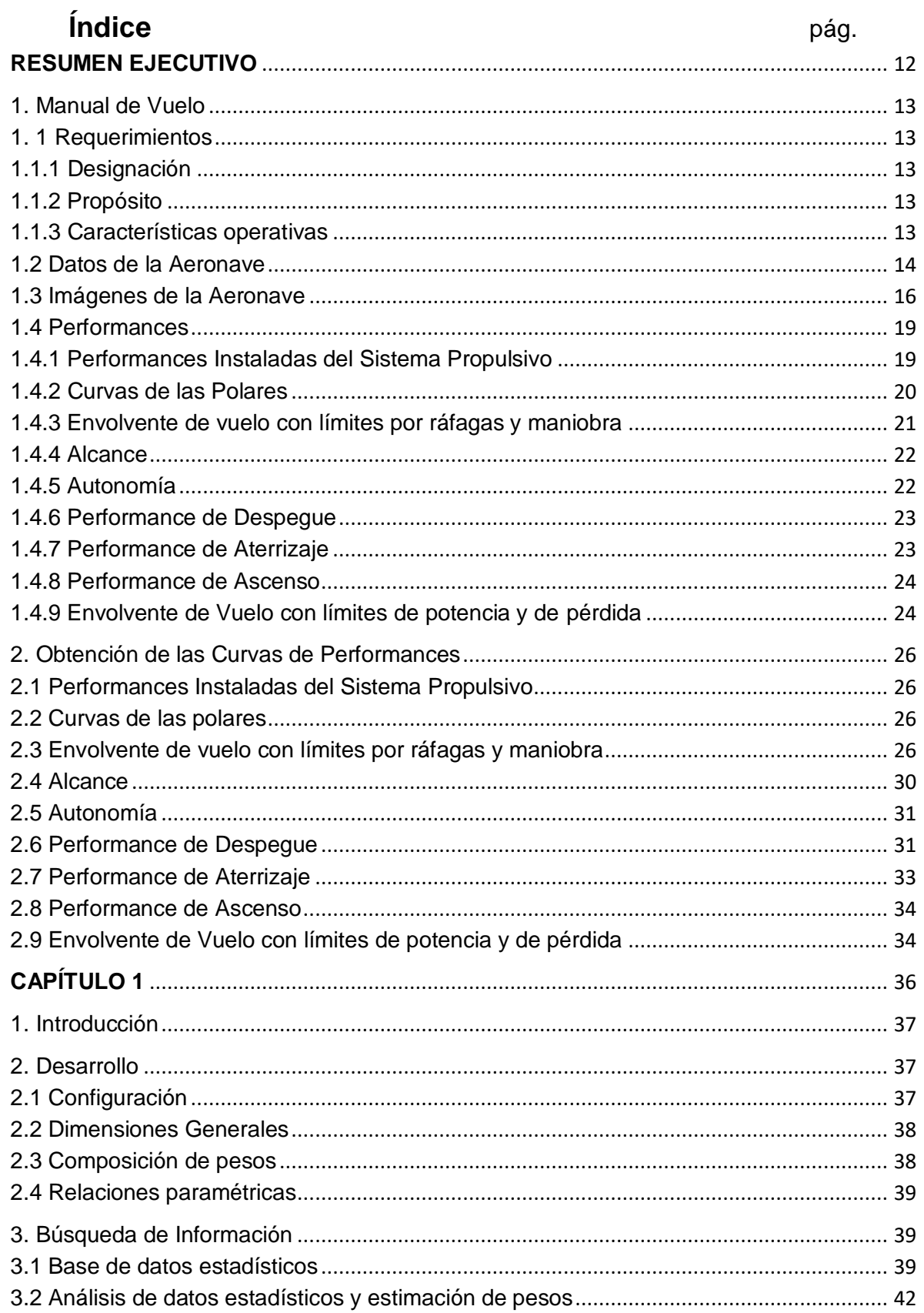

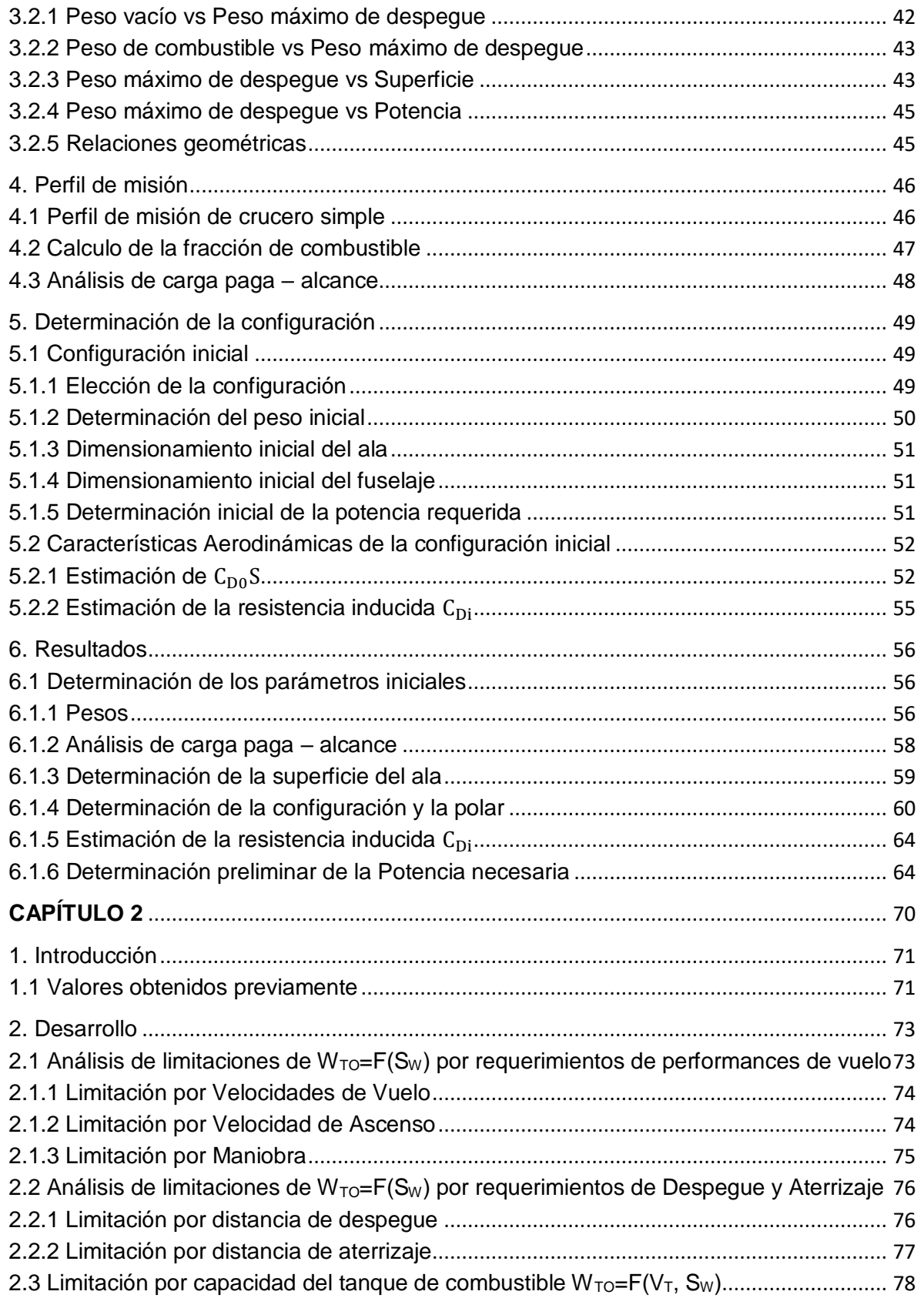

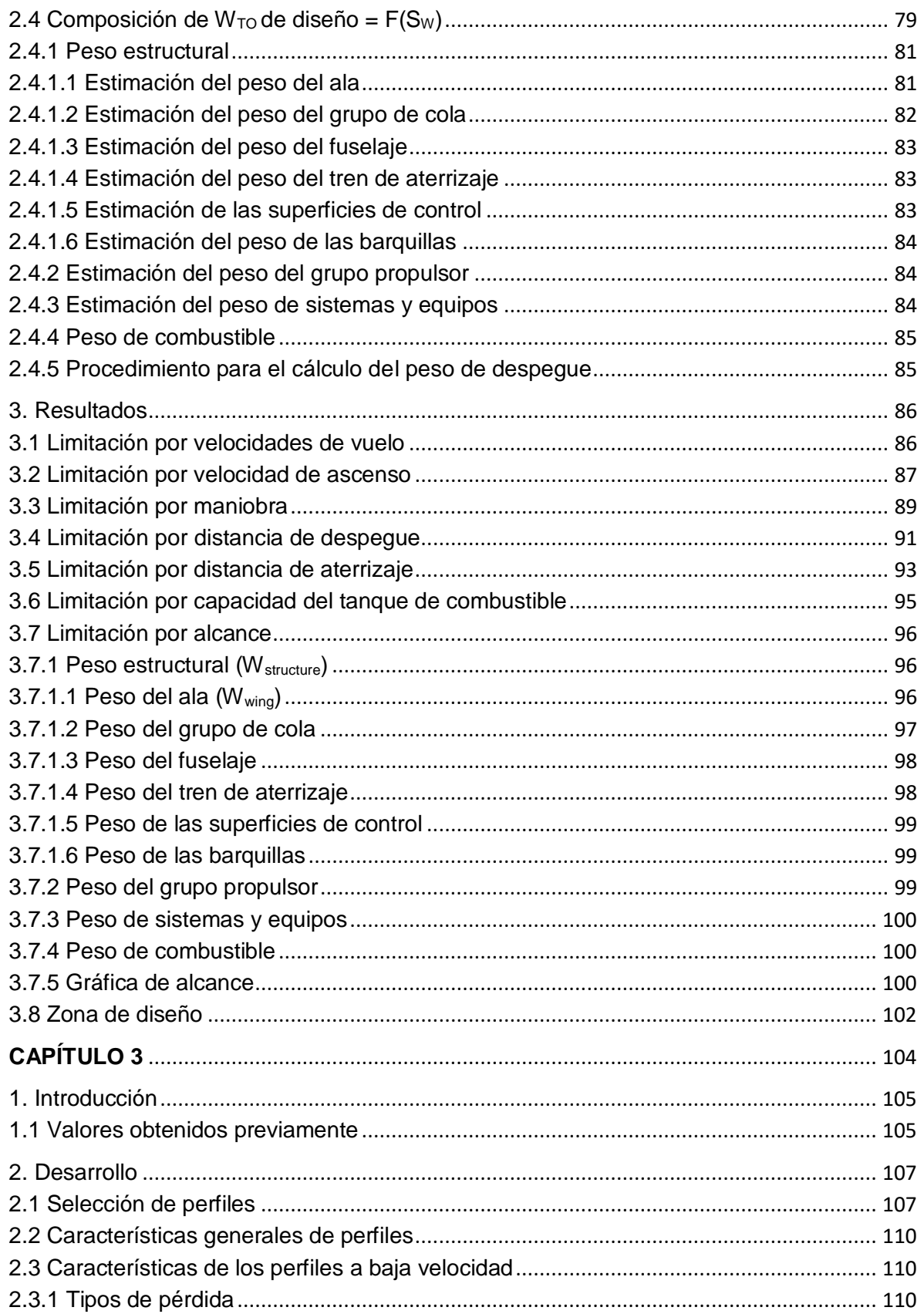

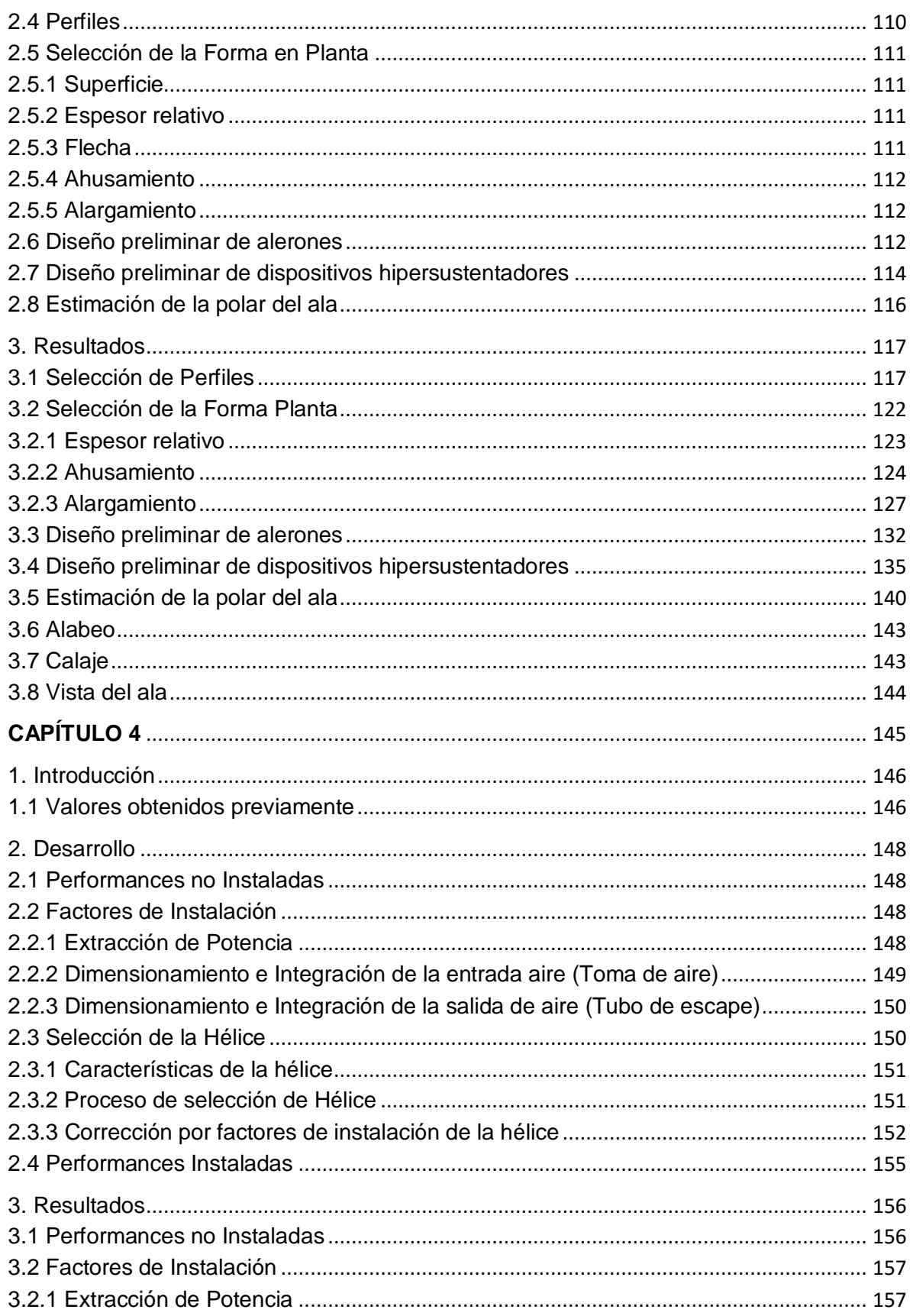

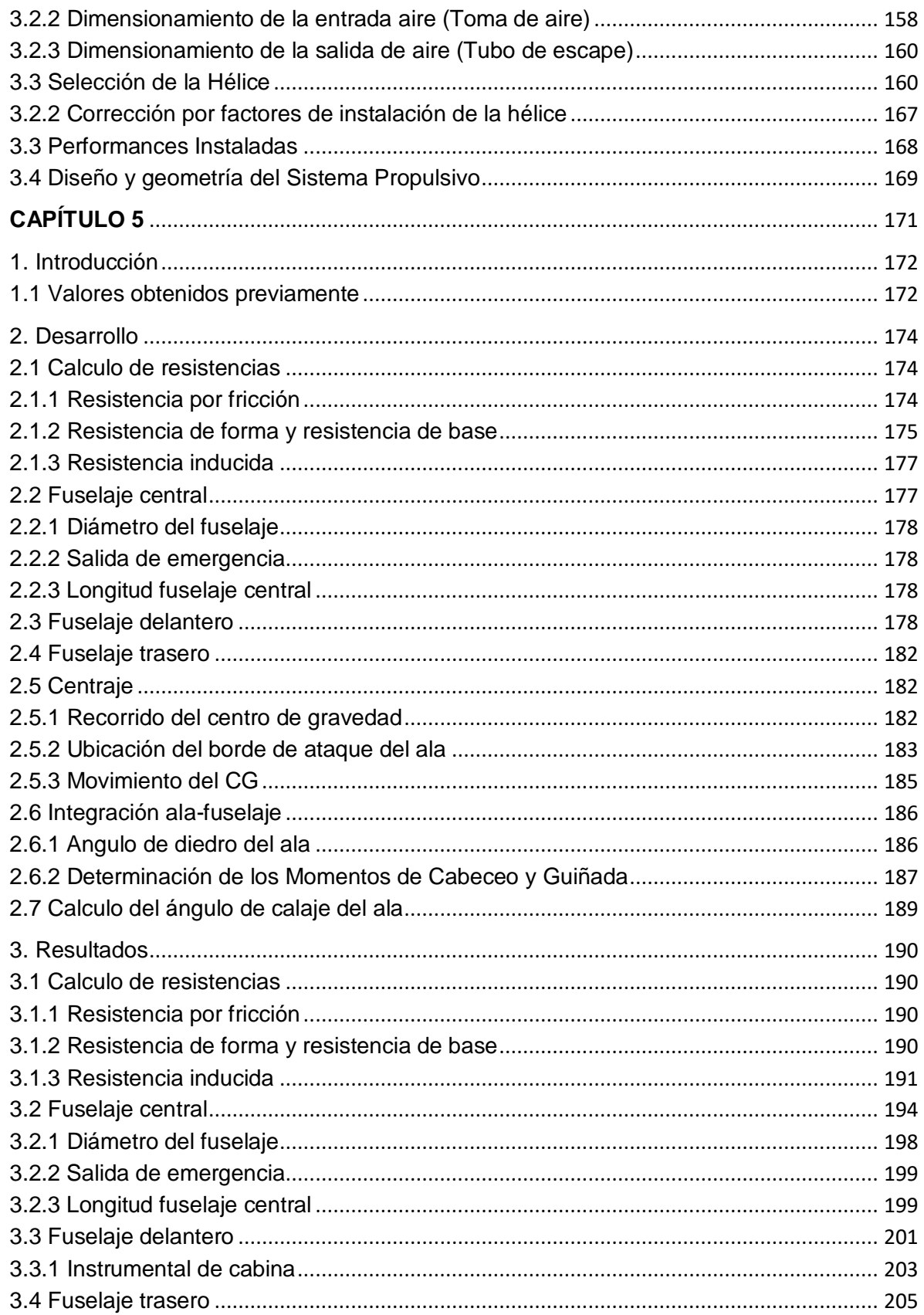

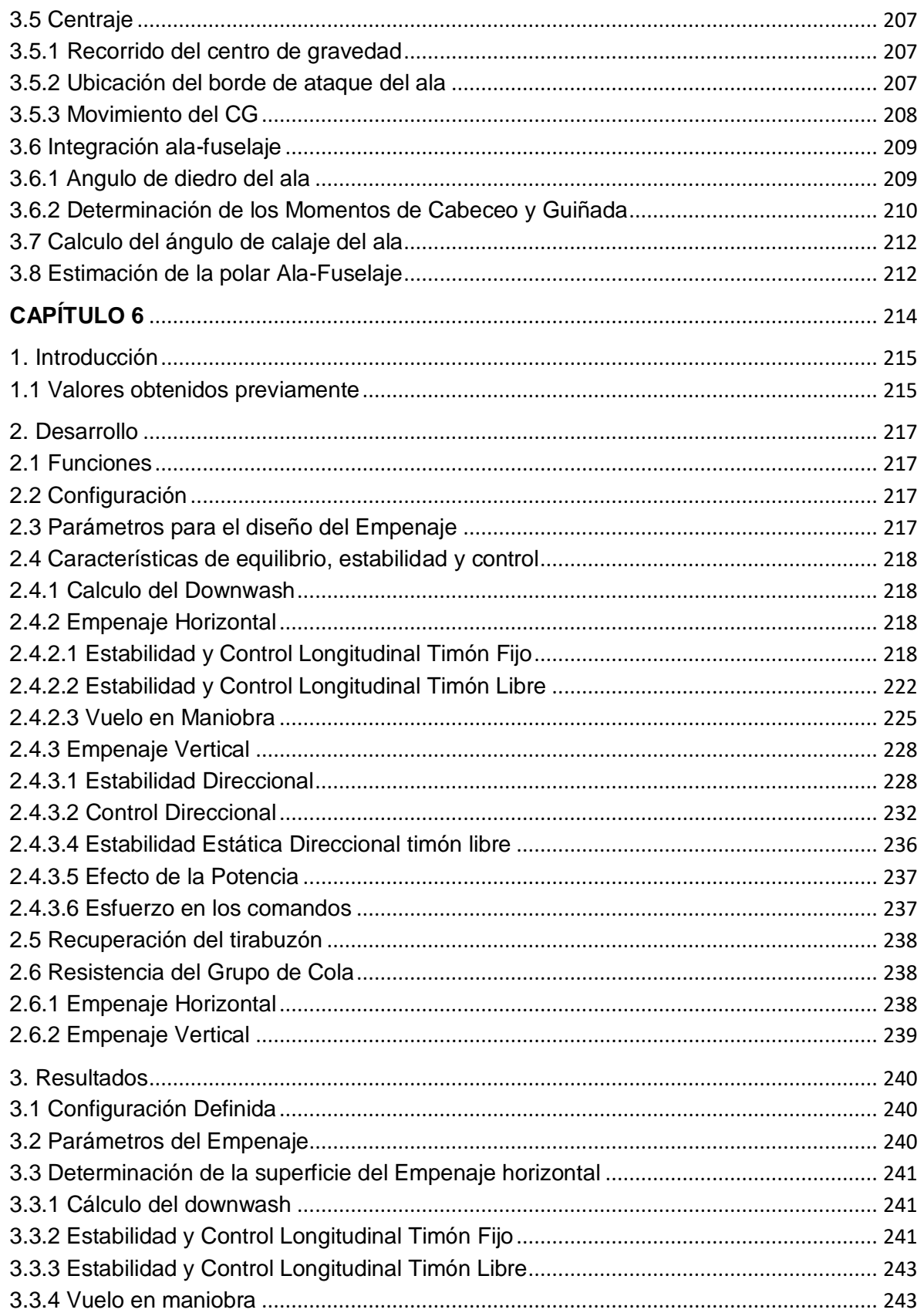

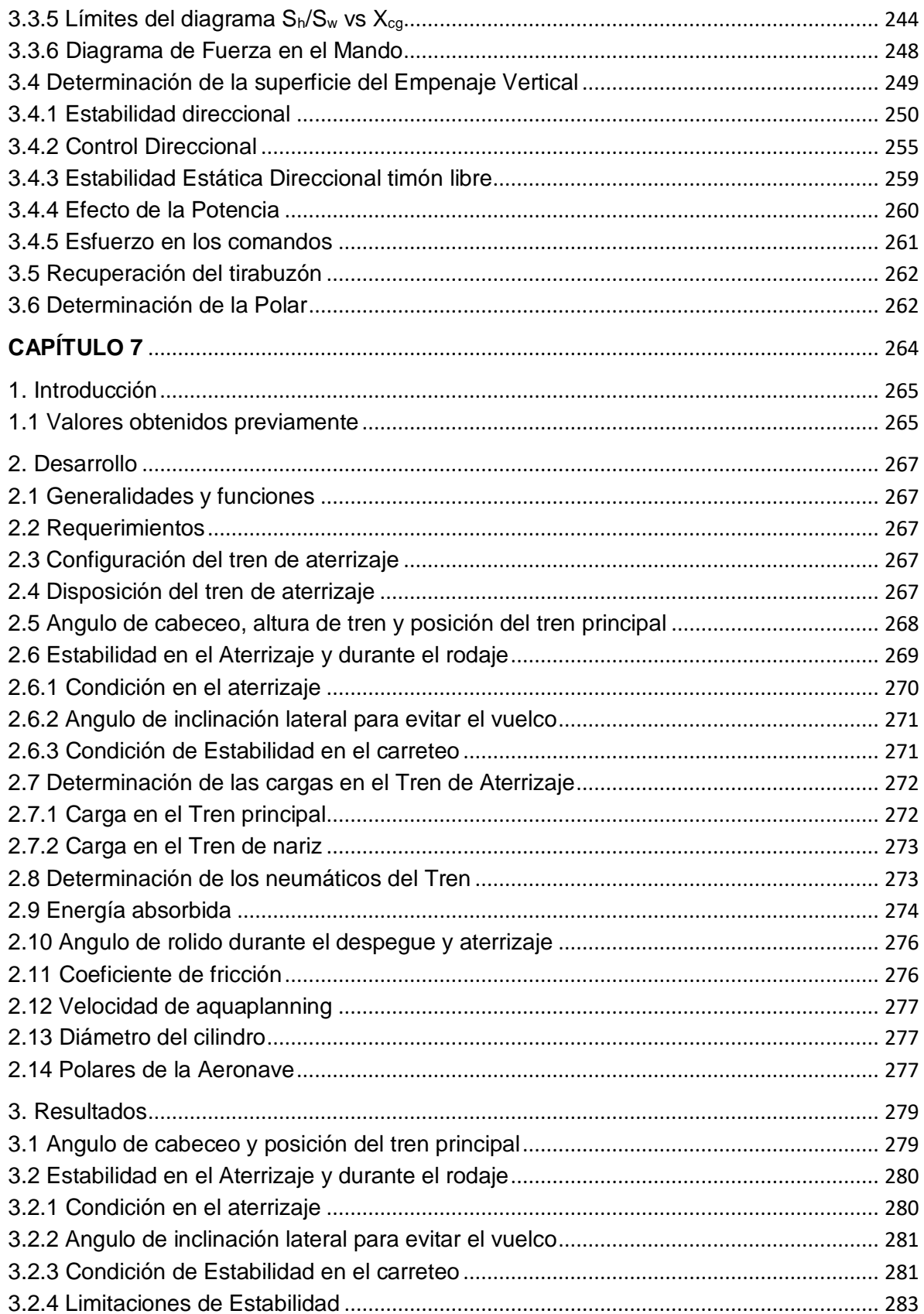

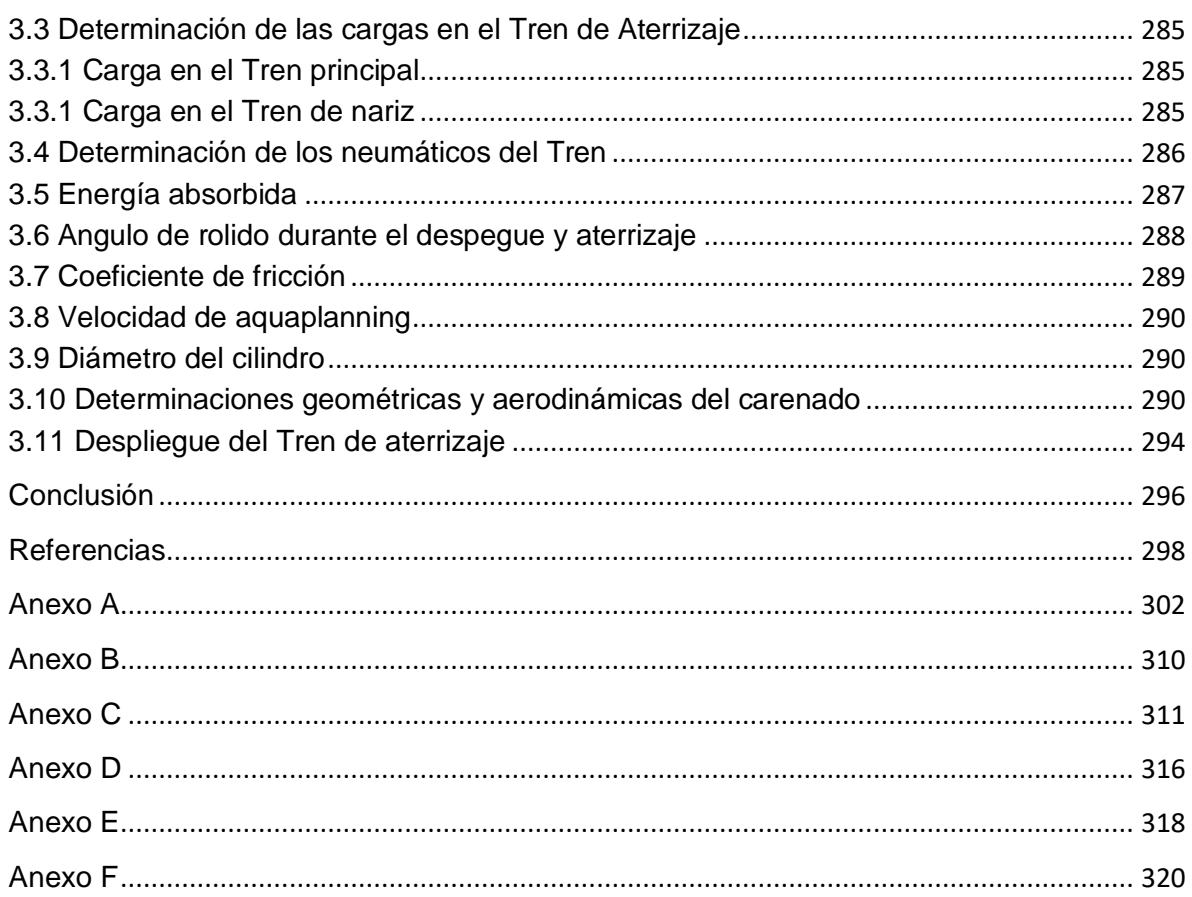

Informe Técnico – Diseño de una Aeronave Utilitaria

## <span id="page-11-0"></span>**RESUMEN EJECUTIVO**

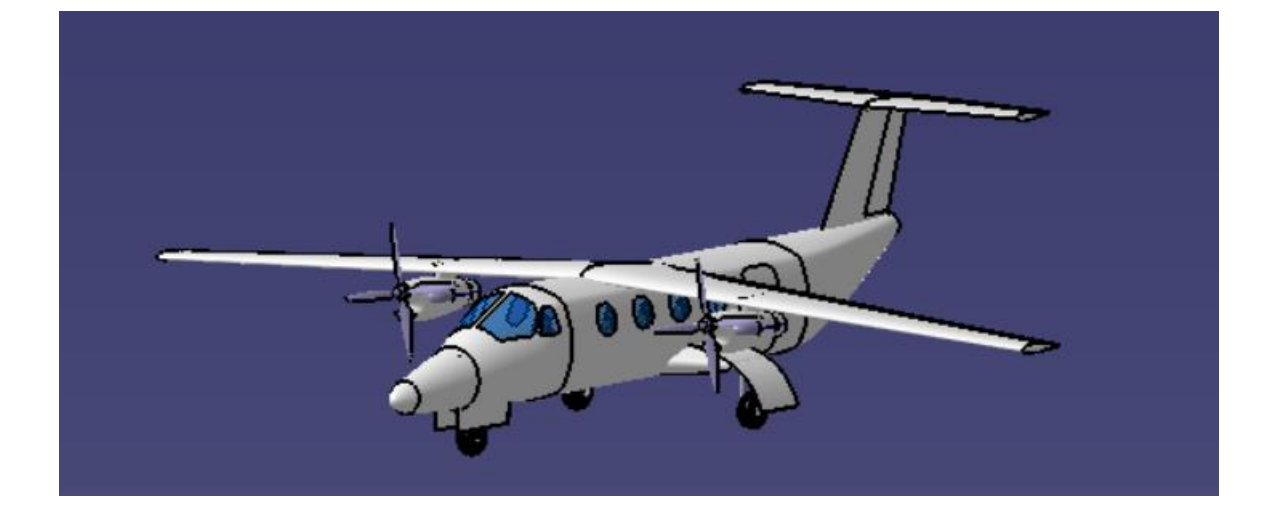

Informe Técnico – Diseño de una Aeronave Utilitaria

#### <span id="page-12-0"></span>**1. Manual de Vuelo**

### <span id="page-12-1"></span>**1. 1 Requerimientos**

#### <span id="page-12-2"></span>**1.1.1 Designación**

Avión utilitario de pasajeros.

#### <span id="page-12-3"></span>**1.1.2 Propósito**

El objetivo es realizar el diseño de un avión categoría utilitario que pueda ser utilizado como taxi aéreo, eventualmente para cargas ligeras; ambulancia; entre otros, y que cubra en estas configuraciones alcances cortos y medianos con costos operacionales bajos.

#### <span id="page-12-4"></span>**1.1.3 Características operativas**

1.1.3.1 Características generales

- Certificación bajo Norma FAR 23 categoría NORMAL.
- Bimotor Turbohélice.
- Ala alta.
- Diseño teniendo en cuenta costos operativos bajos.
- No Presurizado.
- **•** Tren retráctil.

#### 1.1.3.2 Carga Paga

- Configuración principal: taxi aéreo de 9 pasajeros con equipamiento (Wpayload = 860 [kg] (incluido piloto), 190 [lb] x pax).
- 1.1.3.3 Performances
- 1.1.3.3.1 TAScr: 230 [kts] @ Hcr= 10000 [ft].
- 1.1.3.3.2 Tiempo para ascender a Hcr = menor a 10 [min].
- 1.1.3.3.3 Alcance + 45 [min] a 10000 [ft] =1100 [NM].
- 1.1.3.3.4 Distancia despegue=aterrizaje= Pistas de 900 [m] a SL.

Informe Técnico – Diseño de una Aeronave Utilitaria

#### <span id="page-13-0"></span>**1.2 Datos de la Aeronave**

A continuación, se detallan los datos iniciales principales obtenidos de la Ref. [5], [6], [7], [8], [9], [10] y [11]:

Ala

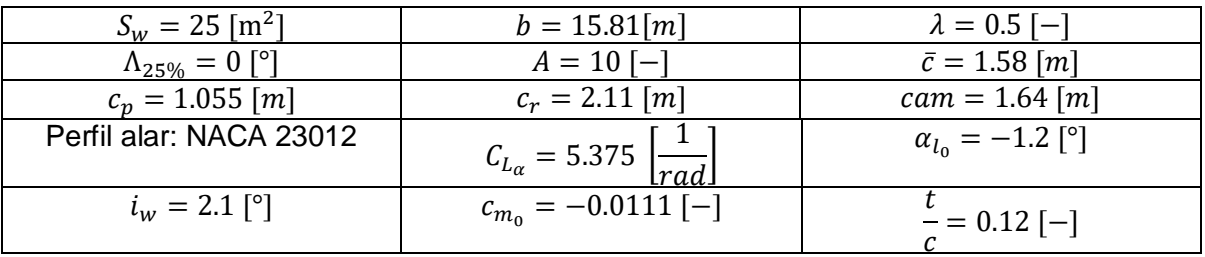

**Tabla 1 – Datos del Ala.**

#### Sistema Propulsivo

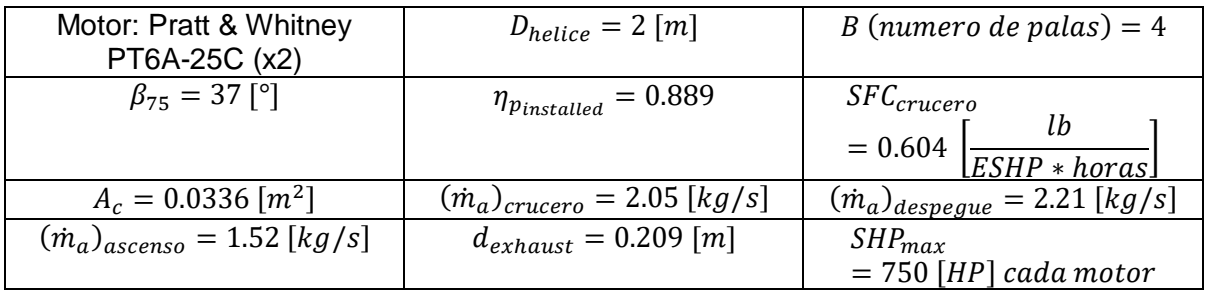

**Tabla 2 – Datos del Sistema Propulsivo.**

#### **Fuselaje**

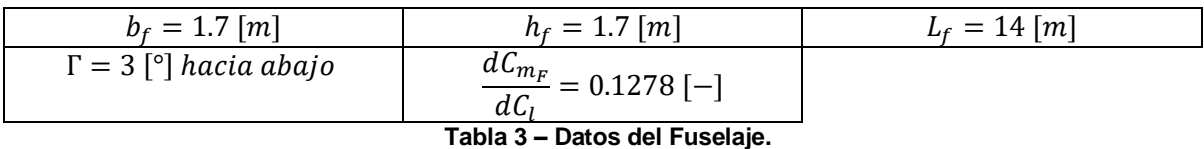

#### Empenaje Horizontal

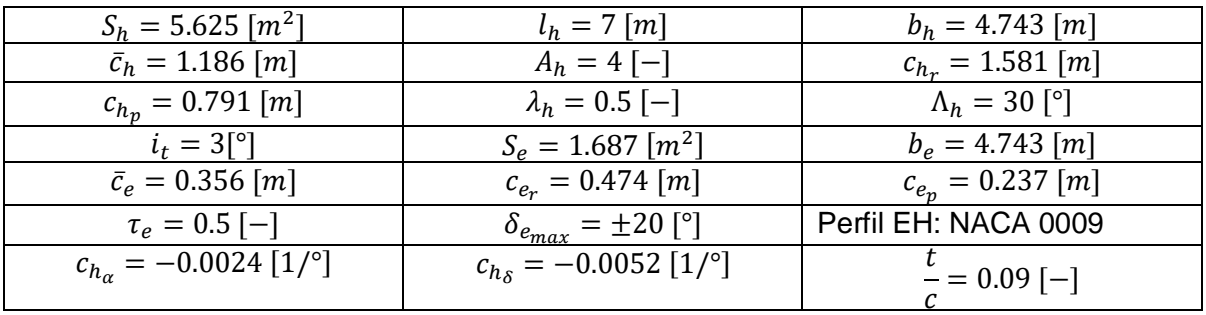

**Tabla 4 – Datos del Empenaje Horizontal.**

Informe Técnico – Diseño de una Aeronave Utilitaria

#### Empenaje Vertical

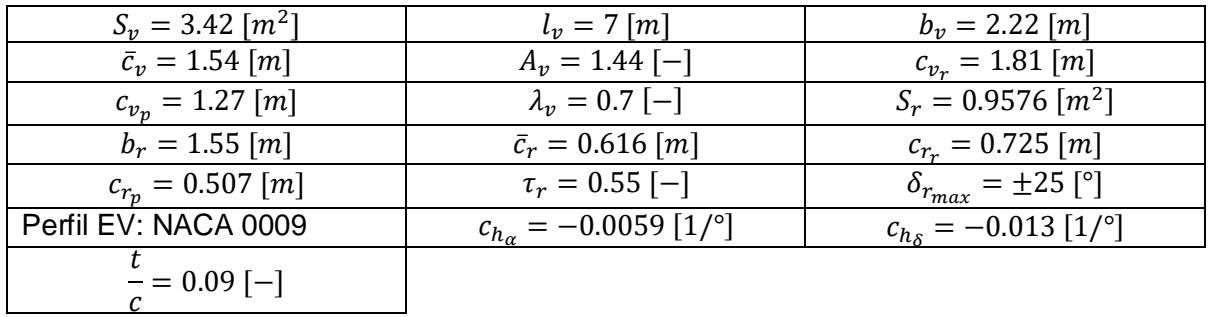

**Tabla 5 – Datos del Empenaje Vertical.**

#### Velocidades

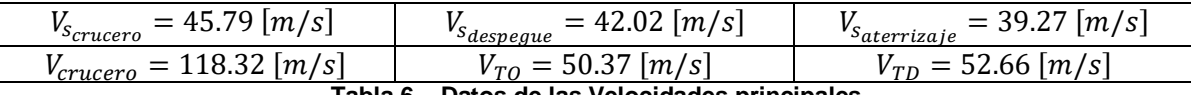

**Tabla 6 – Datos de las Velocidades principales.**

#### Aspectos generales

$$
W_{TO} = 5237 [kg]
$$
  
\n
$$
C_D = 0.0385 * C_L^2 - 0.00009 * C_L + 0.02193 (configuration limpia)
$$
  
\n
$$
C_D = 0.039 * C_L^2 - 0.0015 * C_L + 0.03863 (aterrizaje)
$$
  
\n
$$
C_D = 0.0388 * C_L^2 - 0.001 * C_L + 0.02747 (despegue)
$$
  
\n
$$
\frac{R}{C} = 1000 [ft/min]
$$

#### Composición de pesos

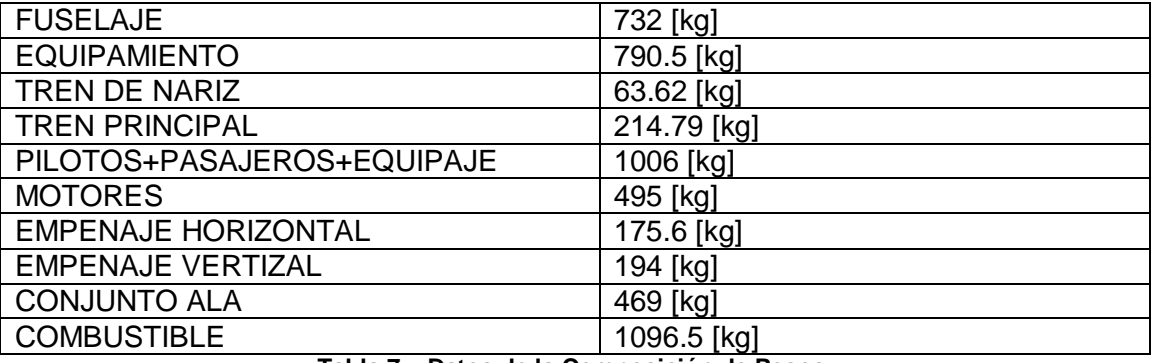

**Tabla 7 – Datos de la Composición de Pesos.**

Informe Técnico – Diseño de una Aeronave Utilitaria

#### <span id="page-15-0"></span>**1.3 Imágenes de la Aeronave**

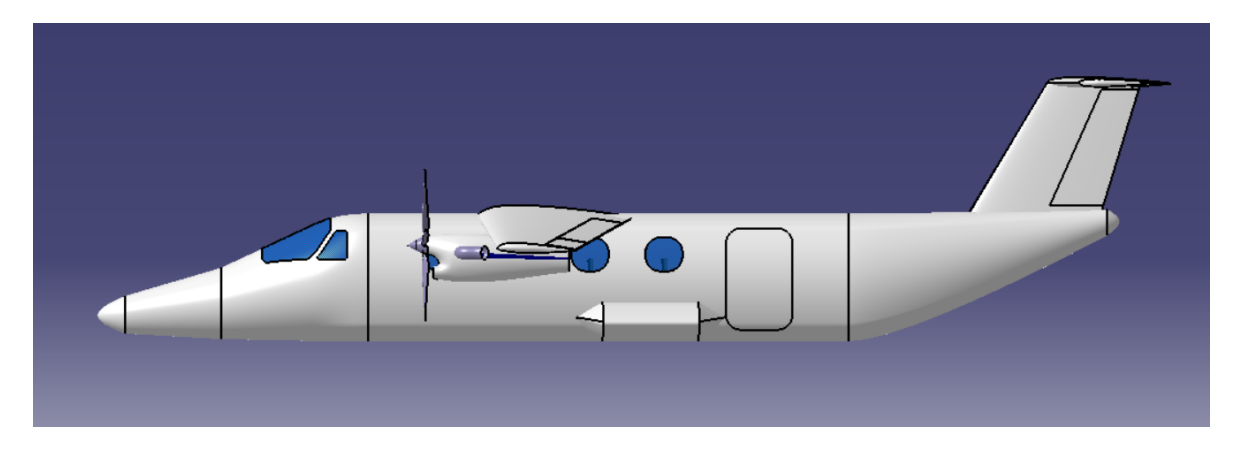

**Figura 1 – Vista lateral de la aeronave.**

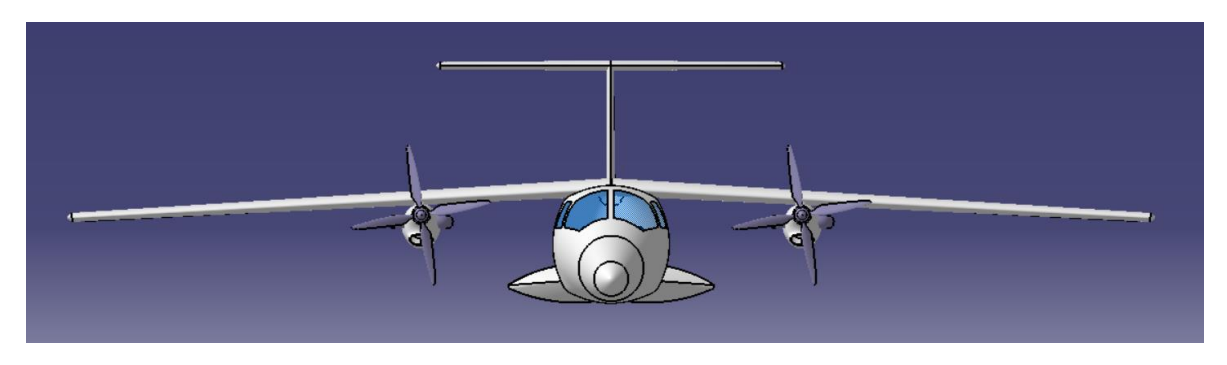

**Figura 2 – Vista frontal de la aeronave.**

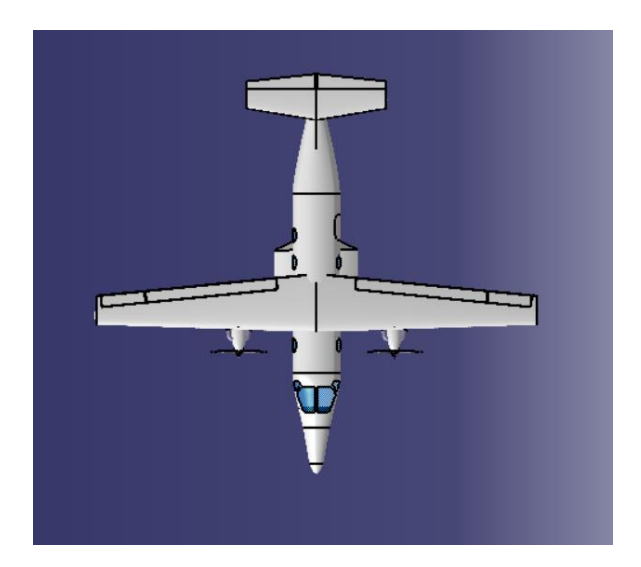

**Figura 3 – Vista superior de la aeronave.**

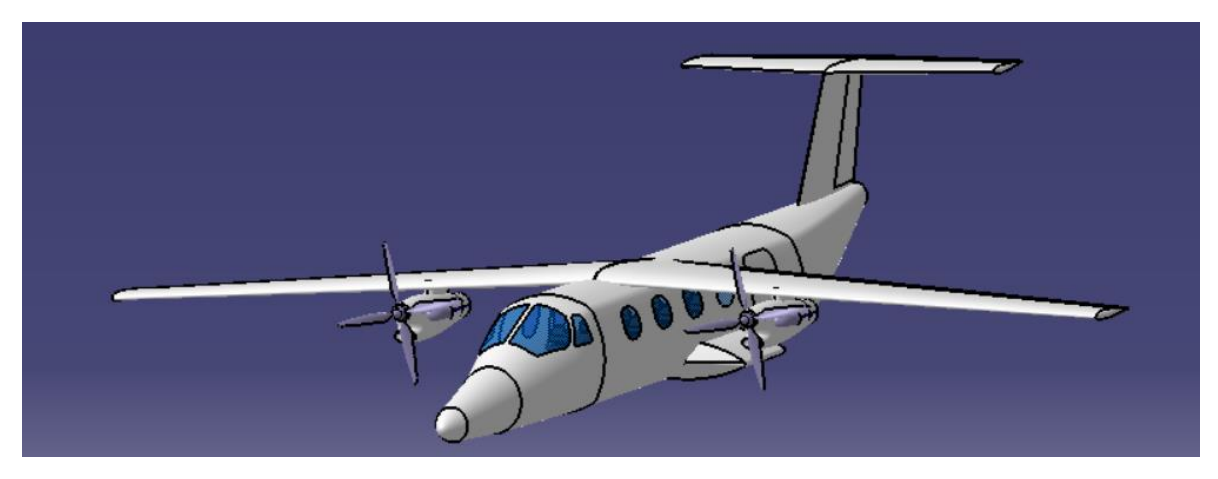

**Figura 4 – Vista en perspectiva de la aeronave.**

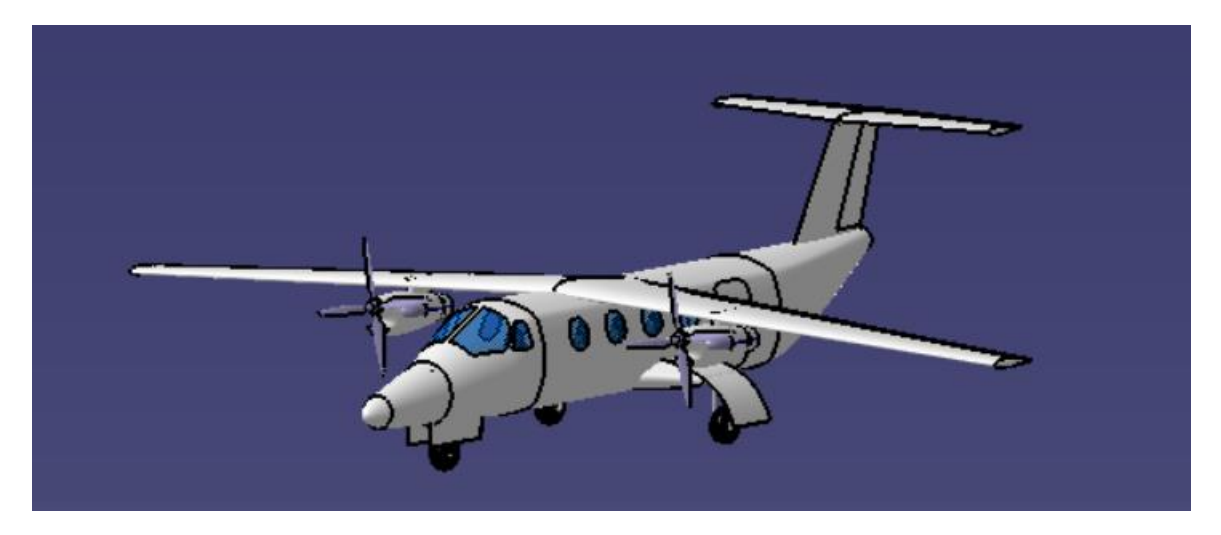

**Figura 5 – Vista en perspectiva de la aeronave con tren de aterrizaje desplegado.**

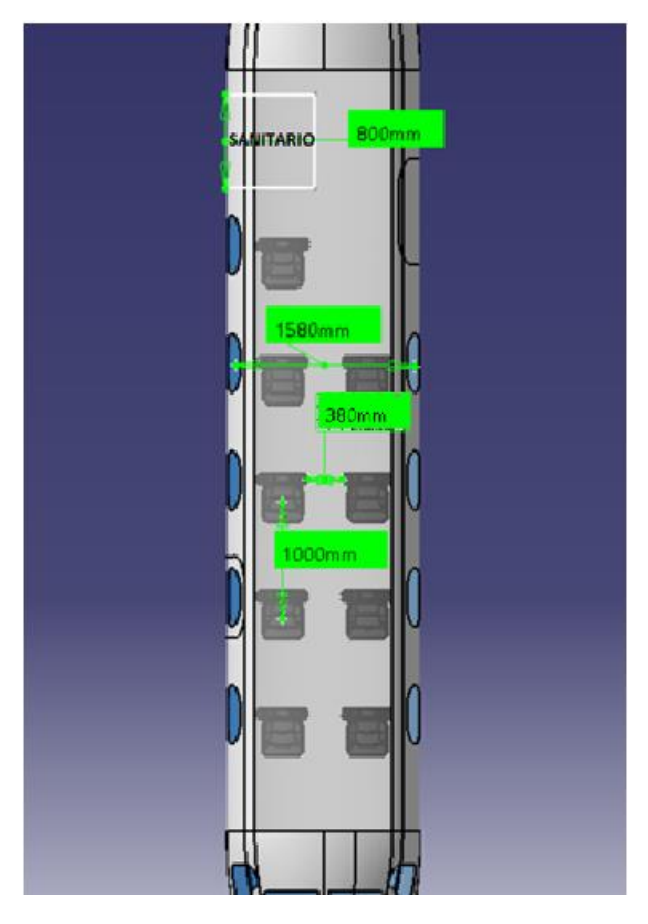

**Figura 6 – Interior de la Aeronave.**

Informe Técnico – Diseño de una Aeronave Utilitaria

#### <span id="page-18-0"></span>**1.4 Performances**

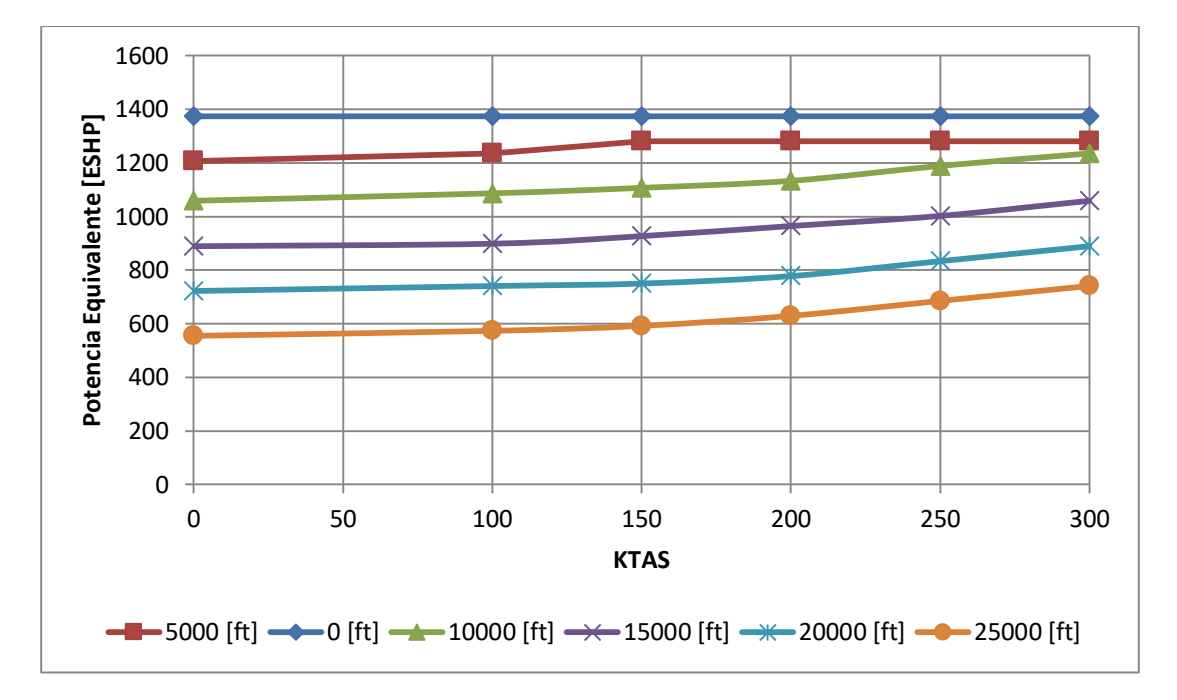

<span id="page-18-1"></span>**1.4.1 Performances Instaladas del Sistema Propulsivo**

**Gráfico 1 – Potencia Equivalente para diferentes velocidades y altitudes.**

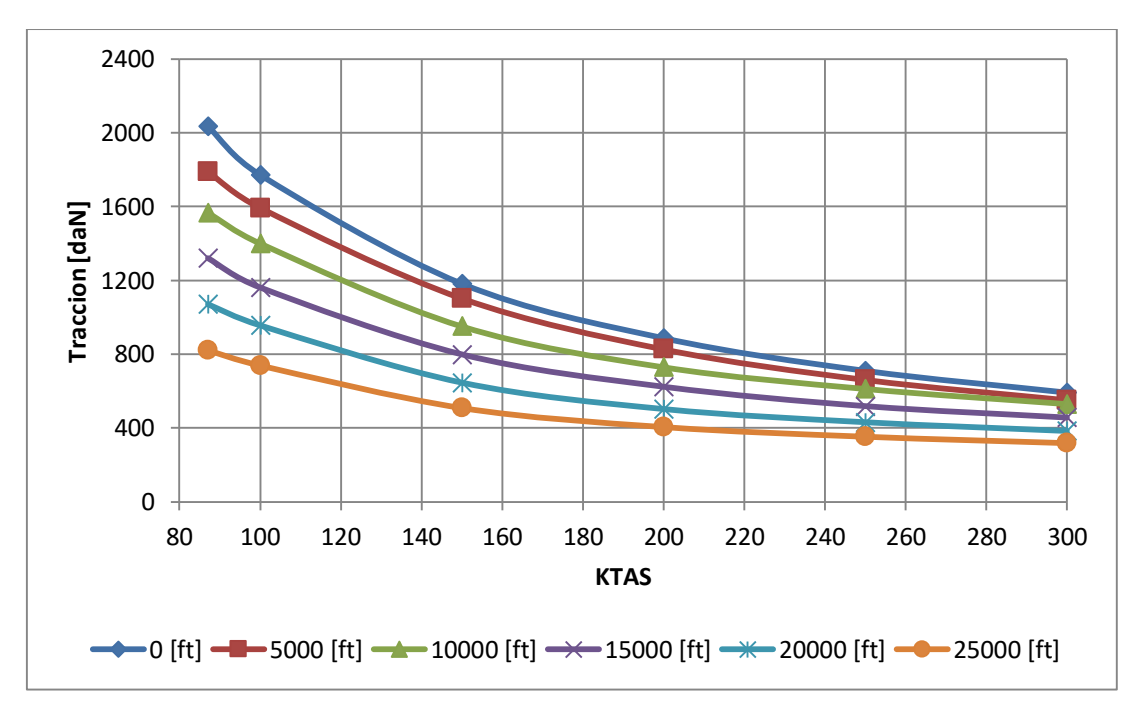

**Gráfico 2 – Tracción para diferentes velocidades y altitudes.**

Fecha: 22/02/2019 – Revisión: /. Página 19

Informe Técnico – Diseño de una Aeronave Utilitaria

#### <span id="page-19-0"></span>**1.4.2 Curvas de las Polares**

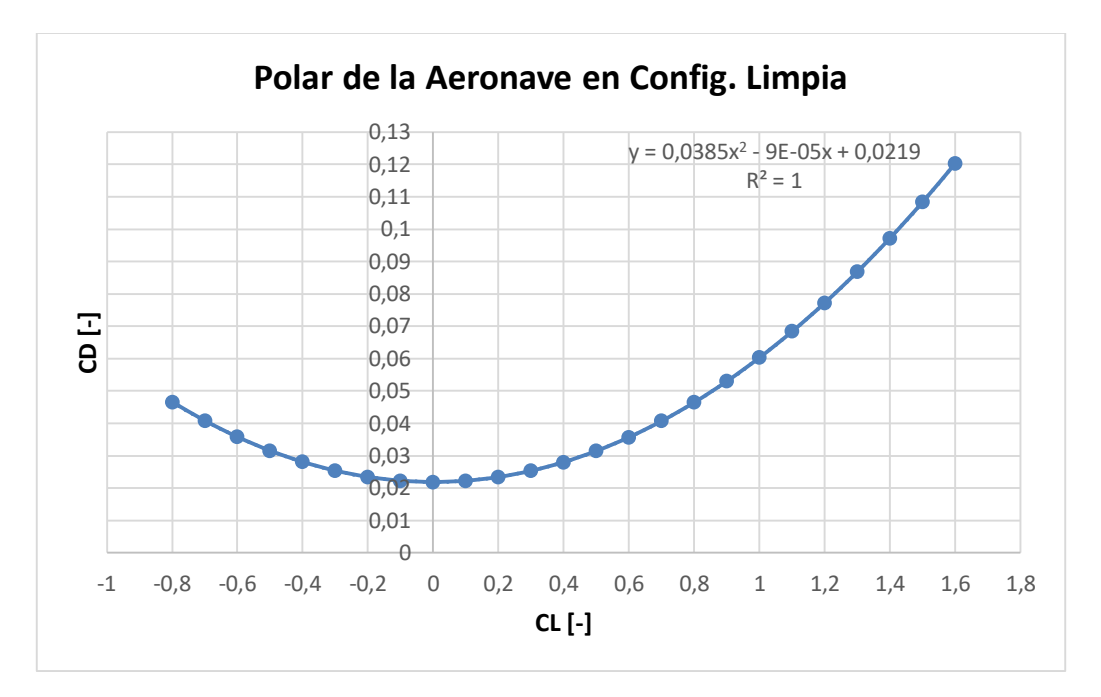

**Gráfico 3 – Polar en Configuración limpia.**

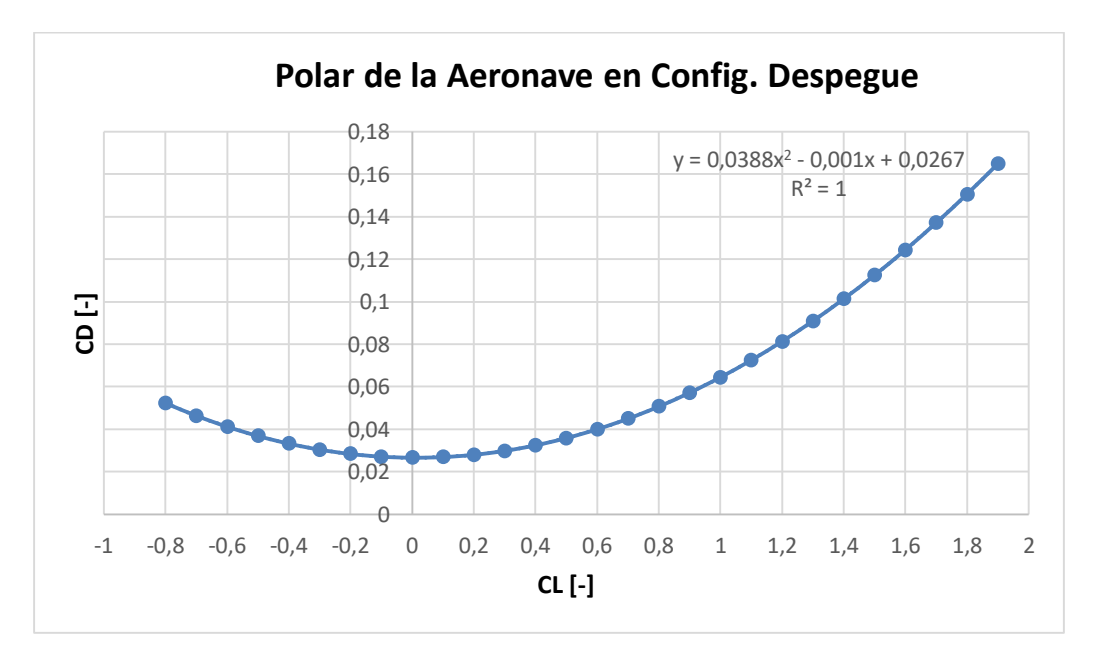

**Gráfico 4 – Polar en Configuración de despegue.**

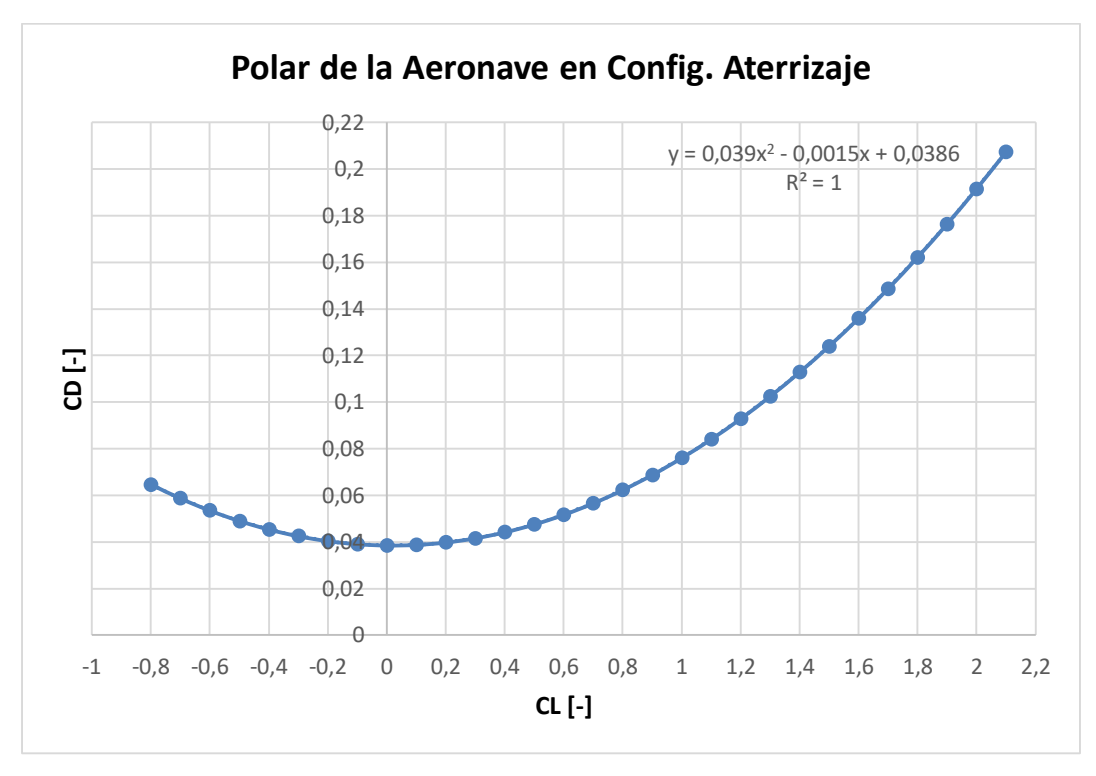

Informe Técnico – Diseño de una Aeronave Utilitaria

**Gráfico 5 – Polar en Configuración de aterrizaje.**

#### <span id="page-20-0"></span>**1.4.3 Envolvente de vuelo con límites por ráfagas y maniobra**

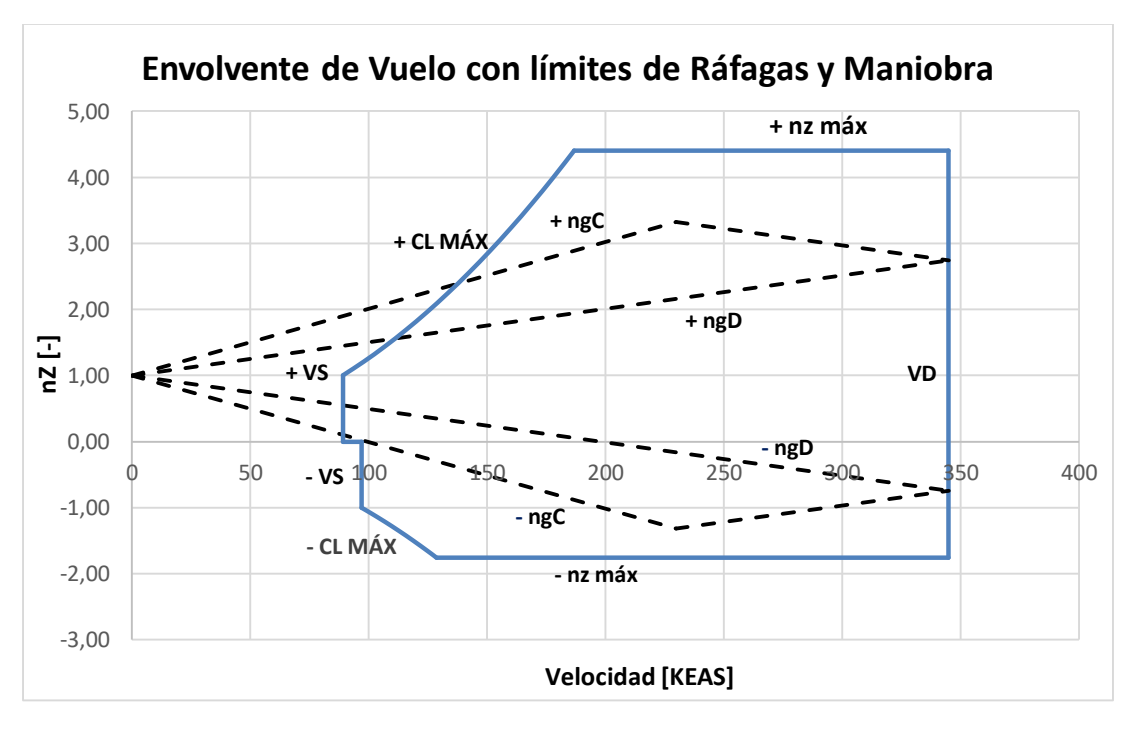

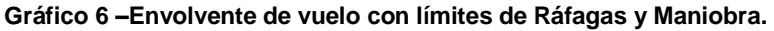

Informe Técnico – Diseño de una Aeronave Utilitaria

#### <span id="page-21-0"></span>**1.4.4 Alcance**

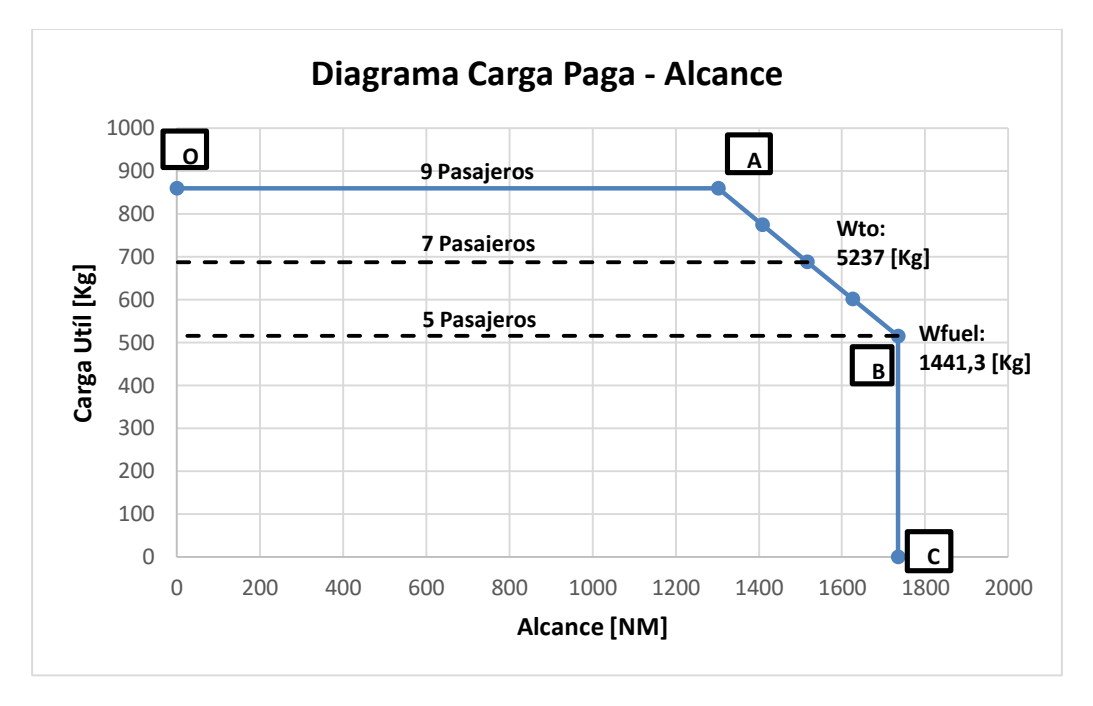

**Gráfico 7 – Carga paga vs Alcance.**

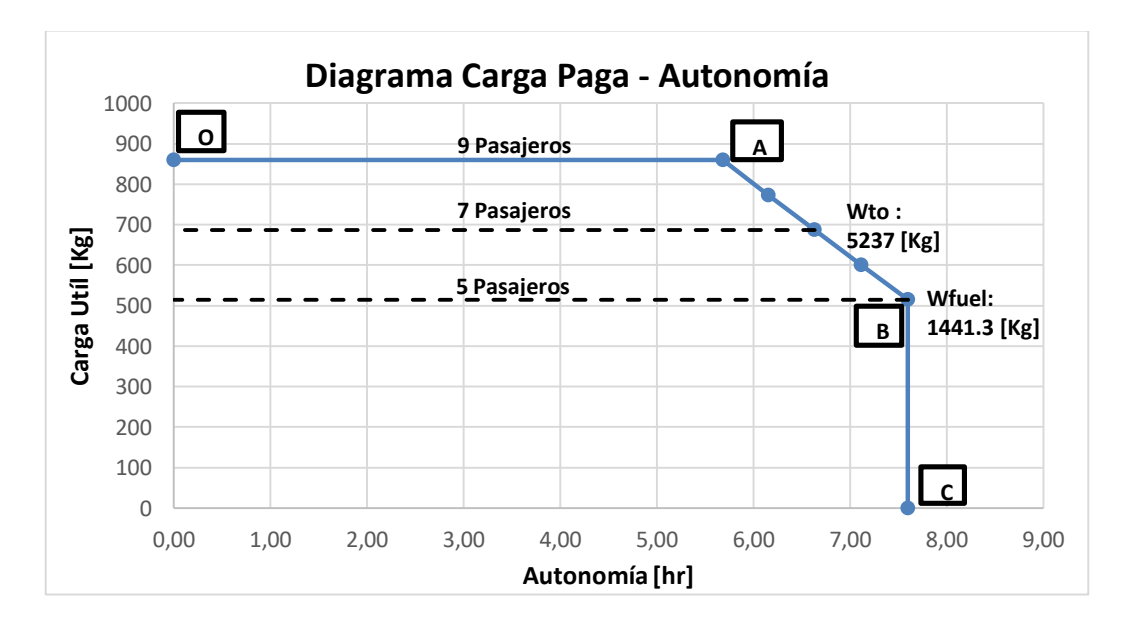

#### <span id="page-21-1"></span>**1.4.5 Autonomía**

**Gráfico 8 – Carga paga vs Autonomía.**

Informe Técnico – Diseño de una Aeronave Utilitaria

<span id="page-22-0"></span>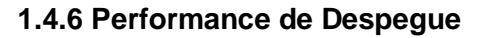

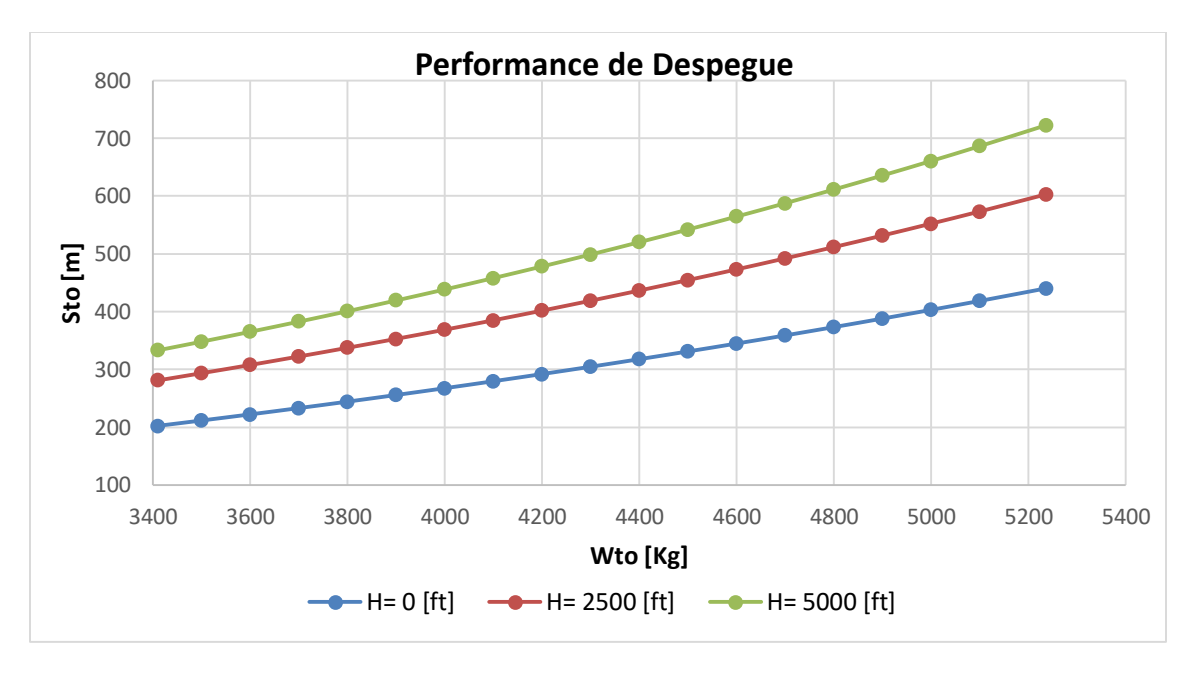

**Gráfico 9 – STO vs WTO.**

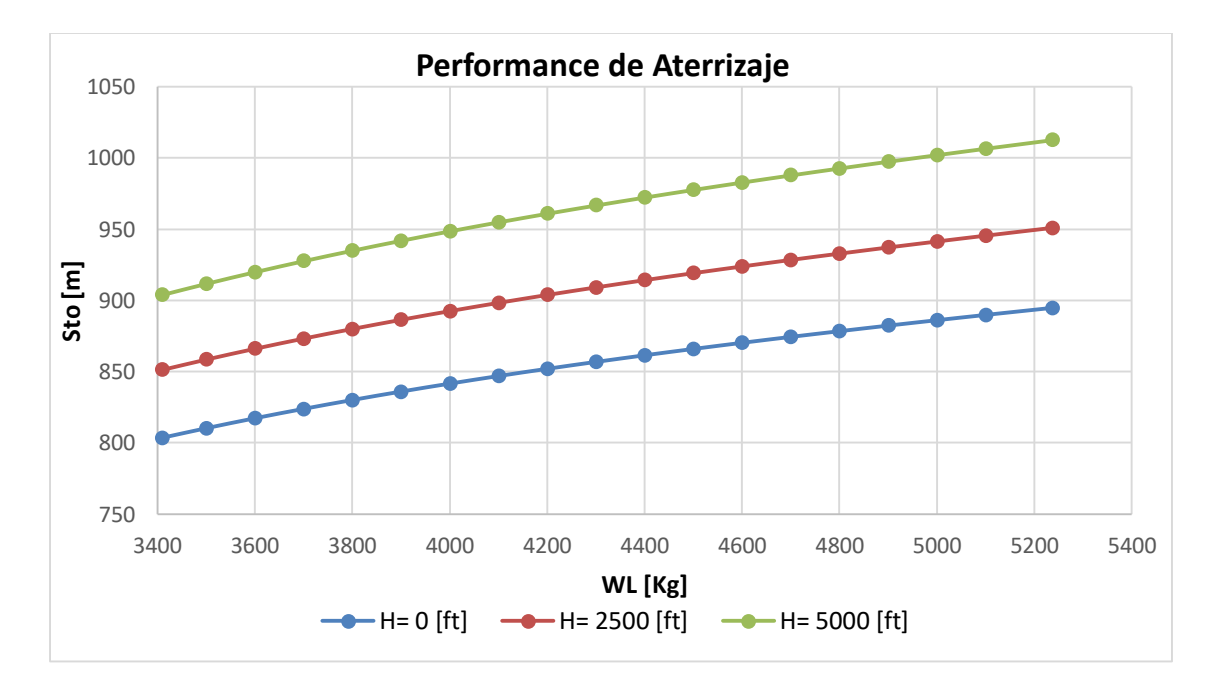

#### <span id="page-22-1"></span>**1.4.7 Performance de Aterrizaje**

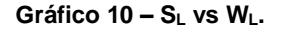

Informe Técnico – Diseño de una Aeronave Utilitaria

#### <span id="page-23-0"></span>**1.4.8 Performance de Ascenso**

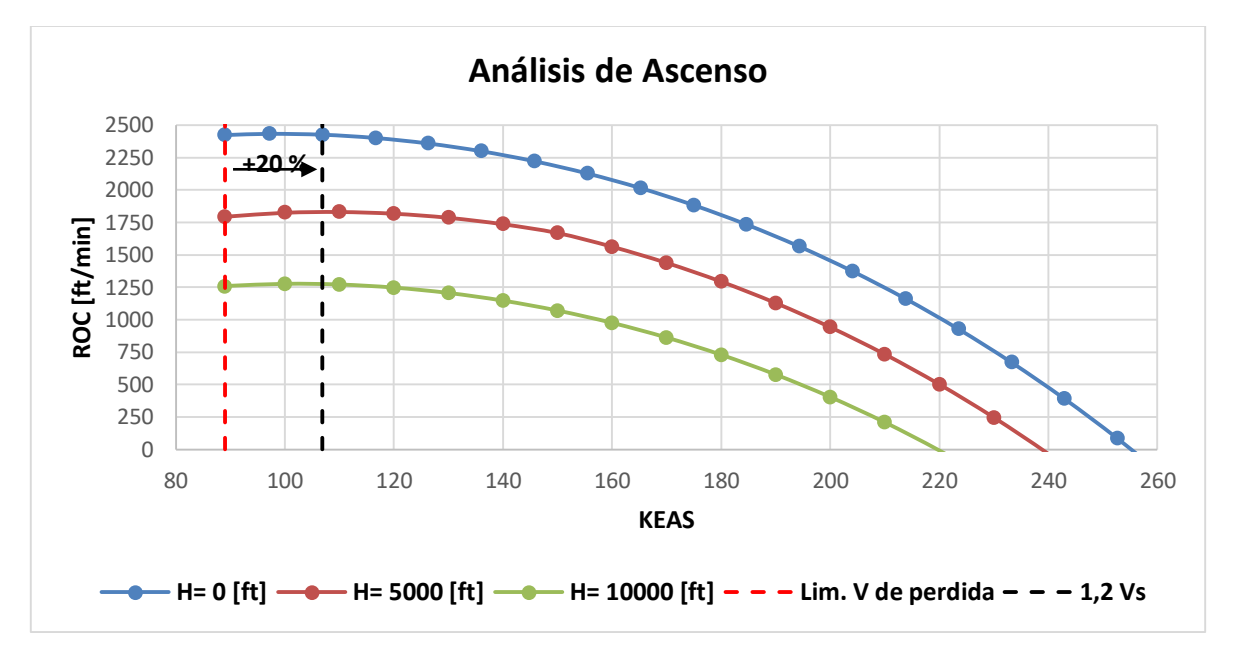

**Gráfico 11 – R/C vs Velocidad.**

#### <span id="page-23-1"></span>**1.4.9 Envolvente de Vuelo con límites de potencia y de pérdida**

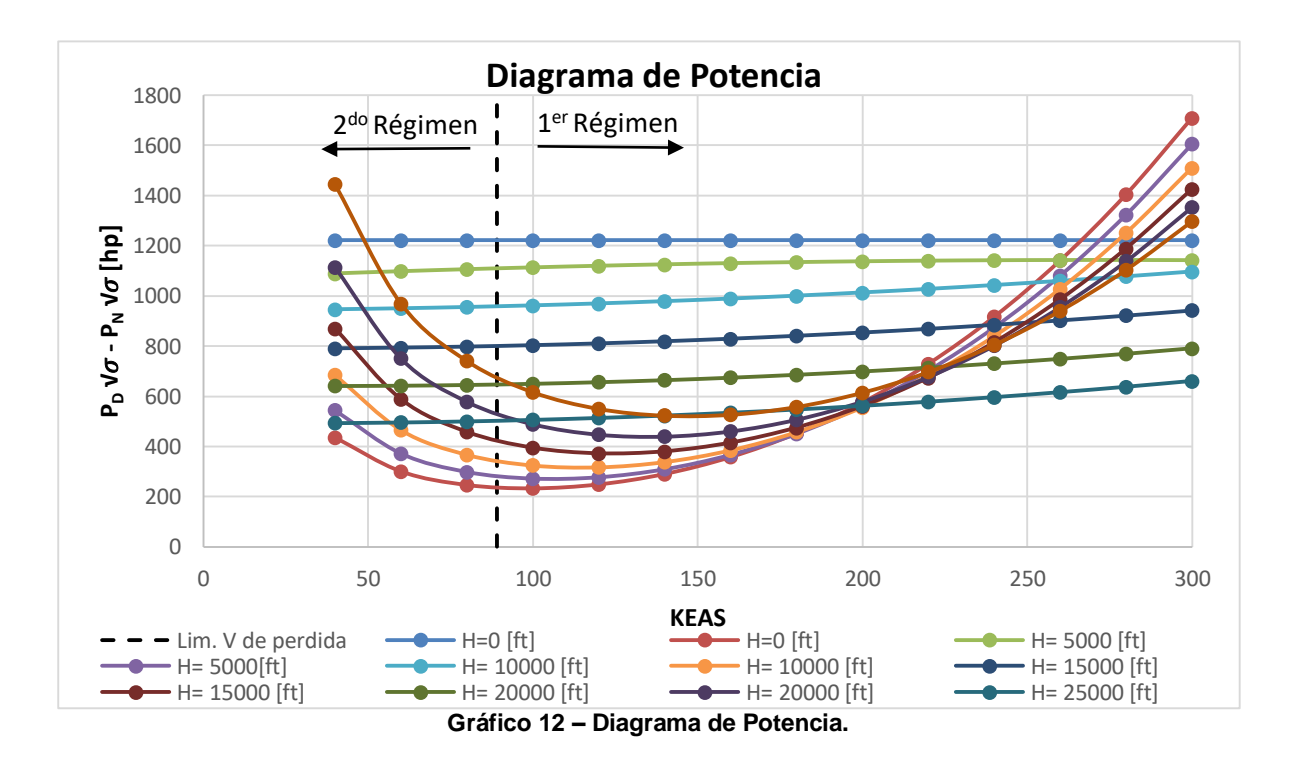

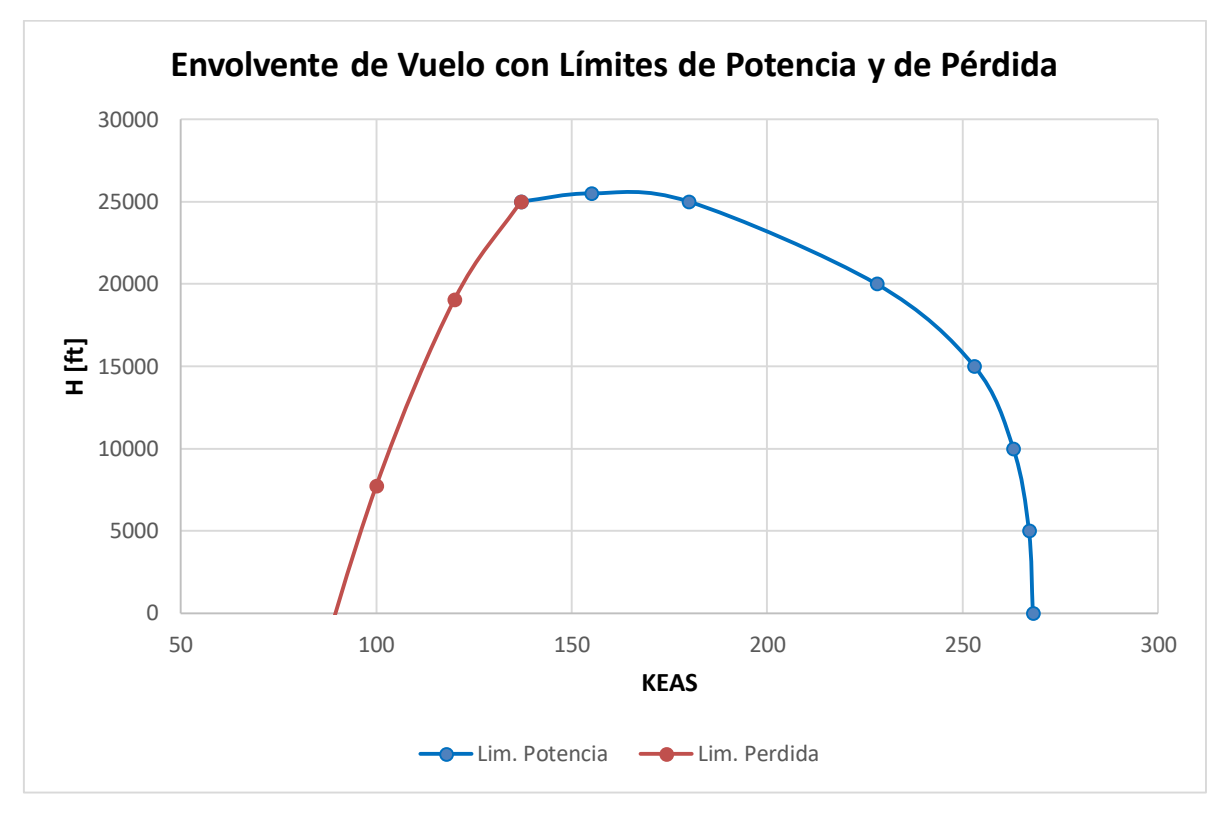

**Gráfico 13 – Envolvente de Vuelo con Límites de Potencia y por Pérdida.**

Informe Técnico – Diseño de una Aeronave Utilitaria

### <span id="page-25-0"></span>**2. Obtención de las Curvas de Performances**

#### <span id="page-25-1"></span>**2.1 Performances Instaladas del Sistema Propulsivo**

Los gráficos 1 y 2 fueron calculados y extraídos según Ref. [8].

#### <span id="page-25-2"></span>**2.2 Curvas de las polares**

Mediante los cálculos realizados a lo largo de los informes anteriores incluyendo todos los componentes que posee la aeronave (desde la Ref. [5] a la Ref. [11]) se obtuvieron las polares para configuración limpia, aterrizaje y despegue.

#### <span id="page-25-3"></span>**2.3 Envolvente de vuelo con límites por ráfagas y maniobra**

Para comenzar esta sección, se fija una altitud de 10000 [ft] y condiciones ISA. Luego se determinara la envolvente de vuelo  $n_z = f(KEAS)$  teniendo en cuenta los limites detallados en las siguientes normas:

FAR 23.335

$$
V_D = 1.5 * V_C = 1.5 * 118.32 \left[ \frac{m}{s} \right] = 177.48 \left[ \frac{m}{s} \right] = 345 \left[ knots \right]
$$
 (1)

Donde:

 $V_D$  es la velocidad de picada.

 $V_c$  es la velocidad crucero.

FAR 23.337

$$
n_{z_{max}} \left[ + \right] = 4.4
$$
  

$$
n_{z_{max}} \left[ - \right] = -0.4 * n_{z_{max}} \left[ + \right] = -0.4 * 4.4 = -1.76
$$
 (2)

Informe Técnico – Diseño de una Aeronave Utilitaria

Donde:

 $n_{z_{max}}$  es el factor de carga máximo.

En base al apéndice (a) de la norma FAR 23 y a los datos traídos de informes anteriores, se detalla los coeficientes de sustentación máximos ( $\mathcal{C}_{L_{max}}$ ).

$$
C_{L_{max}}
$$
 [+] = 1.6  
 $C_{L_{max}}$  [-] = -1.35

Con los coeficientes de sustentación máximos detallados, nuevamente tanto el positivo como el negativo, y asumiendo un factor de carga  $n_z = 1$ , se estiman las velocidades de pérdida ( $V_{\rm s}$ ), según las siguientes ecuaciones:

$$
V_s\left[+\right] = \sqrt{\frac{2 * g * n_z * W_{TO}}{S * \rho * C_{L_{max}}\left[+\right]}} = \sqrt{\frac{2 * 9.81 \left[\frac{m}{S^2}\right] * 1 * 5237 \left[kg\right]}{25 \left[m^2\right] * 0.9046 \left[\frac{kg}{m^3}\right] * 1.6}} = 45.79 \left[m/s\right] = 89.01 \left[knots\right]
$$
\n(3)

$$
V_s\left[-\right] = \sqrt{\frac{2 * g * n_z * W_{TO}}{S * \rho * C_{L_{max}}\left[-\right]}} = \sqrt{\frac{2 * 9.81 \left[\frac{m}{s^2}\right] * (-1) * 5237 \left[kg\right]}{25 \left[m^2\right] * 0.9046 \left[\frac{kg}{m^3}\right] * 1.35}} = 49.84 \left[m/s\right]
$$
\n
$$
= 96.89 \left[knots\right]
$$
\n(4)

Una vez calculadas las velocidades de pérdida, se procede a determinar las velocidades de maniobra de diseño  $(V_A)$  y  $(V_G)$ :

$$
V_A \left[ + \right] = V_s \left[ + \right] * \sqrt{n_{z_{max}} \left[ + \right]} = 45.79 \left[ m/s \right] * \sqrt{4.4} = 96.03 \left[ \frac{m}{s} \right] = 186.68 \left[ knots \right] \tag{5}
$$

$$
V_G\left[-\right] = V_S\left[-\right] * \sqrt{n_{z_{max}}\left[-\right]}\n49.84\left[m/s\right] * \sqrt{1.76} = 66.12\left[\frac{m}{s}\right] = 128.537\left[knots\right]
$$
\n(6)

#### FAR 23.341

A partir de esta norma se obtienen los factores de carga límite por ráfaga: para la velocidad de crucero de diseño y para la velocidad de picada de diseño. Estos quedan definidos según la siguiente ecuación:

$$
n_z = 1 + \frac{K_g * U_{de} * V * C_{L_\alpha}}{498 * (W/S)}\tag{7}
$$

Fecha: 22/02/2019 – Revisión: /. Página 27

Informe Técnico – Diseño de una Aeronave Utilitaria

Donde:

$$
K_g \text{ (factor de attenuation de rafaga)} = \frac{0.88 * \mu_g}{5.3 + \mu_g} = \frac{0.88 * 54.49}{5.3 + 54.49} = 0.802 \tag{8}
$$

$$
\mu_g \text{ (relation de mass as)} = \frac{2 * (W/S)}{\rho * \bar{c} * g * C_{L_\alpha}} = \frac{2 * (209.48 \frac{kg}{m^2})}{0.9046 \frac{kg}{m^3} * 1.58 [m] * 9.81 \frac{m}{s^2} * 5.375 \frac{1}{[rad]}} = 54.49
$$
\n(9)

 $\mathcal{C}_{L_{\alpha}}$  es la pendiente de sustentación del ala.

 $U_{de}$  velocidad de ráfaga según norma FAR 23.333, para crucero→  $\pm 50$  fps y para picada→  $±25$  fps.

Con todos los valores necesarios ya definidos, se procede a la utilización de la Ec. (7) para estimar los factores de carga límites por ráfaga variando la velocidad, primero para la velocidad de crucero ( $U_{de=\pm 50 fps}$ ) y luego para la de picada ( $U_{de} = \pm 25 fps$ ).

#### Envolvente de vuelo

La envolvente de vuelo se diagrama de la siguiente manera según norma FAR 23.333:

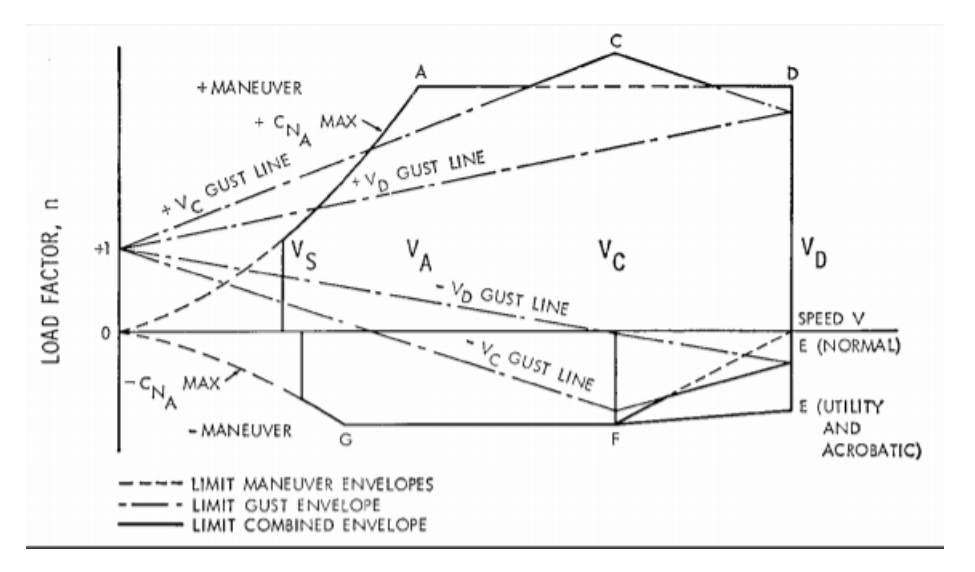

**Figura 7 – Envolvente de vuelo esquemática.**

Informe Técnico – Diseño de una Aeronave Utilitaria

- Curva 0-A: Se forma haciendo variar la velocidad hasta  $V_A$  con la siguiente ecuación:  $n_z =$  $c_{L_{max}}$ [+]∗*S*∗ $\rho$ ∗V<sup>2</sup>  $2 * g * W_{TO}$
- Recta A-D: Valor de  $n_{z_{max}}\left[ + \right]$  fijo que conecta su intersección con la  $V_A$  hasta  $V_D.$
- Curva 0-G:

Se forma haciendo variar la velocidad hasta  $V_G$  con la siguiente ecuación:  $n_z =$  $c_{L_{max}}$ [-]∗*S*∗ $\rho$ ∗V<sup>2</sup>

 $2*g*W_{TO}$ 

- Recta G-E: Valor de  $\;n_{_{Zmax}}\left[-\right]$  fijo que conecta su intersección con la curva  $V_G$  hasta  $V_D.$
- Recta +Vc gust line:

Se forma mediante la utilización de la Ec. (9) con los valores correspondientes a crucero (positivos), haciendo variar la velocidad hasta  $V_c$ .

- Recta +Vd gust line: Se forma mediante la utilización de la Ec. (9) con los valores correspondientes a picada (positivos), haciendo variar la velocidad hasta  $V<sub>D</sub>$ .
- Se une el punto final de +Vc gust line con el punto final de +Vd gust line, mediante una recta.
- Recta Vc gust line: Se forma mediante la utilización de la Ec. (9) con los valores correspondientes a crucero (negativos), haciendo variar la velocidad hasta  $V_c$ .
- Recta Vd gust line: Se forma mediante la utilización de la Ec. (9) con los valores correspondientes a picada (negativos), haciendo variar la velocidad hasta  $V_p$ .
- Se une el punto final de -Vc gust line con el punto final de -Vd gust line, mediante una recta.

Informe Técnico – Diseño de una Aeronave Utilitaria

#### <span id="page-29-0"></span>**2.4 Alcance**

Para el cálculo del alcance se utilizó la ecuación de Breguet para aviones a hélice extraída de la Ref. [4]:

$$
R = \frac{\eta_p}{SFC} * \frac{C_L}{C_D} * \ln\left(\frac{W_{inicio}}{W_{fin}}\right)
$$
 (10)

Donde:

 $\eta_p$  es la eficiencia de la hélice instalada.

SFC es el consumo especifico de combustible.

Para el caso de la aeronave que se está diseñando, no es suficiente considerar un solo punto de diseño. Es común en este tipo de aeronaves intercambiar carga paga por combustible de manera de incrementar el alcance en determinadas condiciones sin aumentar el peso máximo de despegue. Para ello se debe tener en cuenta que la capacidad de los tanques debe ser superior a la capacidad de carga de combustible con máxima carga paga.

Para la estimación de alcance se realiza el siguiente procedimiento:

- Se divide el tramo en segmentos:
- Segmento 0-A: Corresponde al alcance con la máxima carga paga incrementando la cantidad de combustible hasta llegar al punto A. Este punto representa la máxima cantidad de combustible admisible en los tanques, ya que se llega al máximo peso permitido para el despegue.
- Segmento A-B: Este segmento representa el máximo peso de despegue en donde se empieza a reducir la carga paga e incrementar el combustible hasta el punto B. Este punto representa la máxima capacidad de combustible que puede transportar la aeronave debido al espacio físico disponible.
- Segmento B-C: A partir del punto se alcanzó la capacidad máxima de combustible y por lo tanto se disminuye la carga paga con la consecuente disminución del peso de despegue.
- Se utiliza un método iterativo para el cálculo del  $W_{fin}$  de cada segmento de la siguiente manera:
- Paso 0: Se propone un  $W_{fin}$  igual al  $W_{inicio}$  ya que no hay combustible.
- Paso1: Se estima un  $C_L$  promedio ya que al variar el peso del combustible este se modifica.
- Paso 2: Con la polar de la aeronave en configuración limpia y el  $C_L$  obtenido en el paso anterior, se obtiene  $C_D$ .
- Paso 3: reemplazando los valores en la Ec. (10), se obtiene el alcance.

Informe Técnico – Diseño de una Aeronave Utilitaria

• Paso 4: Se inicia el cálculo nuevamente (desde el Paso 0), con un  $W_{fin}$  obtenido de la variación del peso de combustible. Y así sucesivamente hasta alcanzar la capacidad máxima de combustible por limitación física.

Siguiendo el procedimiento detallado anteriormente, se obtuvo la gráfica 7 obtenida en base a la Tabla (8) mostrada en Anexo (F).

#### <span id="page-30-0"></span>**2.5 Autonomía**

De manera análoga al procedimiento detallado en la sección 2.4, se realiza el cálculo de autonomía, pero en lugar de la Ec. (10) se utiliza la siguiente ecuación:

$$
E = \sqrt{2 * \rho_0 * S} * \frac{\eta_p * \sqrt{\sigma}}{SFC} * \frac{C_L^{3/2}}{C_D} * \left(\frac{1}{\sqrt{W_{fin}}} - \frac{1}{\sqrt{W_{inicio}}}\right)
$$
(11)

Donde:

 $\sigma$  es la relación de densidades.

En base al procedimiento detallado, se obtuvo el Gráfico 8 a partir la Tabla (9) mostrada en el Anexo (F).

#### <span id="page-30-1"></span>**2.6 Performance de Despegue**

La performance de despegue se analizará en base a la distancia necesaria para que la aeronave acelere desde V=0 hasta la velocidad de despegue y ascienda hasta la altura de seguridad dada por la norma. Es decir que la distancia total de despegue será:

$$
S_{TO} = S_G + S_A \tag{12}
$$

Donde S<sub>G</sub> es la distancia recorrida en tierra y S<sub>A</sub> la distancia recorrida en el aire.

La distancia recorrida en tierra puede estimarse como:

$$
S_G = \frac{(k_v W_{TO})^2}{\rho S C_{L_{max}} g [T - D - \mu (W_{TO} - L)]_{q_1}}
$$
\n(13)

 $(1)$ 

Informe Técnico – Diseño de una Aeronave Utilitaria

Donde L, D y T son evaluadas a presión dinámica media, es decir a una velocidad de  $0.7V_{\text{TO}}$  correspondiente a presión dinámica media,  $K_v$  es el porcentaje de velocidad al cual ocurre la velocidad de despegue respecto de la de pérdida ( $V_{\text{TO}}/V_{\text{S}}$ ) y  $\mu$  es el coeficiente de rodadura en despegue y depende del tipo de pista.

$$
q_1 = \frac{1}{2} * \rho_0 * \left(\frac{(V_{TO})^2}{2}\right) \tag{14}
$$

La polar de la aeronave en configuración de despegue será valuada en un valor de CLmax, con esto se modifica la distancia de despegue sin alterar a las demás performances.

La distancia de recorrida en el aire puede estimarse como:

$$
S_A = \frac{\beta W_{TO}}{(T - D)_{q_2}} \left[ h_{sec} + \frac{(V_2)^2 - (V_{TO})^2}{2g} \right]
$$
 (15)

$$
q_2 = \frac{1}{2} * \rho_0 * \left(\frac{(V_2)^2 + (V_{TO})^2}{2}\right)
$$
 (16)

Donde la distancia de seguridad es:

hsec: 50 [ft] – FAR23, MIL-C-5011A

D y T son evaluadas a la presión dinámica media correspondiente al tramo analizado.

Finalmente, la distancia de despegue es obtenida sumando las contribuciones particulares:

$$
S_{TO} = k_{TO}(S_G + S_A) \tag{17}
$$

K<sub>TO</sub>: 1.00 - FAR23, MIL-C-5011A

Con todos los valores definidos, se procede al armado de la gráfica ( $S_{T0}$  vs  $W_{T0}$ ) haciendo variar el peso desde  $W_{empty} = 3409.5$  [kg] hasta  $W_{To}$  para distintas alturas (0 [ft], 2500 [ft] y 5000 [ft]). En Anexo (F) se podrán ver las tablas armadas con los valores necesarios para cada altura.

Informe Técnico – Diseño de una Aeronave Utilitaria

#### <span id="page-32-0"></span>**2.7 Performance de Aterrizaje**

Para el aterrizaje se utilizan ecuaciones levemente diferentes a las de despegue ya que en este caso se considera que  $T_{SL}$  no está presente.

La distancia de aterrizaje está dada por:

$$
S_L = S_A + S_G \tag{18}
$$

 $(10)$ 

La distancia recorrida en el aire puede estimarse como:

$$
S_A = \frac{W_{TO}}{(D)_{q_1}} \left[ h_{sec} + \frac{(V_A)^2 - (V_{TD})^2}{2g} \right]
$$
 (19)

$$
q_1 = \frac{1}{2} * \rho_0 * \left(\frac{(V_A)^2 + (V_{TD})^2}{2}\right)
$$
 (20)

Donde la distancia de seguridad es:

hsec: 50 [ft] – FAR23, MIL-C-5011A

Para obtener la distancia recorrida en tierra, se adopta empuje nulo. Los coeficientes de sustentación y resistencia son los existentes durante el frenado teniendo en cuenta todos los dispositivos, quedando finalmente:

$$
S_G = \frac{(k_v W_{TO})^2}{\rho S C_{L_{max}} g [D + \mu_B (W_{TO} - L)]_{q_1}}
$$
(21)

$$
q_1 = \frac{1}{2} * \rho_0 * \left(\frac{(V_{TD})^2}{2}\right)
$$
 (22)

Donde el valor de  $\mu_B$  depende del tipo de pista y del sistema de frenado que posee la aeronave. Finalmente, la distancia total de aterrizaje se obtiene sumando las contribuciones parciales:

$$
S_L = (S_A + S_G)/k_L \tag{23}
$$

kL: 1.00 – FAR23, MIL-C-5011A

Informe Técnico – Diseño de una Aeronave Utilitaria

Con todos los valores definidos, se procede al armado de la gráfica ( $S_{T0}$  vs  $W_{T0}$ ) haciendo variar el peso desde  $W_{empty} = 3409.75$  [kg] hasta  $W_{To}$  para distintas alturas (0 [ft], 2500 [ft] y 5000 [ft]). En Anexo (F) se podrán ver las tablas armadas con los valores necesarios para cada altura.

#### <span id="page-33-0"></span>**2.8 Performance de Ascenso**

En esta sección se calcula la velocidad de ascenso en función de la velocidad de vuelo. Esto se realizará mediante la siguiente ecuación:

$$
\frac{R}{C} = \frac{(T - D)}{W} * V \tag{24}
$$

La gráfica se realiza variando la velocidad de vuelo (utilizando como primer valor  $V_{\rm s}$ ) y para distintas alturas (0 [ft], 5000 [ft] y 10000[ft]).

Cabe destacar que el Empuje (T) para cada altura, se obtuvo con la potencia equivalente de la sección 2.1.

Se realizaron las Tablas (15), (16) y (17), dichas tablas se encuentran en el Anexo (F) y mediante estas se obtuvo la gráfica correspondiente.

Como se mencionó en informes anteriores, se seleccionó como velocidad optima en ascenso de 1.2 $V_s$ , donde se obtiene la KEAS para la velocidad de ascenso máxima  $(R/C_{MAX})$  y el ángulo de ascenso máximo ( $\gamma_{MAX}$ ).

#### <span id="page-33-1"></span>**2.9 Envolvente de Vuelo con límites de potencia y de pérdida**

En esta sección se obtuvo la envolvente de vuelo de la aeronave en diseño, para la construcción de la gráfica, se requirió de un análisis sobre la pérdida de la aeronave en función de la altura y de un diagrama de potencia, este último se logra mediante la potencia disponible y la potencia necesaria en función de la velocidad, para diferentes alturas, con las siguientes ecuaciones extraídas de la Ref. [4]:

$$
P_D \sqrt{\sigma} = ESHP * \eta_p \tag{25}
$$

 $(25)$ 

Informe Técnico – Diseño de una Aeronave Utilitaria

Las correcciones de altitud con respecto a la potencia disponible, se encuentran en el término de la Potencia equivalente instalada. Sus curvas son extraídas de la sección 2.1.

$$
P_N \sqrt{\sigma} = \frac{1}{2} * \rho_0 * (EAS)^3 * S * C_D \tag{26}
$$

Las Ecs. (25) y (26) (con estas se obtiene la Tabla (18) presentada en el Anexo (F)) nos presentan curvas para las diferentes altitudes analizadas, se obtienen los puntos de intersección de las curvas para una misma altura, con dichos puntos se confecciona la Envolvente de vuelo con el límite de potencia.

Se puede observar que el segundo régimen es prácticamente inexistente, a causa de que la velocidad de potencia necesaria mínima está muy próxima a la velocidad de pérdida.

Para obtener el límite por pérdida en la evolvente de la aeronave, se realizó el siguiente procedimiento, donde las ecuaciones utilizadas son extraídas de la Ref. [4]:

Con el coeficiente de sustentación máximo de la aeronave en configuración limpia, se hace variar la velocidad de vuelo y se obtiene la siguiente relación:

$$
\frac{W}{\sigma} = \frac{1}{2} * \rho * (TAS)^2 * S * C_{L_{max}} \tag{27}
$$

Con el parámetro anterior, se obtiene la relación de densidades mediante la Ec. (28)

$$
\sigma = \frac{W_{TO}}{\left(\frac{W}{\sigma}\right)}\tag{28}
$$

Con la relación de densidades, se obtiene la altura de vuelo:

$$
H = \frac{288.15}{0.0065} * (1 - (\sigma)^{1/4.2561})
$$
\n(29)

Con las Ecs. (27), (28) y (29) se confecciono la Tabla (19) ubicada en el Anexo (F), con esta última se obtuvo el límite por pérdida.

Finalmente, se graficaron ambos límites en una misma figura para la construcción de la Envolvente de vuelo de la aeronave en diseño por límites de potencia y por pérdida.

Informe Técnico – Diseño de una Aeronave Utilitaria

# <span id="page-35-0"></span>**CAPÍTULO 1**

## **Dimensionamiento Inicial**

Fecha: 22/02/2019 – Revisión: /. Página 36
Informe Técnico – Diseño de una Aeronave Utilitaria

## **1. Introducción**

En el presente capítulo se realizó un estudio del dimensionamiento inicial de una aeronave, en el cual se efectuó la primera estimación de peso, tamaño y potencia que podrá tener la aeronave. Para esto se partió de los requerimientos dados por la catedra, y mediante comparaciones a partir de bases de datos estadísticas, estimaciones, etc. se empezó a diseñar el aspecto que tendrá la nueva aeronave.

En esta etapa se determinaron las siguientes características:

- Configuración
- Dimensiones generales
- Composición de pesos
- Relaciones paramétricas preliminares (carga alar, carga de empuje, etc.)

# **2. Desarrollo**

#### **2.1 Configuración**

Para iniciar la definición de la configuración es conveniente que la estimación inicial se base en experiencia previa y/o información de aeronaves existentes dentro de la categoría a ser diseñada para establecer un punto de partida para el análisis.

Como paso siguiente, se estudiaron las configuraciones que puedan cumplir los requerimientos, analizando las fortalezas y debilidades de cada una de ellas y se descartaron las que no resultan viables.

Una vez elegida la configuración, se realizó el dimensionamiento inicial de la aeronave, en este se determinó la superficie alar, el empuje, peso de despegue, etc. Estos valores se estimaron de forma preliminar y para ello fue útil la base de datos de aviones similares.

Informe Técnico – Diseño de una Aeronave Utilitaria

#### **2.2 Dimensiones Generales**

Las dimensiones generales están determinadas por el tamaño principal de la aeronave. El tamaño del fuselaje depende directamente de los requerimientos de la carga que deba transportar. El tamaño del ala depende de las performances requeridas y del peso de la aeronave.

#### **2.3 Composición de pesos**

En términos generales el peso máximo de despegue está dado por el peso vacío de la aeronave, el peso de la carga paga, el peso de la tripulación y el peso de combustible, es decir:

$$
W_{TO} = W_E + W_{FUEL} + W_{PAY} + W_{CREW}
$$

Dónde:

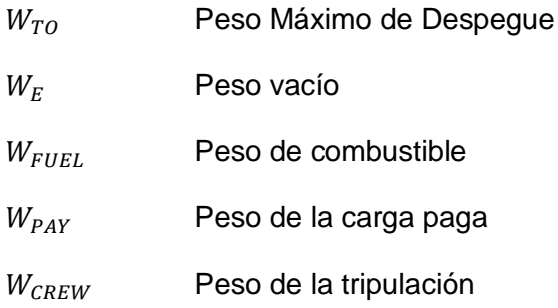

A partir la base de datos o de las relaciones de parámetros es frecuente estimar el peso vacío y el peso de combustible como fracción del peso máximo de despegue. Para esto se emplea la siguiente ecuación:

$$
W_{TO} = \frac{W_{PAY} + W_{CREW}}{1 - \left(\frac{W_E}{W_{TO}}\right) - \left(\frac{W_{FUEL}}{W_{TO}}\right)}
$$

Informe Técnico – Diseño de una Aeronave Utilitaria

#### **2.4 Relaciones paramétricas**

Las relaciones paramétricas de mayor importancia son la carga alar  $(W/S)$ , y la carga de potencia  $(W/P)$ . Estos dos parámetros determinan las performances de la aeronave.

# **3. Búsqueda de Información**

Como se mencionó anteriormente, una de las primeras tareas consiste en la recopilación de datos de aeronaves similares a la requerida.

Para esto se utilizaron diferentes métodos de búsqueda, desde internet hasta bibliografía (citados en las referencias).

Los aviones analizados son los siguientes:

- Beechcraft Super King Air
- Beechcraft B200
- Cessna 441 Conquest II
- Cessna 425
- Piper PA-31T Cheyenne
- Embraer EMB 121 Xingu
- Cessna 208 Caravan
- Evektor EV-55 Outback
- Pilatus PC-12
- Beechcraft King Air
- C90GTx
- Cessna 310
- Partenavia p68c
- Diamond DA62
- Piper Aerostar 700p
- -Socata TBM 900
- -Piper PA-32
- -Piper PA-46 Malibu

#### **3.1 Base de datos estadísticos**

A partir de la información obtenida, se generaron tablas de datos para a través de estas poder analizar tendencias que lleven al dimensionamiento inicial.

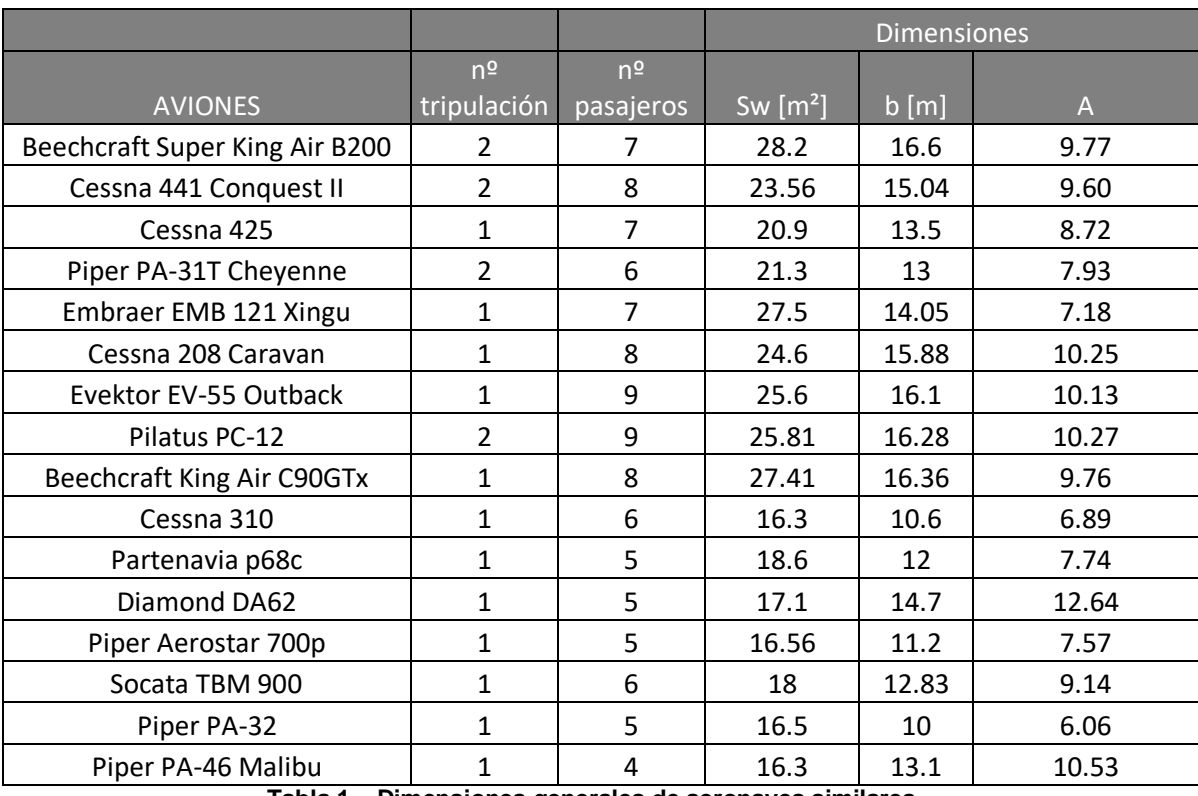

Informe Técnico – Diseño de una Aeronave Utilitaria

**Tabla 1 – Dimensiones generales de aeronaves similares.**

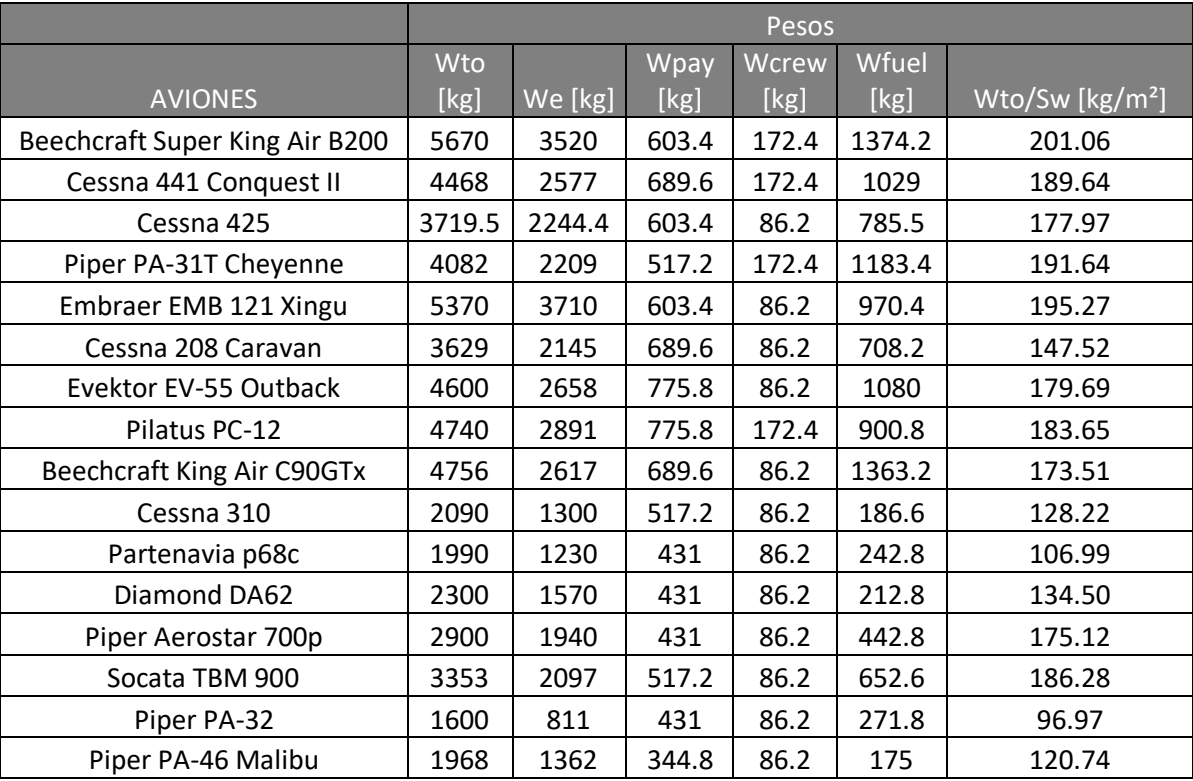

**Tabla 2 - Pesos de aeronaves similares.**

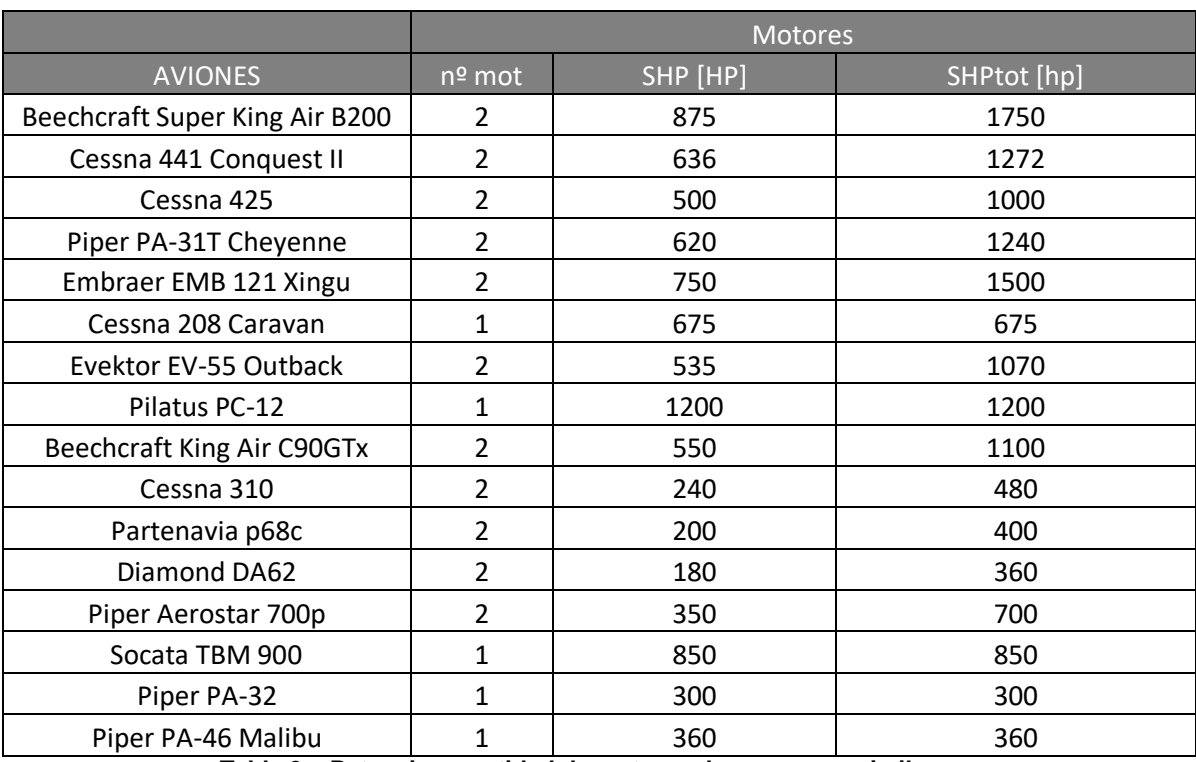

Informe Técnico – Diseño de una Aeronave Utilitaria

**Tabla 3 – Potencia y cantidad de motores de aeronaves similares.**

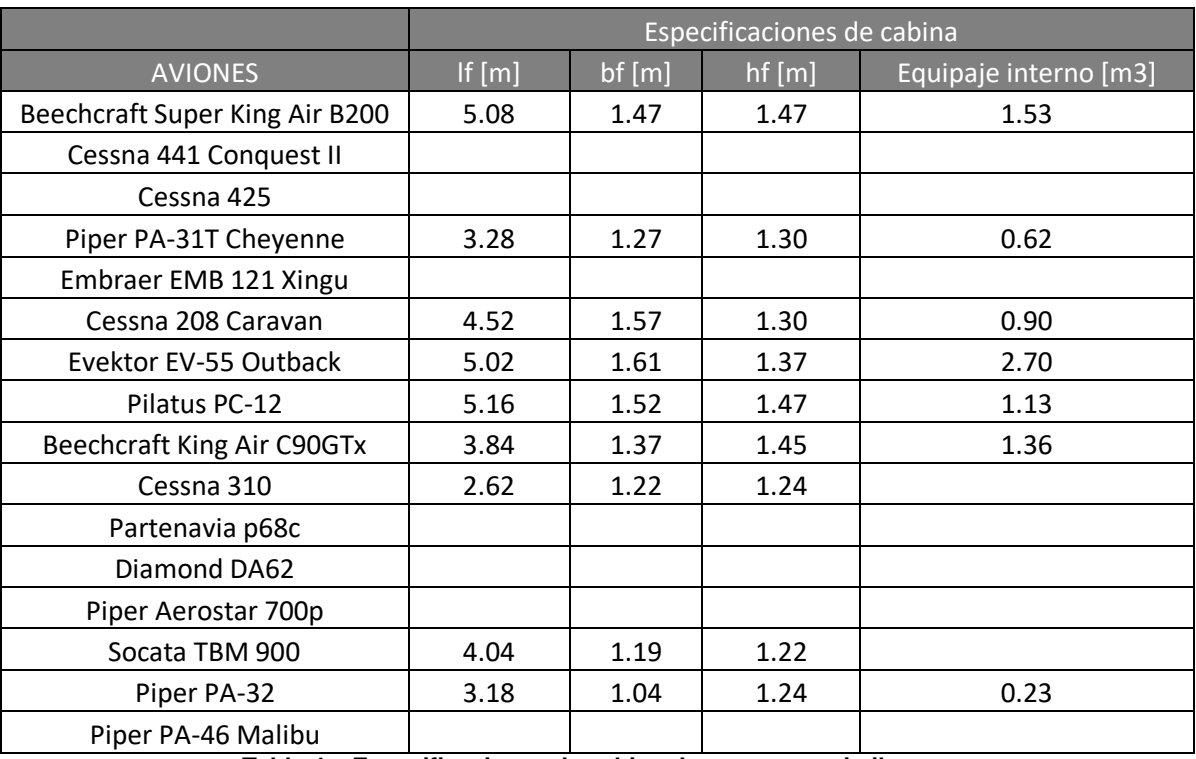

**Tabla 4 – Especificaciones de cabina de aeronaves similares.**

Informe Técnico – Diseño de una Aeronave Utilitaria

#### **3.2 Análisis de datos estadísticos y estimación de pesos**

#### **3.2.1 Peso vacío vs Peso máximo de despegue**

Uno de los parámetros más significativos, es decir que provee una mejor tendencia a la hora de analizar las relaciones de peso, es la relación peso vacío (o vacío operacional) respecto del peso de despegue.

La Figura 1 representa un gráfico que demuestra al peso vacío en función del peso de despegue, este Gráfico se obtuvo mediante los datos recopilados en la Tabla 2. Como puede observarse existe una relación lineal entre ambos, dicha relación fue definida a través de una línea de tendencia con ordenada en el origen.

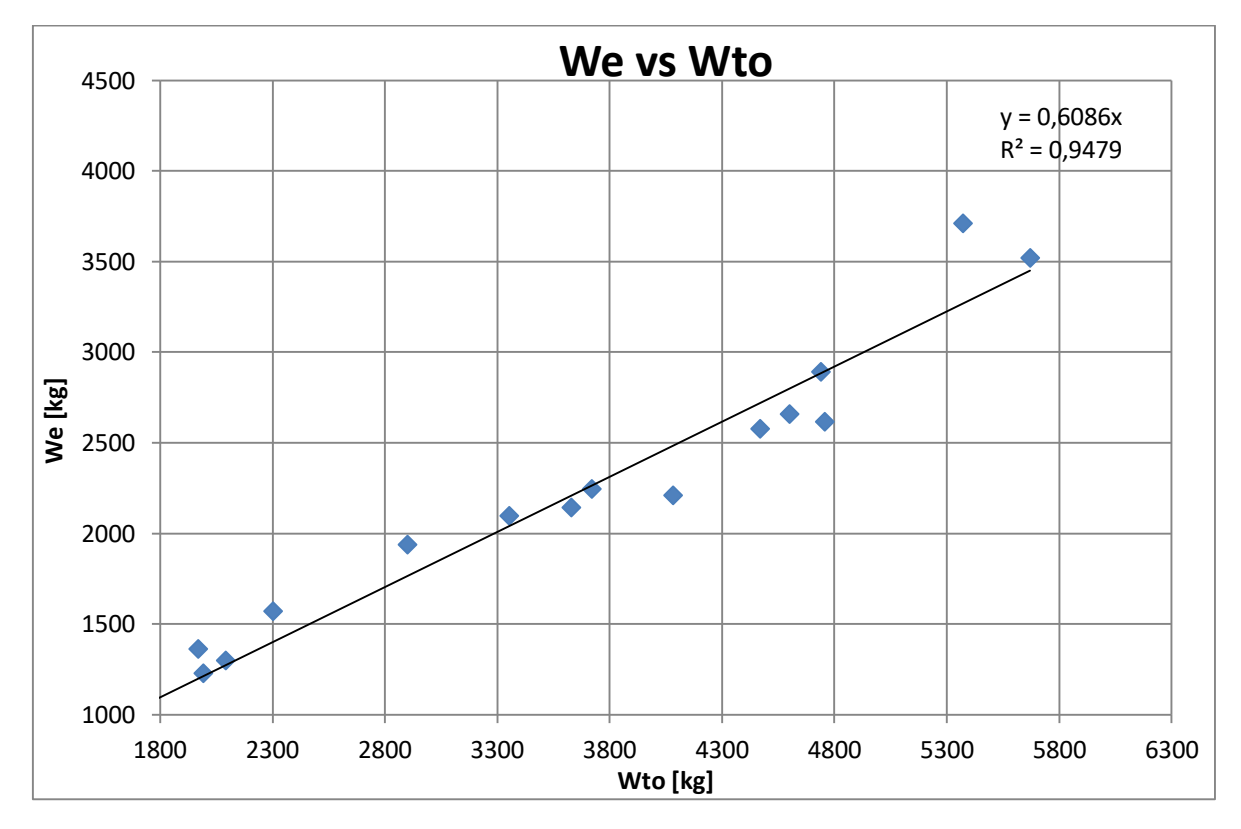

**Figura 1 - Peso vacío en función del Peso máximo de Despegue.**

Informe Técnico – Diseño de una Aeronave Utilitaria

#### **3.2.2 Peso de combustible vs Peso máximo de despegue**

Nuevamente, utilizando la Tabla 2, se realizó la Figura 2, la cual demuestra la relación existente entre el peso de combustible y el peso máximo de despegue.

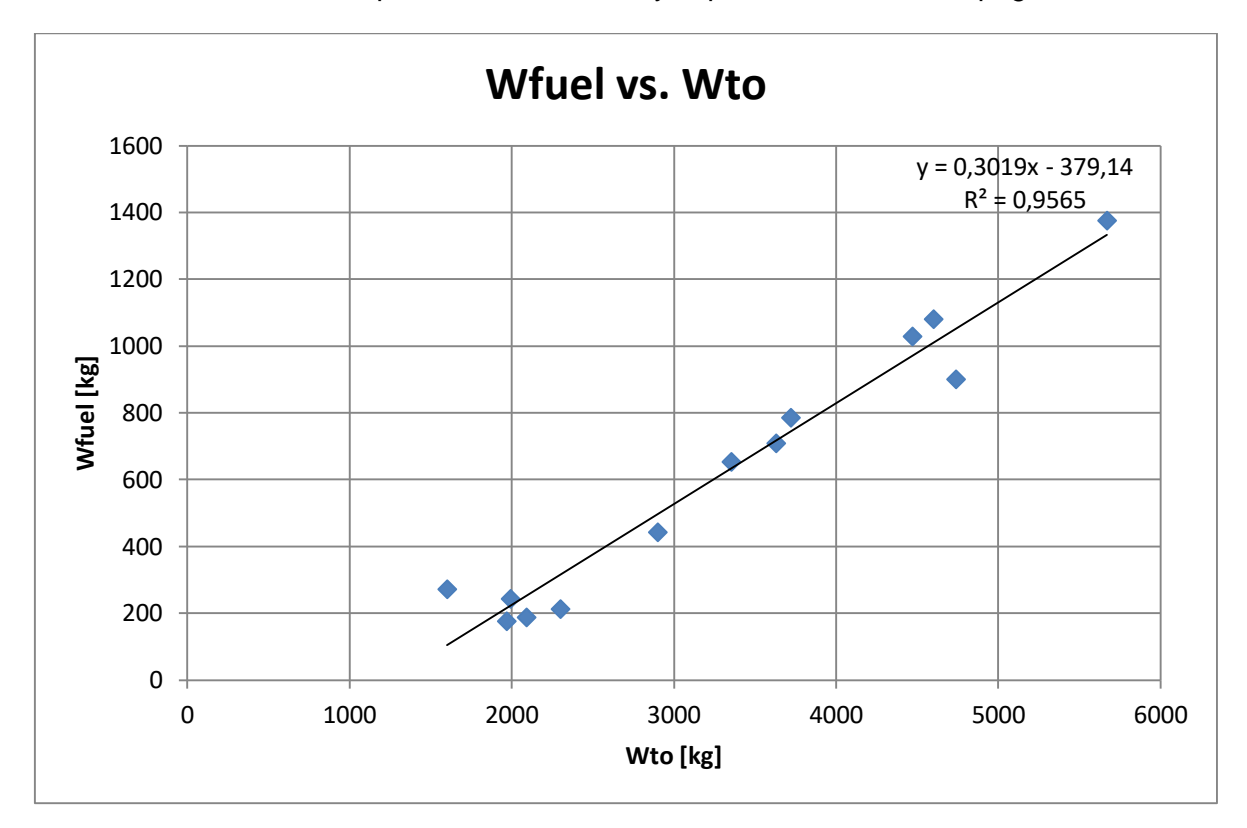

**Figura 2 - Peso de combustible en función del peso máximo de Despegue.**

#### **3.2.3 Peso máximo de despegue vs Superficie**

Uno de los parámetros principales que define las características de una aeronave es la carga alar  $(W/S)$ . Esta relación es útil para iniciar el dimensionamiento inicial en la categoría de aeronave requerida. Esta relación se determina para cumplir con los requerimientos de performances.

En la Figura 3 se presenta la carga alar en función del peso máximo de despegue, dicha figura se confecciono mediante un análisis estadístico con datos extraídos de la Tabla 2.

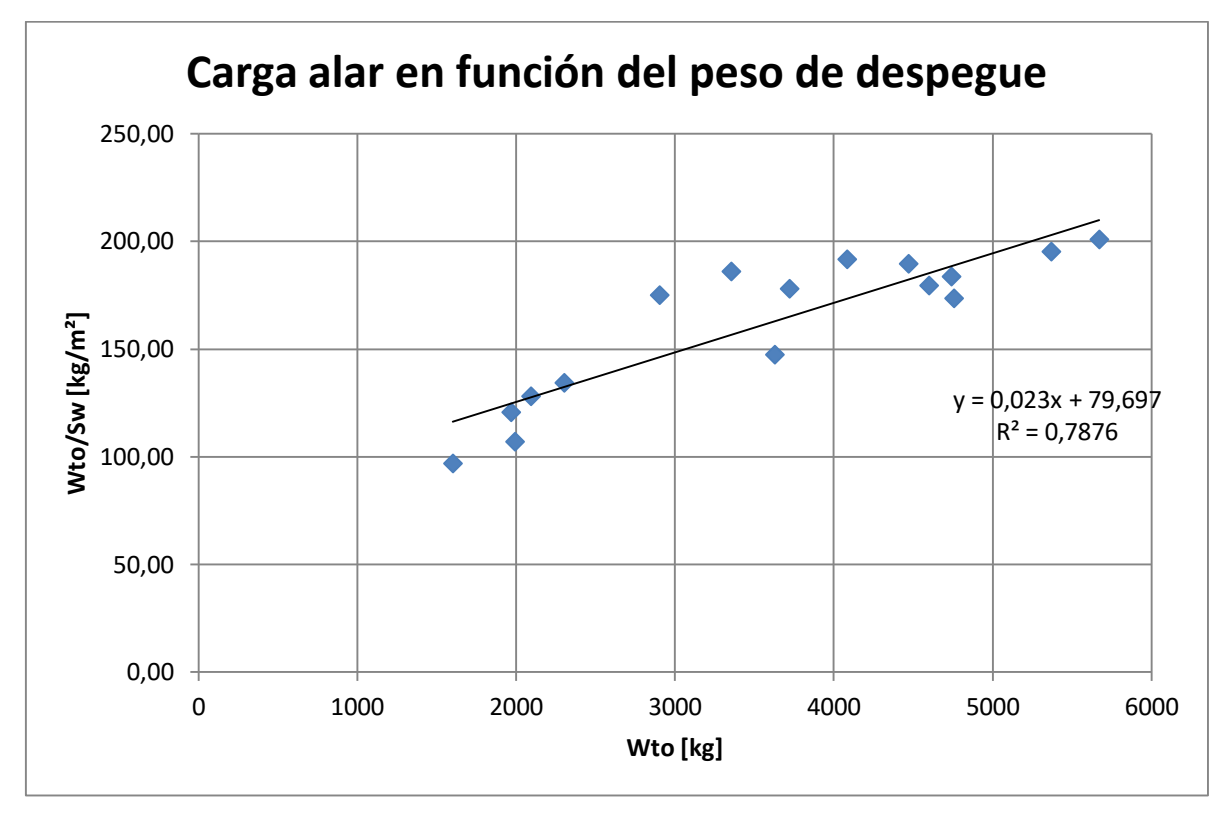

Informe Técnico – Diseño de una Aeronave Utilitaria

**Figura 3 - Carga alar en función del Peso máximo de Despegue.**

Otra manera de presentar los datos es directamente a través de un gráfico de superficie alar en función peso máximo de Despegue, el cual se ve representado en la Figura 4.

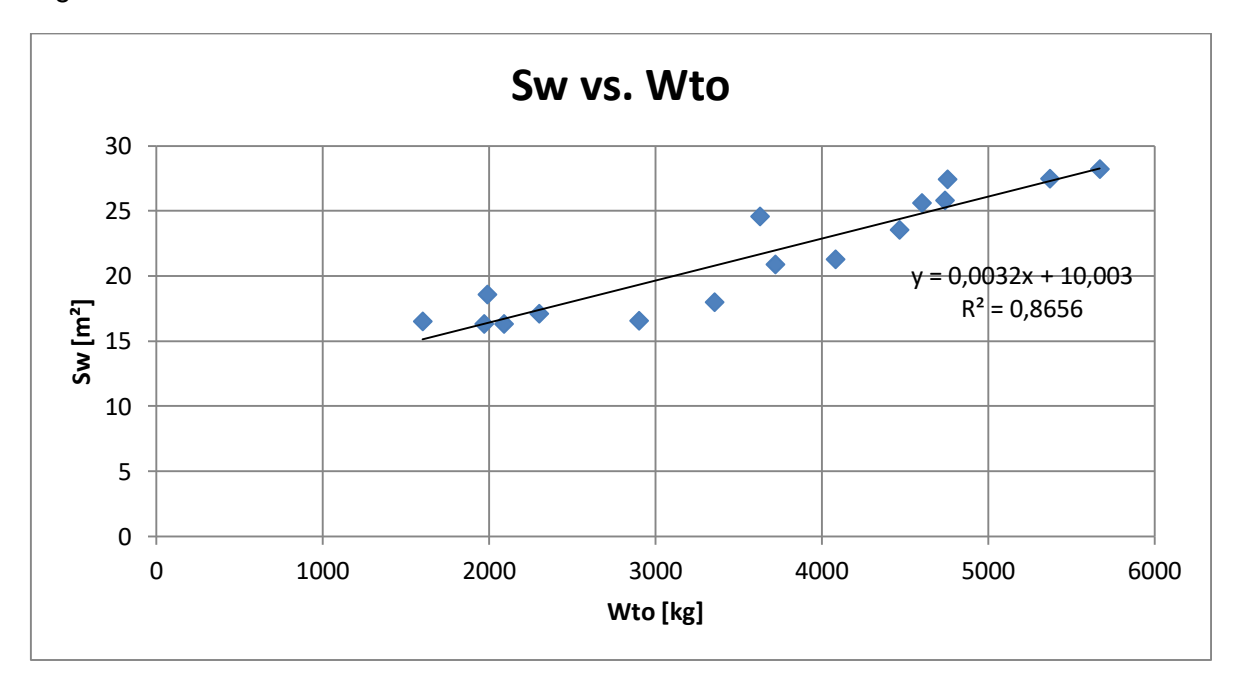

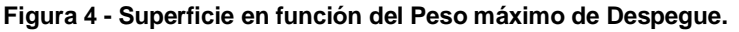

Informe Técnico – Diseño de una Aeronave Utilitaria

#### **3.2.4 Peso máximo de despegue vs Potencia**

La relación potencia / peso (carga de potencia) conjuntamente con la carga alar determinaran las performances de la aeronave. Esta relación estadística solo puede ser usada como punto de partida ya que la selección de la potencia será finalmente determinada por los requerimientos de performances.

En la Figura 5 se presenta un análisis estadístico de la potencia en función del peso máximo de despegue, con datos obtenidos de las Tabla 2 y Tabla 3.

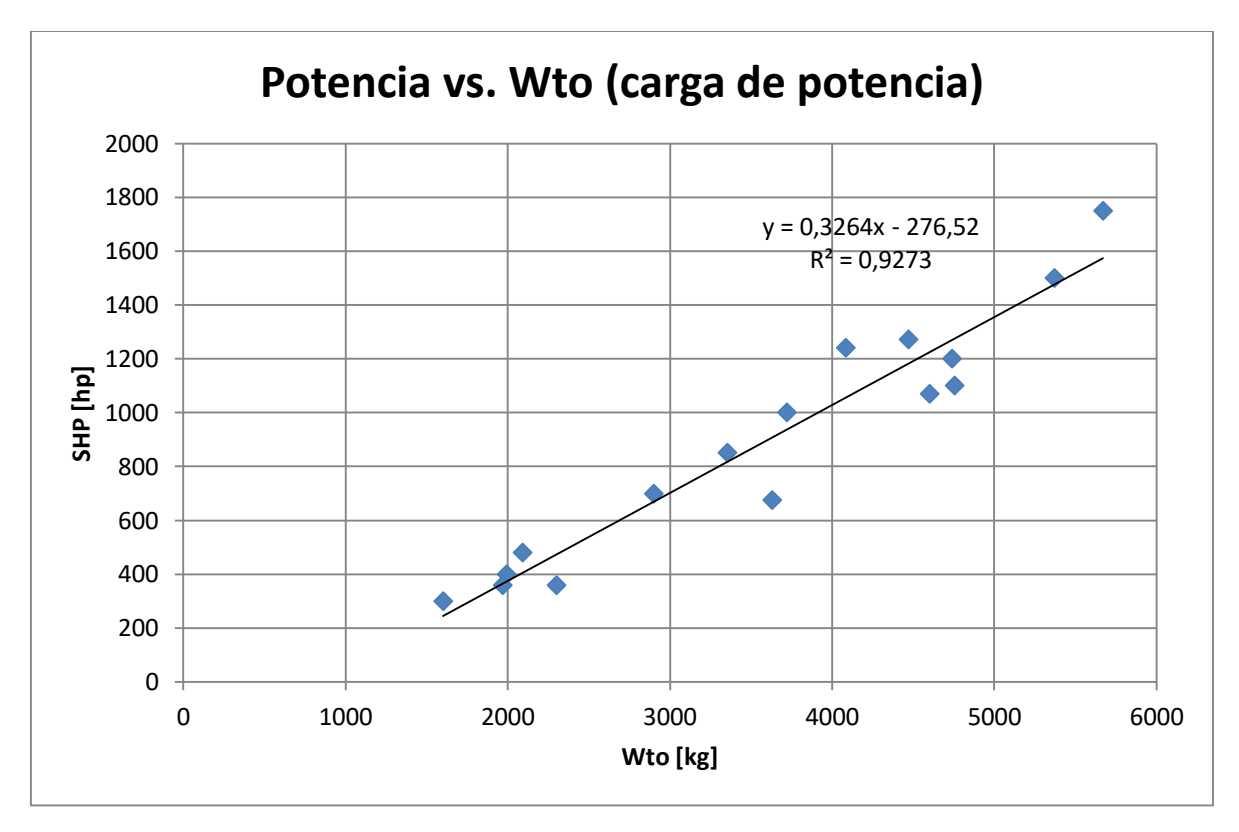

**Figura 5 - Potencia en función del Peso máximo de Despegue.**

#### **3.2.5 Relaciones geométricas**

Para comenzar el dimensionamiento es conveniente establecer relaciones de parámetros geométricos con otros parámetros, como por ejemplo el peso máximo de despegue.

A continuación, en la Figura 6, se muestra la tendencia de Alargamiento vs Peso máximo de Despegue, la cual fue armada con valores obtenidos de las Tabla 1 y Tabla 2.

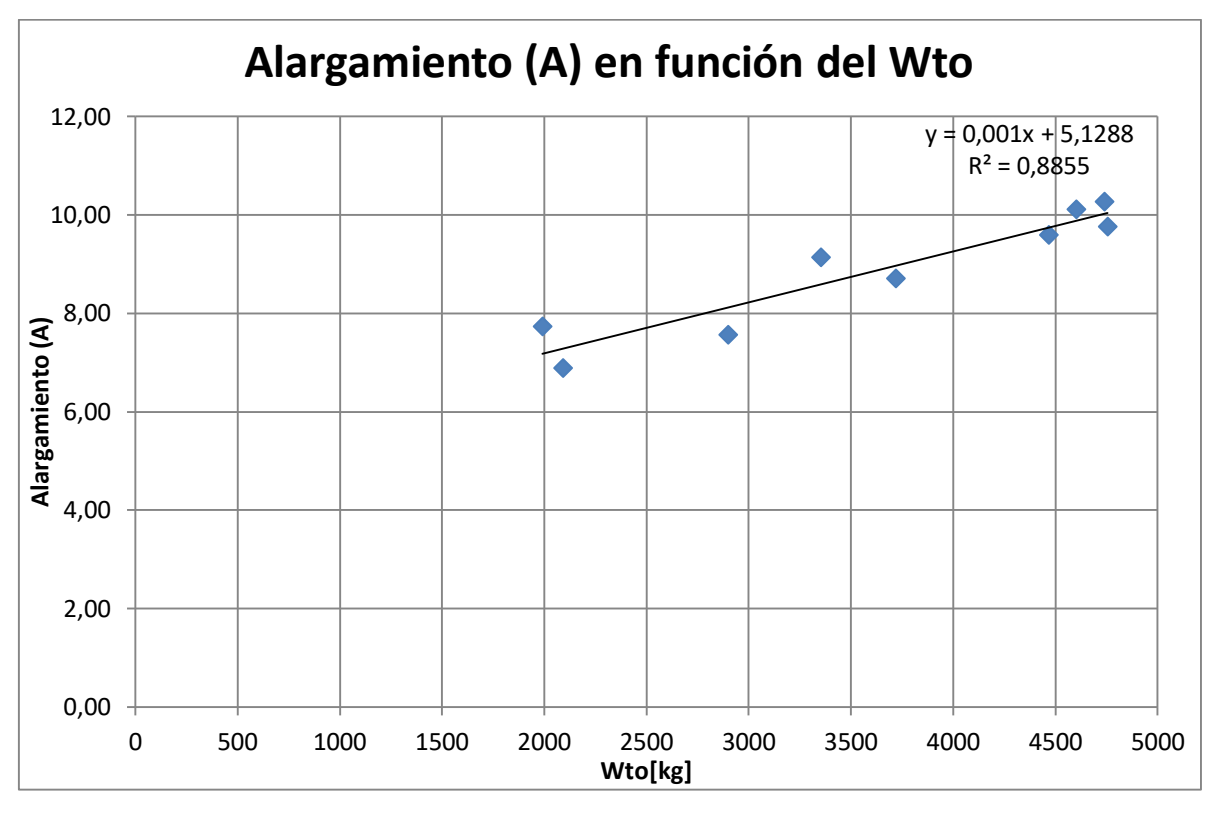

Informe Técnico – Diseño de una Aeronave Utilitaria

**Figura 6 - Alargamiento en función del Peso máximo de Despegue.**

Se realizó un análisis estadístico sobre el alargamiento, ya que, es el parámetro más adecuado.

# **4. Perfil de misión**

El perfil de misión hace referencia a la misión para la cual la aeronave es diseñada. Este perfil es utilizado para realizar el dimensionamiento de la aeronave ya que el mismo determinará la cantidad de combustible necesario. Cada tipo de aeronave tiene un perfil característico.

#### **4.1 Perfil de misión de crucero simple**

Para el caso de aviación general y de transporte en el cual compete nuestra aeronave el perfil de la misión típico corresponde al crucero simple presentado a continuación.

Informe Técnico – Diseño de una Aeronave Utilitaria

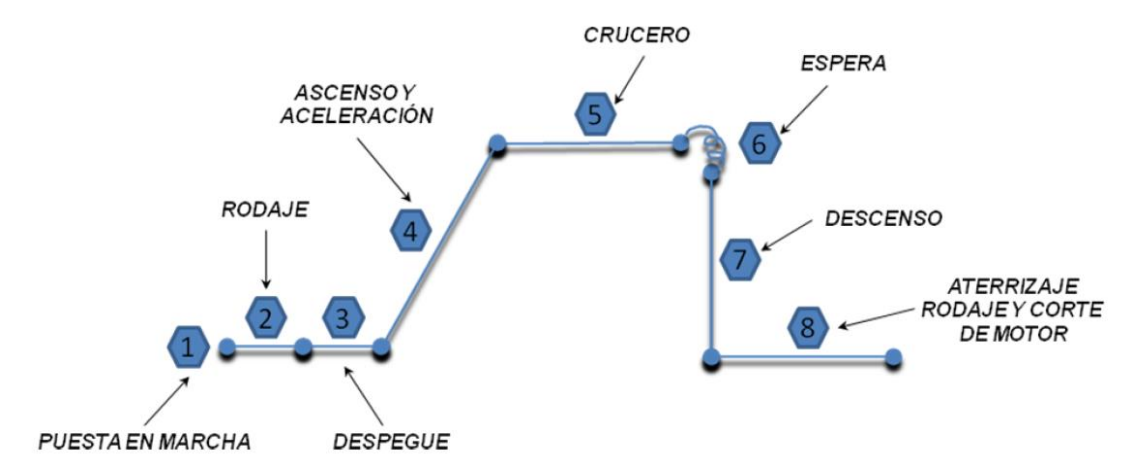

**Figura 7 - Perfil de misión típico para Aviación general y de transporte.**

#### **4.2 Calculo de la fracción de combustible**

 Para el cálculo del peso de combustible se trabajará con la misión de crucero simple presentada en la Figura 7. Además del combustible requerido para completar la misión, deberá considerarse en el combustible total el combustible destinado a la reserva. El mismo depende de la norma aplicable.

 Para el caso de la aeronave que se analiza se debe certificar FAR23, se específica en un fragmento §23.2430 Fuel systems. El mismo se transcribe a continuación:

*(b) Each fuel storage system must—*

*(1) Withstand the loads under likely operating conditions without failure;*

*(2) Be isolated from personnel compartments and protected from hazards due to unintended temperature influences;*

*(3) Be designed to prevent significant loss of stored fuel from any vent system due to*  fuel transfer between fuel storage or supply systems, or under likely operating *conditions;*

*(4) Provide fuel for at least one-half hour of operation at maximum continuous power or thrust; and*

*(5) Be capable of jettisoning fuel safely if required for landing.*

Informe Técnico – Diseño de una Aeronave Utilitaria

A cada etapa de la misión corresponde una fracción de combustible  $W_{i+1}/W_{i,j}$  es decir, la relación de pesos de la aeronave al final y al inicio de la misma. Estas son obtenidas a partir de la Ref. [2].

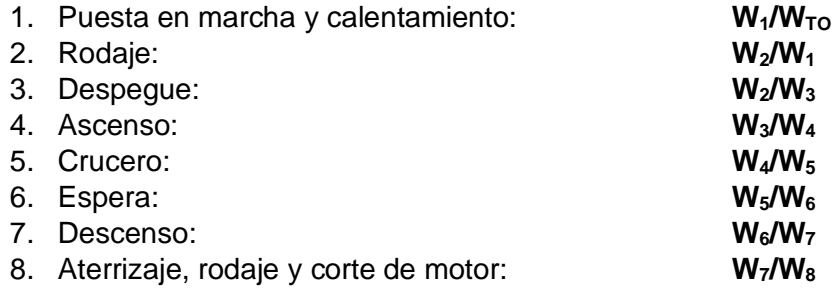

La fracción de combustible total para la misión,  $M_{FF}$ , será:

$$
M_{FF} = \frac{W_1}{W_{TO}} \prod_{i=1}^{7} \frac{W_{i+1}}{W_i} = \frac{W_1}{W_{TO}} \left[ \frac{W_2}{W_1} \frac{W_3}{W_2} \frac{W_4}{W_3} \frac{W_5}{W_4} \frac{W_6}{W_5} \frac{W_7}{W_6} \frac{W_8}{W_7} \right]
$$
(1)

El combustible total que será empleado en la misión es:

$$
W_{FUEL} = (1 - M_{FF})W_{TO}
$$
\n<sup>(2)</sup>

Para el caso de aviones a hélice la ecuación de alcance fue obtenida de la Ref. [4]:

$$
R_{cr} = \left(\frac{\eta_p}{SFC}\right)_{cr} * \left(\frac{C_L}{C_D}\right)_{cr} * \ln\left(\frac{W_4}{W_5}\right) \tag{3}
$$

Para aviones a hélice la ecuación de autonomía fue extraída de la Ref. [4]:

$$
E_{ltr} = \sqrt{2 * \rho_0 * S} * \left(\frac{\eta_p}{SFC}\right)_{ltr} * \sqrt{\sigma} * \left(\frac{C_L^{\frac{3}{2}}}{C_D}\right)_{ltr} * \left(\frac{1}{\sqrt{W_6}} - \frac{1}{\sqrt{W_5}}\right)
$$
(4)

#### **4.3 Análisis de carga paga – alcance**

Para el caso de aviones de transporte, no es suficiente considerar un solo punto de diseño. Es común en este tipo de aeronaves intercambiar carga paga por combustible de manera de incrementar el alcance en determinadas condiciones sin aumentar el peso

.

Informe Técnico – Diseño de una Aeronave Utilitaria

máximo de despegue. Para ello se debe tener en cuenta la capacidad de los tanques debe ser superior a la capacidad de carga de combustible con máxima carga paga.

- Segmento 0-A: Corresponde al alcance con la máxima carga paga incrementando la cantidad de combustible hasta llegar al punto A. Este punto representa la máxima cantidad de combustible admisible ya que se llega al máximo peso permitido para el despegue.
- Segmento A-B: Este segmento representa el máximo peso de despegue en donde se empieza a reducir la carga paga e incrementar el combustible hasta el punto B. Este punto representa la máxima capacidad de los tanques.
- Segmento B-C: A partir del punto se alcanzó la capacidad máxima de los tanques de combustible y por lo tanto se disminuye la carga paga con la consecuente disminución del peso de despegue.

# **5. Determinación de la configuración**

Una vez definidos los requerimientos, las regulaciones aplicables y la tecnología a ser utilizada, se está en condiciones de empezar a esbozar ideas de cómo será la configuración inicial, es decir, como lucirá la nueva aeronave. En esta etapa nada está definido y por lo tanto existen un sinnúmero de opciones de diseño. Sería imposible, además de una pérdida de tiempo, intentar analizar todas las configuraciones posibles, razón por la cual se deberá ir reduciendo las opciones descartando aquellas propuestas que resulten evidentemente inviables.

#### **5.1 Configuración inicial**

Como se mencionó anteriormente con los requerimientos definidos, la base de datos de aeronaves existentes y un claro entendimiento de las necesidades, es posible iniciar las tareas de definición técnica de la nueva aeronave.

#### **5.1.1 Elección de la configuración**

Para elegir la configuración que tendrá la aeronave, se debe realizar un análisis de cada configuración / sistema, en el cual se contemplen las ventajas y desventajas de cada uno.

Informe Técnico – Diseño de una Aeronave Utilitaria

Una vez realizado el análisis, se prosiguió a elegir la siguiente configuración:

- Configuración convencional: esta es la configuración elegida debido a que es la más utilizada y por lo tanto la más probada y de menor riesgo. Por otro lado, los métodos utilizados para el dimensionamiento inicial y análisis basados en métodos semi empíricos y estadísticos como los presentados anteriormente son más confiables cuanto más parecido sea el diseño nuevo.
- Motores en el ala: esta posición de los motores fue elegida debido a que facilita el centraje, aunque como desventaja, esta posición sea más ruidosa.
- Sin flecha.

En la Figura 9, se muestra un bosquejo con dichas elecciones.

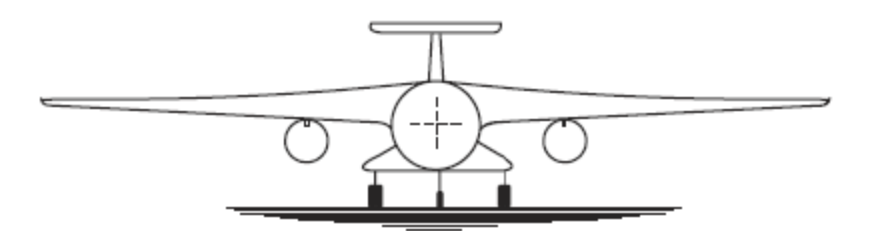

**Figura 8 – Configuración convencional con motores en el ala.**

#### **5.1.2 Determinación del peso inicial**

El peso inicial puede ser determinado partiendo de la ecuación (5) la cual es reproducida a continuación:

$$
W_{TO} = \frac{W_{PAY}}{1 - \left(\frac{W_E}{W_{TO}}\right) - \left(\frac{W_{FUEL}}{W_{TO}}\right)}
$$
(5)

Para estimar el peso máximo de despegue se deben determinar las tres variables del lado derecho de la ecuación (5):

- Carga paga  $(W_{PAY})$ : este valor es especificado en los requerimientos de la aeronave (860 kg).
- Peso vacío respecto del peso de despegue  $\left(\frac{W_E}{W}\right)$  $\frac{w_{E}}{w_{TO}}$ ): esta relación varía para las diferentes categorías de aeronaves. Para el dimensionamiento inicial se utiliza la relación de la base de datos de aviones similares.

Informe Técnico – Diseño de una Aeronave Utilitaria

- Peso de combustible respecto del peso de despegue  $\left(\frac{W_{FUEL}}{W}\right)$  $\frac{\sqrt{FUEL}}{W_{TO}}$ ): esta fracción de peso se obtuvo en la sección 3 de dos maneras diferentes. I) analizando la tendencia de los aviones similares, II) analizando el perfil de misión presentado.

#### **5.1.3 Dimensionamiento inicial del ala**

El dimensionamiento inicial del ala está determinado por las características aerodinámicas que debe cumplir y la categoría de la aeronave.

Las variables principales que se deben determinar son:

- **Superficie**
- Alargamiento
- Envergadura
- Ahusamiento
- Flecha

La variable principal a determinar es la superficie. Esta variable se la determino teniendo en cuenta la base de datos encontrada sobre aeronaves similares.

De manera similar se determinó el alargamiento.

La envergadura se desprende de la relación entre la superficie y el alargamiento:

$$
b = \sqrt{A \ast S} \tag{6}
$$

#### **5.1.4 Dimensionamiento inicial del fuselaje**

En el dimensionamiento inicial se desea conocer las características de ancho, alto y longitud del fuselaje. Para poder conocer estas dimensiones el diseño del fuselaje se comienza desde adentro hacia afuera. Existen numerosas consideraciones que se deben tener en cuenta para el diseño interior del fuselaje, sin embargo, en esta primera etapa solo se consideraran condiciones generales para tener una primera aproximación.

#### **5.1.5 Determinación inicial de la potencia requerida**

La potencia requerida está determinada por las consideraciones de performances. Para ello se debe determinar inicialmente la polar de la aeronave.

Informe Técnico – Diseño de una Aeronave Utilitaria

Una vez obtenida la polar se puede aproximar la potencia que deben proveer los motores a través de:

$$
T = ESHP_{SL}(\sigma)^{0.75} \frac{\eta_p}{TAS}
$$
 (7)

#### **5.2 Características Aerodinámicas de la configuración inicial**

Para poder evaluar la configuración inicial se debe estimar en forma aproximada la polar del avión, se utilizarán datos extraídos de la Ref. [1].

La estimación inicial se la realizo teniendo en cuenta que la polar corresponde a una polar parabólica simple del tipo:

$$
C_D = C_{D0} + \frac{1}{\pi A e} C_L^2
$$
 (8)

Dónde:

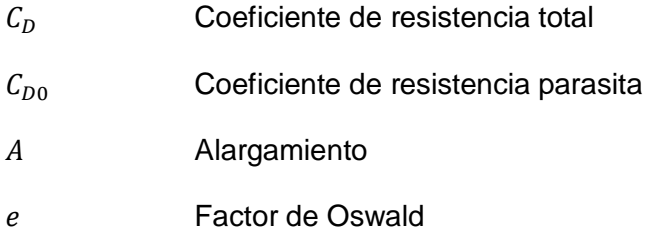

#### **5.2.1 Estimación de**  $C_{D0}$  **S**

En la etapa de diseño conceptual la resistencia parasita puede ser obtenida como la suma de las contribuciones de las distintas partes de la aeronave. Para esta etapa del diseño se utilizan relaciones semi empíricas las cuales son válidas para aviones convencionales, Existen numerosas formas de estimar en forma preliminar el coeficiente de resistencia parasita. El método presentado a continuación fue obtenido de Ref. [1].

El coeficiente de resistencia total se obtiene de sumar las contribuciones particulares según la siguiente ecuación básica:

$$
C_{D0}S = r_{RE}r_{uc}[r_t\{(C_{D0}S)_W + (C_{D0}S)_f\} + (C_{D0}S)_n]
$$
\n(9)

Dónde:

 $r_{RE}$  Factor de corrección por Reynolds

Informe Técnico – Diseño de una Aeronave Utilitaria

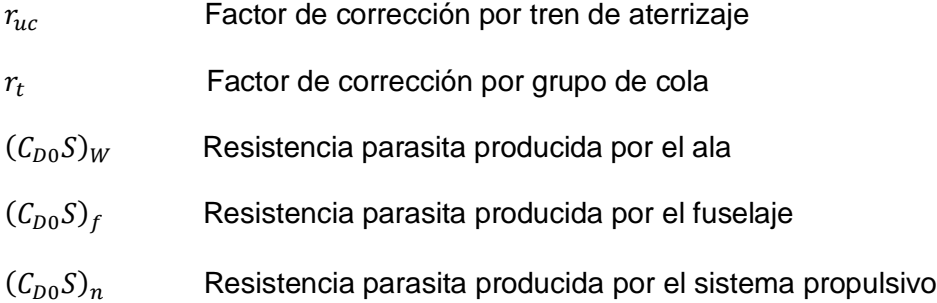

#### *5.2.1.1 Contribución del ala*

La contribución del ala al coeficiente de resistencia parasita total está dado por:

$$
(\mathcal{C}_{D0}S)_W = 0.0054r_W(1 + 3(t/c)cos^2 \Lambda_{c/4})S
$$
\n(10)

Dónde:

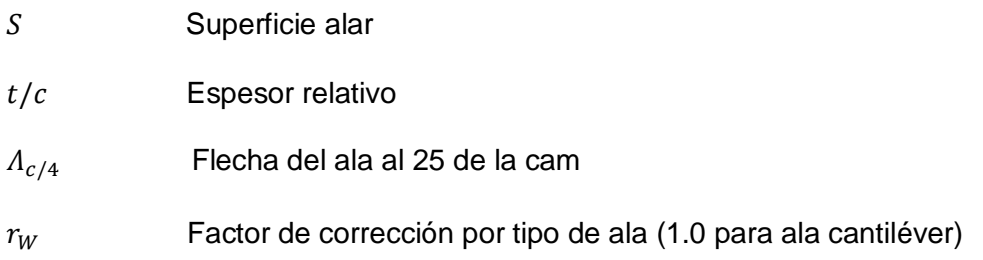

#### *5.2.1.2 Contribución del fuselaje*

La contribución del fuselaje al coeficiente de resistencia parasita total está dado por:

$$
(\mathcal{C}_{D0}S)_f = 0.0031 r_f l_f (b_f + h_f)
$$
\n(11)

Dónde:

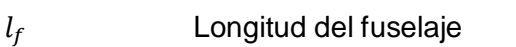

- $b_f$  Ancho máximo del fuselaje
- $h_f$  Alto máximo del fuselaje
- $r_f$  Factor de corrección por tipo de fuselaje (0.65+1.5 x diámetro/largo para cuerpo fuselado)

Informe Técnico – Diseño de una Aeronave Utilitaria

#### *5.2.1.3 Contribución del sistema propulsivo*

- Aviones turboprop:

$$
(\mathcal{C}_{D0}S)_n = 0.1r_n \frac{P_{t0}}{\phi_{t0}}
$$
 (12)

Dónde:

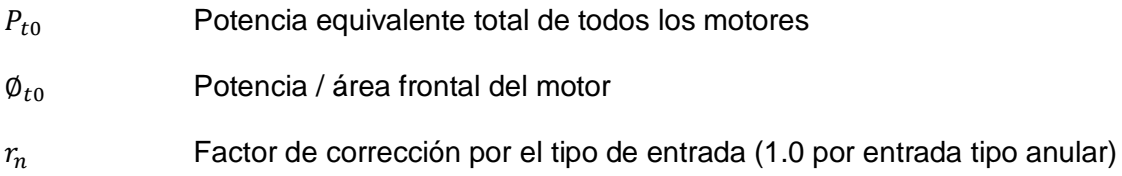

#### *5.2.1.4 Contribución del grupo de cola*

La contribución del grupo de cola al coeficiente de resistencia total es del orden del 24%, por lo tanto, resulta:

$$
r_t = 1.24 \tag{13}
$$

#### *5.2.1.5 Contribución del tren de aterrizaje*

La contribución del tren de aterrizaje al coeficiente de resistencia total se tiene en cuenta mediante el factor  $r_t$ . El mismo depende de la configuración del tren, en este caso el requerimiento indica que se debe utilizar un tren de aterrizaje retráctil y se decidió que este se aloje en carenados en el fuselaje, por lo tanto  $r_t = 1.08$ .

#### *5.2.1.6 Efecto del número de Reynolds*

La corrección por el número de Reynolds en el coeficiente de resistencia parasita se tiene en cuenta mediante el término  $r_{RE}$  en la ecuación (5). Este coeficiente está dado por:

$$
r_{RE} = 47Re_f^{-0.2}
$$
 (14)

Informe Técnico – Diseño de una Aeronave Utilitaria

Con:

$$
Re_f = \frac{TAS_{CR} l_f}{v_{CR}} \tag{15}
$$

Dónde:

 $TAS_{CR}$  Velocidad verdadera de crucero

 $l_f$  Longitud del fuselaje

 $v_{CR}$  Viscosidad cinética en las condiciones de crucero

#### *5.2.1.7 Efecto de compresibilidad*

Los efectos de compresibilidad no se tuvieron en cuenta debido a que sus efectos se vuelven significativos a partir de Mach mayores a 0.5.

La velocidad del sonido que se obtuvo para la condición de crucero mediante el software VELCAL fue de 328,387 m/s, lo que indica un Mach de 0,36.

#### **5.2.2 Estimación de la resistencia inducida**

Para estimar la resistencia inducida se propone un factor de Oswald de acuerdo a la categoría de aeronave lo mismo que el alargamiento obtenido inicialmente de datos estadísticos en la Figura 6. Por lo tanto:

$$
C_{Di} = \frac{C_{Lcr}^2}{\pi Ae} \tag{16}
$$

Dónde:

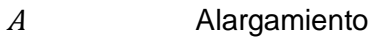

Factor de Oswald (obtenido de la Ref. [1])

Informe Técnico – Diseño de una Aeronave Utilitaria

#### **6. Resultados**

#### **6.1 Determinación de los parámetros iniciales**

#### **6.1.1 Pesos**

 El peso vacío se lo obtiene de manera estadística a partir de la Figura 1. Por lo tanto:

$$
W_E=0.6086W_{TO}
$$

 El peso de combustible se lo obtiene a partir de diferentes métodos analizando la tendencia de los aviones similares y analizando el perfil de misión para dicha aeronave.

 Como primera aproximación, se estima el peso de combustible en base a datos estadísticos de aviones similares (Figura 2), quedando:

$$
W_{FUEL} = 0.3019W_{TO} - 379.14
$$

 Otra forma de aproximación, es analizando el perfil de misión presentado en la Figura 7. Estas son obtenidas a partir de la Ref. [2] para aviones turbohélice.

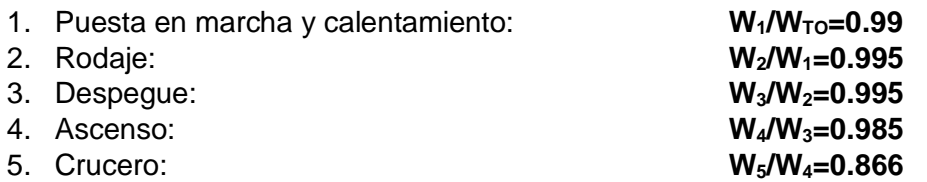

$$
R_{cr} = \left(\frac{\eta_p}{SFC}\right)_{cr} * \left(\frac{C_L}{C_D}\right)_{cr} * \ln\left(\frac{W_4}{W_5}\right)
$$
(3)

Donde se asumen los siguientes valores extraídos de la Ref. [2]:

SFC=0.5 [lbs/hp/hr]  $\eta_{p} = 0.85$ L/D=12 (valor estadístico obtenido de la Ref.[2])

1100 [NM] = 
$$
\left(\frac{0.84}{0.5 \text{ [lbs/hp/hr]}}\right)_{cr} * (12)_{cr} * \ln \left(\frac{W_4}{W_5}\right)
$$

La ecuación anterior se resolvió utilizando el sistema internacional de unidades, los valores expresados anteriormente fueron convertidos en las unidades correspondientes.

Informe Técnico – Diseño de una Aeronave Utilitaria

6. Espera: **W6/W5=0.966**

$$
E_{ttr} = \sqrt{2 * \rho_0 * S} * \left(\frac{\eta_p}{SFC}\right)_{ttr} * \sqrt{\sigma} * \left(\frac{c_L^{\frac{3}{2}}}{C_D}\right)_{ttr} * \left(\frac{1}{\sqrt{W_6}} - \frac{1}{\sqrt{W_5}}\right)
$$
(4)

Donde se asumen los siguientes valores extraídos de la Ref. [2]:

SFC=0.6 [lbs/hp/hr]  $\eta_p = 0.77$  $L/D=12$ 

$$
45 \text{ [hr]} = \sqrt{2 \times 1.225 \text{ [Kg/m$^3$]} \times 25.05 \text{ [m$^2$]} \times \left(\frac{0.77}{0.6 \text{ [lbs/hp/hr]}}\right)_{ltr} \times \sqrt{0.73847} \times \left(\frac{1.271^{3/2}}{0.084}\right)_{ltr}
$$

$$
\times \left(\frac{1}{\sqrt{W_6}} - \frac{1}{\sqrt{W_5}}\right)
$$

La ecuación anterior se resolvió utilizando el sistema internacional de unidades, los valores expresados anteriormente fueron convertidos en las unidades correspondientes.

# 7. Descenso: **W7/W6=0.985**

8. Aterrizaje, rodaje y corte de motor: **W8/W7=0.995**

La fracción de combustible total para la misión, M<sub>FF</sub>, será:

$$
M_{FF} = \frac{W_1}{W_{TO}} \prod_{i=1}^{7} \frac{W_{i+1}}{W_i} = \frac{W_1}{W_{TO}} \Big[ \frac{W_2}{W_1} \frac{W_3}{W_2} \frac{W_4}{W_3} \frac{W_5}{W_4} \frac{W_6}{W_5} \frac{W_7}{W_6} \frac{W_8}{W_7} \Big]
$$
(1)

 $M_{FF} = 0.99[0.995 * 0.995 * 0.985 * 0.866 * 0.966 * 0.985 * 0.995] = 0.7915$ 

El combustible total que será empleado en la misión es:

$$
W_{FUEL} = (1 - M_{FF})W_{TO}
$$
\n
$$
W_{FUEL} = (1 - 0.7915)W_{TO}
$$
\n
$$
W_{FUEL} = 0.2085W_{TO}
$$
\n(2)

Se eligió el peso de combustible obtenido del perfil de misión, en base de que no existe ninguna constante que implique un despeje, ya que, el escogido es una fracción del

#### Informe Técnico – Diseño de una Aeronave Utilitaria

peso máximo de despegue, otra razón es que el otro método es en base a datos estadísticos y en el seleccionado si bien se realizaron aproximaciones implica considerar los requerimientos establecidos para la aeronave.

Peso máximo de despegue:

$$
W_{TO} = \frac{W_{PAY}}{1 - \left(\frac{W_E}{W_{TO}}\right) - \left(\frac{W_{FUEL}}{W_{TO}}\right)}
$$
(5)

$$
W_{TO} = \frac{860 \text{ [kg]}}{1 - (0.6086) - (0.2085)} = 4702.02 \text{ [kg]}
$$

$$
W_E = 2861.65 \text{ [Kg]}
$$

$$
W_{FUEL} = 980.37 \text{ [Kg]}
$$

#### **6.1.2 Análisis de carga paga – alcance**

En la Figura 9 se presenta un diagrama de Carga paga versus Alcance de la aeronave a diseñar, se destaca que por la categoría de aeronave que se analiza no se podrá extender el alcance con la totalidad del intercambio de carga paga en combustible, es decir que existe un límite de intercambio donde da lugar al máximo peso de combustible posible. Este límite existente es considerado como un delta de alcance que se obtuvo mediante la comparación del mismo en aeronaves similares resultando un valor aproximado del 30%.

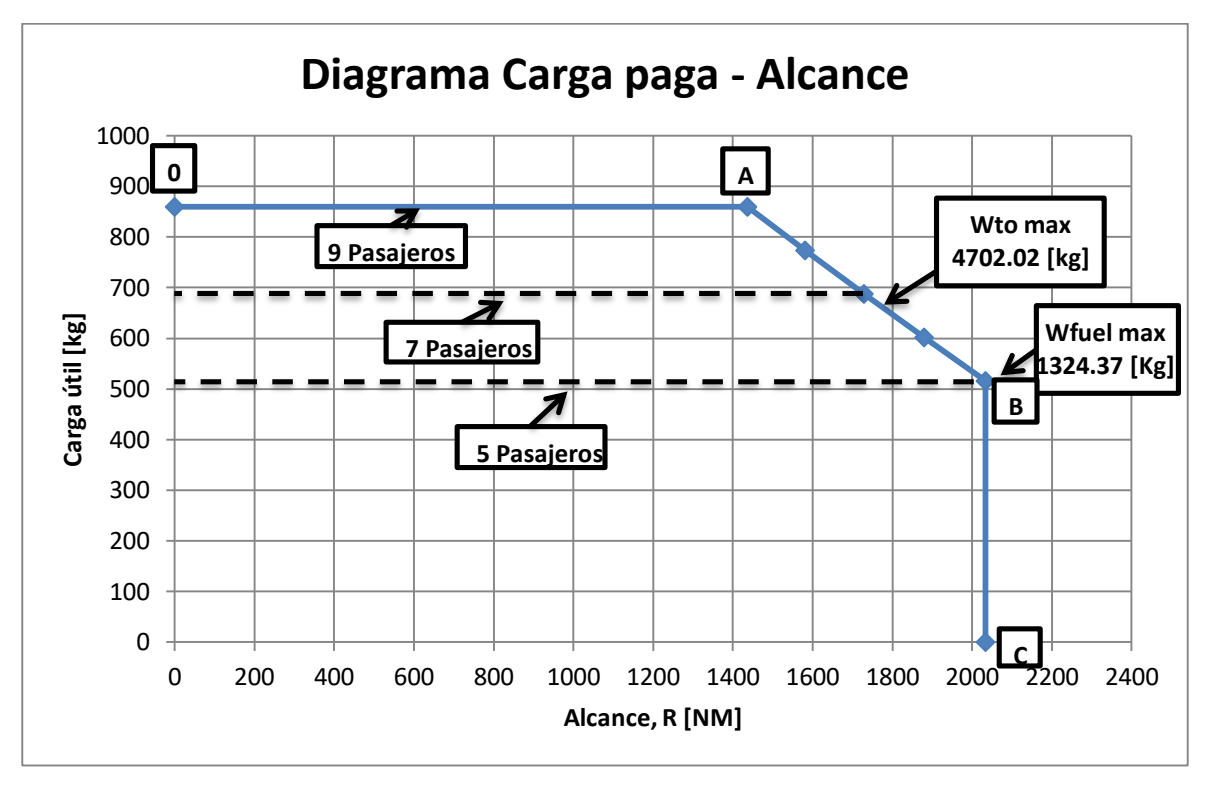

Informe Técnico – Diseño de una Aeronave Utilitaria

**Figura 9 – Carga paga en función del Alcance.**

#### **6.1.3 Determinación de la superficie del ala**

 Dado que no se dispone de requerimiento de velocidad de pérdida la superficie alar será determinada en relación estadística con los aviones de referencia en la Figura 4.

> $S_w = 0.0032 W_{TO} + 10.003$  $S_w = 0.0032(4702.02[\text{kg}]) + 10.003$  $S_w = 25.05$ [m<sup>2</sup>]

De la Figura 3, se obtuvo bajo datos estadísticos la carga alar correspondiente y con ella se determinó la superficie alar que provee dicha figura.

$$
W_{TO}/S_w = 0.023W_{TO} + 79.697
$$
  

$$
W_{TO}/S_w = 0.023(4702.02[\text{kg}]) + 79.697 = 187.84 [\text{Kg/m}^2]
$$
  

$$
S_w = 25.03[\text{m}^2]
$$

Informe Técnico – Diseño de una Aeronave Utilitaria

Se observó que analizando las dos figuras se llegó a valores muy similares, para la continuación de los cálculos se utilizó la superficie de 25.05  $[m^2]$ , debido a que este es más conservativo.

Verificación de velocidades de pérdida:

a) Pérdida en configuración limpia: se asume un C<sub>L</sub> máximo avión de 1.5 extraído de la Ref. [2] para esta condición la velocidad de pérdida resulta:

$$
V_s = 87.02[\text{KEAS}]
$$

b) Pérdida en configuración de aterrizaje: se asume que la aeronave llevara inicialmente un sistema hipersustentador con el cual se pueden obtener valores de un C<sup>L</sup> máximo de avión de 1.9 extraído de la Ref. [2]. Para esta condición la velocidad de pérdida resulta:

$$
V_s = 77.32 \text{[KEAS]}
$$

Lo mismo ocurre con el alargamiento:

$$
A = 0.001W_{TO} + 5.1288
$$

$$
A = 0.001(4702.02[\text{kg}]) + 5.1288
$$

$$
A = 9.83
$$

 Como la envergadura es una función de las variables calculadas anteriormente se puede determinarlo por medio de la ecuación (6) de la siguiente manera:

$$
b = \sqrt{A \cdot S} = \sqrt{9.83 \cdot 25.05[m^2]} = 15.69[m]
$$

#### **6.1.4 Determinación de la configuración y la polar**

Para el caso de la polar se asumirá una polar parabólica simple considerando los siguientes valores obtenidos de la Ref. [1] que se presentan a continuación:

e=0.825 [-] Factor de Oswald.

 $C_{D0}=0.021$  [-] Coeficiente de resistencia parasita.

$$
C_D = C_{D0} + \frac{1}{\pi eA} (C_L)^2
$$
 (21)

$$
C_D = 0.021 + 0.039 (C_L)^2
$$

Informe Técnico – Diseño de una Aeronave Utilitaria

Para realizar otra aproximación de C<sub>D0</sub>, se realizaron los cálculos citados anteriormente de estimación de  $C_{D0}$  S:

$$
C_{D0}S = r_{RE}r_{uc}[r_t\{(C_{D0}S)_W + (C_{D0}S)_f\} + (C_{D0}S)_n]
$$
\n(9)

Contribución del ala

$$
(C_{D0}S)_W = 0.0054r_W(1+3(t/c)cos^2 A_{c/4})S
$$
\n(10)

Dónde:

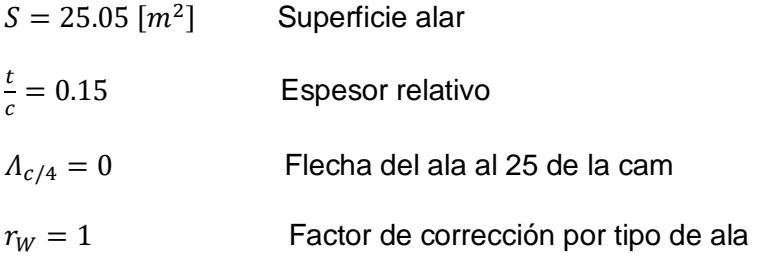

$$
(\mathcal{C}_{D0}S)_W = 0.0054 * 1 * (1 + 3(0.15)cos^2 0) * 25.05[m^2] = 0.1961[m^2]
$$

Se utilizó un perfil serie NACA donde en su mayoría la categoría de aviones que estamos analizando lo eligen. Con un valor de espesor relativo del 15%.

Contribución del fuselaje

$$
(C_{D0}S)_f = 0.0031 r_f l_f (b_f + h_f)
$$
\n(11)

Dónde:

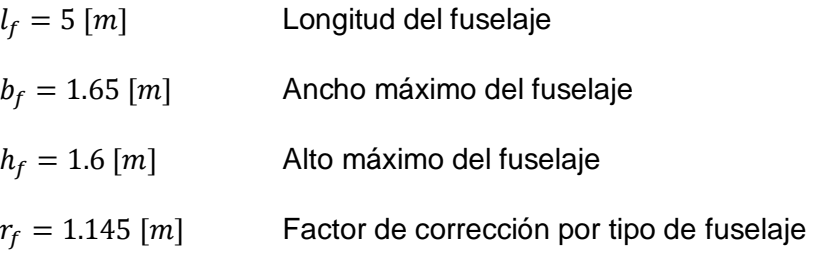

 $(C_{D0}S)_f = 0.0031 * 1.145 * 5[m] * (1.65[m] + 1.6[m]) = 0.5768[m^2]$ 

Informe Técnico – Diseño de una Aeronave Utilitaria

Contribución del sistema propulsivo

- Aviones turboprop:

$$
(\mathcal{C}_{D0}S)_n = 0.1r_n \frac{P_{t0}}{\phi_{t0}}
$$
 (12)

Dónde:

 $P_{t0}$  Potencia equivalente total de todos los motores

 $\varphi_{t0}$  Potencia / área frontal del motor

 $r_n$  Factor de corrección por el tipo de entrada

Se determinó el diámetro de la hélice siguiendo la Ref. [5] para la categoría de aeronaves que se está analizando pudiendo determinar:

Tipo de hélice: paso variable (constant speed)

Numero de palas (B): 4

Carga de potencia por pala  $(P_{bl})$ : 6.26 [SHP/in<sup>2</sup>] (este valor fue obtenido analizando diámetros y longitudes de pala de aeronaves similares).

$$
P_{bl} = \frac{4P_{MAX}}{\pi BD^2}
$$

$$
D = \sqrt{\frac{4P_{MAX}}{\pi BP_{bl}}} = \sqrt{\frac{4*1258.22[\text{SHP}]}{\pi*4*6.26[\text{SHP/in}^2]}} = 7.998[\text{ft}] = 2.438[\text{m}]
$$

Área frontal que describe la hélice: 4.668 [m<sup>2</sup>]

De acuerdo a la Ref. [1] se debe analizar un 6.5% del área frontal que corresponde al área de la nacela.

Área nacela: 0.3034 [m $^2\!$ ]

 $P_{MAX} = 1258.22$  [SHP] Valor extraído del análisis estadístico en la Figura 5.

$$
\phi_{TO} = \frac{ESHP}{\text{área nacela}} = 4353.92 \text{ [ESHP/m}^2\text{]}
$$

$$
(\mathcal{C}_{D0}S)_n = 0.1 * 1 * \frac{1321.13}{4353.92} = 0.03034[m^2]
$$

Informe Técnico – Diseño de una Aeronave Utilitaria

Contribución del grupo de cola

$$
r_t = 1.24 \tag{13}
$$

Contribución del tren de aterrizaje

$$
r_t=1.08
$$

Efecto del número de Reynolds

$$
r_{RE} = 47Re_f^{-0.2}
$$
 (14)

Con

$$
Re_f = \frac{TAS_{CR} l_f}{v_{CR}} \tag{15}
$$

Dónde:

$$
TAS_{CR} = 118.32\left[\frac{m}{s}\right]
$$
\n
$$
l_f = 5[m]
$$
\n
$$
v_{CR} = \frac{\mu}{s} = \frac{1.69216x10^{-5}[N\frac{s}{m^2}]}{1.8706x10^{-5}[\frac{m^2}{m^2}]} = 1.8706x10^{-5}[\frac{m^2}{m^2}]
$$
\n
$$
V_{SCOS} = V_{SCOS} = V_{TCOS} = V_{TCOS} = V_{TCOS}
$$

 $U_{CR}$  $\rho$ = 0.9046 $\frac{kg}{m^3}$ ]  $= 1.8706x10^{-5} \frac{m^2}{a^2}$ s cinetica

condiciones de crucero (datos obtenidos por VELCAL a 10000ft)

$$
Re_f = \frac{TAS_{CR} l_f}{v_{CR}} = \frac{118.32 \left[\frac{m}{s}\right] * 5[m]}{1.8706 \times 10^{-5} \left[\frac{m^2}{s}\right]} = 3.163 \times 10^7
$$

$$
r_{RE} = 47Re_f^{-0.2} = 47.3.163 \times 10^{7^{-0.2}} = 1.486
$$

Estimación final

$$
C_{D0}S = r_{RE}r_{uc}[r_t\{(C_{D0}S)_W + (C_{D0}S)_f\} + (C_{D0}S)_n]
$$

 $C_{D0}S = 1.486 * 1.08(1.24(0.1961[m^2] + 0.5768[m^2]) + 0.03034[m^2]) = 0.553[m^2]$ 

$$
C_{D0} = \frac{0.553[m^2]}{25.05[m^2]} = 0.0221
$$

Comparando los valores, se puede decir que la estimación se asemeja a la obtenida anteriormente de la Ref. [1]. Como se observó que ambas estimaciones de C<sub>D0</sub>

Informe Técnico – Diseño de una Aeronave Utilitaria

son similares utilizamos esta última estimación, ya que, su método de obtención tiene un grado de aproximación mayor. La polar de la aeronave a diseñar queda definida por:

$$
\mathcal{C}_D = 0.0221 + 0.039 (\mathcal{C}_L)^2
$$

#### **6.1.5 Estimación de la resistencia inducida**

Para estimar la resistencia inducida en vuelo en crucero se propone un factor de Oswald de acuerdo a la categoría de aeronave lo mismo que el alargamiento obtenido inicialmente de datos estadísticos. Por lo tanto:

$$
C_{Di} = \frac{C_{Lcr}^2}{\pi Ae} \tag{16}
$$

Dónde:

- A = 9.83 Alargamiento.
- $e = 0.825$  Factor de Oswald.

 $C_{Lcr} = 0.2908$  Coeficiente de sustentación en la condición de crucero con W<sub>TO.</sub>

$$
C_{Di} = \frac{0.2908^2}{\pi * 9.83 * 0.825} = 0.00332
$$

#### **6.1.6 Determinación preliminar de la Potencia necesaria**

Para determinar la potencia necesaria (por lo tanto, el tamaño de hélice entre otros factores), se deberá realizar un análisis de todos los requerimientos de performances impuestos.

Se utilizó como punto de partida la relación estadística de la potencia en función al peso de despegue. Luego, se analiza la potencia utilizada por los requerimientos de las diferentes condiciones de vuelo.

Se asumen las siguientes aproximaciones, dentro de la etapa preliminar.

$$
SHP \sim SHP_{SL}
$$
 (22)

Informe Técnico – Diseño de una Aeronave Utilitaria

$$
ESHP \sim 1.05(SHP) \tag{23}
$$

 $(2)$ 

$$
T = ESHP_{SL}(\sigma)^{0.75} \frac{\eta_p}{TAS}
$$
 (7)

En base a las relaciones estadísticas obtenidas en la Figura 5. Obtenemos:

$$
SHP_{SL} = 0.3264W_{T0} - 276.52
$$
  
 
$$
SHP_{SL} = 0.3264(4702.02[\text{kg}]) - 276.52 = 1258.22 [\text{hp}]
$$
  
 
$$
ESHP_{SL} = 1321.13 [\text{hp}]
$$

Como se mencionó anteriormente dentro de las performances de vuelo a analizar tenemos condición de crucero, ascenso y despegue, en dichas condiciones las características operativas fueron dadas como requisito para la aeronave a diseñar.

#### Condición de Crucero

Para analizar la condición de crucero debemos tener en cuenta las siguientes ecuaciones aproximadas, se asume un  $\eta_p=0.8$ , dado que el crucero se realiza a una altura de 10000 [ft] y a una velocidad de 230 [KTAS], se obtienen los siguientes datos atmosféricos del software VELCAL, ellos son:

 $σ<sub>10000 [ft]</sub>$ </sub> = 0.73847

 $p_{10000\,[\text{ft}]} = 0.9046\ [\text{kg/m}^3]$ 

 $V_{cr}$  = 230 [kts] = 118.32 [m/s]

$$
W_{TO} = L = \frac{1}{2} \rho (V_{cr})^2 S_w C_L
$$

$$
C_L = \frac{2W_{TO}}{\rho (V_{cr})^2 S_w} = \frac{2(4702.02[\text{kg}]) (9.81[\text{m/s}^2])}{(0.9046 [\text{kg/m}^3]) (118.32 [\text{m/s}])^2 (25.05 [\text{m}^2])}
$$

$$
C_L = 0.2908
$$

Con este valor de  $C_L$  en la polar parabólica simple se obtiene el  $C_D$ 

$$
C_D = 0.0221 + 0.039(0.2908)^2 = 0.0254
$$

$$
T = D = \frac{1}{2}\rho (V_{cr})^2 S_w C_D
$$

Fecha: 22/02/2019 – Revisión: /. Página 65

Informe Técnico – Diseño de una Aeronave Utilitaria

$$
T = \frac{1}{2} (0.9046 \text{ [kg/m}^3\text{])} (118.32 \text{ [m/s]})^2 (25.05 \text{ [m}^2\text{])} (0.0254)
$$

$$
T = 4028.88 \text{ [N]} = 410.69 \text{ [kg]}
$$

$$
T = ESHP_{SL}(\sigma)^{0.75} \frac{\eta_p}{TAS}
$$
(7)  
4028.88 [N] =  $ESHP_{SL}(0.73847)^{0.75} \frac{0.8}{(118.32 [m/s])}$   

$$
ESHP_{SL} = 748002.22 \text{[Watt]} = 1003.09 \text{[hp]}
$$
  

$$
ESHP \sim 1.05 (SHP)
$$
(21)  

$$
SHP_{SL} = 955.32 \text{[hp]}
$$

#### Condición de Ascenso

Para analizar el ascenso se estudiaron los requerimientos provistos en dicha performance, se asume un  $\eta_p=0.8$ , como esta realiza un ascenso hasta 10000[ft] en 10[min] se toma la media en cuanto a datos atmosféricos que fueron obtenidos por el software VELCAL, para realizarlo a la velocidad de ascenso máxima se lo obtiene a la velocidad de potencia necesaria mínima. Punto (B)  $C_L^{3/2}/C_D$  del diagrama de potencia analizado de la Ref. [4].

$$
C_L = \sqrt{3C_{D0}/K} = 1.304
$$

$$
C_D = 4C_{D0} = 0.0884
$$

$$
\overline{R/C} = \frac{dh}{dt} \sim \frac{\Delta h}{\Delta t} = \frac{10000 \text{[ft]} - 0 \text{[ft]}}{10 \text{[min]} - 0 \text{[min]}} = 1000 \text{[fpm]} = 5.08 \text{[m/s]}
$$

 $\sigma_{5000 \text{ [ft]}}$  = 0.86166

 $ρ<sub>5000 [ft]</sub> = 1.056 [kg/m<sup>3</sup>]$ 

$$
W_{TO} = L = \frac{1}{2}\rho (V_{cl})^2 S_w C_L
$$

$$
V_{cl} = \sqrt{\frac{2W_{TO}}{\rho S_w C_L}} = \sqrt{\frac{2(4702.02[\text{kg}]) (9.81[\text{m/s}^2])}{(1.056 [\text{kg/m}^3]) (25.05 [\text{m}^2]) (1.304)}} = 51.715[\text{m/s}]
$$

$$
P_N = D * TAS = \frac{1}{2} \rho (V_{cr})^3 S_w C_D
$$

Fecha: 22/02/2019 – Revisión: /. Página 66

Informe Técnico – Diseño de una Aeronave Utilitaria

$$
P_N = \frac{1}{2} (1.056 \text{ [kg/m}^3)) (51.715 \text{ [m/s]})^3 (25.05 \text{ [m}^2)) (0.0884) = 161713.13 \text{[Watt]}
$$
\n
$$
P_D = T * TAS
$$
\n
$$
\overline{R/C} = \frac{P_D - P_N}{W_{TO}}
$$
\n
$$
5.08 \text{[m/s]} = \frac{T * (51.715 \text{ [m])} - 161713.13 \text{[Watt]}}{(4702.02 \text{ [kg]}) (9.81 \text{ [m/s}^2))}
$$
\n
$$
T = 7658.08 \text{ [N]} = 780.64 \text{ [kg]}
$$
\n
$$
T = ESHP_{SL}(\sigma)^{0.75} \frac{\eta_p}{TAS}
$$
\n
$$
7658.08 \text{ [N]} = ESHP_{SL} (0.86166)^{0.75} \frac{0.8}{(51.715 \text{ [m/s]})}
$$
\n
$$
ESHP_{SL} = 553534.24 \text{[Watt]} = 742.3 \text{ [hp]}
$$
\n
$$
ESHP \sim 1.05 (SHP)
$$
\n(23)

$$
SHP_{SL} = 706.95[\text{hp}]
$$

#### Condición de Despegue

Se analizó dicha condición, por el método utilizado en la Ref. [3], respetando las normas FAR correspondientes. Lo siguiente esta reproducido directamente de la FAR §23.2115 Takeoff performance:

*(a) The applicant must determine airplane takeoff performance accounting for—*

- *(1) Stall speed safety margins;*
- *(2) Minimum control speeds; and*
- *(3) Climb gradients.*

*(b) For single engine airplanes and levels 1, 2, and 3 low-speed multiengine airplanes, takeoff performance includes the determination of ground roll and initial climb distance to 50 feet (15 meters) above the takeoff surface.*

Informe Técnico – Diseño de una Aeronave Utilitaria

*(c) For levels 1, 2, and 3 high-speed multiengine airplanes, and level 4 multiengine airplanes, takeoff performance includes a determination the following distances after a sudden critical loss of thrust—*

- *(1) An aborted takeoff at critical speed;*
- *(2) Ground roll and initial climb to 35 feet (11 meters) above the takeoff surface; and*
- *(3) Net takeoff flight path.*

Por norma la velocidad de despegue queda definida por:

 $V_{\text{TO}}$ =1.1 $V_{\text{s}}$ =49.245 [m/s]

$$
C_{LTO} = \frac{2W_{TO}}{\rho S_w (V_{TO})^2} = \frac{2(4702.02[\text{kg}]) (9.81[\text{m/s}^2])}{(1.225 [\text{kg/m}^3]) (25.05 [\text{m}^2]) (49.245[\text{m/s}])^2} = 1.2397
$$

$$
C_{DOTO} = C_{Do} + +C_{DOLG} + C_{DOHDLTO}
$$

 $C_{D0LG} = 0.009$  [-] Coeficiente de resistencia del tren de aterrizaje

 $\Delta C_{D0 HDLTO} = 0.0055$  [-] Coeficiente de resistencia del dispositivo hipersustentador

Los valores descriptos anteriormente fueron extraídos de la Ref. [3]

$$
C_{D0TO} = 0.0221 + 0.009 + 0.0055 = 0.0366
$$

$$
C_{DTO} = C_{D0TO} + 0.039(C_{LTO})^2
$$

$$
C_{DTO} = 0.0366 + 0.039(1.2397)^2 = 0.09654
$$

 $\mu = 0.03$  [-] Coeficiente de rodadura para Asfalto seco/cemento obtenido de la Ref. [4]

 $\eta_p = 0.8$  [-] Rendimiento de la hélice se asume una hélice de paso variable (constant speed) obtenido de la Ref. [4]

$$
C_{DG} = C_{DTO} - \mu C_{LTO} = 0.09654 - 0.03 * 1.2397 = 0.05934
$$

$$
(W/T)_{STO} = \frac{1 - e^{(0.6\rho g C_{DG} S_{TO} S_W/W_{TO})}}{\mu - (\mu + C_{DG}/C_{LTO})e^{(0.6\rho g C_{DG} S_{TO} S_W/W_{TO})}}
$$
(25)

$$
(W/T)_{STO} = \frac{1 - e^{(0.6*1.225*9.81*0.05934*900*25.05/(4702.02*9.81))}}{0.03 - (0.03 + 0.05934/1.2397)e^{(0.6*1.225*9.81*0.05934*900*25.05/(4702.02*9.81))}}
$$

$$
(W/T)_{STO} =
$$
  
\n
$$
T = 13084.3 \text{ [N]} = 1333.77 \text{ [Kg]}
$$
  
\n
$$
T = ESHP_{SL}(\sigma)^{0.75} \frac{\eta_p}{TAS}
$$
 (7)

Fecha: 22/02/2019 – Revisión: /. Página 68

Informe Técnico – Diseño de una Aeronave Utilitaria

$$
13084.3[N] = ESHP_{SL}(1)^{0.75} \frac{0.8}{(49.245[m/s])}
$$
  
\n
$$
ESHP_{SL} = 805418.46[Watt] = 1080.08 [hp]
$$
  
\n
$$
ESHP \sim 1.05(SHP)
$$
\n(23)

 $SHP_{SL} = 1028.65$ [hp]

Como se describió anteriormente los distintos desarrollos para estimar la potencia necesaria en las distintas performances requeridas, se determinó un rango de potencias en el que la aeronave deberá satisfacer. Se escogió el nivel de potencia obtenido por el análisis estadístico en la Figura 5 (página 14, sección 3.2.4), ya que, este valor satisface los distintos requerimientos a los que estará solicitada la aeronave en cuestión. Cada motor por si solo deberá proveer una potencia máxima de aproximadamente 630 [hp].

Informe Técnico – Diseño de una Aeronave Utilitaria

# **CAPÍTULO 2**

# **Zona de Diseño**

Informe Técnico – Diseño de una Aeronave Utilitaria

#### **1. Introducción**

Como se ha visto en el primer capítulo, hasta el momento, la configuración de la aeronave y los parámetros básicos han sido obtenidos mediante estimaciones aproximadas con cierto grado de imprecisión. El objetivo de este capítulo es mejorar el análisis con cálculos considerados más precisos para así obtener resultados que se consideren más confiables.

Del Capítulo 1 se obtienen detalles geométricos y de configuración, los cuales servirán de base para realizar estimaciones más precisas.

La aeronave debe satisfacer todos los requerimientos de performances. Estos requerimientos de performances son conocidos como limitaciones. El análisis de estas limitaciones se utiliza para analizar la influencia de los distintos requerimientos en la configuración del avión.

Se denomina zona de diseño al estudio que permite determinar relaciones de parámetros para los cuales la aeronave cumple con los requerimientos especificados.

Estas relaciones suelen presentarse en gráficos de la forma  $W_{\text{TO}} = f(S_w)$  o  $(T/W)_{\text{TO}}$  $= f$  (W/S)<sub>TO</sub>. De estas dos, la que mayor información provee es la primera, ya que permite estimar los pesos de los componentes y queda definido claramente el peso y la superficie de diseño.

Los gráficos  $W_{\text{TO}} = f(S_w)$  representan una zona donde cualquier combinación de valor de peso de despegue y superficie alar cumple con todos los requerimientos de diseño. Esta zona está limitada por curvas que representan restricciones de performances, aerodinámicas, certificaciones, geométricas, etc.

#### **1.1 Valores obtenidos previamente**

Para comenzar con este informe, a continuación, se detallan los datos iniciales principales obtenidos de la Ref. [5]:

 $S_w = 25.05$ [m<sup>2</sup>]

 $V_s = 87.02$ [KEAS] para  $C_l = 1.5$ 

 $V_s = 77.32[KEAS]$  para  $C_L = 1.9$ 

 $A = 9.83$ 

 $b = 15.69[m]$ 

Informe Técnico – Diseño de una Aeronave Utilitaria

$$
C_D = 0.0221 + 0.039(C_L)^2
$$
  
\n
$$
ESHP_{SL} = 1321.13 \text{ [hp]}
$$
  
\n
$$
V_{cr} = 230 \text{ [kts]} = 118.32 \text{ [m/s]}
$$
  
\n
$$
\overline{R/C} = 5.08 \text{ [m/s]}
$$
  
\n
$$
ESHP_{SL_{cr}} = 748002.22 \text{ [Watt]} = 1003.09 \text{ [hp]}
$$
  
\n
$$
V_{cl} = 51.715 \text{ [m/s]}
$$
  
\n
$$
V_{TO} = 1.1V_s = 49.245 \text{ [m/s]}
$$
  
\n
$$
C_{LTO} = 1.2397
$$
  
\n
$$
C_{DTO} = 0.09654
$$
  
\n
$$
ESHP_{SL_{TO}} = 805418.46 \text{ [Watt]} = 1080.08 \text{ [hp]}
$$
Informe Técnico – Diseño de una Aeronave Utilitaria

#### **2. Desarrollo**

### **2.1 Análisis de limitaciones de WTO=F(SW) por requerimientos de performances de vuelo**

El peso máximo de despegue tiene limitaciones producidas por los requerimientos de performances de diseño.

Para analizar estas limitaciones, se utilizará un método basado en una modificación de la ecuación de exceso de potencia específica.

$$
P_s = \frac{(T - D)V}{W} = \frac{dh}{dt} + \frac{V}{g}\frac{dV}{dt}
$$
\n(1)

$$
\frac{T}{W} - \frac{D}{W} = \frac{1}{V} \frac{dh}{dt} + \frac{1}{g} \frac{dV}{dt}
$$
\n(2)

 Para poder resolver la ecuación (2) se deben realizar las suposiciones detalladas a continuación:

a. Para tener en cuenta las variaciones de potencia con la altitud y régimen se asume que la potencia está dada por:

$$
P = \alpha P_{SL} \tag{3}
$$

Donde  $\alpha$  es el factor de reducción de potencia. Dado el sistema propulsivo este factor dependerá de variables como relación de densidades,  $\rho/\rho_{SL}$ .

b. Análogamente si el peso considerado dentro de la limitación no corresponde al peso máximo de despegue, entonces se deberá corregir el mismo de la siguiente manera:

$$
W = \beta W_{TO} \tag{4}
$$

Donde β es el factor de reducción de peso.

c. Por otro lado, se asumirá en una primera aproximación que la aeronave posee una polar parabólica simple dada por:

$$
C_D = C_{D_0} + K(C_L)^2 \tag{5}
$$

 $(2)$ 

Informe Técnico – Diseño de una Aeronave Utilitaria

Y el coeficiente de sustentación está dado por:

$$
C_L = \frac{L}{qS} = \frac{nW}{qS} \tag{6}
$$

De lo anterior se deduce la ecuación de base para el análisis de las limitaciones:

$$
\frac{P_{SL}}{W_{TO}} = \frac{V}{\eta} \frac{\beta}{\alpha} \left[ \frac{q}{\beta} \left[ \left( \frac{C_{D_0}}{(W_{TO}/S)} \right) + K \left( \frac{n\beta}{q} \right)^2 \left( \frac{W_{TO}}{S} \right) \right] + \frac{1}{V} \frac{dh}{dt} + \frac{1}{g} \frac{dV}{dt} \right]
$$
(7)

#### **2.1.1 Limitación por Velocidades de Vuelo**

Se debe tener en cuenta que las diferentes velocidades de diseño producen limitaciones en el peso máximo de despegue. Como uno de los requerimientos es una velocidad crucero de 230 kts a 10000 ft de altura, se puede determinar el peso de despegue de la aeronave en función de la potencia disponible y la superficie alar. Una forma de obtenerla es fijando la Potencia Disponible para la condición analizada y haciendo variar la Superficie.

Para la condición de vuelo recto, nivelado y sin aceleración (como estipula el requerimiento), la ecuación (7) se puede escribir:

$$
\frac{P_{SL}}{W_{TO}} = \frac{V}{\eta} \frac{q}{\alpha} \left[ \left( \frac{C_{D_0}}{(W_{TO}/S)} \right) + K \left( \frac{\beta}{q} \right)^2 \left( \frac{W_{TO}}{S} \right) \right]
$$
(8)

Despejando el peso para dejarlo explícitamente en función de S:

$$
W_{TO} \leq \frac{q}{\beta} \sqrt{\left(\frac{\alpha P_{SL} \eta}{qV} - C_{D_0} S\right) \frac{S}{K}}
$$
\n(9)

#### **2.1.2 Limitación por Velocidad de Ascenso**

La velocidad de ascenso de la aeronave (R/C) o el tiempo de ascenso a una determinada altitud es una condición de diseño, la cual especifica que la aeronave debe alcanzar la altura de crucero (10000 ft) en menos de 10 minutos.

Para el caso de aviones a hélice se puede considerar que, a una altitud constante, la potencia disponible no varía con la velocidad. Partiendo de esta hipótesis, se obtiene:

Informe Técnico – Diseño de una Aeronave Utilitaria

$$
C_{L_{R/C}maximo} = \sqrt{\frac{3C_{D_0}}{K}}
$$
\n(10)

Finalmente, la velocidad de vuelo para máxima velocidad ascensional es obtenida a partir de:

$$
V = \sqrt{\frac{2W}{\rho S C_{L_{R_{/c}maximo}}}}
$$
(11)

Por lo general, la velocidad resultante de volar al CL para máximo ascenso resulta en velocidades próximas a la de pérdida. Es por ello que se debe verificar que la velocidad de ascenso sea al menos 1.2 veces la velocidad de pérdida.

Para la condición de ascenso y sin aceleración, la ecuación (7) se puede escribir:

$$
\frac{P_{SL}}{W_{TO}} = \frac{V}{\eta} \frac{\beta}{\alpha} \left[ \frac{q}{\beta} \left( \left( \frac{C_{D_0}}{(W_{TO}/S)} \right) + K \left( \frac{\beta}{q} \right)^2 \left( \frac{W_{TO}}{S} \right) \right) + \frac{\left( R/c \right)}{V} \right]
$$
(12)

Despejando el peso para dejarlo en función de S, se llega a la siguiente expresión correspondiente a un polinomio de segundo grado en  $W_{\text{TO}}$ :

$$
0 = \left[\frac{K\beta^2}{qS}\right](W_{TO})^2 + \left[\frac{R/\mathcal{C}}{V}\beta\right]W_{TO} + \left[qSC_{D_0} - \frac{\alpha P_{SL}\eta}{V}\right]
$$
\n(13)

#### **2.1.3 Limitación por Maniobra**

En el caso de los requerimientos de la aeronave que se diseña, no se especifica los tipos de maniobras que debe realizar la misma. De todas maneras, se realizó un análisis teniendo en cuenta los factores de carga máximos que estipula la norma FAR para la categoría de aeronave correspondiente.

Con la ecuación general (7) se puede analizar cualquier tipo de maniobra, para este límite se reduce a:

$$
\frac{P_{SL}}{W_{TO}} = \frac{V}{\eta} \frac{q}{\alpha} \left[ \left( \frac{C_{D_0}}{(W_{TO}/S)} \right) + K \left( \frac{n\beta}{q} \right)^2 \left( \frac{W_{TO}}{S} \right) \right]
$$
(14)

Informe Técnico – Diseño de una Aeronave Utilitaria

Despejando el peso para dejarlo explícitamente en función de S:

$$
W_{TO} \le \frac{q}{n\beta} \sqrt{\left(\frac{\alpha P_{SL} \eta}{qV} - C_{D_0} S\right) \frac{S}{K}}
$$
\n(15)

### **2.2 Análisis de limitaciones de W<sub>TO</sub>=F(S<sub>W</sub>) por requerimientos de Despegue y Aterrizaje**

La ecuación (7) utilizada hasta ahora para obtener limitaciones es válida para performances en vuelo. Para las maniobras de despegue y aterrizaje se debe utilizar ecuaciones diferentes.

#### **2.2.1 Limitación por distancia de despegue**

Uno de los requerimientos de la aeronave es la distancia de despegue, la cual debe ser de 900 metros a SL.

El despegue se define como la distancia para que la aeronave acelere desde  $V=0$ hasta la velocidad de despegue y ascienda hasta la altura de seguridad dada por la norma. Es decir que la distancia total de despegue será:

$$
S_{TO} = S_G + S_A \tag{17}
$$

Donde  $S_G$  es la distancia recorrida en tierra y  $S_A$  la distancia recorrida en el aire.

La distancia recorrida en tierra puede estimarse como:

$$
S_G = \frac{(k_v \beta W_{TO})^2}{\rho S C_{L_{max}} g [\alpha T - D - \mu (\beta W_{TO} - L)]_{0.7V_{TO}}}
$$
(18)

Donde L, D y T son evaluadas a presión dinámica media, es decir a una velocidad de 0.7V<sub>TO</sub> correspondiente a presión dinámica media,  $K_v$  es el porcentaje de velocidad al cual ocurre la velocidad de despegue respecto de la de pérdida (V<sub>TO</sub>/V<sub>S</sub>) y  $\mu$  es el coeficiente de rodadura en despegue y depende del tipo de pista.

Informe Técnico – Diseño de una Aeronave Utilitaria

La polar de la aeronave en configuración de despegue, está definida de la siguiente manera:

$$
C_D = C_{D_0} + k(C_{L_{TO}})^2 + \Delta C_{D_{FLAPS}} + \Delta C_{D_{GEAR}}
$$
\n(19)

El parámetro sobre el cual se debe actuar es el  $C_{Lmax}$ , con esto se modifica la distancia de despegue sin alterar a las demás performances.

La distancia de recorrida en el aire puede estimarse como:

$$
S_A = \frac{\beta W_{TO}}{\alpha T - D} \left[ h_{sec} + \frac{(V_2)^2 - (V_{TO})^2}{2g} \right]
$$
 (20)

Donde la distancia de seguridad es:

hsec: 50 [ft] – FAR23, MIL-C-5011A

Finalmente, la distancia de despegue es obtenida sumando las contribuciones particulares:

$$
S_{TO} = k_{TO}(S_G + S_A) \tag{21}
$$

 $K_{\text{TO}}$ : 1.00 – FAR23, MIL-C-5011A

De la ecuación (21) se despeja la relación buscada y se representa con una curva de Wto vs S.

#### **2.2.2 Limitación por distancia de aterrizaje**

Para el aterrizaje se utilizan ecuaciones levemente diferentes a las de despegue ya que en este caso se considera que  $T_{SL}$  no está presente.

La distancia de aterrizaje está dada por:

$$
S_L = S_A + S_G \tag{22}
$$

La distancia recorrida en el aire puede estimarse como:

$$
S_A = \frac{W_{TO}}{D} \left[ h_{sec} + \frac{(V_A)^2 - (V_{TD})^2}{2g} \right]
$$
 (23)

 $(21)$ 

Informe Técnico – Diseño de una Aeronave Utilitaria

Donde la distancia de seguridad es:

 $h_{sec}$ : 50 [ft] – FAR23, MIL-C-5011A

La polar de la aeronave corresponde a la polar en configuración de aterrizaje dada por:

$$
C_D = C_{D_0} + k(C_{L_{LAND}})^2 + \Delta C_{D_{FLAPS}} + \Delta C_{D_{GEAR}}
$$
\n(24)

Para obtener la distancia recorrida en tierra, se adopta empuje nulo. Los coeficientes de sustentación y resistencia son los existentes durante el frenado teniendo en cuenta todos los dispositivos actuantes (flaps, slats, spoilers, aerofrenos, paracaídas, etc.), quedando finalmente:

$$
S_G = \frac{(k_v \beta W_{TO})^2}{\rho S C_{L_{max}} g [D + \mu_B (\beta W_{TO} - L)]_{0.7V_{TD}}}
$$
(25)

Donde el valor de  $\mu_B$  depende del tipo de pista y del sistema de frenado que posee la aeronave. Finalmente, la distancia total de aterrizaje se obtiene sumando las contribuciones parciales:

$$
S_L = (S_A + S_G)/k_L \tag{26}
$$

kL: 1.00 – FAR23, MIL-C-5011A

De la ecuación (26) se despeja la relación buscada y se representa mediante un gráfico de Wto vs S.

#### 2.3 Limitación por capacidad del tanque de combustible  $W_{\text{TO}} = F(V_{\text{T}}, S_{\text{W}})$

Si se considera que la totalidad de combustible (reserva + crucero) debe ser almacenada en tanques en el ala, entonces se deberá tener en cuenta la capacidad de esta para almacenar dicho combustible.

El peso máximo de combustible que puede ser llevado en el ala puede estimarse de la siguiente manera:

$$
W_{f_{disp}} = P_{e_{comb}} + V_{t_{disp}}
$$
\n
$$
(27)
$$

Fecha: 22/02/2019 – Revisión: /. Página 78

 $(20)$ 

Informe Técnico – Diseño de una Aeronave Utilitaria

Donde de la Ref. [1] se obtiene:

$$
V_{t_{disp}} = 0.95 \left[ 0.54 \frac{S^2}{b} (t/c)_r \frac{1 + \lambda \sqrt{\tau} + \lambda^2 \tau}{(1 + \lambda)^2} \right]
$$
 (28)

Con  $\lambda = C_t/C_t$  y τ =  $(t/c)$ <sub>r</sub>/(t/c)<sub>t</sub>

Luego se puede determinar el peso máximo de despegue haciendo:

$$
W_{TO} = W_{MZFW} + W_{f_{disp}} \tag{29}
$$

Con

$$
W_{MZFW} = W_E + W_{PAY} \tag{30}
$$

#### **2.4 Composición de WTO de diseño = F(SW)**

Para estimar el peso máximo de despegue  $W_{\text{TO}}$  se utilizará el método descrito en el capítulo 8 de Ref. [1]. El peso de los componentes es estimado en base a las ecuaciones empíricas, las cuales están condicionadas a características geométricas de los componentes. Se debe tener en cuenta que existen ecuaciones empíricas para cada categoría de aviones y estas fueron hechas en base a aviones de características similares, por lo que se debe tener especial cuidado si el nuevo avión a diseñar es considerablemente diferente en el diseño de performances y/o estructural que aquellos usados para determinar las ecuaciones empíricas.

La composición del peso de despegue  $W<sub>TO</sub>$  puede ser dividida en el peso de la carga paga, W<sub>PAY,</sub> el peso de combustible, W<sub>FUEL</sub>, y el peso vacío W<sub>E</sub> de la siguiente manera:

$$
W_{TO} = W_E + W_{PAY} + W_{FUEL}
$$
\n
$$
(31)
$$

Donde;

$$
W_E = W_{structure} + W_{pg} + W_{equipment}
$$
\n(32)

Con:

W<sub>structure</sub>: incluye el peso del grupo de ala, cola, fuselaje, tren de aterrizaje y barquillas. El grupo con superficies de control puede ser clasificado como parte de los sistemas.

Wpg: Incluye a los motores, ítems asociados con la instalación y operación del motor, el sistema de combustible.

 $(22)$ 

 $(2)$ 

Informe Técnico – Diseño de una Aeronave Utilitaria

Wequipment: Incluye APU(s), instrumentos, sistemas hidráulicos, eléctricos y electrónicos, accesorios y equipamiento, aire acondicionado, sistema anti hielo y otros.

$$
W_{FUEL} = W_{FUEL_{cr}} + W_{FUEL_{reserva}}
$$
\n(33)

W<sub>FUELcr</sub>: Peso del combustible destinado a crucero.

WFUELreserva: Peso de combustible destinado a reserva.

Como se verá más adelante la estimación de cada uno de estos pesos, o la mayoría de ellos presupone un peso máximo de despegue conocido. Por lo tanto, el proceso de determinación de la composición de pesos resulta en un proceso iterativo. En la figura se presenta dicho proceso.

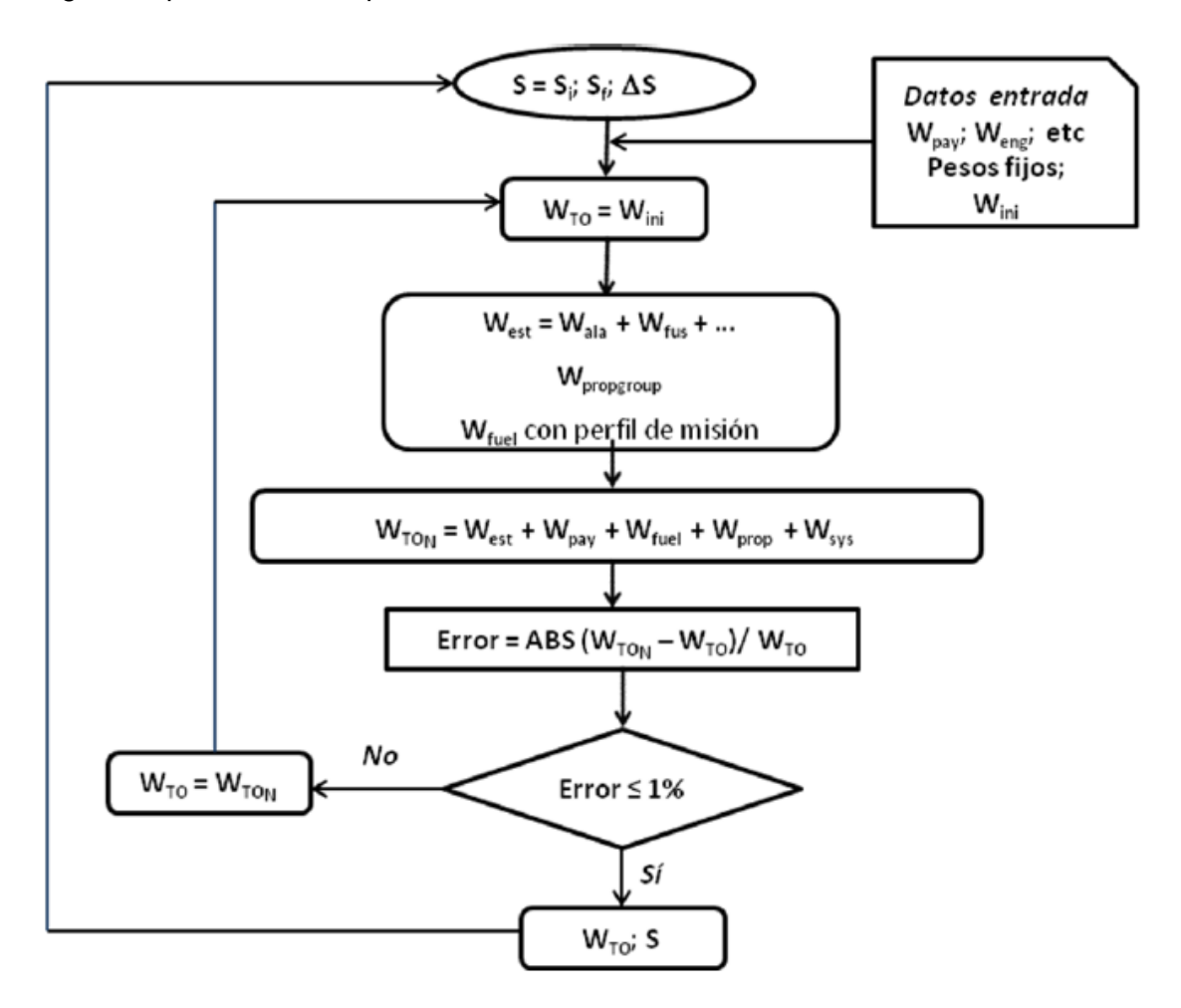

Seguidamente se estima cada uno de los pesos. Las ecuaciones están dadas en el sistema técnico.

 $(22)$ 

Informe Técnico – Diseño de una Aeronave Utilitaria

#### **2.4.1 Peso estructural**

El peso estructural está compuesto por:

$$
W_{structure} = W_{wing} + W_{tail} + W_{fuse} + W_{LG} + W_{cs} + W_{nacelles}
$$
\n(34)

Wwing: Incluye; cajón central, bordes de ataque, punteras, alerones (incluidos contrapesos), flaps, slats, spoilers, speed brakes, etc.

W<sub>tail</sub>: Incluye; estabilizador, deriva, aletas dorsales, elevador, timón de dirección, contrapesos, etc.

Wfuse: Incluye; fuselaje, booms, aerofrenos, puertas, paneles y misceláneos.

WLG: Incluye; tren principal, nariz y/o cola, ruedas, frenos, neumáticos, etc.

 $W_{cs}$ : Incluye; controles de cabina, piloto automático y sistema de control (sistema de sensación artificial de esfuerzos, amortiguadores, etc.).

W<sub>nacelles</sub>: Incluye; barquillas, puertas, paneles y misceláneos.

Para poder estimar la fracción de peso estructural se deben estimar cada uno de los grupos mayores que componen el avión.

#### **2.4.1.1 Estimación del peso del ala**

El peso del ala puede ser estimado mediante la siguiente expresión:

$$
\frac{W_{wing}}{W_{TO}} = k_w (b_s)^{0.75} \left( 1 + \sqrt{\frac{b_{ref}}{b_s}} \right) (n_{ult})^{0.55} \left( \frac{b_s}{W_{TO}} \right)^{0.30} \tag{35}
$$

Dónde:

K<sub>w</sub>: Factor de proporcionalidad:  $4.9x10^{-3}$  para W<sub>TO</sub>  $\leq$  5700 [Kg].

b<sub>ref</sub>: Envergadura de referencia: 1.905 [m]

b<sub>s</sub>: Envergadura estructural. b<sub>s</sub>: b/cos(Λ<sub>1/2</sub>)

nut: Factor de carga último.

 $(24)$ 

Informe Técnico – Diseño de una Aeronave Utilitaria

tr: Espesor máximo absoluto de la cuerda raíz.

El peso dado en la ecuación (35) incluye los dispositivos hipersustentadores y alerones. A este valor se le reducirá en un 5% por los dos motores montados en el ala respectivamente y otro 5% ya que el tren principal no está tomado al ala, debido a las especificaciones de los requerimientos.

#### **2.4.1.2 Estimación del peso del grupo de cola**

Este peso es solo una pequeña parte del  $W_{\text{TO}}$ , aproximadamente del 2% al 3%, pero debido a su ubicación tiene un importante efecto en la posición del centro de gravedad de todo el avión. La predicción del peso es muy dificultosa debido a la gran variedad de configuraciones de grupos de colas existente. Una forma de estimarlo es:

$$
\frac{W_h}{S_h} = k_h(-86.714x^2 + 122.96x - 13.598)
$$
\n(36)

Con:

$$
x = \frac{(S_h)^{0.2} V_D / 1000}{\sqrt{\cos(\Lambda_h)}}
$$

$$
\frac{W_v}{S_v} = k_v(-86.714x^2 + 122.96x - 13.598)
$$
\n(37)

Con:

$$
x = \frac{(S_v)^{0.2} V_D / 1000}{\sqrt{\cos(\Lambda_v)}}
$$

Donde  $V_D$  esta expresada en término de EAS,  $k_h$  y  $k_v$  son factores de corrección dependientes de la configuración del avión.

Kh: 1.1 – empenaje con incidencia variable.

K<sub>v</sub>: 1+0.15(S<sub>h</sub>h<sub>h</sub>)/(S<sub>v</sub>b<sub>v</sub>) – cuando el empenaje horizontal esta tomado al vertical.

Informe Técnico – Diseño de una Aeronave Utilitaria

#### **2.4.1.3 Estimación del peso del fuselaje**

El peso del fuselaje puede ser estimado en forma simple para el caso de fuselajes totalmente de aluminio.

$$
W_{fus} = 0.23 \sqrt{V_D \frac{l_t}{b_f + h_f}} (S_g)^{1.2}
$$
 (38)

Dónde:

V<sub>D</sub>: Velocidad de picada en EAS.

l<sub>t</sub>: Distancia entre los cuartos de la cuerda del ala y al empenaje horizontal.

b<sub>f</sub>: Ancho máximo del fuselaje.

h<sub>f</sub>: Alto máximo del fuselaje.

Sg: Superficie mojada del fuselaje.

Al peso dado por la ecuación (38) se le deberá sumar un 7% ya que por requerimiento el tren principal está tomado al fuselaje.

#### **2.4.1.4 Estimación del peso del tren de aterrizaje**

El peso de los trenes de aterrizaje puede ser estimado sumando las contribuciones del tren principal y el tren de nariz, los cuales son estimados separadamente por la siguiente expresión.

$$
W_{LG} = k_{LG} [A + B(W_{TO})^{0.75} + C(W_{TO}) + D(W_{TO})^{1.5}]
$$
\n(39)

Donde;

 $K_{\text{LG}}$ : 1.08 – Para aviones de ala alta.

Los valores sugeridos para los factores A, B, C y D, basados en evaluaciones estadísticas, se encuentran en la tabla 8.6 de la Ref. [1].

#### **2.4.1.5 Estimación de las superficies de control**

El peso de las superficies de control esta generalmente en el orden de 0.8 a 2% del peso máximo de despegue. Una aproximación puede hacerse mediante:

 $(20)$ 

Informe Técnico – Diseño de una Aeronave Utilitaria

$$
W_{sc} = k_{sc} (W_{TO})^2 / 3
$$
 (40)

 $(40)$ 

 $(11)$ 

Ksc: 0.34 – Para aviones de transporte y entrenamiento con controles manuales.

#### **2.4.1.6 Estimación del peso de las barquillas**

La siguiente estimación de pesos de las barquillas puede ser usada si no se posee información acerca del sistema de instalación del motor.

Para motores turboprop:

$$
W_n = 0.0635(ESHP) \tag{41}
$$

Se debe agregar 0.05 [Kg] por ESHP para salidas de chorro sobre el ala.

#### **2.4.2 Estimación del peso del grupo propulsor**

Normalmente los proyectos de diseño se basan en motores existentes, por lo tanto, el peso vacío del motor es un parámetro conocido. Este peso incluye el peso del motor seco, accesorios estándar y adicionales.

Si no se posee la suficiente información sobre la instalación del sistema propulsivo, entonces se puede utilizar la siguiente aproximación:

$$
W_{engine} = k_{pg} N_e \left( W_{E_{engine}} + 0.109 P_{TO} \right)
$$
\n(42)

Donde;

WEngine: Peso vacío del motor.

 $K_{pg}$ : 1.35 – Multimotores a hélice.

#### **2.4.3 Estimación del peso de sistemas y equipos**

Dada la categoría de aeronave existe una gran variedad de sistemas y equipos que se deben considerar. Primero se debe especificar cuáles son los que van instalados y luego estimar el peso de cada uno de ellos. Una forma de estimarlos se encuentra especificada en §8.4.3 de Ref. [1].

Informe Técnico – Diseño de una Aeronave Utilitaria

#### **2.4.4 Peso de combustible**

Para estimar el peso de combustible se debe tener en cuenta el perfil de misión de la aeronave. Se recomienda utilizar el procedimiento presentado en la Ref. [2], se tuvo en cuenta para el ATM-001/18 que, en condiciones de ascenso, crucero y espera, fueron estimadas de forma más precisa siguiendo la Ref. [4], ya que los valores de L/D y consumos están definidos por la polar y el motor pre seleccionado.

#### **2.4.5 Procedimiento para el cálculo del peso de despegue**

A continuación, se presenta un resumen de los pasos sugeridos a seguir para la determinación de la curva de peso de despegue en función de la superficie alar.

- Paso 1: Se fija el valor de superficie (S), del cual se quiere saber el peso máximo de despegue (Wto).
- $\triangleright$  Paso 2: Se fija un valor aleatorio de Wto, el cual será usado para comparar con el calculado en los subsiguientes pasos.
- $\triangleright$  Paso 3: Se calcula el nuevo Wto sumando las respectivas partes de la aeronave, según el procedimiento de cálculo presentado en la Ref. [1]
- $\triangleright$  Paso 4: Se efectúa el cálculo de error. Si es mayor al 1%, se rechaza y se toma como nuevo peso de inicio el calculado. Si es menor al 1%, se toma este Wto para esa superficie en particular.

Informe Técnico – Diseño de una Aeronave Utilitaria

## **3. Resultados**

#### **3.1 Limitación por velocidades de vuelo**

Para esta limitación, se armaron tablas en el programa Excel, con los siguientes datos para las ecuaciones (8) y (9), obtenidos de cálculos, bases estadísticas de aeronaves similares, Ref. [1], Ref. [5] y de la norma FAR23:

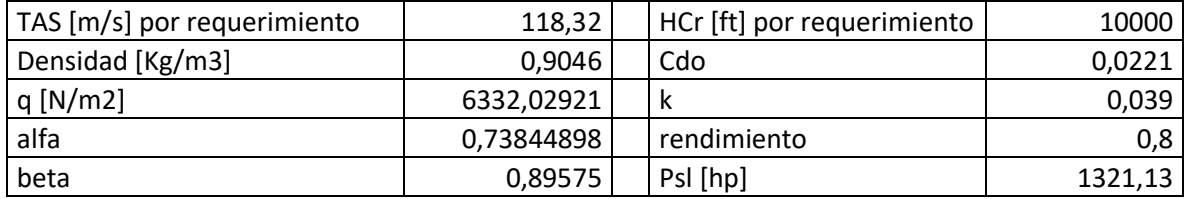

Con la ecuación (8) se obtuvo la Tabla 1, mostrada en Anexo (A), y se realizó el siguiente gráfico:

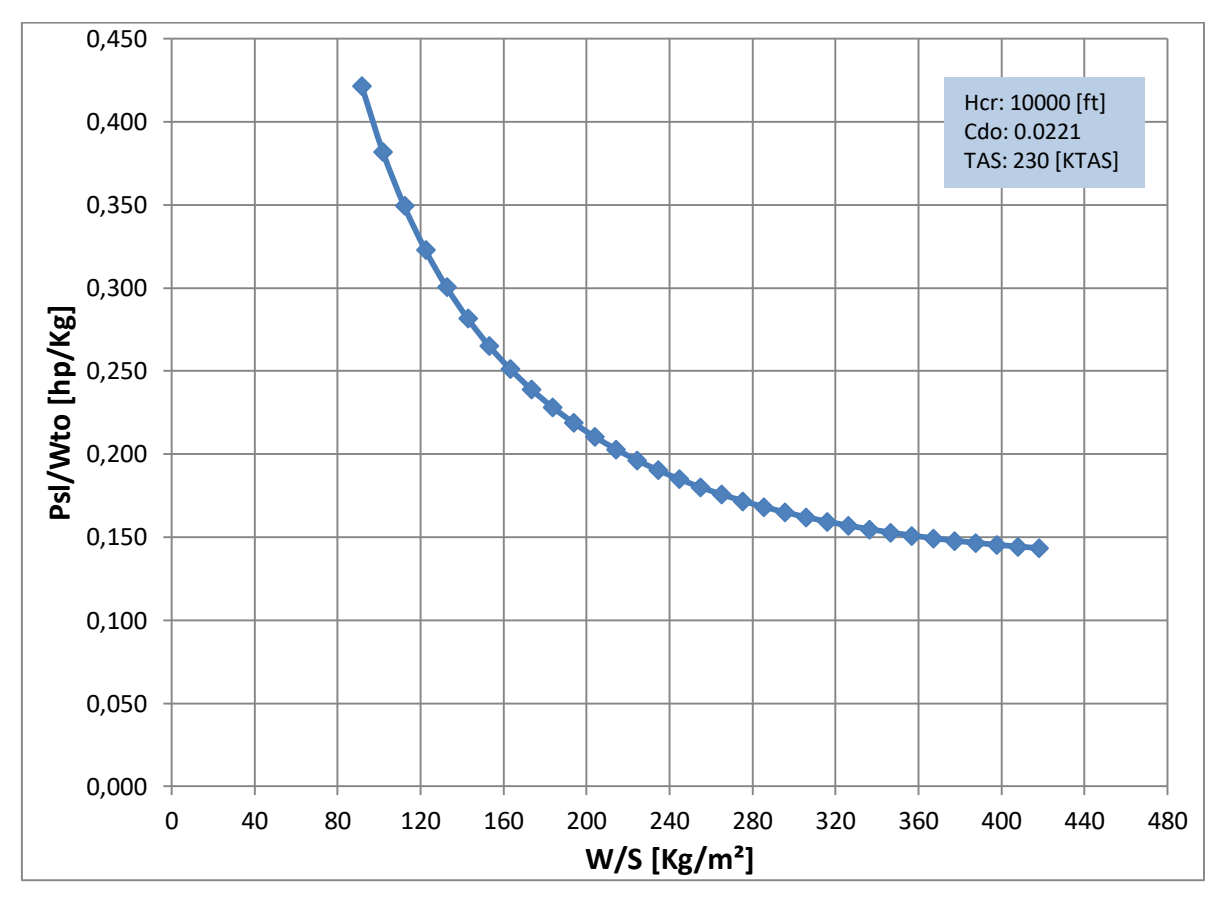

**Gráfico 1 – Limitación por velocidad.**

Informe Técnico – Diseño de una Aeronave Utilitaria

Con la ecuación (9) se obtuvo la Tabla 2, mostrada en Anexo (A), y se realizó el siguiente gráfico:

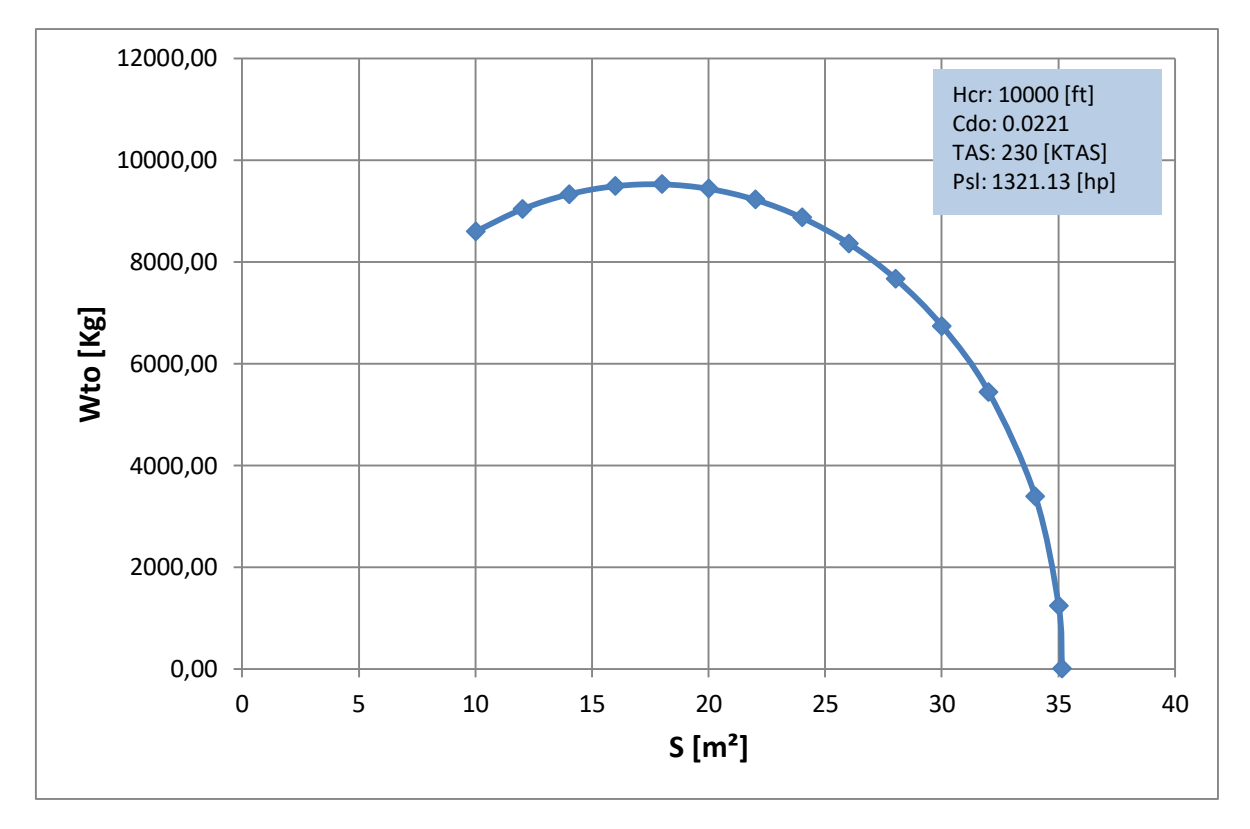

**Gráfico 2 – Limitación por velocidad.**

#### **3.2 Limitación por velocidad de ascenso**

Para esta limitación, se armaron tablas en el programa Excel, con los siguientes datos para las ecuaciones (12) y (13), obtenidos de cálculos, bases estadísticas de aeronaves similares, Ref. [1], Ref. [5] y de la norma FAR23:

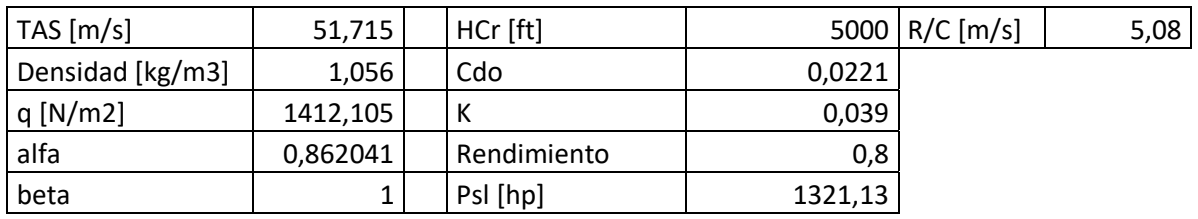

La velocidad obtenida surge de la condición de ascenso óptima, en la cual la potencia necesaria es mínima, y la relación utilizada es $\frac{c_l^2}{c_l}$ 3 2  $\frac{C_L}{C_D}$ .

Informe Técnico – Diseño de una Aeronave Utilitaria

Cabe destacar, que el R/C utilizado es un promedio, ya que no hay requerimiento de velocidad de ascenso, sino que hay una altura y un tiempo para alcanzarla.

Con la ecuación (12) se obtuvo la Tabla 3, mostrada en Anexo (A), y se realizó el siguiente gráfico:

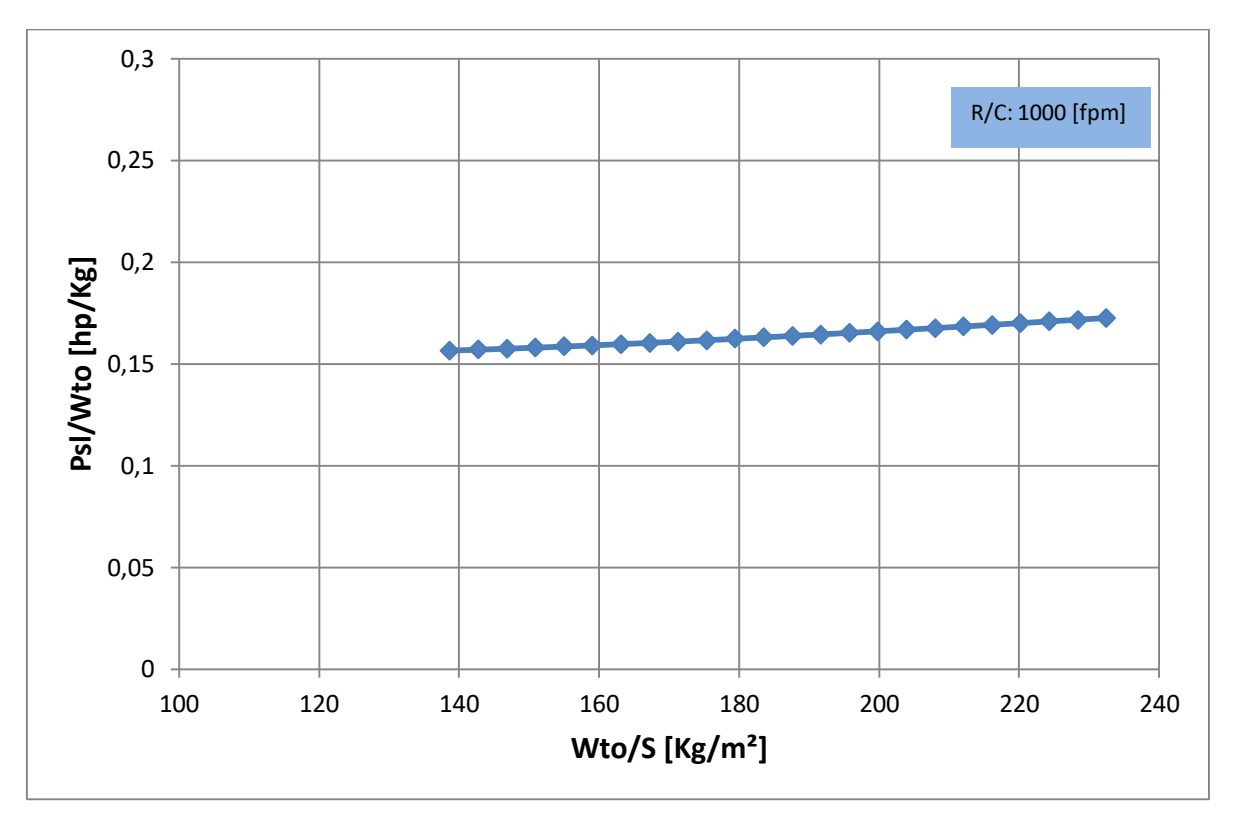

**Gráfico 3 – Limitación por ascenso.**

Con la ecuación (13) se obtuvo la Tabla 4, mostrada en Anexo (A), y se realizó el siguiente gráfico:

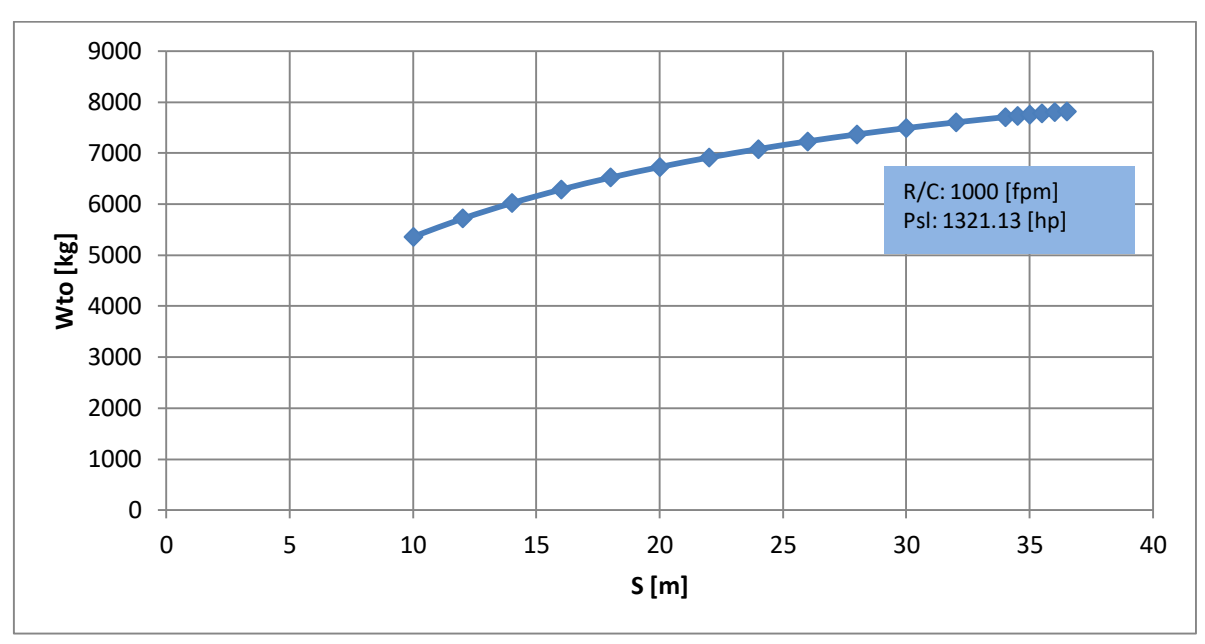

Informe Técnico – Diseño de una Aeronave Utilitaria

**Gráfico 4 – Limitación por ascenso.**

## **3.3 Limitación por maniobra**

Para esta limitación, se armaron tablas en el programa Excel, con los siguientes datos para las ecuaciones (14) y (15), obtenidos de cálculos, bases estadísticas de aeronaves similares, Ref. [1], Ref. [5] y de la norma FAR23:

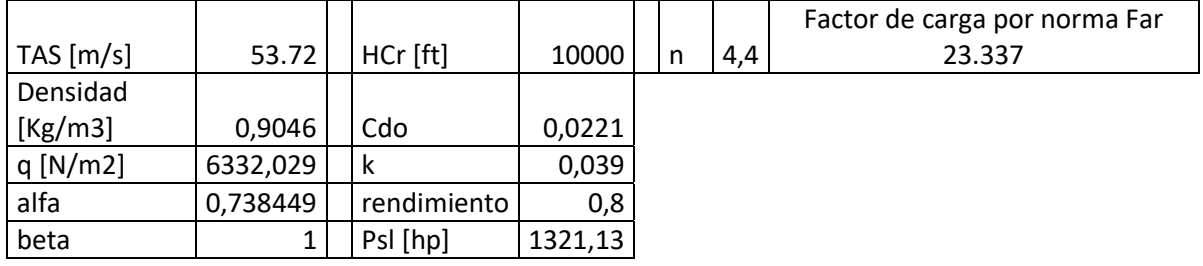

Con la ecuación (14) se obtuvo la Tabla 5, mostrada en Anexo (A), y se realizó el siguiente gráfico:

3,000 2,500 2,000 Psl/Wto [hp/Kg] **Psl/Wto [hp/Kg]** Hcr: 10000 [ft] n: 4.4 [-] 1,500 TAS: 230 [KTAS] 1,000 0,500 0,000 0 40 80 120 160 200 240 280 320 360 400 440 **W/S [Kg/m²]**

Informe Técnico – Diseño de una Aeronave Utilitaria

**Gráfico 5 – Limitación por maniobra.**

Con la ecuación (15) se obtuvo la Tabla 6, mostrada en Anexo (A), y se realizó el siguiente gráfico:

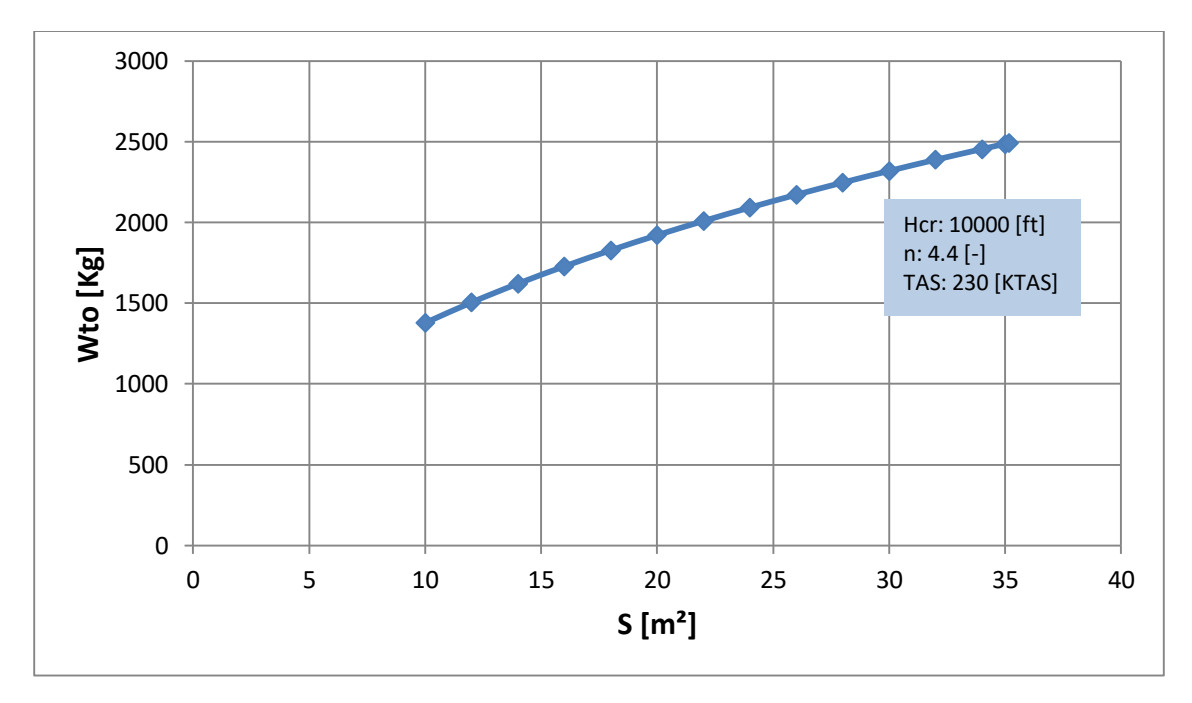

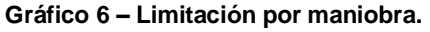

Informe Técnico – Diseño de una Aeronave Utilitaria

#### **3.4 Limitación por distancia de despegue**

Para esta limitación, se armó una tabla en el programa Excel, con los siguientes datos para la ecuación (21), obtenidos de cálculos, bases estadísticas de aeronaves similares, Ref. [1], Ref. [5] y de la norma FAR23:

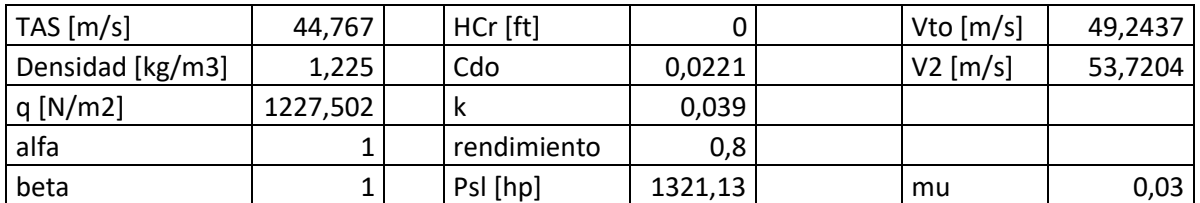

Dónde:

Por norma las velocidades de despegue quedan definidas por:

 $V_{\text{TO}}$ = 1.1 $V_{\text{s}}$ =49.245 [m/s]

 $V_2$ = 1.2 $V_s$ =53.722 [m/s]

La polar descripta a continuación fue extraída mediante cálculos de la Ref. [1], en su Anexo G:

$$
C_D = 0.0351 (C_L)^2 - 0.0258 C_L + 0.02
$$

 $\mu = 0.03$  [-] Coeficiente de rodadura para Asfalto seco/cemento obtenido de la Ref. [4]

 $\eta_p = 0.8$  [-] Rendimiento de la hélice se asume una hélice de paso variable (constantspeed) obtenido de la Ref. [4].

$$
\bar{V}_1 = \frac{V_{TO}}{2} = 24.623 \text{ [m/s]}
$$
  
\n
$$
q_1 = \frac{1}{2} \rho \left( \frac{V_{TO}^2 + 0}{2} \right) = 742.6385 \text{ [N/m}^2]
$$
  
\n
$$
L_1 = q_1 SC_{L_{TO}}
$$
  
\n
$$
D_1 = q_1 SC_{D_{TO}} = q_1 S \left( 0.0351 \left( \frac{W_{TO}}{q_1 S} \right)^2 - 0.0258 \left( \frac{W_{TO}}{q_1 S} \right) + 0.02 \right)
$$
  
\n
$$
\bar{T}_1 = ESHP \cdot \frac{\eta_p}{\bar{V}_1} = 16004.3 \text{ [N]}
$$
  
\n
$$
\bar{V}_2 = \frac{V_{TO} + V_2}{2} = 51.484 \text{ [m/s]}
$$

Informe Técnico – Diseño de una Aeronave Utilitaria

$$
q_2 = \frac{1}{2} \rho \overline{V_2}^2 = 1623.49 \text{ [N/m}^2\text{]}
$$

$$
\overline{T_2} = ESHP \cdot \frac{\eta_P}{\overline{V_2}} = 12515.2 \text{ [N]}
$$

$$
D_2 = q_2 SC_{D_2} = q_2 S \left( 0.0351 \left( \frac{W_{TO}}{q_2 S} \right)^2 - 0.0258 \left( \frac{W_{TO}}{q_2 S} \right) + 0.02 \right)
$$

Para cada valor de superficie alar (S) se obtuvo diferentes valores de sustentación y resistencia aerodinámica en cada parámetro establecido para los tramos resultantes de la performance de aterrizaje, de la ecuación (21) se obtuvo la siguiente ecuación:

$$
aW_{TO}^2 + bW_{TO} + c = 0 \tag{43}
$$

Donde:

$$
a = -\left[h_{sec} + \frac{(V_2)^2 - (V_{TO})^2}{2g}\right] * \frac{\rho * S * C_{LMAX} * g * \mu}{(T_2 - D_2)} - k_{vTO}^2 \beta^2
$$
  

$$
b = -S_{TO} * \rho * S * C_{LMAX} * g * \mu - \left[h_{sec} + \frac{(V_2)^2 - (V_{TO})^2}{2g}\right] * \frac{\rho * S * C_{LMAX} * g * D_1}{(T_2 - D_2)}
$$

$$
-\left[h_{sec} + \frac{(V_2)^2 - (V_{TO})^2}{2g}\right] * \frac{\rho * S * C_{LMAX} * g * \mu * L}{(T_2 - D_2)}
$$

$$
c = S_{TO} * \rho * S * C_{LMAX} * g * (T_1 - D_1 + \mu * L)
$$

Con la ecuación (43) se obtuvo la Tabla 8, mostrada en Anexo (A) (al final del informe), y se realizó el siguiente gráfico:

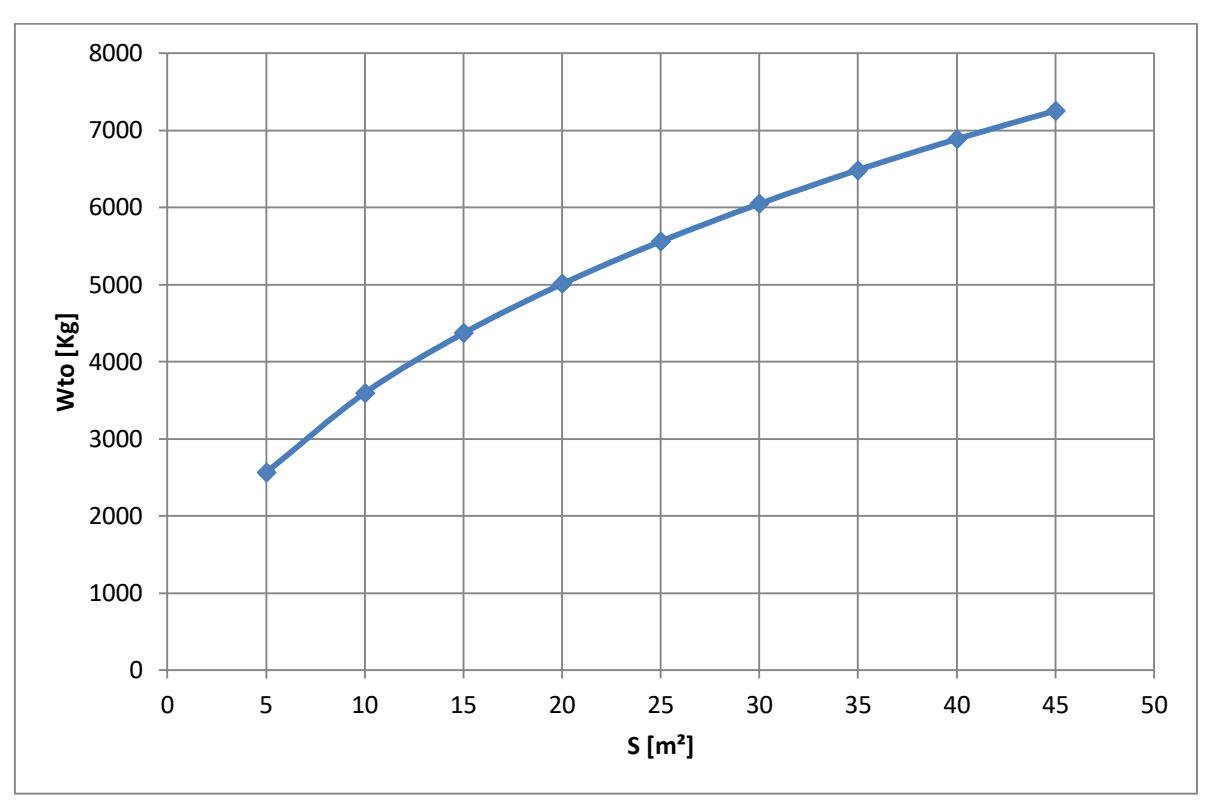

Informe Técnico – Diseño de una Aeronave Utilitaria

**Gráfico 7 – Limitación por distancia de despegue.**

#### **3.5 Limitación por distancia de aterrizaje**

Para esta limitación, se armó una tabla en el programa Excel, con los siguientes datos para la ecuación (26), obtenidos de cálculos, bases estadísticas de aeronaves similares, Ref. [1], Ref. [5] y de la norma FAR23:

Dónde la velocidad de pérdida esta para un C<sub>Lmax</sub> de 1.9

Por norma las velocidades de despegue quedan definidas por:

 $V_A$ = 1.3 $V_s$ =51.7101 [m/s]

 $V_{TD}$ = 1.15 $V_s$ =45.743 [m/s]

La polar descripta a continuación fue extraída mediante cálculos de la Ref. [1], en su Anexo G:

 $C_D = 0.0351 (C_L)^2 - 0.0171 C_L + 0.0447$ 

Informe Técnico – Diseño de una Aeronave Utilitaria

 $\mu_B = 0.4$  [-] Coeficiente de frenado para Asfalto seco/cemento obtenido de la Ref. [4]

 $\eta_p = 0.8$  [-] Rendimiento de la hélice se asume una hélice de paso variable (constantspeed) obtenido de la Ref. [4].

$$
q_1 = \frac{1}{2} \rho \left( \frac{V_{TD}^2 + 0}{2} \right) = 640.82 \text{ [N/m}^2\text{]}
$$

$$
L_1 = q_1 SC_{L_{TD}}
$$

 $C_{L_{TD}} = 0.5$  (obtenido de la Ref.[4])

$$
D_1 = q_1 SC_{D_{TD}} = q_1 S \left( 0.0351 \left( \frac{W_{TO}}{q_1 S} \right)^2 - 0.0171 \left( \frac{W_{TO}}{q_1 S} \right) + 0.0447 \right)
$$
  

$$
q_2 = \frac{1}{2} \rho \left( \frac{V_{TD}^2 + V_A^2}{2} \right) = 1459.71 \text{ [N/m}^2\text{]}
$$
  

$$
D_2 = q_2 SC_{D_2} = q_2 S \left( 0.0351 \left( \frac{W_{TO}}{q_2 S} \right)^2 - 0.0171 \left( \frac{W_{TO}}{q_2 S} \right) + 0.0447 \right)
$$

Para cada valor de superficie alar (S) se obtuvo diferentes valores de sustentación y resistencia aerodinámica en cada parámetro establecido para los tramos resultantes de la performance de aterrizaje (mostrados en la Tabla 9 en Anexo (A)), de la ecuación (26) se obtuvo la siguiente ecuación:

$$
aW_{TO}^2 + bW_{TO} + c = 0 \tag{44}
$$

Donde:

$$
a = -\left[h_{sec} + \frac{(V_A)^2 - (V_{TD})^2}{2g}\right] * \frac{\rho * S * C_{LMAX} * g * \mu_B}{D_2} - k_{vTD}^2 \beta^2
$$
  

$$
b = S_{TO} * \rho * S * C_{LMAX} * g * \mu_B - \left[h_{sec} + \frac{(V_A)^2 - (V_{TD})^2}{2g}\right] * \frac{\rho * S * C_{LMAX} * g * D_1}{D_2}
$$
  

$$
+ \left[h_{sec} + \frac{(V_A)^2 - (V_{TD})^2}{2g}\right] * \frac{\rho * S * C_{LMAX} * g * \mu_B * L}{D_2}
$$
  

$$
c = S_{TO} * \rho * S * C_{LMAX} * g * (D_1 - \mu_B * L)
$$

Con la ecuación (44) se obtuvo la Tabla 10, mostrada en Anexo (A), y se realizó el siguiente gráfico:

Informe Técnico – Diseño de una Aeronave Utilitaria

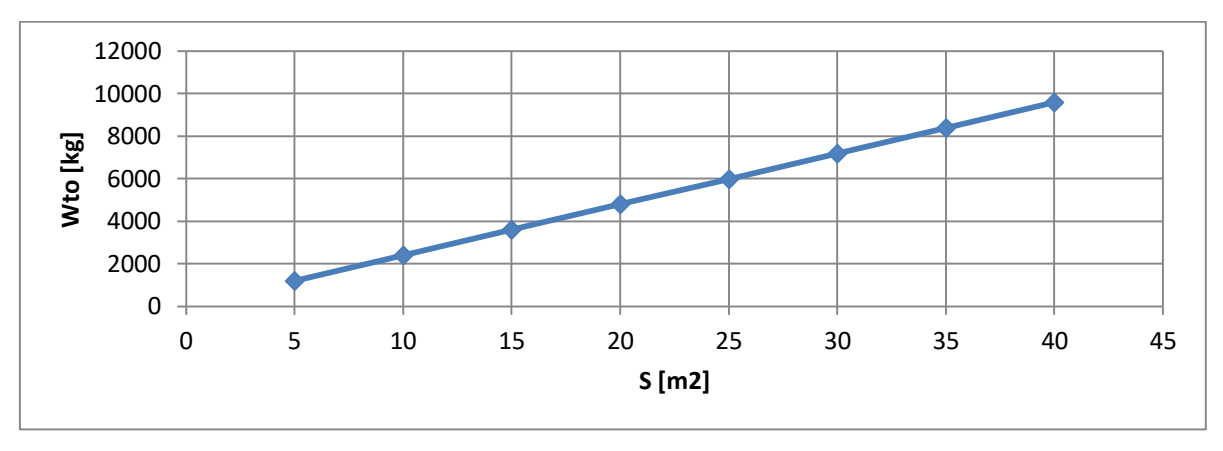

**Gráfico 8 – Limitación por distancia de aterrizaje.**

### **3.6 Limitación por capacidad del tanque de combustible**

Para esta limitación, se armó la Tabla 11 en el programa Excel, reemplazando los datos necesarios en la ecuación (27), y se obtuvo el siguiente gráfico:

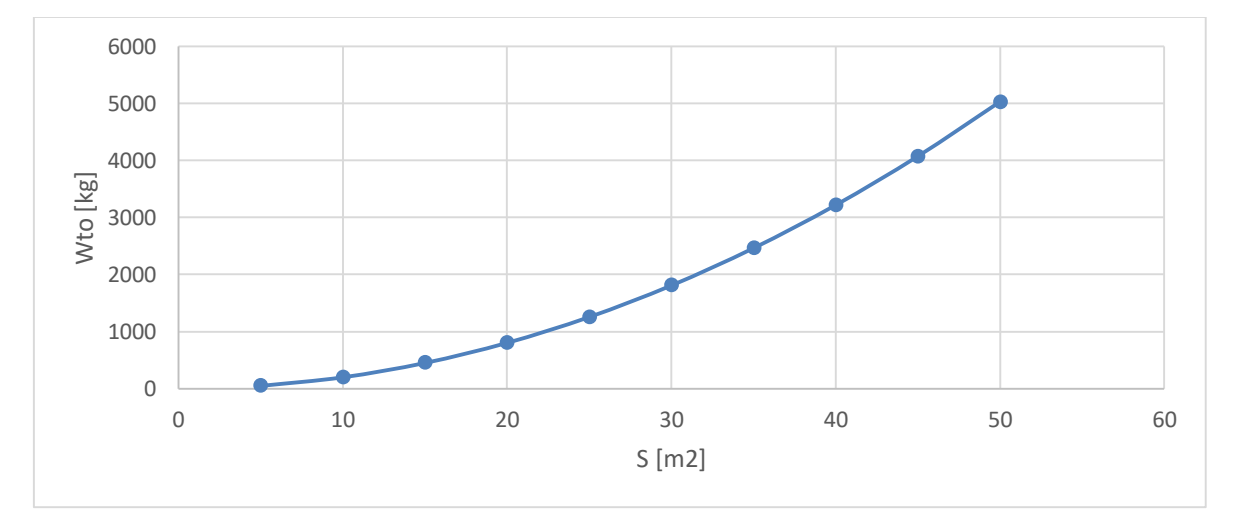

**Gráfico 9 – Limitación por tanque de combustible**

Informe Técnico – Diseño de una Aeronave Utilitaria

#### **3.7 Limitación por alcance**

#### **3.7.1 Peso estructural (Wstructure)**

El peso estructural se determinó de acuerdo a la ecuación (34), a continuación, se presentarán los cálculos requeridos para determinar el peso en cuestión.

#### **3.7.1.1 Peso del ala (Wwing)**

El peso del ala se estimó mediante la ecuación (35), para su obtención se determinaron distintos parámetros extraídos de la Ref. [1], base estadística de aeronaves de la categoría y de la norma FAR23.

Lo siguiente es extraído directamente de la FAR23 en vigencia:

#### *§23.2230 Limit and ultimate loads.*

*The applicant must determine—*

*(a) The limit loads, which are equal to the structural design loads unless otherwise specified elsewhere in this part; and*

*(b) The ultimate loads, which are equal to the limit loads multiplied by a 1.5 factor of safety unless otherwise specified elsewhere in this part.*

Debido a que la FAR23 en validez no específica que factor de carga máximo adoptar, utilizamos la antigua norma donde queda definido para la categoría de aeronaves utilitaria en un valor de +4.4/-1.76.

Dónde:

 $K_w$ : 4.9x10<sup>-3</sup> para W<sub>TO</sub> ≤ 5700 [Kg].

 $b_{ref}$ : 1.905 [m]

 $b_s$ : 15.69 [m]; con Λ<sub>1/2:</sub> 0 [<sup>o</sup>]

n<sub>ult</sub>: (Factor de seguridad) x (Factor de carga máximo): (1.5)x(4.4): 6.6 [-]

 $t<sub>r</sub>: 0.2395$  [m]; con λ:1 [-].

Informe Técnico – Diseño de una Aeronave Utilitaria

$$
W_{wing} = 4.9 \cdot 10^{-3} (15.69 \text{ [m]})^{0.75} \left( 1 + \sqrt{\frac{1.905 \text{ [m]}}{15.69 \text{ [m]}}} \right) (6.6)^{0.55} \left( \frac{\frac{15.69 \text{ [m]}}{0.2395 \text{ [m]}}}{W_{TO}} \right)^{0.3} \cdot W_{TO}
$$

El peso dado en la ecuación (35) incluye los dispositivos hipersustentadores y alerones. Se reducirá en un 5% por dos motores montados en el ala respectivamente y un 5% debido a que el tren principal no está tomado al ala.

#### **3.7.1.2 Peso del grupo de cola**

Este peso es aproximadamente del 2% al 3% del peso máximo de despegue, se determinó según FAR23 previa, que el avión a diseñar posee una velocidad de picada que aparece como un efecto dominante ( $V_D > 250$  [KEAS]). La norma vigente no establece el cálculo requerido.

 $V_D$ : 1.5 $V_C$ : 296.5 [KEAS]

Se estimó el peso del grupo de cola siguiendo las ecuaciones (36) y (37), para los distintos empenajes. Los siguientes valores son extraídos en base estadística de aeronaves en la categoría.

 $S_h: 0.234 \cdot S$   $S_v: 0.13 \cdot S$ 

 $Λ_{h}$ : 45 [<sup>o</sup>]  $Λ_{v}$ : 46 [<sup>o</sup>]

 $h_h: 3.2 \,[m]$  b<sub>v</sub>: 1.8  $[m]$ 

kh: 1.1

Kv: 1+0.15(0.234·S·3.2 [m])/(0.13·S ·1.8 [m]): 2.468

$$
x = \frac{(0.234 \cdot S)^{0.2} (296.5 \text{ [EAS]})/1000}{\sqrt{\cos(45[^{\circ}])}} = 0.2637(S)^{0.2}
$$

$$
W_h = 1.1(-86.714(0.2637(S)^{0.2})^2 + 122.96(0.2637(S)^{0.2}) - 13.598)(0.234(S))
$$

$$
x = \frac{(0.13(S))^{0.2} (296.5 \text{ [EAS]})/1000}{\sqrt{\cos(46[^{\circ}])}} = 0.2365(S)^{0.2}
$$

Fecha: 22/02/2019 – Revisión: /. Página 97

Informe Técnico – Diseño de una Aeronave Utilitaria

$$
W_v = 2.468(-86.714(0.2365(S)^{0.2})^2 + 122.96(0.2365(S)^{0.2}) - 13.598)(0.13(S))
$$

#### **3.7.1.3 Peso del fuselaje**

El peso del fuselaje se estimó en forma simple para el caso de fuselajes totalmente de aluminio según la ecuación (38).

Los siguientes valores fueron obtenidos mediante el análisis estadístico de aeronaves similares, a excepción de la superficie mojada del fuselaje que su obtención fue dada según procedimientos de la Ref. [1].

 $V_D$ : 296.5 [KEAS].

 $I_t$ : 6.38 [m].

 $b_f$ : 1.65 [m].

h<sub>f</sub>: 1.6 [m].

 $I_f: 5 [m]$ 

 $I_n$ : 1/4( $I_f$ ): 1.25 [m]

λ<sub>f</sub>: l<sub>f</sub>/b<sub>f</sub>: 3.03 [-]

 $S_g$ : π $\cdot$ b<sub>f</sub>  $\cdot$ l<sub>f</sub> $\cdot$ (0.5+0.135 $\cdot$ l<sub>f</sub>/λ<sub>f</sub>)<sup>2/3</sup>-(1.015+0.3/(λ<sub>f</sub>)<sup>1.5</sup>): 16.446 [m<sup>2</sup>]

 $W_{fus} = 0.23$  [296.5 [EAS] 6.38 [m]  $\frac{3.56 \text{ [m]}}{1.6 \text{ [m]} + 1.65 \text{ [m]}} (16.446 \text{ [m}^2])^{1.2} = 159.77 \text{ [Kg]}$ 

Al peso dado por la ecuación (38) se le suma un 8% para cabinas presurizadas y un 7% debido a que el tren principal está tomado al fuselaje.

#### **3.7.1.4 Peso del tren de aterrizaje**

El peso de los trenes de aterrizaje se estimó sumando las contribuciones del tren principal y el tren de nariz, los cuales se determinaron separadamente por la ecuación (39).

Donde los siguientes datos se obtienen de la Ref. [1];

Informe Técnico – Diseño de una Aeronave Utilitaria

 $K_{LG}: 1.08$  [-]

A: 18.1 [-]

B: 0.131 [-]

C: 0.019 [-]

D: 2.23·10-5 [-]

$$
W_{LG} = 1.08[18.1 + 0.131(W_{TO})^{0.75} + 0.019(W_{TO}) + 2.23 \cdot 10^{-5}(W_{TO})^{1.5}]
$$

#### **3.7.1.5 Peso de las superficies de control**

El peso de las superficies de control esta generalmente en el orden de 0.8 a 2% del peso máximo de despegue. Para su determinación se utilizó la ecuación (40).

 $K_{\rm sc}: 0.34$  [-]

$$
W_{sc} = 0.34 (W_{TO})^2 /_{3}
$$

#### **3.7.1.6 Peso de las barquillas**

La estimación de pesos de las barquillas se realizó mediante la ecuación (41). Con ESHP: 1321.13 [hp] dato extraído de la Ref. [5].

$$
W_n = 0.0635(1321.13 \, [\text{hp}]) = 83.892 \, [\text{Kg}]
$$

Se debe agregar 0.05 [Kg] por ESHP para salidas de chorro sobre el ala.

#### **3.7.2 Peso del grupo propulsor**

Se utilizó la ecuación (42) para estimar el peso del grupo propulsor, donde los datos que se presentan a continuación se extrajeron de la base estadística, de la Ref. [5] y de la Ref. [1].

WEengine: 122.47 [Kg].

Kpg: 1.35 [-].

Ne: 2 (Cantidad de motores)

Informe Técnico – Diseño de una Aeronave Utilitaria

 $P_{TO}$ : 1258.22 [hp]

$$
W_{engine} = 1.35 \cdot 2 \cdot (122.47[\text{Kg}] + 0.109(1258.22 \text{ [hp]}) = 633.401 \text{ [Kg]}
$$

#### **3.7.3 Peso de sistemas y equipos**

Dada la categoría de aeronave se estimó según la Ref. [1] el peso de sistemas y equipos.

$$
W_{s/e} = 0.14 W_{TO}
$$

#### **3.7.4 Peso de combustible**

Se estimó el peso de combustible de acuerdo al perfil de misión de la aeronave. Se utilizó el procedimiento presentado en la Ref. [2], se tiene en cuenta que, para las condiciones de ascenso, crucero y espera los cálculos se determinaron forma más precisa siguiendo ecuaciones de la Ref. [4].

#### **3.7.5 Gráfica de alcance**

Con los valores obtenidos de la Tabla 12 mostrada en Anexo (A), se realizó el siguiente gráfico:

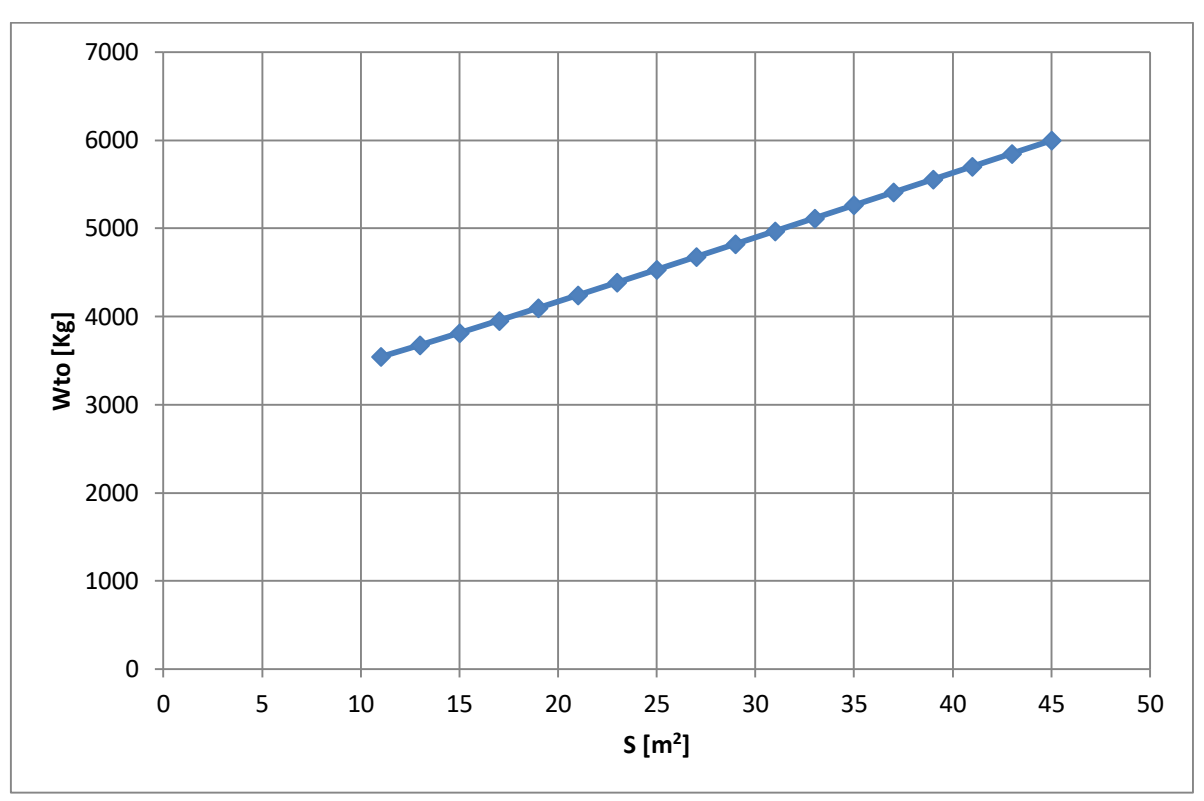

Informe Técnico – Diseño de una Aeronave Utilitaria

**Gráfico 10 – Limitación por alcance.**

Informe Técnico – Diseño de una Aeronave Utilitaria

#### **3.8 Zona de diseño**

Una vez obtenidos todos los gráficos, se juntaron todas las curvas  $W_{\text{TO}} = f(S_w)$  en uno solo, quedando así definida la zona de diseño:

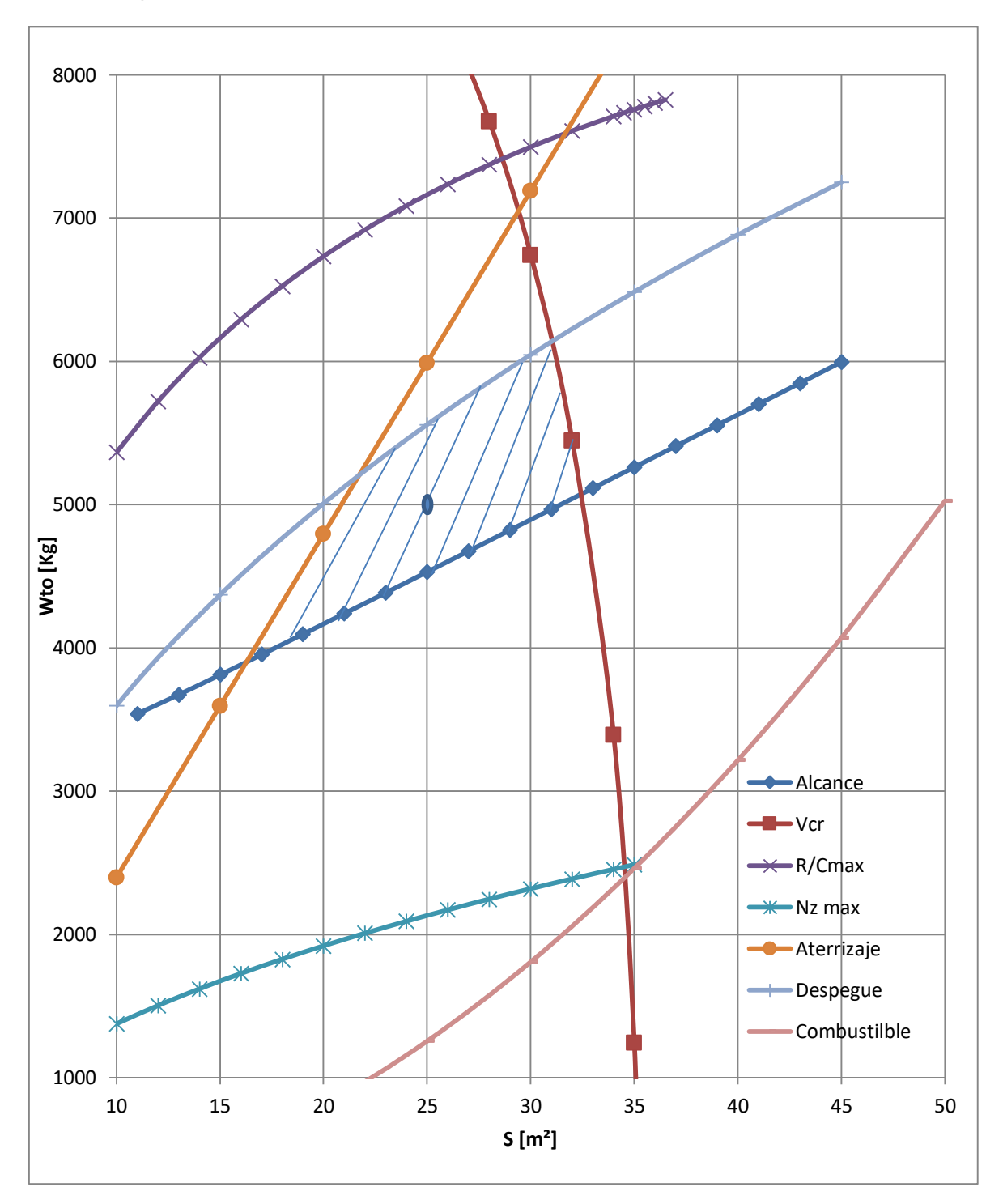

**Gráfico 11 – Zona de diseño.**

Informe Técnico – Diseño de una Aeronave Utilitaria

El punto seleccionado de la zona de diseño es:

 $W_{TO} = 5000 [kg]$ 

 $S = 25 [m^2]$ 

Informe Técnico – Diseño de una Aeronave Utilitaria

# **CAPÍTULO 3**

## **Diseño Preliminar del Ala**

Fecha: 22/02/2019 – Revisión: /. Página 104

Informe Técnico – Diseño de una Aeronave Utilitaria

## **1. Introducción**

En este Capítulo, se realizará el diseño preliminar del ala, teniendo en cuenta los requerimientos del avión y los resultados obtenidos de los informes anteriores.

Dentro del diseño del ala, se determinarán las características geométricas y aerodinámicas de esta. También se optimizarán varios parámetros, entre los cuales se destacan el alargamiento, el ahusamiento, ley de torsión, perfil, etc. Además, se realiza el dimensionamiento preliminar de las superficies de control (flaps y alerones).

#### **1.1 Valores obtenidos previamente**

A continuación, se detallan los datos iniciales principales obtenidos de la Ref. [7]:

 $S_w = 25 \,[\text{m}^2]$  $V_s = 87.02$ [KEAS]  $para C_L = 1.5$  $V_s = 77.32[KEAS]$  para  $C_L = 1.9$  $W_{TO} = 5000$  [kg]  $A = 9.83$  $b = 15.69[m]$  $C_D = 0.0221 + 0.039 (C_L)^2$  $ESHP_{SL} = 1321.13$  [hp]  $V_{cr} = 230$  [kts] = 118.32 [m/s]  $\overline{R/C}$  = 5.08[m/s]  $ESHP_{SL_{cr}} = 748002.22$ [Watt] = 1003.09[hp]  $V_{cl} = 51.715$ [m/s]  $V_{TO} = 1.1 V_s = 49.245$  [m/s]  $C_{LTO} = 1.2397$  $C_{DTO} = 0.09654$ 

Informe Técnico – Diseño de una Aeronave Utilitaria

 $ESHP_{SL_{TO}} = 805418.46$ [Watt] = 1080.08 [hp]

 $d_f = 1.65$  [m]

Informe Técnico – Diseño de una Aeronave Utilitaria

## **2. Desarrollo**

#### **2.1 Selección de perfiles**

Como la aeronave a diseñar, por requerimiento, operara en un régimen subsónico, hay ciertos aspectos que se deben buscar para la obtención del perfil adecuado:

- El perfil debe poseer bajo coeficiente de resistencia.
- El coeficiente de momento debe ser bajo.
- Las secciones del ala deben ser del mayor espesor posible con la finalidad de disminuir el peso estructural.

Para la elección del perfil se estudió inicialmente la performance en crucero, se escogió esta última, ya que, es la condición en donde la aeronave se encontrará el mayor lapso de tiempo. Luego se verificarán las condiciones de ascenso y pérdida.

#### Condición crucero

De los requerimientos para la aeronave a diseñar se extraen los datos necesarios de la condición de crucero (H<sub>CR,</sub> P, μ, V).

Del informe ATM-002/18 se extrajo la correspondiente carga alar (W/S) de la zona de diseño construida.

Con las relaciones en base a datos estadísticos de aeronaves similares calculadas en el informe ATM-001/18 se obtuvieron los datos de Alargamiento (A), Envergadura (b) y cuerda geométrica media ( $\bar{c}=\frac{S}{h}$  $\frac{5}{b}$ ).

$$
R_{e_{\text{diseño}}} = \frac{\rho V \bar{c}}{\mu} \tag{1}
$$

De la ecuación de sustentación y con la hipótesis de la condición de crucero, se encontró el coeficiente de sustentación de la aeronave.

$$
W_{TO} = L
$$

$$
C_{L_C} = \frac{2 \cdot W_{TO}}{\rho \cdot S \cdot V^2}
$$

Informe Técnico – Diseño de una Aeronave Utilitaria

Una vez encontrado el coeficiente de sustentación de la aeronave, se analiza el perfil continuando el procedimiento presentado en el capítulo 5 de la Ref. [3].

Se asume que el C $_{\mathsf{L}}$  ala ( $\mathcal{C}_{L_{c_{\mathsf{\mathcal{W}}}}})$  es igual al C $_{\mathsf{L}}$  avión ( $\mathcal{C}_{L_c}$ ), ya que de esta manera el ala brindara el 100% de la sustentación.

$$
\mathcal{C}_{L_{c_w}} = \mathcal{C}_{L_c}
$$

Se estima el coeficiente de sustentación ideal del perfil del ala  $(C_{l_i})$ , para esto se adopta el criterio de diseño que determina que el Cl del perfil sea un valor ligeramente mayor al C $_{\mathsf{L}}$  ala. De esta manera, se divide  $\mathcal{C}_{L_{c_{\mathsf{w}}}}$  por 0.9, dicho valor arbitrario se opta para tener un valor promedio de los Cl de las distintas secciones parar una determinada distribución de sustentación.

$$
C_{l_i} = \frac{C_{L_{c_w}}}{0.9}
$$

Se asume el coeficiente de sustentación máximo en configuración limpia, dicho valor se extrajo de la Ref. [2].

$$
C_{L_{max_W}} = C_{L_{max}}
$$

Se procedió a estimar el coeficiente de sustentación máximo que debe proveer como mínimo el perfil del ala, donde por efectos de 3D se debe considerar que cuando los perfiles están a su Cl máximo, el ala aun no lo está. De esta manera, se utiliza la siguiente ecuación, extraída de la Ref. [1]:

$$
C_{l_{max_{perfil}}} = \frac{C_{L_{max_{W}}}}{0.9}
$$

En base a los valores obtenidos de Cl y Cl<sub>max</sub> se recurrió a la Figura (1) extraída de la Ref. [3] donde se escogen los perfiles candidatos para el ala a diseñar.
Informe Técnico – Diseño de una Aeronave Utilitaria

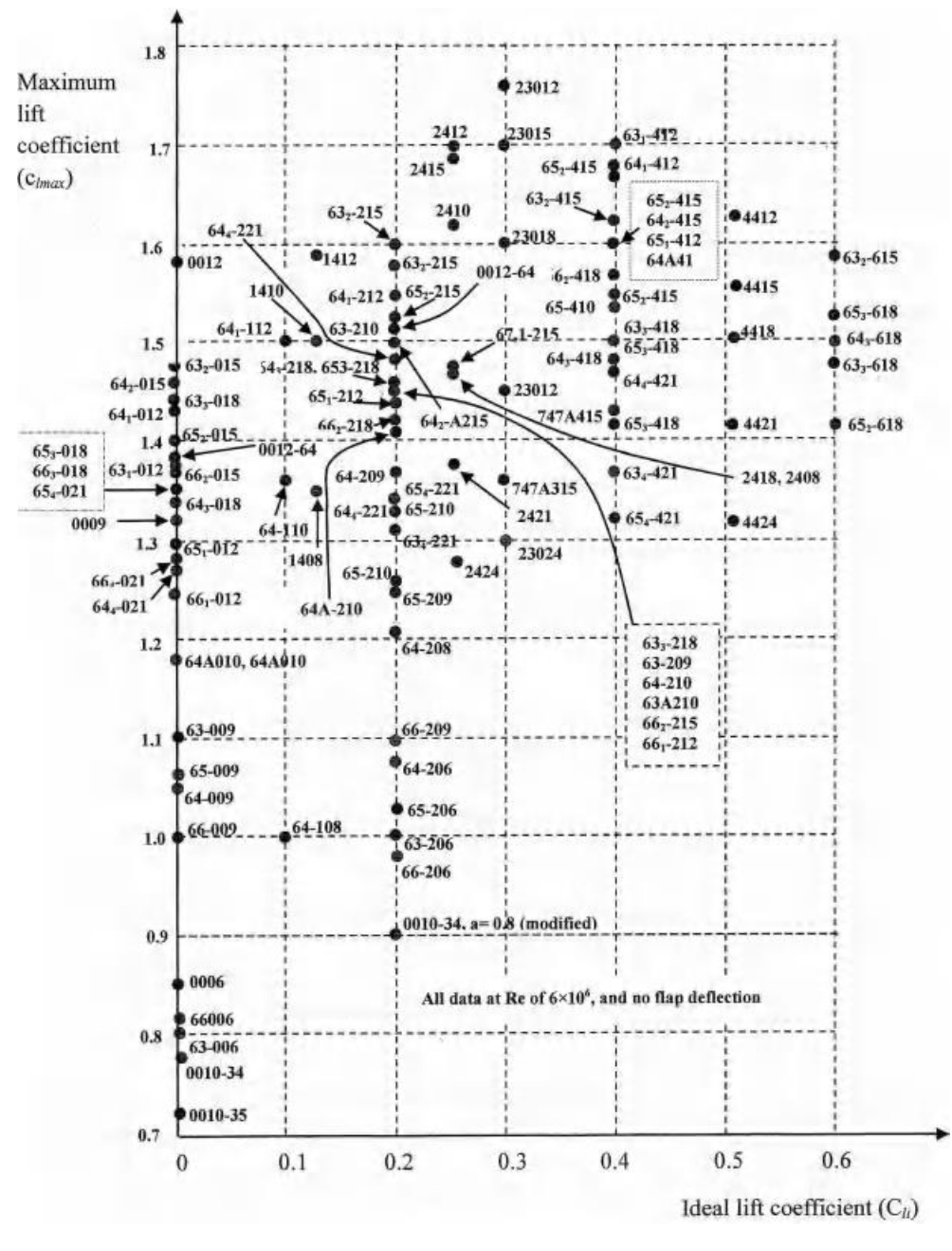

**Figura 1 – Perfiles candidatos para diferentes Cl**

Con los perfiles definidos como candidatos se realizó un análisis para determinar los parámetros característicos de cada perfil. Dicho análisis fue realizado de dos maneras: mediante el software X\_FOIL con el correspondiente número de Reynolds para la condición de crucero y por la extracción de curvas en Summary of airfoil data ABBOTT donde dichas curvas fueron corregidas por el número de Reynolds adecuado. Se utilizaron estos dos métodos para obtener una comparación de resultados.

Finalmente, se verificaron los perfiles tanto en ascenso como en pérdida, para así optar por una elección final de perfil.

Informe Técnico – Diseño de una Aeronave Utilitaria

#### **2.2 Características generales de perfiles**

Hay diversas características que se deben tener en cuenta al momento de la elección del perfil (acompañadas de las consideraciones dichas anteriormente), estas son:

- a) Pendiente de sustentación.
- b) Angulo de sustentación nula.
- c) Coeficiente de sustentación máximo.
- d) Coeficiente de sustentación para la mejor relación de fineza Cl/Cd.

### **2.3 Características de los perfiles a baja velocidad**

Para la operación a baja velocidad es importante determinar cómo será el comportamiento de los perfiles, y en consecuencia del ala, cerca de la pérdida y durante la misma. Este comportamiento depende de las características de sustentación, resistencia y momento.

#### **2.3.1 Tipos de pérdida**

De acuerdo a la categoría de aeronave que se está desarrollando, y en base a la información obtenida de aeronaves similares, se busca que el tipo de pérdida que se dé sea la de pérdida de borde de fuga.

El comportamiento deseado para este tipo de pérdida, es que no se produzca una variación abrupta de la pendiente de sustentación y el momento de cabeceo.

### **2.4 Perfiles**

Los perfiles más utilizados para el régimen requerido, corresponden a los perfiles de la familia NACA o variaciones de los mismos realizadas durante la etapa de diseño aerodinámico en detalle. La razón por la cual se utilizará esta familia de perfiles, es por su

Informe Técnico – Diseño de una Aeronave Utilitaria

tipo de geometrías, y la disponibilidad de información que se encuentra. Los perfiles NACA a analizar son los de 5 y 6 dígitos.

### **2.5 Selección de la Forma en Planta**

En esta sección, se describirán las influencias de los parámetros aerodinámicos y geométricos de diseño, y sus influencias sobre las performances del ala.

#### **2.5.1 Superficie**

Se define la superficie del ala para cumplir con los requerimientos de performance dados. Esta fue obtenida en base a datos estadísticos y aproximaciones realizadas en la Ref. [3]. Hay que destacar que al momento de escoger la superficie y el peso de la aeronave en la Ref. [8] se dejó presentado un cierto margen para posibles desviaciones, lo cual indica que, de ser necesario durante este trabajo, los valores de superficie y peso pueden ser modificados, siempre y cuando estén dentro de los márgenes permitidos.

#### **2.5.2 Espesor relativo**

En esta sección, una vez elegida la familia de perfiles a utilizar, se analizaron los diferentes espesores relativos para ver su influencia sobre los siguientes parámetros:

- El coeficiente de sustentación máximo (varia con el espesor relativo principalmente a la forma del borde de ataque).
- La forma de la entrada en pérdida.
- El coeficiente de resistencia (debido a la separación de capa limite).
- El peso estructural del ala.

Finalmente, se grafican los diferentes espesores relativos en función del peso total como del ala.

#### **2.5.3 Flecha**

Para el caso de esta aeronave, dado principalmente por la baja velocidad, no se proveerá de flecha al ala.

Informe Técnico – Diseño de una Aeronave Utilitaria

#### **2.5.4 Ahusamiento**

En esta sección se graficarán distintos ahusamientos mediante la utilización del software LSE5®, y se procederá a la elección del que mayores beneficios presente. Lo que se busca es que:

- La distribución de sustentación y la distribución de carga sean lo más uniforme posible.
- Reducir el peso, ya que un ala con ahusamiento resulta más liviana que un ala rectangular.
- Un valor mínimo de resistencia inducida.

### **2.5.5 Alargamiento**

Una vez seleccionados los parámetros antes mencionados, se procede a la elección del alargamiento.

Mediante la utilización del software LSE5®, se graficará la distribución de sustentación para distintos alargamientos. Lo que se busca es:

- El alargamiento más adecuado para el coeficiente de sustentación esperado.
- Seleccionar un alargamiento que permita un coeficiente de resistencia inducida bajo.
- También se debe considerar que alargamientos altos, aumentan considerablemente el peso del ala.

### **2.6 Diseño preliminar de alerones**

Los alerones son parte del sistema de control de vuelo. Su tarea como superficies de control es la de generar un momento de rolido a partir de la generación de una distribución de sustentación asimétrica a lo largo de la envergadura. Cuando la aeronave vira alrededor de su eje longitudinal aparece un momento contrario al deseado (momento de amortiguamiento). Este momento aparece por la diferencia de ángulos de ataque percibidos por las alas. El ala que asciende ve su ángulo de ataque reducido mientras que la que desciende ve su ángulo de ataque aumentado. Existe una velocidad de rolido,

Informe Técnico – Diseño de una Aeronave Utilitaria

denominada estacionaria ( $p$ ) para la cual el momento de rolido producido por las aeronaves se equilibra con el de amortiguamiento:

$$
(C_{M_X})_{alerones} + (C_{M_X})_{rolido} = 0
$$
 (2)

Los alerones se dimensionan para cumplir una determinada velocidad de rolido estacionaria. Esta velocidad se suele presentar de forma adimensional definida como:

$$
\bar{p} = \frac{p \ b}{2 \ V_{\infty}} \tag{3}
$$

Donde:

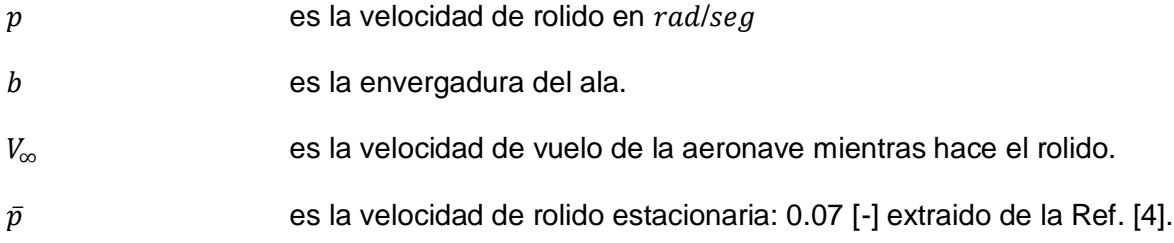

El procedimiento empleado para dimensionar los alerones consiste en proponer una geometría de alerón (una relación entre la cuerda del ala y la del alerón, y las dimensiones del alerón en base a la semi envergadura) y realizar corridas del programa LSE5, con los datos obtenidos de las secciones anterior, para determinar el momento de amortiguamiento y el momento capaz de generar la velocidad de rolido estacionario, para la deflexión máxima de alerón. Aprovechando la linealidad del modelo matemático, se realiza una única corrida para deflexión de alerones unitaria y rendimiento 1:

$$
\left(C_{M_X}\right)_{alerones} = \eta_d * \eta * \left(C_{M_X}\right)_{\eta=1} \tag{4}
$$

Donde:

 $\eta_d$  factor de eficiencia del alerón (sale de gráficos empíricos, depende de la deflexión del alerón).

- n deflexión del alerón.
- $(C_{M_X})_{n=1}$ coeficiente de momento para deflexión unitaria.

Para el caso del amortiguamiento de rolido se procede de forma similar sabiendo que:

$$
\left(C_{M_X}\right)_{rolido} = \bar{p} \ast \left(C_{M_X}\right)_{\bar{p}=1} \tag{5}
$$

Fecha: 22/02/2019 – Revisión: /. Página 113

Informe Técnico – Diseño de una Aeronave Utilitaria

#### **2.7 Diseño preliminar de dispositivos hipersustentadores**

Para el dimensionamiento de los dispositivos hipersustentadores, se tuvieron en cuenta los tres tipos de configuraciones de vuelo: aterrizaje, despegue y limpia. El procedimiento que se detalla a continuación, se efectuó de la misma manera para las configuraciones nombradas anteriormente:

- Elección del tipo de dispositivo hipersustentador.
- Una vez obtenida la envergadura del alerón, se desea aprovechar todo lo que resta de envergadura para el flap, por lo que la envergadura de flap resulta aquella porción de envergadura libre.
- Determinación de una relación de cuerdas.
- Selección de un ángulo de deflexión del dispositivo hipersustentador.
- Se procede a realizar los siguientes cálculos:

$$
\Delta C_l = \eta_p * \left(\frac{dC_l}{d\eta}\right)_{ideal} * \eta \tag{6}
$$

$$
\Delta C_{m0} = \eta_p * \left(\frac{dC_{m0}}{d\eta}\right) * \eta \tag{7}
$$

Donde:

Ƞ es la deflexión del flap máxima.

 $n_p$  es el factor de eficiencia del flap, depende del tipo del flap analizado. Se extrae de la Figura A obtenida de la Ref. [6] que se encuentra en el Anexo (B).

$$
\left(\frac{dC_l}{d\eta}\right)_{ideal} = Cl_\alpha * \frac{1}{\pi} * (\pi - \theta_h + \sin(\theta_h))
$$
\n(8)

$$
\left(\frac{dC_{m0}}{d\eta}\right) = -\frac{1}{2} * (1 - \cos(\theta_h)) * \sin(\theta_h) * 0.75
$$
\n(9)

$$
\theta_h = \cos^{-1}\left(2 * \frac{c_{flap}}{c_{perfil}} - 1\right) \tag{10}
$$

Informe Técnico – Diseño de una Aeronave Utilitaria

- Una vez obtenido el  $\Delta C_l$ , se ingresa a la Figura 2 obtenida de la Ref. [6] con la relación de cuerdas y se corta la curva del tipo de flap correspondiente para obtener la relación  $\frac{\Delta C_{lmax}}{\Delta C_{l}}$ . Despejando se obtiene  $\Delta C_{lmax}.$ 

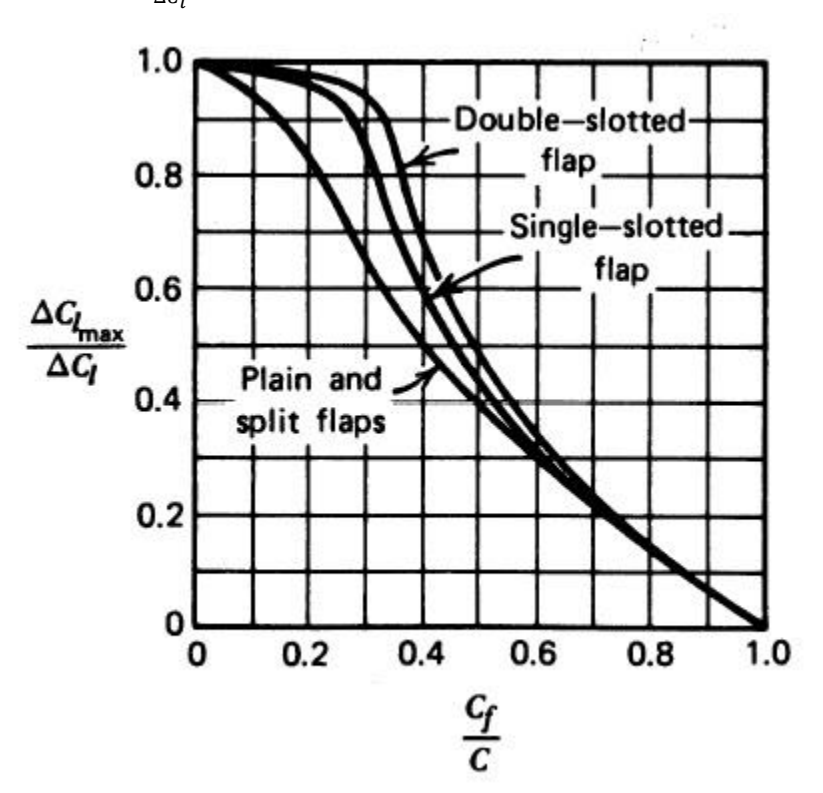

**Figura 2 – Incrementos de Cl vs Relación de cuerdas para distintos tipos de flap**

- Se construye una curva teórica de distribución de sustentación sobre la semi envergadura, en donde en la región de flap:  $\mathcal{C}_l=\mathcal{C}_{l_{max_{perf}l}}+\Delta\mathcal{C}_{l_{max}}$  y en el resto de la semi ala:  $C_l = C_{l_{max_{perfil}}}$
- Con los valores anteriormente calculados, se ejecuta el programa LSE5® para obtener la distribución de sustentación con la deflexión de flap correspondiente y se verifica que alguna sección del flap entre en pérdida.
- Si la puntera del ala entra en pérdida debido a que la distribución de sustentación toma cierta forma, se le da un ángulo de alabeo de puntera para obtener un menor ángulo de ataque en la punta del ala y por lo tanto un retardo a entrar en pérdida respecto a la raíz.

Informe Técnico – Diseño de una Aeronave Utilitaria

#### **2.8 Estimación de la polar del ala**

Para la estimación de la polar del ala, en una primera instancia se corrió el programa LSE5 para las diferentes configuraciones de vuelo (limpia, aterrizaje y despegue).

Con los valores obtenidos se grafica Cl vs alfa.

Para el cálculo de la polar, se tiene:

$$
C_D = C_{D_0} + C_{D_i} + \Delta C_D \tag{11}
$$

El término  $C_{D_0}$  representa la resistencia parasita, y se obtiene mediante la Ec. (12) obtenida de la Ref. [6]:

$$
C_{D_0} = \frac{1}{S} * FF * C_{Df\,pp} * S_{wet} * FI
$$
\n(12)

Donde:

$$
FF\ (factor\ de\ forma) = \left[1 + \frac{0.6}{\left(\frac{x}{c}\right)_{t\ max}} * \frac{t}{c} + 100 * \left(\frac{t}{c}\right)^4\right] * (\cos A_{t\ max})^{0.28} \tag{13}
$$

$$
C_{Df\ pp} \ (coeficiente\ de\ friccion\ de\ placa\ plana) = \frac{0.455}{(\log Re)^{2.58}}
$$
 (14)

$$
S_{wet} \text{ (area mojada)} = 2 * S * \left(1 + 0.25 * \frac{t}{c}\right) \tag{15}
$$

Para el caso de FI (factor de interferencia) de la Ref. [6] se obtiene su valor.

De la Ref. [6] se obtiene la ecuación para el cálculo de  $\Delta C_D$  (resistencia adicional por deflexión de flap) de acuerdo al tipo de flap seleccionado.

Se calcularon los  $\Delta C_D$  para las configuraciones de aterrizaje y despegue.

Del programa LSE5® se obtiene el valor de  $\mathcal{C}_{D_i}.$ 

Una vez obtenidas las polares, se grafican.

Informe Técnico – Diseño de una Aeronave Utilitaria

### **3. Resultados**

### **3.1 Selección de Perfiles**

Para la elección del perfil se estudió inicialmente la performance en crucero, se escogió esta última, ya que, es la condición en donde la aeronave se encontrará el mayor lapso de tiempo. Luego se verificarán las condiciones de ascenso y pérdida.

#### Condición crucero

De los requerimientos para la aeronave a diseñar se extraen los siguientes datos de la condición de crucero.

 $H_{CR}$ = 10000 [ft] ρ= 0.9046 [Kg/m<sup>3</sup>]  $μ= 1.6921·10<sup>-5</sup>$  [Ns/m] V= 230 [Knot]= 118.32 [m/s]

Del informe ATM-002/18 se extrajo la correspondiente carga alar de la zona de diseño construida.

W= 5000 [Kg]

 $S = 25$  [m<sup>2</sup>]

Con las relaciones en base a datos estadísticos de aeronaves similares calculadas en el informe ATM-001/18 se reprodujeron los siguientes datos y se utilizó la Ec. (1):

 $A = 9.83$  [-]

b= 15.69 [m]

$$
\bar{c} = \frac{S}{b} = \frac{25 \text{ [m}^2 \text{]}}{15.69 \text{ [m]}} = 1.59 \text{ [m]}
$$

$$
R_{e_{\text{diseño}}} = \frac{0.9046 \left[ \text{Kg/m}^3 \right] \cdot 118.32 \left[ \text{m/s} \right] \cdot 1.59 \left[ \text{m} \right]}{1.6921 \cdot 10^{-5} \left[ \text{Ns/m} \right]} = 10.06 \cdot 10^6 \left[ - \right]
$$

De la ecuación de sustentación y con la hipótesis de la condición de crucero, se encontró el coeficiente de sustentación de la aeronave.

Informe Técnico – Diseño de una Aeronave Utilitaria

$$
W_{TO} - L
$$
  

$$
C_{L_c} = \frac{2 \cdot W_{TO}}{\rho \cdot S \cdot V^2} = \frac{2 \cdot 5000 \text{ [Kg]} \cdot 9.81 \text{ } [\frac{m}{s^2}]}{0.9046 \text{ [Kg/m}^3] \cdot 25 \text{ [m}^2] \cdot (118.32 \text{ [m/s]})^2} = 0.3098
$$

 $M^T = I$ 

Una vez encontrado el coeficiente de sustentación de la aeronave, se analiza el perfil continuando el procedimiento presentado en el capítulo 5 de la Ref. [3].

Se asume que el Cl ala es igual al Cl avión, ya que de esta manera el ala brindara el 100% de la sustentación.

$$
C_{l_{c_w}}=C_{L_c}=0.3098
$$

A continuación, se procede con lo detallado en la Sección 2.1:

$$
C_{l_i} = \frac{C_{L_{c_w}}}{0.9} = \frac{0.3098}{0.9} = 0.344
$$

El coeficiente de sustentación máximo en configuración limpia se asumió en un valor de 1.5, dicho valor se extrajo de la Ref. [2] en donde se encuentra dentro del rango de valores para la categoría utilitaria.

$$
C_{L_{max}} = C_{L_{max}} = 1.5
$$

$$
C_{L_{max}} = \frac{C_{L_{max}}}{0.9} = \frac{1.5}{0.9} = 1.66
$$

En base a los valores obtenidos de Cl y Clmax se recurrió a la Figura (1) extraída de la Ref. [3] donde se escogen los perfiles candidatos para el ala a diseñar.

Los perfiles pre-seleccionados fueron los siguientes:

- NACA 23012
- NACA 23018
- NACA 23024
- NACA 63,4-421
- NACA 65,4-421

Con los perfiles definidos como candidatos se realizó un análisis para determinar los parámetros característicos de cada perfil. Dicho análisis fue realizado de dos maneras: mediante el software X\_FOIL con el correspondiente número de Reynolds para la condición de crucero y por la extracción de curvas en Summary of airfoil data ABBOTT donde dichas curvas fueron corregidas por el número de Reynolds adecuado. Se obtuvieron los siguientes valores:

Informe Técnico – Diseño de una Aeronave Utilitaria

#### X\_FOIL

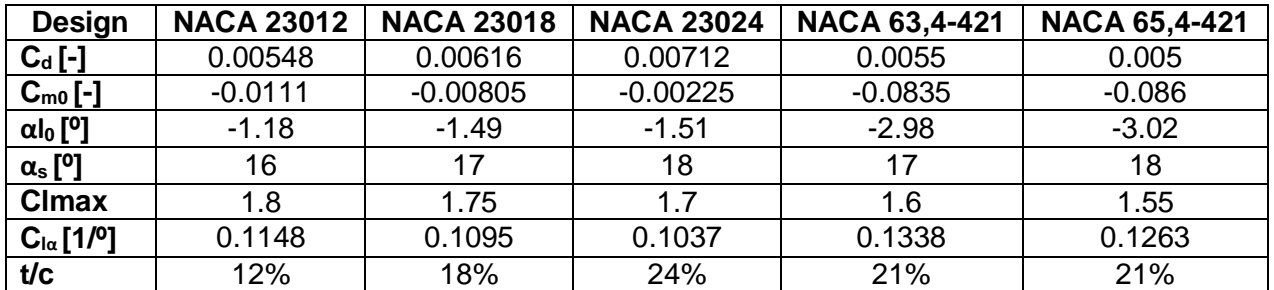

**Tabla 1 – Comparación de parámetros de distintos perfiles (X\_FOIL).**

#### ABBOTT

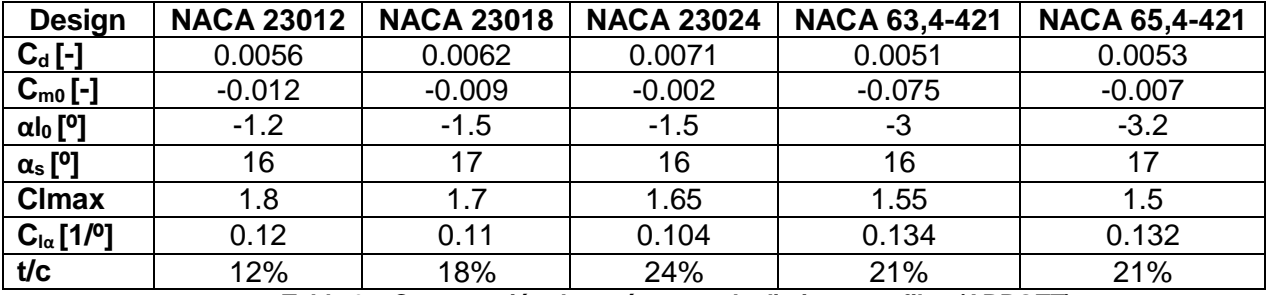

**Tabla 2 – Comparación de parámetros de distintos perfiles (ABBOTT).**

Se cumplió que ambos métodos proporcionan resultados totalmente comparables, por lo que se decidió utilizar los valores obtenidos mediante el software X\_FOIL, que se presentan a continuación en la siguiente tabla resumen:

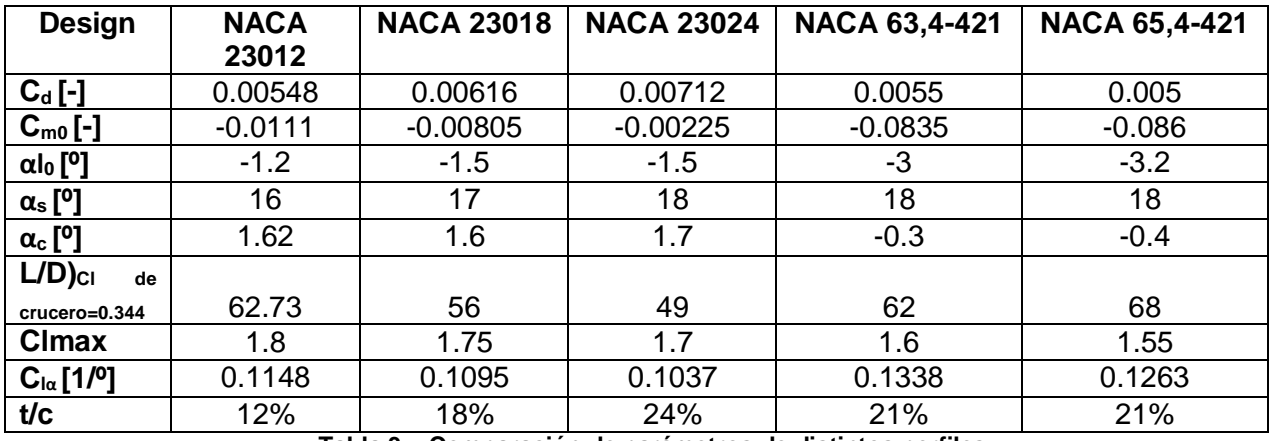

**Tabla 3 – Comparación de parámetros de distintos perfiles.**

Informe Técnico – Diseño de una Aeronave Utilitaria

La selección del perfil queda definida en base a las características en comparación de los mismos, de acuerdo a las siguientes consideraciones:

- Cd
- $-$  Cm $0$
- Cl max
- Espesor relativo
- Fineza

Viendo la Tabla 3 y los requerimientos, se puede observar que los perfiles NACA serie 6 no cumplen con el Cl max deseado (1.66) por lo tanto se descartan.

Una vez ya descartados los perfiles serie 6, se realiza la siguiente ponderación para la decisión final:

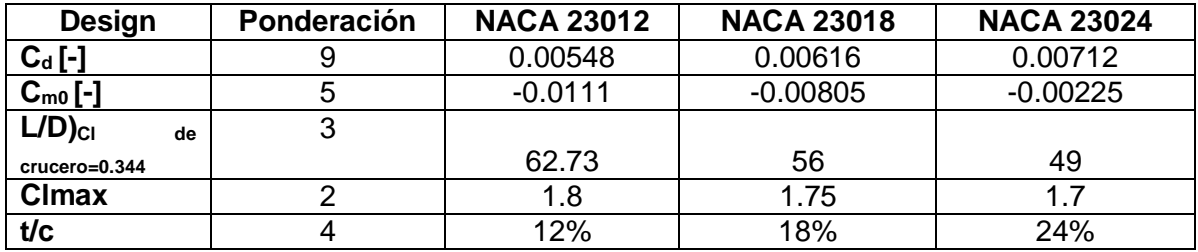

**Tabla 4 – Comparación ponderada de perfiles.**

Con respecto al Cd, como ya se dijo, se busca el menor valor. En este caso sería el NACA 23012 ya que el NACA 23018 posee un 12.4% más y el NACA 23024 un 29.93% más.

En lo que respecta al Cm0, también se debe buscar el menor, que para esto sería el NACA 23024.

Para el Cl max, lo ideal sería elegir el mayor para poder proveer un margen, el cual sería el NACA 23012.

En lo que se refiere al espesor relativo, se busca el mayor para poder disminuir el peso del ala, sin embargo, se puede ver en la Figura 4 que desde el NACA 23024 al NACA 23012 solo se reduce un 2% del Wto.

Para la fineza, en la condición de crucero, el NACA 23012 es el que posee el mayor valor.

Informe Técnico – Diseño de una Aeronave Utilitaria

Una vez analizados todos estos parámetros, la ponderación final resulta:

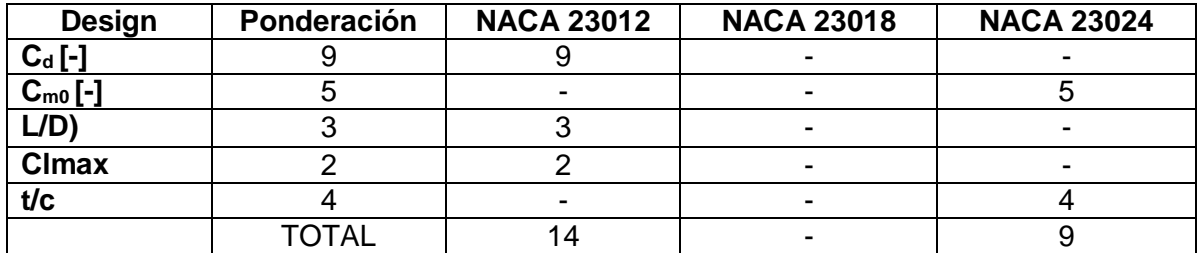

Es por esto que el perfil seleccionado es el NACA 23012.

### Condición de ascenso

A continuación, se verifica el perfila NACA 23012 para la condición de ascenso.

De los requerimientos para la aeronave a diseñar se extraen los siguientes datos de la condición de ascenso:

 $H_{CR} = 5000$  [ft] ρ= 1.056[Kg/m<sup>3</sup>]  $\mu$  = 1.74118 $\cdot$ 10<sup>-5</sup> [Ns/m] V= 51.715 [m/s]

Con los datos obtenidos previamente, se calcula el número de Reynolds mediante la Ec. (1):

> $R_{e_{dise\|o}} =$ 1.056  $[Kg/m^3] \cdot 51.715 [m/s] \cdot 1.59 [m]$  $\frac{1.74118 \cdot 10^{-5} \text{ [m/s]} \cdot 1.39 \text{ [m}}{1.74118 \cdot 10^{-5} \text{ [Ns/m]}} = 4.99751 \cdot 10^{6} \text{[-]}$

Con estos datos se analizó el perfil elegido en el software X\_FOIL, se obtuvo los siguientes valores:

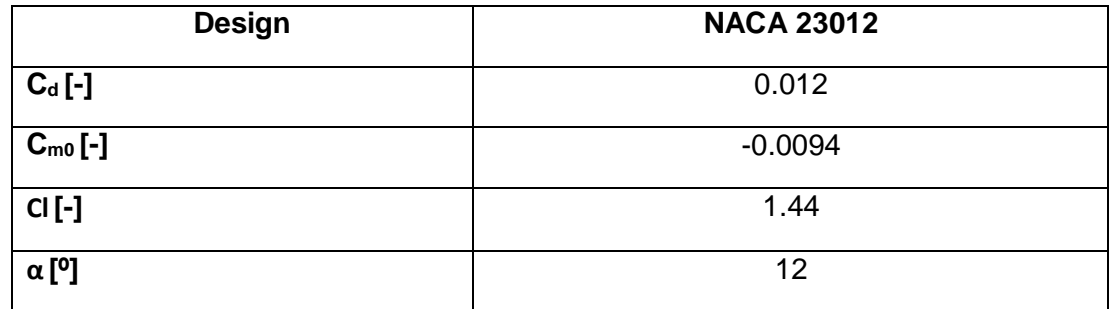

**Tabla 5 – Parámetros en Ascenso.**

Informe Técnico – Diseño de una Aeronave Utilitaria

#### Condición de pérdida

A continuación, se verifica el perfila NACA 23012 para la condición de pérdida.

De los requerimientos para la aeronave a diseñar se extraen los siguientes datos de la condición de pérdida:

H<sub>CR</sub>= 0 [ft]  
\n
$$
p = 1.225
$$
 [Kg/m<sup>3</sup>]  
\n $\mu = 1.7894 \cdot 10^{-5}$  [Ns/m]  
\nV= 49.77 [m/s]

Con los datos obtenidos previamente, se calcula el número de Reynolds mediante la Ec. (1):

$$
R_{e_{\text{diseño}}} = \frac{1.225 \, [\text{Kg/m}^3] \cdot 49.77 \, [\text{m/s}] \cdot 1.59 \, [\text{m}]}{1.7894 \cdot 10^{-5} \, [\text{Ns/m}]} = 5.429 \cdot 10^6 \, [-]
$$

Con estos datos se analizó el perfil nuevamente en el software X\_FOIL, presentando los siguientes valores:

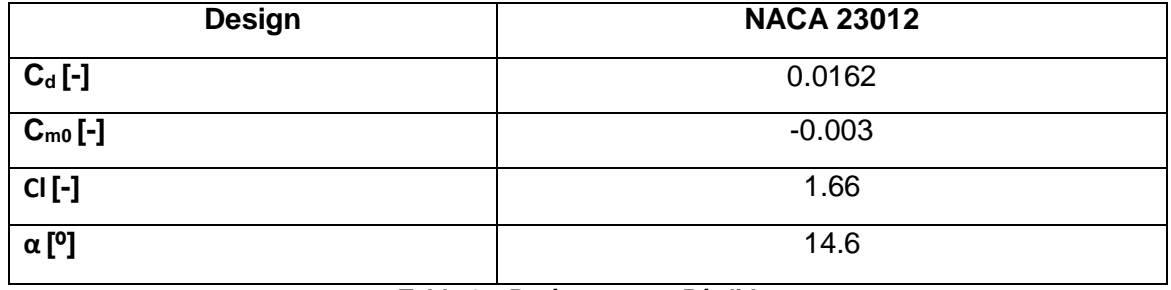

**Tabla 6 – Parámetros en Pérdida.**

### **3.2 Selección de la Forma Planta**

Se presentarán brevemente la influencia de los distintos parámetros de diseño en las performances del ala ya sean aerodinámicas o geométricas para la elección de cada parámetro en la máxima eficiencia que podrá proporcionar.

Informe Técnico – Diseño de una Aeronave Utilitaria

#### **3.2.1 Espesor relativo**

El espesor relativo es un parámetro que se definió con la selección del perfil, se describió la influencia que este parámetro tiene sobre las distintas variables de diseño, entre ellas afecta al coeficiente de sustentación máximo y las características de pérdida especialmente por la forma del borde de ataque.

Se observó que la selección del perfil trae beneficios en cuanto a una disminución del peso y mayor volumen para alojar combustible y sistemas, ya que el tren de aterrizaje estaría alojado en el fuselaje. El peso del ala se reduce aproximadamente en 100 [Kg] desde un espesor relativo de 12% a 24%.

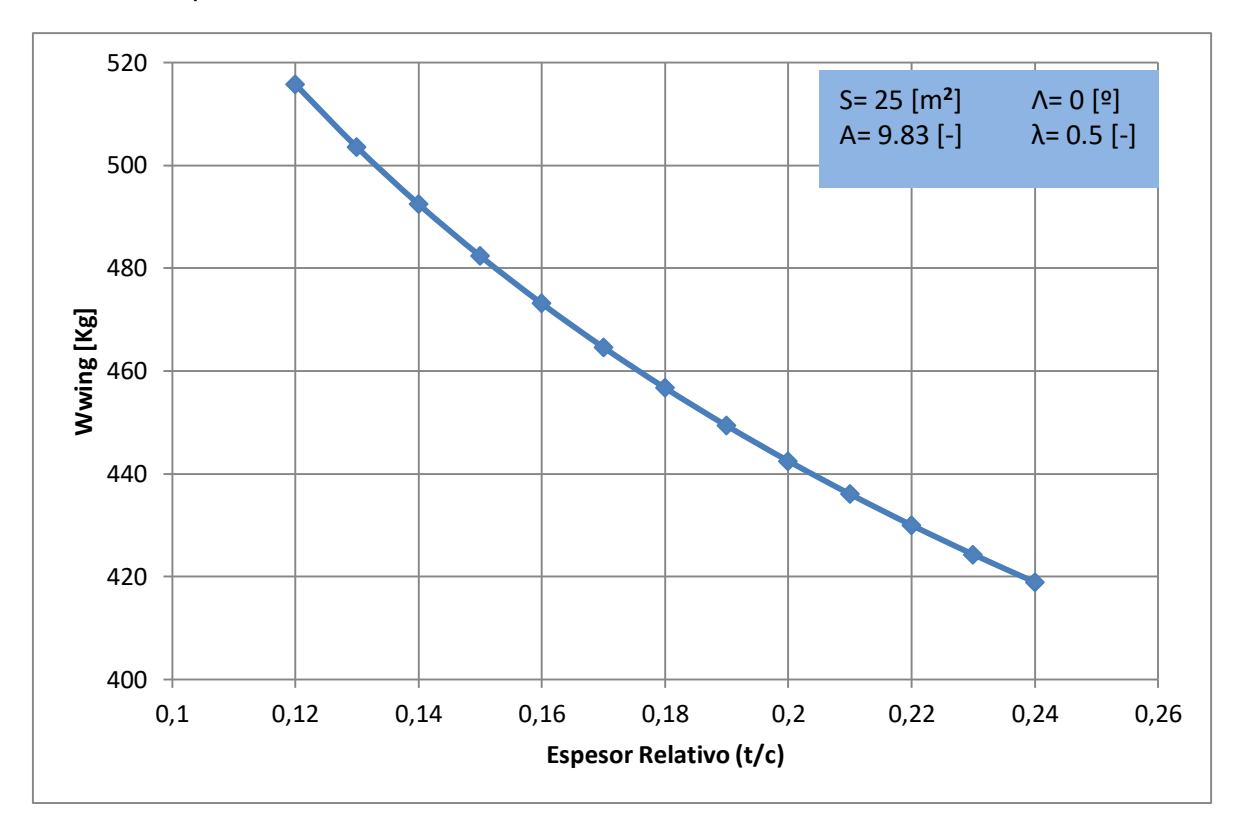

**Figura 3 – Variación del Peso del Ala con el Espesor relativo.**

5040 5060 5080 5100 5120 5140 5160 0,1 0,12 0,14 0,16 0,18 0,2 0,22 0,24 0,26 **Wto [Kg] Espesor Relativo (t/c)** S= 25 [m**<sup>2</sup>** ] Λ= 0 [º]  $A= 9.83$   $[-]$   $\lambda = 0.5$   $[-]$ 

Informe Técnico – Diseño de una Aeronave Utilitaria

**Figura 4 – Variación del Peso de Despegue con el Espesor relativo.**

#### **3.2.2 Ahusamiento**

El ahusamiento tiene efecto sobre la distribución de sustentación, además de ser un parámetro dominante en el control de la progresión de la pérdida, afecta al peso del ala y permite mejorar la eficiencia del ala, aumentando el factor de Oswald. Las siguientes curvas se obtuvieron mediante el software LSE5, utilizando dicho software con parámetros de la condición de crucero.

0 0,02 0,04 0,06 0,08 0,1 **Cl** 0,12 0,14 0,16 0,18 0,2 0 0,1 0,2 0,3 0,4 0,5 **y/b**  $-\lambda=0.25$  $\blacktriangleright$ λ=0.5  $-\lambda = 0.75$  $-\lambda=1$ A= 9.83 [-] Cl= 0.344 [-] Λ= 0 [º]

**Figura 5 – Distribución de Sustentación en función del Ahusamiento.**

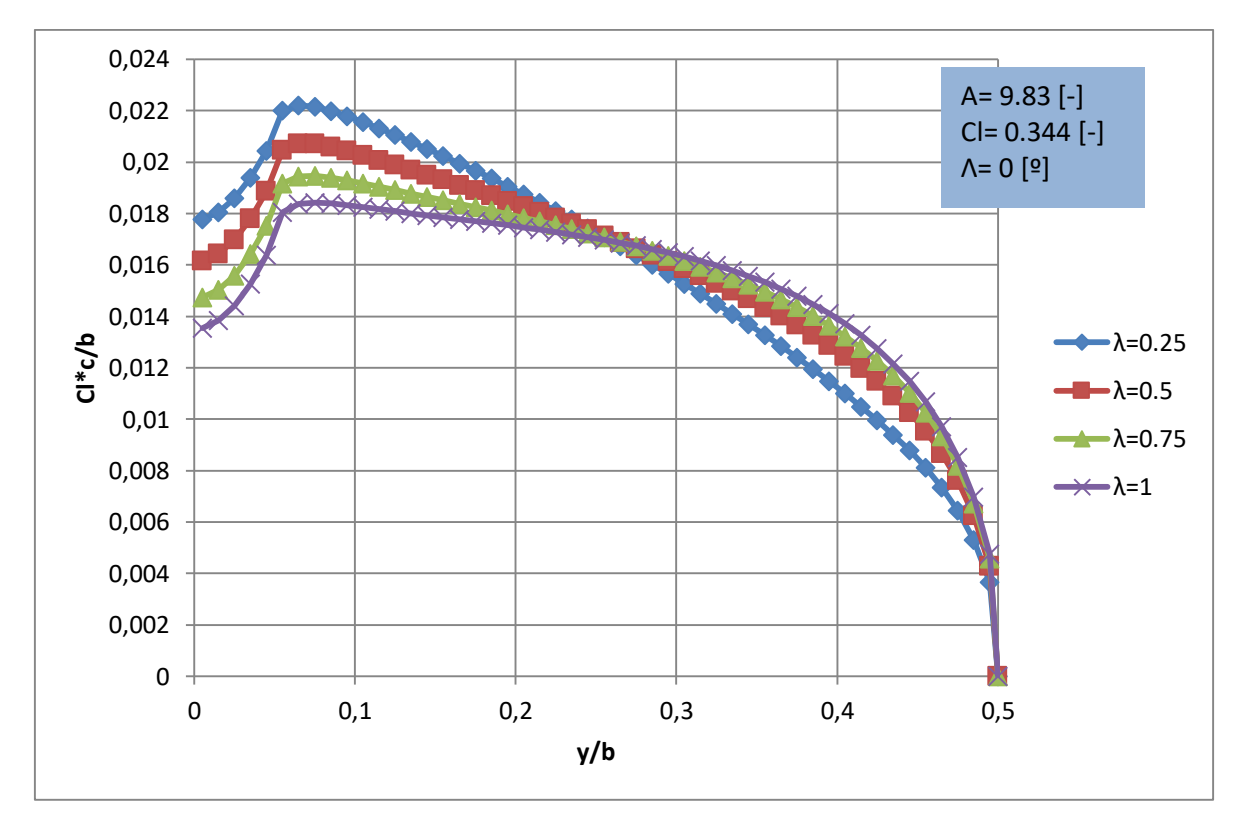

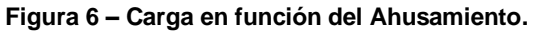

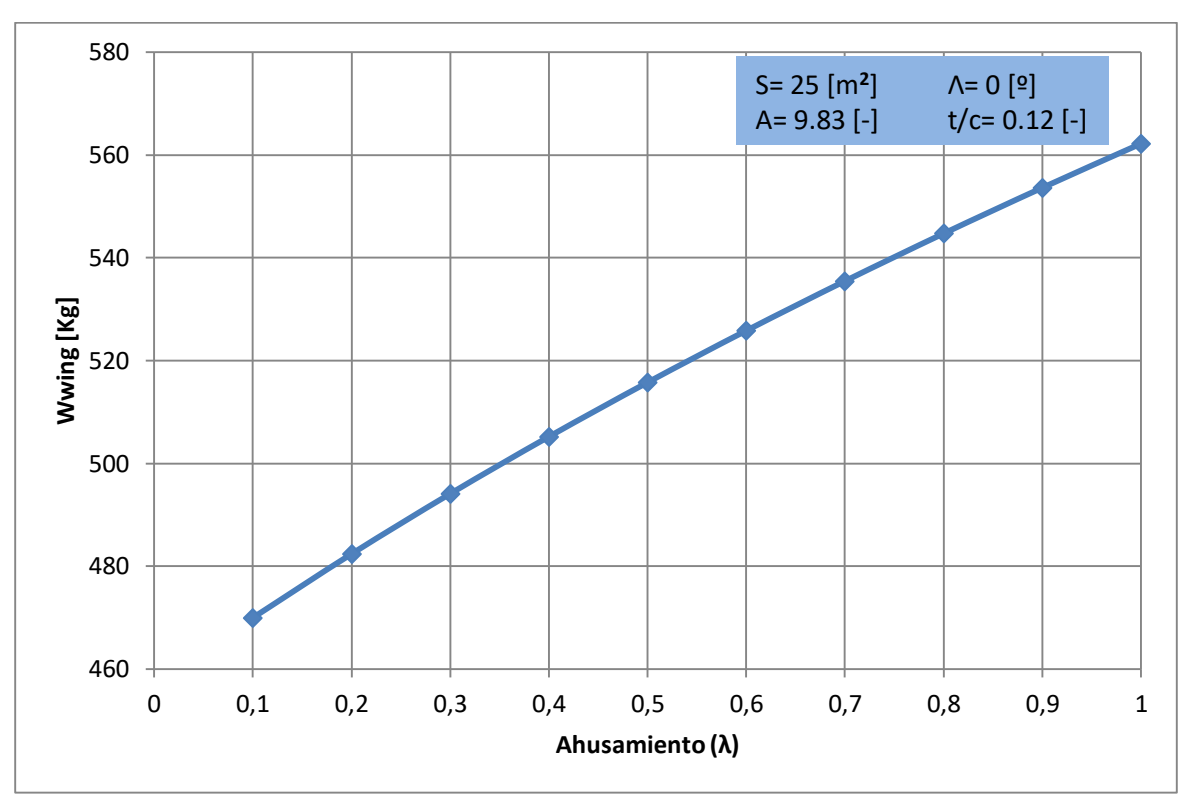

**Figura 7 – Variación del Peso del Ala con el Ahusamiento.**

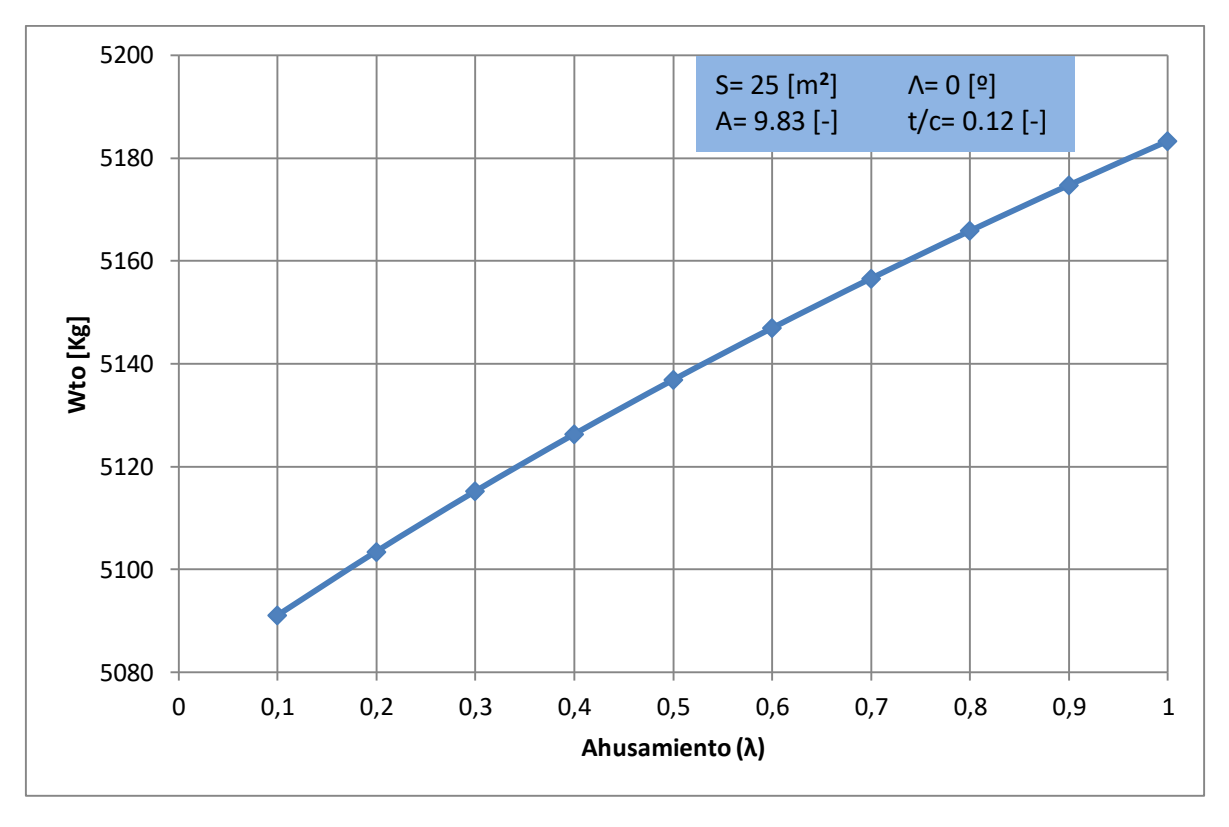

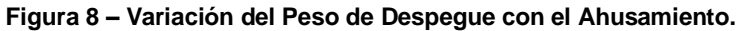

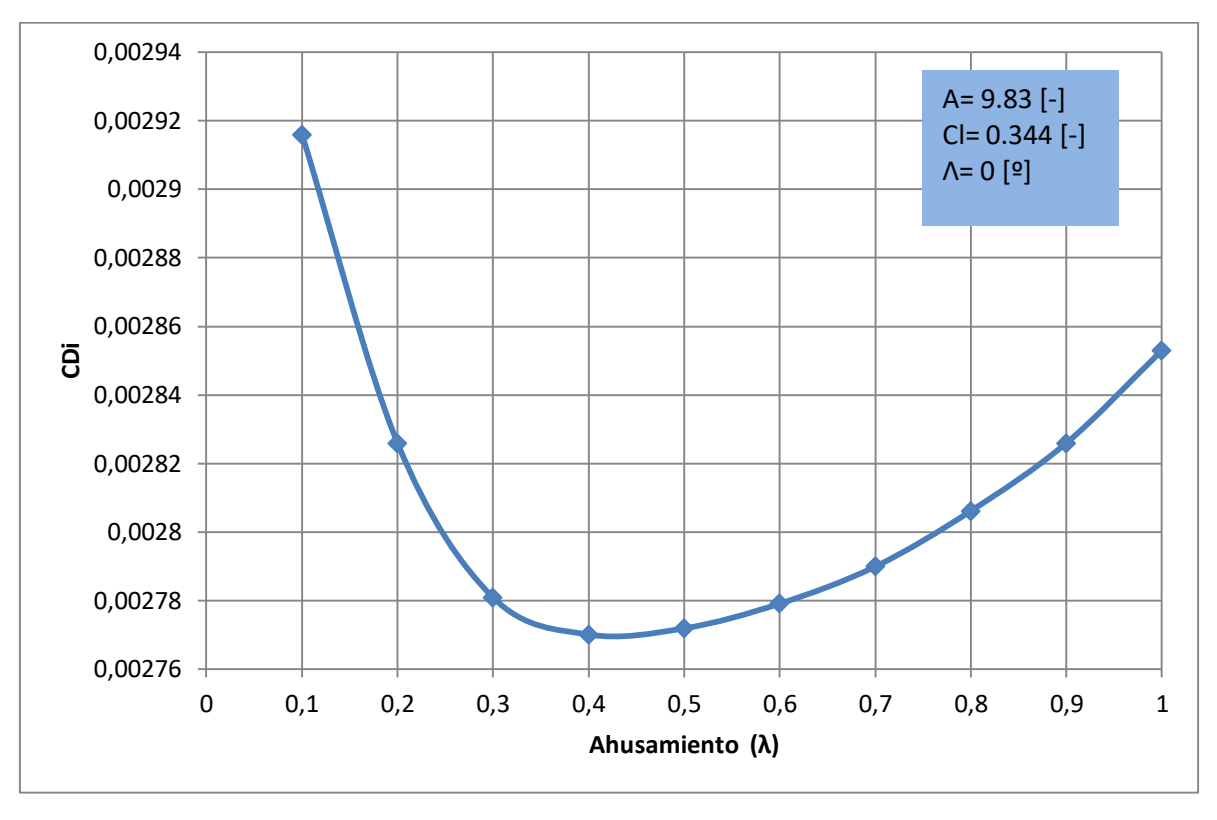

Informe Técnico – Diseño de una Aeronave Utilitaria

**Figura 9 – Variación de la Resistencia inducida con el Ahusamiento.**

Este parámetro se definió en 0.5 [-], ya que provee la mejor distribución de sustentación es decir se mantiene aproximadamente constante a lo largo de la envergadura, se disminuye aproximadamente en 47 [Kg] el peso del ala al pasar de un ahusamiento de 1 (ala preliminar escogida en la Ref. [7]) a 0.5. Al escoger este ahusamiento menor, también se reduce la resistencia inducida (pasa de 0.002853 a 0.002772) y la pérdida no se va tanto hacia la puntera. En cuanto al requerimiento costos operativos bajos, es importante destacar que constructivamente resulta más costoso fabricar un ala con ahusamiento.

#### **3.2.3 Alargamiento**

El alargamiento tiene influencia sobre la pendiente de sustentación, la resistencia inducida, el coeficiente de sustentación máxima, la forma de entrada en pérdida, el espacio disponible y el peso estructural del ala. De la misma manera que para el parámetro de Ahusamiento las próximas curvas se obtuvieron mediante el software LSE5, utilizando dicho software con los mismos parámetros utilizados anteriormente.

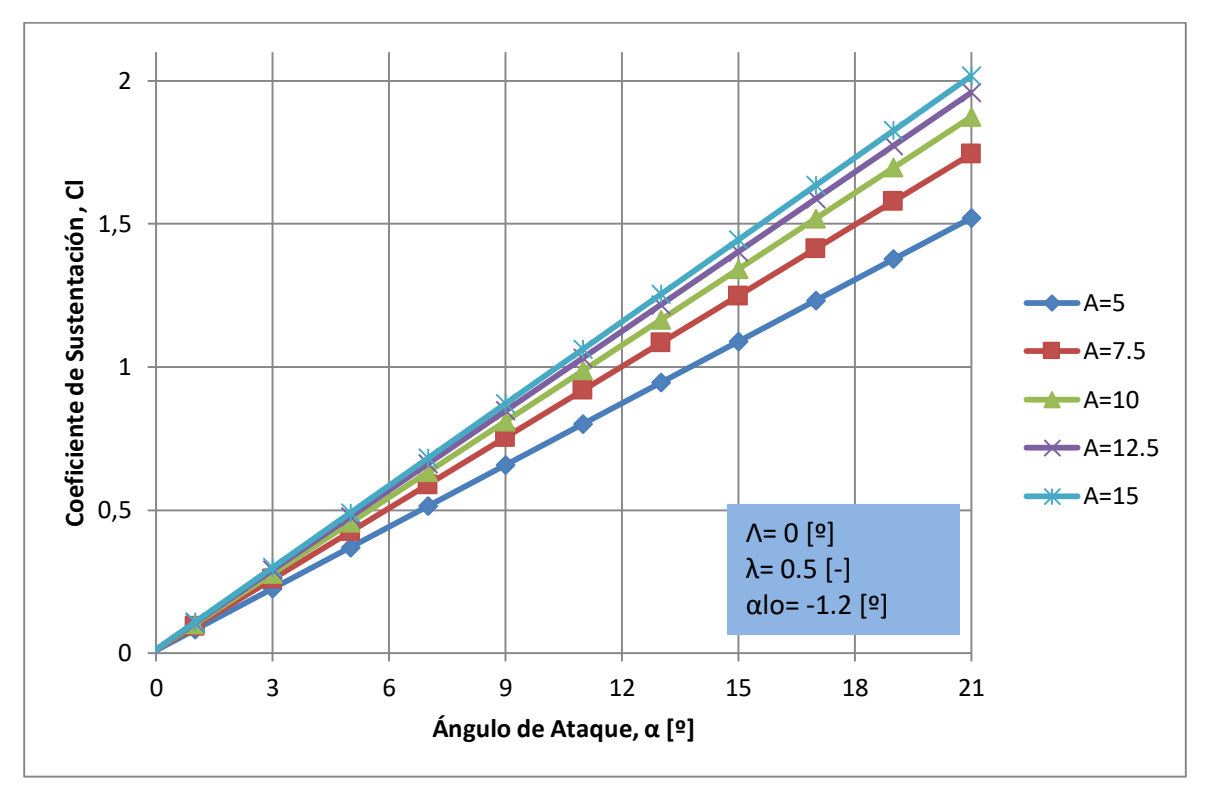

**Figura 10 – Variación del Coeficiente de Sustentación en función del Alargamiento.**

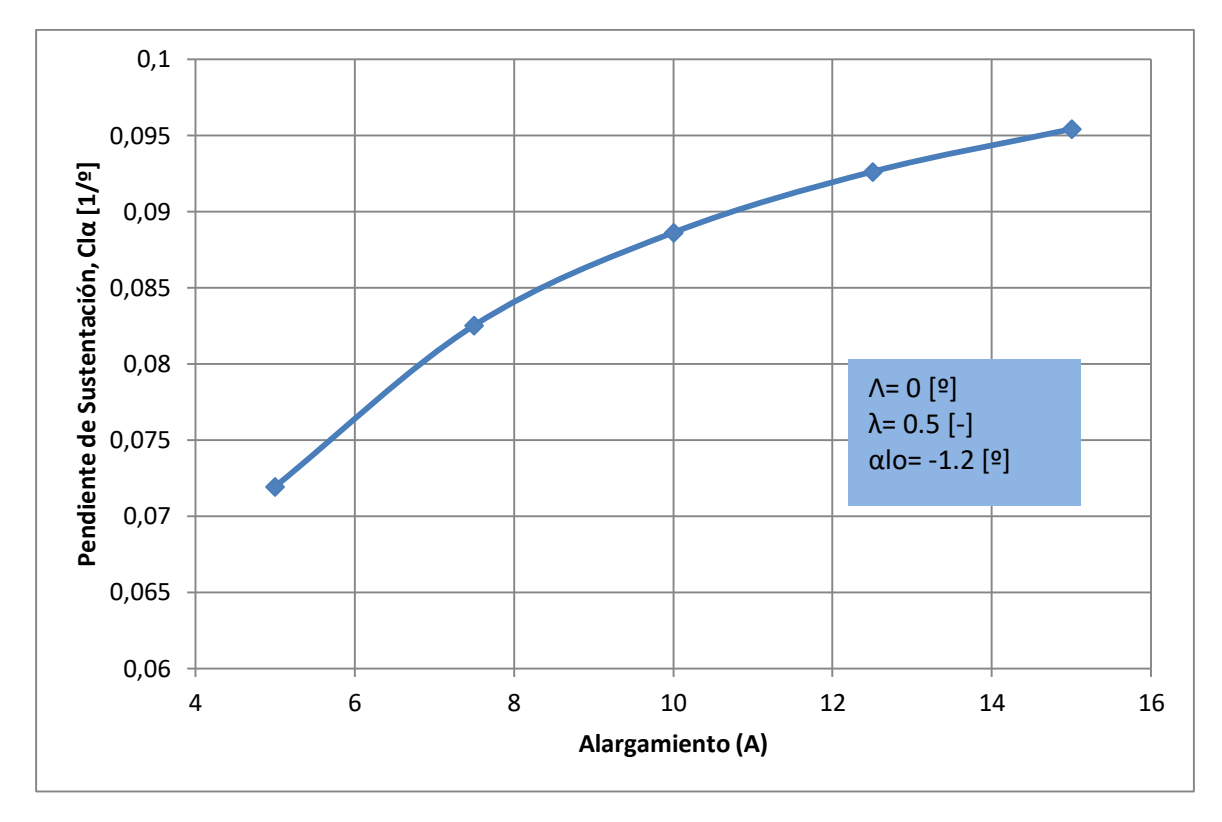

**Figura 11 – Variación de la Pendiente de Sustentación con el Alargamiento.**

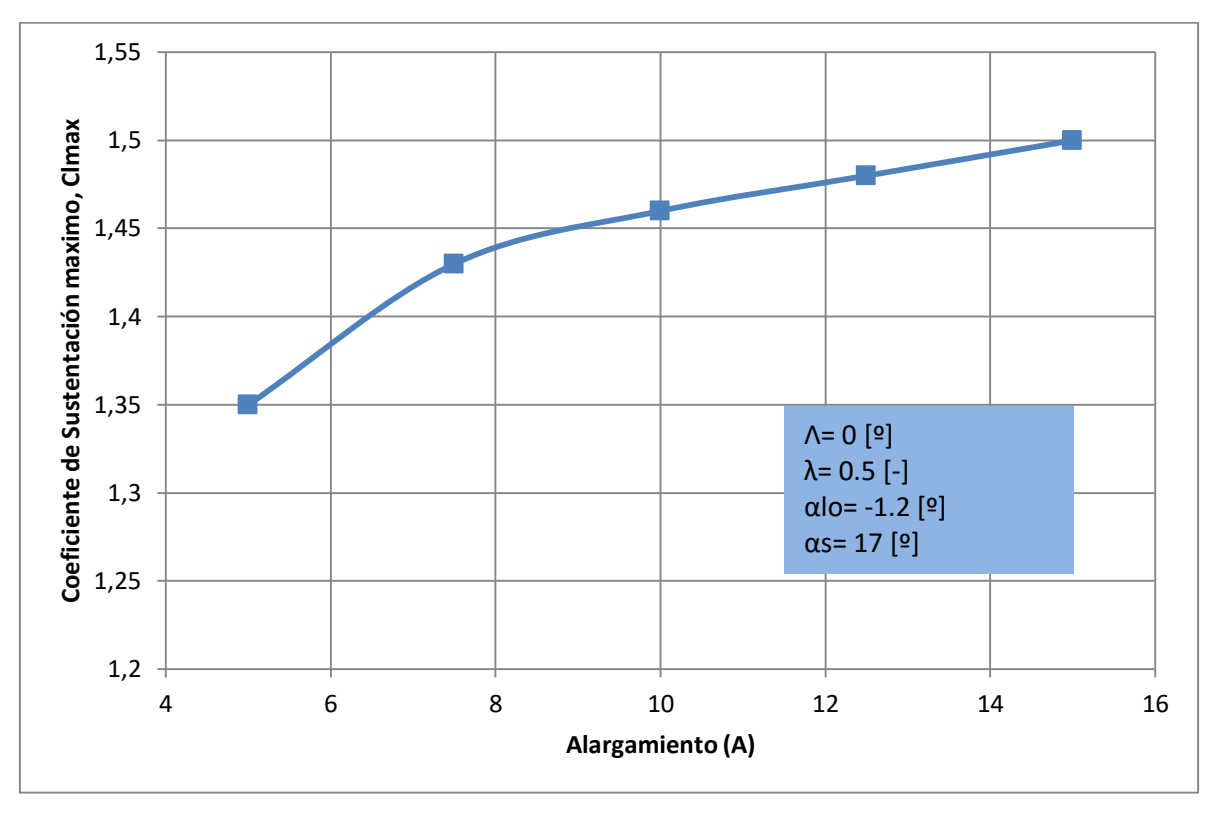

**Figura 12 – Variación del Coeficiente de Sustentación máximo con el Alargamiento.**

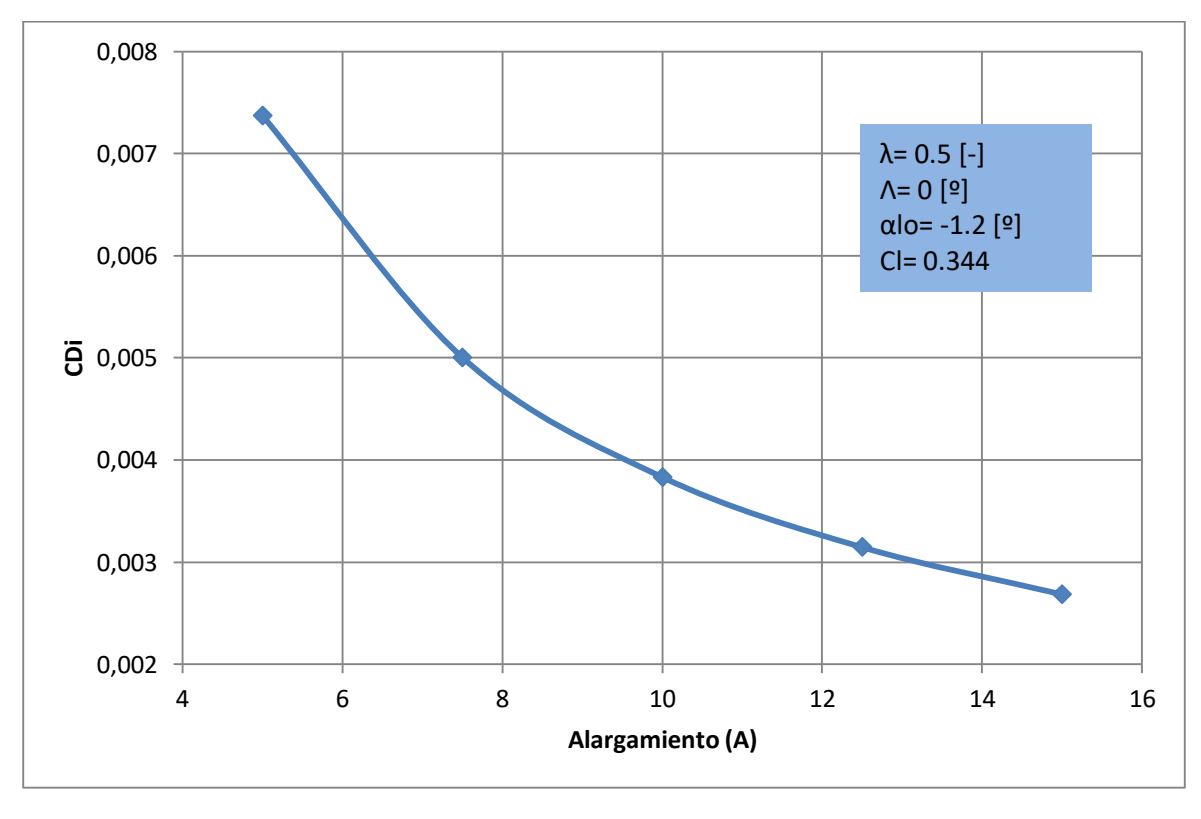

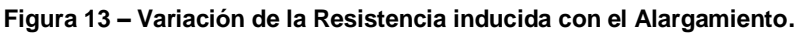

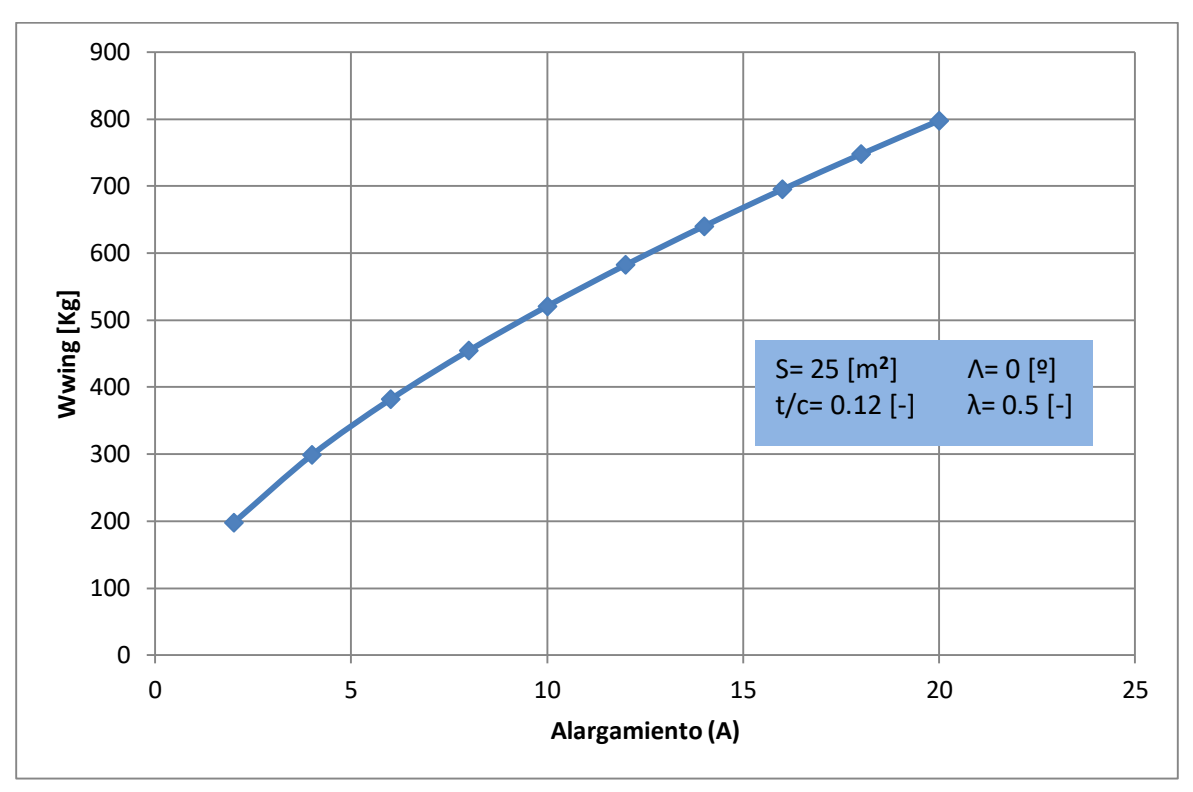

**Figura 14 – Variación del Peso del Ala con el Alargamiento.**

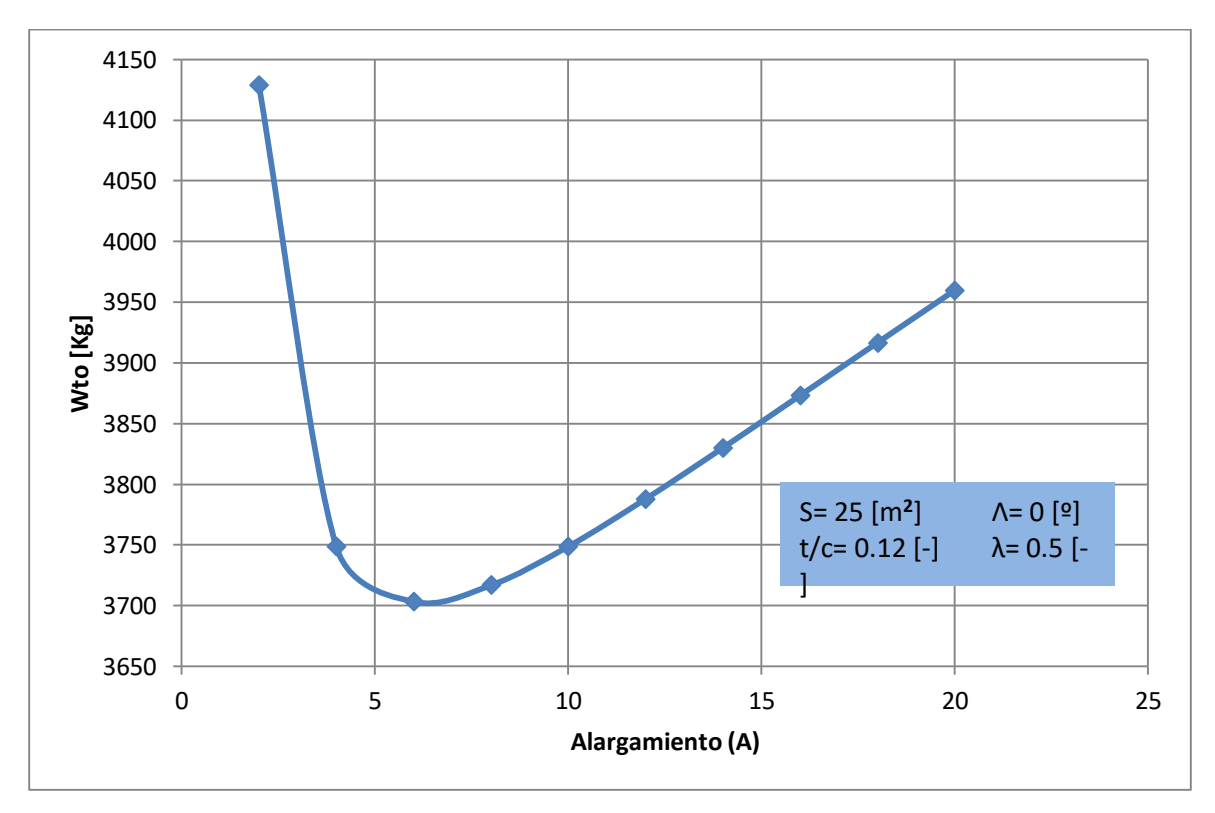

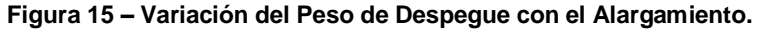

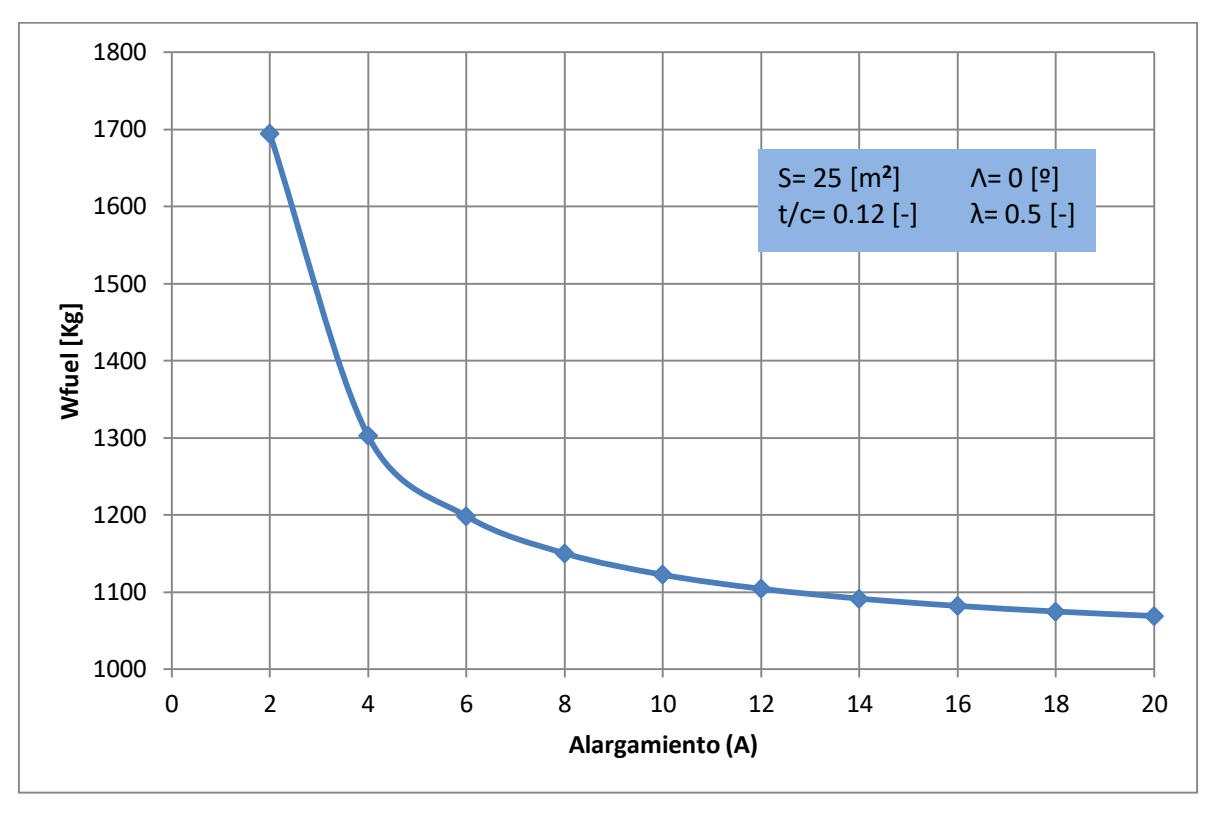

Informe Técnico – Diseño de una Aeronave Utilitaria

**Figura 16 – Variación del Peso de Combustible con el Alargamiento.**

Este parámetro se definió en 10 [-], ya que, en este valor un incremento del parámetro en cuestión no aumenta de forma considerable la pendiente de sustentación como se puede apreciar en la Figura 11, además con este valor de alargamiento se producen secciones de C<sub>l</sub> menores, retrasando levemente la entrada en pérdida. Como se observa en las curvas, el peso del ala se incrementa a medida que aumente este parámetro, pero el peso del combustible disminuye; por lo tanto, se escogió el valor como un equilibrio entre ambos.

Otro aspecto que se tuvo en cuenta es la resistencia inducida, que como se puede observar en la Figura 13, a medida que aumenta el alargamiento, disminuye la resistencia. Debido a esto es que un alargamiento de 10, brinda menos resistencia que por ejemplo un alargamiento de 6 (un 48% menos).

Para finalizar con la justificación de la elección del alargamiento, el valor de 10 es el aproximado de los valores de referencia obtenidos de aeronaves similares.

Todos los parámetros que afectan al peso del ala fueron optimizados, tales parámetros de interés fueron t/c, λ y A, de manera tal que el peso del ala queda definido en:

WWING= 469 [Kg]

Informe Técnico – Diseño de una Aeronave Utilitaria

En la Ref. [7] se había estimado un peso de ala de 452 [kg], por lo cual el ala pesara un 4% más. Cabe destacar que, con este aumento de peso, el Wto de la aeronave aún se encuentra dentro de la zona de diseño como se puede ver en la Ref. [7] (Gráfico 11).

### **3.3 Diseño preliminar de alerones**

Para comenzar con los cálculos se deben asumir ciertos valores, en base a datos estadísticos:

- Velocidad de rolido estacionaria ( $\bar{p}$ )= 0.07, obtenido de la Ref. [4].
- Deflexión máxima de alerones ±20º.
- Relación de cuerdas entre alerón/perfil ala  $\frac{c_f}{a}$  $\frac{d}{c}$ )= 0.25, esta relación se escoge en base a la información disponible de aeronaves similares.

El procedimiento a realizar para el cálculo de una configuración propuesta, es el siguiente:

- 1) Se define tipo de alerón
- 2) Se propone el porcentaje de envergadura que ocupara el alerón.
- 3) Con el programa LSE5 se efectúan 2 corridas:
	- Una para η = 1° y  $\overline{p=}$  0 determino el coeficiente de rolido:  $\bigl(C_{M_X}\bigr)_{\eta=1}$

- Una para η = 0° y  $\overline{p=}$  1 determino el coeficiente de rolido:  $\bigl(C_{M_X}\bigr)_{\overline{p}=1}$ 

 4) Se realizan dos tablas con los resultados obtenidos para la Ec. (4) y para la Ec. (5).

5) Se grafican ambas tablas.

6) Con uno de los gráficos obtenido en el punto 5) se busca que  $\mathcal{C}mx$  es necesario para cumplir con el requerimiento de  $\bar{p}$ = 0.07. Luego con ese valor de  $\mathcal{C}mx$  se ingresa al otro Gráfico obtenido en el punto 5) y se obtiene que deflexión se necesita para cumplir con ese  $Cmx$ . El signo del  $Cmx$  con el que se ingresa debe ser cambiado de acuerdo a la Ec. [2] adimensionalizado, además a este valor se le sumara un 10% de amortiguamiento como aporte del avión, por lo tanto,  $\bar{p}$ = 0.077.

Estos pasos deben efectuarse para distintas configuraciones de alerones, a continuación, se presenta la configuración definitiva de los alerones:

Se proponen tres tipos de configuraciones de alerón:

Informe Técnico – Diseño de una Aeronave Utilitaria

Configuración 1: alerones ubicados del 65% al 95% del ala

Configuración 2: alerones ubicados del 70% al 95% del ala

Configuración 3: alerones ubicados del 75% al 95% del ala

Para  $\left( \mathit{\mathit{C}}_{M_X}\right)_{\bar{p}=1}$  la tabla y Gráfico será igual en todos los casos, y se presenta a continuación:

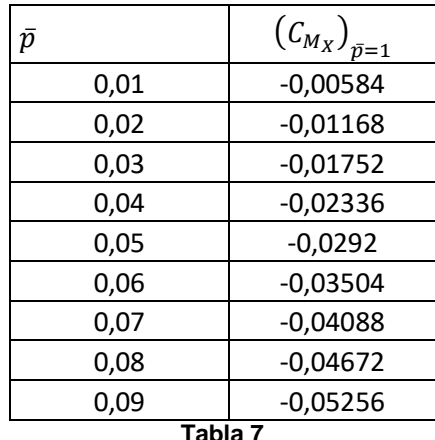

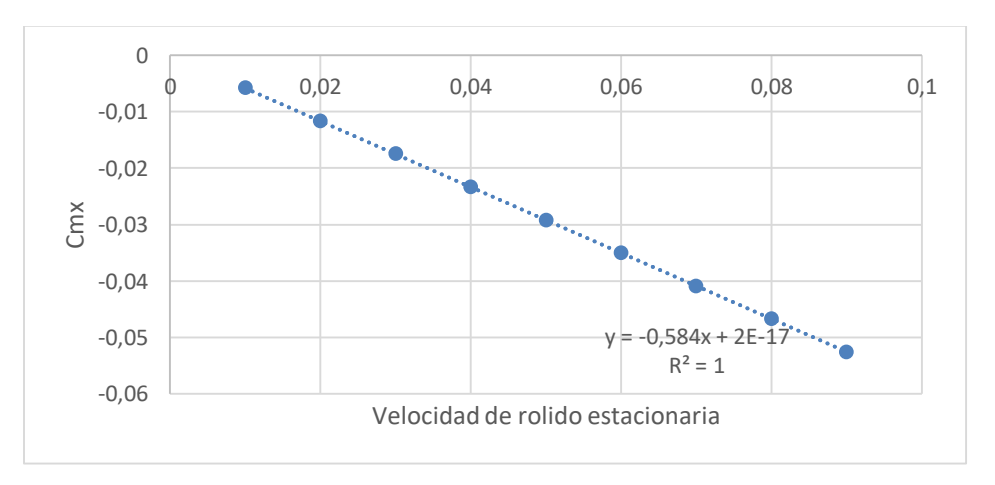

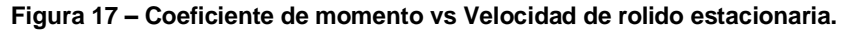

Informe Técnico – Diseño de una Aeronave Utilitaria

A continuación, se presentan la tabla comparativa de las tres configuraciones y el gráfico final:

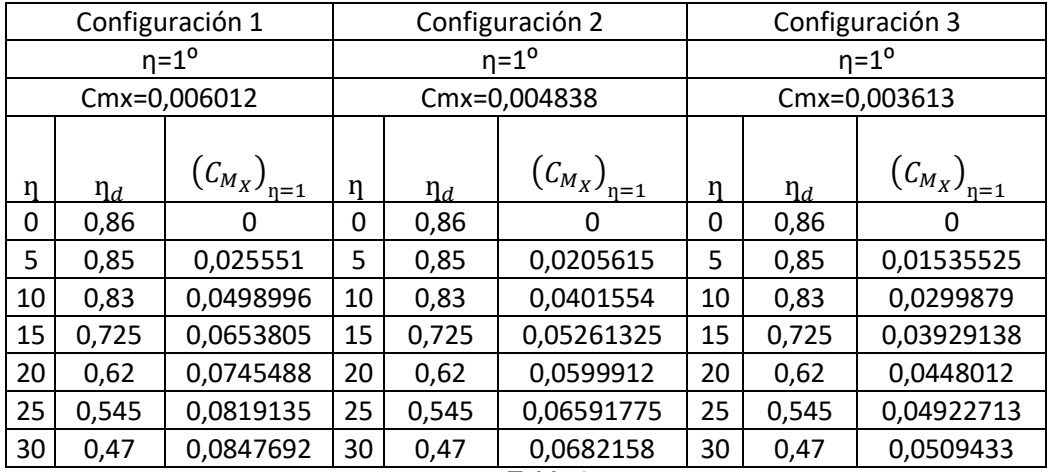

**Tabla 8**

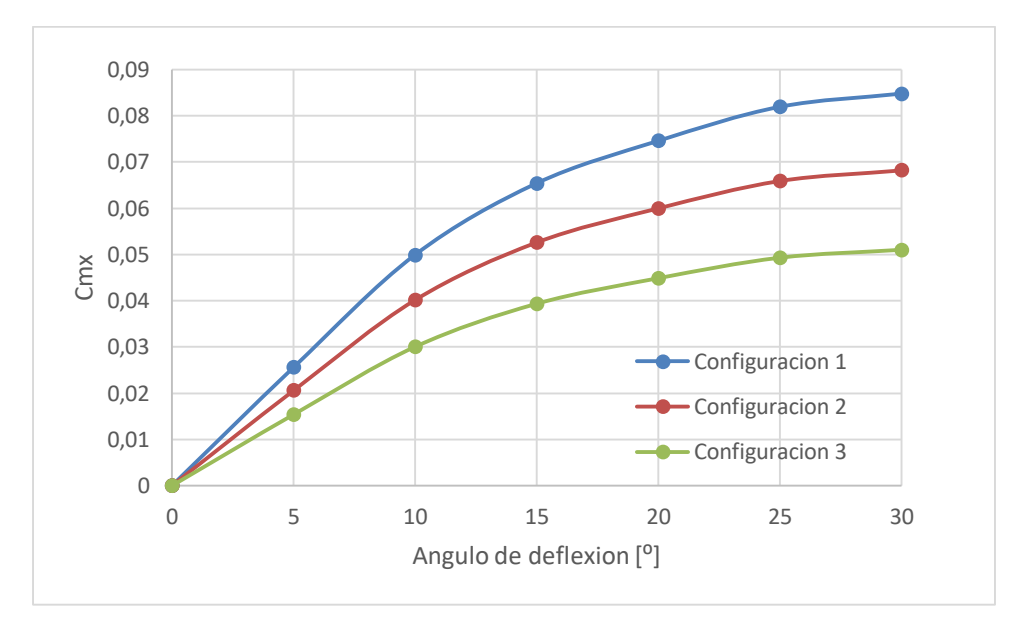

**Figura 18 - Coeficiente de momento vs ángulo de deflexión de alerón.**

- 1) De la Figura 17 se puede ver que para una velocidad de rolido estacionaria de 0.077 se obtiene un Cmx=0.045 Ingresando con ese valor a la Figura 18 y en la curva de Configuración 1, se determina que para obtener dicho Cmx se requiere una deflexión de 9.2⁰.
- 2) De la Figura 17 se puede ver que para una velocidad de rolido estacionaria de 0.077 se obtiene un Cmx=0.045. Ingresando con ese valor a la Figura 18 y en la

Informe Técnico – Diseño de una Aeronave Utilitaria

curva de Configuración 2, se determina que para obtener dicho Cmx se requiere una deflexión de 12⁰.

3) De la Figura 17 se puede ver que para una velocidad de rolido estacionaria de 0.077 se obtiene un Cmx=0.045. Ingresando con ese valor a la Figura 18 y en la curva de Configuración 3, se determina que para obtener dicho Cmx se requiere una deflexión de 19.1⁰.

#### Dimensión final del alerón

Como decisión final se optó por la Configuración 3 con alerones que van desde el 75% al 95% de la semi envergadura y con una relación de cuerdas de 0.25. Esta decisión se tomó en base a que el ángulo de deflexión para el cual se logra la velocidad de rolido estacionaria deseada (19.1<sup>o</sup>) es el más próximo a los 20<sup>o</sup> planteados al comienzo e inclusive se tiene un margen de 1º. Otro factor es que, al tener una menor envergadura de alerón, permito más espacio para el flap.

### **3.4 Diseño preliminar de dispositivos hipersustentadores**

Como se mencionó anteriormente se realizó el dimensionamiento para los tres tipos de configuraciones.

- Se escogió un flap del tipo plain debido a que son constructivamente los más simples y son los más utilizados en la categoría de la aeronave.
- Al definir la envergadura de los alerones, se destina el resto de la semi envergadura del ala a flap. De esta manera queda estipulada una envergadura de flap de entre el 15% y el 75% de la semi envergadura del ala.
- La relación de cuerdas determinada fue de 0.25, debido a la tendencia de aviones similares a usar relaciones de esta magnitud.

#### Aterrizaje

- Se elige un ángulo de deflexión del dispositivo hipersustentador de 35<sup>o</sup>.
- Se realizan los siguientes cálculos:
- De la Ec. (10):

 $\theta_h = \cos^{-1}(2 \times 0.25 - 1) = 120^0 = 2.09$  rad

Informe Técnico – Diseño de una Aeronave Utilitaria

- De la Ec. (8):

$$
\left(\frac{dC_l}{d\eta}\right)_{ideal} = 6.577 \frac{1}{rad} * \frac{1}{\pi} * (\pi - 2.09 rad + \sin(2.09 rad)) = 4.005 \frac{1}{rad}
$$

De la Ec.  $(9)$ 

$$
\left(\frac{dC_{m0}}{d\eta}\right) = -\frac{1}{2} * (1 - \cos(2.09 \text{ rad})) * \sin(2.09 \text{ rad}) * 0.75 = -0.487 \frac{1}{rad}
$$

- Ingresando en la Figura A con la relación de cuerdas de 0.25 y una deflexión de 35 $^{\circ}$ , se obtiene  $\eta_p = 0.43$ .
- De la Ec. (7):

$$
\Delta C_{m0} = 0.43 * -0.487 \frac{1}{rad} * (35^0 * \frac{\pi}{180^0}) = -0.128
$$

De la Ec. (6):

$$
\Delta C_l = 0.43 * 4.005 \frac{1}{rad} * \left(35^0 * \frac{\pi}{180^0}\right) = 1.05
$$

- Con el valor obtenido de  $\Delta C_l$ , se ingresa a la Figura 2 con la relación de cuerdas 0.25 y se corta la curva de plain flap. De aquí se extrae  $\frac{\Delta C_{lmax}}{\Delta C_l} \approx 0.7$ . Despejando se obtiene  $\Delta C_{l_{max}} = 0.735$ .
- Se construye una curva teórica de distribución de sustentación sobre la semi envergadura, en donde en la región de flap:  $\mathcal{C}_l=\mathcal{C}_{l_{max perfil}}+\Delta\mathcal{C}_{l_{max}}=1.8+\,$  $0.735 = 2.535$  y en el resto de la semi ala:  $C_l = C_{l_{max_{perf}l}} = 1.8$
- Se da un ángulo de alabeo de puntera de -3<sup>o</sup>, el cual es el estimativo para aviones de la categoría representados en la Ref. [3].
- Con los valores anteriormente calculados, se ejecuta el programa LSE5® para obtener la distribución de sustentación con la deflexión de flap correspondiente:

Informe Técnico – Diseño de una Aeronave Utilitaria

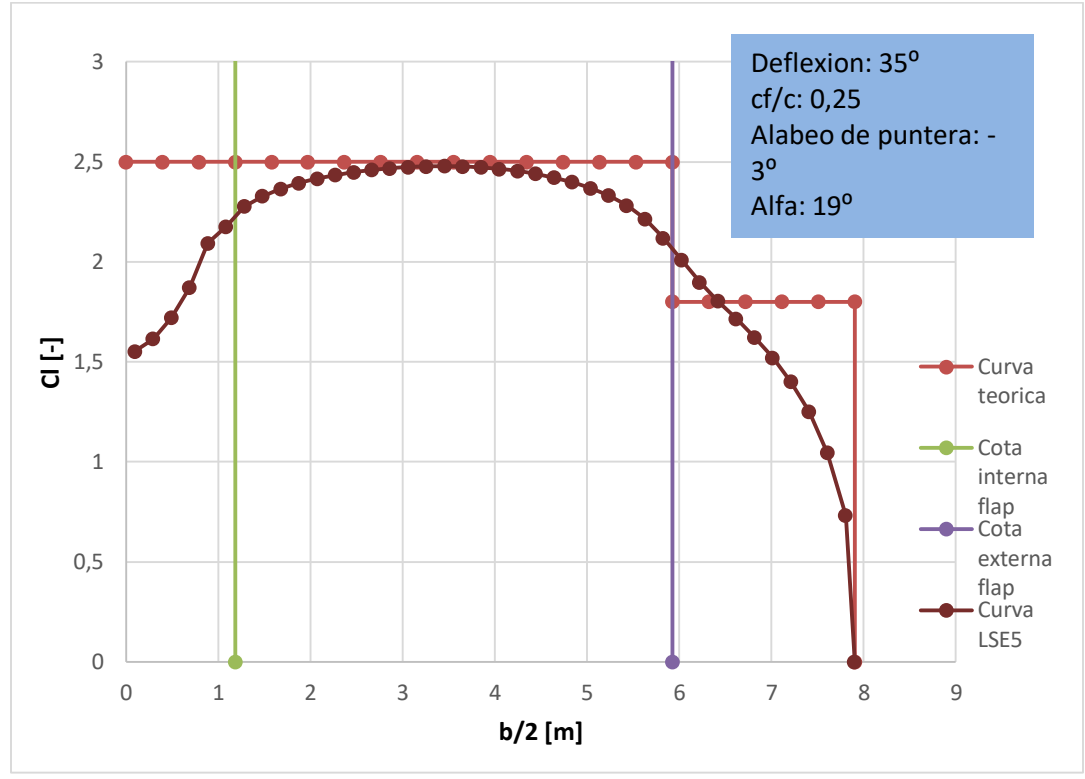

**Figura 19 – Coeficiente de sustentación vs semi envergadura.**

Como se puede ver en la Figura 19, hay una sección del flap que entra en pérdida, esto ocurre a un Cl=2.535. También se puede observar que la raíz del alerón entra en pérdida, esto no es lo deseado, pero tampoco es determinante ya que todavía existe superficie de control.

Otro punto a destacar es que el  $C_{L_{MAX}}$  estimado para esta configuración en los informes anteriores era de 1.9 y aquí con LSE5® se obtiene un  $C_{L_{MAX}} = 2.1$ . Este valor será utilizado de ahora en adelante.

#### **Despegue**

- Se elige un ángulo de deflexión del dispositivo hipersustentador de 15°.
- Se realizan los siguientes cálculos:
- De la Ec. (10):

$$
\theta_h = \cos^{-1}(2 \times 0.25 - 1) = 120^0 = 2.09 \, rad
$$

Informe Técnico – Diseño de una Aeronave Utilitaria

- De la Ec. (8):

$$
\left(\frac{dC_l}{d\eta}\right)_{ideal} = 6.577 \frac{1}{rad} * \frac{1}{\pi} * (\pi - 2.09 rad + \sin(2.09 rad)) = 4.005 \frac{1}{rad}
$$

De la Ec. (9)

$$
\left(\frac{dC_{m0}}{d\eta}\right) = -\frac{1}{2} * (1 - \cos(2.09 \text{ rad})) * \sin(2.09 \text{ rad}) * 0.75 = -0.487 \frac{1}{rad}
$$

- Ingresando en la Figura A con la relación de cuerdas de 0.25 y una deflexión de 15<sup>o</sup>, se obtiene  $n_p = 0.67$ .
- De la Ec. (7):

$$
\Delta C_{m0} = 0.67 * -0.487 \frac{1}{rad} * \left( 15^0 * \frac{\pi}{180^0} \right) = -0.085
$$

De la Ec. (6):

$$
\Delta C_l = 0.67 * 4.005 \frac{1}{rad} * \left(15^0 * \frac{\pi}{180^0}\right) = 0.7
$$

- Con el valor obtenido de  $\Delta C_l$ , se ingresa a la Figura 2 con la relación de cuerdas 0.25 y se corta la curva de plain flap. De aquí se extrae  $\frac{\Delta C_{lmax}}{\Delta C_{l}} \approx 0.7$ . Despejando se obtiene  $\Delta C_{l_{max}} = 0.49$ .
- Se construye una curva teórica de distribución de sustentación sobre la semi envergadura, en donde en la región de flap:  $\mathcal{C}_l=\mathcal{C}_{l_{max perfil}}+\Delta\mathcal{C}_{l_{max}}=1.8+\,$  $0.49 = 2.29$  y en el resto de la semi ala:  $\mathcal{C}_l = \mathcal{C}_{l_{max_{perf}l}} = 1.8$
- Se da un ángulo de alabeo de puntera de -3<sup>o</sup>, el cual es el estimativo para aviones de la categoría representados en la Ref. [3].
- Con los valores anteriormente calculados, se ejecuta el programa LSE5® para obtener la distribución de sustentación con la deflexión de flap correspondiente:

Informe Técnico – Diseño de una Aeronave Utilitaria

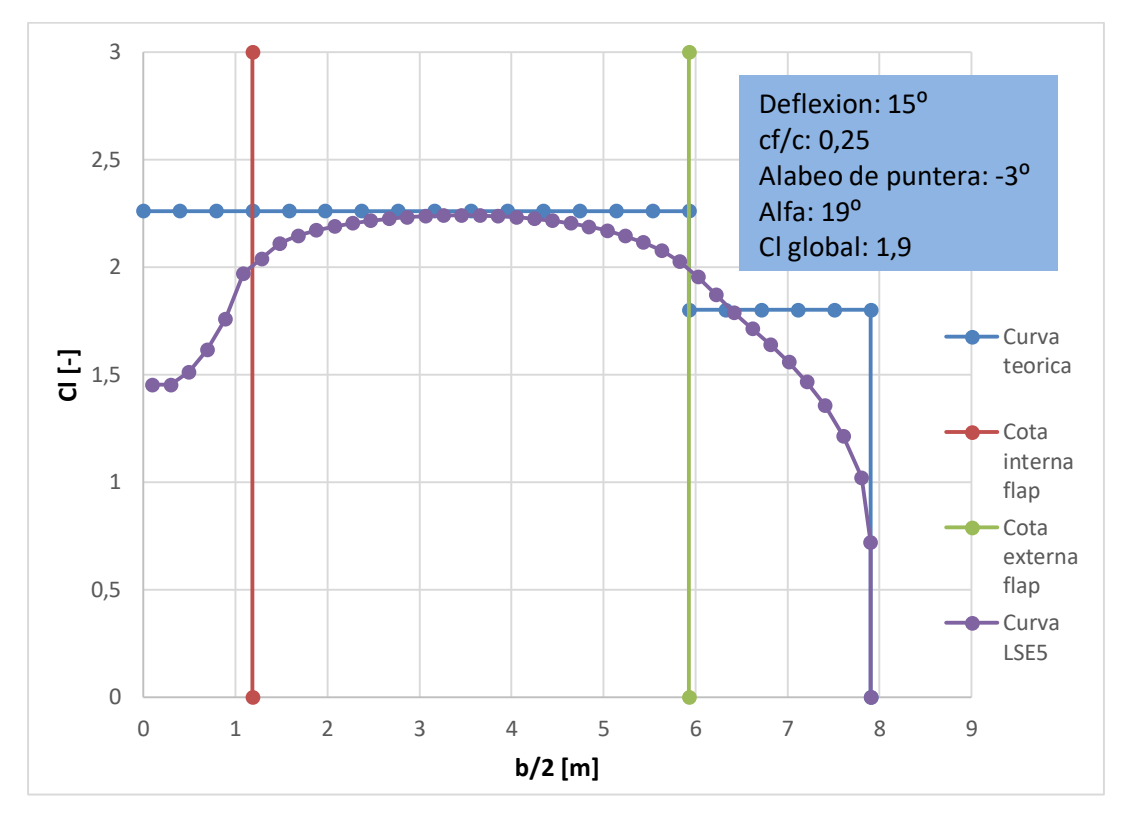

**Figura 20 – Coeficiente de sustentación vs semi envergadura.**

Como se puede ver en la Figura 20, hay una sección del flap que entra en pérdida, esto ocurre a un Cl=2.29. También se puede observar que la raíz del alerón entra en pérdida, pero como se explicó anteriormente, esto no es determinante.

Otro punto a destacar es que el  $C_{L_{MAX}}$ , para esta configuración, estimado en los informes anteriores era de 1.7 y aquí con LSE5® se obtiene un  $C_{L_{MAX}} = 1.9$ . Este valor será utilizado de ahora en adelante.

#### Limpia

- Se elige un ángulo de deflexión del dispositivo hipersustentador de 0<sup>o</sup>.
- Se realizan los siguientes cálculos:
- Se construye una curva teórica de distribución de sustentación sobre la semi envergadura donde  $\mathcal{C}_l=\mathcal{C}_{l_{max_{perfil}}} = 1.8$
- Se da un ángulo de alabeo de puntea de -3<sup>o</sup>, el cual es el estimativo para aviones de la categoría representados en la Ref. [3].

Informe Técnico – Diseño de una Aeronave Utilitaria

- Con los valores anteriores, se ejecuta el programa LSE5® para obtener la distribución de sustentación nueva, ya que, al darle alabeo de puntera, esta se modifica:

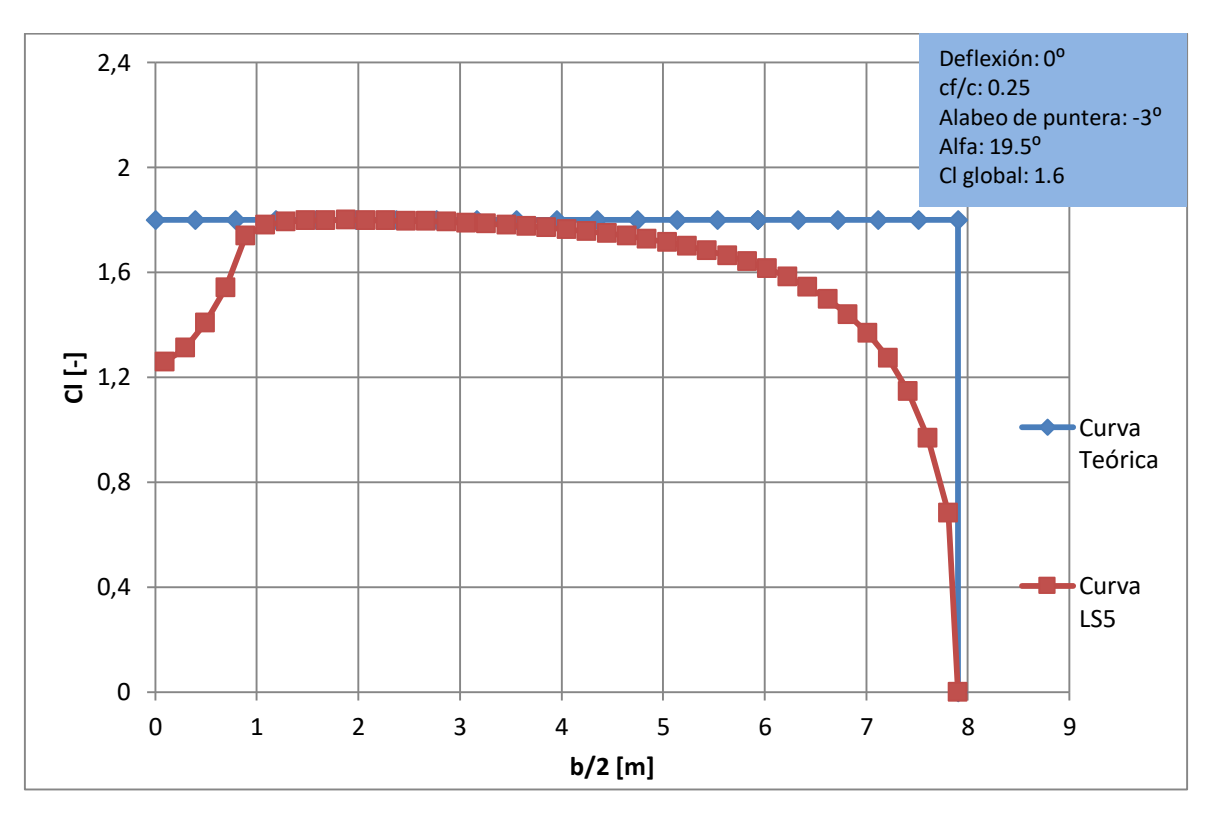

**Figura 21 – Coeficiente de sustentación vs semi envergadura.**

Como se puede ver en la Figura 21, hay una sección del ala que entra en pérdida, esto ocurre a un CI=1.8.

Otro punto a destacar es que el  $C_{L_{MAX}}$ , para esta configuración, estimado en los informes anteriores era de 1.5 y aquí con LSE5® se obtiene un  $C_{L_{MAX}} = 1.6$ . Este valor será utilizado de ahora en adelante.

#### **3.5 Estimación de la polar del ala**

Para la estimación de la polar del ala, en una primera instancia se corrió el programa LSE5 para las diferentes configuraciones de vuelo (limpia, aterrizaje n=35<sup>o</sup> y despegue  $\eta$ =15<sup>o</sup>)

Con los valores obtenidos se graficó Cl vs alfa y se obtuvo:

 $0.5$  $\theta$  $0.5$ 1 1,5 2 2,5 -1<sub>0</sub> -5 0 5 10 15 20 25 α **[º]** Config. Limpia — Config. Aterrizaje — Config. Despegue Clmax=2.1  $α=19°$ Clmax=1.9  $α=19°$ Clmax=1.6  $α=19,5°$ 

Informe Técnico – Diseño de una Aeronave Utilitaria

**Figura 22 – Coeficiente de sustentación vs ángulo de ataque.**

De la Ec. (12):

$$
FF = \left[1 + \frac{0.6}{0.15} * 0.12 + 100 * (0.12)^4\right] * (\cos 0)^{0.28} = 1.5
$$

De la Ec. (13):

$$
C_{Df\ pp} = \frac{0.455}{(\log 10.06 * 10^6)^{2.58}} = 0.003
$$

De la Ec. (14):

$$
S_{wet} = 2 * 25 [m2] * (1 + 0.25 * 0.12) = 51.5 [m2]
$$

De la Ref. [6] se obtiene que para ala alta el FI=1.

#### Aterrizaje

Con la ecuación obtenida de la Ref. [6] para plain flap:

$$
\Delta C_D = 1.7 * \left(\frac{c_{flap}}{c_{perfil}}\right)^{1.38} * \left(\frac{S_{flap}}{S}\right) * \sin\left(\delta_f\right)^2 \tag{16}
$$

Fecha: 22/02/2019 – Revisión: /. Página 141

Informe Técnico – Diseño de una Aeronave Utilitaria

$$
S_{flap} = c_f * b_f = (0.25 * 1.58 [m^2]) * (0.6 * 15.81 [m^2]) = 3.75 [m^2]
$$

$$
\Delta C_D = 1.7 * (0.25)^{1.38} * \left(\frac{3.75 \, [m^2]}{25 \, [m^2]}\right) * \sin(35^\circ)^2 = 0.0124
$$

#### **Despegue**

Con la Ec. (16) obtenida de la Ref. [6] para plain flap:

$$
\Delta C_D = 1.7 * (0.25)^{1.38} * \left(\frac{3.75 \, [m^2]}{25 \, [m^2]}\right) * \sin(15^\circ)^2 = 0.0025
$$

#### Polares finales

Reemplazando los valores obtenidos en la Ec. (11), se obtienen las gráficas y las polares:

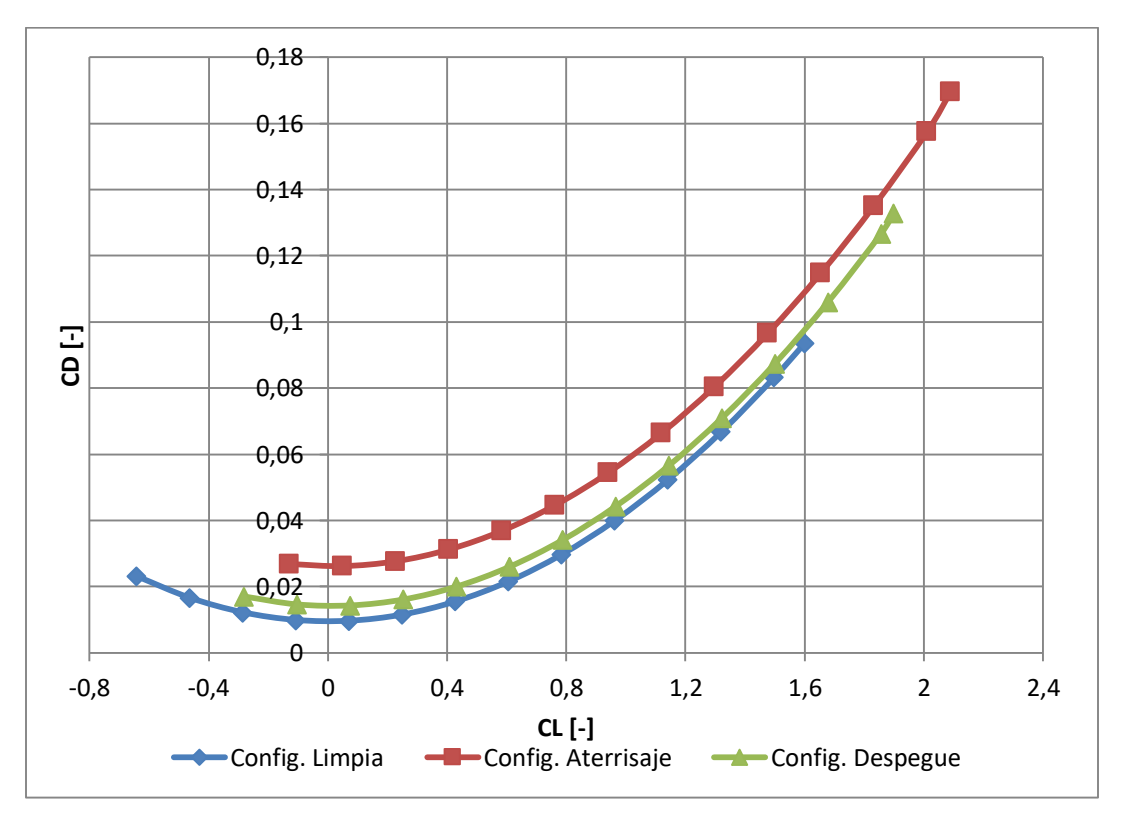

**Figura 23 – Coeficiente de resistencia vs Coeficiente de sustentación.**

Informe Técnico – Diseño de una Aeronave Utilitaria

Polar de aterrizaje

$$
C_D = 0.0334 \times C_L^2 - 0.0015 \times C_L + 0.0262
$$

Polar de despegue

 $C_D = 0.0332 \times C_L^2 - 0.001 \times C_L + 0.0142$ 

Polar en configuración limpia

 $C_D = 0.0329 * C_L^2 - 0.00009 * C_L + 0.0095$ 

#### Comparación de las polares

Se comparan las polares obtenidas en este informe con las extraídas de la Ref. [8] y se ven cambios, por lo que de ahora en adelante las polares a utilizar serán las calculadas en esta sección.

#### **3.6 Alabeo**

Durante el dimensionamiento del flap, se tomó la decisión de darle un alabeo geométrico a la puntera de -3º. Esto se realizó debido a que de esta manera se retrasa la pérdida en la puntera del ala.

#### **3.7 Calaje**

De la Figura 22, de la curva de configuración limpia se obtuvo la ecuación de sustentación en función del ángulo de ataque:

$$
C_L = 5.375 \, [1/rad] * (\alpha - 1.2 \, [°])
$$

Con el Cl de crucero de la aeronave (0.31) y despejando de la ecuación anterior, se obtiene  $\alpha = 2.1^{\circ}$ . Dicho valor será el ángulo de calaje del ala con respecto al fuselaje.

Para el avión que está en desarrollo, que transporta pasajeros, éste ángulo es pequeño de manera tal que el piso de la aeronave no queda inclinado para la comodidad de ellos.

Fecha: 22/02/2019 – Revisión: /. Página 143

Informe Técnico – Diseño de una Aeronave Utilitaria

### **3.8 Vista del ala**

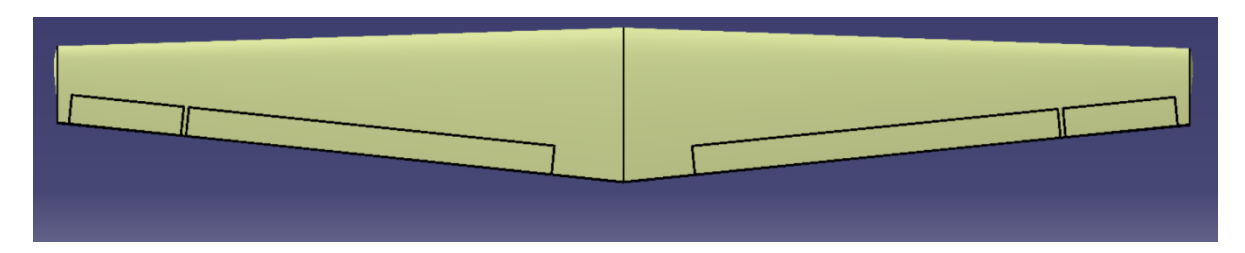

**Figura 24 – Vista superior del ala.**

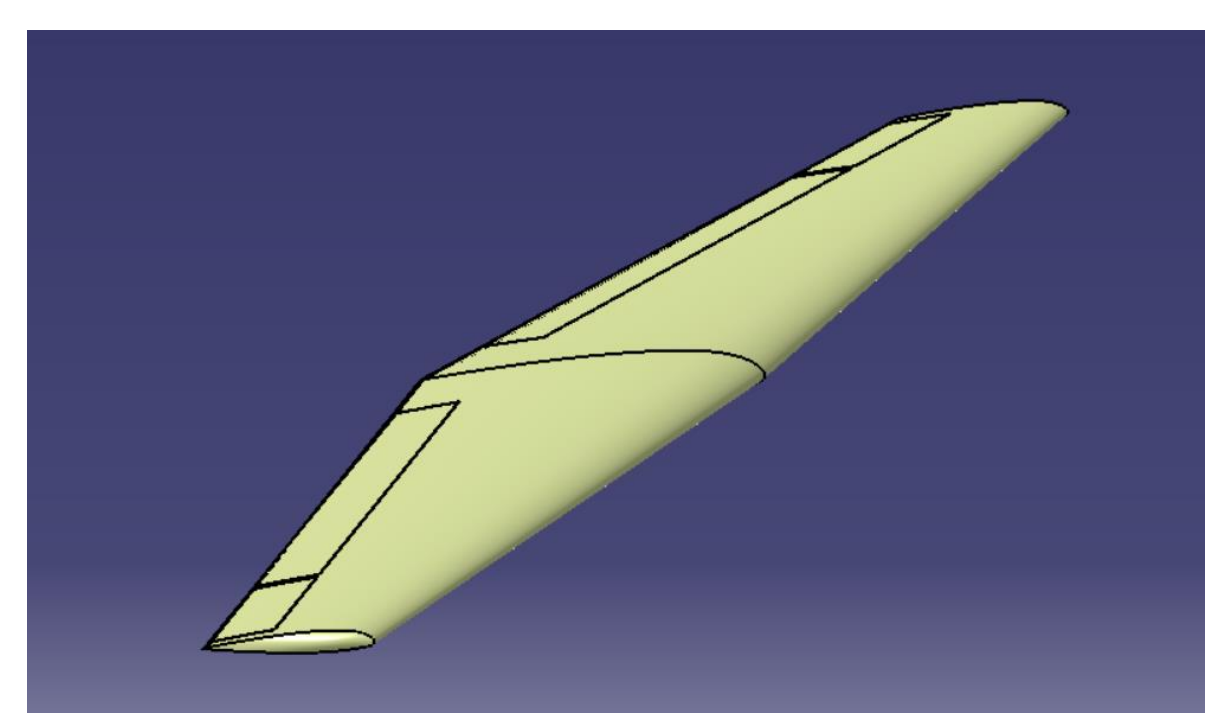

**Figura 25 – Vista isométrica del ala.**
Informe Técnico – Diseño de una Aeronave Utilitaria

# **CAPÍTULO 4**

## **Diseño Preliminar del Sistema Propulsivo**

Informe Técnico – Diseño de una Aeronave Utilitaria

## **1. Introducción**

En el presente Capitulo se realizó un estudio del sistema propulsivo de la aeronave en diseño, en el cual se efectuó la estimación de la potencia o empuje instalado, configuración y geometría de las características del sistema propulsivo. Para esto se partió de los requerimientos dados por la cátedra, y mediante comparaciones a partir de bases de datos estadísticas, estimaciones, etc. se empezó a diseñar el aspecto que tendrá el nuevo sistema que incorpora la aeronave.

En esta etapa se determinaron las siguientes características del sistema:

- Configuración.
- Dimensiones generales.
- Selección de Hélice.
- Potencia o Empuje instalado.

#### **1.1 Valores obtenidos previamente**

Para comenzar con este informe, a continuación, se detallan los datos iniciales principales obtenidos de la Ref. [9]:

$$
S_w = 25 \text{ [m}^2\text{]}
$$
  
\n
$$
W_{TO} = 5000 \text{ [kg]}
$$
  
\n
$$
A = 10
$$
  
\n
$$
b = 15.81 \text{ [m]}
$$
  
\n
$$
C_D = 0.0329 \times C_L^2 - 0.00009 \times C_L + 0.0095 \text{ (Polar del ala)}
$$
  
\n
$$
ESHP_{SL} = 1321.13 \text{ [hp]}
$$
  
\n
$$
V_{cr} = 230 \text{ [kts]} = 118.32 \text{ [m/s]}
$$
  
\n
$$
\overline{R/C} = 5.08 \text{ [m/s]}
$$
  
\n
$$
V_s = 44.744 \text{ [m/s]}
$$

Informe Técnico – Diseño de una Aeronave Utilitaria

$$
V_{cl} = V_2 = 53.693 \, [m/s]
$$
  
ESHP<sub>SLcr</sub> = 748002.22[Watt] = 1003.09[hp]

 $ESHP_{SL_{TO}} = 805418.46$ [Watt] = 1080.08 [hp]

 $d_f = 1.65$  [m]

Informe Técnico – Diseño de una Aeronave Utilitaria

## **2. Desarrollo**

#### **2.1 Performances no Instaladas**

Dichas performances están provistas por el fabricante del motor adecuado para la aeronave a diseñar, se estableció la utilización de dos motores con generador de gases, dentro del análisis comparativo en aeronaves de la categoría utilitaria se observó una tendencia a la utilización de motores del fabricante Pratt & Whitney, no obstante, se realiza un análisis de niveles de potencia entre los motores candidatos que se presentan a continuación:

- Honeywell TPE331-10
- GE Aviation H75
- Pratt & Whitney PT6A-25C

Los datos entregados por el fabricante son Potencia en el eje y Empuje para diferentes altitudes, numero de Mach y niveles de potencia (Posición del acelerador). Estos datos se extrajeron de los distintos fabricantes. El motor a elegir debe cumplir con las especificaciones de potencia requeridas en Informes anteriores tales como ATM-001/18, ATM-002/18 y ATM-003/18.

#### **2.2 Factores de Instalación**

Para determinar los factores de instalación se analizaron diferentes performances de vuelo, dentro de estas performances se encuentran la condición de Crucero, Ascenso y Despegue.

#### **2.2.1 Extracción de Potencia**

La potencia que se extrae del motor fue aproximada siguiendo la Ref. [2] a través de la siguiente formula:

$$
P_{ext} = P_{elec} + P_{mech} + P_{pneum}
$$
\n<sup>(1)</sup>

Dónde:

P<sub>elec</sub>: Potencia eléctrica dada por el perfil de carga eléctrica para la misión.

P<sub>mech</sub>: Potencia mecánica determinada por la misión de la aeronave.

 $(1)$ 

Informe Técnico – Diseño de una Aeronave Utilitaria

Ppneum: Potencia neumática determinada por todos los sistemas que requieren sangrado de aire del motor.

Estos parámetros se establecieron con la tabla 3 que se encuentra en el Anexo (C), esta última se extrajo de la Ref. [2], dichos parámetros están valuados en ambos motores, por lo que se obtuvo la extracción de potencia total.

#### **2.2.2 Dimensionamiento e Integración de la entrada aire (Toma de aire)**

El dimensionamiento consiste en determinar el área de entrada y la forma de la toma de aire, se determinó el caudal de aire necesario para la combustión y para la refrigeración. El caudal másico se aproximó de la siguiente forma obtenida de la Ref. [2]:

$$
\dot{m}_a = \dot{m}_{gas} + \dot{m}_{cool} \tag{2}
$$

Dónde:

$$
\dot{m}_{gas} = 0.00028 \cdot SHP_{reqd} \tag{3}
$$

$$
\dot{m}_{cool} = 0.05 \cdot \dot{m}_{gas} \tag{4}
$$

SHP<sub>regd</sub>: Potencia requerida para la condición de vuelo que se analice.

 $\dot{m}_{gas}$ : Caudal de aire para la combustión [Slug/s]

 $\dot{m}_{cool}$ : Caudal de aire para la refrigeración [Slug/s]

Establecido el caudal másico para cada condición de vuelo, se determinó el área de captura resultando:

$$
A_C = \frac{\dot{m}_a}{\rho \cdot U} \tag{5}
$$

Dónde:

U: Velocidad de vuelo de la aeronave.

ρ: Densidad del aire.

Se tienen en cuenta las pérdidas debido a la entrada, la integración es directa del tipo ducted spinner de tal manera que se aproximó siguiendo la Fig. (1), obtenida de la Ref. [2]. Donde se observó la siguiente relación.

$$
n_{inl/inc} = f(\mu_{inl})
$$

 $(2)$ 

 $\lambda$ 

Informe Técnico – Diseño de una Aeronave Utilitaria

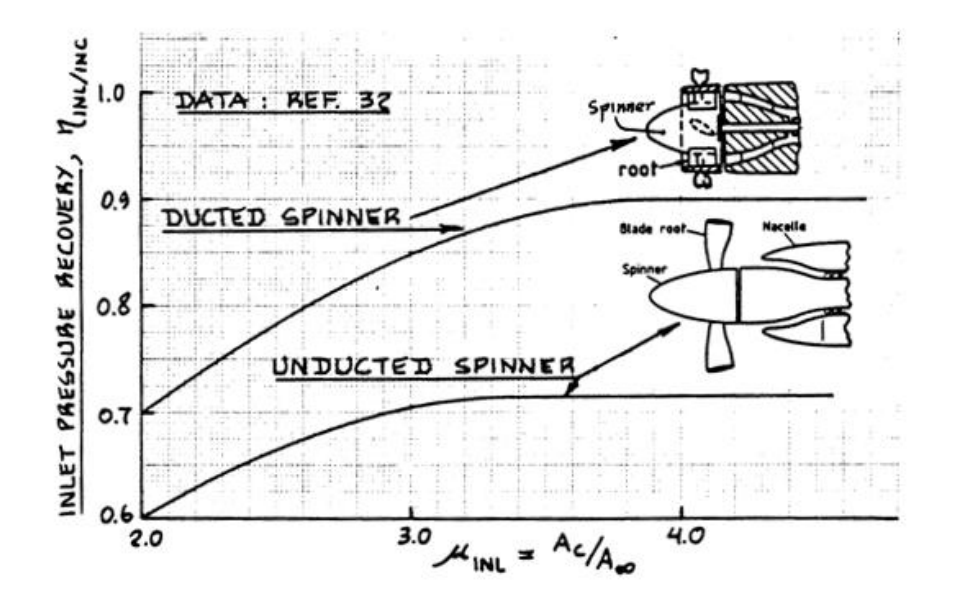

**Figura 1 – Integración de la entrada.**

#### **2.2.3 Dimensionamiento e Integración de la salida de aire (Tubo de escape)**

El dimensionamiento consiste en determinar el diámetro del tubo de escape, este último se aproximó de la siguiente manera, donde el diámetro obtenido esta dado en [in]:

$$
d_{exhst} = 0.016 \cdot SHP_{TO}
$$
 (6)

SHP<sub>TO</sub>: Potencia requerida para la condición de vuelo Despegue.

#### **2.3 Selección de la Hélice**

En esta fase se pretende determinar una correcta selección de hélice en consecuencia de satisfacer las performances mínimas requeridas por la aeronave en diseño, con el motor seleccionado para satisfacerlas. Se tienen en cuenta a su vez los requerimientos de nivel de ruido y de vibraciones por la hélice, además se pretende estimar un peso e influencias sobre las cualidades de vuelo.

Los factores que influenciaron dicha selección son el sistema de control de ángulo de pala, forma de la pala, es decir, su forma en planta, perfil aerodinámico y alabeo, el número de palas y el diámetro de la hélice con su velocidad rotacional.

Informe Técnico – Diseño de una Aeronave Utilitaria

#### **2.3.1 Características de la hélice**

Se analizaron las distintas características de la hélice a utilizar para diferentes performances de vuelo.

Sistema de Hélice: Se determinó la utilización de un sistema de hélice con paso variable, Velocidad constante, Power Control, en la que el sistema de control varía el paso de manera que la potencia absorbida sea igual a la potencia suministrada.

Factor de Actividad (AF) y Número de Palas: El factor de actividad (AF) es una medida de la capacidad que tiene la hélice de absorber potencia, el cual debe ser ajustado acorde a la potencia producida por el motor para lograr un rendimiento óptimo. Estos parámetros se determinaron utilizando la Ref. [1] y Ref. [4], donde para este tipo de aeronave se tiene que 90 ≤ AF ≤ 115.

Diámetro de la Hélice: Se estimó el diámetro considerando limitaciones como:

- $M_{\text{TIP}} \leq 0.8$  debido a los efectos de compresibilidad.
- $\blacksquare$  M<sub>TIP</sub>  $\leq$  0.7 por ruido, no superar en el despegue.
- Geometría.

Se obtuvo el diámetro límite aproximándolo en cada condición de vuelo, de la forma:

$$
D_{max} = \sqrt{\left(\frac{a}{\pi \cdot n}\right)^2 \cdot \left[ (M_{TIP})^2 - (M)^2 \right]}
$$
 (7)

: Velocidad del sonido. n: Velocidad angular de la hélice.  $M_{TIP}$ : Mach de puntera. M: Mach de vuelo.

 $C_{\parallel}$  óptimo: Es el que provee la menor resistencia aerodinámica de perfil, debe encontrarse el C<sub>li</sub> óptimo de la hélice como solución de compromiso entre todas las condiciones de vuelo. Se estableció que este parámetro se encuentra en  $0.4 \le C_{\rm ii} \le 0.6$ según Ref. [4].

#### **2.3.2 Proceso de selección de Hélice**

Siguiendo los pasos presentados a continuación:

1) Para las distintas condiciones de vuelo se obtuvo el coeficiente de potencia y la relación de avance para el sistema de hélice Power Control, el procedimiento de

Informe Técnico – Diseño de una Aeronave Utilitaria

cálculo se comienza con el diámetro máximo admisible y la velocidad angular de la hélice.

Se calculó el coeficiente de potencia de la siguiente manera:

$$
C_p = \frac{P}{\rho \cdot n^3 \cdot D^5} \tag{8}
$$

- : Potencia del eje de motor.
- $\rho$ : Densidad del aire.
- $n$ : Velocidad angular de la hélice.
- D: Diámetro de la hélice.

Se calculó la relación de avance de acuerdo a:

$$
J = \frac{V}{n \cdot D} \tag{9}
$$

- : Velocidad de vuelo.
- $n$ : Velocidad angular de la hélice.
- D: Diámetro de la hélice.
- 2) Se lee la eficiencia y el ángulo β desde los mapas de hélice para diferentes AF y C<sub>Li</sub>, extraídos de la Ref. [5], para las distintas condiciones de vuelo.
- 3) Se vuelven a realizar los pasos 1) y 2) con un diámetro menor al diámetro máximo admisible.
- 4) Se realiza una tabla comparativa para determinar las características geométricas y aerodinámicas de la hélice en función de la que provea mayor rendimiento.

## **2.3.3 Corrección por factores de instalación de la hélice**

La eficiencia obtenida fue para el caso de hélice aislada, por lo que se debe corregir por factores de instalación. Donde es estimada adoptando la aproximación dada en la Ref. [2].

$$
\eta_{P_{\text{instead}}}=F_{\text{blockage}}\cdot F_{\text{scrubbing}}\cdot F_{\text{compressibility}}\cdot \eta_{p_{\text{free for }J_{\text{effective}}}} \tag{10}
$$

Dónde:

Fblockage: Factor que tiene en cuenta los efectos de bloqueo dado por el tipo de entrada.

Informe Técnico – Diseño de una Aeronave Utilitaria

Fscrubbing: Factor que tiene en cuenta el incremento de resistencia producido por las partes sumergidas en el slipstream.

Fcompressibility: Factor que tiene en cuenta los efectos de la compresibilidad.

ηP free for Jeff Eficiencia de la hélice para coeficiente de avance efectivo.

#### Efectos de bloqueo

Para estimar este efecto se consideran dos aspectos:

a) Cambio de magnitud de la velocidad cerca del cono. Este efecto está fuertemente determinado por la relación del área detrás del disco de la hélice y el diámetro de la misma. Se consideró este efecto a través del coeficiente de avance efectivo  $J_{\text{eff}}$ , está dado por:

$$
J_{eff} = (1 - h) \cdot J \tag{11}
$$

Dónde:

h: Tiene en cuenta el retardo del flujo a través del disco de la hélice por la presencia del fuselaje o barquilla detrás de la hélice.

$$
h = 0.325 \cdot \frac{S_c}{D^2} \tag{12}
$$

S<sub>c</sub>: Área transversal del cuerpo detrás del disco de la hélice.

b) Cambio en el ángulo de ataque de la pala producido por el cambio en la dirección del flujo cerca del cono, este depende del tipo de entrada y se lo estimo a partir de la Fig. (2) seleccionando un tipo de entrada Scoop Inlet.

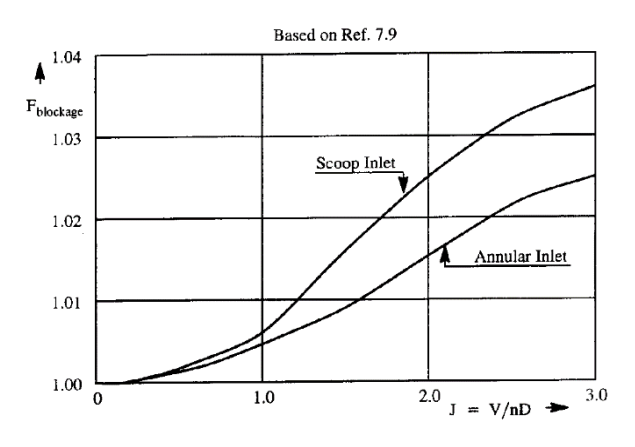

**Figura 2 – Efecto de bloqueo.**

Informe Técnico – Diseño de una Aeronave Utilitaria

#### Efecto de Scrubbing

Se estimó teniendo en cuenta los componentes inmersos en la estela de la hélice que producen una resistencia adicional que se tiene en cuenta como una disminución en el empuje. La misma queda definida:

$$
F_{scrubbing} = 1 - 1.558 \cdot \left(\frac{\sigma \cdot f_{slip}}{D^2}\right) \tag{13}
$$

Dónde:

fslip: Resistencia de los componentes de la aeronave sumergidos en la estela de la hélice, puede estimarse como:

$$
f_{slipstream} = 0.0040 \cdot S_{wet slipstream}
$$

SWet slipstream: Es la superficie mojada por el slipstream.

#### Efecto de Compresibilidad

Este factor de compresibilidad depende del Mach de vuelo, el  $C_{\parallel}$  y el coeficiente de avance. Se lo aproximo con las Fig. (3) y (4).

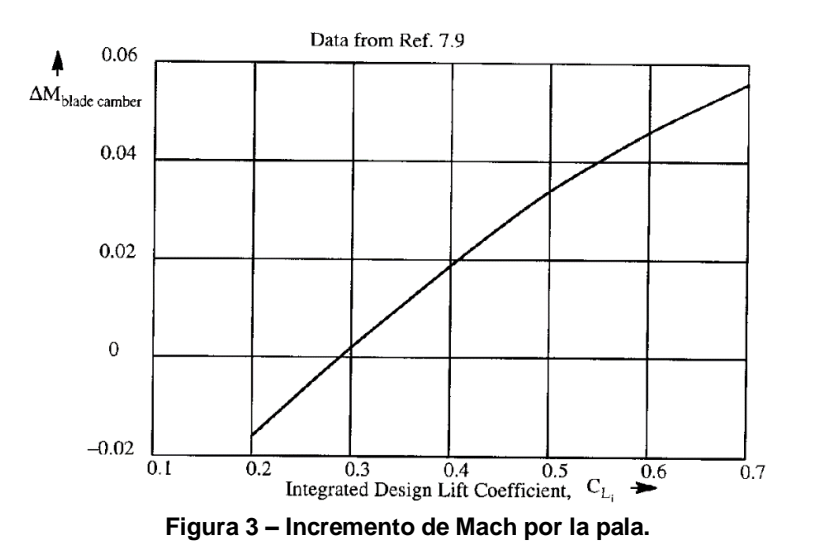

Informe Técnico – Diseño de una Aeronave Utilitaria

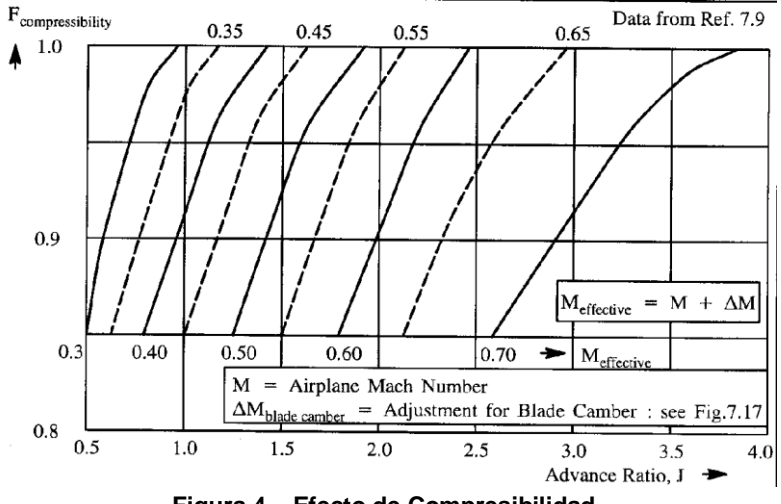

**Figura 4 – Efecto de Compresibilidad.**

#### **2.4 Performances Instaladas**

Se procedió a la estimación de la potencia instalada y la misma se determinó siguiendo el procedimiento presentado en la Ref. [2], siguiendo los pasos presentados:

- $\triangleright$  Paso 1: Se determinaron las condiciones de vuelo para la cual se desea obtener la potencia disponible, dichas condiciones están determinadas por la altitud, temperatura y velocidad.
- $\triangleright$  Paso 2: Con los datos provistos por el fabricante se determina la potencia disponible en el eje y el empuje residual para cada condición de vuelo.
- $\triangleright$  Paso 3: Se determina la potencia instalada a partir de la siguiente aproximación:

$$
ESHP_{av} = \eta_{in1/inc} * SHP - P_{extr} + \eta_{in1/inc} * SHP_{res}
$$
\n(14)

> Paso 4: Se obtienen las curvas de tracción a partir de:

$$
T = \frac{SHP_{av}}{TAS} * \eta_P + T_{res}
$$
\n(15)

 $\triangleright$  Paso 5: Se grafica ambas curvas para distintas velocidades y altitudes.

Informe Técnico – Diseño de una Aeronave Utilitaria

## **3. Resultados**

#### **3.1 Performances no Instaladas**

Los datos extraídos de los motores candidatos son obtenidos desde la base de datos de los fabricantes, a continuación, se presentan las especificaciones dimensionales y niveles de potencia de cada motor.

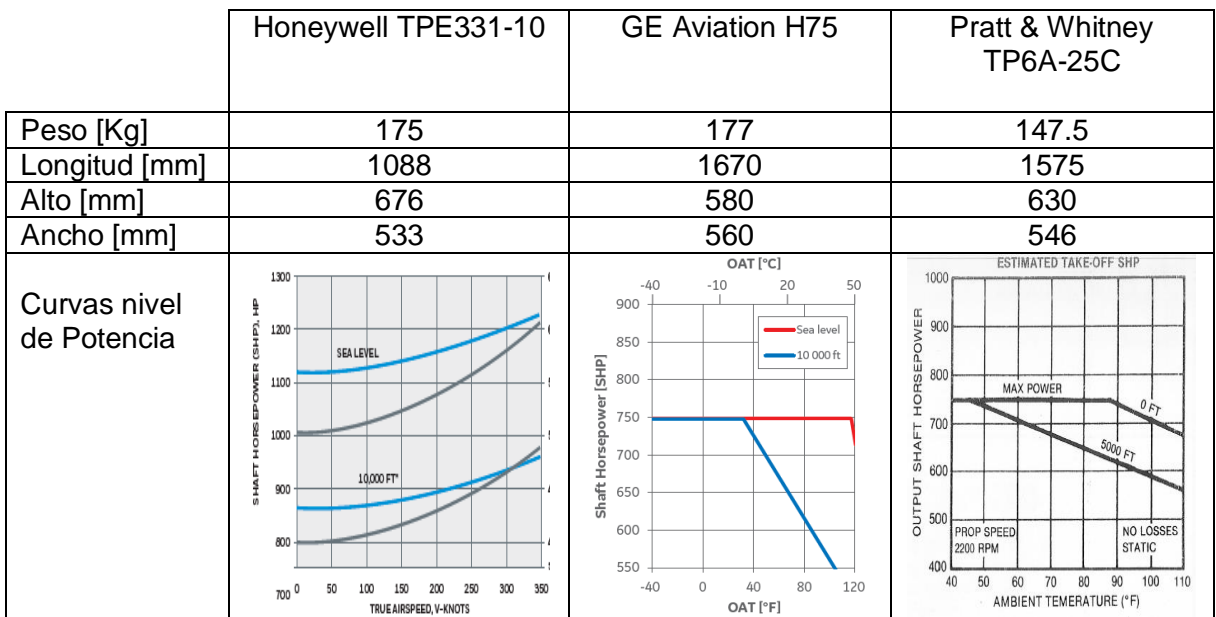

**Tabla 1 – Especificaciones comparativas de los motores candidatos.**

De la tabla anterior se decidió la utilización del motor Pratt & Whitney TP6A-25C, ya que este último se ajusta a los requerimientos de potencia en las performances analizadas en los informes antes mencionados para la aeronave a diseñar. Además, se dispone de mayor información en cuanto a las curvas necesarias para lo que el diseño preliminar requiere.

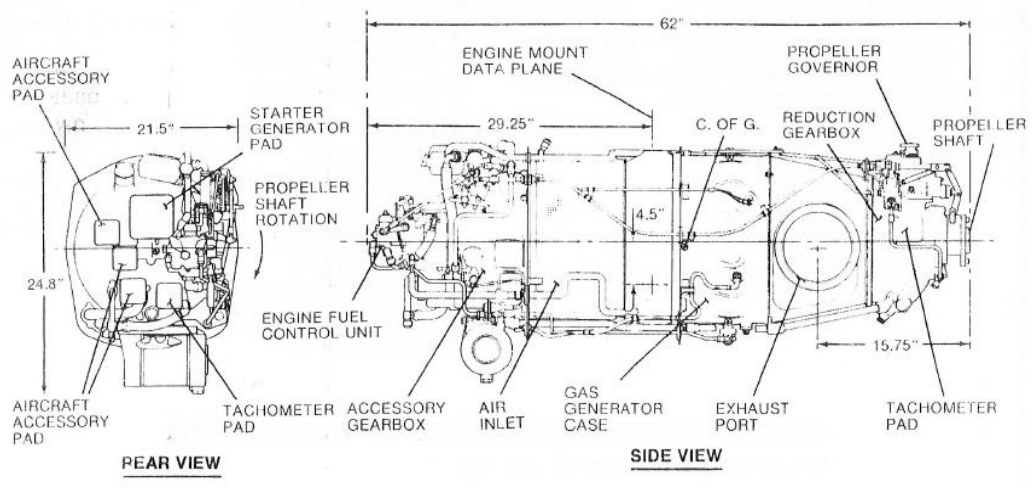

**Figura 5 – Componentes y dimensiones Turboprop Pratt & Whitney TP6A-25C.**

Informe Técnico – Diseño de una Aeronave Utilitaria

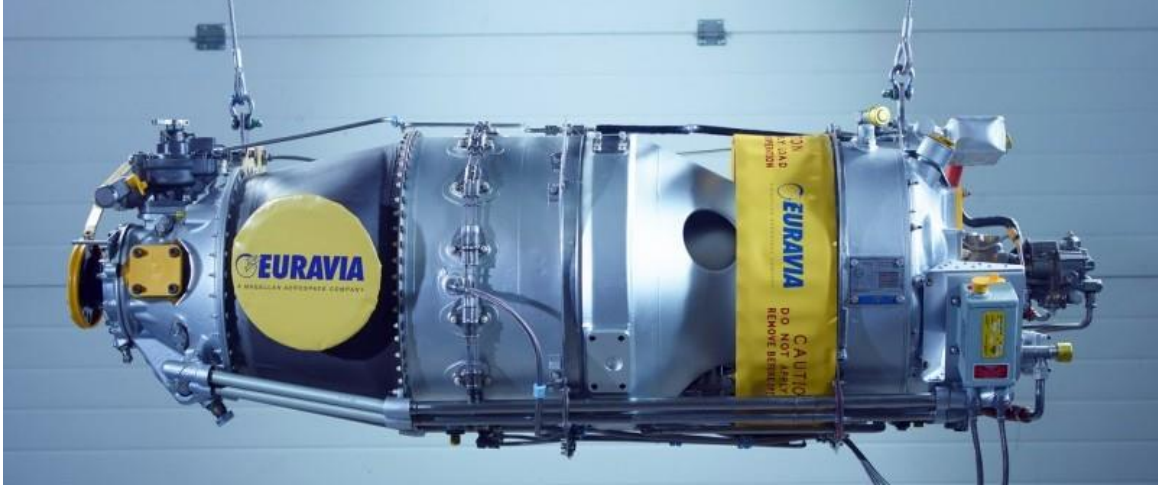

**Figura 6 – Vista lateral Turboprop Pratt & Whitney TP6A-25C.**

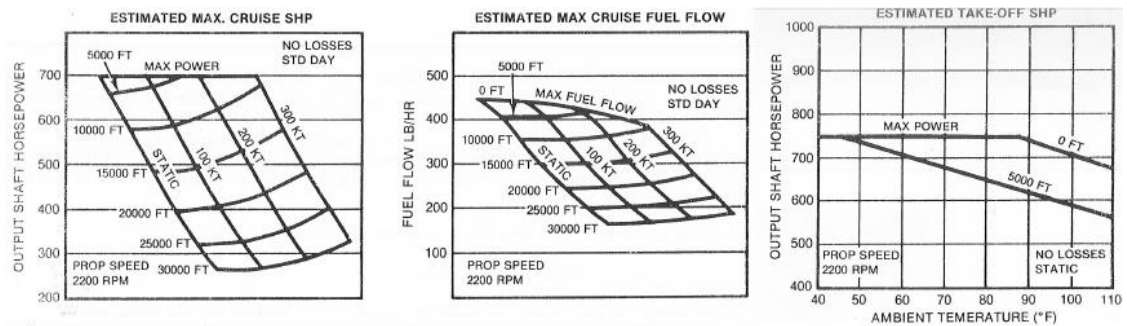

**Figura 7 – Curvas de nivel de Potencia Turboprop Pratt & Whitney TP6A-25C.**

## **3.2 Factores de Instalación**

#### **3.2.1 Extracción de Potencia**

Se utilizó la tabla (3) ubicada en el Anexo (C), donde se obtienen los siguientes parámetros de potencia que se le extrae a los motores:

Pelec: 6 [SHP]

Pmech: 7 [SHP]

 $\dot{m}_{bleed}$ : 0.015· $\dot{m}_a$  [Slug/seg]

Informe Técnico – Diseño de una Aeronave Utilitaria

Para aproximar la potencia neumática se utilizó la siguiente formula dada en la Ref. [2]:

$$
P_{pneum} = \frac{\dot{m}_{bleed}}{\dot{m}_a} \cdot SHP_{reqd}
$$

Este último parámetro queda definido aproximadamente en 10.5 [SHP] para la condición en crucero, el resultado final de la extracción de potencia total para ambos motores se obtuvo valuando los parámetros anteriormente establecidos en la Ec. (1):

$$
P_{ext} = 6 \text{ [SHP]} + 7 \text{ [SHP]} + 10.5 \text{ [SHP]} = 23.5 \text{ [SHP]}
$$

Para despegue, P<sub>ext</sub>: 24.25 [hp], esto se debe a que varía la potencia neumática.

#### **3.2.2 Dimensionamiento de la entrada aire (Toma de aire)**

Para dimensionar la entrada de aire se recurrió a los datos de potencia requerida por el motor para satisfacer las performances deseadas, se utilizaron las Ecs. (2), (3) y (4) para la determinación del caudal másico en cada condición de vuelo, luego de obtenidos los datos anteriores se procedió a la Ec. (5) para determinar el área de captura de cada performance establecida.

Se presentan los resultados obtenidos de cada condición:

#### **Crucero**

SHPreq= 477.66 [SHP] (requerida por motor)

 $\dot{m}_{gas}$  = 0.00028 · 477.66 [SHP] = 0.1337 [Slug/seg]

 $\dot{m}_{cool} = 0.05 \cdot 0.1337 \,[\text{Slug/seg}] = 0.0067 \,[\text{Slug/seg}]$ 

 $\dot{m}_a = 0.1337$  [Slug/seg] + 0.0067 [Slug/seg] = 0.1404 [Slug/seg] = 2.049 [Kg/seg]

U: 118.32 [m/seg]

ρ: 0.9046 [Kg/m<sup>3</sup>]

$$
A_C = \frac{2.049 \text{ [Kg/seg]}}{0.9046 \text{ [Kg/m}^3] \cdot 118.32 \text{ [m/seg]}} = 0.0191 \text{ [m}^2\text{]}
$$

Informe Técnico – Diseño de una Aeronave Utilitaria

#### Ascenso

SHPreq= 353.48 [SHP] (requerida por motor)

 $\dot{m}_{gas} = 0.00028 \cdot 353.48$  [SHP] = 0.0989 [Slug/seg]

$$
\dot{m}_{cool} = 0.05 \cdot 0.0989 \,[\text{Slug/seg}] = 0.0049 \,[\text{Slug/seg}]
$$

 $\dot{m}_a = 0.0989$  [Slug/seg] + 0.0049 [Slug/seg] = 0.1038 [Slug/seg] = 1.515 [Kg/seg]

U: 53.693 [m/seg]

ρ: 1.056 [Kg/m<sup>3</sup>]

$$
A_C = \frac{1.515 \text{ [Kg/seg]}}{1.056 \text{ [Kg/m}^3) \cdot 53.693 \text{ [m/seg]}} = 0.0267 \text{ [m}^2\text{]}
$$

#### **Despegue**

SHP<sub>req</sub>= 514.33 [SHP] (requerida por motor)

$$
\dot{m}_{gas} = 0.00028 \cdot 514.33 \text{ [SHP]} = 0.144 \text{ [Slug/seg]}
$$

$$
\dot{m}_{cool} = 0.05 \cdot 0.144 \text{ [Slug/seg]} = 0.0072 \text{ [Slug/seg]}
$$

$$
\dot{m}_a = 0.144 \text{ [Slug/seg]} + 0.0072 \text{ [Slug/seg]} = 0.1512 \text{ [Slug/seg]} = 2.207 \text{ [Kg/seg]}
$$

U: 53.693 [m/seg]

ρ: 1.225 [Kg/m<sup>3</sup>]

$$
A_C = \frac{2.207 \text{ [Kg/seg]}}{1.225 \text{ [Kg/m}^3] \cdot 53.693 \text{ [m/seg]}} = 0.0336 \text{ [m}^2\text{]}
$$

El resultado final en cuanto a la dimensión del área de captura para el turbomotor queda definido en la condición de despegue, la siguiente estimación resulta  $A<sub>C</sub>= 0.0336$  $[m<sup>2</sup>]$ .

Se tiene que la integración es directa del tipo ducted spinner, se aproximó con la Fig. (1), para obtener η<sub>inl/inc</sub> se debió conocer  $\mu_{\text{inl}}$  que es la inversa de la relación V<sub>c</sub>/V<sub>∞</sub>, esta última relación es igual a 0.25 para la condición de Crucero por lo que es igual  $\mu_{\text{inl}}$ :4 y nos provee:

$$
n_{in1/inc} = f(\mu_{in1}) = f(4) = 0.89
$$

Fecha: 22/02/2019 – Revisión: /. Página 159

Informe Técnico – Diseño de una Aeronave Utilitaria

#### **3.2.3 Dimensionamiento de la salida de aire (Tubo de escape)**

El dimensionamiento del diámetro del tubo de escape correspondiente a cada motor se realiza con la Ec. (6) y con la Potencia requerida en la condición de despegue, resultando:

 $d_{exhaust} = 0.016 \cdot 514.33$  [SHP] = 8.23 [in] = 0.209 [m]

En la especificación del motor se tiene un diámetro de salida de 0.177 [m], por lo tanto, al ser inferior al requerido por la potencia se escogió un tubo de escape del tipo Speed Stacks, en el cual se comienza con un diámetro inferior (0.177 [m]) para luego ensancharse hasta el diámetro final (0.209 [m]).

#### **3.3 Selección de la Hélice**

Se obtuvo el diámetro límite aproximándolo en cada condición de vuelo con sus limitaciones correspondientes, cada condición fue valuada en la Ec. (7):

Crucero:

H= 10000 [ft]  
\na= 328.67 [m/seg]  
\nn= 36.667 [RPS]  
\nM= 0.36 [-]  
\n
$$
D_{max} = \sqrt{\left(\frac{328.67 \text{ [m/seg]}}{\pi \cdot 36.667 \text{ [RPS]}}\right)^2 \cdot [(0.8)^2 - (0.36)^2]} = 2.04 \text{ [m]}
$$

Ascenso:

H= 5000 [ft]

a= 334.39 [m/seg]

n= 36.667 [RPS]

M= 0.1606 [-]

$$
D_{max} = \sqrt{\left(\frac{334.39 \text{ [m/seg]}}{\pi \cdot 36.667 \text{ [RPS]}}\right)^2 \cdot \left[(0.8)^2 - (0.1606)^2\right]} = 2.275 \text{ [m]}
$$

Informe Técnico – Diseño de una Aeronave Utilitaria

Despegue:  $H= 0$  [ft] a= 340.294 [m/seg] n= 36.667 [RPS] M= 0.1578 [-]

$$
D_{max} = \sqrt{\left(\frac{340.294 \text{ [m/seg]}}{\pi \cdot 36.667 \text{ [RPS]}}\right)^2 \cdot \left[(0.7)^2 - (0.1578)^2\right]} = 2.015 \text{ [m]}
$$

La condición de vuelo en despegue nos provee un diámetro máximo de 2.015 [m], y este satisface todas las condiciones de vuelo analizadas, de manera que no se alcance el mach de puntera en el resto.

Se confeccionan las tablas (2) y (3) utilizando las Ecs. (8) y (9), para distintos valores de B, AF y C<sub>Li</sub> hasta obtener sus parámetros óptimos, utilizando los mapas de hélice de la Ref. [5], se obtienen las distintas eficiencias y ángulos de ataque de la pala.

El proceso de selección comienza con un diámetro máximo de 2.015 [m], se obtienen los parámetros de interés y se continua el proceso de igual manera, pero con un diámetro menor de 2 [m] y 1.9 [m].

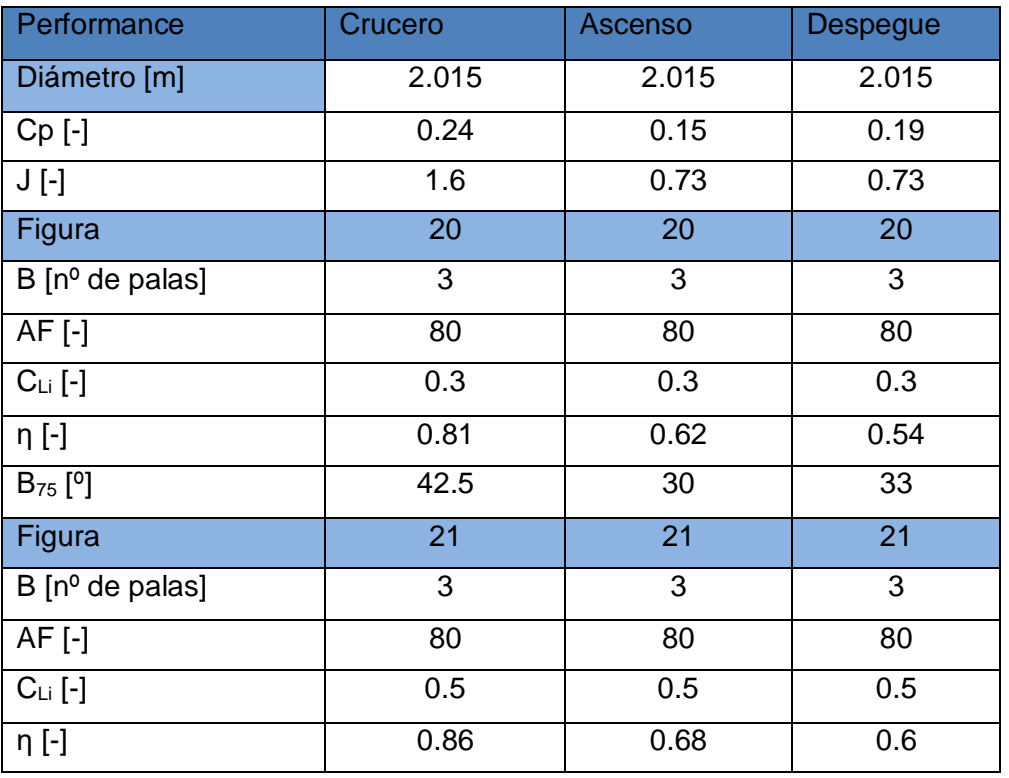

Informe Técnico – Diseño de una Aeronave Utilitaria

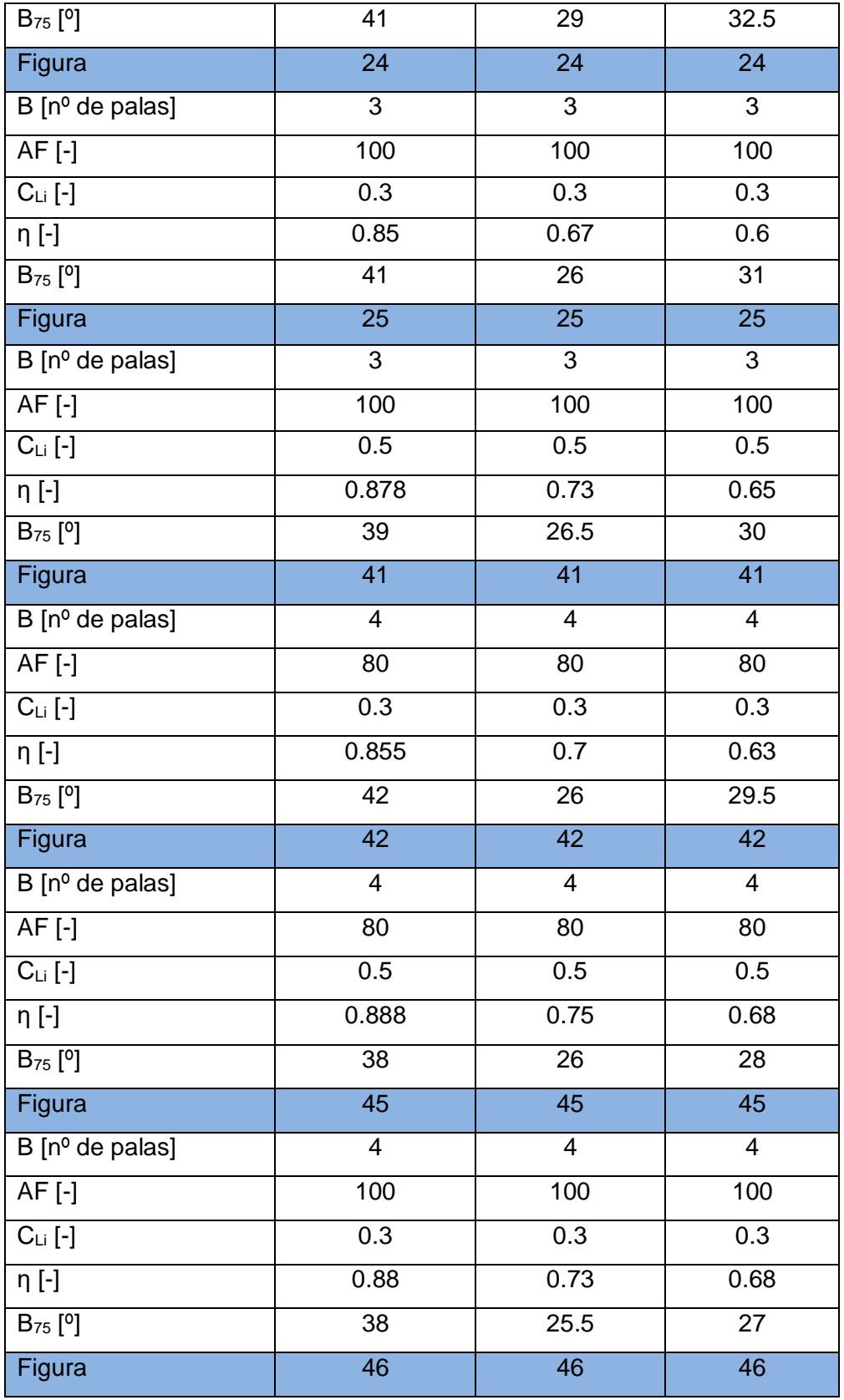

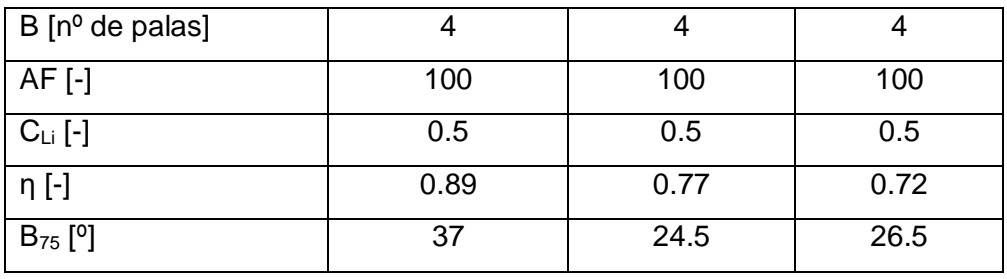

Informe Técnico – Diseño de una Aeronave Utilitaria

#### **Tabla 2 – Tabla comparativa para la selección de hélice.**

De la misma manera, se realiza el procedimiento anterior, pero con un diámetro de 2 [m].

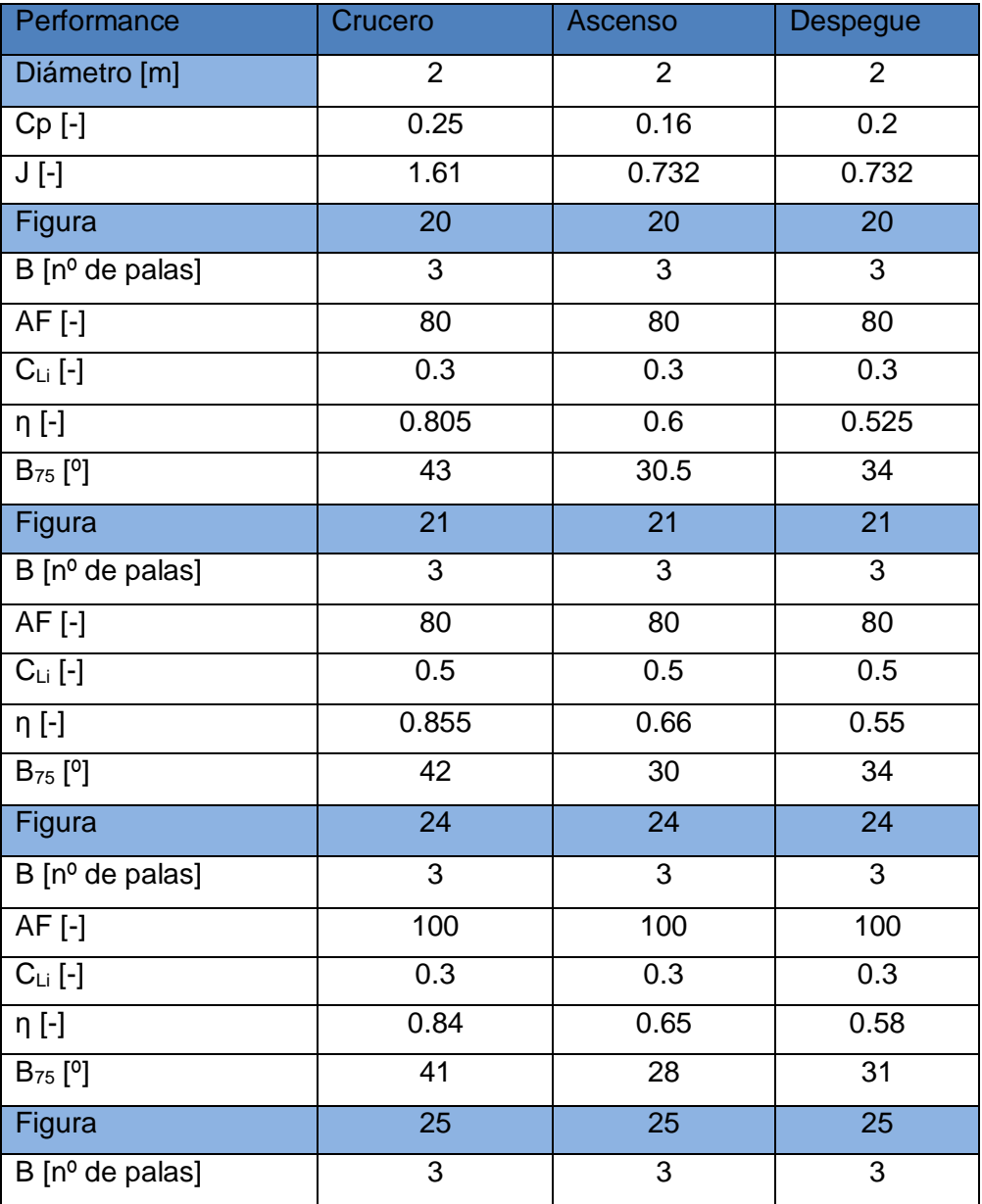

Informe Técnico – Diseño de una Aeronave Utilitaria

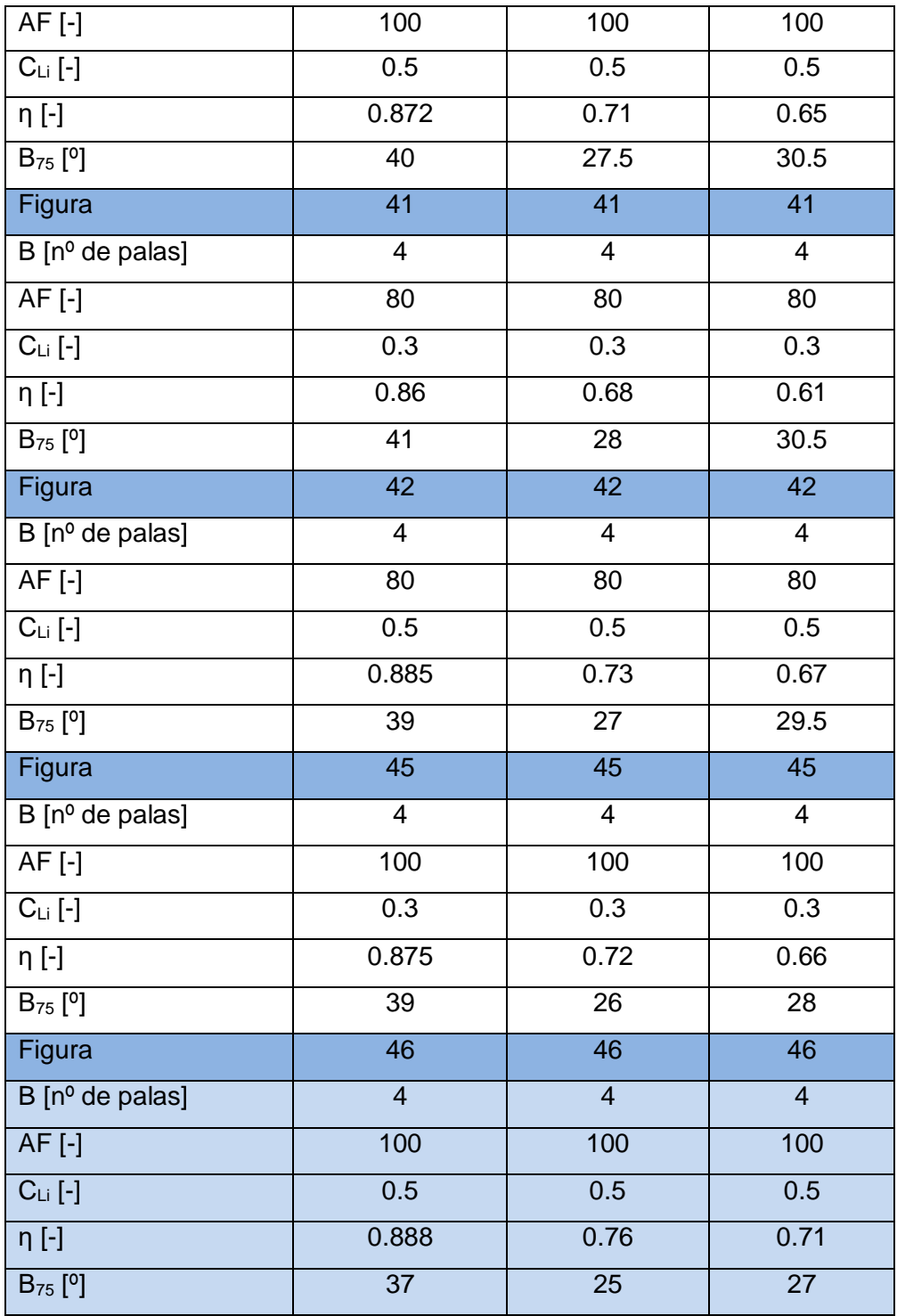

**Tabla 3 – Tabla comparativa para la selección de hélice.** 

Realizado el proceso y obtenido los datos de interés para el diámetro inicial, se procede a continuar la selección con el diámetro establecido en 1.9 [m].

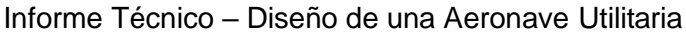

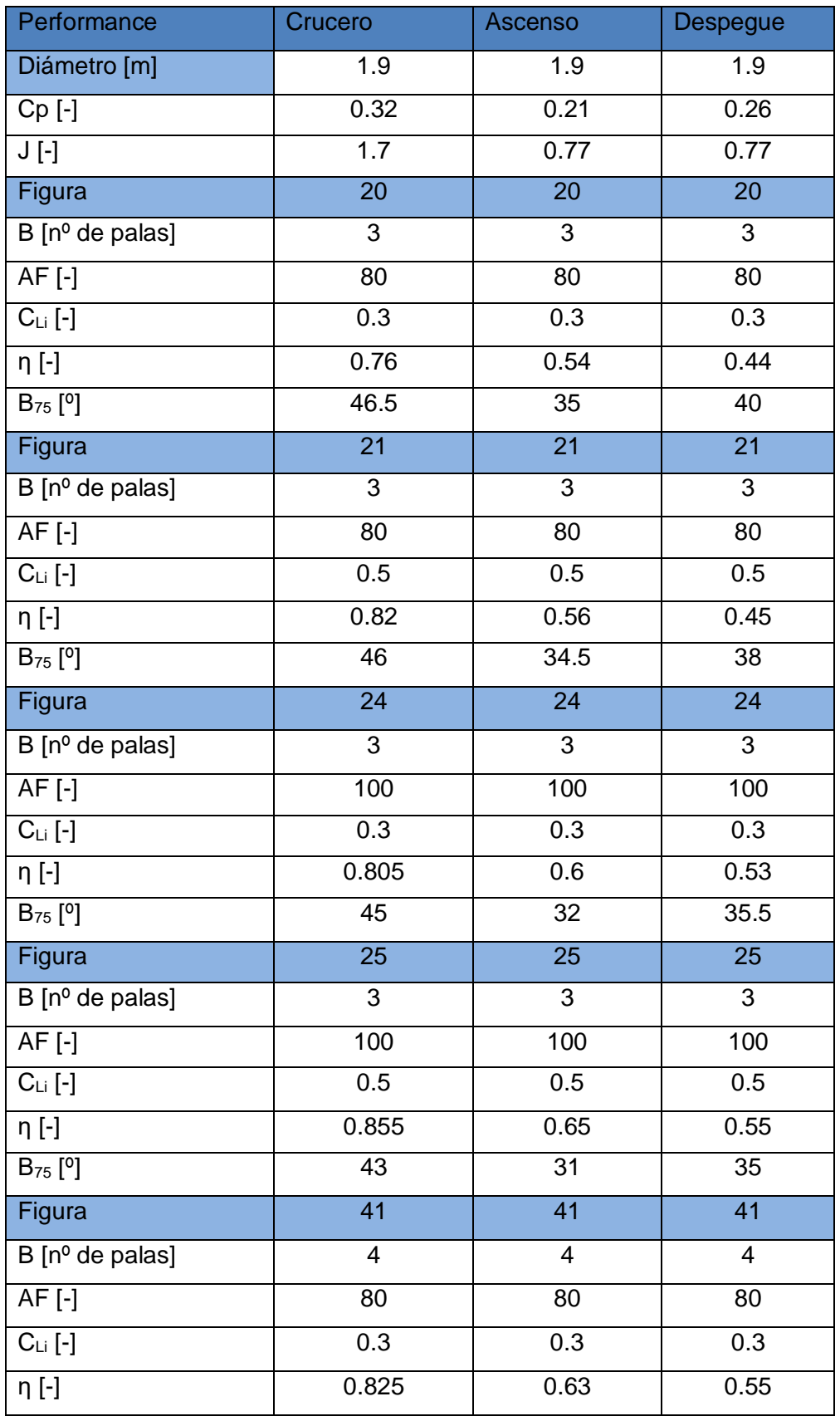

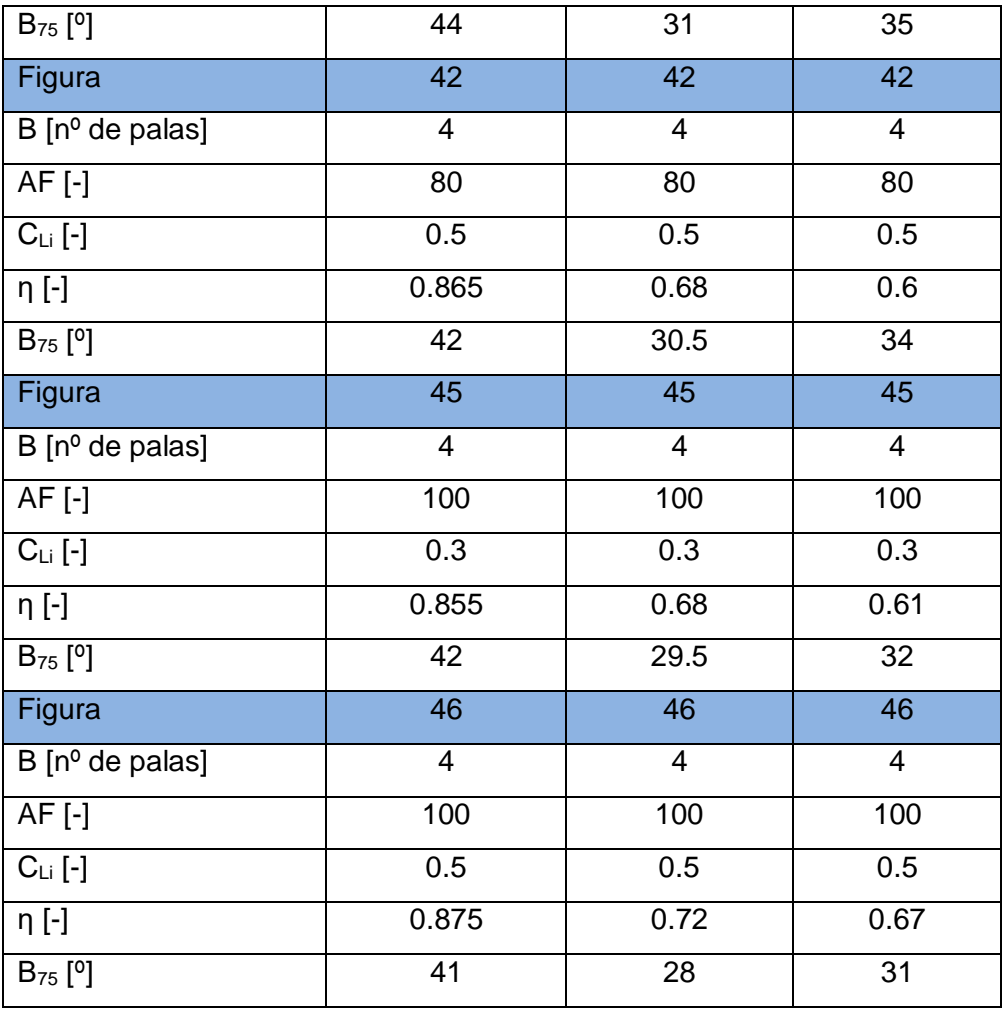

Informe Técnico – Diseño de una Aeronave Utilitaria

**Tabla 4 – Tabla comparativa para la selección de hélice.**

De la tabla 2 se obtuvo que la eficiencia máxima ocurre en la condición de crucero, se da en AF: 100, CLi: 0.5 y B: 4, con un diámetro de 2.015 [m]. En comparación con el diámetro de 2 [m] los cambios en valores de eficiencia no son apreciables.

Comparando el diámetro de 2 [m] con el 1.9 [m], se observa que el de 2 [m] posee un comportamiento superior en todas las condiciones de vuelo.

Por esta razón se selecciona como diámetro final de hélice 2 [m]. El mapa de hélice utilizado se encuentra en el Anexo (C), Figura (46) de la Ref. [5], resultando para la condición de crucero:

> $\eta = 0.888$  [-]  $\beta = 37$  [°]

Informe Técnico – Diseño de una Aeronave Utilitaria

#### **3.2.2 Corrección por factores de instalación de la hélice**

Se corrigió la eficiencia de la hélice por factores de instalación utilizando la Ec. (10), para ello antes se debió establecer los diferentes factores que afectan a la eficiencia.

#### Efectos de bloqueo

a) Cambio de magnitud de la velocidad cerca del cono, para la estimación de este efecto se utilizó las Ecs. (11) y (12).

 $S<sub>c</sub>: 0.729 [m<sup>2</sup>]$  Superficie aproximada con los datos de geometría de motor y la porción de ala afectada.

$$
h = 0.325 \cdot \frac{0.729 \, [\text{m}^2]}{(2 \, [\text{m}])^2} = 0.0592 \, [-]
$$

$$
J_{eff} = (1 - 0.0592) \cdot 1.61 = 1.51
$$

Leyendo en el mapa de hélice (Fig. 12) ubicado en el Anexo (C), con el nuevo  $J_{eff}$ se determina la eficiencia efectiva. η<sub>eff</sub>: 0.88.

b) El cambio de ángulo de ataque de la pala producido por la variación en la dirección del flujo cerca del cono, se seleccionó un tipo de entrada Scoop Inlet, con la Fig. (2), se lee Fblockage: 1.0175 [-].

#### Efecto de Scrubbing

Se estimó teniendo en cuenta la Ec. (13), valuando en ella los datos que se detallan a continuación.

Swet slipstream: 6.32 [m<sup>2</sup>] Es la superficie aproximada afectada por el slipstream.

σ: 0.7384 [-] Relación de densidades correspondientes a 10000 [ft].

$$
f_{slipstream} = 0.0040 \cdot 6.32 \, [\text{m}^2] = 0.0253 \, [\text{m}^2]
$$

$$
F_{scrubbing} = 1 - 1.558 \cdot \left(\frac{0.7384 \cdot 0.0253 \text{ [m}^2\text{]}}{(2.02 \text{ [m]})^2}\right) = 0.9927
$$

Informe Técnico – Diseño de una Aeronave Utilitaria

Efecto de Compresibilidad

Este factor de compresibilidad, se lo aproximo con la Fig. (3) donde con el C<sub>li</sub> óptimo se lee ΔMBlade Camber: 0.036, por lo tanto, Meffective: 0.36+0.036: 0.396, con el coeficiente de avance se lee en la Fig. (4) un F<sub>compressibility</sub>: 1.

Finalmente valuamos en la Ec. (10) los valores obtenidos y se obtuvo:

 $n_{P_{installed}} = 1.0175 \cdot 0.9927 \cdot 1 \cdot 0.88 = 0.889$ 

#### **3.3 Performances Instaladas**

Se estima la potencia instalada y el empuje instalado, se determinó para Potencia máxima continua, utilizando los datos que provee el fabricante, la corrección de eficiencia de hélice, los datos atmosféricos necesarios en cada condición, se determinó la potencia instalada a partir de la Ec. (14) y la tracción a partir de la Ec. (15). Se graficaron ambas curvas para distintas velocidades y altitudes.

Se encuentra en el Anexo (C) la tabla (4) que determino las gráficas para la potencia instalada y la tracción.

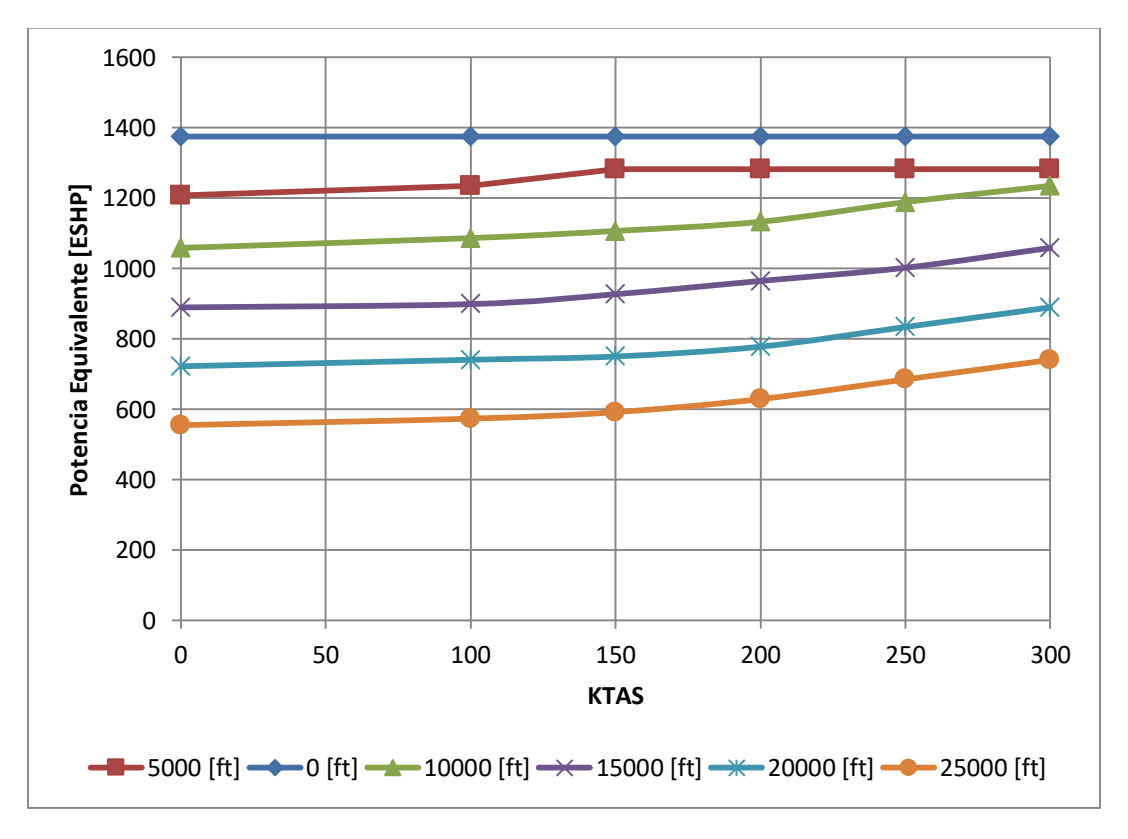

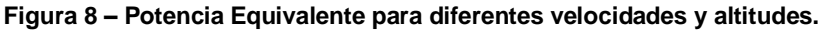

Informe Técnico – Diseño de una Aeronave Utilitaria

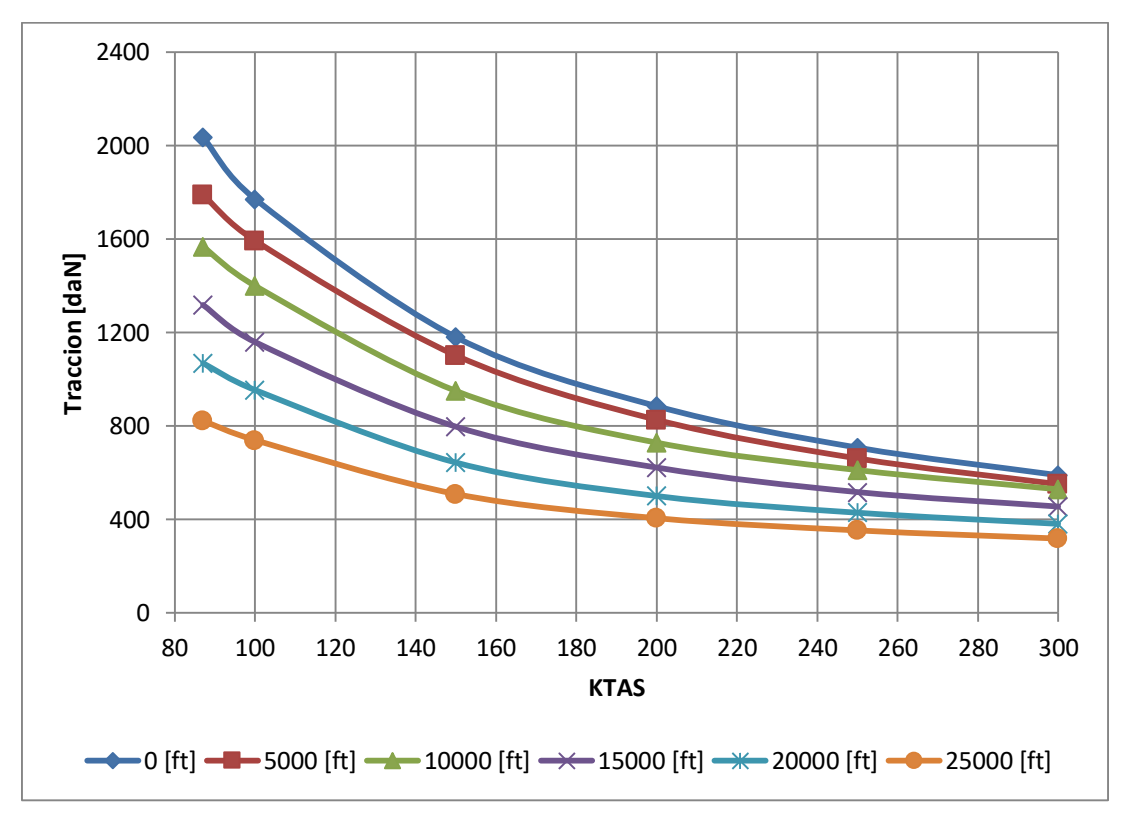

**Figura 9 – Tracción para diferentes velocidades y altitudes.**

#### **3.4 Diseño y geometría del Sistema Propulsivo**

El diseño y geometría del sistema propulsivo de la aeronave en diseño, fue determinado mediante el software CATIA.

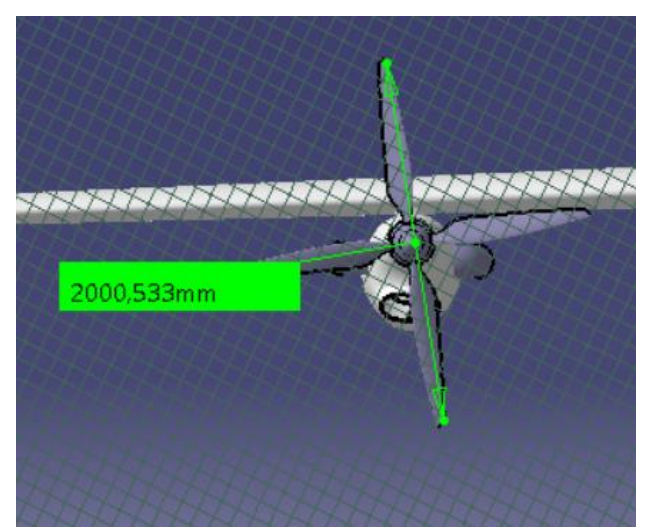

**Figura 10 – Diámetro de la hélice.**

Informe Técnico – Diseño de una Aeronave Utilitaria

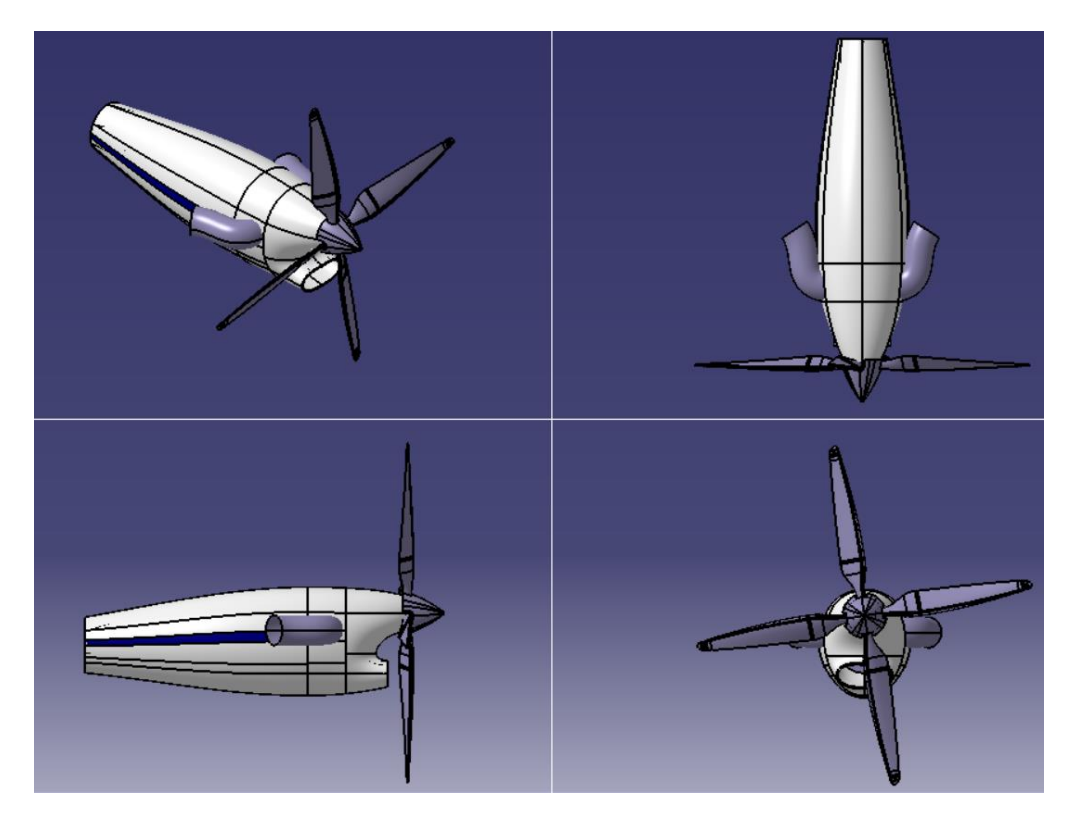

**Figura 11 – Vistas del Sistema Propulsivo.**

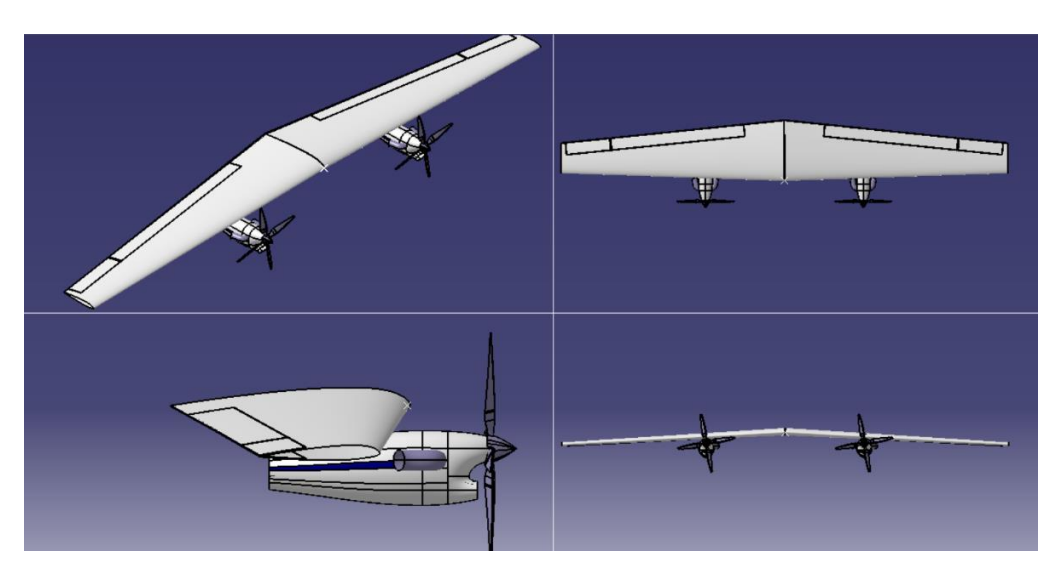

**Figura 12 – Integración del Ala con Sistema Propulsivo**

Informe Técnico – Diseño de una Aeronave Utilitaria

# **CAPÍTULO 5**

## **Diseño Preliminar del Fuselaje**

Informe Técnico – Diseño de una Aeronave Utilitaria

## **1. Introducción**

En este Capítulo se obtendrán las principales características geométricas del fuselaje de la aeronave. Además, se realizarán los análisis de variación de momento respecto al ángulo de ataque y luego respecto al ángulo de deslizamiento.

Inicialmente, se parte de una geometría preliminar basada en aviones similares de la categoría y luego se obtendrán los parámetros optimizados del fuselaje teniendo en cuenta requerimientos de la aeronave y las regulaciones pertinentes.

Se realiza también el centraje de la configuración y para finalizar se presenta un esquema del fuselaje obtenido e integrado con el ala.

#### **1.1 Valores obtenidos previamente**

Para comenzar con este informe, a continuación, se detallan los datos iniciales principales obtenidos de la Ref. [5]:

$$
S_w = 25 \text{ [m}^2\text{]}
$$
\n
$$
W_{TO} = 5000 \text{ [kg]}
$$
\n
$$
V_s = 86.975 \text{ [KEAS]} para C_L = 1.6
$$
\n
$$
V_s = 77.32 \text{ [KEAS]} para C_L = 1.9
$$
\n
$$
A = 10
$$
\n
$$
b = 15.69 \text{ [m]}
$$
\n
$$
C_D = 0.0221 + 0.039 (C_L)^2
$$
\n
$$
ESHP_{SL} = 1321.13 \text{ [hp]}
$$
\n
$$
V_{cr} = 230 \text{ [kts]} = 118.32 \text{ [m/s]}
$$
\n
$$
\overline{R/C} = 5.08 \text{ [m/s]}
$$
\n
$$
ESHP_{SL_{cr}} = 748002.22 \text{ [Watt]} = 1003.09 \text{ [hp]}
$$
\n
$$
V_{cl} = 51.715 \text{ [m/s]}
$$
\n
$$
V_{TO} = 1.1V_s = 49.218 \text{ [m/s]}
$$
\n
$$
C_{Ly_{TO}} = 1.322
$$

Informe Técnico – Diseño de una Aeronave Utilitaria

 $C_{DTO} = 0.0965$  $ESHP_{SL_{TO}} = 805418.46$ [Watt] = 1080.08 [hp]  $b_f = 1.65$  [m]  $l_f = 5$  [m]  $h_f = 1.6$  [m]

Informe Técnico – Diseño de una Aeronave Utilitaria

## **2. Desarrollo**

Antes de comenzar con el desarrollo, hay ciertos requerimientos relacionados con el fuselaje que deben ser tenidos en cuenta:

- La resistencia del fuselaje debe ser baja ya que representa una parte importante de la resistencia parásita total (entre el 20% y el 40%). Para presión dinámica constante la resistencia está principalmente determinada por la forma y la superficie mojada.
- La estructura debe ser lo suficientemente fuerte, rígida y liviana, fácil de inspeccionar y mantener.
- Los costos operativos se ven influenciados por el diseño del fuselaje.
- El fuselaje es uno de los elementos que más aporta a la estabilidad de la aeronave.

Una vez analizados dichos requerimientos, se procede al dimensionamiento preliminar del fuselaje. Dicho dimensionamiento se realizará en tres etapas, que representan divisiones del fuselaje:

- Fuselaje central (aquí se ubicarán los pasajeros, es decir, la carga paga y el sanitario).
- Fuselaje delantero (en este se alojarán ambos pilotos como así también la instrumental de cabina).
- Fuselaje trasero (en esta parte se colocará el equipaje de los pasajeros y el grupo de cola).

#### **2.1 Calculo de resistencias**

#### **2.1.1 Resistencia por fricción**

Esta resistencia es directamente proporcional al área mojada. Lo que se busca es obtener el menor valor posible de resistencia y hay dos opciones para esto: diseñar la forma del fuselaje de manera tal que el flujo sea laminar, o bien, disminuir tanto la longitud como el ancho del fuselaje lo más posible.

Informe Técnico – Diseño de una Aeronave Utilitaria

La relación de fineza del fuselaje tiene un efecto importante en la resistencia del fuselaje. Este parámetro esta también asociado a la velocidad. La tendencia es que la relación de fineza aumenta a medida que aumenta la velocidad de diseño de crucero.

Por otro lado, un aumento en la longitud del fuselaje, para el mismo margen de estabilidad, disminuye el tamaño de los empenajes y consecuentemente disminuye la resistencia producida por los mismos

Para estimar la resistencia por fricción, se utilizó el siguiente gráfico:

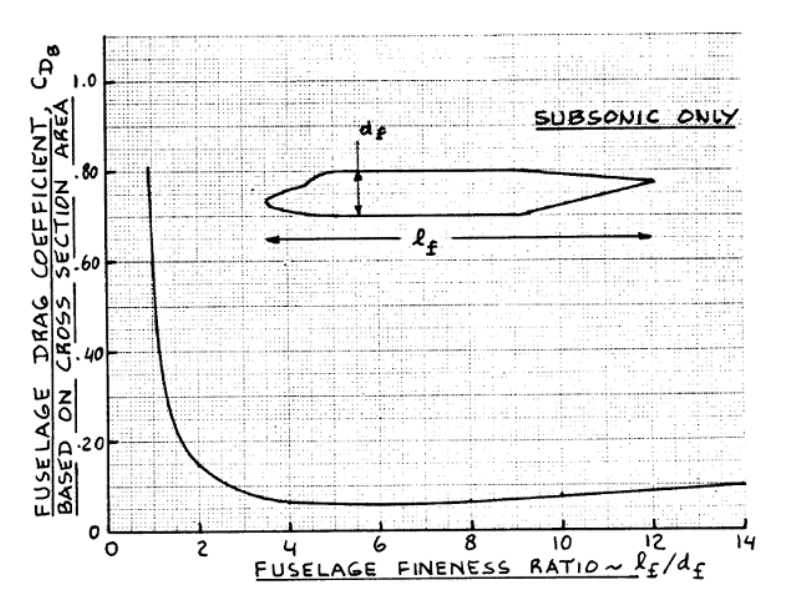

**Figura 1 – Gráfico para el cálculo de la resistencia por fricción**

Como se puede ver en el gráfico, para calcular la resistencia es necesario conocer el valor de la relación largo del fuselaje/diámetro del fuselaje.

#### **2.1.2 Resistencia de forma y resistencia de base**

Para estas resistencias se debe saber que ambas son función de las líneas de forma del fuselaje delantero y del fuselaje trasero.

Lo que se busca en esta sección es encontrar una línea de forma "ideal", para esto el parabrisas debe estar incorporado de manera suave en el fuselaje. Se debe prestar atención a que, si para realizar una integración suave es necesario aumentar la longitud de la nariz, esto conllevara a un aumento de área mojada y por lo tanto de peso y resistencia, por lo que se debe escoger la combinación adecuada.

Por otra parte, el upsweep del fuselaje trasero induce vórtices desprendidos (separación de flujo). Estos vórtices desprendidos no solo aumentan la resistencia, sino

Informe Técnico – Diseño de una Aeronave Utilitaria

que pueden producir oscilaciones laterales. Es por eso que se debe escoger una terminación apropiada.

Para el cálculo de estas resistencias se utilizaron los siguientes gráficos:

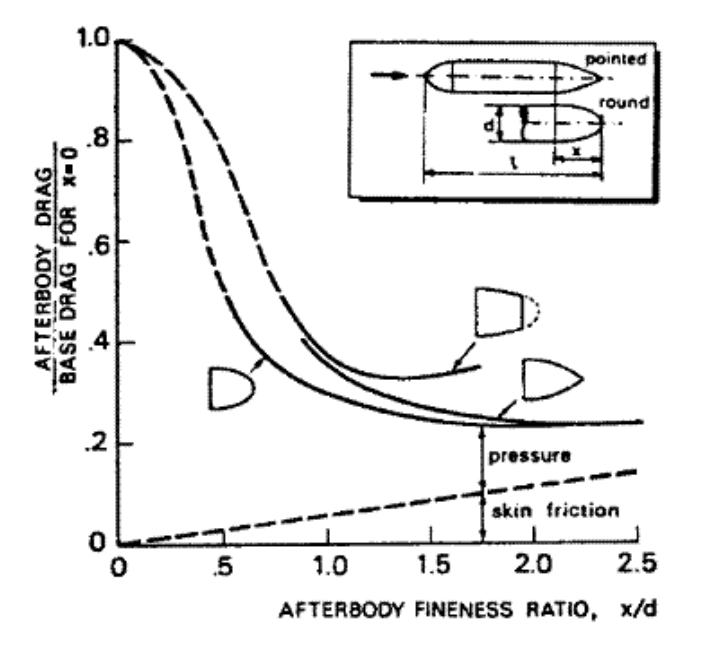

**Figura 2 – Resistencia en función de la forma del fuselaje.**

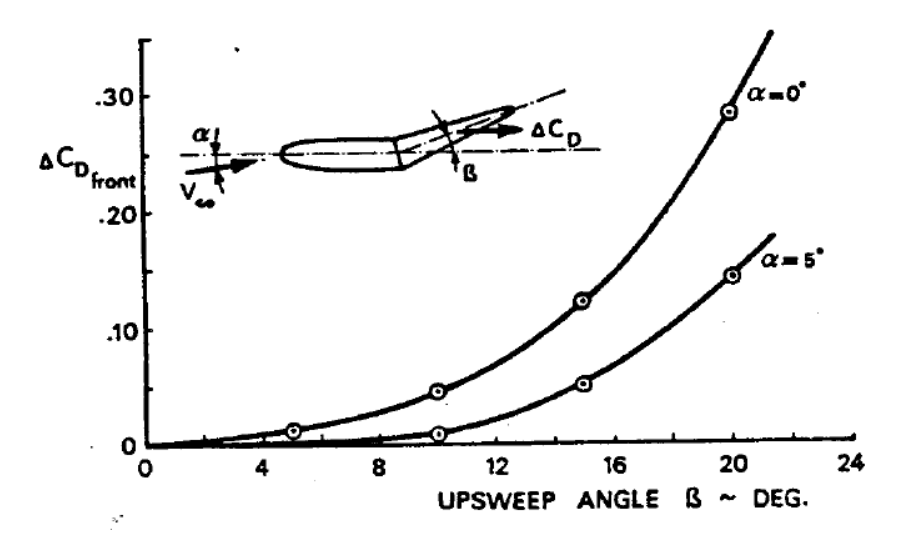

**Figura 3 – Resistencia en función de los ángulos de inclinación.**

En la Figura 2, se debe optar por una terminación del fuselaje trasero combinada con la relación diámetro de fuselaje y longitud de fuselaje trasero.

Informe Técnico – Diseño de una Aeronave Utilitaria

En la Figura 3, para obtener los valores deseados, se debe seleccionar los ángulos de inclinación de la nariz y del fuselaje trasero.

#### **2.1.3 Resistencia inducida**

Con respecto a la resistencia inducida de la combinación ala-fuselaje, es necesario calcularla debido a que esta modifica la distribución de sustentación del ala.

Para el cálculo de la resistencia inducida, se utilizó el programa LSE5®, en el cual se ingresaron los datos del ala (calculados previamente) y los datos del fuselaje.

Este procedimiento ya fue realizado en el informe ATM-003/18, pero se ejecutó nuevamente ya que se modificó el diámetro del fuselaje como se podrá ver en la sección 3.2.

Con los valores obtenidos, se realiza la gráfica de la distribución de sustentación a lo largo de la semi-envergadura para observar la influencia del fuselaje sobre dicha distribución.

## **2.2 Fuselaje central**

Para comenzar con el dimensionamiento del fuselaje central, se decidió optar por la configuración de asientos mostrada en la siguiente figura (tanto para la versión económica como para la versión VIP):

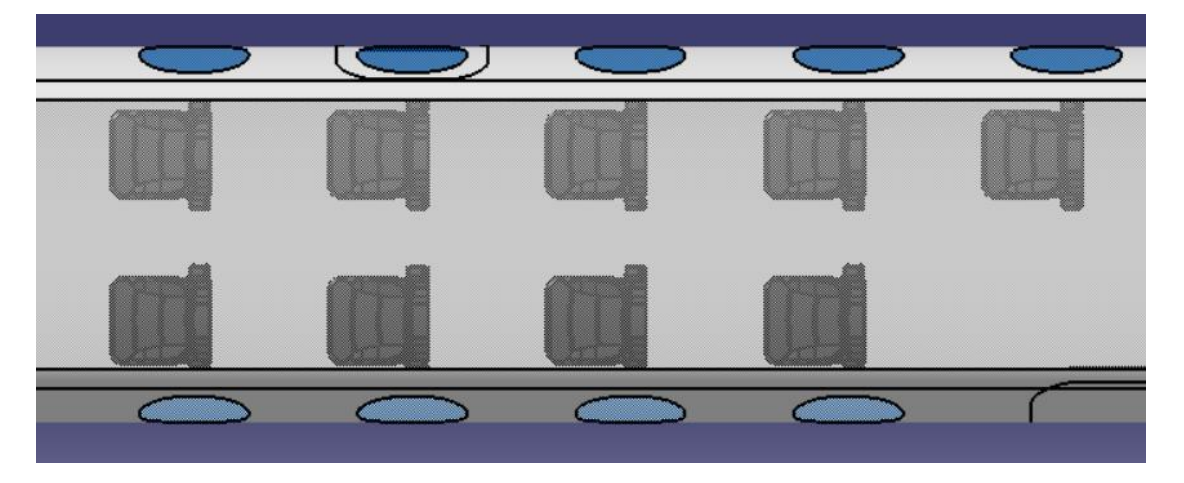

**Figura 4 – Distribución de asientos.**

Informe Técnico – Diseño de una Aeronave Utilitaria

La razón por la cual se seleccionó esta configuración es que se puede aprovechar de manera eficiente los espacios, y brindar a los pasajeros comodidad durante el vuelo.

En cuanto a las medidas de los asientos, se extrajeron de la Ref. [2] los valores recomendados, y se seleccionaron los modelos definitivos para ambas versiones.

Otro aspecto a tener en cuenta, es el de una versión cargo, para el cual se deberá determinar un tipo de contenedor y calcular cuántos sería posible cargar.

#### **2.2.1 Diámetro del fuselaje**

En esta sección, lo que se determinará será el ancho de pasillo, la altura de fuselaje, el diámetro interno y el diámetro externo del fuselaje central. Para esto se recurrirá a valores previamente seleccionados, a las normas FAR y a la Ref. [2].

#### **2.2.2 Salida de emergencia**

Si bien la aeronave se encuadra dentro de la FAR 23, se toma la norma FAR 25.807, como referencia, donde se puede observar que para aeronaves de menores dimensiones la aeronave deberá poseer al menos una salida de emergencia, esquematizada en la propia norma, además de la puerta de ingreso (ubicada en la parte trasera del fuselaje central).

#### **2.2.3 Longitud fuselaje central**

Para estimar la longitud del fuselaje central, se deberán tener en cuenta varios aspectos. Se debe comenzar sumando la longitud de los asientos para los pasajeros (4 filas de dos asientos y 1 fila de un asiento), a esto se le debe sumar el sanitario que estará ubicado en la parte final del fuselaje central, justo enfrente de la puerta de ingreso.

## **2.3 Fuselaje delantero**

Para el correcto dimensionamiento de una cabina de control, se debe asegurar que se cumplan las siguientes especificaciones:

Informe Técnico – Diseño de una Aeronave Utilitaria

- Los controles deben estar posicionados de manera tal que el piloto pueda alcanzarlos cómodamente.
- La ubicación de los instrumentos de vuelo debe efectuarse de manera que el piloto pueda monitorearlos sin esfuerzo.
- La comunicación por voz o por contacto debe ser posible sin esfuerzo.
- La cabina debe contar con protección contra incendios.
- Se deben colocar carteles indicadores.
- Durante el rodaje, el piloto debe tener la capacidad de ver a una distancia menor o igual a 15 m, por delante de la nariz del avión.
- Con actitud de aterrizaje, el piloto debe tener la capacidad de ver por debajo de la línea del horizonte.
- Durante el rodaje, el piloto debe poder ver la puntera del ala sobre su lado.
- Preliminarmente, se debe considerar que en la parte inferior del fuselaje delantero se alojara el tren de aterrizaje de nariz.

Para comenzar con el dimensionamiento, se realizó un análisis con respecto a aeronaves similares, y ante la falta de datos se realizaron mediciones a escala para finalmente determinar una longitud de fuselaje delantero.

El diámetro máximo del fuselaje se obtuvo en la Ref. [2] y a esto se le agrego un pequeño margen a cada lado.

Para los asientos de cabina, de la Ref. [2] se obtienen las dimensiones recomendadas, que quedan detalladas en la siguiente imagen:

Informe Técnico – Diseño de una Aeronave Utilitaria

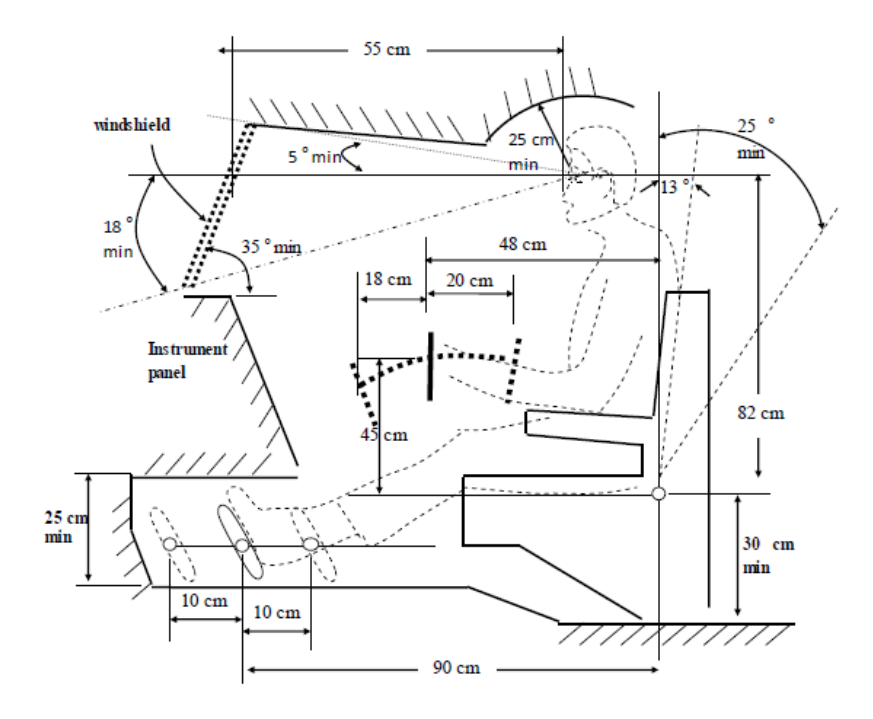

**Figura 5 – Asientos de cabina.**

Para analizar la visibilidad del piloto, se deben tener en cuenta los ángulos de visión requeridos en todo momento de vuelo, lo cual se detallan en la siguiente figura:

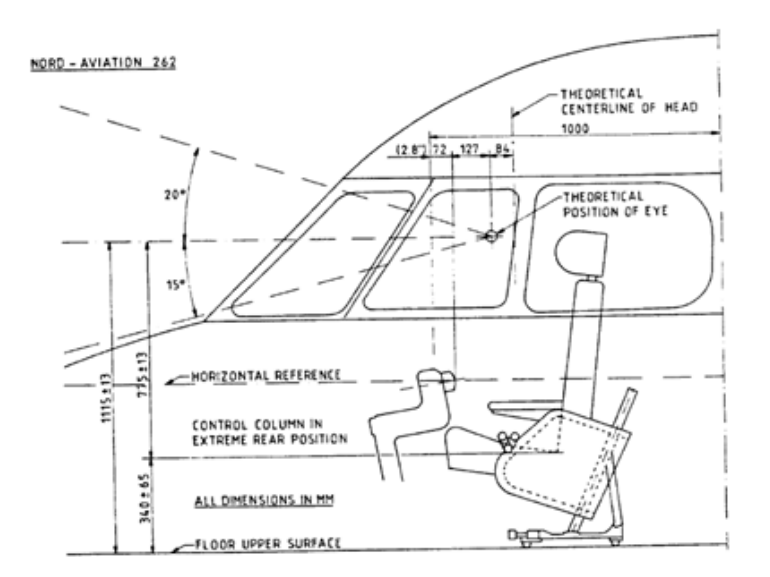

**Figura 6 – Ángulos de visibilidad del piloto.**
Informe Técnico – Diseño de una Aeronave Utilitaria

Para el dimensionamiento del parabrisas, se debe tener en cuenta lo establecido en la norma FAR 25. De acuerdo a lo establecido en esta norma, y teniendo en cuenta la Ref. [2], se utiliza el siguiente perfil de visibilidad:

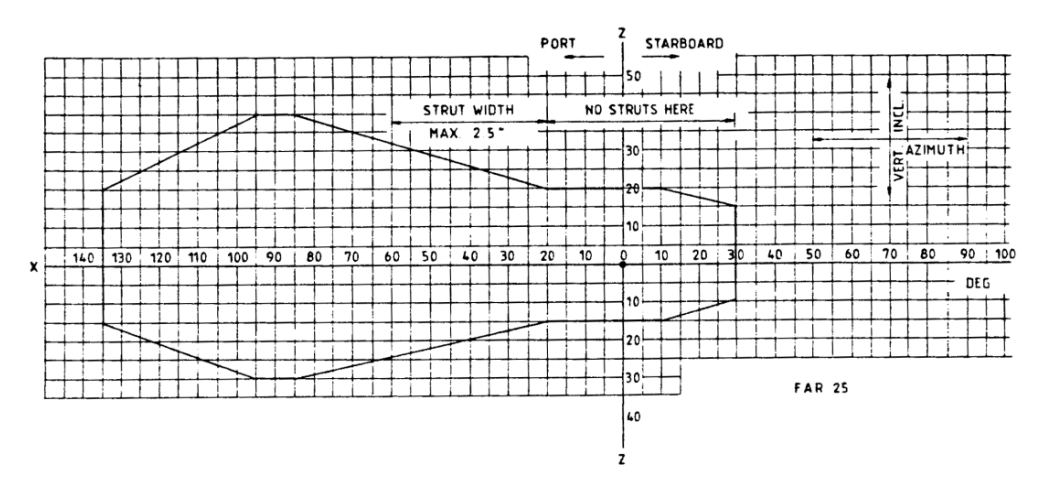

**Figura 7 – Perfil de visibilidad.**

Una consecuencia de cumplir con los ángulos de visibilidad, es la determinación de la distancia entre los asientos y el parabrisas. Para esto, se utilizó la siguiente imagen:

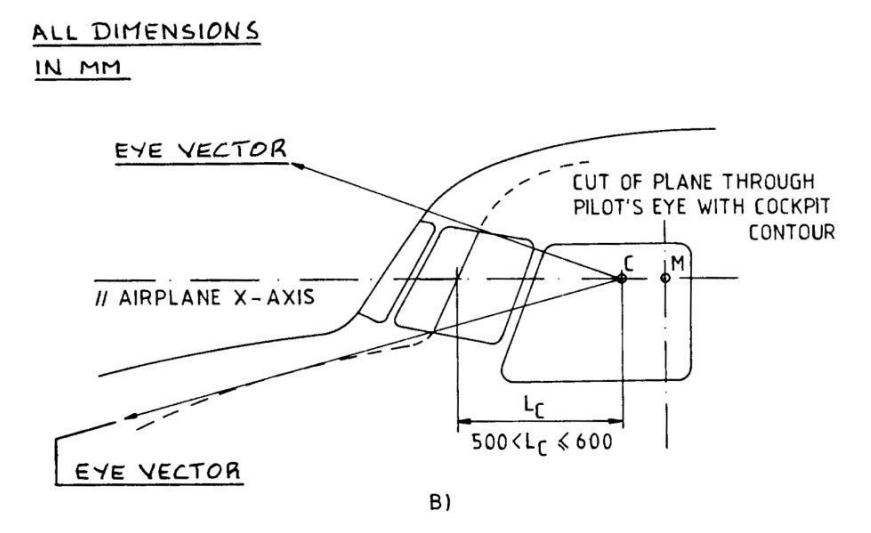

**Figura 8 – Distancia entre el asiento y el parabrisas (en mm).**

Como se aprecia en la Fig. 8, la distancia  $L_c$  es la existente entre el ojo del piloto y el parabrisas.

Informe Técnico – Diseño de una Aeronave Utilitaria

#### **2.4 Fuselaje trasero**

El fuselaje trasero de esta aeronave se dimensionará en base a dos aspectos principales que este deberá soportar. El primero, es que en esta sección del fuselaje se dispondrán el empenaje vertical y el empenaje horizontal. El otro aspecto a tener en cuenta es que el interior de este se utilizara como bodega para el equipaje de los pasajeros.

Además, debe proveer la línea de forma adecuada para que se produzca el cierre de las secciones de manera tal de contener los valores de resistencia (ver sección 3.1) adecuados

#### **2.5 Centraje**

Para comenzar esta sección, se debe saber que la distribución de masas en la aeronave determinada las características de control y estabilidad. Se busca conocer como están distribuidos los distintos pesos y como puede variar el centro de gravedad de toda la aeronave, en su operación normal, de acuerdo a la variación de la cantidad y posición de determinadas masas.

El primer paso a realizar, es diseñar el "layout" del fuselaje y sus componentes fijos. Luego se procederá a ubicar los elementos móviles, que son los pasajeros, sus cargas y el combustible.

La posición del centro de gravedad, va a quedar limitada por dos subdivisiones:

- Elementos que no dependen de la ubicación del ala, que se denominan Elementos Fijos.
- Elementos que dependen de la ubicación del ala.

Para realizar el centraje, se debe determinar el peso de cada componente por separado y su ubicación respecto a la DATUM, la cual estará ubicada en el comienzo de la nariz de la aeronave, en el centro del fuselaje.

#### **2.5.1 Recorrido del centro de gravedad**

En base a datos estadísticos de aeronaves similares, obtenidos de la Ref. [1], se puede estimar la posición aproximada del CG en base a la aeronave Dornier Do 28-D-I:

Informe Técnico – Diseño de una Aeronave Utilitaria

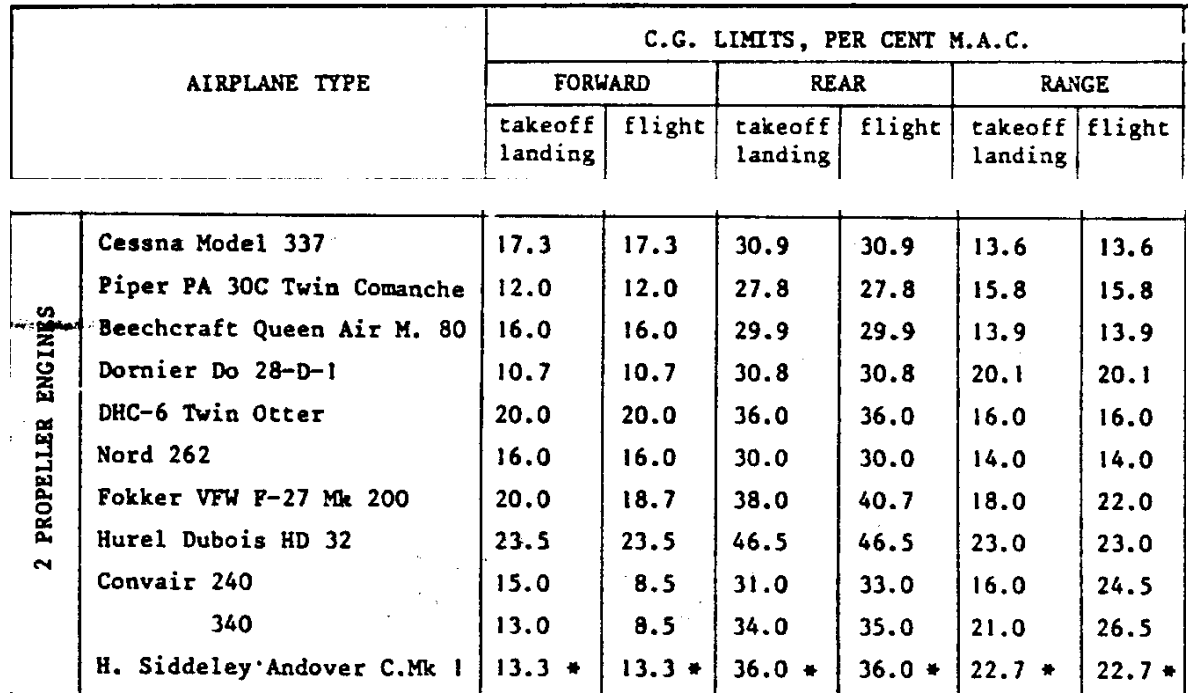

**Tabla 1 – Posición del CG.**

#### **2.5.2 Ubicación del borde de ataque del ala**

Para lograr posicionar el ala, se procederá a realizar los siguientes cálculos:

1) Ubicar todos los elementos que no dependan de la posición del ala:

- Radar

- Instrumental de vuelo
- Tren de aterrizaje de nariz
- Posición de los pilotos
- Sistemas
- Posición de los pasajeros con los asientos
- Baño
- Salida de emergencia
- Puerta de ingreso

Informe Técnico – Diseño de una Aeronave Utilitaria

- Grupo de cola

Para el cálculo del CG de estos componentes, se desarrollarán las ecuaciones básicas de centraje:

$$
x_{CG} = \frac{\sum_{i=1}^{i=n} W_i * x_i}{\sum_{i=1}^{i=n} W_i}
$$
 (1)

- 2) Determinar los elementos que dependen de la posición del ala:
- Estructura del ala con todos sus componentes
- Tren de aterrizaje principal
- Tanque de combustible (alojado en el ala)
- Combustible
- Sistema propulsor

La posición del centro de gravedad de estos elementos queda determinado en función de la posición del borde de ataque del ala.

Como siguiente paso, se divide la aeronave en tres grupos:

- 1) Grupo fuselaje: componentes fijos relacionados al fuselaje.
- 2) Grupo ala: componentes fijos relacionados al ala.
- 3) Carga variable: carga paga.

#### Recopilación de información de pesos y centro de gravedad de los componentes

- Los datos de peso y ubicación de algunos componentes de fuselaje y ala se extraen de la Ref. [2], como sistemas, instrumentos, cabina y componentes auxiliares del grupo propulsor.
- Los datos de tren de aterrizaje, grupo Empenaje, peso de combustible y grupo propulsor se extrajeron del informe ATM-002/18.
- El peso del tren de aterrizaje se divide en 2, el principal y el de nariz, calculado en el informe ATM-002/18:

Informe Técnico – Diseño de una Aeronave Utilitaria

 $W_{Tren\ de\ nariz} = 63.62\ kg$ 

 $W_{Tren\, principal} = 214.79\ kg$ 

Calculo del LE del Ala

A continuación, se detalla el proceso para el cálculo de la posición del borde de ataque, cabe recordar que la DATUM se ubica en la nariz del avión:

- Se ubica el CG de todos los elementos que no dependen de la posición del ala.
- Se ubican todos los elementos que dependen de la posición del ala y se los expresa en función del borde de ataque de la cuerda raíz de la misma.
- Se proponen diferentes posiciones de borde de ataque del ala hasta lograr los valores aproximados deseados para la configuración y categoría de la aeronave (definidos en la sección 2.5.1).
- Este procedimiento se repite cambiando la configuración y volviendo a calcularlo.

#### **2.5.3 Movimiento del CG**

Para el análisis del corrimiento del CG se analizaron diferentes tipos de cargas:

- CARGA 1: EOW + 10% de combustible + piloto  $\rightarrow$  combustible total  $\rightarrow$  pasajero de adelante hacia atrás (2 pax  $\rightarrow$  4 pax  $\rightarrow$  6 pax  $\rightarrow$  9 pax).

- CARGA 2: EOW + 10% de combustible + piloto  $\rightarrow$  combustible total  $\rightarrow$  pasajero de atrás hacia adelante (3 pax  $\rightarrow$  5 pax  $\rightarrow$  7 pax  $\rightarrow$  9 pax).

- CARGA 3: EOW + 10% de combustible + 2 pilotos (debido a que es la más crítica)  $\rightarrow$ pasajero de adelante hacia atrás (2 pax  $\rightarrow$  4 pax  $\rightarrow$  6 pax  $\rightarrow$  9 pax)  $\rightarrow$  combustible total.

- CARGA 4: EOW + 10% de combustible + piloto  $\rightarrow$  pasajero de atrás hacia adelante (3  $\text{pax} \rightarrow 5 \text{ pax} \rightarrow 7 \text{ pax} \rightarrow 9 \text{ pax} \rightarrow \text{combusible total.}$ 

De este análisis, lo que se va a obtener es la manera en que la aeronave debe ser cargada, para asegurar que el corrimiento del CG este dentro de los parámetros predefinidos.

Informe Técnico – Diseño de una Aeronave Utilitaria

#### **2.6 Integración ala-fuselaje**

Una vez obtenida la ubicación del ala respecto al fuselaje, se procede a determinar los siguientes parámetros.

#### **2.6.1 Angulo de diedro del ala**

Una vez que se ha avanzado en el diseño del fuselaje, es adecuado poder determinar el efecto diedro de toda la configuración y, en particular, cuanto deberá aportar el ala a esto a través del ángulo de diedro de la misma

Para comenzar esta sección, se debe saber que el ángulo de diedro se determina a partir del efecto diedro de la aeronave, el cual se calcula con la siguiente ecuación:

$$
(C_{l}\psi)_{avion} = (C_{l}\psi)_{wing} + (\Delta C_{l}\psi)_{tip} + (C_{l}\psi)_{EV} + (\Delta C_{l}\psi)_{1} + (\Delta C_{l}\psi)_{2}
$$
 (2)

Dónde:

$$
(C_{l}\psi)_{wing} = \frac{C_{l}\psi}{\Gamma} * \Gamma
$$
 (3)

Para la contribución de las punteras, se utilizó una aproximación obtenida de la siguiente figura:

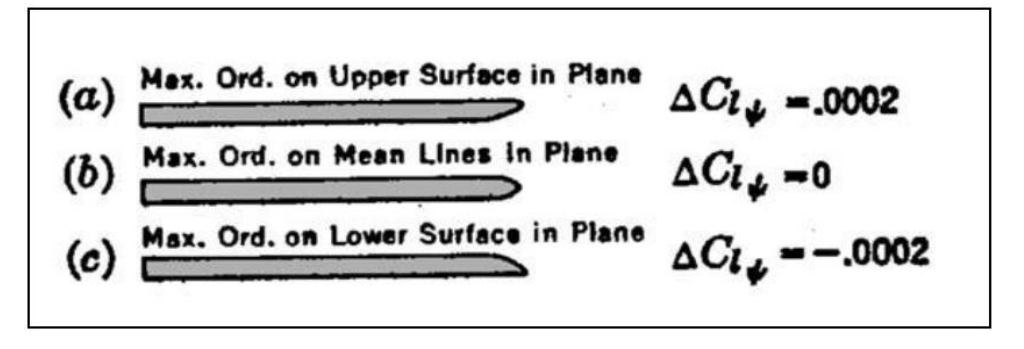

**Figura 9 – NACA TR 635.**

Para la contribución del empenaje vertical, se utilizará la siguiente ecuación:

$$
(C_{l}\psi)_{EV} = -(C_{n}\psi)_{EV} * \frac{z_v}{l_v}
$$
 (4)

Informe Técnico – Diseño de una Aeronave Utilitaria

Para estimar  $(C_{n\Psi})_{EV}$ , se utiliza la siguiente ecuación:

$$
(\mathcal{C}_{n\psi})_{EV} = (\mathcal{C}_{n\psi})_{\nu} + \Delta_2 \mathcal{C}_{n\psi} \tag{5}
$$

El término  $(C_{n\psi})_v$  se obtiene:

$$
(\mathcal{C}_{n\Psi})_{\nu} = -a_{\nu} * \overline{V}_{\nu} * \eta_{\nu} \tag{6}
$$

Mientras que  $\Delta_2 C_{n\Psi}$  se obtiene gráficamente:

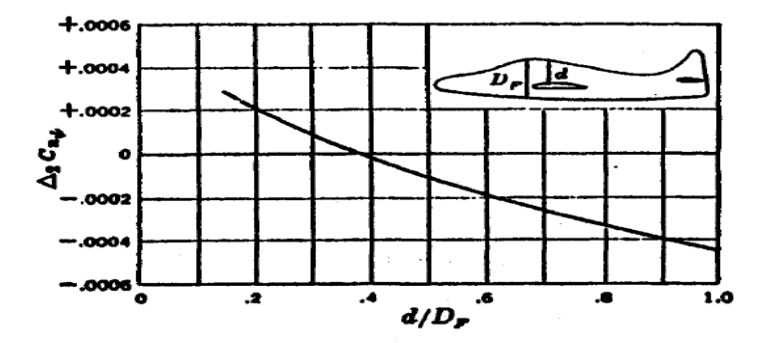

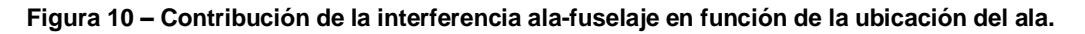

La contribución  $(\Delta C_{\ell} \psi)_1$ , se debe a la interferencia ala-fuselaje, y depende de la ubicación del ala.

Por otra parte, la contribución  $(\Delta C_{\mu\nu})_2$ , representa la interferencia ala-empenaje vertical, y esta también depende de la ubicación del ala.

Finalmente, guiándose por un cierto rango de valores de aeronaves similares, se puede estimar el efecto diedro del avión.

Una vez obtenidos todos estos valores, se despeja el ángulo de diedro de la Ecuación (2).

#### **2.6.2 Determinación de los Momentos de Cabeceo y Guiñada**

Una vez obtenida la configuración y la posición del ala respecto del fuselaje, como parte de todo diseño se procede a hacer los cálculos de las derivativas, es decir, cuanto aporta cada elemento a la estabilidad. Estos valores serán necesarios para trabajos

Informe Técnico – Diseño de una Aeronave Utilitaria

posteriores donde se trabaja con el diseño de los empenajes de la aeronave y por lo tanto con sus características de estabilidad

De la Ref. [6] se extraen las siguientes Ecuaciones (7) y (8) para determinar el momento de cabeceo y guiñada, estimadas mediante la teoría de Munk y Multhopp.

$$
M_F = \frac{\pi}{2} k q_\infty \int_0^l \left[ \alpha_\infty \left( 1 + \frac{\partial \alpha_{w_{(x)}}}{\partial \alpha_\infty} \right) + \frac{\partial \alpha_{w_{(x)}}}{\partial \alpha_\infty} (\alpha_c - \alpha_{L0}) - \frac{dz_m}{dx} \right] \left( b_{F_{(x)}} \right)^2 dx \tag{7}
$$

$$
N_F = -\frac{\pi}{2} k' q_\infty \beta \int_0^l \left( h_{F_{(x)}} \right)^2 dx \tag{8}
$$

Donde:

 $b_F$ : ancho local del fuselaje.

 $h_F$ : altura local del fuselaje.

k: factor en función de la relación ancho máximo ( $b_F$ ) a longitud ( $\vert_F$ ).

k': factor en función de la relación altura máxima (h<sub>F</sub>) a ancho máximo (b<sub>F</sub>).

 $z_{m(x)}$ : curva que describe la línea media del fuselaje.

α∞: ángulo de ataque.

αw: ángulo de upwash o downwash.

αL0: ángulo de sustentación nula.

 $\alpha_c$ : ángulo de calaje.

β: ángulo de deslizamiento en maniobra de guiñada.

Para el cálculo de momento de cabeceo se considera el efecto de línea media combada y la presencia del ala, ya que produce incrementos locales de ángulo de ataque por delante de ella (efecto upwash) y reducciones locales por detrás de ella (efecto downwash), se asumió que el flujo en la posición del ala esta aproximadamente alineado con el eje del fuselaje.

Para estimar el momento de guiñada del fuselaje, la presencia del ala no influye sobre el mismo y el eje del fuselaje en planta es recto (fuselaje simétrico).

Para considerar los ángulos de upwash y downwash se extrajo la fórmula de Lawrence y Flax (9) de la Ref. [6]. Siendo X=x/Cr, donde x=0 en el Xca del ala.

Informe Técnico – Diseño de una Aeronave Utilitaria

$$
\left(1 + \frac{\partial \alpha_{w_{(x)}}}{\partial \alpha_{\infty}}\right) = 1 - \frac{\sqrt{\left(\frac{A}{4}\right)^2 + X^2} + X}{X\left(\sqrt{\left(\frac{A}{2}\right)^2 + 1} + 1\right)}
$$
\n(9)

Los parámetros de interés para el cálculo de la estabilidad es la variación del coeficiente de momento de cabeceo respecto del ángulo de ataque y la variación del coeficiente de momento de guiñada respecto del ángulo de deslizamiento, a los momentos anteriormente expresados se los pasa a coeficientes dividiendo por la presión dinámica, la superficie y la cuerda media del ala.

#### **2.7 Calculo del ángulo de calaje del ala**

De la Figura 22 de la Ref. [8], de la curva de configuración limpia se obtiene la ecuación de sustentación en función del ángulo de ataque.

Utilizando el CI de crucero (también obtenido de la Ref. [8]) y despejando  $\alpha$  de la ecuación de sustentación se obtendrá el ángulo de calaje del ala.

$$
\mathcal{C}_l=0.0868*(\alpha-1.17)
$$

Con el Cl de crucero (0.344) y despejando de la ecuación anterior, se obtiene  $\alpha =$ 5.13⁰. Dicho valor será el ángulo de calaje del ala con respecto al fuselaje.

Para el avión que está en desarrollo, que transporta pasajeros, éste ángulo es pequeño de manera tal que el piso de la aeronave no queda inclinado para la comodidad de ellos.

Informe Técnico – Diseño de una Aeronave Utilitaria

# **3. Resultados**

#### **3.1 Calculo de resistencias**

#### **3.1.1 Resistencia por fricción**

Como se explicó anteriormente, para calcular la resistencia es necesario conocer el valor de la relación largo del fuselaje/diámetro del fuselaje (los valores se extraen de la sección 3.2, son los calculados en este informe). Con esto valores propuestos, se verificará el resultado y en caso de no ser adecuado se volverá a realizar el cálculo con nuevos valores. Inicialmente el valor resulta:

$$
\frac{L_f}{d_f} = \frac{14 \text{ m}}{1.7 \text{ m}} = 8.24
$$

Ingresando en la Figura 1 con el valor de 8.24 hasta cortar la curva, se obtiene:

$$
C_{D_B}=0.07
$$

Dicho valor resulta ser aceptable e inclusive medianamente bajo. Por lo que la relación planteada se considera correcta y se procederá con estos valores.

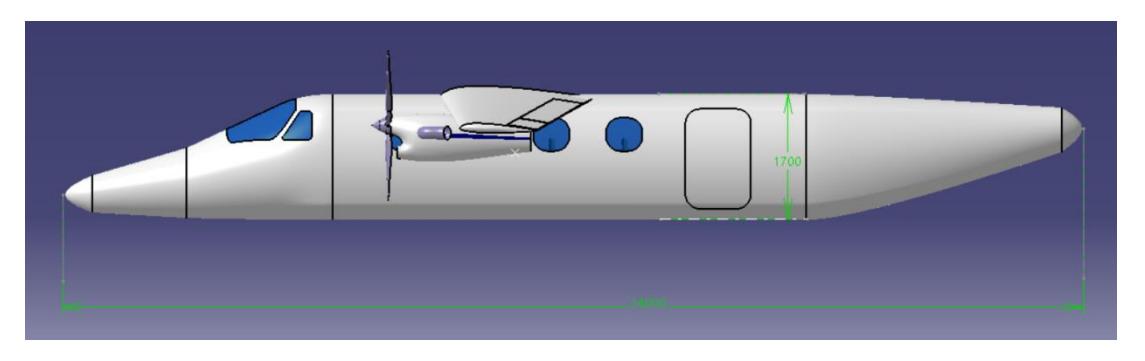

**Figura 11 – Dimensiones de fuselaje (unidades en mm).**

#### **3.1.2 Resistencia de forma y resistencia de base**

Para los cálculos en esta sección se utilizaron la Figura 2 y la Figura 3, de ambos gráficos se extrajeron los valores necesarios.

Informe Técnico – Diseño de una Aeronave Utilitaria

Con la Figura 2, se optó por una terminación tipo cónica de un largo de 4 m, debido a que esta es la configuración que menos resistencia aporta. La resistencia resultante es de  $C_{D_{base}} = 0.27$ .

Con la Figura 3, se eligió un ángulo de inclinación de la zona trasera de 6<sup>°</sup>, nuevamente para la reducción de la resistencia. El valor obtenido es  $C_{D_{forma}} = 0.009$ .

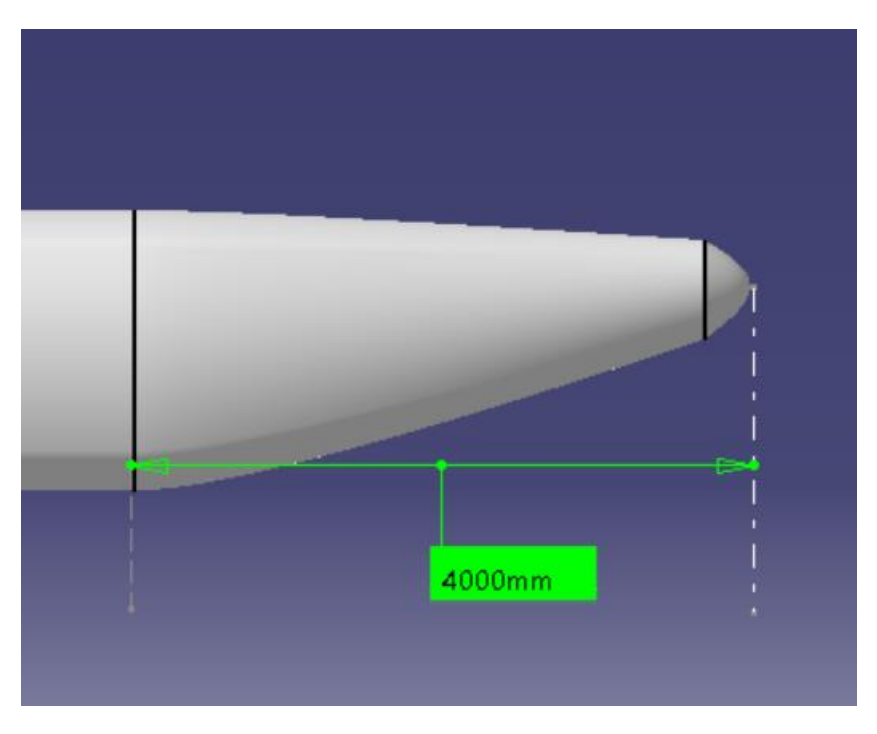

**Figura 12 – Largo de la terminación cónica (fuselaje trasero).**

#### **3.1.3 Resistencia inducida**

Como se detalló anteriormente, se utilizó el programa LSE5®, en el cual se ingresaron los datos del ala (calculados previamente) y los datos del fuselaje. Para analizar esto, se utilizaron las tres configuraciones (limpia, despegue y aterrizaje) y se graficaron las distribuciones de sustentación con los datos detallados en cada una de las siguientes Figuras:

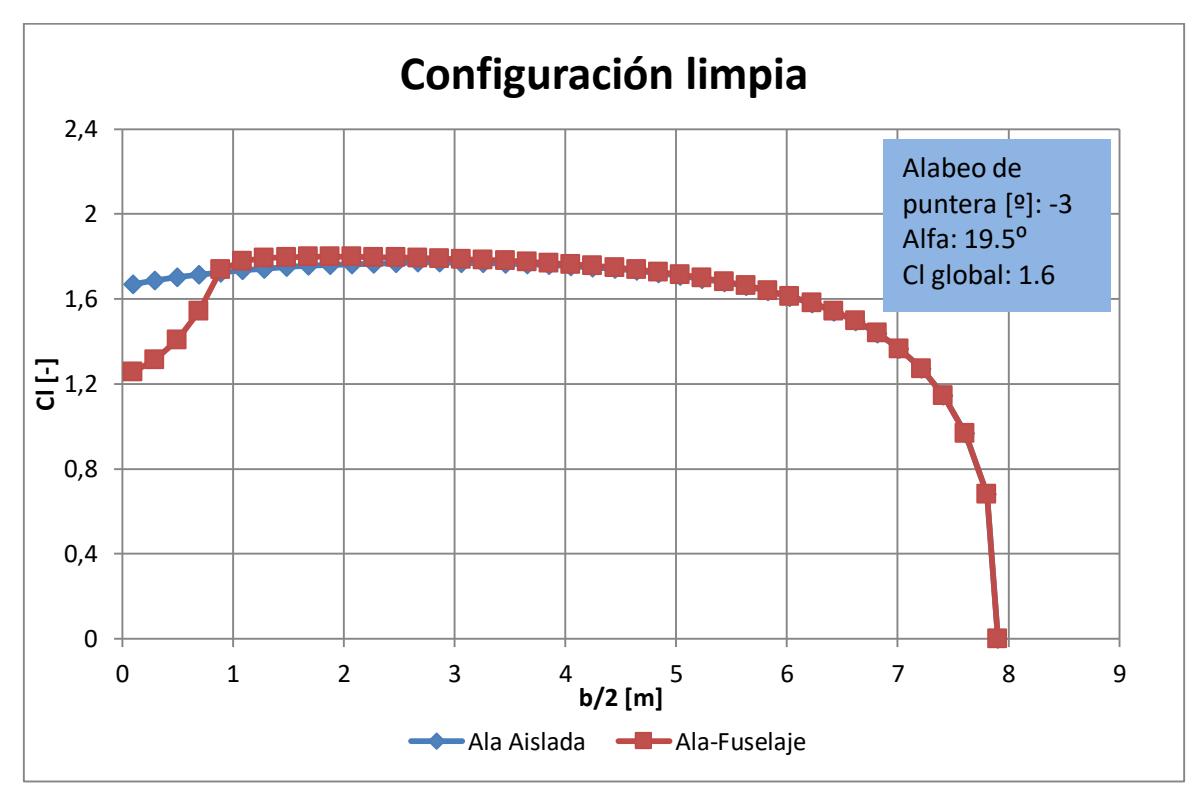

Informe Técnico – Diseño de una Aeronave Utilitaria

**Figura 13 – Gráfico de distribución de sustentación a lo largo de la semi-envergadura en config. Limpia.**

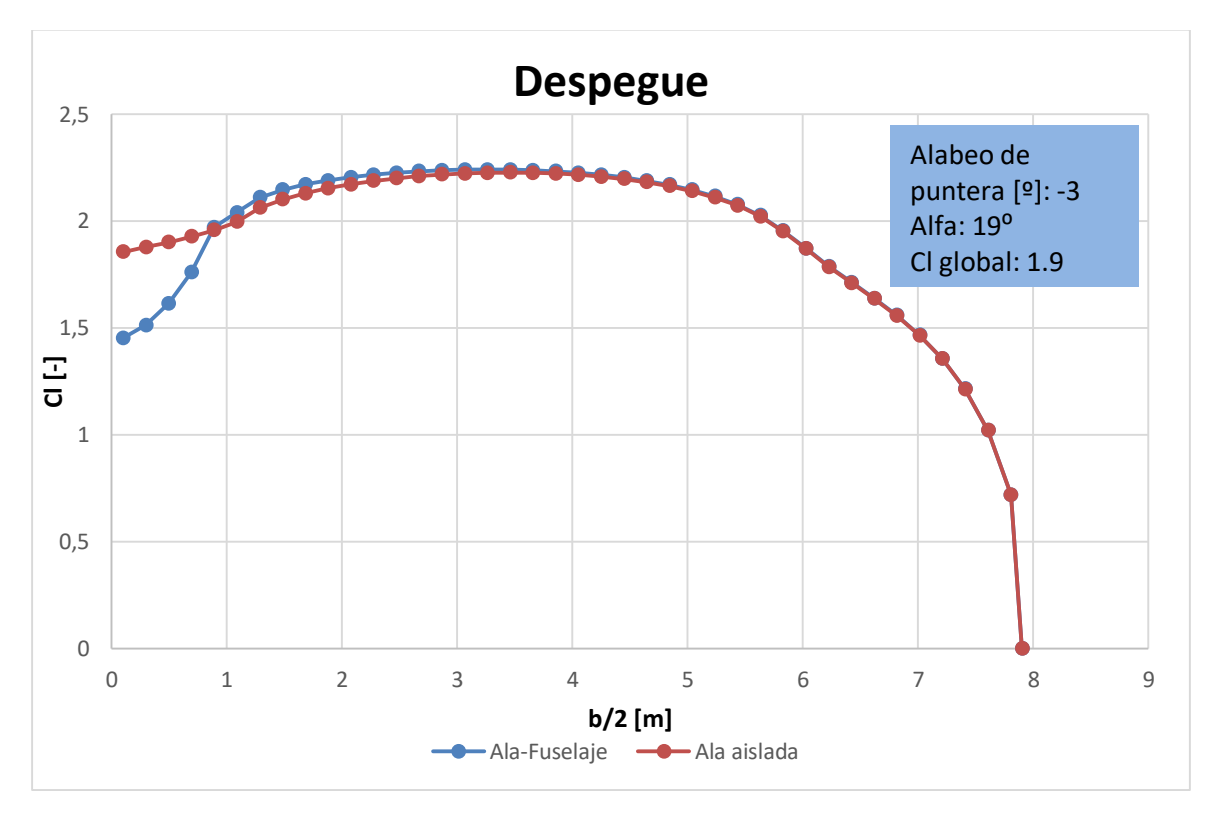

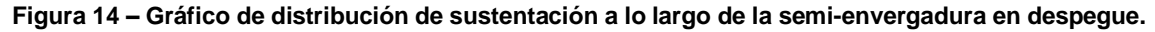

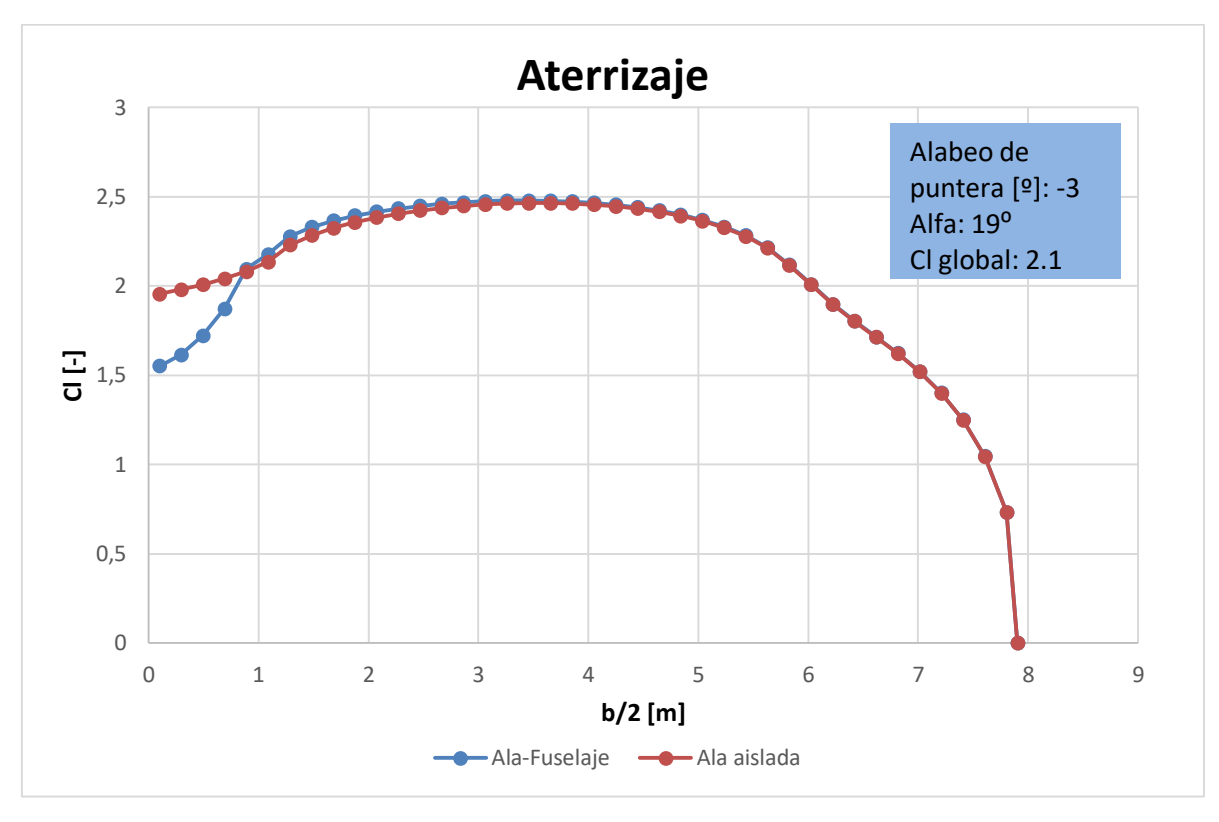

Informe Técnico – Diseño de una Aeronave Utilitaria

**Figura 15 – Gráfico de distribución de sustentación a lo largo de la semi-envergadura en aterrizaje.**

#### Configuración Limpia

La resistencia ala-fuselaje obtenida es de  $C_{D_i} = 0.0887$ 

#### **Despegue**

La resistencia ala-fuselaje obtenida es de  $C_{D_i} = 0.1269$ 

#### **Aterrizaje**

La resistencia ala-fuselaje obtenida es de  $C_{D_i} = 0.1528$ 

Informe Técnico – Diseño de una Aeronave Utilitaria

#### **3.2 Fuselaje central**

Para comenzar, se optaron los siguientes modelos de asientos que cumplen con lo establecido por las normas aeronáuticas:

#### Versión económica

Se optó por asientos de la marca Recaro®, el modelo se denomina A300, y posee las siguientes dimensiones:

- Peso: 11 kg
- Seat pitch (paso del asiento): 0.856 [m]
- Seat width (ancho de asiento): 0.468 [m]

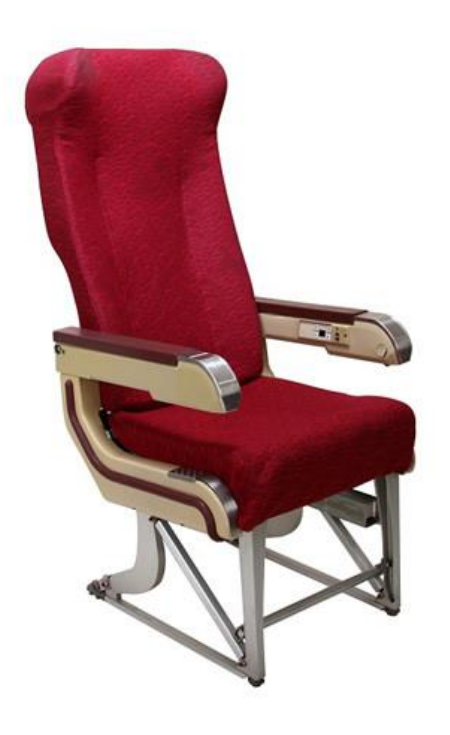

**Figura 16 – Asiento de la versión económica.**

#### Versión VIP

Se optó por asientos VIP de la marca Iacobucci HF®, estos poseen las siguientes dimensiones:

Peso: 25 kg

Informe Técnico – Diseño de una Aeronave Utilitaria

- Seat pitch (paso del asiento): 0.984 [m]
- Seat width (ancho de asiento): 0.52 [m]

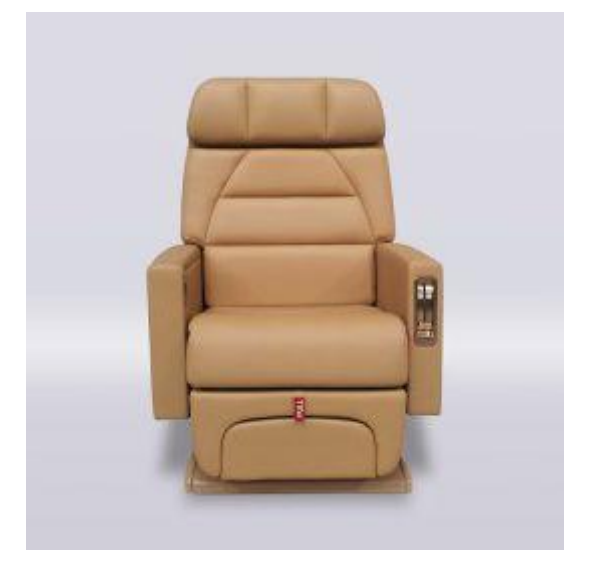

**Figura 17 – Asiento de la versión VIP.**

Otro aspecto importante a destacar es que la aeronave contará con un sanitario, el cual estará ubicado al final de los asientos y tendrá una longitud de 0.8 m como se muestra en la Figura 23.

#### Versión Cargo

Para brindar otra alternativa más a los clientes, se decidió realizar una versión de la aeronave que sea puramente de carga.

En esta versión se eliminan por completo los asientos para así poder ingresar dentro del fuselaje central carga.

Se comprobó que ninguno de los contenedores estándar cabía en el fuselaje ni ingresaban por la puerta, por lo tanto, se recurrió a otra opción. Se utilizarán redes para sostener la carga, estas se dispondrán de la siguiente manera:

Informe Técnico – Diseño de una Aeronave Utilitaria

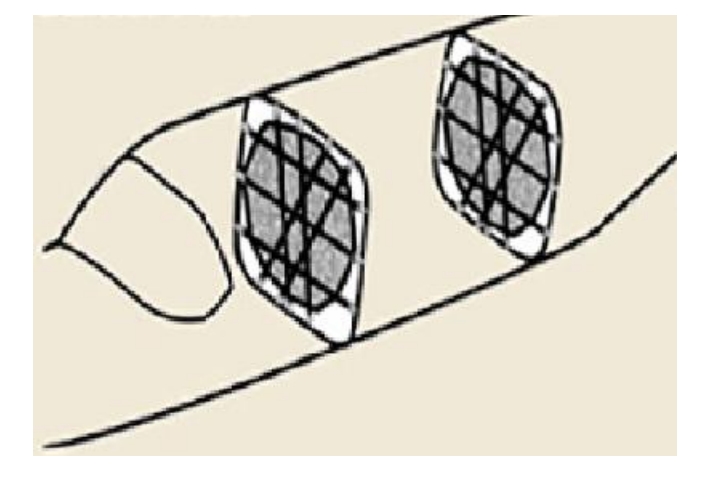

**Figura 19 – Imagen ilustrativa de las redes que sostienen la carga.**

Como se puede ver en la Figura 19, las redes sostendrán la carga que ira entre estas. Una ira ubicada en el comienzo del fuselaje central y la otra ira ubicada en el final. El tipo de red seleccionada es la siguiente:

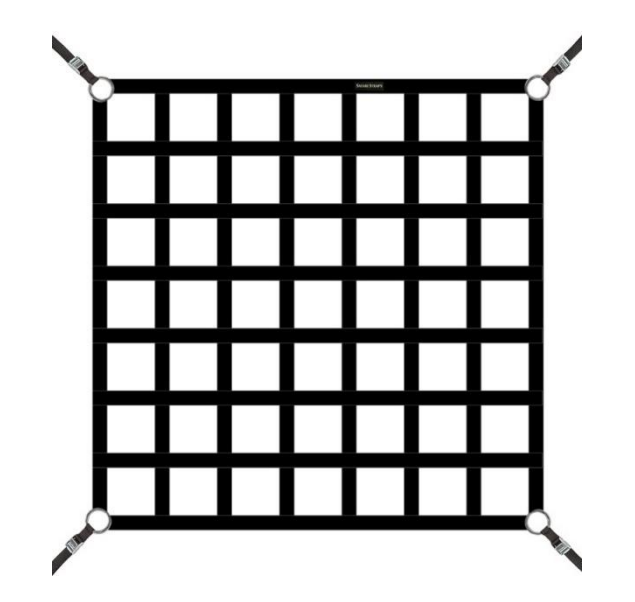

**Figura 20 – Red de poliéster.**

Informe Técnico – Diseño de una Aeronave Utilitaria

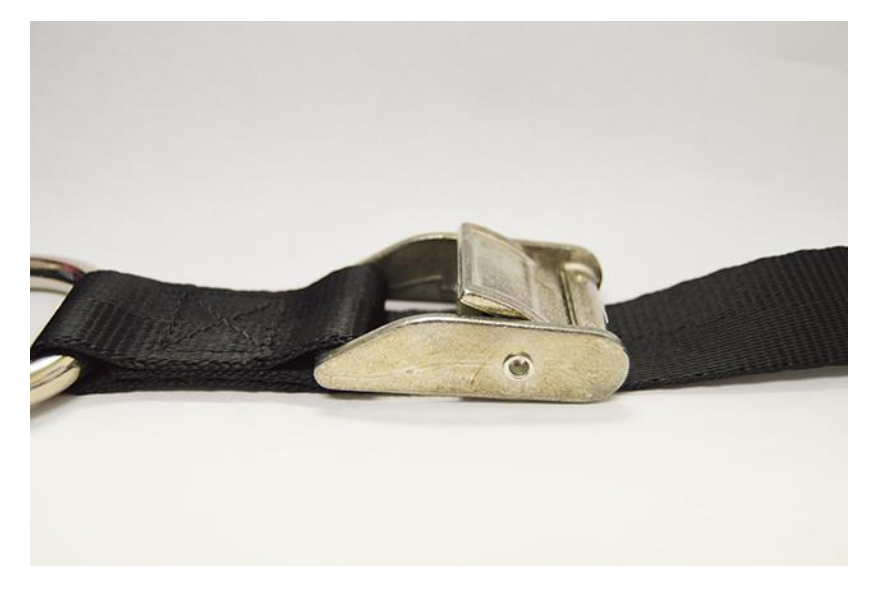

**Figura 21 – Red de poliéster.**

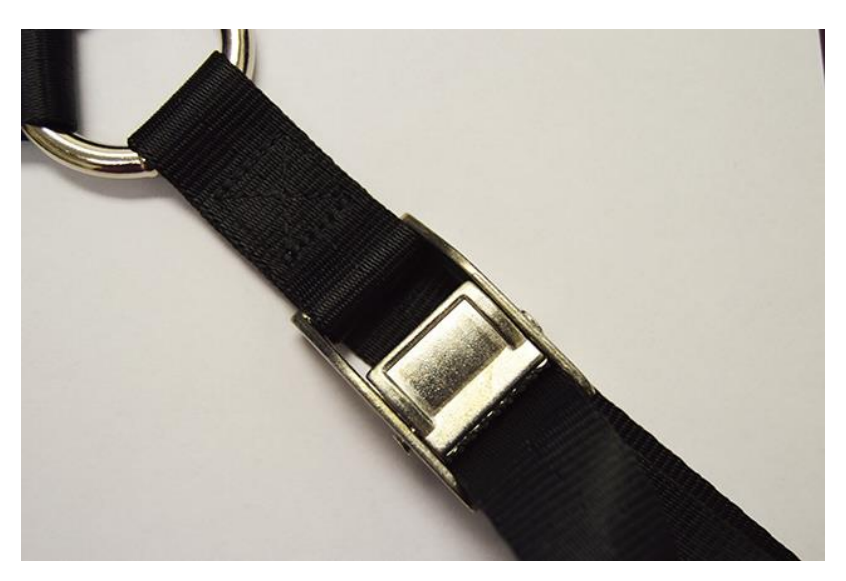

**Figura 22 – Red de poliéster.**

Las dimensiones que tendrán estas redes, son de 1.47 [m] de ancho por 1.47 [m] de alto.

Con las redes ya seleccionadas, se estima un volumen de carga posible a transportar de 14  $[m^3]$ .

Informe Técnico – Diseño de una Aeronave Utilitaria

#### **3.2.1 Diámetro del fuselaje**

Como se mencionó anteriormente, la distribución de los pasajeros en la cabina será de dos asientos por fila separados por un pasillo, este tendrá un ancho de:

$$
b_{\text{pasillo}} = 0.38 \, [m]
$$

Teniendo en cuenta los valores previamente seleccionados, se obtuvo que el fuselaje central a la altura de los pasajeros tendrá una altura de:

$$
h_{fuselaje}=1.7\ [m]
$$

A partir de los detallado en las normas FAR y lo recomendado en la Ref. [2], se estableció que el ancho interno del fuselaje será:

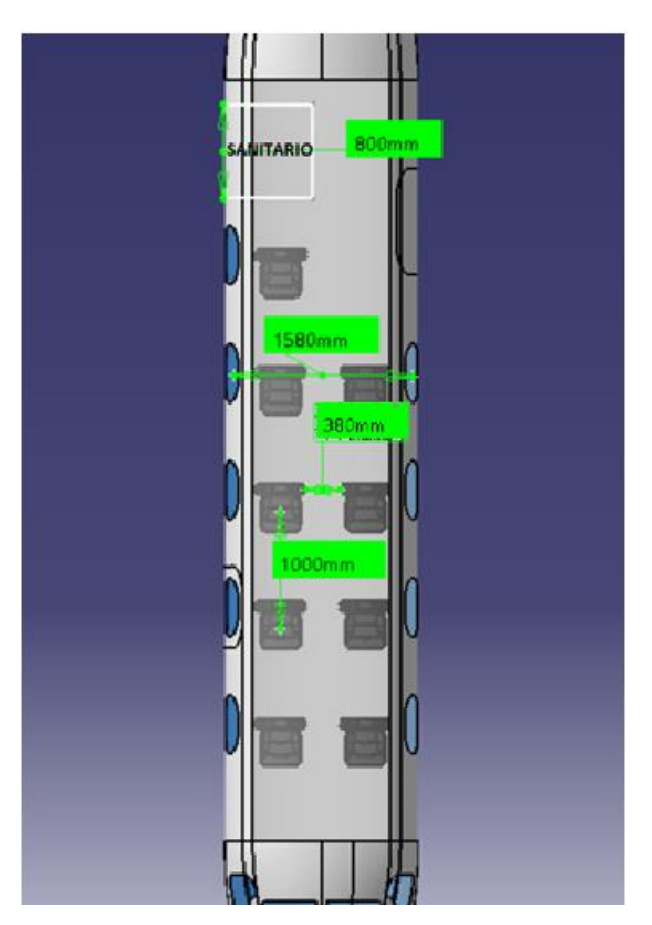

$$
An cho_{interno-fus} = 1.58 \, [m]
$$

**Figura 23 – Interior de la aeronave.**

Informe Técnico – Diseño de una Aeronave Utilitaria

A su vez, tomando las recomendaciones de la Ref. [2], se consideró un ancho de pared de fuselaje de 0.06 m, con el cual se obtiene un ancho total de fuselaje de:

$$
Anchofuselaje = 1.7 m (Ver Figura 24)
$$

#### **3.2.2 Salida de emergencia**

La puerta de emergencia ira ubicada en la fila de asientos 2, y tendrá unas dimensiones de:

$$
Ancho = 0.7 m
$$

$$
Alto = 0.8 m
$$

La puerta de ingreso se dimensiono de manera tal que cumpla con los requisitos para servir como puerta de emergencia y además que sirva como puerta de carga. Las dimensiones calculadas y finales son:

$$
Ancho = 0.9 m
$$

$$
Alto = 1.3 m
$$

#### **3.2.3 Longitud fuselaje central**

De acuerdo a lo detallado en el Desarrollo, se debe sumar la longitud de los asientos para los pasajeros (5 filas de asientos), a esto se le debe agregar el sanitario que estará ubicado en la parte final del fuselaje central, justo enfrente de la puerta de ingreso. De esta manera, la longitud total del fuselaje central será:

> $L_{fus-central} = L_{asients} + L_{sanitario}$  $L_{fus-central} = 6.5 m$

300 300.60 मेर⊀र्स कि sΗγ ф 300  $\Phi$ ١đ Ħ. ●マ **V** of 300.6% **d**  $\mathbf{p}$ **H**xH lap.  $\Phi$  $\Phi$ 

Informe Técnico – Diseño de una Aeronave Utilitaria

**Figura 24 – Forma y dimensiones del fuselaje central.**

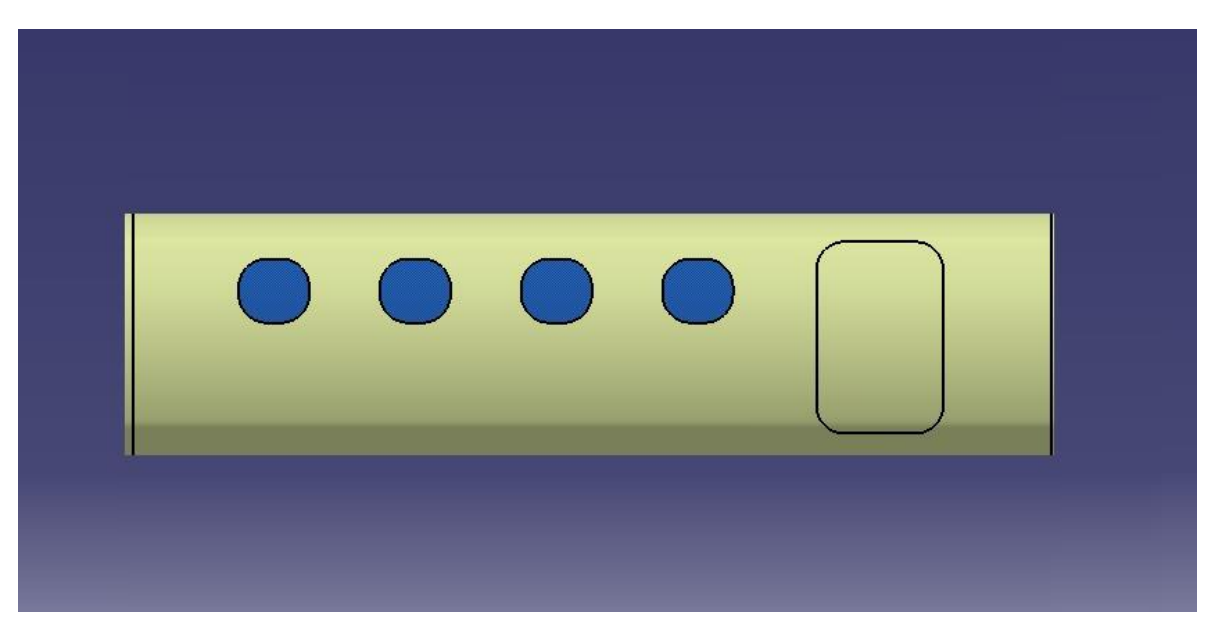

**Figura 25 – Vista lateral del fuselaje central.**

Informe Técnico – Diseño de una Aeronave Utilitaria

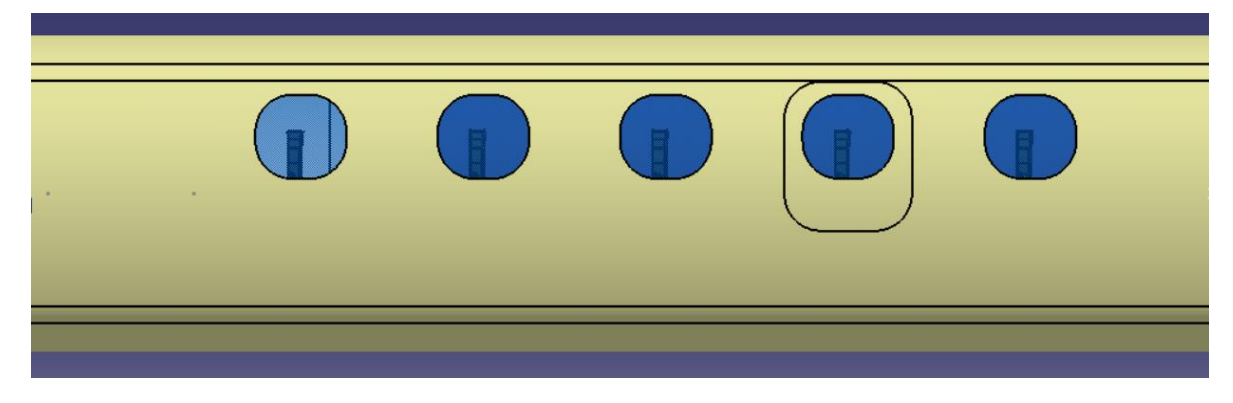

**Figura 26 – Vista lateral del fuselaje.**

#### **3.3 Fuselaje delantero**

Para comenzar con el dimensionamiento, en base al análisis que se realizó de aeronaves similares y con la ubicación de la correspondiente carga útil, se determinó una longitud de fuselaje delantero de:

$$
l_{f_{delantero}} = 3.5 \,[m]
$$

Continuando con el desarrollo, se puede ver en la Figura 6 que los ángulos de visibilidad del piloto deben ser como mínimo: 20º por encima de la referencia horizontal y 15º por debajo de dicha referencia.

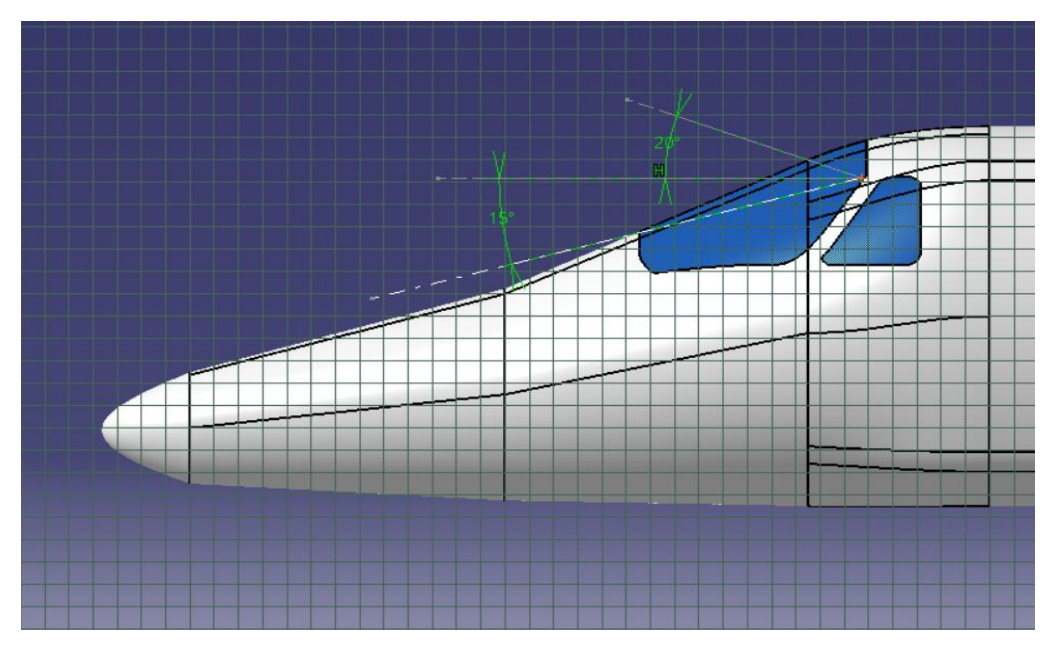

**Figura 27 – Angulo de visibilidad del piloto.**

Informe Técnico – Diseño de una Aeronave Utilitaria

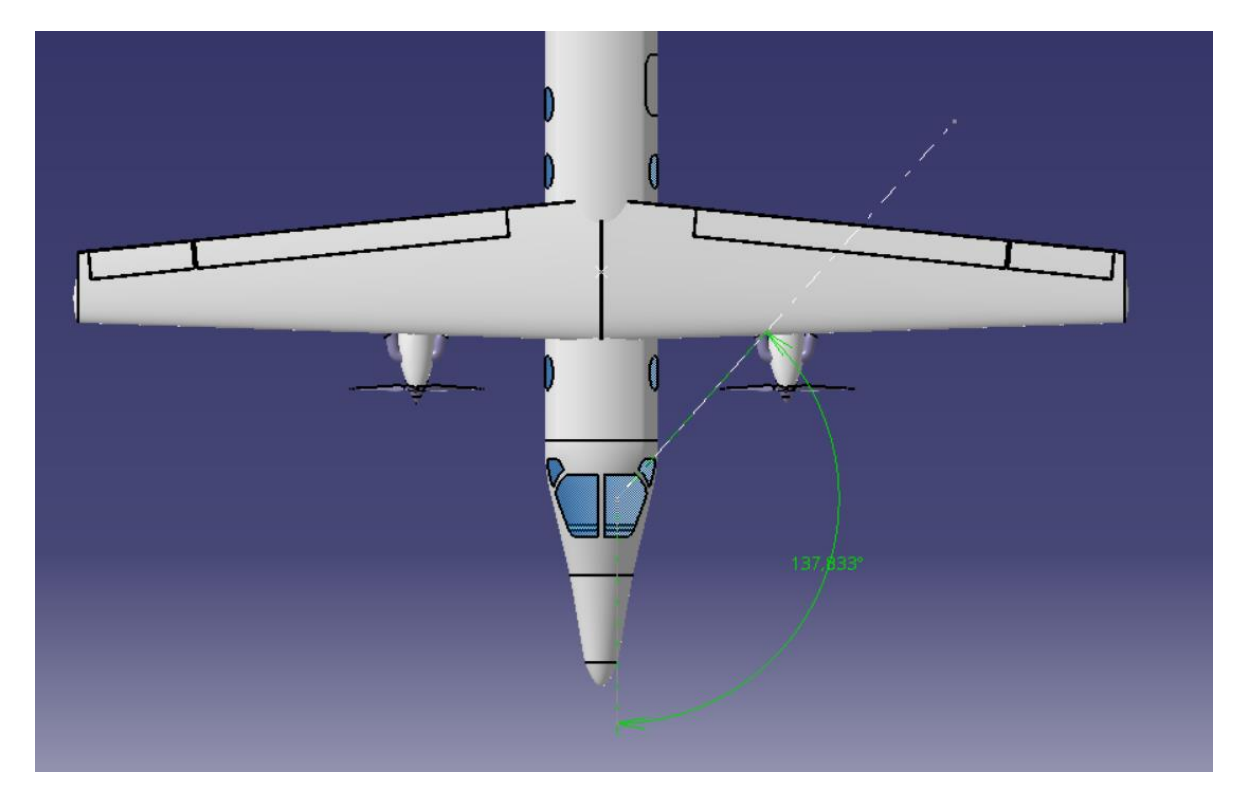

Teniendo en cuenta los requerimientos mencionados al comienzo y en base a la Figura 7, se determinó que el ángulo de visibilidad lateral no debe ser menor a 135°.

**Figura 28 – Angulo de Visibilidad lateral.**

También se determinó una inclinación de 24<sup>°</sup> del parabrisas, esto se debe a que con este ángulo la resistencia es muy baja.

Otro aspecto a tener en cuenta, es que también a fines de reducir la resistencia de forma (utilizado en la Figura 3), se escogió una inclinación de la línea media de 8⁰.

Informe Técnico – Diseño de una Aeronave Utilitaria

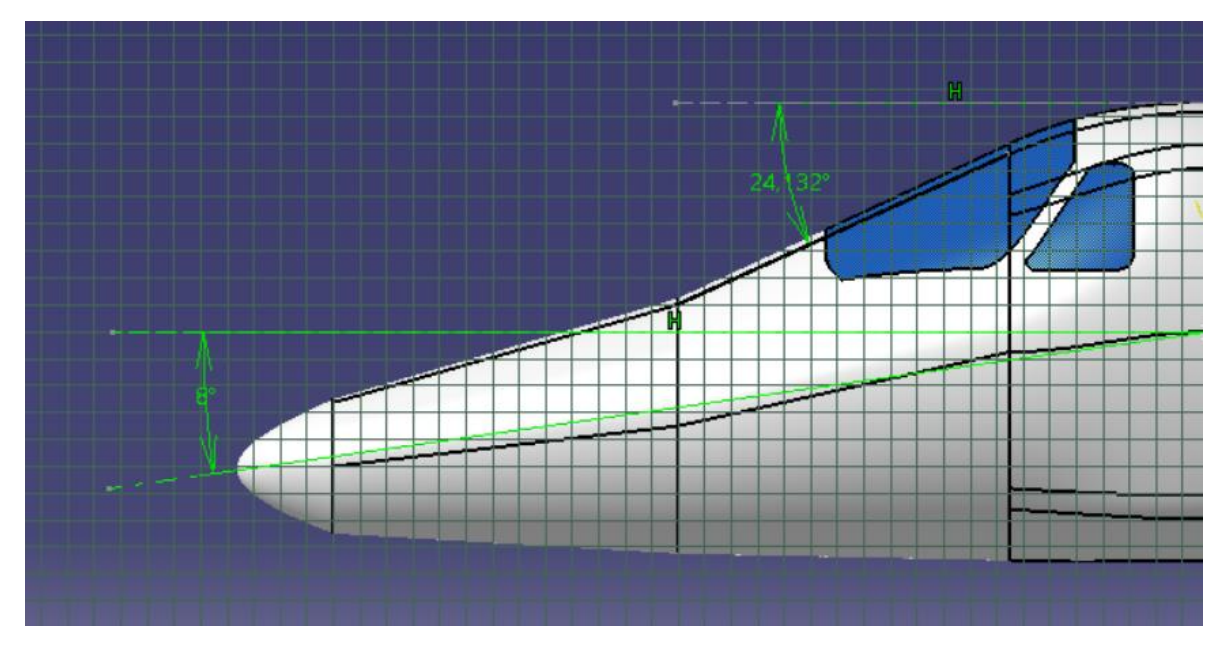

**Figura 29 – ángulos del fuselaje delantero.**

Como se aprecia en la Figura 8, la distancia  $L_c$  es la existente entre el ojo del piloto y el parabrisas, para la cual se decidió optar por la mitad del rango recomendado:

$$
L_c = 0.55 \; [m]
$$

#### **3.3.1 Instrumental de cabina**

Para la instrumental de cabina, se realizó un glass cockpit de la cabina utilizando la suite de aviónica Esterline CMC Electronics' SmartDeck, ya que esta es utilizada en aviones similares.

Informe Técnico – Diseño de una Aeronave Utilitaria

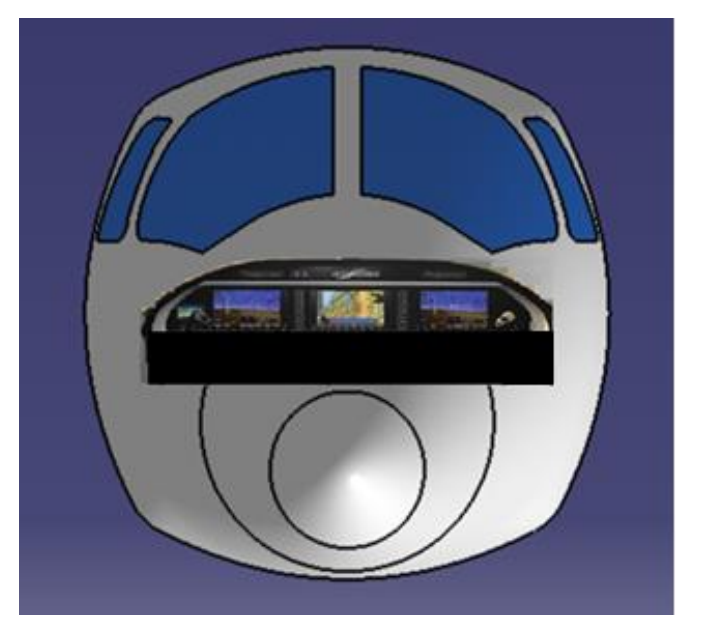

**Figura 30 – Instrumental de cabina.**

Finalmente, a continuación, se muestran imágenes del fuselaje delantero final:

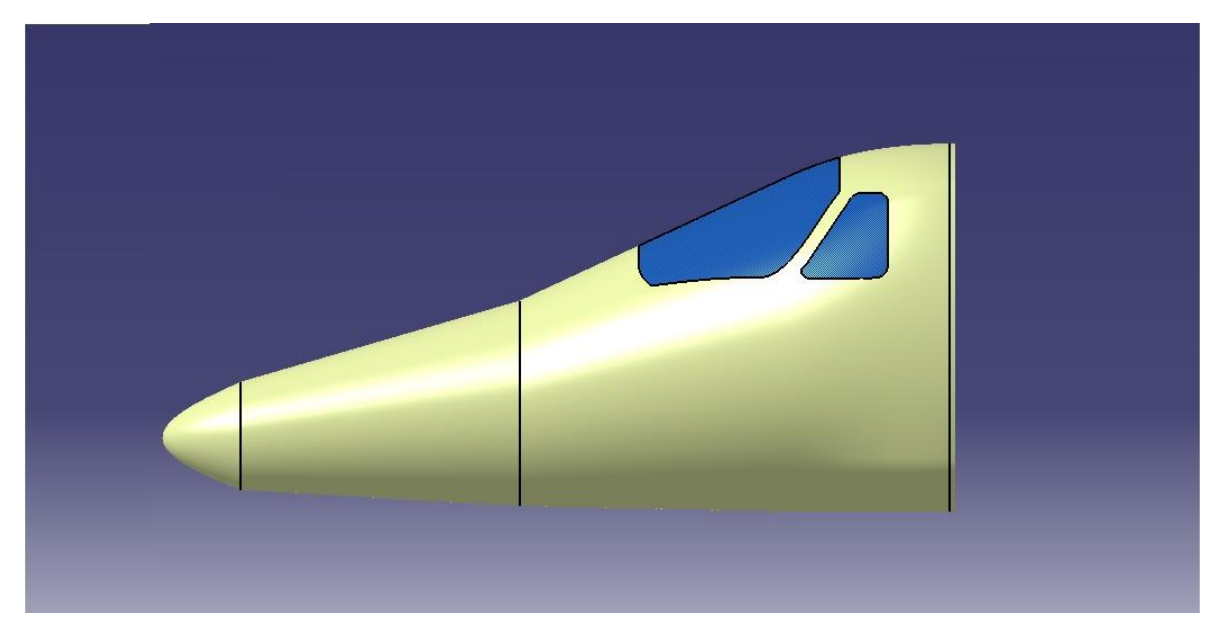

**Figura 31 – Vista lateral del fuselaje delantero.**

Informe Técnico – Diseño de una Aeronave Utilitaria

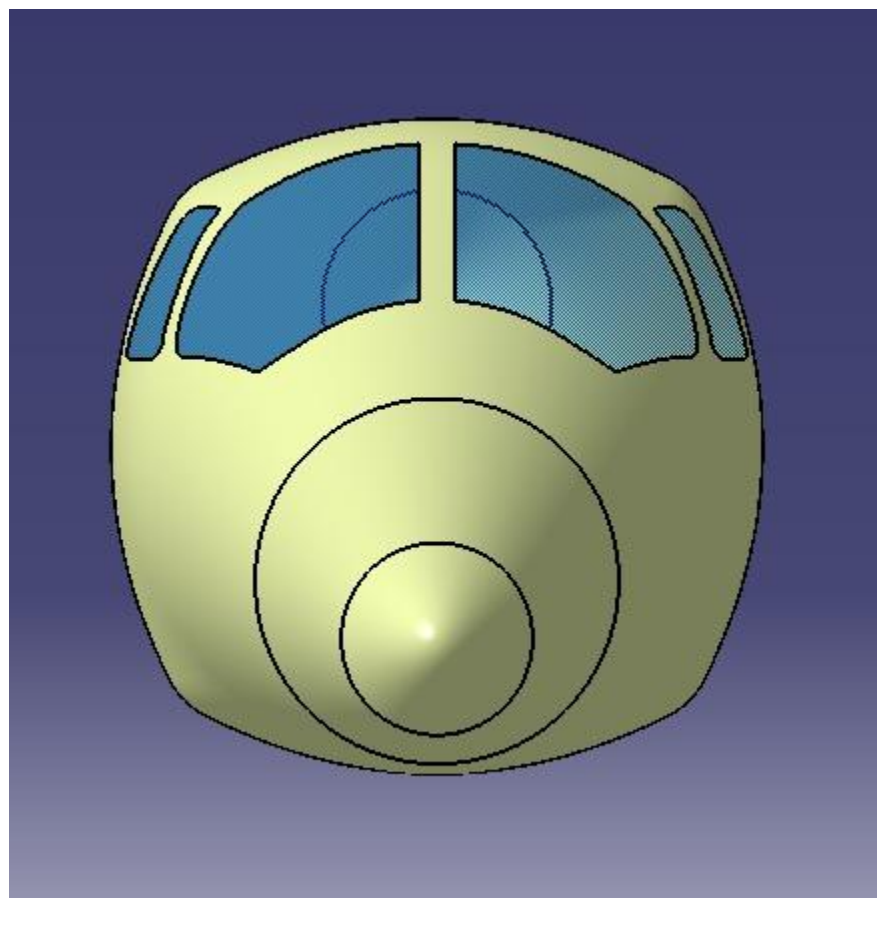

**Figura 32 – Vista frontal del fuselaje delantero.**

#### **3.4 Fuselaje trasero**

Para comenzar esta sección, cabe destacar que el fuselaje trasero será utilizado como bodega de equipaje. Para esto, se recurrió a la Ref. [3] donde se estima que cada pasajero llevara un volumen de equipaje de  $8 [ft^3]$ , lo cual considerando que los 9 pasajeros portaran equipaje se obtiene un volumen de equipaje de 72  $[ft^3] = 2.04 [m^3]$ .

Como siguiente paso, el cálculo que se realizo fue el del ángulo de la parte inferior, en el cual a fines de minimizar la resistencia y poseer un volumen suficiente para el alojamiento de equipaje, se lo determino en  $\alpha_{tail} = 6^{\circ}$ .

Finalmente, se estimó que la longitud total del fuselaje trasero queda definida en:

$$
L_{fus-trasero}=4\,m
$$

Informe Técnico – Diseño de una Aeronave Utilitaria

Con las dimensiones ya definidas, se calculó el volumen del fuselaje trasero que resulta ser de  $4 [m^3]$ , con lo que se satisface el volumen de equipaje requerido.

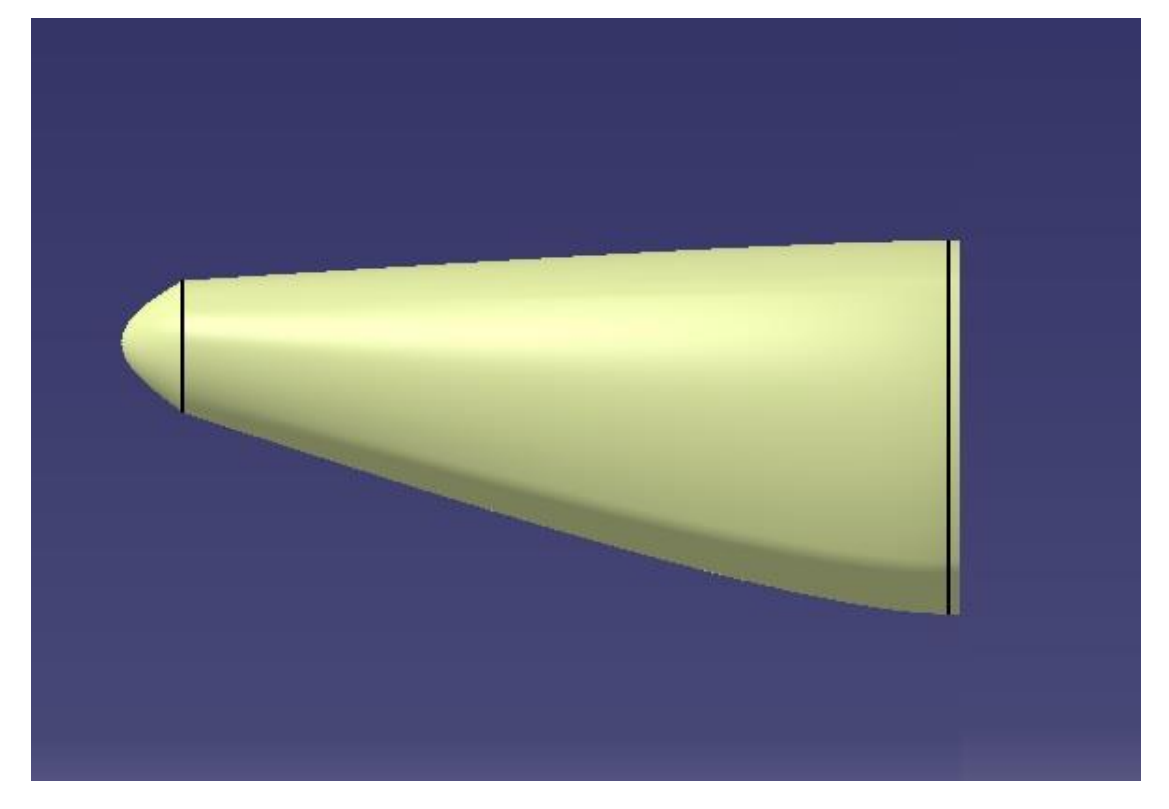

**Figura 33 – Vista lateral del fuselaje trasero.**

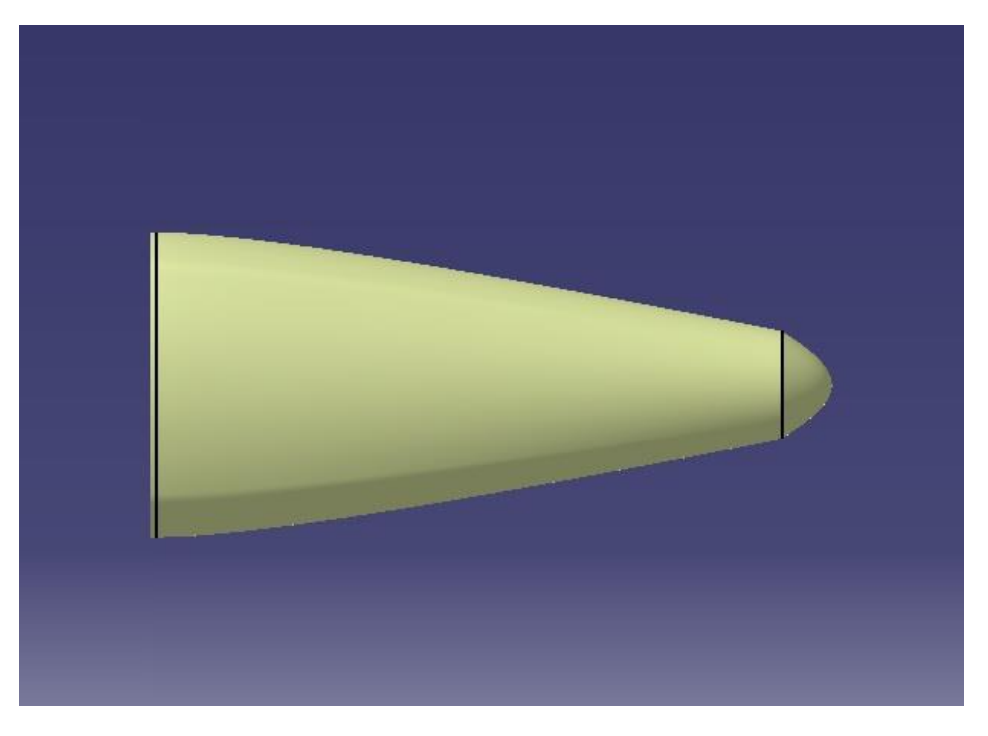

**Figura 34 – Vista superior del fuselaje trasero.**

Informe Técnico – Diseño de una Aeronave Utilitaria

#### **3.5 Centraje**

#### **3.5.1 Recorrido del centro de gravedad**

A partir de la Tabla 1, se determinan como criterio de referencia el recorrido de la aeronave Dornier Do-28-D-I, similar a la que se está diseñando:

Posición más adelantada del CG:

$$
\frac{x_{CG}}{CAM} = 10\%
$$

Posición más atrasada del CG:

$$
\frac{x_{CG}}{CAM} = 30\%
$$

Recorrido del CG:

El recorrido estimado del CG es de 20% de la CAM.

#### **3.5.2 Ubicación del borde de ataque del ala**

Una vez realizados todos los cálculos detallados en el Desarrollo, se obtuvo:

 $X_{LE} = 5.62$  [m] (respecto de la DATUM)

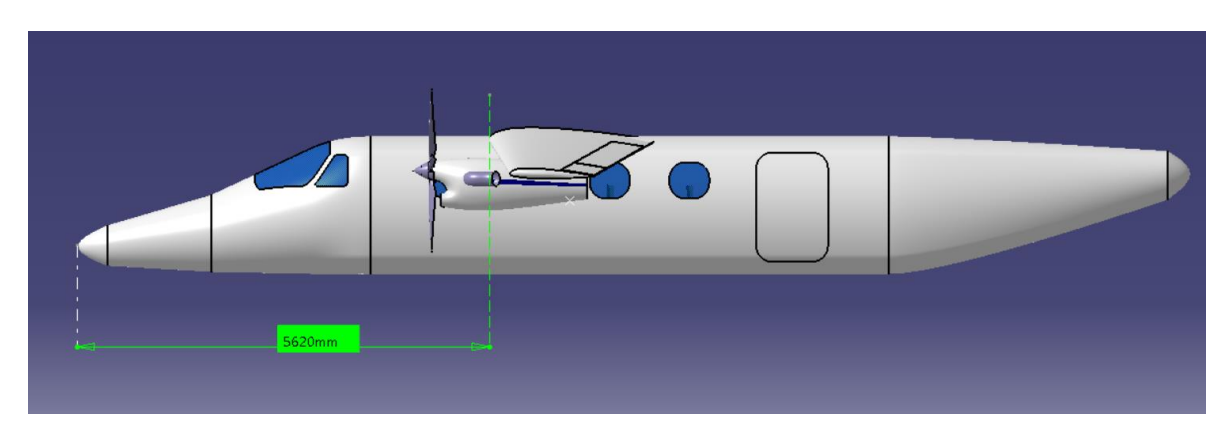

**Figura 35 – Distancia desde la DATUM al Borde de Ataque del Ala.**

Informe Técnico – Diseño de una Aeronave Utilitaria

#### **3.5.3 Movimiento del CG**

Cabe destacar que para este análisis se estimó una CAM=1.64 m ubicada a 3.5133 m en el eje y, como se muestra en la siguiente figura:

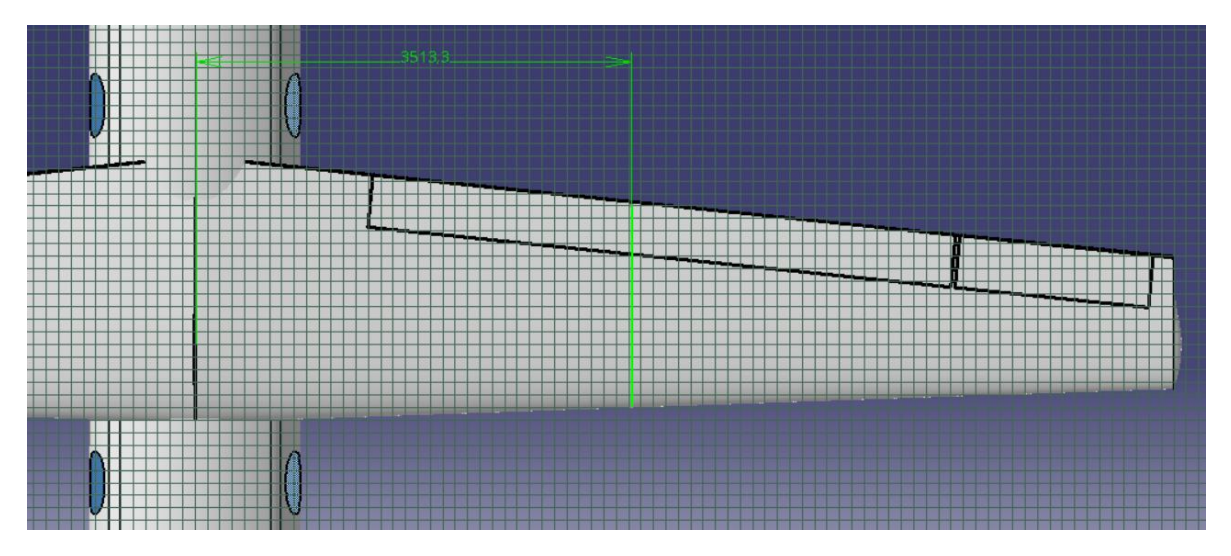

**Figura 36 – Posición de la CAM (unidades en mm).**

Analizando todos los tipos de cargas, se elaboró el Gráfico 1, detallado a continuación.

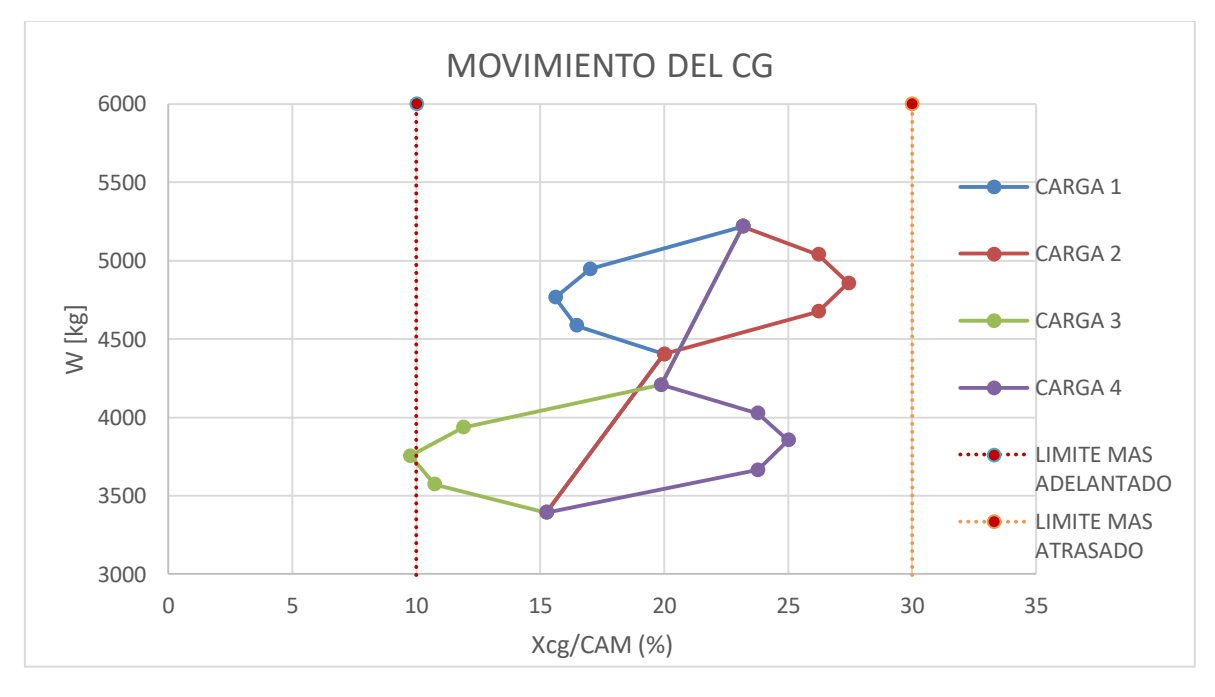

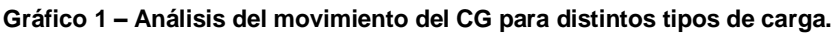

Informe Técnico – Diseño de una Aeronave Utilitaria

En Anexo (D) se encuentran las tablas mediante las cuales se realizó el Gráfico 1.

De lo visto en el Gráfico 1, se establece un nuevo límite delantero de la posición del CG:

$$
\frac{x_{CG}}{CAM} = 9\%
$$

Esto se hace para permitir que pueda utilizarse cualquier tipo de carga y todas estén dentro del rango de CG estimado.

Cabe destacar que de la Tabla 3 del Anexo (D) se puede observar que el nuevo Wto es:

$$
W_{TO}=5237\;[kg]
$$

Verificando este valor en la Ref. [7] se puede observar que el peso sigue estando dentro de la zona de diseño.

#### **3.6 Integración ala-fuselaje**

#### **3.6.1 Angulo de diedro del ala**

Para comenzar con el cálculo, se utiliza la Ecuación (3). Suponiendo la semienvergadura totalmente inclinada, con A=10 obtenemos:

$$
(C_{l\Psi})_{wing} = 0.000274 * \Gamma\left[\frac{1}{2}\right]
$$

De la Figura 9, se asume la condición (a) y, por lo tanto:

$$
(\Delta C_{l\Psi})_{tip} = 0.0002
$$

Para el cálculo de la contribución del empenaje vertical, lo primero que se debe hacer es resolver la Ecuación (6):

$$
(\mathcal{C}_{n\Psi})_{\nu} = -a_{\nu} * \overline{V}_{\nu} * \eta_{\nu} = -0.028 * 0.0082 * 0.95 = -0.00022
$$

El siguiente paso es ir a la Figura 10 y obtener el valor de  $\Delta_2 C_{n\psi}$ .

$$
\Delta_2 C_{n\Psi} = 0.00035
$$

Volviendo a la Ecuación (5):

$$
(\mathcal{C}_{n\psi})_{EV} = -0.00022 + 0.00035 = 0.00013
$$

Informe Técnico – Diseño de una Aeronave Utilitaria

Reemplazando los valores en la Ecuación (4):

$$
(\mathcal{C}_{l\Psi})_{EV} = 0.00013 * \frac{1}{6.5} = 0.00002
$$

La contribución  $(\Delta C_{\mu\nu})_1$ , se debe a la interferencia ala-fuselaje, y depende de la ubicación del ala. Para nuestra aeronave que posee ala alta, se estima  $(\Delta C_{\ell \psi})_1 = 0.0006$ .

Por otra parte, la contribución ( $\Delta C_{l\psi}$ )<sub>2</sub>, representa la interferencia ala-empenaje vertical, y esta también depende de la ubicación del ala. Para la aeronave aquí desarrollada, se estima  $(\Delta C_{\ell}\psi)_2 = -0.00016$ .

Para estimar el efecto diedro del avión, se utilizó un cierto rango de valores de aeronaves similares:

$$
(\mathcal{C}_{l}\psi)_{avion}=0.0015
$$

Una vez obtenidos todos estos valores, se despeja el ángulo de diedro de la Ecuación (2), y se obtiene:

$$
\Gamma = 3^{\circ} \text{ (Hacia abajo)}
$$

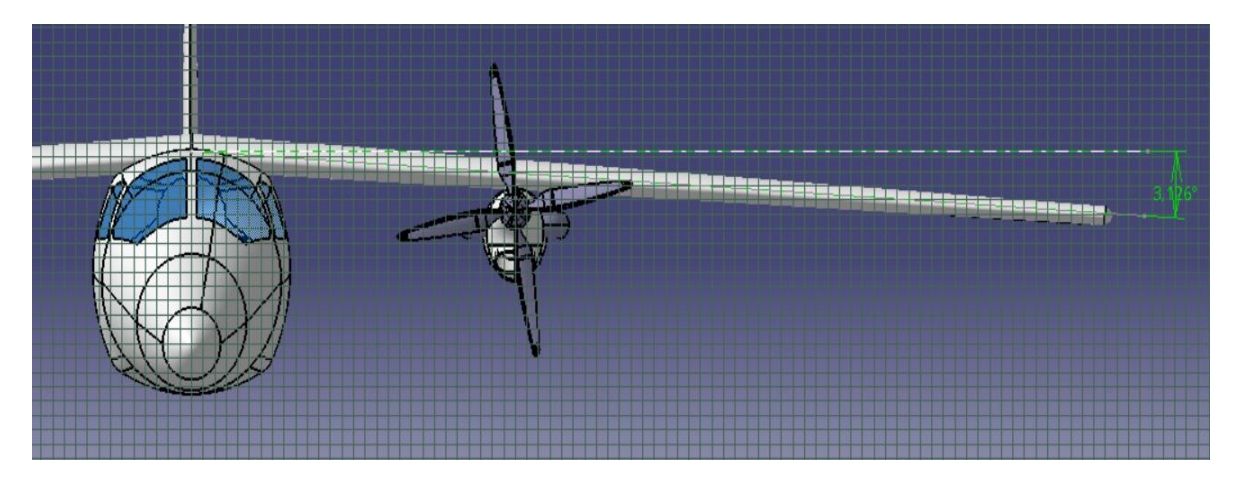

**Figura 37 – Angulo diedro.**

#### **3.6.2 Determinación de los Momentos de Cabeceo y Guiñada**

Para comenzar con esta sección, se determinó el valor de los factores k y k' utilizando la Figura 38, extraída de la Ref. [6]:

$$
\delta_F = \frac{b_{F_{max}}}{l_F} = \frac{1.7 \text{ [m]}}{14 \text{ [m]}} = 0.12
$$

Informe Técnico – Diseño de una Aeronave Utilitaria

$$
\lambda_F = \frac{h_{F_{max}}}{b_{F_{max}}} = \frac{1.7 \text{ [m]}}{1.7 \text{ [m]}} = 1
$$
\n
$$
\delta_F' = \frac{h_{F_{max}}}{l_F} = \frac{1.7 \text{ [m]}}{14 \text{ [m]}} = 0.12
$$
\n
$$
\lambda_F' = \frac{b_{F_{max}}}{h_{F_{max}}} = \frac{1.7 \text{ [m]}}{1.7 \text{ [m]}} = 1
$$

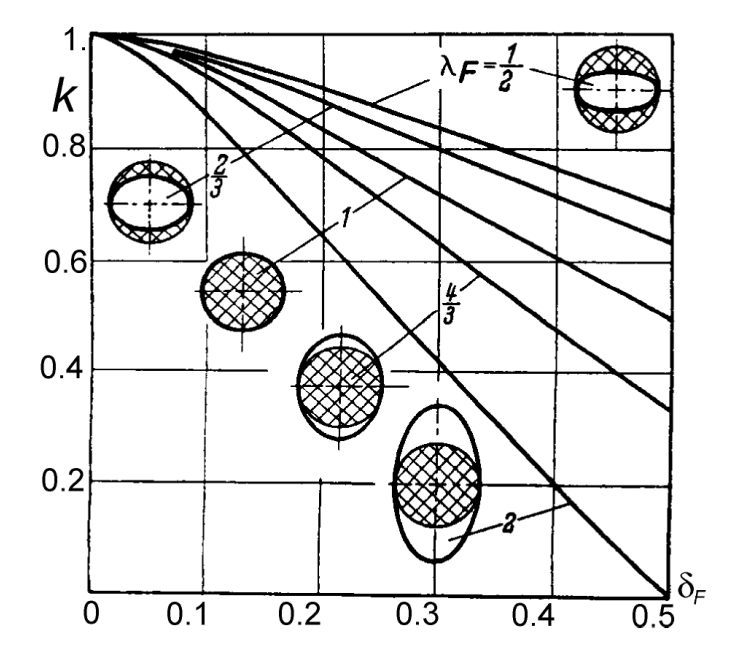

**Figura 38 – Valor de k en función de los parámetros geométricos λ y δ.**

 $k \sim 0.9$  $k' \sim 0.9$ 

Las Ecuaciones (7) y (8) se determinaron numéricamente a través de la regla del trapecio, que es un método para calcular aproximadamente el valor de una integral definida, obtenida mediante el software Excel. Resultando finalmente:

$$
M_F = q_{\infty}(0.07 + 27.14 \cdot \alpha_{\infty})
$$

$$
N_F = -35.37 \cdot q_{\infty} \beta
$$

Como se comentó anteriormente, los parámetros de interés para el cálculo de la estabilidad es la variación del coeficiente de momento de cabeceo respecto del coeficiente de sustentación y la variación del coeficiente de momento de guiñada respecto del ángulo de deslizamiento, a los momentos anteriormente expresados se los pasa a coeficientes dividiendo por la presión dinámica, la superficie y la cuerda media del ala, resultando:

Informe Técnico – Diseño de una Aeronave Utilitaria

$$
\frac{dC_{m_F}}{d\alpha_{\infty}} = 0.687
$$

$$
\frac{dC_{m_F}}{dC_l} = 0.1278
$$

$$
\frac{dC_{n_F}}{d\beta} = -0.9
$$

#### **3.7 Calculo del ángulo de calaje del ala**

Como se mencionó anteriormente, la Figura 22 de la Ref, [8], de la curva de configuración limpia se obtiene la ecuación de sustentación en función del ángulo de ataque:

$$
C_L = 5.375 \left[ \frac{1}{rad} \right] * (a - (-0.02094 \; [rad]))
$$

De la Ref. [8] se obtiene  $C_L = 0.31$  y se despeja  $\alpha$ :

$$
\alpha = 2.1\,\mathrm{[^{\circ}]}
$$

Para el avión que está en desarrollo, que transporta pasajeros, éste ángulo es pequeño de manera tal que el piso de la aeronave no queda inclinado para la comodidad de ellos.

#### **3.8 Estimación de la polar Ala-Fuselaje**

Con el cálculo de las resistencias realizado en la Sección 3.1, se estimaron las polares en las diferentes configuraciones:

Configuración limpia

 $C_D = 0.0329 * C_L^2 - 0.00009 * C_L + 0.0185$ 

Informe Técnico – Diseño de una Aeronave Utilitaria

Configuración de aterrizaje

 $C_D = 0.0329 * C_L^2 - 0.00009 * C_L + 0.0352$ 

Configuración de despegue

 $C_D = 0.0329 * C_L^2 - 0.00009 * C_L + 0.0232$ 

Informe Técnico – Diseño de una Aeronave Utilitaria

# **CAPÍTULO 6**

# **Diseño Preliminar del Grupo de Cola**

Informe Técnico – Diseño de una Aeronave Utilitaria

## **1. Introducción**

Se realizó un estudio para determinar de manera preliminar la geometría del grupo de cola de la aeronave en diseño, se efectuó la estimación de características de equilibrio, estabilidad y control de la aeronave. Para esto se partió de los requerimientos dados por la cátedra, y mediante comparaciones a partir de datos de bases estadísticas, estimaciones, etc. se empezó a diseñar el aspecto que tendrá el nuevo grupo de cola que incorpora la aeronave.

En esta etapa se determinaron las siguientes características del sistema:

- Integración fuselaje empenajes.
- Características aerodinámicas de la integración.

#### **1.1 Valores obtenidos previamente**

Para comenzar con este informe, a continuación, se detallan los datos iniciales principales obtenidos de la Ref. [5]:

$$
S_w = 25 \text{ [m}^2\text{]}
$$
\n
$$
W_{TO} = 5237 \text{ [kg]}
$$
\n
$$
V_s = 45.79 \text{ [m/s]} = 89.01 \text{ [Knot] } para \ C_L = 1.6
$$
\n
$$
A = 10
$$
\n
$$
b = 15.81 \text{ [m]}
$$
\n
$$
ESHP_{SL} = 1321.13 \text{ [hp]}
$$
\n
$$
V_{cr} = 230 \text{ [kts]} = 118.32 \text{ [m/s]}
$$
\n
$$
\overline{R/C} = 1000 \text{ [ft]}
$$
\n
$$
ESHP_{SL_{cr}} = 748002.22 \text{ [Watt]} = 1003.09 \text{ [hp]}
$$
\n
$$
V_{cl} = V_2 = 54.95 \text{ [m/s]}
$$
\n
$$
C_{L_{TO}} = 1.32
$$

Informe Técnico – Diseño de una Aeronave Utilitaria

$$
V_{TO} = 1.1V_s = 50.37 \text{ [m/s]}
$$
  
\n
$$
V_{TD} = 52.66 \text{ [m/s]}
$$
  
\n
$$
ESHP_{SL_{TO}} = 805418.46 \text{[Watt]} = 1080.08 \text{ [hp]}
$$
  
\n
$$
b_f = 1.7 \text{ [m]}
$$
  
\n
$$
h_f = 1.7 \text{ [m]}
$$
  
\n
$$
\left(\frac{dC_{m_F}}{dC_l}\right)_{fus} = 0.1278
$$
  
\n
$$
C_D = 0.0329 * C_L^2 - 0.00009 * C_L + 0.0185 \text{ (Polar configuration limpia Ala-Fuselaje)}
$$
  
\n
$$
l_h = 7 \text{[m]}
$$
  
\n
$$
Z_h = 2 \text{[m]}
$$
Informe Técnico – Diseño de una Aeronave Utilitaria

## **2. Desarrollo**

### **2.1 Funciones**

El grupo de cola debe proveer:

- Equilibrio longitudinal y direccional.
- Estabilidad longitudinal y direccional.
- Control longitudinal y direccional mediante elevador y rudder.

Se diseñó el grupo de cola para cumplir con las condiciones de Equilibrio, luego se corroboro las condiciones de Estabilidad y Control. En cuanto a la estructura debe ser fuerte, rígida, liviana, de fácil inspección y mantenimiento.

## **2.2 Configuración**

- Configuración Típica: Se seleccionará la configuración a utilizar teniendo en cuenta principalmente la influencia de la posición de los motores. Al estar ubicado estos en el ala y sabiendo que la aeronave posee ala alta, se analizaron las diferentes configuraciones, comparando las ventajas y desventajas que posee cada tipo, para finalmente escoger la configuración que resulte más beneficiosa.
- Ubicación: para la selección de la ubicación del empenaje horizontal, debe considerarse que la aeronave posee ala alta y los motores se encuentran ubicados en ella. Por lo que deben considerarse los siguientes efectos:
	- Efecto de salida de los gases: se debe ubicar al empenaje para que el flujo de salida de los motores no afecte la efectividad de la cola.
	- Efecto Slipstream: Este efecto producido por el chorro de la hélice afecta la sustentación que genera la cola.
	- $\bullet$

## **2.3 Parámetros para el diseño del Empenaje**

Se determinan los parámetros más relevantes para el Empenaje, mediante un análisis en base estadística en la categoría utilitaria, considerando las prestaciones que debe otorgar el mismo y se considera los efectos que pueden influenciarlo, además de los criterios de estabilidad y control. Los parámetros a definir son:

- Alargamiento.
- Ahusamiento.

Informe Técnico – Diseño de una Aeronave Utilitaria

- Flecha.
- Perfil.
- Sistema de control.
- Superficie y ángulo del elevador.

### **2.4 Características de equilibrio, estabilidad y control**

## **2.4.1 Calculo del Downwash**

La pendiente de downwash se estima mediante la Ref. [2], con la siguiente aproximación:

$$
\frac{d\varepsilon}{d\alpha} = 4.44 \left[ \left( \frac{1}{A} - \frac{1}{1 + A^{1.7}} \right) \left( \frac{10 - 3\lambda}{7} \right) \left( \frac{1 - z_{ht}/b}{\sqrt[3]{2x_{ht}/b}} \right) \right]^{1.19} \tag{1}
$$

- : Ahusamiento del ala.
- : Envergadura del ala.
- : Alargamiento del ala.
- $z_{ht}$ : Distancia vertical entre el c.g. de la aeronave y c.a. del empenaje.
- $x_{ht}$ : Distancia longitudinal entre el c.g. de la aeronave y c.a. del empenaje.

## **2.4.2 Empenaje Horizontal**

### **2.4.2.1 Estabilidad y Control Longitudinal Timón Fijo**

### Punto Neutro Timón Fijo (N<sub>0</sub>) sin potencia

El punto neutro define la posición más atrasada del cg antes de que la aeronave se vuelva inestable.

$$
\overline{N_0} = \overline{X_{cg}} \left( \frac{dC_m}{dC_L} = 0 \right) = \overline{X_{ac}} - \left( \frac{dC_m}{dC_L} \right)_{fus} + \frac{a_t}{a_w} V_H \eta_t \left( 1 - \frac{d\varepsilon}{d\alpha} \right)
$$
(2)

 $\overline{X_{ac}}$ : Posición del centro aerodinámico.  $\left(\frac{dC_m}{dG}\right)$  $\frac{u c_m}{d C_L}$ fus nac : Estabilidad del fuselaje desestabilizante.

Informe Técnico – Diseño de una Aeronave Utilitaria

 $a_w$ : Pendiente de sustentación del ala.

 $a_t$ : Pendiente de sustentación del empenaje horizontal.

 $V_H$ : Volumen del empenaje horizontal.

 $\eta_t$ : Relación de presiones dinámicas.

 $d\varepsilon/d\alpha$ : Pendiente de downwash.

Los efectos de potencia sobre el equilibrio y la estabilidad suelen ser considerables, principalmente a empuje alto y velocidades bajas. Los efectos directos que se analizaron son la contribución del empuje y de la fuerza normal, mediante las siguientes aproximaciones obtenidas de la Ref. [5].

Contribución del Empuje:

$$
\left(\frac{dC_m}{dC_L}\right)_T = \frac{dT_c}{dC_L} \frac{2D^2}{S_w} \frac{h_p}{\bar{c}} N
$$

De la Ref. [5] se extrajo dT $_{\text{C}}$ /dC<sub>L</sub>=0.5 en promedio, se debe a que la eficiencia de la hélice cae rápidamente a elevados ángulos de ataque. La misma tiende a linealizar el coeficiente de tracción en función del coeficiente de sustentación. Resultando la contribución a la estabilidad:

$$
\left(\frac{dC_m}{dC_L}\right)_T \sim \frac{(D)^2 h_p}{S_w} \frac{h_p}{\bar{c}} N
$$

D: Diámetro de la hélice.

 $h_p$ : Distancia entre la línea de tracción y el centro de gravedad.

 $S_w$ : Superficie del ala.

 $\bar{c}$ : Cuerda geométrica media.

: Cantidad de motores.

Contribución de la Fuerza normal:

$$
\left(\frac{dC_m}{dC_L}\right)_{N_p} = \frac{dC_{N_p}}{dC_L} \frac{S_p}{S_w} \frac{l_p}{\bar{c}} N
$$

La derivada se expresó de la siguiente forma:

$$
\frac{dC_{N_p}}{dC_L} = \frac{dC_{N_p}}{d\alpha_p} \frac{d\alpha_p}{dC_L}
$$

Debido a que la hélice a utilizar en el avión que se está diseñando es tractora, por el upwash que genera el ala, se obtiene:  $\alpha_p = \alpha_w + \varepsilon$ 

$$
\frac{d\alpha_p}{dC_L} = \frac{(1 + d\varepsilon/d\alpha)}{a_w}
$$

Informe Técnico – Diseño de una Aeronave Utilitaria

Resultando:

$$
\left(\frac{dC_m}{dC_L}\right)_{N_p} = \left(\frac{dC_{N_p}}{d\alpha_p}\right) \left(1 + \frac{d\varepsilon}{d\alpha}\right) \frac{1}{a_w} \frac{S_p}{S_w} \frac{l_p}{\bar{c}} N
$$

 $a_w$ : Pendiente de sustentación del ala.

 $S_w$ : Superficie del ala.

 $S_p$ : Superficie del disco de la hélice.

 $l_p$ : Distancia entre la línea de tracción y el centro de gravedad.

 $\bar{c}$ : Cuerda geométrica media.

: Cantidad de motores.

 $d\varepsilon/d\alpha$ : Pendiente de downwash.

Se estimó el valor de la derivada d $C_{Np}/d\alpha_p$  por la tabla 1 obtenida de la Ref. [5], se aproximó la condición de potencia máxima, de la siguiente manera:

$$
\left(\frac{dC_{N_p}}{d\alpha}\right)_{SHP_{max}} = 1.5 \left(\frac{dC_{N_p}}{d\alpha}\right)_{molinete}
$$

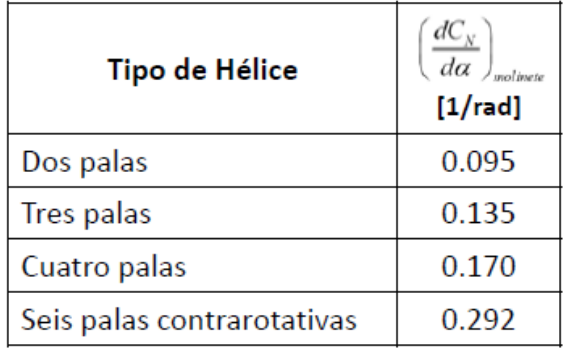

**Tabla 1 - dCNp/dα<sup>p</sup> según NACA R-820.**

### Punto Neutro Timón Fijo (N<sub>0</sub>) hélice en molinete

$$
\overline{N_0} = \overline{X_{ac}} - \left(\frac{dC_m}{dC_L}\right)_{fus} + \frac{a_t}{a_w}V_H\eta_t \left(1 - \frac{d\varepsilon}{d\alpha}\right) + \frac{D^2}{S_w} \frac{h_p}{\bar{c}}N + \left(\frac{dC_{N_p}}{d\alpha}\right)\left(1 - \frac{d\varepsilon}{d\alpha}\right)\frac{1}{a_w} \frac{S_p}{S_w} \frac{l_p}{\bar{c}}N
$$
(3)

Punto Neutro Timón Fijo (N<sub>0</sub>) con potencia

$$
\overline{N_0} = \overline{X_{ac}} - \left(\frac{dC_m}{dC_L}\right)_{fus} + \frac{a_t}{a_w}V_H\eta_t \left(1 - \frac{d\varepsilon}{d\alpha}\right) + \frac{D^2}{S_w} \frac{h_p}{\bar{c}}N + \left(\frac{dC_{N_p}}{d\alpha}\right)\left(1 - \frac{d\varepsilon}{d\alpha}\right)\frac{1}{a_w} \frac{S_p}{S_w} \frac{l_p}{\bar{c}}N\tag{4}
$$

Fecha: 22/02/2019 – Revisión: /. Página 220

Informe Técnico – Diseño de una Aeronave Utilitaria

Posición más adelantada del centro de gravedad

La posición más adelantada del *cg* queda definida por el requerimiento de que el elevador sea capaz de equilibrar el avión, al coeficiente de sustentación máximo.

$$
x_{cgdelantero} = (\delta_{e_0} - \delta_{e_{max}}) \frac{C_{m_{\delta}}}{C_{L_{max}}} + N_0
$$
\n(5)

 $\delta_{e_0}$ : Deflexión del ángulo del elevador para C $\llcorner$ =0.

 $\delta_{e_{max}}$ : Deflexión máxima del ángulo del elevador.

 $\mathcal{C}_{m_{\delta}}$ : Potencia del elevador.

 $\mathcal{C}_{L_{max}}$ : Coeficiente de sustentación máximo.

 $N_0$ : Punto neutro timón fijo con potencia.

Potencia del elevador

$$
C_{m_{\delta}} = -a_t \frac{S_h}{S_w} \frac{l_h}{\bar{c}} \eta_t \tau
$$
\n(6)

 $a_t$ : Pendiente de sustentación del empenaje horizontal.

 $S_w$ : Superficie del ala.

 $S_h$ : Superficie del empenaje horizontal.

 $l_h$ : Distancia entre el c.g. del avión y el c.a. del empenaje.

 $\bar{c}$ : Cuerda geométrica media.

: Cantidad de motores.

 $d\varepsilon/d\alpha$ : Pendiente de downwash.

La efectividad del elevador depende de la geometría del elevador y del empenaje, por lo que este parámetro se aproxima por la fig. 1 de la Ref. [5] una vez que son obtenidas las dimensiones requeridas. Para representarla se utiliza la letra  $\tau$ .

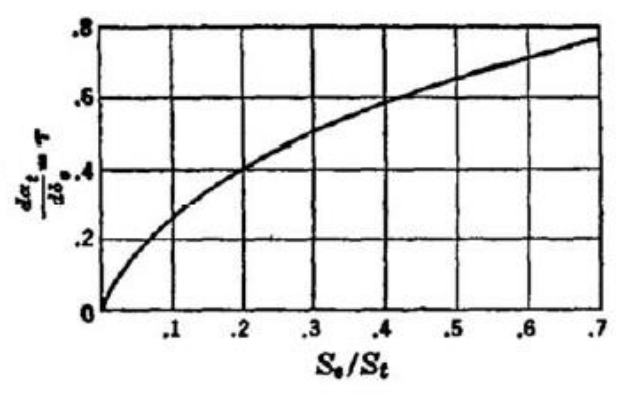

**Figura 1 – Efectividad del elevador en función de la relación de superficies.**

Informe Técnico – Diseño de una Aeronave Utilitaria

Angulo de elevador para  $C_{L}=0$ 

$$
\delta_{e_0} = -\frac{C_{m_{ac}}}{C_{m_{\delta}}} - \frac{(\alpha_0 - i_w + i_t)}{\tau} \tag{7}
$$

 $\mathcal{C}_{m_{ac}}$ : Coeficiente de momento del ala en c.a.

 $\mathcal{C}_{m_{\delta}}$ : Potencia del elevador.

 $\alpha_0$ : Angulo de sustentación nula.

 $i_w$ : Angulo de calaje del ala.

 $i_t$ : Angulo de calaje del empenaje.

#### Posición más adelantada del centro de gravedad con efecto suelo

En los despegues y aterrizajes, la presencia cercana del suelo produce un aumento de las pendientes de sustentación y una disminución del downwash. Asumiendo ala elíptica:

$$
\Delta \varepsilon = -\frac{C_L}{\pi A}
$$
  

$$
\Delta \delta_{e_g} = \frac{\Delta \varepsilon}{\tau} = -\frac{C_L}{\pi A \tau}
$$
 (8)

Se deja un margen de -5º (elevador arriba) para maniobras

$$
\Delta x_{cg_{\text{delantero}}} = \Delta \delta_{e_g} \frac{C_{m_\delta}}{C_{L_{\text{max}}}}
$$
(9)

### **2.4.2.2 Estabilidad y Control Longitudinal Timón Libre**

En esta sección, a diferencia de la anterior, se analiza la estabilidad y control que poseerá la aeronave timón libre, para ello se calculará el punto neutro, punto neutro con potencia y la fuerza en el mando con su respectiva velocidad de trimado.

Para comenzar, se estimaron los coeficientes de charnela del perfil escogido y la relación de cuerdas que se propone, mediante el procedimiento descripto en la Ref. [5]:

1) La variación de los momentos de charnela con respecto a la forma de la nariz, ranura y posición del eje de charnela es obtenida del siguiente gráfico:

Informe Técnico – Diseño de una Aeronave Utilitaria

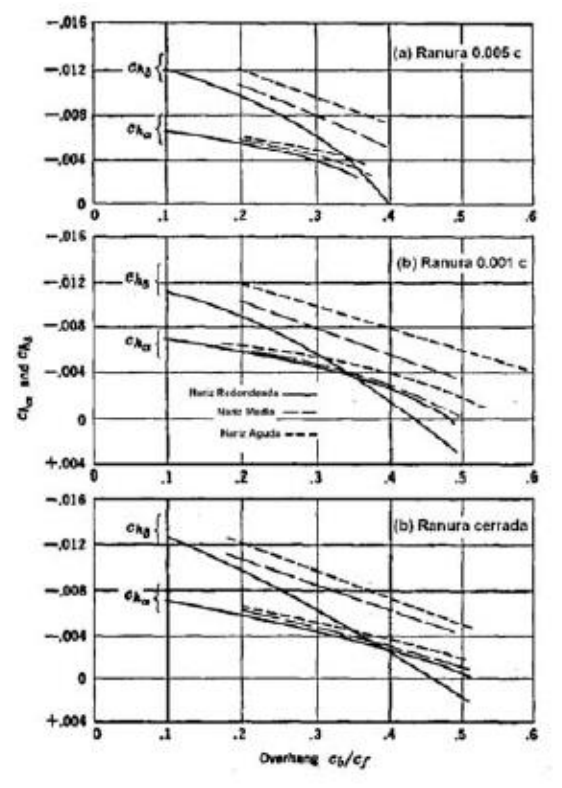

**Figura 2 – Coeficientes de Charnela para perfil NACA 0009.**

2) Si el caso analizado no posee un flap de 30 %c, los valores de momento de charnela se corrigen mediante el siguiente gráfico.

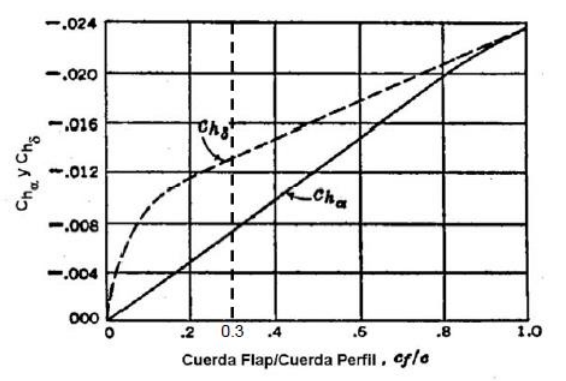

**Figura 3 – Corrección de momentos de charnela para distintos cf/c.**

- 3) Las variaciones de los coeficientes de charnela con el tipo de perfil dependen de la variación del ángulo de borde de fuga respecto del perfil de referencia (NACA 0009).
- 4) La corrección por efectos tridimensionales es obtenida de la teoría de línea sustentadora y es:

Informe Técnico – Diseño de una Aeronave Utilitaria

$$
C_{h_{\alpha}} = c_{h_{\alpha}} \frac{a}{a_0} \tag{10}
$$

$$
C_{h_{\delta}} = c_{h_{\delta}} + \tau (C_{h_{\alpha}} - c_{h_{\alpha}})
$$
\n(11)

Punto neutro timón libre  $(N_0)$ 

$$
N_0' = \overline{X_{ac}} - \left(\frac{dC_m}{dC_L}\right)_{fus} + \frac{a_t}{a_w} V_H \eta_t \left(1 - \frac{d\varepsilon}{d\alpha}\right) \left(1 - \frac{C_{h_\alpha}}{C_{h_\delta}} \tau\right)
$$
(12)

Punto neutro timón libre  $(N_0)$  con potencia

$$
N_0' = \overline{X_{ac}} - \left(\frac{dC_m}{dC_L}\right)_{fus} + \frac{a_t}{a_w} V_H \eta_t \left(1 - \frac{d\varepsilon}{d\alpha}\right) \left(1 - \frac{C_{h_\alpha}}{C_{h_\delta}} \tau\right) + \frac{D^2}{S_w} \frac{h_p}{\bar{c}} N + \left(\frac{dC_{N_p}}{d\alpha}\right) \left(1 - \frac{d\varepsilon}{d\alpha}\right) \frac{1}{a_w} \frac{S_p}{S_w} \frac{l_p}{\bar{c}} N
$$
\n
$$
(13)
$$

 $\overline{X_{ac}}$ : Posición del centro aerodinámico.

 $\left(\frac{dC_m}{dG}\right)$  $\frac{a c_m}{d C_L}$  fus nac : Estabilidad del fuselaje.

 $a_w$ : Pendiente de sustentación del ala.

 $a_t$ : Pendiente de sustentación del empenaje horizontal.

 $V_H$ : Volumen del empenaje horizontal.

 $\eta_t$ : Relación de presiones dinámicas.

 $d\varepsilon/d\alpha$ : Pendiente de downwash.

D: Diámetro de la hélice.

 $h_p$ : Distancia entre la línea de tracción y el centro de gravedad.

 $S_w$ : Superficie del ala.

 $\bar{c}$ : Cuerda geométrica media.

: Cantidad de motores.

 $S_p$ : Superficie del disco de la hélice.

 $l_p$ : Distancia entre la línea de tracción y el centro de gravedad.

 $\mathcal{C}_{{h}_{\alpha}}$ : Coeficiente de momento de charnela debido al ángulo de ataque.

 $\mathcal{C}_{h_\delta}$ : Coeficiente de momento de charnela debido a la deflexión del elevador.

 $\tau$ : Efectividad del elevador.

Informe Técnico – Diseño de una Aeronave Utilitaria

 $Fuerza$  en el Mando ( $F<sub>S</sub>$ )

$$
F_s = K \frac{W}{S} \frac{C_{h_\delta}}{C_{m_\delta}} \left(\frac{dC_m}{dC_L}\right)_{libre} \left[\frac{V^2}{V_{trim}^2} - 1\right]
$$
 (14)

Donde

$$
K = -G S_e C_e \eta_t
$$

$$
V_{trim} = \sqrt{\frac{2W}{S_w A \rho} \frac{C_{h_\delta}}{C_{m_\delta}} \left(\frac{dC_m}{dC_L}\right)_{libre}}
$$

$$
A = C_{h_0} + C_{h_\alpha} (\alpha_0 - i_w + i_t) + C_{h_\delta} \delta_{e_0}
$$

 $\mathcal{C}_{h_\alpha}$ : Coeficiente de momento de charnela debido al ángulo de ataque.

 $\mathcal{C}_{h_\delta}$ : Coeficiente de momento de charnela debido a la deflexión del elevador.

 $\mathcal{C}_{m_{\delta}}$ : Potencia del elevador.

 $W/S$ : Carga alar.

 $\rho$ : Densidad del aire.

 $\left(\frac{dC_m}{dR}\right)$  $\frac{a c_m}{d c_L}$ libre : Estabilidad timón libre.  $G$ : Relación de trasmisión.

 $\mathit{S}_{e}$ : Superficie del elevador.

 $C_e$ : Cuerda del elevador.

 $\eta_t$ : Relación de presiones dinámicas.

 $\alpha_0$ : Angulo de sustentación nula.

 $i_w$ : Angulo de calaje del ala.

 $i_t$ : Angulo de calaje del empenaje.

 $\delta_{e_{0}}$ : Deflexión del ángulo del elevador para C $_{\mathsf{L}}$ =0.

 $V_{trim}$ : Velocidad de trimado.

: Velocidad de vuelo.

### **2.4.2.3 Vuelo en Maniobra**

En esta sección se estima la estabilidad y control que debe poseer la aeronave para realizar un vuelo en maniobra y contrarrestar el amortiguamiento de cabeceo. Se obtiene así el Punto de Maniobra Timón Fijo (Nm), Timón Libre (Nm') y los límites del centro de gravedad por Fuerza en el Mando.

Fecha: 22/02/2019 – Revisión: /. Página 225

Informe Técnico – Diseño de una Aeronave Utilitaria

#### Punto de maniobra timón fijo

El punto de maniobra timón fijo, es la posición del cg en donde el ángulo de elevador requerido para acelerar el avión desaparece. En otras palabras, con pequeños desplazamientos del timón de profundidad se pueden alcanzar altos factores de carga.

$$
N_{m_{pull-up}} = N_0 - \frac{K_{\alpha}gl_h\rho C_{m_{\delta}}}{2\tau(W/S)}
$$
\n(15)

 $l_h$ : Distancia entre el c.g. del avión y el c.a. del empenaje.

 $\tau$ : Efectividad del elevador.

 $\mathcal{C}_{m_{\delta}}$ : Potencia del elevador.

 $N_0$ : Punto neutro timón fijo con potencia.

 $K_{\alpha}$ : Coeficiente de amortiguación.

 $W/S$ : Carga alar.

: Gravedad.

 $\rho$ : Densidad del aire.

#### Punto de maniobra timón libre

El punto de maniobra timón libre, es la posición del cg en donde la fuerza en el bastón requerida para acelerar el avión desaparece. En otras palabras, con pequeñas fuerzas en el bastón de profundidad se pueden alcanzar altos factores de carga.

$$
N_{m_{pull-up}}' = N_0' + \frac{C_{m_\delta}}{(W/S)C_{h_\delta}} \left[ g l_h \frac{\rho}{2} \left( C_{h_\alpha} - \frac{K_\alpha C_{h_\delta}}{\tau} \right) \right]
$$
(16)

 $l_h$ : Distancia entre el c.g. del avión y el c.a. del empenaje.

 $\tau$ : Efectividad del elevador.

 $\mathcal{C}_{m_{\delta}}$ : Potencia del elevador.

 $N_0$ ': Punto neutro timón libre con potencia.

 $K_{\alpha}$ : Coeficiente de amortiguación.

 $W/S$ : Carga alar.

: Gravedad.

 $\rho$ : Densidad del aire.

 $\mathcal{C}_{{h}_{\alpha}}$ : Coeficiente de momento de charnela debido al ángulo de ataque.

 $\mathcal{C}_{h_\delta}$ : Coeficiente de momento de charnela debido a la deflexión del elevador.

Informe Técnico – Diseño de una Aeronave Utilitaria

Límites del cg por Fuerza en el mando por g

Las normas definen límites máximos y mínimos de las fuerzas por g. La MIL-F-8785C especifica los requerimientos de cualidades de vuelo que deben cumplir las aeronaves militares. En lo referente a la fuerza longitudinal en el bastón por g, la Tabla indica los siguientes límites:

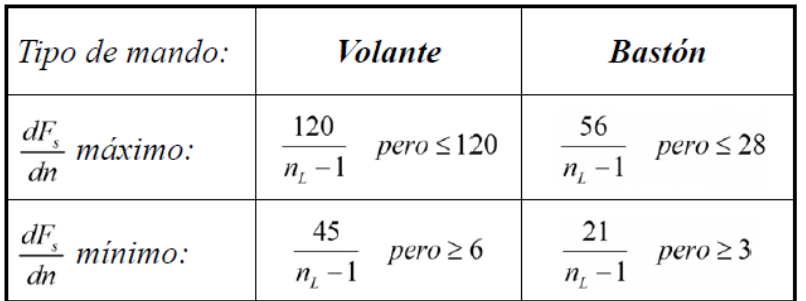

 $n_i$ : Factor de carga límite

dF<sub>s</sub>/dn: Gradiente de esfuerzo por g en [lb/g]

#### **Tabla 2 – Límites máximos y mínimos de Fuerzas por g según MIL-F-8785C.**

$$
X_{cg} = N_0' + \frac{C_{m_\delta}}{(W/S)C_{h_\delta}} \left[ \frac{dF_s/dn_z}{GS_eC_e\eta_t} + gl_h \frac{\rho}{2} \left( C_{h_\alpha} - \frac{K_\alpha C_{h_\delta}}{g} \right) \right]
$$
(17)

 $l_h$ : Distancia entre el c.g. del avión y el c.a. del empenaje.

 $\tau$ : Efectividad del elevador.

 $\mathcal{C}_{m_{\delta}}$ : Potencia del elevador.

 $N_0$ ': Punto neutro timón libre con potencia.

 $K_{\alpha}$ : Coeficiente de amortiguación.

 $W/S$ : Carga alar.

: Gravedad.

 $\rho$ : Densidad del aire.

 $\mathcal{C}_{{h}_{\alpha}}$ : Coeficiente de momento de charnela debido al ángulo de ataque.

 $\mathcal{C}_{h_\delta}$ : Coeficiente de momento de charnela debido a la deflexión del elevador.

 $dF_s/dn_z$ : Límite de esfuerzo mínimo en el mando.

: Relación de trasmisión.

 $S_e$ : Superficie del elevador.

- $C_e$ : Cuerda del elevador.
- $\eta_t$ : Relación de presiones dinámicas.

Informe Técnico – Diseño de una Aeronave Utilitaria

### **2.4.3 Empenaje Vertical**

Para comenzar con esta sección, lo primero que se hace es utilizar la base de datos estadísticos de aeronaves similares para definir preliminarmente el Alargamiento, Ahusamiento, el Perfil y la Flecha.

Luego se realizaran los cálculos de estabilidad (Definición de criterios de diseño y Estabilidad Estática direccional timón fijo), de los cuales se obtendrá un Volumen de empenaje vertical ( $\bar{V}_v$ ). Se comprueba que el volumen sea aceptable según la base de datos, caso contrario, se deberán seleccionar nuevamente los parámetros preliminares hasta obtener un valor deseado.

Con el  $\bar{V}_v$  ya seleccionado, se procede al cálculo del control direccional (Potencia timón de dirección, viento cruzado, guiñada adversa, potencia asimétrica y fuerza en los pedales), de estos cálculos se obtiene una relación  $S_t/S_v$  (relación fijo sobre móvil). En caso de ser aceptable, se continúa al siguiente paso. De no serlo, nuevamente es necesario comenzar con los cálculos desde el inicio.

Con los valores ya aproximados a los de la base de datos estadísticos, se realiza el cálculo de la Estabilidad Estática timón libre y se evalúan los valores. Una vez obtenidos los deseados, se finaliza el cálculo y se determinan las dimensiones finales del Empenaje Vertical.

### **2.4.3.1 Estabilidad Direccional**

Para determinar la Estabilidad Direccional se utiliza la siguiente ecuación extraída de la Ref. [5]:

$$
(C_{n\Psi})_{avion} = (C_{n\Psi})_{ala} + (C_{n\Psi})_{fus-nac} + (C_{n\Psi})_{toma} + (C_{n\Psi})_{vert} + \Delta_1 C_{n\Psi} + \Delta_2 C_{n\Psi}
$$
 (18)

Donde:

 $(C_{n\Psi})_{avion}$  es la Estabilidad Direccional del avión (se obtiene en base a datos estadísticos).

 $(C_{n\psi})_{a l a}$  es la contribución del ala.

 $(C_{n\psi})_{fus-nac}$  es la contribución del fuselaje.

 $(C_{n\psi})_{t \text{om}a}$  es la contribución de los motores.

 $(C_{n\psi})_{vert}$  es la contribución del empenaje vertical.

Informe Técnico – Diseño de una Aeronave Utilitaria

 $\Delta_1 C_{n\Psi}$  es la contribución ala-fuselaje.

 $\Delta_2 C_n \psi$  es la contribución del sidewash.

### Contribución del ala

El factor que afecta la contribución del ala es la flecha. Como en este caso la flecha del ala es cero, esta contribución se establecerá como nula.

### Contribución del fuselaje

El fuselaje y las nacelas son elementos que aportan una de las mayores contribuciones a la Estabilidad Direccional. Cabe destacar que por lo general realizan un aporte inestable.

Para determinar esta contribución se utiliza la siguiente ecuación extraída también de la Ref. [5] que corresponde a una formula empírica desarrollada por la North American Aviation Company:

$$
(C_{n\psi})_{fus-nac} = \frac{0.96K_{\beta}}{57.3} \left(\frac{S_s}{S_w}\right) \left(\frac{L_f}{b}\right) \left(\frac{h_1}{h_2}\right)^{1/2} \left(\frac{w_2}{w_1}\right)^{1/3} \tag{19}
$$

Donde:

 $\left(\frac{S_s}{c}\right)$  $\frac{S_S}{S_W}$ ) es superficie lateral del fuselaje sobre superficie alar y se obtiene en base a los datos medidos de la aeronave en el programa CATIA.

 $L_f$  es la longitud del fuselaje.

 $b$  es la envergadura del ala.

El resto de los valores se obtienen según lo detallado en la siguiente Figura:

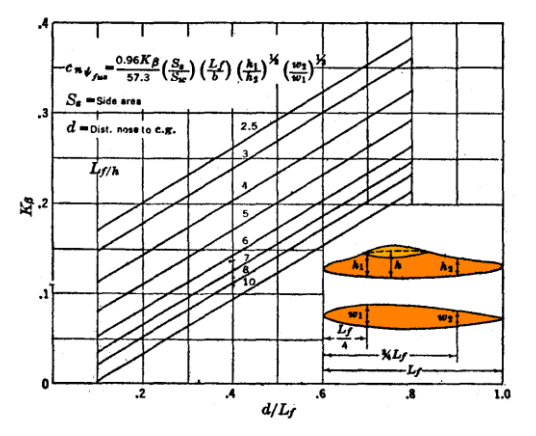

**Figura 4 - Factor de corrección del fuselaje en función de d/Lf.**

Informe Técnico – Diseño de una Aeronave Utilitaria

Para encontrar el valor de  $K_{\beta}$ , se calcula  $\frac{L_f}{h}$  y  $\frac{d}{L_f}$  $\frac{d}{L_f}$ . Con el valor de  $\frac{d}{L_f}$  se ingresa al gráfico y se corta la curva que posea el valor de  $\frac{L_f}{h}$ . Desde allí se traza una línea hasta el eje vertical y se encuentra el valor de  $K_{\beta}$ .

### Contribución ala-fuselaje

Debido a la interferencia en el flujo que se origina por la unión ala-fuselaje, la contribución de esta es diferente de la suma de los dos componentes obtenidos separadamente.

El valor de esta contribución será obtenido mediante una tabla que se mostrará en la sección de Resultados.

### Contribución de los motores

Esta contribución se produce por la fuerza neta que genera cada motor debido al ángulo de guiñada con respecto al viento.

Para calcularla, se extrae de la Ref. [5] la siguiente ecuación:

$$
(C_{n\psi})_{toma} = \frac{\pi D^2 l_p \left(\frac{dC_{Y_p}}{d\Psi}\right) N}{4S_w b}
$$
 (20)

Donde:

 $D$  es el diámetro de la hélice.

 $l_p$  es la distancia entre la posición de la hélice y el centro de gravedad.

N es el número de motores.

 $S_w$  es la superficie alar.

 $b$  es la envergadura del ala.

 $\left(\frac{dC_{Y_p}}{d\psi}\right)$  es un coeficiente que se determina en base al número de palas (esta tabulado).

### Contribución del sidewash

Cuando la aeronave vuela con  $\beta$  se produce una desviación de los vórtices del ala, la cual junto con el flujo cruzado sobre el fuselaje generan el denominado sidewash  $(\sigma)$ .

Para obtener dicho valor, se utiliza la Figura 5, obtenida de la Ref. [5]:

Informe Técnico – Diseño de una Aeronave Utilitaria

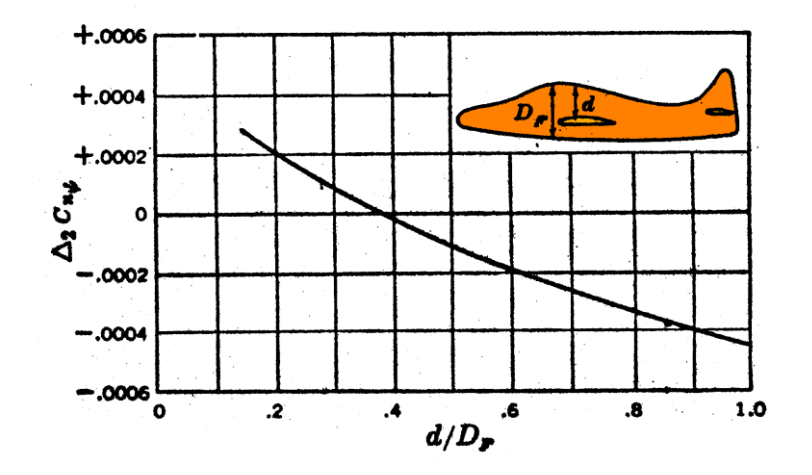

**Figura 5 – Contribución del sidewash.**

### Contribución del empenaje vertical y determinación del volumen de cola requerido

Para comenzar con este procedimiento se debe conocer la siguiente ecuación extraída de la Ref. [5]:

$$
(\mathcal{C}_{n\psi})_{vert} = -a_{\nu} \bar{V}_{\nu} \eta_{\nu} \tag{21}
$$

Donde:

 $a<sub>v</sub>$  es la pendiente de sustentación del empenaje.

 $\eta_v$  es la relación de las presiones dinámicas.

Una vez obtenidos estos valores y todos los detallados en esta sección, se despeja de la Ec. (18) el termino  $(C_{n\psi})_{vert}$  y se lo reemplaza por la Ec. (21). Finalmente se determina el valor de  $\bar V_v.$ 

Si el valor de  $\bar{V}_v$  es aceptable en comparación con el valor de aeronaves similares, se lo define. De no ser así, se debe iniciar nuevamente esta sección con unos nuevos valores preliminares y repetir el cálculo hasta obtener un valor deseado de  $\bar V_v.$ 

Una vez fijado  $\bar{V}_v$  se realizara el dimensionamiento final del empenaje vertical, quedando pendiente el dimensionamiento del rudder que se efectuara en la sección siguiente.

Informe Técnico – Diseño de una Aeronave Utilitaria

#### **2.4.3.2 Control Direccional**

Para comenzar con esta sección, es necesario definir de qué manera se determinará potencia del timón. Para esto, se utiliza la siguiente ecuación y Figura, ambas obtenidas de la Ref. [5]:

$$
\frac{dC_n}{d\delta_r} = -a_v \tau \overline{V}_v \eta_v = C_{n\delta r} \tag{22}
$$

Donde:

 $\tau=\frac{d\alpha_v}{ds}$  $\frac{a a_v}{d \delta_r}$  es la efectividad del timón.

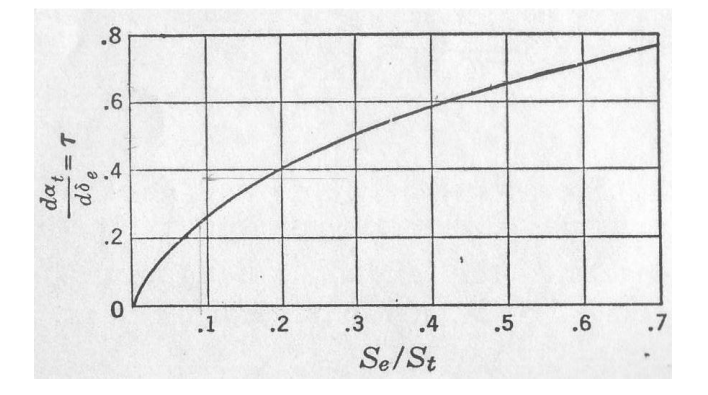

**Figura 6 – Relación de superficies en base a la efectividad del timón**

Se debe saber que hay ciertas maniobras que introducen momento de guiñada, por lo tanto, la aeronave debe poseer un sistema de control que le permita al piloto mantener deslizamiento nulo durante estas maniobras. Estas maniobras son:

#### Viento cruzado

Se debe diseñar un sistema de control capaz de contrarrestar un deslizamiento producido por viento lateral de hasta el 20% de Vs (FAR 23.233, FAR 25.237).

Para determinar el momento de guiñada se utiliza la siguiente ecuación obtenida de la Ref. [5]:

$$
(C_n)_{avion} = (C_{n\beta})_{avion} * \beta + C_{n\delta r} * \delta_r
$$
 (23)

Donde:

 $\beta$  es el deslizamiento producido por el viento lateral:

Fecha: 22/02/2019 – Revisión: /. Página 232

Informe Técnico – Diseño de una Aeronave Utilitaria

$$
\beta = \tan^{-1}\left(\frac{V_w}{V}\right) \tag{24}
$$

 $V_w = 0.2 * V_{stall}$ 

 $V = 1.2 * V<sub>stall</sub>$ 

Cabe destacar que para que la aeronave este en equilibrio el momento mencionado anteriormente debe ser nulo.

Reemplazando la Ec. (22) en la Ec. (23) y despejando la efectividad del timón, finalmente se obtiene:

$$
\tau_{v} = \frac{\left(C_{n\beta}\right)_{avion} * \beta}{-\delta_{rmax} * a_{v} * \bar{V}_{v} * \eta_{v}}
$$
\n(25)

Una vez obtenido el valor de  $\tau_v$ , se ingresa a la Figura 6 y se obtiene el valor de  $\scriptstyle s_{rudder}$  $\frac{u\ddot{a}a}{S_{\nu}}.$ 

#### Guiñada adversa

Cuando el ala posee velocidad de rolido se genera la denominada guiñada adversa. Esta puede ser estimada usando la siguiente ecuación obtenida de la teoría de alas elípticas:

$$
C_{n_{roll}} = -\frac{C_L}{8} \frac{pb}{2V}
$$
 (26)

Donde:

 $_{pb}$  $\frac{\rho_D}{2V}$ es la velocidad de rolido estacionaria y se obtiene de la Ref. [8].

Se debe tener en cuenta que los alerones también producen guiñada adversa. Este valor se obtiene de la Ref. [5] y será detallado en la sección de resultados.

De esta manera, se determinará la potencia necesaria para compensar la guiñada adversa con la siguiente ecuación:

$$
(C_n)_{timon} = C_{n_{roll}} + C_{n_{alerones}} = C_{n\delta r} * \delta_r
$$
\n(27)

Reemplazando la Ec. (21) en la Ec. (26) y despejando, se obtiene:

$$
\tau_{\nu} = \frac{C_{n_{roll}} + C_{n_{alerones}}}{\delta_{rmax} * a_{\nu} * \bar{V}_{\nu} * \eta_{\nu}}
$$
\n(28)

Informe Técnico – Diseño de una Aeronave Utilitaria

Nuevamente una vez obtenido el valor de  $\tau_v$ , se ingresa a la Figura 6 y se obtiene el valor de  $\frac{S_{rudder}}{S_{\nu}}$ .

### Potencia asimétrica

Esta condición es necesaria de calcular por si se produce una falla en un motor. Para dimensionar el rudder se analizará la condición crítica de la aeronave que es en vuelo de baja velocidad, es decir, en despegue o aterrizaje.

El desplazamiento lateral debe ser nulo con la falla del motor crítico con el restante con empuje máximo a una velocidad 1.2 veces mayor a la de pérdida.

La ecuación a utilizar es la citada a continuación, obtenida de la Ref. [5]:

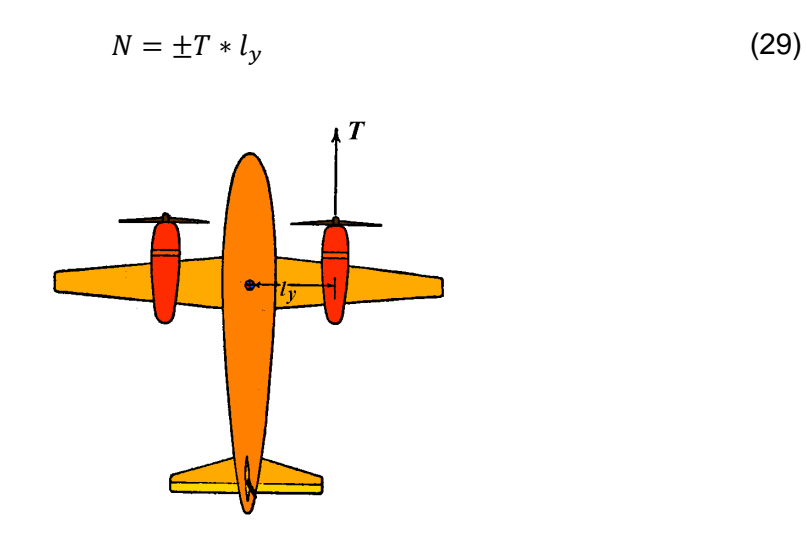

**Figura 7 – Diagrama de potencia asimétrica**

Donde:

$$
T = \frac{SHP * \eta}{V}
$$

Reemplazando T en la Ec. (29) y adimensionalizando para obtener la ecuación en términos de coeficientes, se obtiene:

$$
C_{n_{pot\,asim}} = \frac{\eta * SHP * l_{y}}{V * q * S_{w} * b}
$$
\n(30)

De igual manera que en los casos anteriores, la potencia necesaria será:

$$
(\mathcal{C}_n)_{timon} = \mathcal{C}_{n_{pot\,asim}} = \mathcal{C}_{n\delta r} * \delta_r \tag{31}
$$

Informe Técnico – Diseño de una Aeronave Utilitaria

Reemplazando la Ec. (22) en (31) y despejando  $\tau_{\nu}$ , obtenemos:

$$
\tau_{\nu} = \frac{C_{n_{pot\,asim}}}{\delta_{rmax} * a_{\nu} * \bar{V}_{\nu} * \eta_{\nu}}
$$
\n(32)

Con este valor, nuevamente se ingresa a la Figura 6 y se obtiene la relación de superficies.

### Criterio de diseño grado por grado

Este criterio se basa en que por cada ángulo de guiñada de rudder, este deberá deflectarse la misma cantidad. Es decir, que para una cierta estabilidad ( $(C_{n\psi})_{avion}$ ) la potencia del rudder mínima  $(C_{n\delta r})$  debe ser igual.

El coeficiente de momento de la aeronave completa, queda definido como:

$$
(\mathcal{C}_n)_{avion} = \frac{d\mathcal{C}_n}{d\varphi} * \varphi \tag{33}
$$

Donde:

 $\varphi$  es el ángulo de deslizamiento.

 $dC_n$  $\frac{\partial L_n}{\partial \phi}$  es el criterio de estabilidad timón fijo (dato obtenido en base a información de aeronaves similares).

El coeficiente de momento del rudder, queda definido como:

$$
(\mathcal{C}_n)_{rudder} = \frac{dC_n}{d\delta_r} * \delta_r \tag{34}
$$

Donde:

 $dC_n$  $\frac{ac_n}{d\delta_r}$  es la potencia del rudder (definida en la Ec. (22)).

Se debe tener en cuenta que para que la aeronave este en equilibrio:

$$
(C_n)_{avion} = (C_n)_{rudder}
$$

$$
\frac{dC_n}{d\varphi} * \varphi = \frac{dC_n}{d\delta_r} * \delta_r
$$

Como se dijo anteriormente, el criterio grado por grado, exige que para  $\varphi = 1^{\circ}$  se debe tener  $\delta_r = 1^\circ$ .

### Informe Técnico – Diseño de una Aeronave Utilitaria

Por lo tanto, se reemplaza la Ec. (22) y de allí se despeja  $\tau_v$ , para luego ingresar a la Figura 6 y obtener la relación de superficies.

### Decisión final

Una vez obtenidas todas las relaciones de superficies, se debe buscar la que limite más, para que de esta manera el rudder pueda cumplir con todas las maniobras o condiciones.

Con el valor ya definido y los elegidos al comienzo, se procede a determinar las dimensiones finales del rudder.

### **2.4.3.4 Estabilidad Estática Direccional timón libre**

La condición de timón libre surge cuando en respuesta a los momentos de charnela se deja flotar el rudder, produciéndose así cambios en la estabilidad direccional. Estos cambios en la estabilidad serán analizados en esta sección, para observar la variación con respecto a la estabilidad estática timón fijo.

Para poder calcular esta condición, se utiliza la siguiente ecuación obtenida de la Ref. [5]:

$$
\left(C_{n\psi}\right)_{VT_{Libre}} = \left(C_{n\psi}\right)_{VT_{Fijo}} \left(1 - \tau \frac{C_{h_{\alpha\nu}}}{C_{h_{\delta_r}}}\right) \tag{35}
$$

Donde:

 $\mathcal{C}_h{}_{\alpha_p}$  es el coeficiente de momento de charnela debido al ángulo de ataque (se calcula según lo presentado en la sección 2.4.2.2).

 $\mathcal{C}_{{h_\mathcal{S}_r}}$  es el coeficiente de momento de charnela debido a la deflexión del rudder (se calcula según lo presentado en la sección 2.4.2.2).

Una vez obtenida la contribución del empenaje vertical timón libre, se procede al cálculo de la Estabilidad Direccional Timón Libre a partir de la siguiente ecuación:

$$
(C_{n\psi})_{avion} = (C_{n\psi})_{ala} + (C_{n\psi})_{fus-nac} + (C_{n\psi})_{toma} + (C_{n\psi})_{V_{T_{libre}}} + \Delta_2 C_{n\psi}
$$
 (36)

Informe Técnico – Diseño de una Aeronave Utilitaria

### **2.4.3.5 Efecto de la Potencia**

En esta sección lo que se desarrollará será la obtención de la Estabilidad Timón Fijo y la Estabilidad Timón Libre con potencia, debido a que los cálculos realizados anteriormente no la tienen en cuenta. Para esto se reemplaza el término  $(C_{n\psi})_{t\alpha ma}$  en la Ec. (18) y en la Ec. (36), por lo siguiente:

$$
(C_{n\Psi})_{con\ potential} = 1.5 * (C_{n\Psi})_{toma}
$$
\n(37)

### **2.4.3.6 Esfuerzo en los comandos**

La estabilidad estática timón libre de la aeronave se ve manifestada al piloto por la fuerza requerida en el pedal para producir deslizamiento a velocidad de aire constante.

Para establecer los límites para los esfuerzos soportados por el piloto en los comandos, se utilizó la norma FAR 23.143, la cual indica los siguientes límites:

- Para aplicación momentánea: 150 [lb] = 68.04 [kg]
- Para aplicación prolongada: 20 [lb] = 9.07 [kg]

Para el cálculo de los esfuerzos, se utiliza la siguiente ecuación obtenida de la Ref. [5]:

$$
PF = G * q * \eta_v * S_r * \bar{c}_r * (C_{h_{\alpha_v}} * \Psi - C_{h_{\delta_r}} * \frac{(C_{n\Psi})_{timon \, flip}}{C_{n\delta r}} * \Psi)
$$
\n(38)

Donde:

G es la función de transferencia del comando de dirección. Esta relaciona la deflexión del rudder con el desplazamiento de los pedales. Se asume una relación de transferencia de 2 [rad/m].

 $\bar{c}_r$  es la cuerda media del rudder.

 $\Psi$  es el ángulo de deslizamiento.

Una vez definido todos los valores de la Ec. (38), se hace variar el ángulo de deslizamiento para las condiciones que establece la norma y se realiza la gráfica de PF vs  $\Psi$ .

Otro punto a calcular es el gradiente de fuerza en los pedales, esto se realiza derivando la Ec. (38) respecto a  $\psi$  y reordenando, el gradiente queda definido como:

Informe Técnico – Diseño de una Aeronave Utilitaria

$$
\frac{dPF}{d\psi} = -\frac{G * q * S_r * \overline{c_r} * n_v * C_{h_{\delta r}}}{C_{n_{\delta r}}} (C_{n_{\psi}})_{libre}
$$
(39)

Se optó por un criterio de diseño, el cual establece que como valor mínimo el gradiente debe ser 5 lb por grado de deslizamiento a 150 mph (68 m/s).

### **2.5 Recuperación del tirabuzón**

La maniobra de tirabuzón es una maniobra acrobática frecuentemente prohibida en numerosas categorías de aeronaves. Se trata de una caída vertical nariz abajo, con una rotación alrededor de la vertical, con el ala interna en pérdida y el ala externa sustentado.

Se utiliza un criterio de diseño, en el que consta que al menos un tercio de la superficie del timón de dirección debe encontrarse fuera de la zona de flujo separado generado por el empenaje horizontal.

Se estimó la zona con líneas a ángulos de 60° y 30° desde borde de ataque y de fuga respectivamente.

En el caso de la aeronave en diseño, categoría utilitaria, es necesario analizar esta maniobra, como se observa en la sección 3.1 la configuración determinada no presentara ninguna limitación para que esta maniobra pueda ser realizada con éxito. De todas maneras, en la parte de resultados se presenta la Figura 18 donde se observa que la zona de flujo separado generado por el empenaje horizontal no afecta al empenaje vertical.

## **2.6 Resistencia del Grupo de Cola**

## **2.6.1 Empenaje Horizontal**

El coeficiente de resistencia del empenaje horizontal se dividió en tres contribuciones según Ref. [1], la resistencia producida por vórtices, la resistencia de forma y la resistencia de interferencia:

### **Resistencia producida por vórtices**

Se consideró al empenaje como un ala de menor tamaño, la sustentación que genera el empenaje horizontal se aproxima según Ref. [1]:

Informe Técnico – Diseño de una Aeronave Utilitaria

$$
C_{L_h} = C_{m_{ca}} + C_L * \frac{\left(X_{cg} - X_{ca}\right)}{\bar{c}} * \frac{S_h * l_h}{S_w * \bar{c}}
$$
(40)

El coeficiente de resistencia producido por los vórtices se obtiene*:*

$$
\Delta CD_{vortices} * S_w = 1.02 * \frac{\left(C_{L_h}\right)^2}{\pi * A_h} * S_h \tag{41}
$$

### **Resistencia de forma**

Se obtuvo por medio de la siguiente aproximación:

$$
\Delta CD_{forma} * S_w = 2 * C_F * [1 + 2.7 * (t/c_h) * (cos(\Delta_{1/2EH}))^2] * S_h
$$
\n(42)

#### **Resistencia por interferencia**

Esta resistencia se forma de una componente producto de la interferencia entre el empenaje horizontal y el fuselaje y la otra componente es debido a la interferencia con el ala. La primera es despreciable, por lo tanto, la resistencia producida por la interferencia con el ala resulta:

$$
\Delta CD_{interf} * S_w = C_{L_h} * C_L * \left(\frac{d\varepsilon}{d\alpha} - \frac{2}{\pi * A}\right) * S_h \tag{43}
$$

El coeficiente de resistencia total del empenaje horizontal es la suma de cada una de las componentes:

$$
\Delta CD_{Total} = \Delta CD_{vortices} + \Delta CD_{forma} + \Delta CD_{interf}
$$
\n(44)

#### **2.6.2 Empenaje Vertical**

Se estima la resistencia parasita del empenaje vertical, mediante la siguiente aproximación de la Ref. [1] al igual que se lo realizo para el empenaje horizontal:

$$
\Delta CD_{forma} * S_w = 2 * C_F * [1 + 2.7 * (t/c_v) * (cos(\Delta_{1/2Ev}))^2] * S_v
$$
\n(45)

Informe Técnico – Diseño de una Aeronave Utilitaria

## **3. Resultados**

## **3.1 Configuración Definida**

Se estableció la utilización de una configuración de cola en T, debido a que el empenaje se encuentre fuera de las regiones de estela del ala, vórtices del ala y flujo de salida del motor como se estableció en la sección 2.2.

Esto permite que el empenaje horizontal proporcione una mayor eficiencia, a menor influencia del ala resulta menor superficie del empenaje y al menor efecto del chorro de motor conduce a una menor vibración y menor ruido.

En contraste, la desventaja que presenta esta configuración, es una estructura del empenaje vertical más pesada, a causa de que todas las solicitaciones generadas por el empenaje horizontal deben transferirse al fuselaje a través del vertical.

## **3.2 Parámetros del Empenaje**

Los siguientes valores se establecieron preliminarmente según la base estadística de aeronaves similares:

Alargamiento:

$$
A_h = 4[-]
$$

Ahusamiento:

 $\lambda_h = 0.5$  [-]

• Flecha:

 $\Lambda_h = 30$  [°]

Calaje:

$$
i_t = 3 [^{\circ}]
$$

 Perfil: El perfil elegido para el Empenaje horizontal es el NACA 0009, se decidió este último por la información presente en cuanto a los coeficientes de charnela. Posee nariz redondeada, una ranura de 0.5% de la cuerda.

Informe Técnico – Diseño de una Aeronave Utilitaria

- Sistema de control: El sistema que se estableció a utilizar en el avión que se está diseñando, es el control asistido, ya que, este último presenta un sistema neumático o hidráulico para multiplicar el esfuerzo realizado por el piloto.
- Superficie y ángulo del elevador: se extrajo de la Ref. [5] las relaciones de superficie del elevador con la superficie de empenaje horizontal resultando un 30% de esta última, en cuanto a la deflexión máxima por el ángulo del elevador se obtuvo en base a datos estadísticos que presentan aeronaves de la categoría utilitaria, +20/-20 [°]. Con la relación de superficies se determina la efectividad del elevador, mediante la Figura 1 del presente informe.

$$
\frac{S_e}{S_h} = 0.3 [-]
$$
  

$$
\tau = 0.5 [-]
$$

## **3.3 Determinación de la superficie del Empenaje horizontal**

### **3.3.1 Cálculo del downwash**

De la Ec. (1) se obtiene, con los siguientes parámetros definidos:

$$
\lambda = 0.5 [-] de la Ref. [8]
$$
  
\n
$$
b = 15.81 [m] de la Ref. [8]
$$
  
\n
$$
A = 10 [-] de la Ref. [8]
$$
  
\n
$$
z_{ht} = 2 [m] de la Ref. [7]
$$
  
\n
$$
x_{ht} = 7 [m] de la Ref. [7]
$$

$$
\frac{d\varepsilon}{d\alpha} = 4.44 \left[ \left( \frac{1}{10} - \frac{1}{1 + 10^{1.7}} \right) \left( \frac{10 - 3 \times 0.5}{7} \right) \left( \frac{1 - 2[m]/15.81[m]}{\sqrt[3]{2 \times 7[m]/15.81[m]}}} \right) \right]^{1.19} = 0.249 \left[ - \right]
$$

## **3.3.2 Estabilidad y Control Longitudinal Timón Fijo**

### Punto Neutro Timón Fijo (N<sub>0</sub>) con potencia

Se utilizó la Ec. (4) para determinar la curva (roja) en la Figura 8, por lo tanto, los parámetros que se utilizan:

 $\overline{X_{ca}} = 0.25$  [ $-$ ] obtenido de la Ref. [5].

Informe Técnico – Diseño de una Aeronave Utilitaria

$$
\left(\frac{dC_m}{dC_L}\right)_{fus} = 0.1278 \left[\frac{1}{rad}\right] \text{segun la Ref. [10]}.
$$
\n
$$
a_t = 3.502 \left[1/\text{rad}\right] \text{ de Ref. [4]}.
$$
\n
$$
a_w = 5.375 \left[\frac{1}{rad}\right] \text{segun la Ref. [8]}.
$$
\n
$$
\bar{c} = 1.58 \left[m\right] \text{ obtenido de la Ref [8]}.
$$
\n
$$
V_H = \frac{S_h}{S_w} \frac{l_h}{\bar{c}}
$$
\n
$$
S_w = 25 \left[m^2\right] \text{ de la Ref. [7]}
$$
\n
$$
\eta_t = 0.95 \left[-\right] \text{ segun la Ref. [5]}.
$$
\n
$$
h_p = 0.4 \left[m\right] \text{ obtenido del programa Catia V5}.
$$
\n
$$
N = 2 \left[-\right].
$$
\n
$$
D = 2 \left[m\right] \text{ de la Ref. [9]}
$$
\n
$$
\left(\frac{dC_N}{d\alpha}\right) = 0.17 \left[\frac{1}{rad}\right] \text{ de la tabla 1 del presente informe.}
$$
\n
$$
S_p = 3.14 \left[m^2\right] \text{ extraido de la Ref. [9]}
$$
\n
$$
l_p = 0.2 \left[m\right] \text{ obtenido del programa Catia V5}.
$$
\n
$$
l_h = 7 \left[m\right]. \text{ De la Ref. [7]}
$$

### Posición más adelantada del centro de gravedad

La posición más adelantada del *cg* se obtiene con la Ec. (5), curva (rosa) de la Figura 8, queda definida por los siguientes valores:

 $\delta_{e_{max}} = \pm 20$  [°].

 $C_{m_{\delta}}$  = se determina mediante la Ec. (6).

 $C_{L_{max}} = 1.6$  [-] de la Ref. [8].

 $N_0$  = se obtiene del inciso anterior.

 $\delta_{e_0} = Definido$  por Ec. (7).

Informe Técnico – Diseño de una Aeronave Utilitaria

Para determinar los valores de la Ec. (7), se define:

 $C_{m_{ac}} = -0.011$  [-] obtenido de la Ref. [8].

 $\alpha_0 = -1.2$  [°] de la Ref. [8].

 $i_w = 1.92$  [°] extraido de la Ref. [10].

 $i_t = 3$  [°]

 $\tau = 0.5$  [-] obtenido de la seccion 3.2.

Posición más adelantada del centro de gravedad con efecto suelo

De un procedimiento similar, se calcula esta curva (azul) pero considerando el efecto suelo, mediante la Ec. (9).

### **3.3.3 Estabilidad y Control Longitudinal Timón Libre**

#### Punto neutro timón libre  $(N_0)$  con potencia

Con la Ec. (13), se procede a calcular la curva (celeste) de la Figura 8. Los parámetros que se utilizan en esta ecuación ya han sido definidos anteriormente a excepción de los coeficientes de momento de charnela:

 $C_{h_{\alpha}} = -0.0024$  [1/°] obtenido del procedimiento presentado en la sección 2.4.2.2.

 $C_{h_{\delta}} = -0.0052$  [1/°] obtenido del procedimiento presentado en la sección 2.4.2.2.

### **3.3.4 Vuelo en maniobra**

#### Punto de maniobra timón fijo

Con la Ec. (15) se obtiene la curva (celeste claro), esta curva se obtuvo con la definición de los siguientes parámetros:

 $N_0 =$  obtenido de la sección 3.3.2.

 $K_{\alpha} = 1.1$  [-] de la Ref. [5].

Informe Técnico – Diseño de una Aeronave Utilitaria

$$
\frac{W}{S} = 209.5 \left[ \frac{Kg}{m^2} \right] de la Ref. [10].
$$
  

$$
g = 9.81 \left[ m/s^2 \right].
$$
  

$$
\rho = 0.9046 \left[ Kg/m^3 \right]
$$

### Punto de maniobra timón libre

De manera análoga al inciso anterior, pero con sus parámetros definidos anteriormente y en la condición que corresponde la estabilidad, se determina la curva (naranja) en la Figura 8, mediante la Ec. (16).

 $N_0^{\phantom{\prime}}{}' =$  obtenido de la sección 3.3.3.

### Límites del cg por Fuerza en el mando por g

Con la Ec. (17) se obtienen las curvas (verde) y (lila) de la Figura 8. Para ello se utilizó la tabla 2 del presente informe, la curva (verde) representa el límite de esfuerzo máximo en el mando, mientras que la curva (lila) el límite de esfuerzo mínimo.

 $G = 2 |$ rad ] ú í í.

 $C_e = 30\%$  de la cuerda del empenaje extraída de Ref. [5].

 $S_e = 0.3 * S_h$  valor establecido como parametro preliminar, sección 3.2.

 $(dF_s/dn_z)_{min} = 6$  [Kg/g] de la tabla 2.

 $(dF_s/dn_z)_{max} = 16 [Kg/g]$  de la tabla 2.

 $\tau = 0.5$  [-] obtenido de la seccion 3.2.

### **3.3.5 Límites del diagrama Sh/S<sup>w</sup> vs Xcg**

De las ecuaciones (4), (5), (9), (13), (15), (16) y (17) se obtuvieron curvas de estabilidad que se presentan a continuación en el diagrama, se encuentran las tablas para su construcción en el Anexo (E). Dichas curvas restringen una zona para la determinación del valor de la superficie del empenaje.

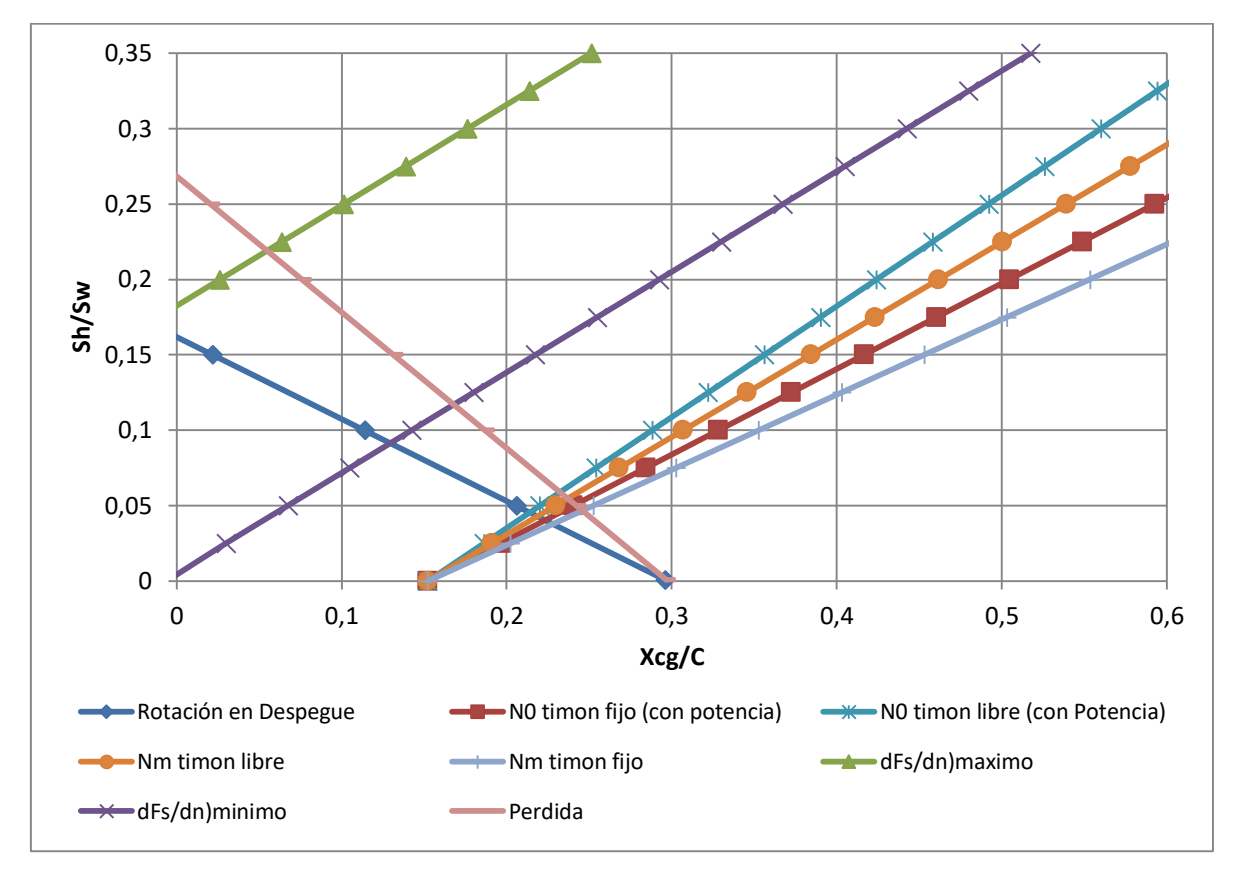

Informe Técnico – Diseño de una Aeronave Utilitaria

**Figura 8 – Limites de estabilidad en el diagrama Sh/S<sup>w</sup> vs Xcg.**

Como se observa en la Fig. (8), se establece una zona donde queda restringido el valor para la superficie del empenaje horizontal, en la figura siguiente se detallen los límites que restringen y las posiciones del centro de gravedad que se obtuvieron en el informe anterior Ref. [10], se determinó dicha superficie con el criterio de estabilidad adecuado para la categoría de la aeronave, en un margen del 15%.

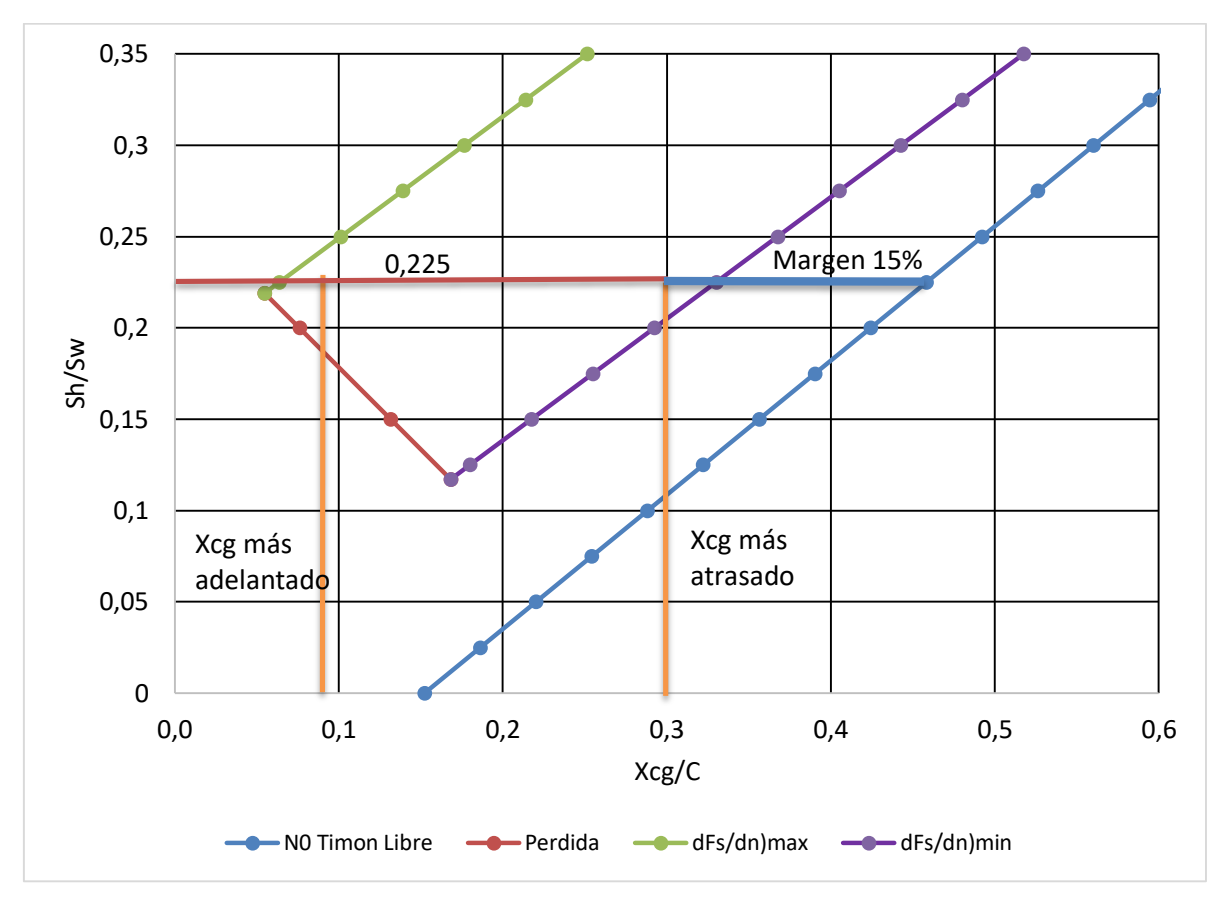

Informe Técnico – Diseño de una Aeronave Utilitaria

**Figura 9 – Limites de estabilidad en el diagrama Sh/S<sup>w</sup> vs Xcg.**

De la figura 9 se decide utilizar la relación de superficies acorde al criterio de estabilidad utilizado, se procede a calcular el volumen de cola y la superficie del empenaje horizontal:

$$
V_H = \frac{S_h}{S_w} \frac{l_h}{\bar{c}} = 0.225 \frac{7 \, [m]}{1.58 \, [m]} = 0.997 \, [-]
$$

$$
S_h = 0.225 \times S_w = 5.625 \, [m^2]
$$

Con la superficie del empenaje obtenida, con el alargamiento y ahusamiento obtenido en base de datos estadísticos, se obtienen las dimensiones del empenaje:

 $b_h = \sqrt{S_h A_h} = \sqrt{5.625 [m^2] * 4[-]} = 4.743 [m]$ 

$$
\overline{C_h} = S_h/b_h = 5.625 [m^2]/4.74 [m] = 1.186 [m]
$$

Fecha: 22/02/2019 – Revisión: /. Página 246

Informe Técnico – Diseño de una Aeronave Utilitaria

$$
C_{h_r} = 2\overline{C_h}/(1+\lambda) = 2 * 1.186 \,[m]/(1+0.5) = 1.581 \,[m]
$$
\n
$$
C_{h_p} = \lambda * C_{h_r} = 0.5 * 1.66 \,[m] = 0.791 \,[m]
$$

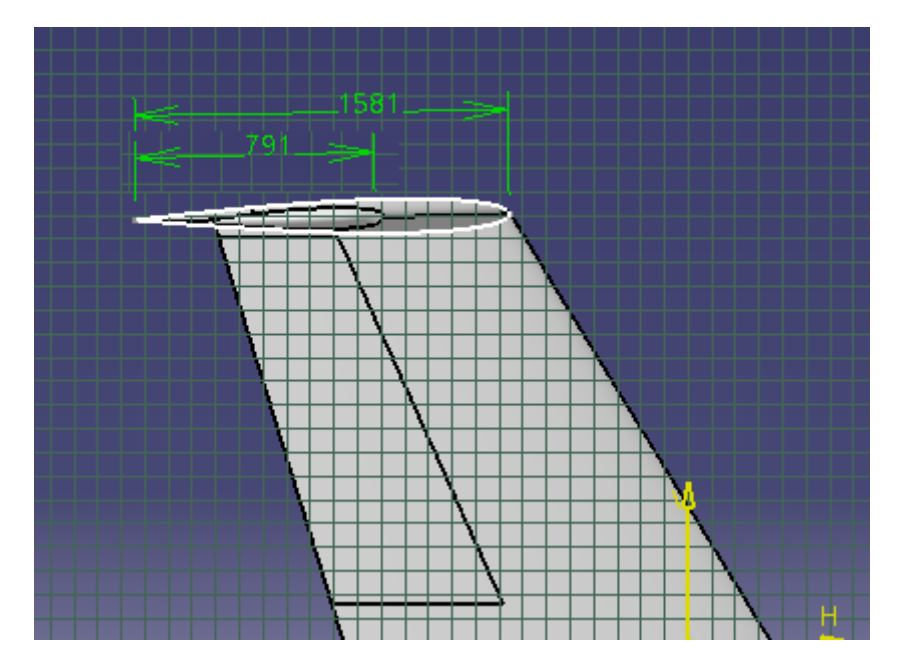

**Figura 10 – Cuerda raíz y Cuerda puntera del empenaje horizontal (unidades en mm).**

Con los datos obtenidos recientemente, se procede a obtener los demás parámetros geométricos con la relación de cuerdas que se propuso, las dimensiones del elevador:

$$
\overline{C_e} = 0.3 * \overline{C_h} = 0.356 \, [m]
$$

$$
S_e = 0.3 * S_h = 0.3 * 5.625 \, [m^2] = 1.687 \, [m^2]
$$

$$
b_e = S_e/\overline{\mathcal{C}_e} = 1.687 \, [m^2]/0.356 \, [m] = 4.743 \, [m]
$$

$$
\mathcal{C}_{e_r}=2\overline{\mathcal{C}_e}/(1+\lambda)=2*0.356\ [m]/(1+0.5)=0.474\ [m]
$$

$$
C_{e_p} = \lambda * C_{e_r} = 0.5 * 0.474 \, [m] = 0.237 \, [m]
$$

Fecha: 22/02/2019 – Revisión: /. Página 247

Informe Técnico – Diseño de una Aeronave Utilitaria

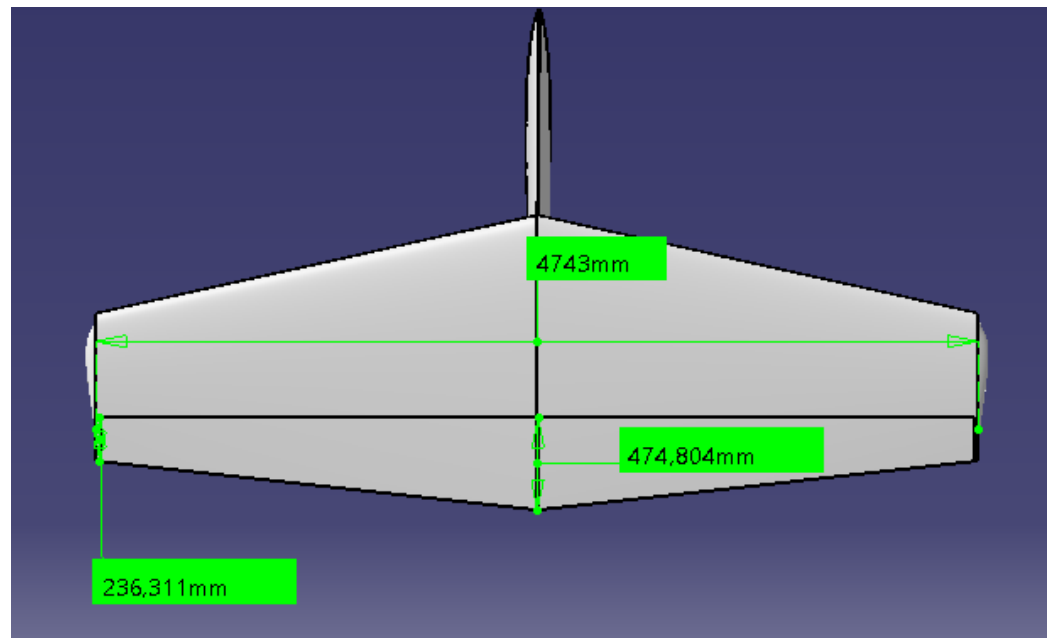

**Figura 11 – Dimensiones del empenaje horizontal y del elevador.**

### **3.3.6 Diagrama de Fuerza en el Mando**

Con la Ec. (14) se creó la tabla 3 ubicada en el Anexo (E), esta última permite la construcción de una curva que permite visualizar la variación de la fuerza en el mando con la velocidad.

Con los siguientes valores establecidos:

 $V = 118.32$  $\boldsymbol{m}$  $\frac{1}{s}$ .  $\overline{C_e}$  = 0.356 [m].  $S_e = 1.687$  [ $m^2$ ].  $\tau = 0.5$  [-].

Informe Técnico – Diseño de una Aeronave Utilitaria

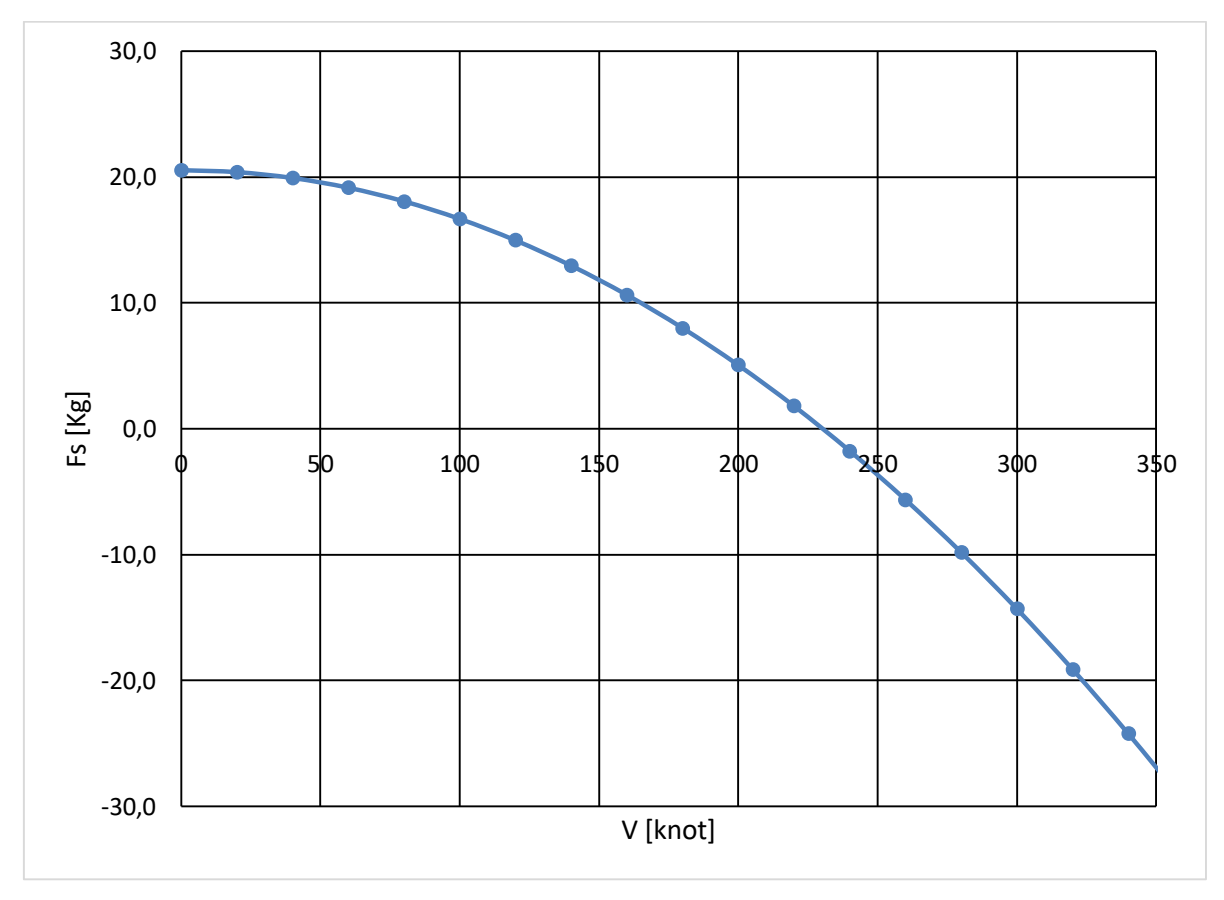

**Figura 12 – Variación de Fuerza en el mando con la velocidad.**

## **3.4 Determinación de la superficie del Empenaje Vertical**

Analizando la base de datos estadísticos de aeronaves similares, se escogieron los siguientes parámetros iniciales del empenaje vertical:

 $A_v = 1.44$ 

 $\lambda_v = 0.7$ 

 $\delta_{r_{MAX}} = \pm 25^{\circ}$ 

Perfil del empenaje: NACA 0009 (es uno de los más utilizados y se posee amplía información).

Informe Técnico – Diseño de una Aeronave Utilitaria

#### **3.4.1 Estabilidad direccional**

Para comenzar con esta sección, lo primero que se determinó (valor obtenido de la Ref. [5]) es:

$$
(\mathcal{C}_{n\psi})_{avion} = -0.0015 \; [\frac{1}{2}]
$$

#### Contribución del ala

Como se explicó en el desarrollo, el factor de importancia para la contribución del ala es la flecha. Como en este caso la flecha del ala es cero, esta contribución se establecerá como nula.

$$
(\mathcal{C}_{n\Psi})_{ala}=0
$$

#### Contribución del fuselaje

Para el cálculo de la contribución del fuselaje, se utiliza la Ec. (19), donde viendo la Figura 4, es necesario determinar los siguientes parámetros:

$$
\left(\frac{S_s}{S_w}\right) = 0.55
$$

$$
\left(\frac{L_f}{b}\right) = \frac{14 \text{ [m]}}{15.81 \text{ [m]}} = 0.885515
$$

$$
\left(\frac{h_1}{h_2}\right) = \frac{1.7 \text{ [m]}}{1.5 \text{ [m]}} = 1.133
$$

$$
\left(\frac{w_2}{w_1}\right) = \frac{1.5 \text{ [m]}}{1.7 \text{ [m]}} = 0.8824
$$

$$
\frac{d}{L_f} = \frac{6 \text{ [m]}}{14 \text{ [m]}} = 0.43
$$

$$
\frac{L_f}{h} = \frac{14 \text{ [m]}}{1.7 \text{ [m]}} = 8.2353
$$

Una vez calculados estos valores, se ingresa al Gráfico de la Figura 4 y se obtiene:

$$
K_{\beta}=0.125
$$

Reemplazando todos los valores en la Ec. (19) se obtiene:

$$
(\mathcal{C}_{n\Psi})_{fus-nac} = 0.001041\; [\frac{1}{\circ}]
$$

Fecha: 22/02/2019 – Revisión: /. Página 250

Informe Técnico – Diseño de una Aeronave Utilitaria

Como se puede apreciar, el fuselaje realiza un aporte desestabilizante.

### Contribución ala-fuselaje

Esta contribución, como se mencionó anteriormente, se obtiene de la siguiente tabla, obtenida de la Ref. [5]:

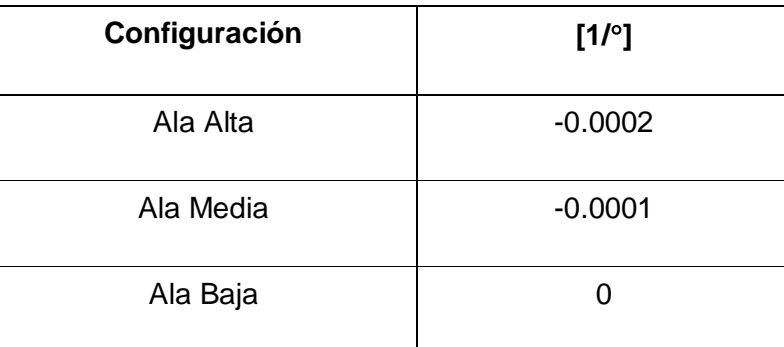

**Tabla 3 – Contribución ala-fuselaje.**

De la tabla podemos observar que, al tener ala alta, la contribución queda definida en:

$$
\Delta_1 C_{n\Psi} = -0.0002 \; [\frac{1}{2}]
$$

Analizando el resultado, se puede decir que el ala alta genera un aporte en la unión ala-fuselaje estable.

### Contribución de los motores

Como se explicó anteriormente, para el cálculo de esta contribución, se utiliza la Ec. (20), para cual son necesarios los siguientes valores:

$$
D = 2 [m]
$$
  
\n
$$
l_p = 0.2 [m]
$$
  
\n
$$
N = 2
$$
  
\n
$$
S_w = 25 [m^2]
$$
  
\n
$$
b = 15.81 [m]
$$

Para obtener el valor de  $\left(\frac{d\mathcal{C}_{Y_p}}{d\psi}\right)$  se utiliza la siguiente tabla obtenida de la Ref. [5]:

Informe Técnico – Diseño de una Aeronave Utilitaria

|                             | $(dC_{Y_p}/d\psi)_{T_{e-2}}$ |
|-----------------------------|------------------------------|
| Two-bladed propeller        | .00165                       |
| Three-bladed propeller      | .00235                       |
| Four-bladed propeller       | .00296                       |
| Six-bladed counter rotating | .00510                       |

**Tabla 4 – Contribución en función del número de palas de la hélice.**

Por lo tanto:

$$
\left(\frac{dC_{Y_p}}{d\Psi}\right)=0.00296
$$

Una vez definidos todos estos parámetros, se reemplazan en la Ec. (20) y obtenemos:

$$
(C_{n\psi})_{toma} = \frac{\pi * (2)^2 * 0.2 * 0.002967 * 2}{4 * 25 * 15.81} = 0.00001 \begin{bmatrix} 1 \\ 2 \end{bmatrix}
$$

Analizando el resultado, se puede decir que los motores realizan un aporte desestabilizante.

#### Contribución del sidewash

Como se explicó en el desarrollo, el valor de esta contribución se puede obtener gráficamente de la Figura 5. De la cual, al poseer ala alta, la distancia d es cero. Por lo tanto, se continúa la curva hasta el punto en el que esta finaliza, obteniendo así:

$$
\Delta_2 C_{n\Psi} = 0.00035 \; [\frac{1}{2}]
$$

Este también es un aporte desestabilizante.

### Contribución del empenaje vertical y determinación del volumen de cola requerido

Una vez ya obtenidos todos los valores de la Ec. (18), se reemplaza el termino  $(\mathcal{C}_{n\psi})_{vert}$  por la Ec. (21) y de allí se despeja  $\bar{V}_v$ . Para esto es necesario determinar el valor de  $a_v$ . Utilizando la siguiente Figura:
Informe Técnico – Diseño de una Aeronave Utilitaria

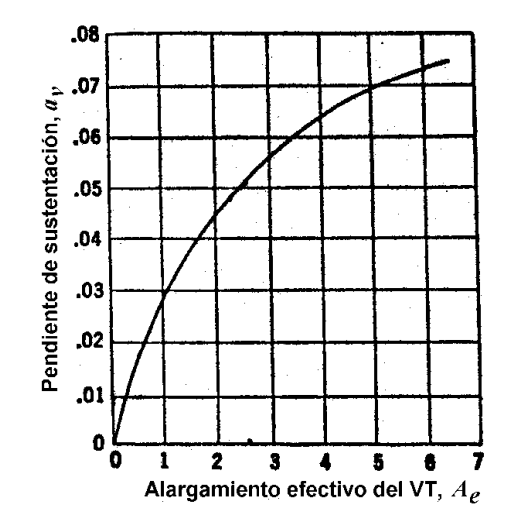

**Figura 13 – Alargamiento efectivo vs Pendiente de sustentación.**

Donde:

$$
A_e \approx 1.55 A_v = 1.55 * 1.44 = 2.232
$$

Ingresando con el valor de  $A_e$  a la Figura 10, se obtiene:

$$
a_v = 0.047 \left[ \frac{1}{\circ} \right] = 2.6926 \left[ \frac{1}{rad} \right]
$$

Ahora sí, podemos despejar el volumen:

$$
\overline{V}_v = \frac{-0.0015 - 0.001041 + 0.0002 - 0.00001 - 0.00035}{-0.047 * 0.95} = 0.0605
$$

Comparando este valor con el de aeronaves similares, se puede determinar que este se encuentra dentro del rango de la categoría, por lo que es aceptable. Esto implica que los valores seleccionados inicialmente son correctos. De esta manera se procede a calcular las dimensiones generales del empenaje vertical:

$$
\bar{V}_v = \frac{S_v}{S} * \frac{l_v}{b} = 0.0605 \rightarrow \frac{S_v}{S} = \bar{V}_v * \frac{b}{l_v} = 0.0605 * \frac{15.81 \, [m]}{7 \, [m]} = 0.13664
$$
\n
$$
\frac{S_v}{S} = 0.13664 \rightarrow \frac{S_v}{25 \, [m^2]} = 0.13664 \rightarrow S_v = 3.42 \, [m^2]
$$

Informe Técnico – Diseño de una Aeronave Utilitaria

$$
A_v = 1.44 = \frac{{b_v}^2}{S_v} \to b_v = \sqrt{A_v * S_v} = \sqrt{1.44 * 3.42 [m^2]} = 2.22 [m]
$$

$$
\bar{c_v} = \frac{S_v}{b_v} = \frac{3.42 [m^2]}{2.22 [m]} = 1.54 [m]
$$

$$
c_{v_r} = \frac{2}{1 + \lambda_v} * \bar{c_v} = \frac{2}{1 + 0.7} * \frac{S_v}{b_v} = \frac{2}{1 + 0.7} * \frac{3.42 [m^2]}{2.22 [m]} = 1.81 [m]
$$

$$
c_{v_p} = 0.7 * 1.81 \, [m] = 1.27 \, [m]
$$

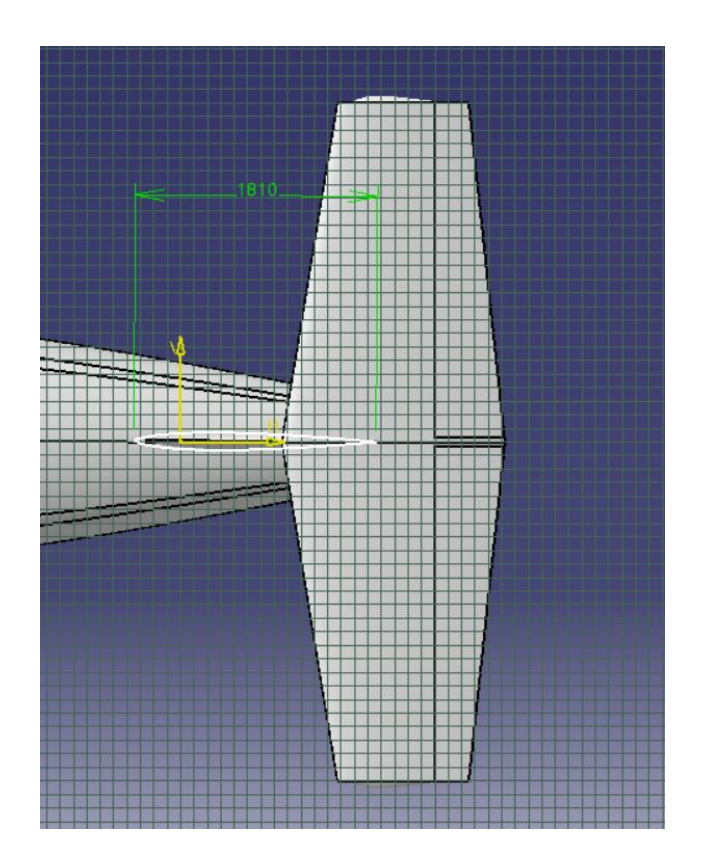

**Figura 14 – Cuerda raíz del empenaje vertical (unidades en mm).**

Informe Técnico – Diseño de una Aeronave Utilitaria

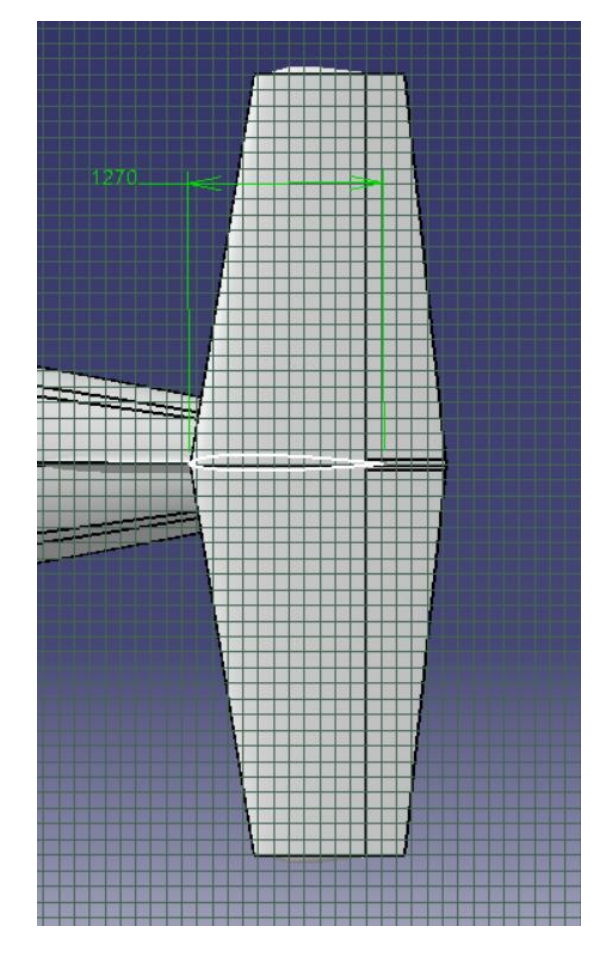

**Figura 15 – Cuerda puntera del empenaje vertical (unidades en mm).**

### **3.4.2 Control Direccional**

### Viento cruzado

Comenzando esta sección y siguiendo los pasos detallados en el Desarrollo, lo primero que se calcula es la Ec. (24):

$$
\beta = \tan^{-1} \left( \frac{0.2 \times V_{stall}}{1.2 \times V_{stall}} \right) = 9.46^{\circ}
$$

Con el valor de  $\beta$  ya determinado, se calcula la Ec. (25):

$$
\tau_v = \frac{-0.0015 * 9.46}{-25 * 0.047 * 0.0605 * 0.95} = 0.21
$$

Informe Técnico – Diseño de una Aeronave Utilitaria

Con este valor ingresamos a la Figura 6 y se obtiene:

$$
\frac{S_{rudder}}{S_v} = 0.08
$$

Guiñada adversa

Realizando el procedimiento explicado en el Desarrollo, lo primero a calcular será la Ec. (26):

$$
C_{n_{roll}} = -\frac{C_L}{8} \frac{pb}{2V} = -\frac{1.9 * 0.07}{8} = \pm 0.016625
$$

De la Ref. [5] obtenemos:

$$
C_{n_{alerones}} \approx \pm 0.005
$$

Ahora reemplazando los valores obtenidos en la Ec. (28):

$$
\tau_v = \frac{0.016625 + 0.005}{25 * 0.047 * 0.0605 * 0.95} = 0.32
$$

Nuevamente ingresando a la Figura 6, la relación de superficies obtenidas es:

$$
\frac{S_{rudder}}{S_v} = 0.13
$$

Potencia asimétrica

Para comenzar con este cálculo, se determinan los siguientes valores necesarios para el cálculo:

$$
V = 1.2 * V_{stall} = 1.2 * 45.79 \left[ \frac{m}{s} \right] = 54.95 \left[ \frac{m}{s} \right]
$$

$$
q = \frac{1}{2} * \rho * V^2 = \frac{1}{2} * 1.225 * 54.95^2 = 1849.45 \left[ Pa \right]
$$

Informe Técnico – Diseño de una Aeronave Utilitaria

$$
l_y = 2.78 \text{ [m]}
$$
  
 
$$
SHP = 514.33 \text{ [SHP]} = 383536 \text{ [W]}
$$
  
 
$$
\eta = 0.889
$$

Con estos valores y continuando el procedimiento explicado en el Desarrollo, calculamos  $C_{n_{not\;asim}}$  en base a la Ec. (30):

$$
C_{n_{pot\,asim}} = \frac{0.889 * 383536 * 2.78}{54.95 * 1849.45 * 25 * 15.81} = 0.02359 \left[ \frac{1}{rad} \right]
$$

El siguiente paso, es utilizar la Ec. (31) para el cálculo de  $\tau_v$ :

$$
\tau_v = \frac{0.02359}{25 * 0.047 * 0.0605 * 0.95} = 0.349
$$

De la Figura 6 se obtiene la relación de superficies resultantes:

$$
\frac{S_{rudder}}{S_v} = 0.15
$$

### Criterio de diseño grado por grado

Realizando el seguimiento del procedimiento detallado en el Desarrollo, se procede al cálculo de  $\tau_v$  :

$$
\tau_{\nu} = \frac{\frac{dC_n}{d\varphi}}{-a_{\nu}\bar{V}_{\nu}\eta_{\nu}} = \frac{-0.0015 \times \frac{180}{\pi}}{-2.6926 \times 0.0605 \times 0.95} = 0.55
$$

Con este valor, de la Figura 6 se obtiene:

$$
\frac{S_{rudder}}{S_v} = 0.28
$$

Informe Técnico – Diseño de una Aeronave Utilitaria

### Decisión final

Analizando todas las relaciones de superficies, se busca aquella que limite al resto, siendo esta la del criterio grado por grado. Como se pudo verificar con la base estadística, este es un valor que está en la magnitud de aeronaves similares, por lo tanto, se lo considera aceptable. De aquí comienzan los cálculos para las dimensiones finales:

$$
\frac{S_{rudder}}{S_v} = 0.28 \rightarrow S_{rudder} = 0.28 * 3.42 \, [m^2] = 0.9576 \, [m^2]
$$

En base a datos estadísticos, se propone:

$$
\frac{\bar{c}_r}{\bar{c}_v} = 0.4 \to \bar{c}_r = 0.4 * 1.54 \,[m] = 0.616 \,[m]
$$
\n
$$
b_r = \frac{S_{rudder}}{\bar{c}_r} = \frac{0.9576 \,[m^2]}{0.616 \,[m]} = 1.55 \,[m]
$$

$$
c_{r_r} = \frac{2}{1 + \lambda_v} * \bar{c} = \frac{2}{1 + 0.7} * \frac{S_r}{b_r} = \frac{2}{1 + 0.7} * \frac{0.9576 \,[m^2]}{1.55 \,[m]} = 0.725 \,[m]
$$

$$
c_{r_p} = 0.7 * 1.16 \, [m] = 0.507 \, [m]
$$

Informe Técnico – Diseño de una Aeronave Utilitaria

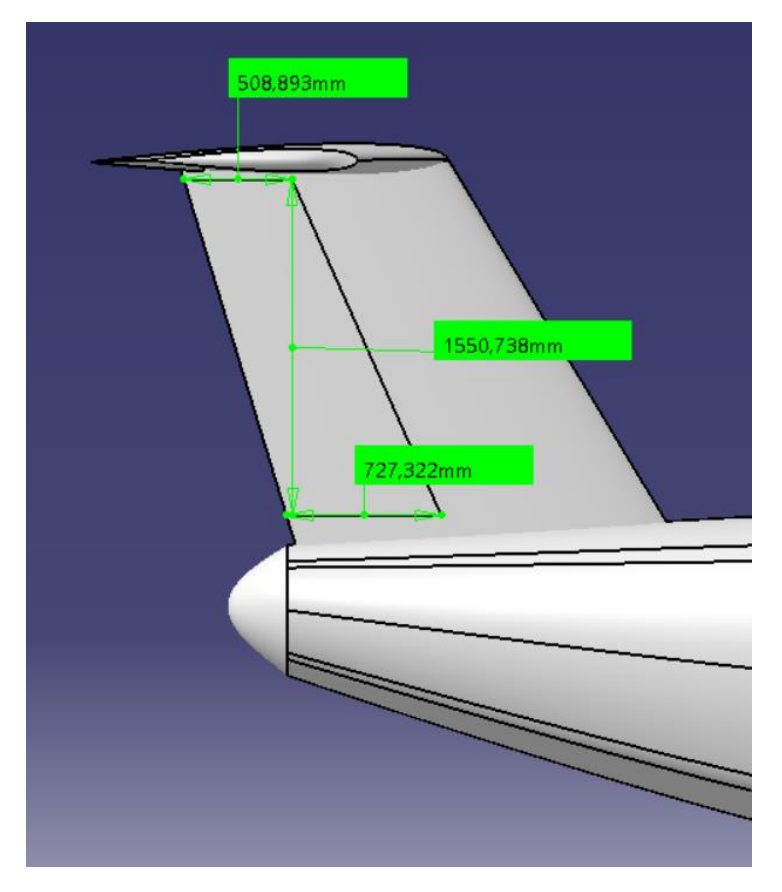

**Figura 16 – Dimensiones del rudder.**

### **3.4.3 Estabilidad Estática Direccional timón libre**

Como se explicó anteriormente, para el cálculo de la estabilidad estática direccional timón libre se utiliza la Ec. (35). Para poder utilizarla, primero se deben determinar los siguientes valores:

$$
(C_{n\psi})_{_{V T_{F i j o}}} = -0.0027 \begin{bmatrix} \frac{1}{\circ} \end{bmatrix}
$$

$$
C_{h_{\alpha\nu}} = -0.0059 \begin{bmatrix} \frac{1}{\circ} \end{bmatrix}
$$

$$
C_{h_{\delta r}} = -0.013 \begin{bmatrix} \frac{1}{\circ} \end{bmatrix}
$$

Ambos momentos de charnela son obtenidos siguiendo el procedimiento de la Sección 2.4.2.2, se propone una relación de cuerdas del 40% con el mismo perfil (NACA 0009).

Informe Técnico – Diseño de una Aeronave Utilitaria

Con los valores ya definidos, se prosigue con el cálculo de la Ec. (35):

$$
\left(C_{n_{\mathcal{W}}}\right)_{VT_{Libre}} = -0.0027 \left[\frac{1}{\circ}\right] \left(1 - 0.55 * \frac{-0.0059 \left[\frac{1}{\circ}\right]}{-0.013 \left[\frac{1}{\circ}\right]}\right) = -0.00203 \left[\frac{1}{\circ}\right]
$$

Como se mencionó en el desarrollo, la Ec. (36) determina la Estabilidad Direccional Timón Libre:

$$
(C_{n\Psi})_{avion} = 0.001041 \left[ \frac{1}{\circ} \right] + 0.00001 \left[ \frac{1}{\circ} \right] - 0.00203 \left[ \frac{1}{\circ} \right] + 0.00035 \left[ \frac{1}{\circ} \right] = -0.000629 \left[ \frac{1}{\circ} \right]
$$

A este valor calculado de  $(C_{n\psi})_{avion}$  timón libre, se lo compara con el valor de  $(C_{n\Psi})_{avion}$  timón fijo obtenido de la Ref. [5], resultando que la estabilidad direccional en timón libre se reduce un 42% respecto a la de timón fijo, lo cual resulta una disminución aceptable.

### **3.4.4 Efecto de la Potencia**

Comenzando con el cálculo, lo primero es desarrollar la Ec. (37):

$$
(C_{n\Psi})_{con\ potential} = 1.5 * 0.00001 \left[ \frac{1}{\circ} \right] = 0.000015 \left[ \frac{1}{\circ} \right]
$$

Para el cálculo de la Estabilidad Timón Fijo con potencia, se reemplazan los valores ya obtenidos en la Ec. (18):

$$
(C_{n\Psi})_{avion} = 0.001041 \left[ \frac{1}{\circ} \right] + 0.000015 \left[ \frac{1}{\circ} \right] - 0.0027 \left[ \frac{1}{\circ} \right] - 0.0002 \left[ \frac{1}{\circ} \right] + 0.00035 \left[ \frac{1}{\circ} \right]
$$
  
= -0.001494  $\left[ \frac{1}{\circ} \right]$ 

De la misma manera, para la Estabilidad Timón Libre, pero con la Ec. (36):

$$
(C_{n\psi})_{avion} = 0.001041 \left[ \frac{1}{\circ} \right] + 0.000015 \left[ \frac{1}{\circ} \right] - 0.00203 \left[ \frac{1}{\circ} \right] + 0.00035 \left[ \frac{1}{\circ} \right] = -0.000624 \left[ \frac{1}{\circ} \right]
$$

Al valor calculado de  $(C_{n\psi})_{avion}$  timón libre con potencia, se lo compara al igual que en la sección anterior con el valor de  $(C_{n\Psi})_{avion}$  timón fijo obtenido de la Ref. [5], con lo cual se obtiene que la estabilidad direccional en timón libre con potencia se reduce un 41.6% respecto a la de timón fijo, lo cual resulta una diferencia aceptable.

Informe Técnico – Diseño de una Aeronave Utilitaria

### **3.4.5 Esfuerzo en los comandos**

Como se explicó anteriormente, para la estimación de la fuerza en los pedales se utiliza la Ec. (38). Remplazando los valores ya calculados previamente y haciendo variar el ángulo de deslizamiento se obtiene la siguiente gráfica:

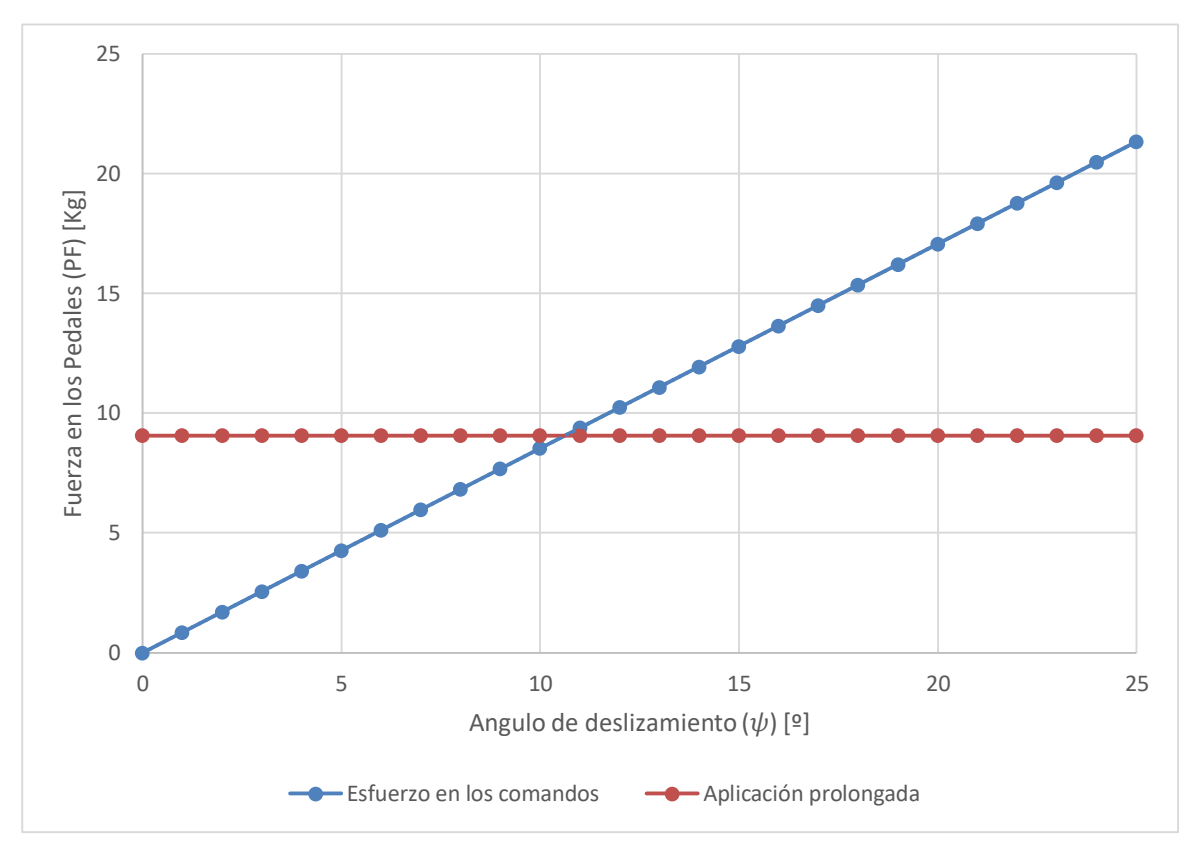

**Figura 17 – Fuerza en los pedales.**

Como se puede apreciar en la Figura 17, el punto donde se interceptan ambas curvas, es el que determinara el ángulo de deslizamiento:

$$
\psi \approx 11\,\mathrm{[°]}
$$

Se procede a la estimación del gradiente de esfuerzo en los pedales, mediante la Ec. (39), remplazando los valores se obtiene:

$$
\frac{dPF}{d\psi} = -\frac{2\left[\frac{rad}{m}\right] * 2091.44\left[Pa\right] * 0.9576\left[m^2\right] * 0.616\left[m\right] * -0.7448\left[\frac{1}{rad}\right]}{0.0805\left[\frac{1}{rad}\right]}
$$

$$
+0.1163\left[\frac{1}{rad}\right]
$$

Informe Técnico – Diseño de una Aeronave Utilitaria

$$
\frac{dPF}{d\psi} = 2385.8 \left[ \frac{N}{rad} \right] = 41.64 \left[ \frac{N}{\circ} \right] = 4.24 \left[ \frac{Kg}{\circ} \right] = 9.36 \left[ \frac{lb}{\circ} \right]
$$

El valor del gradiente cumple con lo predeterminado como criterio de diseño.

# **3.5 Recuperación del tirabuzón**

En el diseño grupo de cola se establece una configuración en T, por lo que el timón de dirección se encuentra fuera de la zona de flujo separado, ya que el Empenaje vertical es esencial para la recuperación del tirabuzón.

Por lo tanto, la maniobra de tirabuzón no presentara limitación alguna y dispondrá características que permitan la recuperación de dicha maniobra.

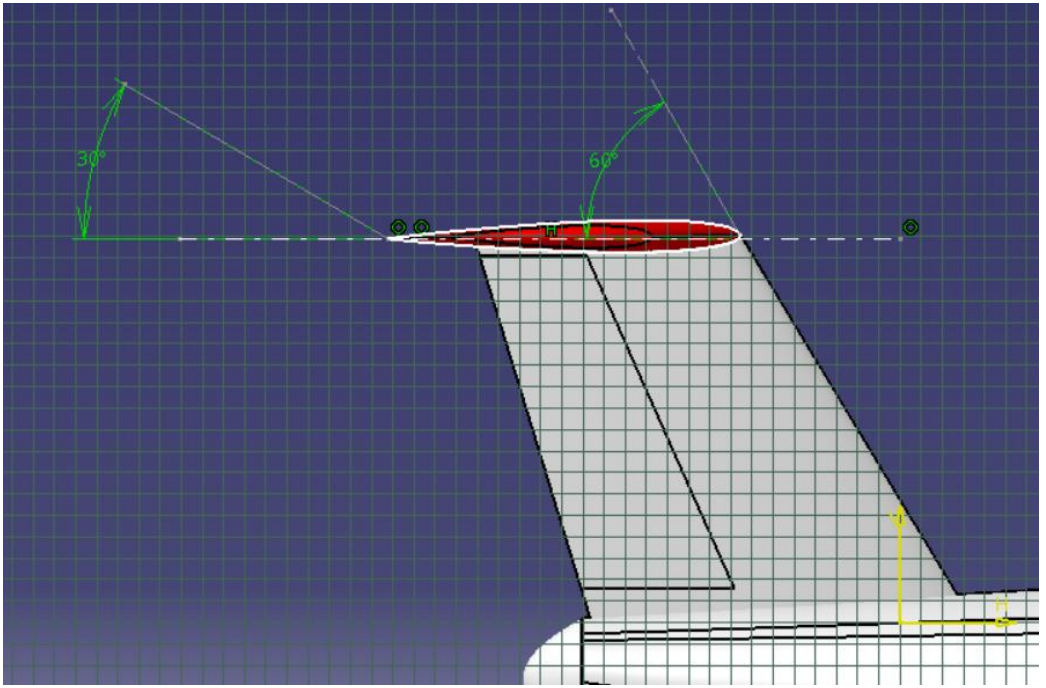

**Figura 17 – Área del Rudder efectiva.**

# **3.6 Determinación de la Polar**

Se determina la polar del empenaje horizontal, ya que este último componente posee diferentes tipos de resistencias, se confecciona la tabla 4 ubicada en el Anexo (E) con la utilización de las ecuaciones (40), (41), (42), (43) y (44), se obtiene:

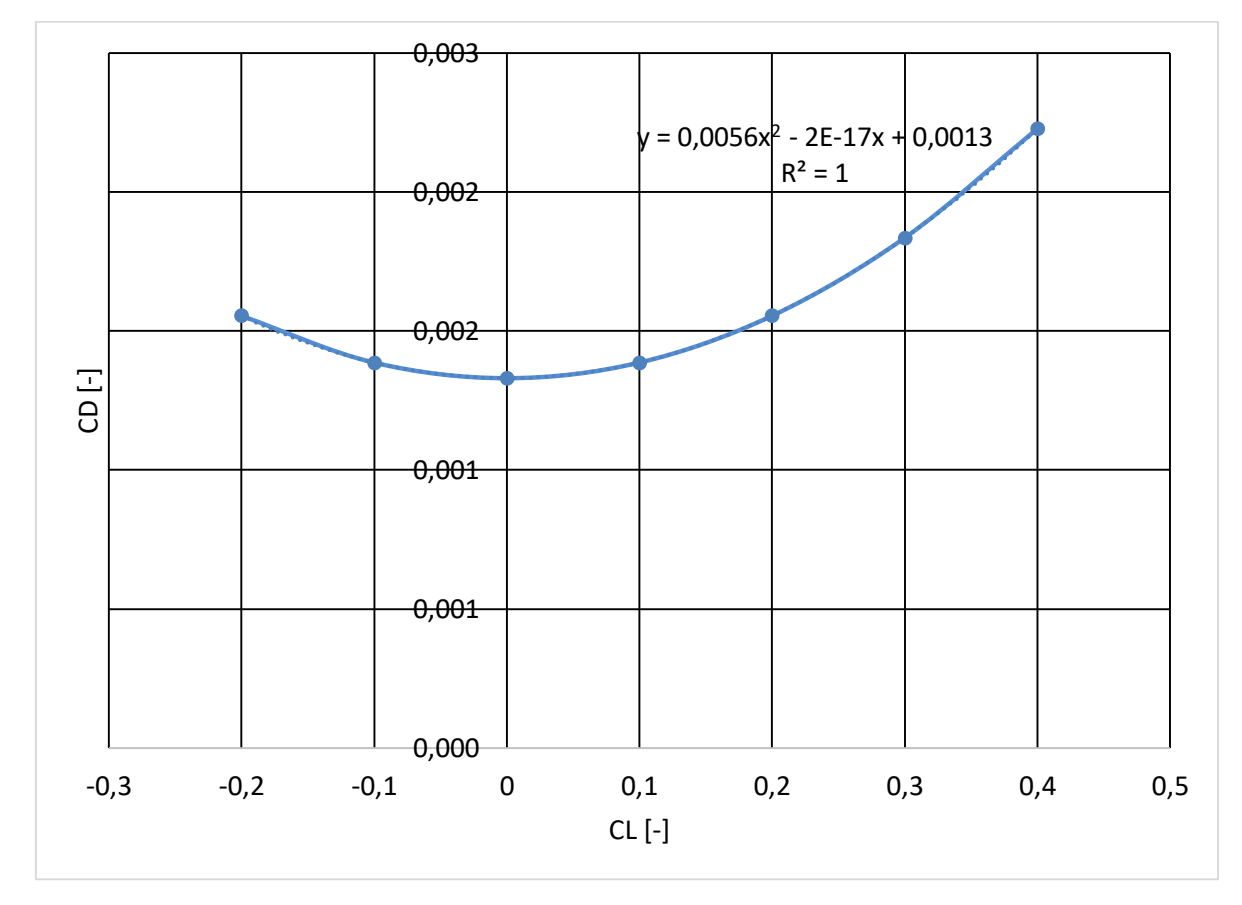

Informe Técnico – Diseño de una Aeronave Utilitaria

**Figura 19 – Polar de resistencia del Empenaje horizontal.**

Con la ecuación (41), se obtiene la resistencia de forma que genera el empenaje vertical, de la misma manera que para el empenaje horizontal se obtiene:

$$
\Delta CD_{forma} = 0.00095 \, [-]
$$

Resultando la Polar de la aeronave en configuración limpia:

$$
C_D = 0.0385 \times C_L^2 - 0.00009 \times C_L + 0.02075
$$

Como se puede observar en comparación con la primer polar de la aeronave estimada en la Ref. [6], se concluye que la polar obtenida recientemente se encuentra en un rango utilizado por la categoría de aeronave.

Informe Técnico – Diseño de una Aeronave Utilitaria

# **CAPÍTULO 7**

# **Diseño Preliminar del Tren de Aterrizaje**

Informe Técnico – Diseño de una Aeronave Utilitaria

# **1. Introducción**

En el presente Capítulo, se realizó un estudio del sistema de tren de aterrizaje en la aeronave a diseñar, en el cual se efectuó la estimación de las cargas que deberá soportar, configuración y geometría de las características del sistema. Para esto se partió de los requerimientos dados por la cátedra, y mediante comparaciones a partir de bases de datos estadísticas, estimaciones, etc. se empezó a diseñar el aspecto que tendrá el nuevo sistema que incorpora la aeronave.

En esta etapa se determinaron las siguientes características del sistema:

- Dimensión del tren de aterrizaje.

- Determinación de características geométricas: ubicación y disposición (tren principal y nariz) de acuerdo a condiciones de estabilidad.

- Selección de neumáticos.

# **1.1 Valores obtenidos previamente**

Para comenzar con este informe, a continuación, se detallan los datos iniciales principales obtenidos de la Ref. [9]:

$$
S_w = 25 \text{ [m²]}
$$
  
\n
$$
W_{TO} = 5237 \text{ [kg]}
$$
  
\n
$$
V_s = 45.79 \text{ [m/s]} = 89.01 \text{ [Knot] } para \ C_L = 1.6
$$
  
\n
$$
A = 10
$$
  
\n
$$
b = 15.81 \text{ [m]}
$$
  
\n
$$
C_D = 0.0385 \times C_L^2 - 0.00009 \times C_L + 0.02075 \text{ (Avión completeo estimación según Ref. [10])}
$$
  
\n
$$
V_{cr} = 230 \text{ [kts]} = 118.32 \text{ [m/s]}
$$
  
\n
$$
V_{cl} = V_2 = 54.95 \text{ [m/s]}
$$
  
\n
$$
C_{L_{TO}} = 1.32
$$

Informe Técnico – Diseño de una Aeronave Utilitaria

 $V_{TO} = 1.1 V_s = 50.37 [m/s]$  $V_{TD} = 52.66 [m/s]$  $C_{L_{TD}} = 1.21$ 

Informe Técnico – Diseño de una Aeronave Utilitaria

# **2. Desarrollo**

### **2.1 Generalidades y funciones**

El tren de aterrizaje representa un elemento de gran importancia que permite el desplazamiento del avión sobre el terreno, durante la carrera de despegue y de aterrizaje, absorbiendo las cargas que actúan sobre el avión durante la etapa en tierra y el aterrizaje.

### **2.2 Requerimientos**

El diseño de este conjunto debe tener en cuenta ciertos requerimientos, a saber:

- Durante el carreteo, despegue, rotación, aterrizaje, solo las cubiertas deben tocar el suelo.
- Debe existir un espacio adecuado entre la pista y todas las partes componentes.
- Debe poseer buenas características de amortiguamiento de manera de absorber las cargas de impacto normal en el aterrizaje.
- El frenado debe ser eficiente siendo la condición límite la máxima fuerza de frenado que las condiciones de la pista permitan.
- Durante el aterrizaje o carreteo a altas velocidades con viento cruzado deben asegurarse las tendencias a inestabilidades laterales o longitudinales.

En base a lo detallado anteriormente se comienza con el diseño preliminar del tren de aterrizaje.

# **2.3 Configuración del tren de aterrizaje**

La configuración seleccionada para el tren de aterrizaje es del tipo triciclo con tren de nariz y tren principal en el fuselaje. Dicha configuración es estable y presenta buenas condiciones de visibilidad desde la cabina. Además, es la configuración más utilizada en aeronaves similares.

### **2.4 Disposición del tren de aterrizaje**

La disposición del tren está influenciada principalmente por consideraciones de estabilidad durante el rodaje, despegue y aterrizaje. El cumplimiento de estos requerimientos puede estimarse mediante el análisis de las características de

Informe Técnico – Diseño de una Aeronave Utilitaria

performances durante el despegue/aterrizaje y la relación entre la ubicación del centro de gravedad y la posición del tren.

# **2.5 Angulo de cabeceo, altura de tren y posición del tren principal**

La altura del tren se obtendrá con el despeje adecuado entre la pista y la parte de contacto del avión, en el caso de la aeronave en diseño la parte de contacto será el fuselaje, por lo tanto, el despeje se obtiene de la tabla 1 obtenida de la Ref. [1]:

| N <sub>0</sub> | <b>Aircraft Components</b>                 | Clearance (m) | <b>Remarks</b>           |
|----------------|--------------------------------------------|---------------|--------------------------|
|                | Fuselage                                   | $0.2 - 1.2$   |                          |
| -2             | Rear fuselage                              | $0.2 - 0.5$   | During take-off rotation |
| 3              | Wing                                       | $0.2 - 1.5$   | Includes flap clearance  |
| $\overline{4}$ | Turbofan/turbojet engine                   | $0.5 - 1.5$   | Inlet clearance          |
| 5              | Propeller (piston or turboprop) -landplane | $0.2 - 1$     | Tip clearance            |
| 6              | Propeller (piston or turboprop) – seaplane | $1 - 2$       | Tip clearance            |
|                | Store/fuel tank/pitot tube/antenna/probe   | $0.2 - 0.6$   |                          |

**Tabla 1 – Despejes de diferentes partes de la aeronave.**

El de ángulo de cabeceo se obtiene de la Ref. [7] para las condiciones de aterrizaje y despegue, este último representa el ángulo de ataque al cual el ala entrará en pérdida.

En el aterrizaje con flaps desplegados, el ángulo de cabeceo durante el aterrizaje es menor que durante el despegue, pero para la estimación inicial se utiliza el ángulo de cabeceo de aterrizaje igual al de despegue. Por lo tanto:  $\theta_{TD} = \theta_{LOF}$ .

Se determinará la posición del tren principal de la aeronave mediante el diseño digital de la aeronave (CATIA) en función de la configuración que se determina, dicha posición coincide con el punto de intersección, este se conforma del cruce entre el eje horizontal que corresponde al suelo y una línea tangente al punto de contacto del fuselaje trasero con el ángulo requerido para desarrollar la performance.

La posición del tren de nariz queda determinada en función de la configuración predeterminada, el espacio disponible y en el límite más adelantado posible al centro de gravedad.

Informe Técnico – Diseño de una Aeronave Utilitaria

### **2.6 Estabilidad en el Aterrizaje y durante el rodaje**

Se procede a realizar un triángulo formado por las líneas que conectan el tren principal y el tren de nariz (se fija a partir de la configuración y el espacio disponible), este último se denomina triángulo base. De esta manera se determina la estabilidad estática de la aeronave en el aterrizaje.

Con el fin de evitar que el avión vuelque en el aterrizaje, la resultante de las fuerzas aerodinámicas y de inercia debe caer dentro del triángulo base, de modo que el suelo pueda proporcionar la reacción necesaria para mantener estable y nivelada la aeronave.

A fin de esclarecer lo mencionado anteriormente se presenta la Figura 1, en la que se puede observar tanto el triángulo base, como las fuerzas laterales y de inercia, así como también, los ángulos de inclinación lateral y de ladeo, especificados más adelante.

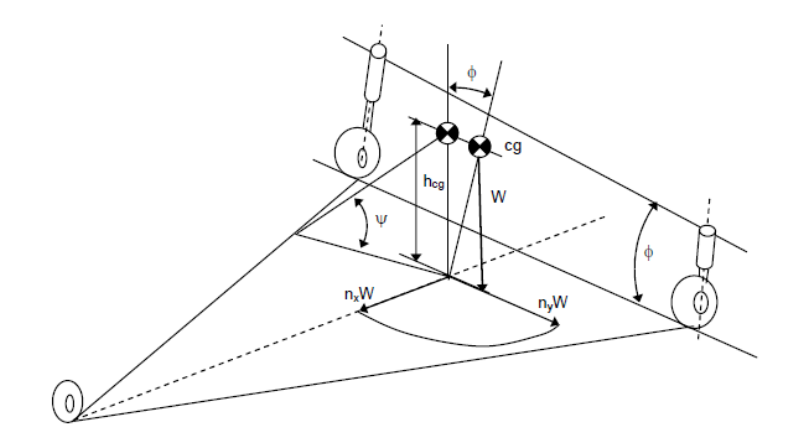

**Figura 1 – Condiciones para la Estabilidad durante el aterrizaje y rodaje.**

La distancia entre tren principal y posición del centro de gravedad  $(l_m)$ , queda limitada por el ángulo de cabeceo en el aterrizaje y se denota como limitación I en la Figura 2.

Para una posición fija del tren de nariz, se calcula el límite inferior de la trocha que se denota como limitación II en la Figura 2. Se determina mediante la línea que parte del tren de nariz y es tangente al círculo de radio  $r$  (se estima en la Sección 3.5.3), centrado en la posición del centro de gravedad y desplazada lateralmente.

Análogamente, la posición más atrasada del tren de nariz, establece la limitación III, determinada por la línea que parte del tren principal y es tangente al círculo mencionado previamente, como se muestra en la Figura 2.

Informe Técnico – Diseño de una Aeronave Utilitaria

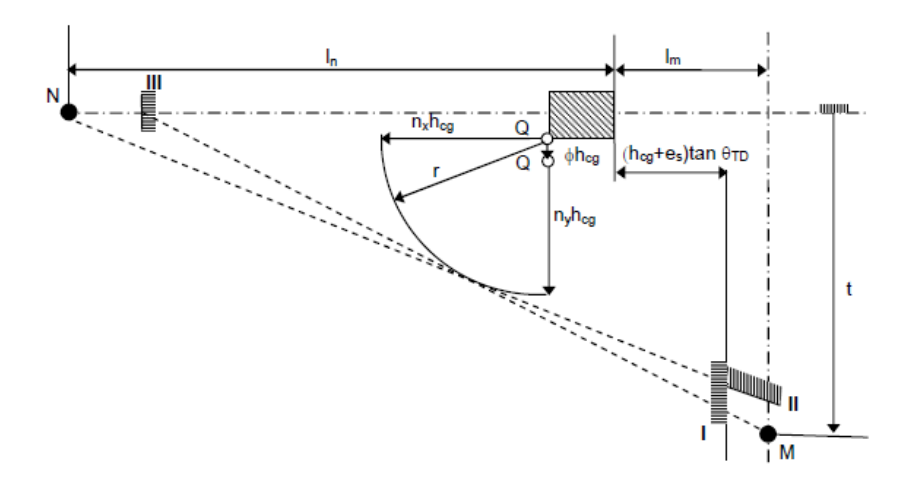

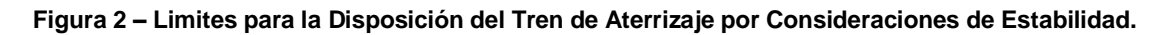

Las limitaciones en la Figura 2 corresponden a:

M: Posición de la pata del tren de aterrizaje principal.

N: Posición de la pata del tren de aterrizaje de nariz

: Limite del tren de aterrizaje principal dada por el ángulo de cabeceo de aterrizaje

: Limite del tren de aterrizaje principal para una posición del tren de nariz dada y obtener estabilidad en rolido.

: Limite para el tren de nariz para una posición del tren principal fija y obtener estabilidad en rolido.

### **2.6.1 Condición en el aterrizaje**

La condición más desfavorable al momento del aterrizaje, corresponde a la posición del centro de gravedad más atrasada. Bajo estas condiciones, se necesita una fuerza vertical aplicada por detrás del centro de gravedad para que se genere un momento a picar y baje la nariz del avión. La mínima distancia aceptable entre el tren de aterrizaje principal y la posición más atrasada del centro de gravedad identificada como limitación I, queda determinada según:

$$
l_m \ge (h_{CG} + e_s) \tan(\theta_{TD})
$$
\n<sup>(1)</sup>

Esta limitación, establece un valor mínimo en la distancia entre el tren principal y la posición más atrasada del centro de gravedad.

Informe Técnico – Diseño de una Aeronave Utilitaria

### **2.6.2 Angulo de inclinación lateral para evitar el vuelco**

El ángulo de inclinación lateral (denotado como  $\psi$  en la Figura 1) es el necesario para evitar vuelcos en ocasiones como giros a alta velocidad durante el carreteo o durante maniobras en presencia de vientos cruzados, el criterio utilizado establece que el ángulo de inclinación no debe exceder un valor de 57 [º]. Esta condición fija el límite inferior de la trocha para estabilidad en ladeo. Se usa la condición más atrasada del CG.

El ángulo de inclinación  $\psi$  se determina a partir de:

$$
\tan(\Psi) = \frac{h_{CG}}{l_n * \sin(\delta)}
$$
 (2)

Siendo  $\delta$  el ángulo entre la línea central de la aeronave y la línea que conecta el tren principal con el tren de nariz. Se calcula de la siguiente manera:

$$
\tan(\delta) = \frac{t}{2 * (l_m + l_n)}
$$
\n(3)

Con todo lo antes de detallado, se procede a los despejes necesarios para obtener la trocha más adecuada para el tren de aterrizaje principal.

### **2.6.3 Condición de Estabilidad en el carreteo**

La posición y el radio del círculo dentro del cual debe caer la resultante de fuerzas aerodinámicas y de inercia, se calcula para la condición del centro de gravedad más adelantado.

Como consecuencia de las fuerzas laterales, el avión asume un ángulo de rolido  $(\phi)$ . El mismo puede ser obtenido mediante:

$$
\tan(\emptyset) = 4 * K_{sg} * \frac{e_s}{t} * \frac{h_{CG}}{t} * n_y \tag{4}
$$

Donde:

 $e_s$ : Deflexión estática total (al final de esta sección se explica como se determina).

 $K_{sg}$ : Parámetro de rigidez del tren.

 $n_v$ : Factor de carga lateral.

: Trocha del tren principal.

Informe Técnico – Diseño de una Aeronave Utilitaria

Como consecuencia del ángulo de ladeo, el centro de gravedad de la aeronave se traslada lateralmente una distancia:

$$
h_{CG} * \tan(\emptyset) \tag{5}
$$

Esta distancia se encuentra representada por el corrimiento del punto  $\theta$  de la Figura 2.

El peso de la aeronave puede ser representado mediante un vector de magnitud  $h_{cg}$  con origen en el CG, por lo tanto, bajo la acción de una carga lateral de magnitud  $n_v$ ·W, la intersección de la fuerza resultante y el suelo estará a una distancia lateral  $n_v \cdot h_{ca}$ respecto del punto  $0$ .

De manera análoga, si solo existieran fuerzas de inercia en la dirección longitudinal  $n_x$  *W* durante el frenado, el punto de intersección de las fuerzas de inercia con el suelo, se encontraría a una distancia  $n_x \cdot h_{cg}$  por delante del punto 0. Sin embargo, debido a que el orden de magnitud de las fuerzas es el mismo tanto en la dirección longitudinal como en la dirección lateral ( $n_v \approx n_x$ ), se puede tomar un circulo límite con origen en  $O$ , cuyo radio viene dado por:

$$
r = n_y * h_{CG} * \left(1 + 4 * K_{sg} * \frac{e_s}{t} * \frac{h_{CG}}{t}\right)
$$
\n
$$
\tag{6}
$$

Se aproxima en primera instancia un valor en la deflexión estática total (es), este se extrae de la Ref. [1]. Luego, en la sección 2.9 se determinará este valor, ya que, depende de la deflexión en los neumáticos a escoger.

# **2.7 Determinación de las cargas en el Tren de Aterrizaje**

### **2.7.1 Carga en el Tren principal**

La selección del neumático principal se basa en la carga estática que debe soportar el mismo. La carga en el tren principal  $(P_m)$  es calculada asumiendo que la aeronave está en condiciones de rodaje a baja velocidad sin frenado.

Del equilibro de momentos, se obtiene:

$$
P_m = \frac{W_{TO} * l_n}{l_m + l_n} \tag{7}
$$

Informe Técnico – Diseño de una Aeronave Utilitaria

 $W_{TO}$ : Peso de la aeronave.

 $l_n$ : Distancia del tren de nariz con el  $X_{cg}$  obtenido en base a datos estadísticos.

 $l_m$ : Distancia del tren principal con el X<sub>cg</sub>.

Luego de determinar dicha carga, a esta se la debe dividir por el número de patas, para estimar finalmente la carga a soportar en cada una.

### **2.7.2 Carga en el Tren de nariz**

La selección del neumático del tren de nariz se basa en la carga que debe soportar el mismo  $(P_n)$  durante un frenado de máximo esfuerzo. La carga total en el tren de nariz durante el proceso de desaceleración puede estimarse como:

$$
P_n = \frac{l_m}{l_m + l_n} * (W_{TO} - L) + \frac{h_{CG}}{l_m + l_n} * (\frac{a_x}{g} * W_{TO} - D + T)
$$
 (8)

La condición para la máxima carga se produce para D, L y T iguales a cero. Para el dimensionado se toma el caso más crítico, es decir la condición de máxima carga que ocurre para  $T = 0$ .

$$
P_n = \frac{l_m + h_{CG} * \left(\frac{a_x}{g}\right)}{l_m + l_n} * W_{TO}
$$
\n
$$
(9)
$$

 $h_{CG}$ : Distancia vertical desde el suelo al centro de gravedad.

 $l_n$ : Distancia del tren de nariz con el X<sub>cq</sub>.

 $l_m$ : Distancia del tren principal con el X<sub>cg</sub>.

 $a_x$ : Desaceleración del tren.

### **2.8 Determinación de los neumáticos del Tren**

Se seleccionará una presión de inflado máxima para las cubiertas, la cual es, principalmente, función del tipo de aeropuerto en el que operara, a partir de la Tabla 2 extraída de la Ref. [1].

Informe Técnico – Diseño de una Aeronave Utilitaria

| TYPE OF LANDING SURFACE    | Maximum tire pressure<br>$k_E/\text{cm}^2$<br>lb/sq.in. |
|----------------------------|---------------------------------------------------------|
| Large, properly maintained | $120 - 200$                                             |
| airports (concrete runway) | $8.5 - 14$                                              |
| Small tarmac ronway, good  | $70 - 90$                                               |
| foundation                 | $5 - 6.3$                                               |
| Shall tarmac runway, poor  | $50 - 70$                                               |
| foundation                 | $3.5 - 5$                                               |
| Hard grass, depending on   | $45 - 60$                                               |
| soil                       | $3.2 - 4.2$                                             |
| Wet, boggy grass           | $30 - 45$<br>$2.1 - 3.2$                                |
| Hard desert sand           | $2.8 - 4.2$<br>$40 - 60$                                |
| Soft, loose desert sand    | 25 - 35<br>$1.8 - 2.5$                                  |

**Tabla 2 – Presión de inflado en función de las pistas donde opera.**

Para la selección deben considerarse las cargas que debe soportar como se mencionó en la sección anterior.

A partir de la Ref. [9] se obtiene la velocidad máxima en la que el tren de aterrizaje deberá desempeñarse, para condición de despegue a nivel del mar.

# **2.9 Energía absorbida**

La deflexión total del tren está constituida por la deflexión del neumático más la deflexión del amortiguador. Estás deflexiones se calculan teniendo en cuanta la energía absorbida en el aterrizaje.

La energía cinética vertical del avión que debe ser absorbida en el momento de contacto con el suelo está determinada por:

$$
E_k = \frac{W_{TO} * w^2}{2 * g} \tag{10}
$$

Donde:

ω: Velocidad de descenso final.

W: Peso de la aeronave

Asumiendo que toda la energía cinética será absorbida por el tren principal, la longitud del vástago requerido por cada amortiguador es:

$$
E = Ns * Ps * \lambda * (nt * st + ns * ss)
$$
\n(11)

Donde:

 $N_s$ : Cantidad de amortiguadores del tren principal.

Informe Técnico – Diseño de una Aeronave Utilitaria

- $P_{\rm s}$ : Carga estática del tren principal.
- : Factor de reacción.
- $s_t$ : Deflexión máxima del neumático.
- $s_s$ : Deflexión máxima del amortiguador.
- $n_t$ : Factor de eficiencia del neumático.
- $n_{s}$ : Factor de eficiencia del amortiguador.

Igualando las ecuaciones (10) y (11), y despejando  $S_s$ , se tiene:

$$
s_{s} = \frac{1}{\eta_{s}} * \left(\frac{w^{2}}{1.84 * g * \lambda} - \eta_{t} * s_{t}\right)
$$
 (12)

w es la velocidad de descenso final (especificada por la norma *FAR 23*):

$$
w = K_s \cdot \left(\frac{W}{S}\right)^{0.25} \tag{13}
$$

Donde:

 $K_s$ : Constante de proporcionalidad.

W  $\frac{w}{s}$ : Carga alar.

El valor de la deflexión máxima del neumático fue a partir de la ecuación obtenida de la [Ref.1] y se muestra a continuación:

$$
s_t = \frac{\lambda * L_w}{P * \sqrt{D_t * b_t}}
$$
\n(14)

Donde:

: Presión de inflado del neumático.

- $D_t$ : Diámetro externo del neumático.
- $L_w$ : Carga vertical máxima.
- $b_t$ : Ancho del neumático.

Informe Técnico – Diseño de una Aeronave Utilitaria

Otro valor a determinar es la deflexión estática total (amortiguador más neumático), este valor es obtenido según la siguiente ecuación de la Ref. [1]:

$$
e_s = \frac{1}{3} * S_t + \frac{3}{4} * S_s \tag{15}
$$

### **2.10 Angulo de rolido durante el despegue y aterrizaje**

Una vez definidos los parámetros geométricos del tren de aterrizaje, se determinará el ángulo de rolido máximo permitido, mediante la siguiente ecuación obtenida de la Ref. [1]:

$$
\tan(\emptyset) = \tan(\Gamma) + \frac{2 * h_{CG}}{b - t} - \tan(\theta) * \tan(\Delta)
$$
 (16)

Donde:

: Angulo de diedro del ala.

∆: Angulo entre el punto de contacto y el borde de fuga en la puntera (ver Figura 1).

Con los parámetros ya definidos de la Ec. (16), a excepción de ∅, se procede a realizar un gráfico del comportamiento de esta variable en función del ángulo  $\theta$  (curva 1). En el mismo Gráfico se realiza una recta con el valor del ángulo de cabeceo máximo fijo (curva 2). En la intersección entre la curva 1 y la curva 2, se encontrara el valor de ∅ máximo.

### **2.11 Coeficiente de fricción**

Conocida la presión de inflado de los neumáticos del tren principal, se puede determinar el coeficiente de fricción estático mediante la expresión:

$$
\mu_{static} = 0.93 - K * p \tag{17}
$$

Donde:

K: Coeficiente según tipo de pistas en el aterrizaje.

 $(17)$ 

Informe Técnico – Diseño de una Aeronave Utilitaria

### **2.12 Velocidad de aquaplanning**

En el caso de operación con pista mojada y con los neumáticos de perfil adecuado, la velocidad de aquaplanning depende fundamentalmente de la presión de inflado. Esto es:

$$
V_{aqua} = K_{aqua} * \sqrt{p} \tag{18}
$$

 $(10)$ 

 $K_{aquad}$ : Coeficiente para determinar  $V_{aquad}$ .

### **2.13 Diámetro del cilindro**

Finalmente, el último paso de este informe, es determinar el diámetro del cilindro de cada pata. Para esto se utiliza la siguiente ecuación:

$$
D = 1.3 + 0.11\sqrt{P_s}
$$
 (19)

Donde  $Ps$  es la carga en la pata dado en  $[Kg]$  y D en  $[cm]$ .

### **2.14 Polares de la Aeronave**

Una vez estimadas las dimensiones del carenado donde se alojará el tren principal, se procede a la estimación de las polares finales de la aeronave con todos sus componentes.

Se estima el coeficiente de resistencia parasita ( $C_{D_0}$ ) del carenado donde se aloja el tren principal, para realizar esta aproximación se utilizó el procedimiento expresado en la Ref. [3], de la siguiente manera:

$$
C_{D_0} = \frac{1}{S} * FF * C_{Df\ pp} * S_{wet} * FI
$$
 (20)

Donde:

$$
FF \ (factor \ de \ form a) = 1 + \frac{0.35}{l/d} \tag{21}
$$

Informe Técnico – Diseño de una Aeronave Utilitaria

l: Longitud del cuerpo.

d: ancho del cuerpo que sobresale del fuselaje.

$$
C_{Df\ pp} \ (coeficiente\ de\ friccion\ de\ placa\ plana) = \frac{0.455}{(\log Re)^{2.58}}\tag{22}
$$

$$
S_{wet} \ (area \ mojada) = \frac{\pi^2}{4} * d * l \tag{23}
$$

Para el caso de FI (factor de interferencia) de la Ref. [3] se obtiene su valor.

Para determinar las polares en las configuraciones de despegue y aterrizaje, se estima el incremento de resistencia parasita debido a la deflexión del tren, este último se lo aproxima según Ref. [1] y de la siguiente manera (para cada caso):

$$
C_{D0} = F_{UC} * (C_{D0})_{basic}
$$
 (24)

Donde:

$$
F_{UC} = \left(1 - 0.4 * \frac{C_L + \Delta C_{Lo} * 1.55 * (S_{wf}/S)}{l_m/X_{CG}}\right)^2
$$
 (25)

 $S_{Wf}$  $\frac{w_{I}}{S}$ : relacion de superficie de flap sobre superficie alar.

$$
(\mathcal{C}_{D0})_{basic} = \frac{1.5 * \sum S_{ft} + 0.75 * \sum S_{rt}}{S}
$$
 (26)

 $S_{ft}$ : area frontal de rueda de nariz.

 $S_{rt}$ : area frontal de rueda del tren principal.

Informe Técnico – Diseño de una Aeronave Utilitaria

# **3. Resultados**

Para comenzar con los cálculos del tren de aterrizaje, se determinó la distancia del tren de nariz con respecto al CG, se propone este parámetro lo más adelantado posible y se comprueba mediante datos de aeronaves similares que utilizan la misma configuración de tren de aterrizaje. Resultando:

### $l_n$ (distancia desde el CG al tren de nariz) = 3.95 [m] por delante del CG

Más adelante, en la sección 3.2 se comprobará que el tren de nariz no este por detrás del límite III (Ver Figura 2).

### **3.1 Angulo de cabeceo y posición del tren principal**

Se estima con la tabla 1, la distancia del suelo al punto de contacto de la aeronave (fuselaje), este valor queda determinado en 0.8 [m]. Teniendo en cuenta que la puerta de acceso tiene una altura de 1.3 [m], si se despliega se podrá utilizar para el acceso al interior de la aeronave.

Además, como se explicó en la Sección 2.5, la primera estimación del ángulo de cabeceo corresponde al ángulo de pérdida del ala. Este ángulo se extrajo de la Ref. [7], es igual tanto para aterrizaje como para despegue y tiene un valor de 19 [º]. De la Ref. [9], la integración de ala – fuselaje determina un ángulo de calaje del ala de 2 [º] sobre el fuselaje. Por lo tanto, el ángulo que se forma entre el suelo y el punto de contacto de la aeronave será de 17 [º]. Debido a que el fuselaje trasero tocara el suelo con este ángulo, se procedió a modificar el mismo, levantando tanto la línea superior e inferior (visto lateralmente), la forma final se podrá apreciar en la Figura 3.

La posición del tren principal se determinó de acuerdo a la configuración seleccionada, dicha posición se encuentra en el punto de intersección que se genera con el suelo y la línea tangente al punto de toque.

Los valores obtenidos se pueden ver en la siguiente Figura:

Informe Técnico – Diseño de una Aeronave Utilitaria

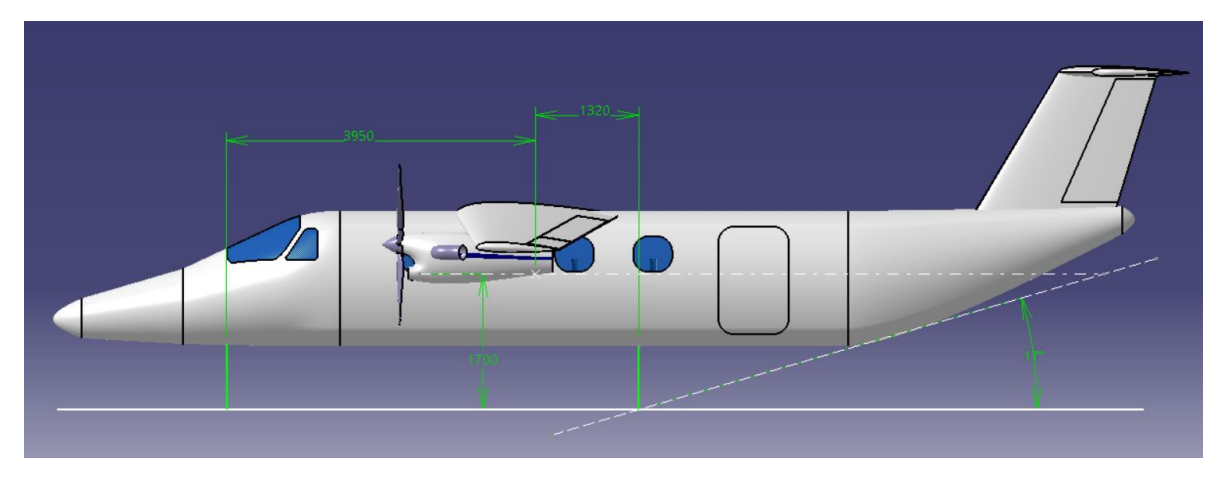

**Figura 3 – Determinaciones geométricas de la aeronave en diseño (Unidades en [mm]).**

$$
\theta_{LOF}=\theta_{TD}=17\,\mathrm{[°]}
$$

 $l_m = 1.32$  [m] (detras del C.G.)

En la sección 3.2.1 se verificara que  $l_m$  no se encuentre por delante del límite I que se analizara.

 $h_{LG} = 0.8$  [m]

 $h_{cg}(distance \ a \ desde \ el \ CG \ al \ suelo) = 1.7 \ [m]$ 

# **3.2 Estabilidad en el Aterrizaje y durante el rodaje**

### **3.2.1 Condición en el aterrizaje**

Según lo detallado en el desarrollo del presente informe, para el cálculo de la mínima distancia aceptable entre el tren de aterrizaje principal y la posición más atrasada del centro de gravedad, denominada como limitación I (ver Figura 2) se utiliza la Ec. (1) con los valores previamente calculados:

Se estima la deflexión total del tren en un valor de 0.19 [m], este parámetro se extrajo de la Ref. [1] para la categoría de aeronaves utilitaria.

$$
l_m \geq (1.7 [m] + 0.19 [m]) \tan(17 [°]) = 0.578 [m]
$$

Este valor, representa la mínima distancia entre el tren principal y la posición más atrasada del centro de gravedad. Como la ubicación preliminar del tren principal es de

Informe Técnico – Diseño de una Aeronave Utilitaria

1.32 [m] se corrobora que la ubicación de este no quedara por delante del límite establecido.

### **3.2.2 Angulo de inclinación lateral para evitar el vuelco**

Como se detalló en la Sección 2.6.2 se estima el ángulo de inclinación lateral en un valor de 57°. Por lo que, es necesario despejar el ángulo  $\delta$  de la Ec. (2):

$$
\delta = \text{sen}^{-1} \left( \frac{1.7 \, [m]}{3.95 \, [m] * \text{tan}(57 \, [°])} \right) = 16.23 \, [°]
$$

Con el valor de  $\delta$  ya calculado, se procede al despeje de la Ec. (3) para obtener el la trocha del tren de aterrizaje, bajo el criterio de estabilidad de ladeo:

$$
t = 2 * (1.32[m] + 3.95[m]) * \tan(16.23 [°]) = 3.07 [m]
$$

Finalmente se puede apreciar que la trocha del tren de aterrizaje queda limitada en 3.07 [m] con un ángulo de ladeo máximo permitido de 57 [°]. Para dejar un pequeño margen sobre este ángulo de ladeo máximo se establece un valor de trocha de:

$$
t=3.1\ [m]
$$

Para este último parámetro determinado, el ángulo de ladeo  $(\psi)$  es:

$$
\delta = \tan^{-1}\left(\frac{3.1 \, [m]}{2 \times (1.32 \, [m] + 3.95 \, [m])}\right) = 16.39 \, [^{\circ}]
$$
\n
$$
\Psi = \tan^{-1}\left(\frac{1.7 \, [m]}{3.95 \, [m] \times \sin(16.39 \, [^{\circ}])}\right) = 56.75 \, [^{\circ}]
$$

Debido a que la trocha es superior al ancho de fuselaje, se aplicara un carenado sobre el mismo en el cual se alojara el tren principal. Sus dimensiones y forma se mostrarán en las Figuras 9 y 10.

### **3.2.3 Condición de Estabilidad en el carreteo**

Para comenzar con el cálculo de la posición y el radio del círculo dentro del cual debe caer la resultante de fuerzas aerodinámicas y de inercia, en primera instancia se despeja de la Ec. (4) el ángulo de rolido ( $\phi$ ) debido a las fuerzas laterales. Para esto se fijan los siguientes valores:

Informe Técnico – Diseño de una Aeronave Utilitaria

 $K_{sg} = 0.33$  obtenido de la Ref. [1]

 $n_y = 0.5$  obtenido de la Ref. [1]

$$
\emptyset = \tan^{-1}\left(4 * 0.33 * \frac{0.19 \, [m]}{3.1 \, [m]} * \frac{1.7 \, [m]}{3.1 \, [m]} * 0.5\right) = 1.27 \, [°]
$$

Debido a este ángulo de ladeo, el centro de gravedad de la aeronave se trasladará lateralmente una distancia definida en la Ec. (5):

$$
h_{CG} * \tan(\emptyset) = 1.7 [m] * \tan(1.27 [°]) = 0.038 [m]
$$

Una vez determinados estos valores y luego del análisis comentado en el desarrollo, se procede al cálculo del radio del círculo límite según la Ec. (6):

$$
r = 0.5 * 1.7 [m] * \left(1 + 4 * 0.33 * \frac{0.19 [m]}{3.1 [m]} * \frac{1.7 [m]}{3.1 [m]} \right) = 0.89 [m]
$$

Con estos valores se procede al armado del triángulo de estabilidad y quedan detallados los límites en las siguientes Figuras:

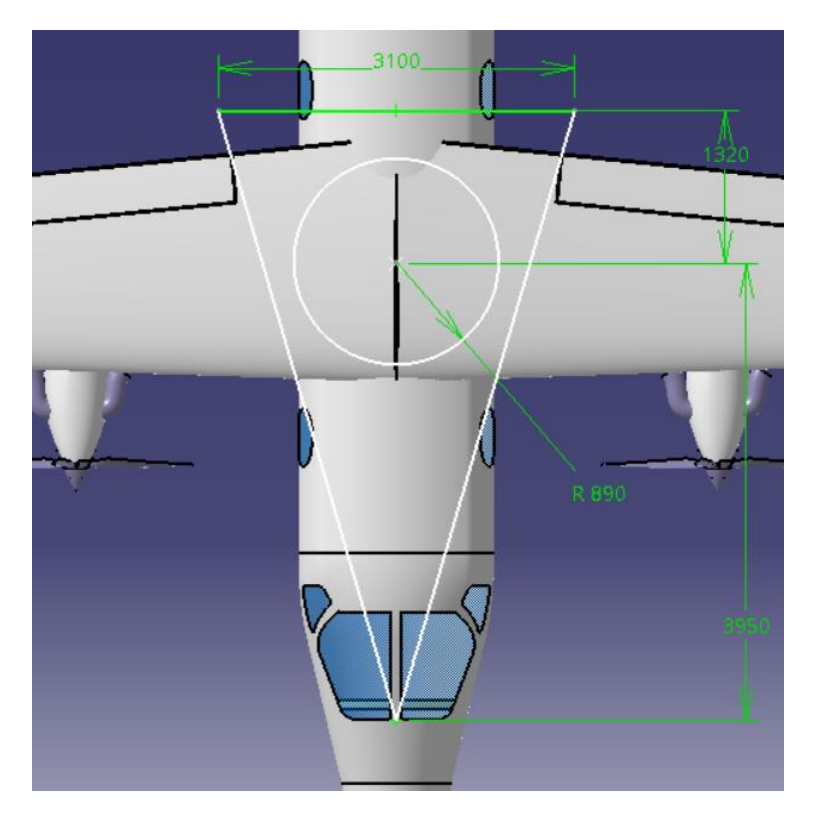

**Figura 4 – Circulo límite para la Estabilidad (Unidades en [mm]).**

Informe Técnico – Diseño de una Aeronave Utilitaria

### **3.2.4 Limitaciones de Estabilidad**

Luego de determinar el círculo límite en la sección 3.2.3, se procede a determinar los límites II y III mencionados previamente.

Con el centro de gravedad de la aeronave desplazado lateralmente a la distancia que se estimó anteriormente.

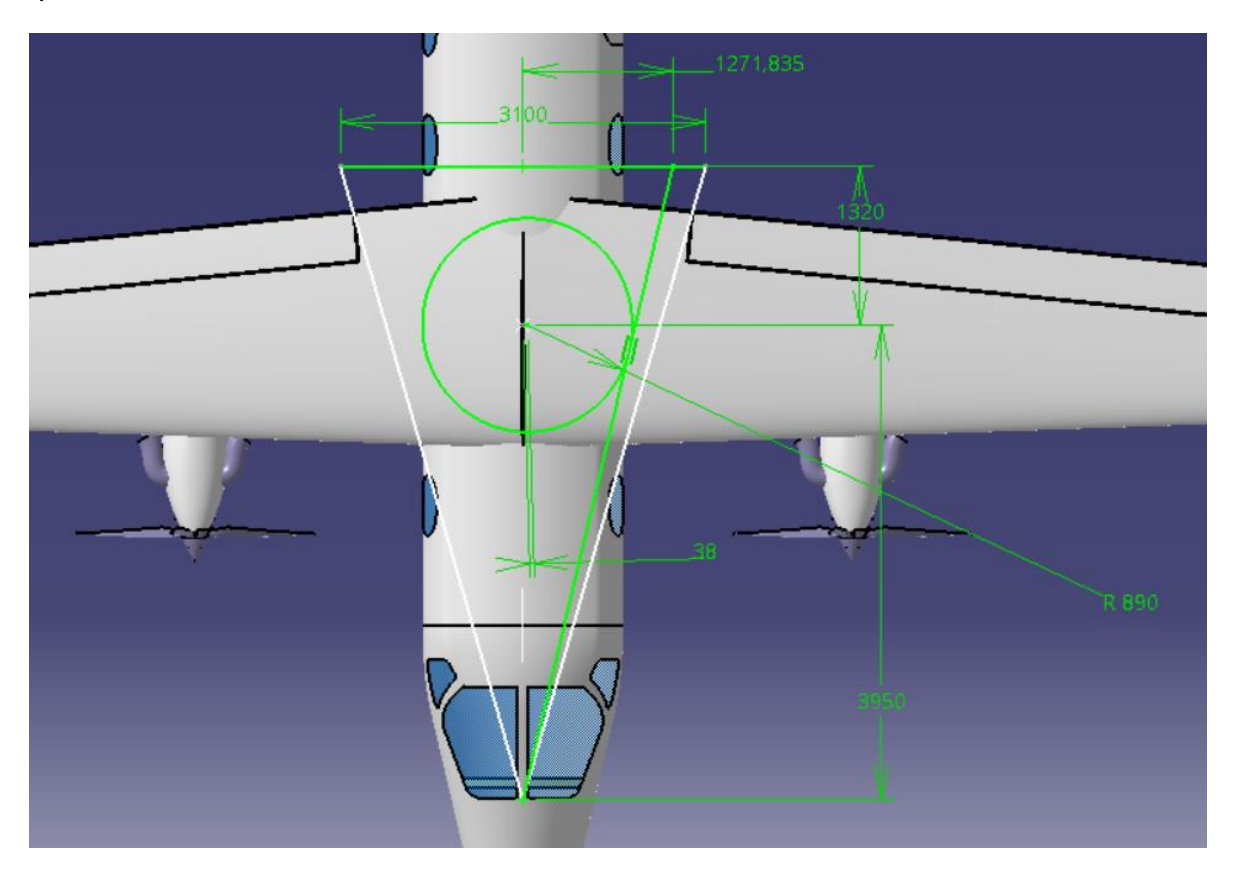

**Figura 5 – Limitación mínima de la trocha (Unidades en [mm]).**

Como se observa en la Figura 5, la restricción II fija el límite inferior de trocha. En este caso, la trocha mínima es de 2.544 [ $m$ ].

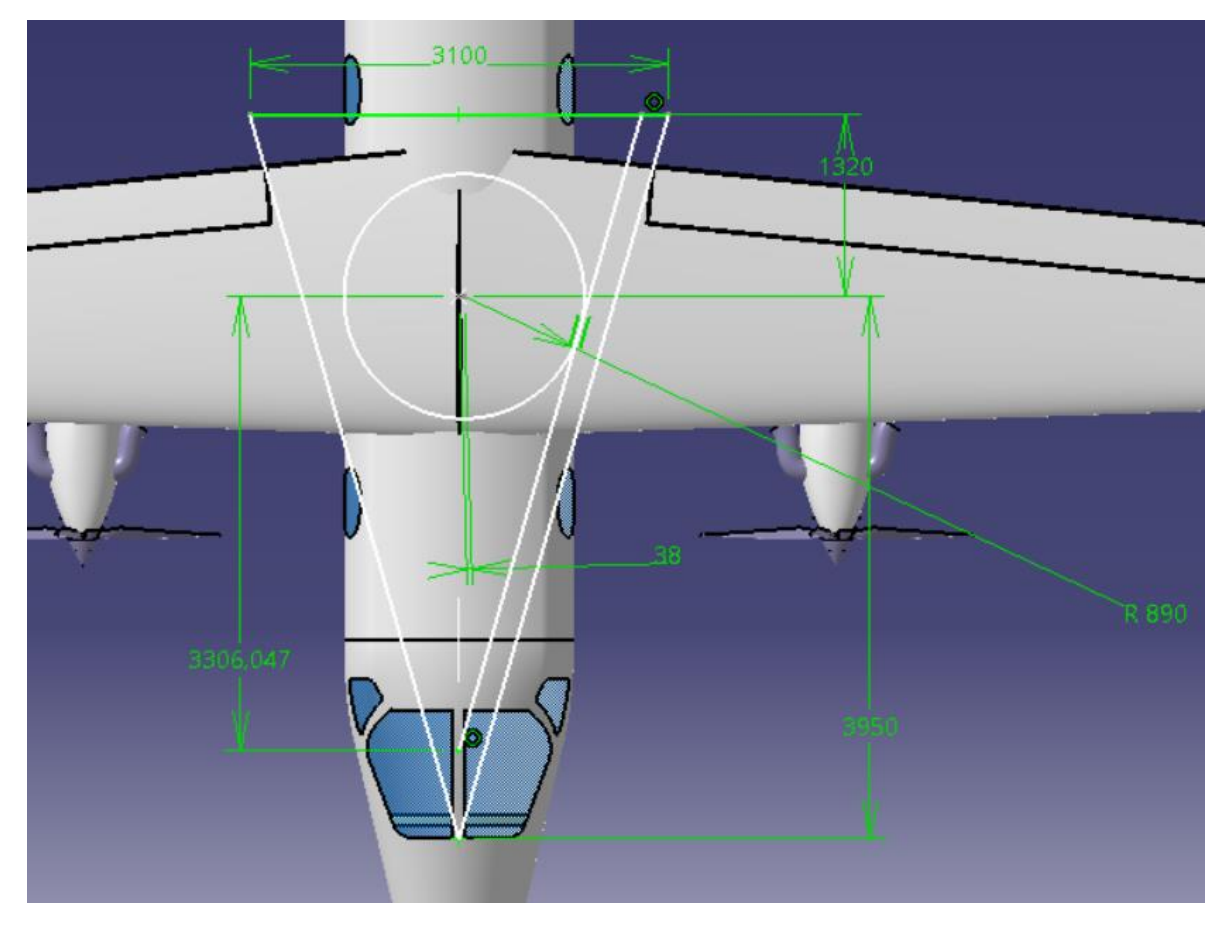

Informe Técnico – Diseño de una Aeronave Utilitaria

**Figura 6 – Posición más atrasada del tren de nariz (Unidades en [mm]).**

La Figura 6 establece la posición más atrasada del tren de nariz para el caso de tren principal fijo. En este caso, el tren de nariz podría atrasarse a 3.306  $[m]$  desde el centro de gravedad y  $0.644$  [m] por detrás de la posición escogida. De esta manera se satisface que la posición escogida inicialmente para el tren de nariz, no cae por detrás del límite III.

### Decisión final

Al quedar determinados todos los límites, las dimensiones finales que se escogieron son:

 $l_m$ (distancia desde el CG al tren principal) = 1.32 [m] por detras del CG

 $l_n$ (distancia desde el CG al tren de nariz) = 3.95 [m] por delante del CG

 $t = 3.1$  [m]

Informe Técnico – Diseño de una Aeronave Utilitaria

Se decidió optar por estos valores, debido a que de esta manera el triángulo base no queda restringido (se permiten pequeños márgenes).

# **3.3 Determinación de las cargas en el Tren de Aterrizaje**

# **3.3.1 Carga en el Tren principal**

Como se detalló en el desarrollo, para el cálculo de la carga en el tren principal se utiliza la Ec. (7), para la cual se fijan los siguientes valores:

 $W_{T0} = 5237$  [kg] obtenido de la Ref. [7].  $l_n = 3.95$  [m]  $l_m = 1.32$  [m]  $P_m =$ 5237  $[kg] * 3.95 [m]$  $\frac{1}{1.32 [m] + 3.95 [m]} = 3925.27 [kg] = 8653.74 [lb]$ 

Finalmente, al valor de  $P_m$  obtenido, se lo debe dividir por el número de patas (dos) para obtener la carga que soportara cada pata del tren principal.

$$
\frac{P_m}{2} = 1962.635 \, [kg] = 4326.87 \, [lb]
$$

# **3.3.1 Carga en el Tren de nariz**

Debido a todas las hipótesis realizadas y comentadas en el Desarrollo, la carga se determina con la Ec. (8), con los siguientes parámetros definidos.

 $h_{CG} = 1.7$  [m]  $a_x = 0.45$  [-] para sistemas de freno de presion automatico segun Ref. [1].

$$
P_n = \frac{1.32 [m] + 1.7 [m] * 0.45}{1.32 [m] + 3.95 [m]} * 5237 [kg] = 2071.94 [kg] = 4567.85 [lb]
$$

Informe Técnico – Diseño de una Aeronave Utilitaria

### **3.4 Determinación de los neumáticos del Tren**

De acuerdo con la tabla 2 sobre la presión de inflado del neumático, ubicada en la sección 2.7, con la máxima velocidad de rodaje ( $V_{LOF} = 49.218 \; \left[ \frac{m}{s} \right]$  $\frac{n}{s}$ ) y con las cargas que debe soportar el tren calculadas anteriormente, se escogieron los neumáticos de la marca Michelin Ref. [4] presentados en la siguiente Figura:

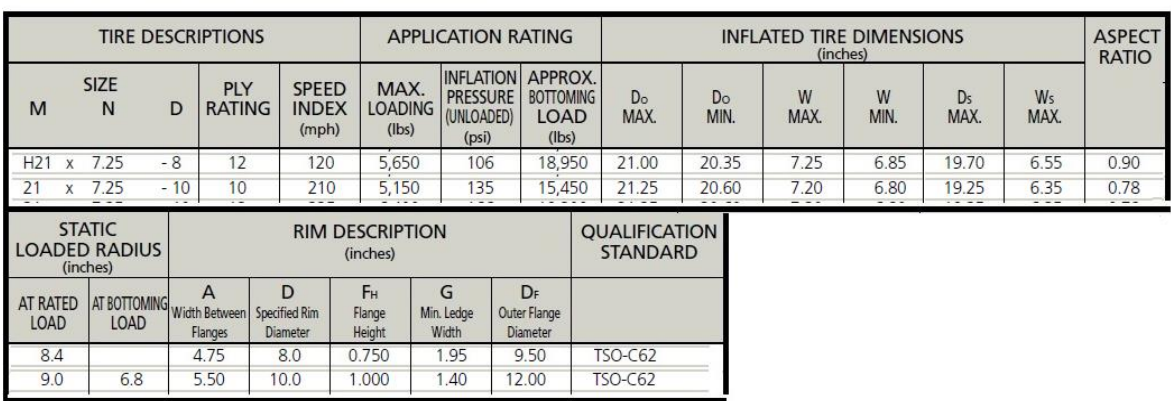

### **BIAS TYPE VII + THREE PART (INCH CODE)**

**Figura 7 – Especificaciones de los neumáticos seleccionados.**

De la Figura 7 el primer reglón de ambas tablas corresponde a los neumáticos del Tren principal, mientras que el segundo renglón al neumático del Tren de nariz. Los valores a los que se refieren dicha figura, corresponden a:

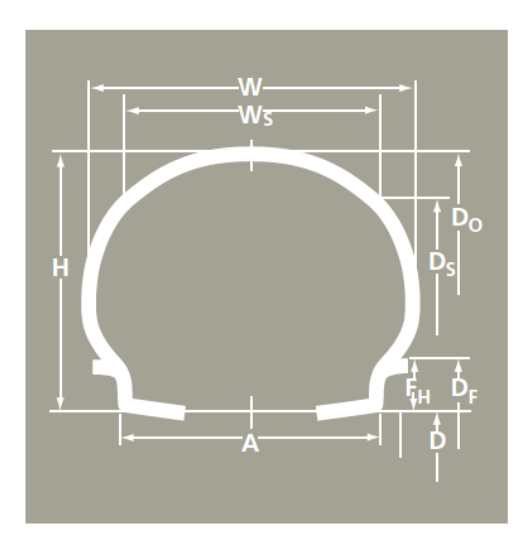

**Figura 8 – Geometría de los neumáticos seleccionados.**

Informe Técnico – Diseño de una Aeronave Utilitaria

# **3.5 Energía absorbida**

En esta sección se aproxima con la Ec. (15) la deflexión total del tren, pero para poder determinarla debemos obtener la deflexión del neumático a través de la Ec. (14) y la deflexión del amortiguador mediante la Ec. (12).

### Deflexión del neumático

Para la utilización de la Ec. (14), se fijaron los siguientes parámetros:

 $P = 106$  [psi] = 730844 [Pa] obtenido de la Figura 5

 $D_t = 21$  [in] = 0.53 [m] obtenido de la Figura 5

 $b_t = 7.25$  [in] = 0.18 [m] obtenido de la Figura 5

 $L_w = 842.11$  [Kg] carga vertical maxima.

 $\lambda = 3$  [-] para aeronaves pequeñas segun Ref. [1]

$$
S_t = \frac{3 * 842.11 [Kg]}{730844 [Pa]} * \sqrt{0.53 [m] * 0.18 [m]} = 0.108 [m]
$$
  
9.81  $\left[\frac{m}{s^2}\right]$ 

### Deflexión del amortiguador

Para comenzar el cálculo es necesario aproximar la velocidad de descenso final mediante la Ec. (13), para esto se fijaron los siguientes valores:

$$
K_s = 0.9 \text{ obtenido de la Ref. [1] para } \left(\frac{W}{S}\right) en \left[\frac{Kg}{m^2}\right].
$$
\n
$$
\frac{W}{s} = 209.5 \left[\frac{Kg}{m^2}\right].
$$
\n
$$
W = 0.9 * \left(209.5 \frac{[kg]}{[m^2]}\right)^{0.25} = 3.4 [m/s]
$$

Con el valor de  $w$  ya obtenido, se procede a la utilización de la Ec. (12) estableciendo los siguientes parámetros:

Informe Técnico – Diseño de una Aeronave Utilitaria

$$
n_t = 0.47 \, [-]
$$
 *segun Ref.* [1]

 $n_s = 0.8$  [-] segun Ref. [1] para amortiguadores oleo – neumaticos.

$$
S_{S} = \frac{1}{0.8} * \left( \frac{3.4^{2}}{1.84 * 9.81 \left[ \frac{m}{s^{2}} \right] * 3} - 0.47 * 0.108 \left[ m \right] \right) = 0.2 \left[ m \right]
$$

### Deflexión total del Tren

Para este cálculo se utiliza la Ec. (15):

$$
e_s = \frac{1}{3} * 0.108 \; [m] + \frac{3}{4} * 0.2 \; [m] = 0.186 \; [m]
$$

Este valor calculado de deflexión estática total se aproxima bastante al planteado anteriormente (2.1% menos), por lo tanto, de ahora en adelante se selecciona:

$$
e_s = 0.186 \; [m]
$$

### **3.6 Angulo de rolido durante el despegue y aterrizaje**

Como se explicó en la Sección 2.10, se realizará un gráfico para determinar el ángulo de rolido máximo. Dicho Gráfico constara con valores de  $\theta$  en el eje vertical y valores de ∅ en el eje horizontal. En el Gráfico se observaran dos curvas, una con el valor de  $\theta_{LOF}$  fijado y otra con  $\theta_{LOF}$  variable, la intersección de las curvas determinara el ángulo de rolido máximo.

Los valores necesarios para realizar el Gráfico son:

 $\Gamma = -3$  [°] obtenido de la Ref. [8]

∆= 3.88 [°] obtenido de la aeronave desarrollada en CATIA

Finalmente, se presenta a continuación el gráfico:
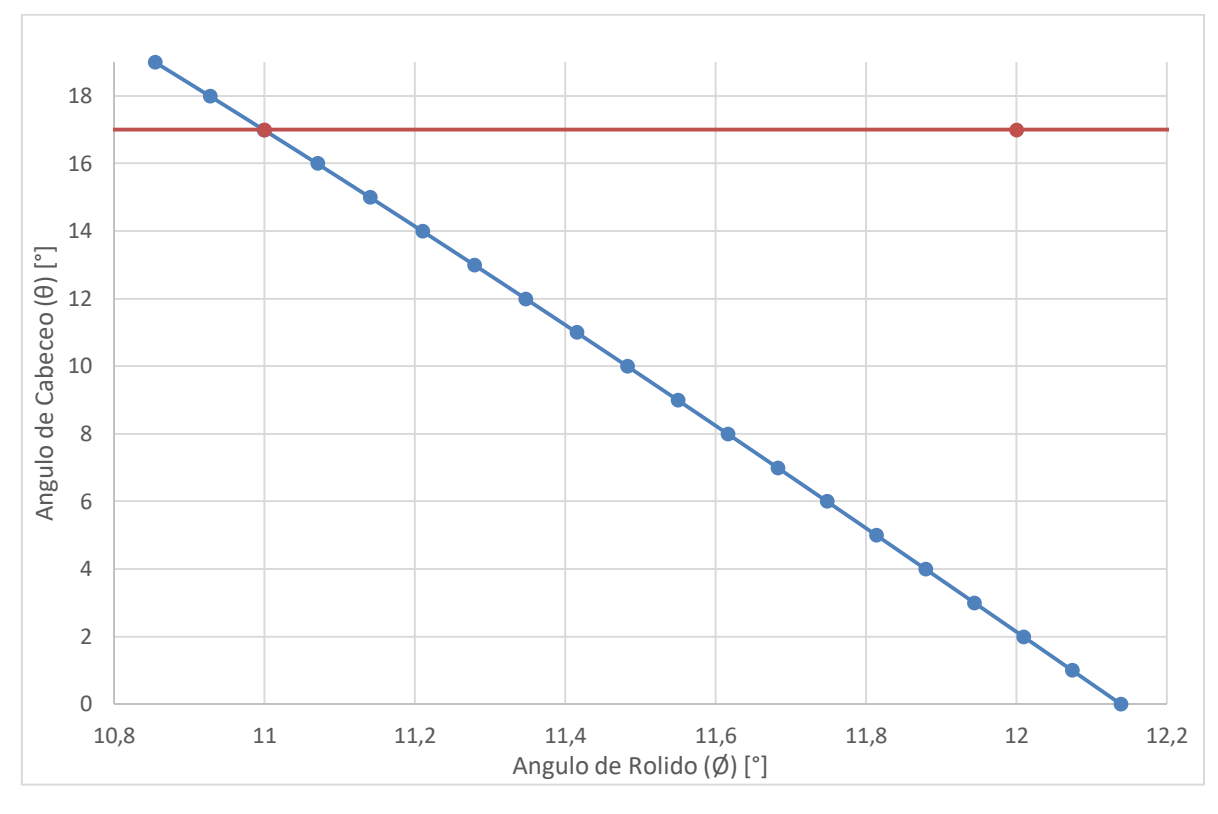

Informe Técnico – Diseño de una Aeronave Utilitaria

**Gráfico 1 – Angulo de Rolido vs. Angulo de Cabeceo.**

Observando el Gráfico 1, se determina que el ángulo máximo de rolido para el ángulo de cabeceo máximo es:

 $\varnothing = 11$  [°]

#### **3.7 Coeficiente de fricción**

Con la presión de inflado de los neumáticos del tren principal determinada en la Figura 5, se determina el coeficiente de fricción estático según la Ec. (7):

$$
\mu_{static} = 0.93 - 0.0011 \left( \frac{in^2}{lb} \right) * 106 \left( \frac{lb}{in^2} \right) = 0.8134
$$

El valor de K se obtuvo de la Ref. [1] y corresponde al coeficiente para pistas de cemento seco.

Informe Técnico – Diseño de una Aeronave Utilitaria

#### **3.8 Velocidad de aquaplanning**

La velocidad de aquaplanning se estima con la presión de inflado, extraída de la Figura 7, mediante la Ec. (18)

$$
V_{aqua} = 9 * \sqrt{106 \left[ \frac{lb}{in^2} \right]} = 92.66 \left[ knots \right] = 47.67 \left[ \frac{m}{s} \right]
$$

El valor de  $K_{aquad}$  se obtuvo de la Ref. [1] para p en [lb/in<sup>2</sup>].

### **3.9 Diámetro del cilindro**

Para finalizar con los cálculos realizados y definición de geometrías sobre el tren de aterrizaje, se determina el diámetro del cilindro de cada pata. Para esto se utiliza la Ec. (19) tanto para el tren de nariz como para el tren principal.

#### **Tren Principal**

Se estima  $P_s$  como el 92% del W<sub>TO</sub> (Según Ref. [1]):

$$
D_m = 1.3 + 0.11 \sqrt{\frac{0.92 + 5237 \, [Kg]}{2}} = 6.7 \, [cm]
$$

### Tren de Nariz

Se estima  $P_s$  como el 8% del  $W_{TO}$  (Según Ref. [1]):

$$
D_n = 1.3 + 0.11\sqrt{0.08 \times 5237 \, [Kg]} = 3.55 \, [cm]
$$

### **3.10 Determinaciones geométricas y aerodinámicas del carenado**

Para finalizar el informe la geometría del carenado donde se aloja el tren principal queda expresado en las siguientes figuras:

Informe Técnico – Diseño de una Aeronave Utilitaria

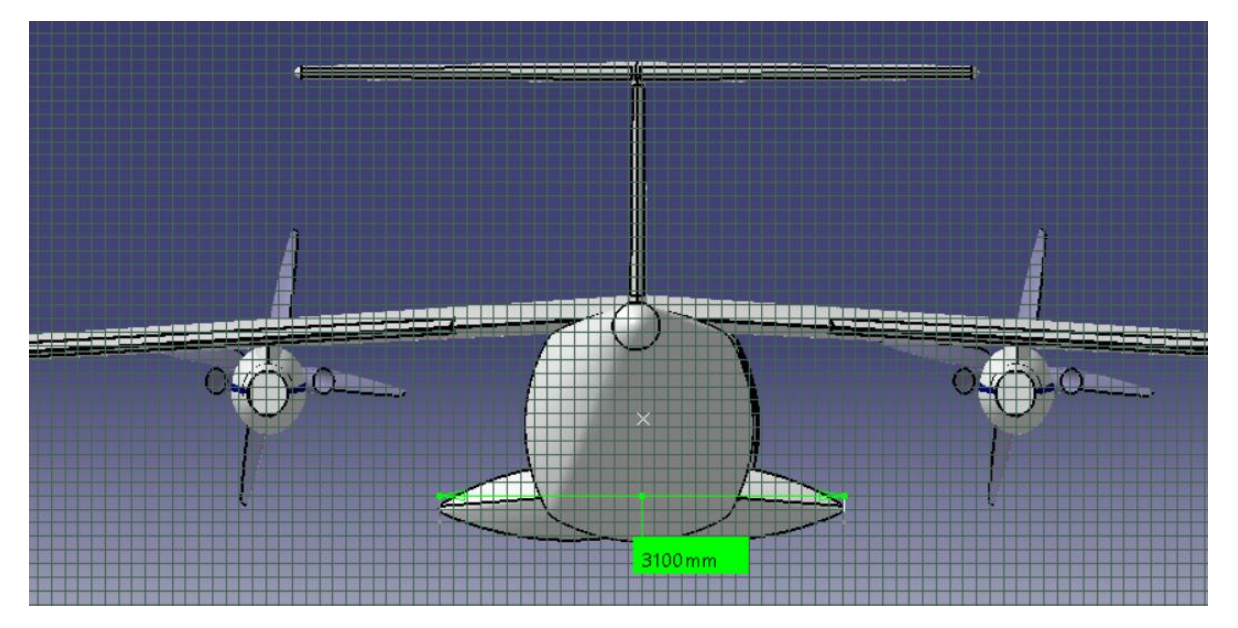

**Figura 9 – Ancho del Carenado.**

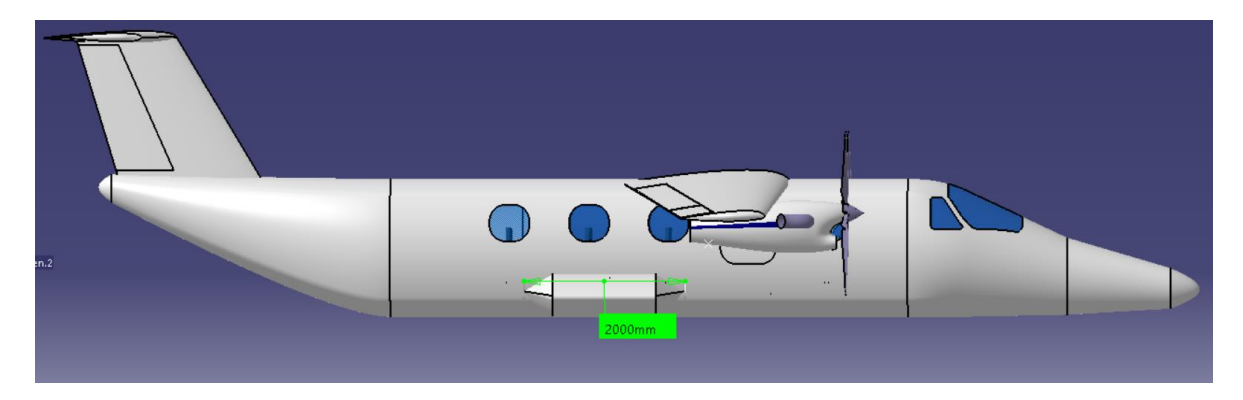

**Figura 10 – Longitud del Carenado.**

Como se mencionó en anteriormente en el desarrollo, se estima el coeficiente de resistencia parasita para el carenado, para ello es necesario determinar lo siguiente:

De la Ec. (21):

 $l = 2$  [m].

 $d = 3.1$  [m] (ancho de carenado) – 1.7[m] (ancho de fuselaje).

$$
FF = 1 + \frac{0.35}{2/1.4} = 1.245
$$

Fecha: 22/02/2019 – Revisión: /. Página 291

Informe Técnico – Diseño de una Aeronave Utilitaria

De la Ec. (22):

Se obtiene el número de Reynolds con la longitud del carenado.

 $Re = 1.19 * 10^7$ 

$$
C_{Df\ pp} = \frac{0.455}{(\log 1.19 * 10^7)^{2.58}} = 0.00292
$$

De la Ec. (23), se obtiene:

$$
S_{wet} = \frac{\pi^2}{4} * 1.4 \, [m] * 2 \, [m] = 6.909 \, [m^2]
$$

El FI (factor de interferencia) se lo obtiene de la Ref. [3], para barquillas adheridas al fuselaje es igual a 1.5.

Con estos parámetros definidos se procede al cálculo de  $\mathcal{C}_{D_0}$  con la Ec.(24):

$$
C_{D_0} = \frac{1}{25 [m^2]} * 1.245 * 0.00292 * 6.909 [m^2] * 1.5 = 0.001
$$

Polar Configuración Limpia

$$
C_D = 0.0385 \times C_L^2 - 0.00009 \times C_L + 0.02193
$$

#### Configuración de aterrizaje

.

Para estimar la polar en la configuración de aterrizaje, se procede con el cálculo detallado en el Desarrollo para estimar el incremento de resistencia parasita debido a la deflexión del tren. Para esto se utiliza la Ec. (24) pero definiendo inicialmente las Ec. (25) y Ec. (26):

 $C_L = 1.21$  obtenido de la Ref. [7]  $\Delta C_{L0} = 0.52$  obtenido de la Ref.[7]  $S_{wf}$  $\frac{W_I}{S}$  = 0.68 obtenido de la Ref . [7]  $l_m$  $\frac{m}{x_{CG}} = 1.32$  [m]

Informe Técnico – Diseño de una Aeronave Utilitaria

$$
F_{UC} = \left(1 - 0.4 * \frac{1.21 + 0.52 * 1.55/(0.68)}{1.32 [m]}\right)^2 = 0.0816
$$

 $\sum S_{ft} = 0.0508$  [m<sup>2</sup>]  $\sum S_{rt} = 0.1016 \; [m^2]$  $(\mathcal{C}_{D0})_{basic} =$  $1.5 * 0.0508 [m^2] + 0.75 * 0.1016 [m^2]$  $\frac{1}{25 [m^2]} = 0.0061$ 

Ahora sí, se utiliza la Ec. (24):

$$
C_{D_0}=0.0061*0.0816=4.98\cdot 10^{-6}
$$

$$
C_D = 0.039 * C_L^2 - 0.0015 * C_L + 0.03863
$$

#### Configuración de despegue

Siguiendo la misma metodología que para aterrizaje, pero con los valores correspondientes a despegue:

$$
C_L = 1.32
$$
 obtenido de la Ref. [7]  
\n $\Delta C_{L0} = 0.36$  obtenido de la Ref. [7]  
\n $\frac{S_{wf}}{S} = 0.68$  obtenido de la Ref. [7]  
\n $\frac{l_m}{x_{CG}} = 1.32$  [m]  
\n $F_{UC} = \left(1 - 0.4 * \frac{1.32 + 0.36 * 1.55/(0.68)}{1.32 [m]}\right)^2 = 0.1291$ 

 $\sum S_{ft} = 0.0508 \, [m^2]$ 

Fecha: 22/02/2019 – Revisión: /. Página 293

Informe Técnico – Diseño de una Aeronave Utilitaria

$$
\sum S_{rt} = 0.1016 \, [m^2]
$$
\n
$$
(C_{D0})_{basic} = \frac{1.5 * 0.0508 \, [m^2] + 0.75 * 0.1016 \, [m^2]}{25 \, [m^2]} = 0.0061
$$

Ahora sí, se utiliza la Ec. (24):

$$
C_{D_0} = 0.1291 * 0.0061 = 7.88 \cdot 10^{-4}
$$

$$
C_D = 0.0388 \times C_L^2 - 0.001 \times C_L + 0.02747
$$

### **3.11 Despliegue del Tren de aterrizaje**

El sistema de tren de aterrizaje es del tipo retráctil, el cual consta en la retracción del tren, en alojar al tren principal dentro del carenado que se observa en las siguiente Figuras. A su vez, el tren nariz se aloja por debajo de la cabina del piloto.

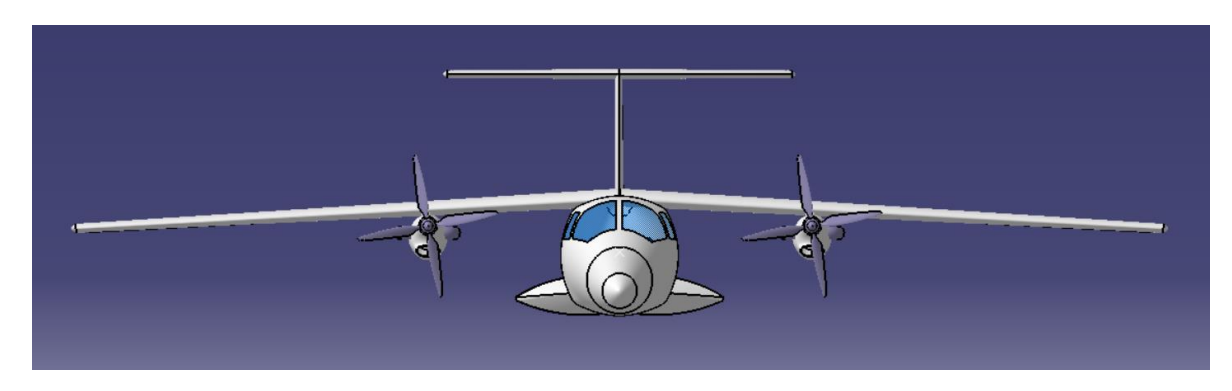

**Figura 11 – Esquema de Tren de aterrizaje plegado.**

Informe Técnico – Diseño de una Aeronave Utilitaria

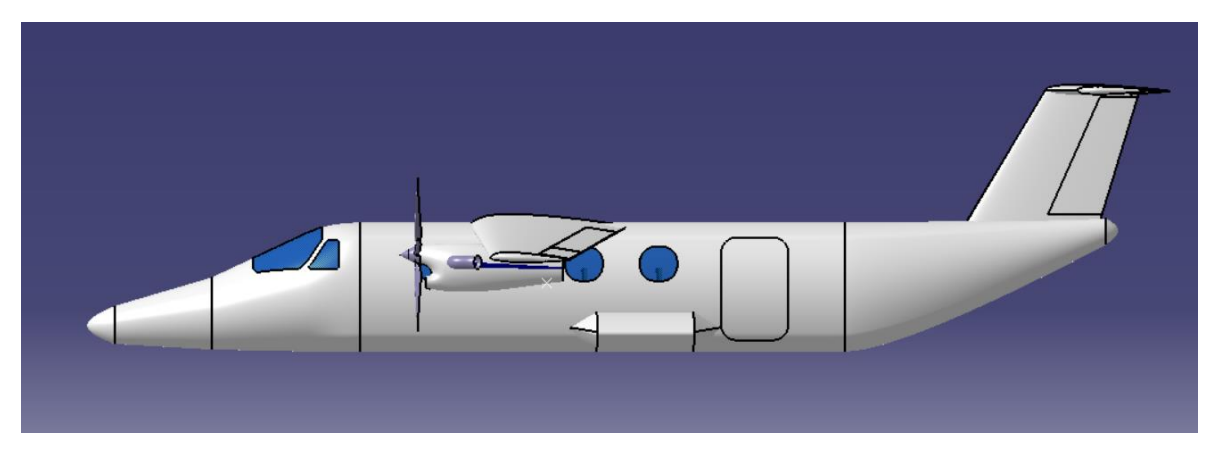

**Figura 12 – Esquema de Tren de aterrizaje plegado.**

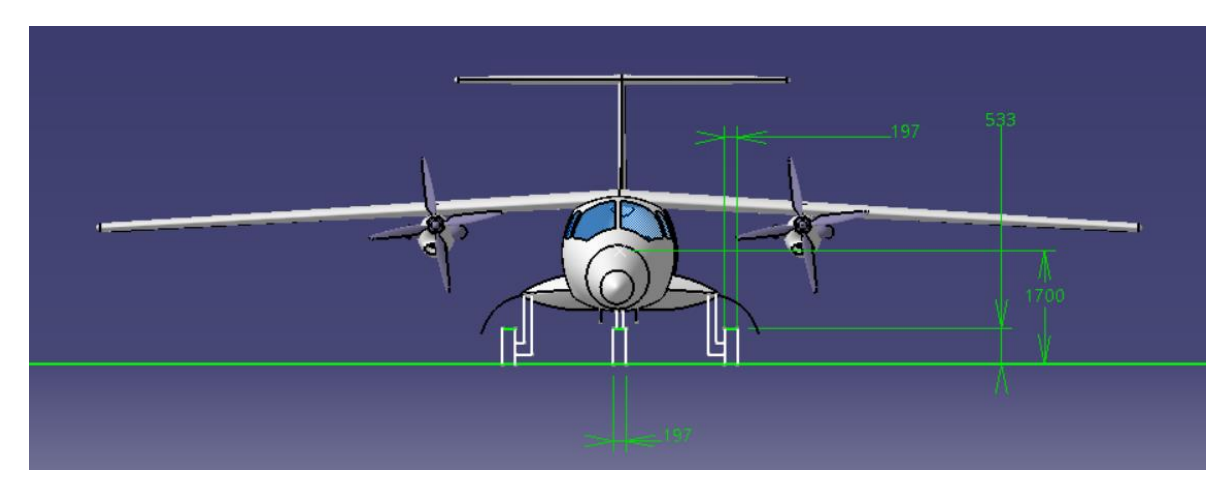

**Figura 13 – Esquema de Tren de aterrizaje desplegado.**

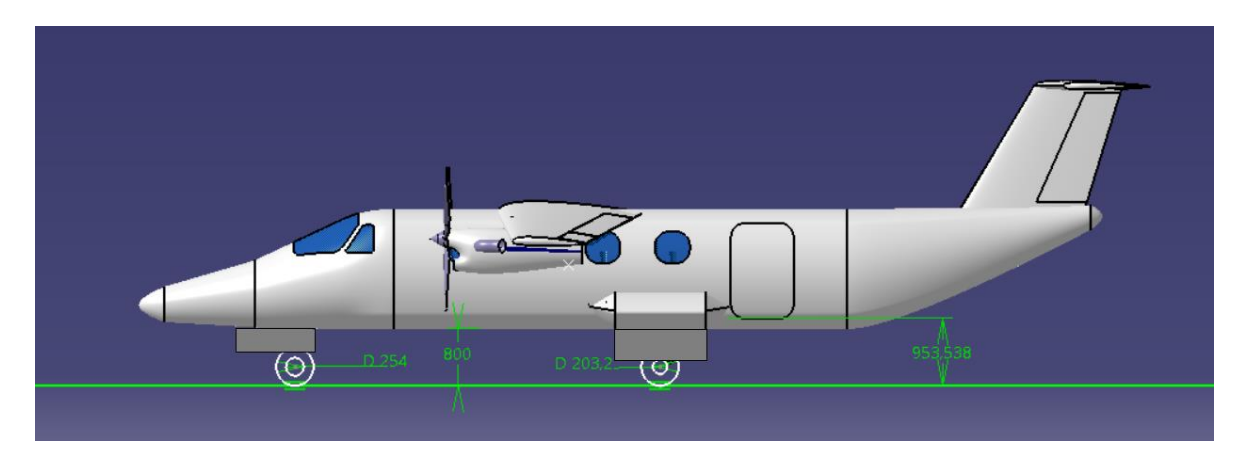

**Figura 14 – Esquema de la Aeronave en contacto con el Suelo.**

Informe Técnico – Diseño de una Aeronave Utilitaria

### **Conclusión**

En primera instancia, se obtuvo el peso máximo de despegue del avión, además, se logró determinar los pesos característicos de la aeronave como el peso vacío y el peso de combustible. Se analizó la potencia que deberán proveer sus motores, la cantidad de ellos está dada como requisito. Se determinaron las características geométricas y la polar de la aeronave a diseñar. Todos estos parámetros se obtuvieron en base a cálculos y comparaciones basadas en datos estadísticos de aeronaves de la categoría

Luego, se obtuvo la zona de diseño de la aeronave, la cual vincula peso de despegue con superficie alar. Esta zona es de utilidad para aproximar de mejor manera los consecutivos cálculos de procesos de diseño inicial, seleccionando un punto de diseño que se considere adecuado.

En el Capítulo 3, se determinaron las características geométricas y aerodinámicas optimizadas del ala. En base a lo mencionado recientemente, se determinó el peso estructural del ala y sus curvas características. Se observó que el coeficiente de sustentación máximo se incrementó al estimado, por lo que, la velocidad de pérdida disminuyo y se seleccionó como velocidad optima en ascenso de 1.2 $V_s$ .

Partiendo de los requerimientos de potencia se realizó un primer análisis de los aviones similares que se encuentran en la categoría, para equipar la aeronave con un sistema propulsivo adecuado que satisfaga las cualidades de vuelo.

Se estimó la potencia instalada y el empuje de la aeronave a diseñar cumplimiento con los requerimientos propuestos en capítulos anteriores, se determinó la configuración y geometría del sistema propulsivo.

Con respecto al diseño de fuselaje, se obtuvieron las características geométricas de las partes delantera, central y trasera del mismo, dichas características se encuentran en el rango de aeronaves de la categoría, además de obtenerse los parámetros sobre la estabilidad del mismo resultando un valor levemente superior al esperado por la categoría en que se encuentra la aeronave en diseño.

Se adquirieron valores de resistencia optimizados en el fuselaje teniendo en cuenta requerimientos de la aeronave y las regulaciones pertinentes.

Se realizó el centraje del fuselaje, analizando el movimiento de la posición del centro de gravedad para distintos casos de carga obteniéndose resultados favorables. Y se establece a los usuarios de que se cargue el avión utilizando cualquiera de los tipos de carga detallados en el informe.

Partiendo de los requerimientos de estabilidad se realizó un análisis del comportamiento y dimensiones que deberá cumplir el grupo de cola, se equipó la aeronave con una configuración de cola en "T".

Informe Técnico – Diseño de una Aeronave Utilitaria

Se estimaron las dimensiones de ambos empenajes cumplimiento con los requerimientos propuestos en el capítulo, se determinó la configuración y geometría del sistema, se analizó su salida en la maniobra de tirabuzón y para culminar con el trabajo realizado en el Capítulo 6 se estimó la polar de la aeronave en configuración limpia. Resultando dimensiones y valores aerodinámicos esperados.

Se obtuvo el triángulo base para el cual se mantiene la estabilidad del avión en las condiciones de despegue, aterrizaje y carreteo. La trocha del tren principal resultó de *3.1 [m]*. Debido a que esta distancia excede el ancho de fuselaje, se realizó un carenado en el cual se alojara el tren principal.

A lo largo del Capítulo 7 se escogieron los neumáticos del tren de aterrizaje de nariz y principal en base a los distintos requerimientos de performances, encontrándose que los neumáticos están dentro de las dimensiones normales para este tipo de aeronaves.

Se analizaron las performances de vuelo de la aeronave en diseño en el Capítulo 8, dicho análisis consistió en la verificación de requerimientos impuestos por la catedra al inicio del Trabajo Final de Grado, resultado:

- Una distancia de despegue de 440.23 [m] y una distancia en el aterrizaje de 894.75 [m], ambas a nivel del mar y con el peso máximo de despegue, por lo que, el requerimiento de longitud de pista de 900 [m] a nivel del mar se satisface.
- Alcance máximo es de 1302.17 [NM], en la condición de crucero, considerando carga paga máxima y el total de combustible consumido (45 [min] de reserva incluido), resultando una autonomía de 5.68 [hr]. Por lo tanto, se logra alcanzar el requerimiento de 1100 [NM].
- Velocidad de ascenso máxima de 1830 [ft/min], con dicha velocidad se asciende a la altura de vuelo en crucero en un tiempo de 5.46 [min], la aeronave satisface el requerimiento que impone un ascenso a la altura de crucero menor a 10 [min].
- Se demostró que la envolvente de vuelo con límite de potencia nos proporciona un techo de servicio de la aeronave de 25000 [ft], por lo que, el avión puede desempeñarse cómodamente en la condición de crucero a una velocidad 230 [Knot] y una altura de vuelo de 10000 [ft].
- Las polares de la aeronave obtenidas para las diferentes condiciones de vuelo, siendo estas despegue, crucero y aterrizaje, fueron aproximadas correctamente, encontrándose en un rango válido para la categoría.

Finalmente, se puede destacar que la aeronave cumple con todos los requerimientos que le fueron impuestos.

Informe Técnico – Diseño de una Aeronave Utilitaria

### **Referencias**

### **CAPÍTULO 1**

*[1] – Torenbeek, E. "Synthesis of subsonic aircraft design". Delft University Press, Delft, The Netherlands, 1982. ISBN 90-247-2724-3.*

*[2] – Roskam, J. "Airplane Design I-VIII", Roskam Aviation and Engineering Corporation, 1985. ISBN 13:9781884885242.*

*[3] – Sadraey, M. "Aircraft Design", A System Engineering Approach, 2013.*

*[4] – Scarpin, G. "Apuntes de Clase", Mecánica del Vuelo I, 2017.* 

*[5] – Roskam, J. "Airplane Aerodynamics and performances".* 

### **CAPÍTULO 2**

*[1] – Torenbeek, E. "Synthesis of subsonic aircraft design". Delft University Press, Delft, The Netherlands, 1982. ISBN 90-247-2724-3.*

*[2] – Roskam, J. "Airplane Design I-VIII", Roskam Aviation and Engineering Corporation, 1985. ISBN 13:9781884885242.*

- *[3] – Sadraey, M. "Aircraft Design", A System Engineering Approach, 2013.*
- *[4] – Scarpin, G. "Apuntes de Clase", Mecánica del Vuelo I, 2017.*
- *[5] – Bessone, J. y Colombero, F. "Informe Técnico I ATM-001/18", 2018.*

### **CAPÍTULO 3**

*[1] – Torenbeek, E. "Synthesis of subsonic aircraft design". Delft University Press, Delft, The Netherlands, 1982. ISBN 90-247-2724-3.*

*[2] – Roskam, J. "Airplane Design I-VIII", Roskam Aviation and Engineering Corporation,1985. ISBN 13:9781884885242.*

- *[3] – Sadraey, M. "Aircraft Design", A System Engineering Approach, 2013.*
- *[4] – Scarpin, G. "Apuntes de Clase", Mecánica del Vuelo I, 2017.*
- *[5] – Roskam, J. "Airplane Aerodynamics and performances".*
- *[6] – Derrico, M. "Notas auxiliares de clase", Aerodinámica I, 2017.*

Informe Técnico – Diseño de una Aeronave Utilitaria

*[7] – Bessone, J. y Colombero, F. "Informe Técnico II ATM-002/18", 2018.*

*[8] – Bessone, J. y Colombero, F. "Informe Técnico I ATM-001/18", 2018.*

### **CAPÍTULO 4**

*[1] – Torenbeek, E. "Synthesis of subsonic aircraft design". Delft University Press, Delft, The Netherlands, 1982. ISBN 90-247-2724-3.*

*[2] – Roskam, J. "Airplane Design I-VIII", Roskam Aviation and Engineering Corporation, 1985. ISBN 13:9781884885242.*

*[3] – Sadraey, M. "Aircraft Design", A System Engineering Approach, 2013.*

*[4] – D'errico, M. "Apuntes de Clase", Aerodinámica II, 2017.* 

- *[5] – Hamilton Standard, "Generalized Method of Propeller Performance Estimation".*
- *[7] – Bessone, J. y Colombero, F. "Informe Técnico II ATM-002/18", 2018.*
- *[8] – Bessone, J. y Colombero, F. "Informe Técnico I ATM-001/18", 2018.*
- *[9] – Bessone, J. y Colombero, F. "Informe Técnico III ATM-003/18", 2018.*

### **CAPÍTULO 5**

*[1] - Torenbeek, E. Synthesis of subsonic aircraft design. The Netherlands : Delft University Press, 1982. ISBN 90-247-2724-3.*

*[2] - Roskam, J. Airplane Design I-VIII. s.l. : Roskam Aviation and Engineering Corporation, 1985. ISBN 13:9781884885242.*

*[3] - Sadraey, M. Aircraft Design. s.l. : A System Engineering Approach, 2013.*

*[4] - Scarpin, G. Apuntes de Clase. Córdoba : Mecánica del Vuelo I, 2017.*

*[5] - Bessone, J., Colombero, F. Informe Técnico I ATM-001/18. Córdoba : Trabajo Final de Grado, 2018.*

*[6] - D'errico, M. Apuntes de Clase. Córdoba : Aerodinámica I, 2017.*

*[7] - Bessone, J., Colombero, F. Informe Técnico II ATM-002/18. Córdoba : Trabajo Final de Grado, 2018.*

*[8] – Bessone, J. y Colombero, F. "Informe Técnico III ATM-003/18", 2018.*

*[9] – Bessone, J. y Colombero, F. "Informe Técnico IV ATM-004/18", 2018.*

Informe Técnico – Diseño de una Aeronave Utilitaria

#### **CAPÍTULO 6**

*[1] – Torenbeek, E. "Synthesis of subsonic aircraft design". Delft University Press, Delft, The Netherlands, 1982. ISBN 90-247-2724-3.*

*[2] – Roskam, J. "Airplane Design I-VIII", Roskam Aviation and Engineering Corporation, 1985. ISBN 13:9781884885242.*

*[3] – Sadraey, M. "Aircraft Design", A System Engineering Approach, 2013.*

*[4] – D'errico, M. "Apuntes de Clase", Aerodinámica II, 2017.* 

*[5] – Scarpin G. "Apuntes de Clase", Mecánica del Vuelo II, 2017.*

*[6] – Bessone, J., Colombero, F. "Informe Técnico ATM-001/18". Córdoba : Trabajo Final de Grado, 2018.*

*[7] – Bessone, J., Colombero, F. "Informe Técnico ATM-002/18". Córdoba : Trabajo Final de Grado, 2018.*

*[8] – Bessone, J., Colombero, F. "Informe Técnico ATM-003/18". Córdoba : Trabajo Final de Grado, 2019.*

*[9] – Bessone, J., Colombero, F. "Informe Técnico ATM-004/18". Córdoba : Trabajo Final de Grado, 2019.*

*[10] – Bessone, J., Colombero, F. "Informe Técnico ATM-005/18". Córdoba : Trabajo Final de Grado, 2019.*

### **CAPÍTULO 7**

*[1] – Torenbeek, E. "Synthesis of subsonic aircraft design". Delft University Press, Delft, The Netherlands, 1982. ISBN 90-247-2724-3.*

*[2] – Roskam, J. "Airplane Design I-VIII", Roskam Aviation and Engineering Corporation, 1985. ISBN 13:9781884885242.*

*[3] – D'errico, M. "Apuntes de Clase", Aerodinámica II, 2017.* 

*[4] – Michelin Aircraft Tire, "Data Book Nº: 01, Review: A. MAT-DB-01".*

*[5] – Bessone, J. y Colombero, F. "Informe Técnico I ATM-001/18", 2018.*

*[6] – Bessone, J. y Colombero, F. "Informe Técnico II ATM-002/18", 2018.*

*[7] – Bessone, J. y Colombero, F. "Informe Técnico III ATM-003/18", 2019.*

*[8] – Bessone, J. y Colombero, F. "Informe Técnico IV ATM-004/18", 2019.*

Informe Técnico – Diseño de una Aeronave Utilitaria

*[9] – Bessone, J. y Colombero, F. "Informe Técnico V ATM-005/18", 2019.*

*[10] – Bessone, J. y Colombero, F. "Informe Técnico VI ATM-006/18", 2019.*

### **CAPÍTULO 8**

*[1] – Torenbeek, E. "Synthesis of subsonic aircraft design". Delft University Press, Delft, The Netherlands, 1982. ISBN 90-247-2724-3.*

*[2] – Roskam, J. "Airplane Design I-VIII", Roskam Aviation and Engineering Corporation, 1985. ISBN 13:9781884885242.*

*[3] – D'errico, M. "Apuntes de Clase", Aerodinámica II, 2017.* 

*[4] – Scarpin, G. "Apuntes de Clase", Mecánica del Vuelo I, 2017.* 

- *[5] – Bessone, J. y Colombero, F. "Informe Técnico I ATM-001/18", 2018.*
- *[6] – Bessone, J. y Colombero, F. "Informe Técnico II ATM-002/18", 2018.*
- *[7] – Bessone, J. y Colombero, F. "Informe Técnico III ATM-003/18", 2019.*
- *[8] – Bessone, J. y Colombero, F. "Informe Técnico IV ATM-004/18", 2019.*
- *[9] – Bessone, J. y Colombero, F. "Informe Técnico V ATM-005/18", 2019.*
- *[10] – Bessone, J. y Colombero, F. "Informe Técnico VI ATM-006/18", 2019.*
- *[11] – Bessone, J. y Colombero, F. "Informe Técnico VII ATM-007/18", 2019.*

Informe Técnico – Diseño de una Aeronave Utilitaria

## **Anexo A**

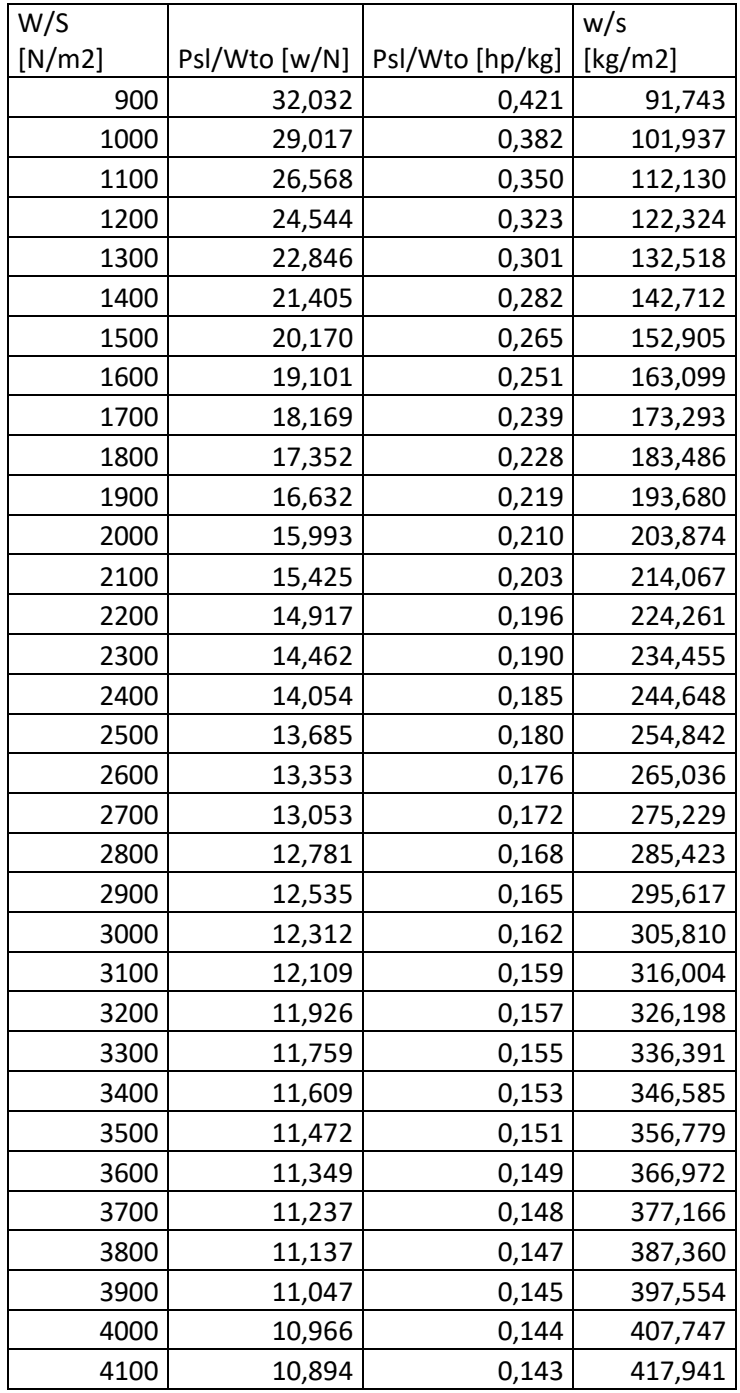

Informe Técnico – Diseño de una Aeronave Utilitaria

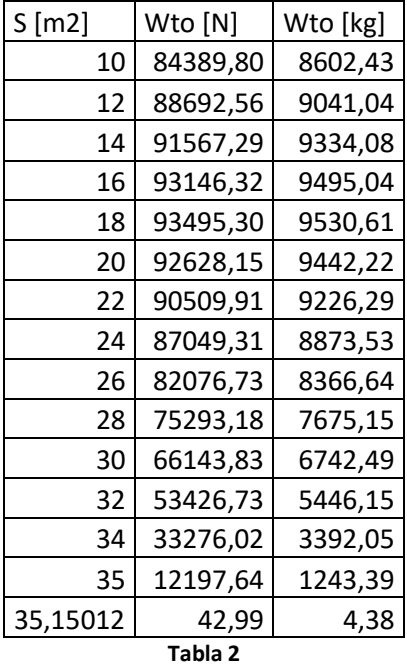

Informe Técnico – Diseño de una Aeronave Utilitaria

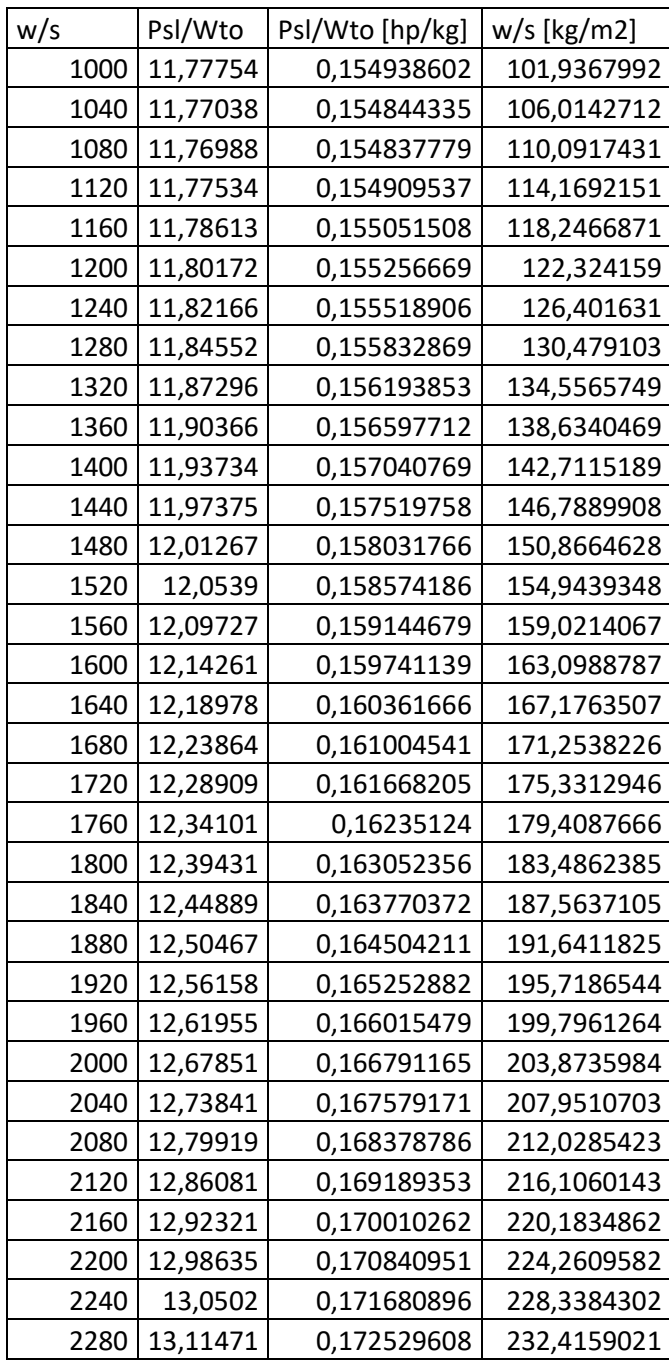

Informe Técnico – Diseño de una Aeronave Utilitaria

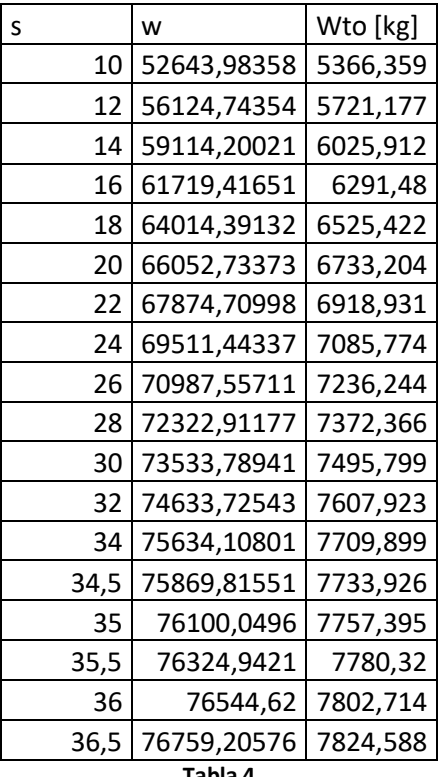

Informe Técnico – Diseño de una Aeronave Utilitaria

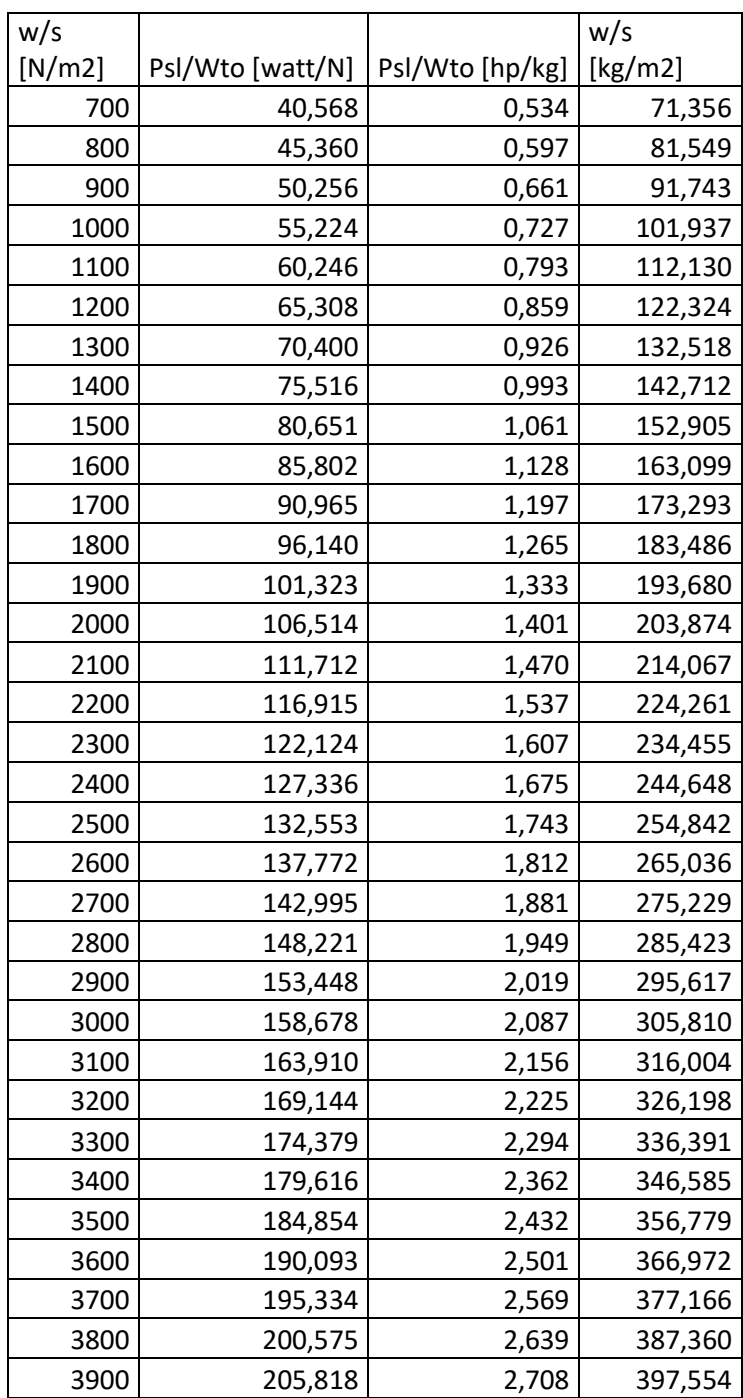

Informe Técnico – Diseño de una Aeronave Utilitaria

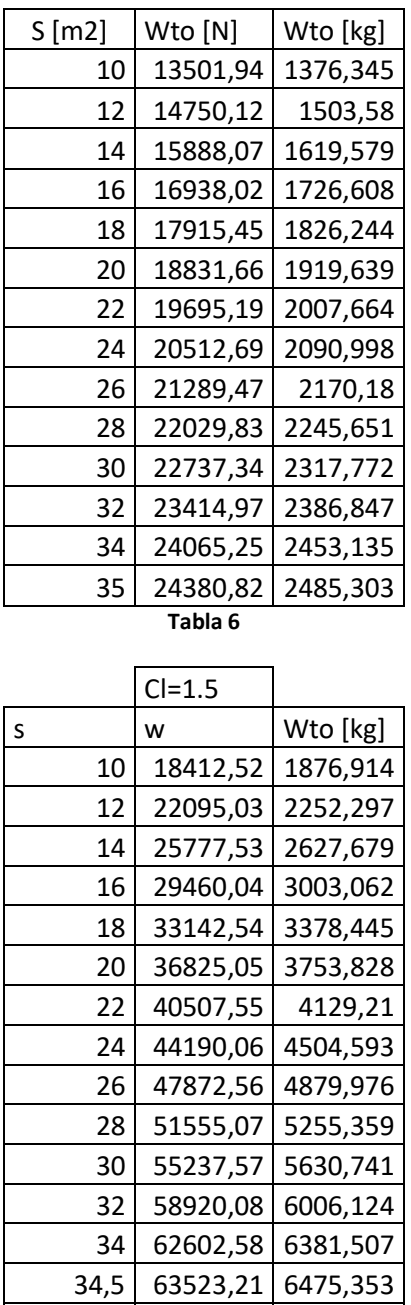

34,56 63633,68 6486,614 **Tabla 7**

Informe Técnico – Diseño de una Aeronave Utilitaria

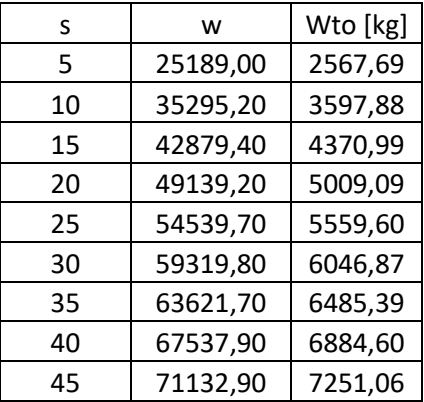

**Tabla 8**

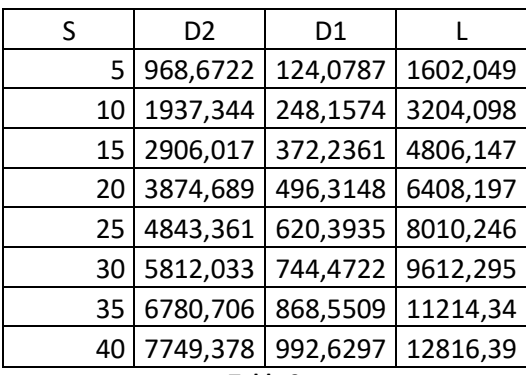

**Tabla 9**

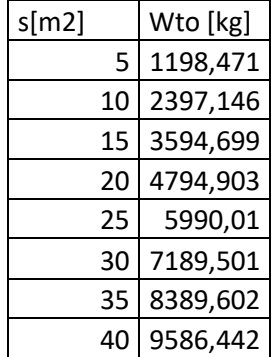

Informe Técnico – Diseño de una Aeronave Utilitaria

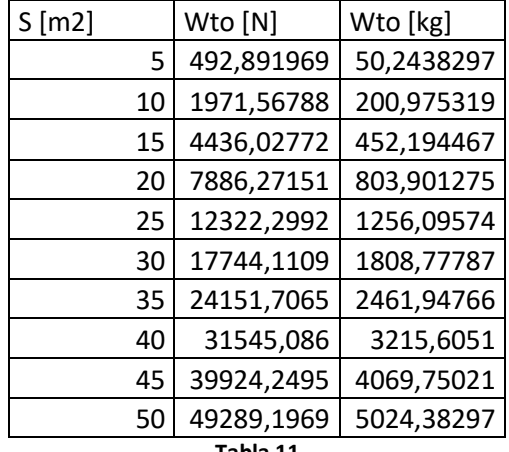

**Tabla 11**

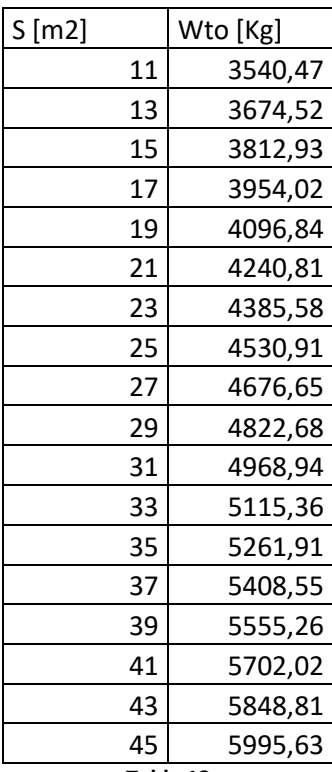

Informe Técnico – Diseño de una Aeronave Utilitaria

### **Anexo B**

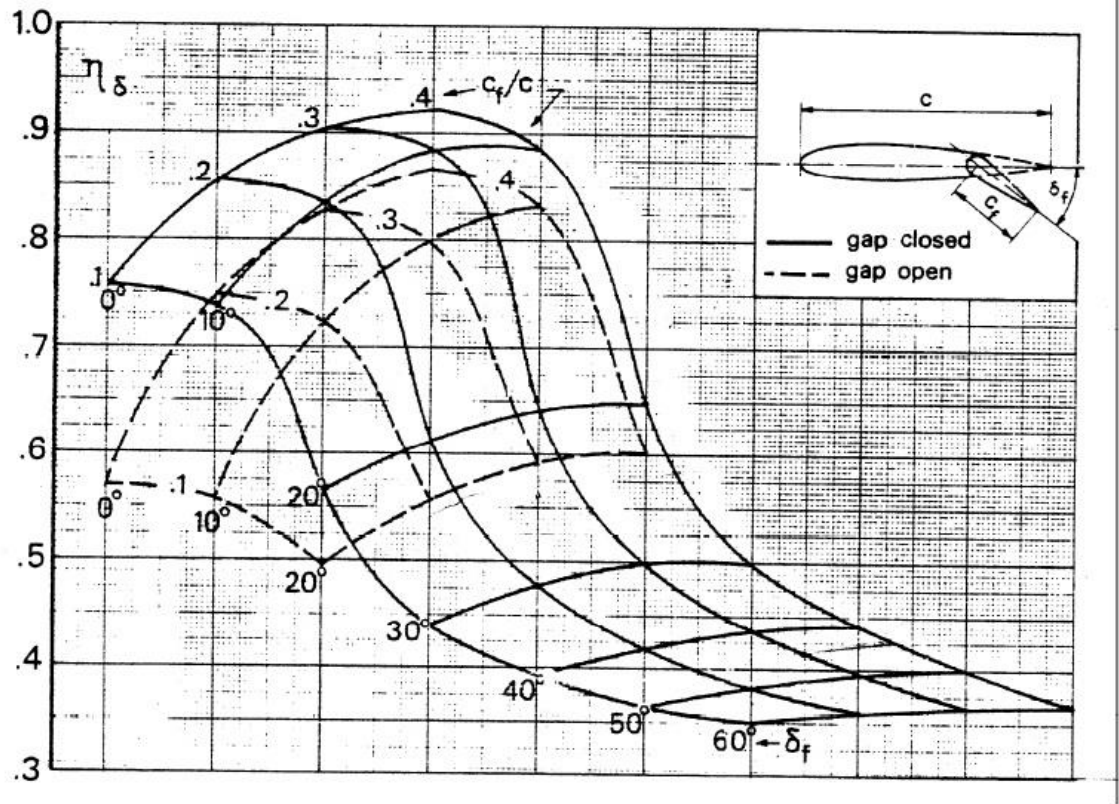

Parámetro de eficiencia para flaps de curvatura simple (PLAIN FLAP)

**Figura A**

Informe Técnico – Diseño de una Aeronave Utilitaria

### **Anexo C**

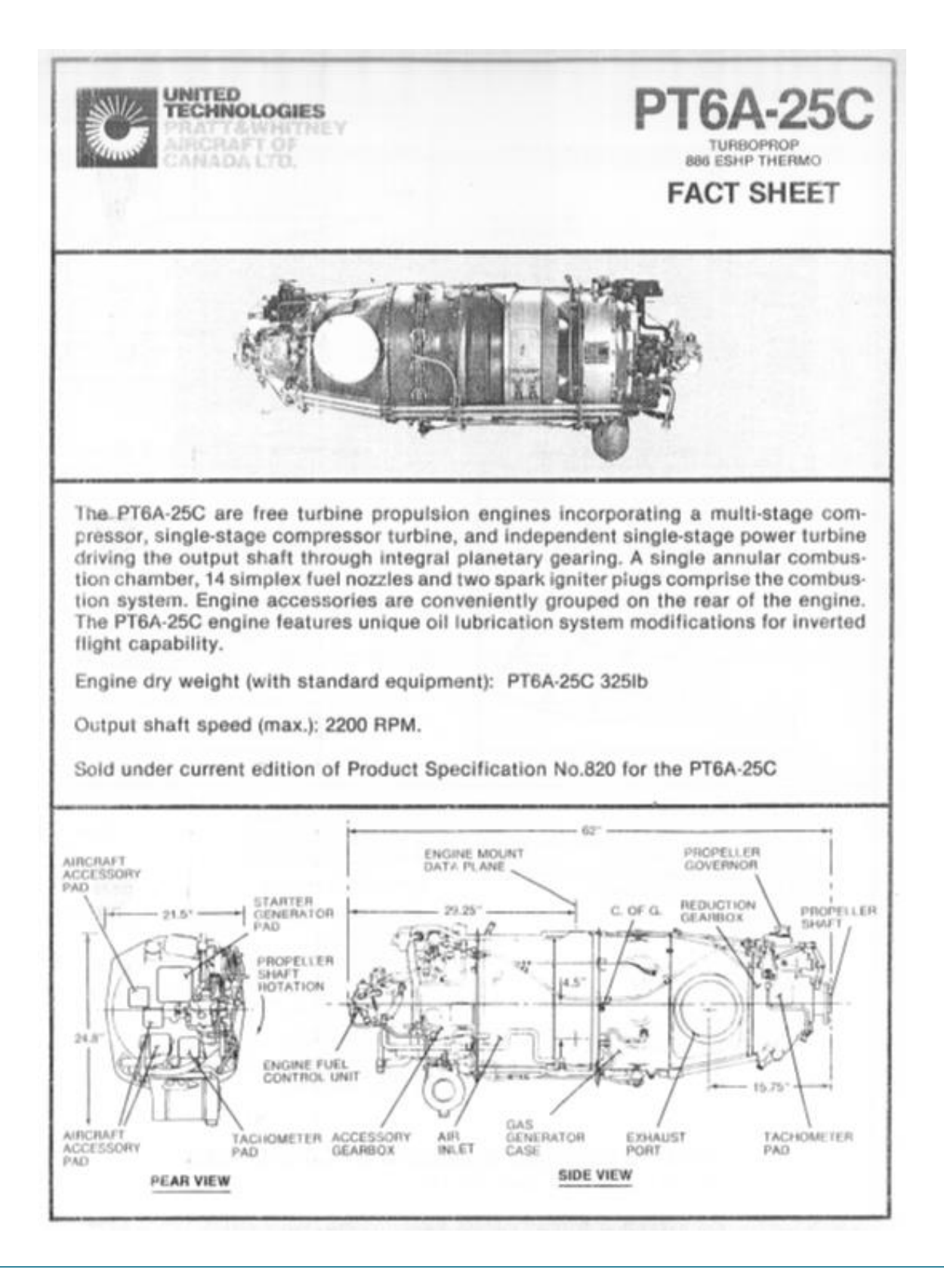

#### Informe Técnico – Diseño de una Aeronave Utilitaria

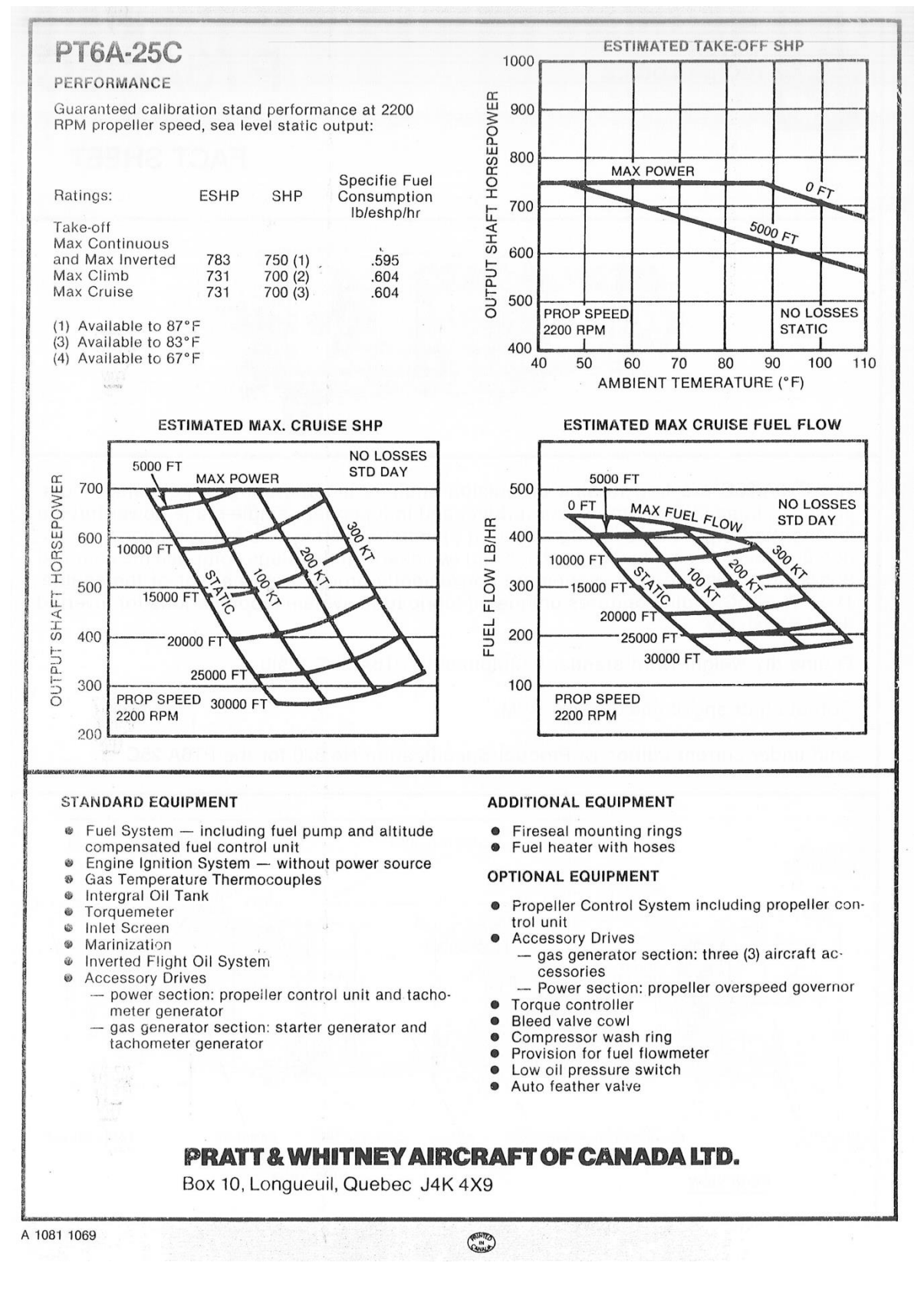

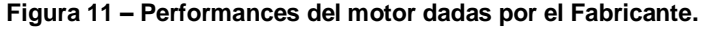

Informe Técnico – Diseño de una Aeronave Utilitaria

### Table 6.1 Summary of Power Extraction Requirements

| Power Extraction Type:                                     | Electrical<br>shp. Pel | Mechanical<br>shp. P <sub>mech</sub> | Pneumatic Bleed<br>slugs/sec |
|------------------------------------------------------------|------------------------|--------------------------------------|------------------------------|
|                                                            |                        |                                      |                              |
| Airplane Type:                                             |                        |                                      |                              |
| Piston Propeller Driven:<br>Single engine, light airplanes | $1 - 2$                | $1 - 2$                              | $\bullet$                    |
| Single engine, military trainers                           | $2 - 4$                | $2 - 4$                              | $\mathbf o$                  |
| Twin engine, light airplanes                               | $4 - 6$                | $5 - 10$                             | o                            |
| Multi-engine transports                                    | $20 - 40$              | $30 - 50$                            | 0                            |
| Turboprop and Jet Airplanes:                               |                        |                                      |                              |
| Single engine. light airplanes                             | $2 - 4$                | $3 - 5$                              | 0.01m                        |
| Single engine, military trainers                           | $5 - 7$                | $6 - 10$                             | 0.015m                       |
| Twin engine turboprops                                     | $6 - 8$                | $7 - 9$                              | 0.015m                       |
| Twin engine turbojets or fans                              | $8 - 10$               | $9 - 11$                             | 0.025m                       |
| Twin jet military trainers                                 | $10 - 15$              | $15 - 20$                            | 0.03 <sub>m</sub>            |
| Jet Fighters, air-superiority                              | $50 - 100$             | $50 - 100$                           | $0.03m_$                     |
| Jet Fighters, attack                                       | $100 - 200$            | $100 - 200$                          | 0.04 <sub>m</sub>            |
| Jet Transports, civil                                      | $0.00070W_{TO}$        | 0.00060W <sub>TO</sub>               | $0.03m_a$                    |
| Jet Transports, military                                   | $0.00100W_{TO}$        | $0.00080W_{TO}$                      | $0.04m_a$                    |

**Tabla 4 – Potencias extraídas del motor.**

Informe Técnico – Diseño de una Aeronave Utilitaria

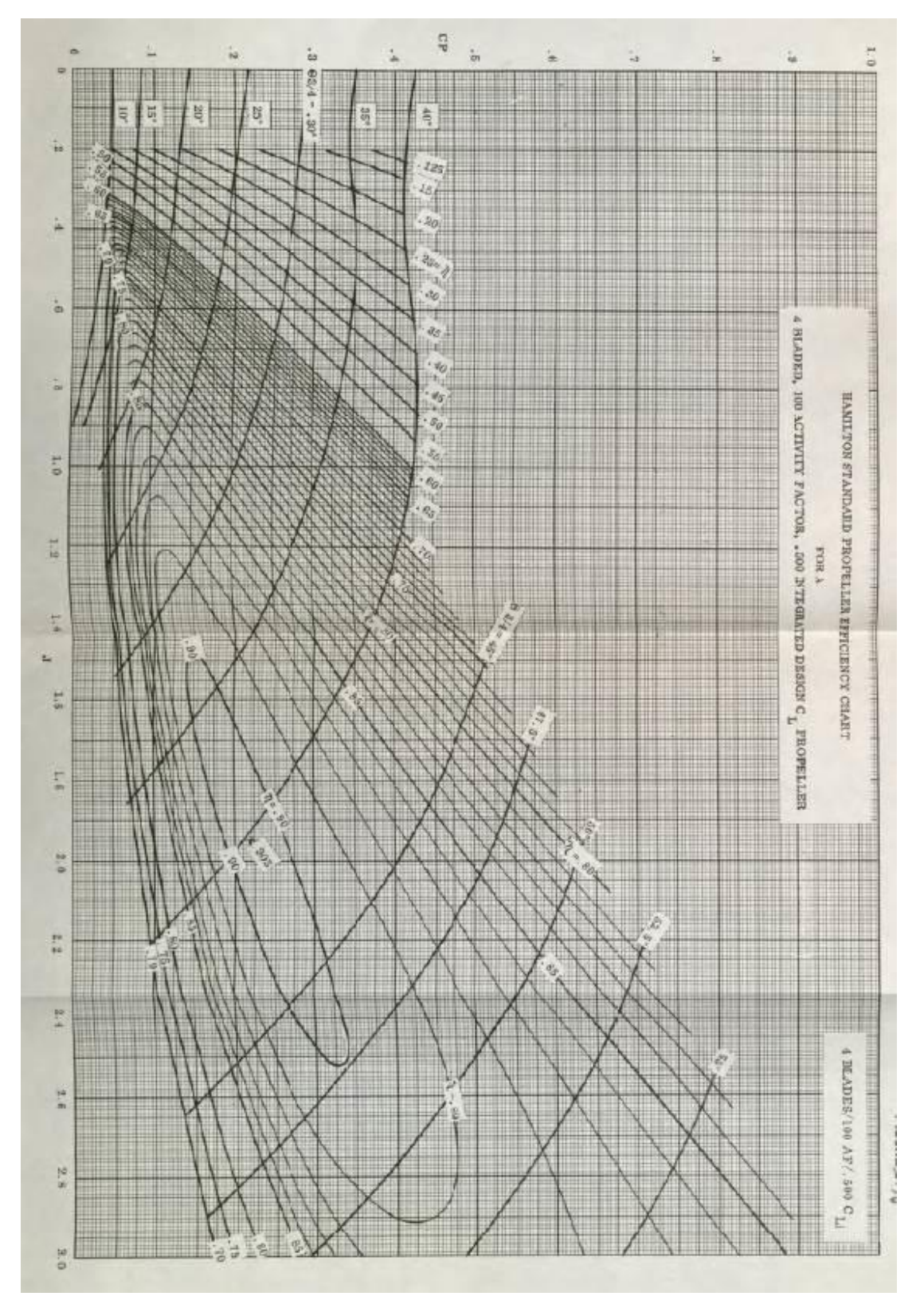

**Figura 12 – Mapa de la hélice utilizada.**

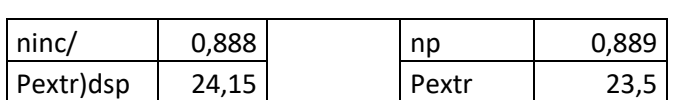

Informe Técnico – Diseño de una Aeronave Utilitaria

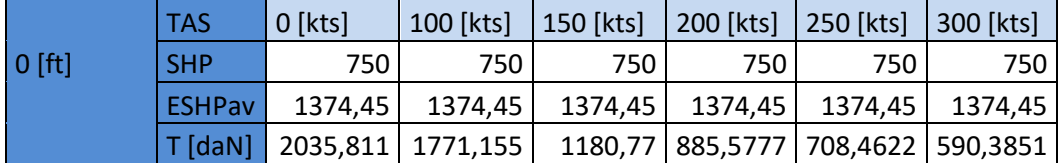

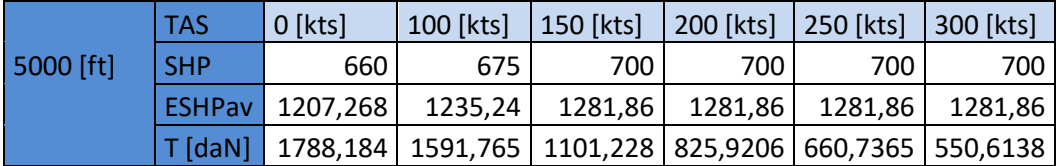

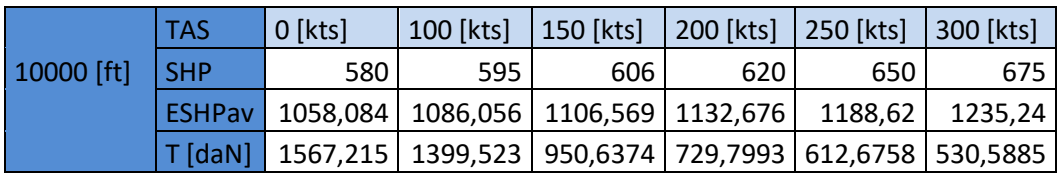

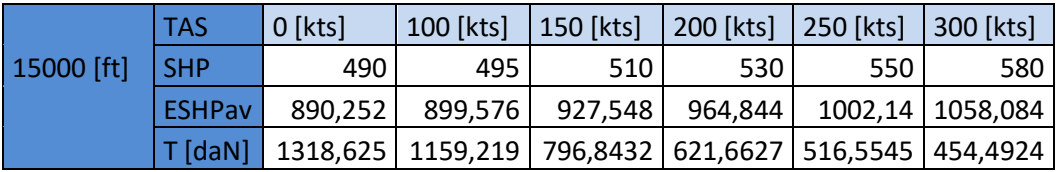

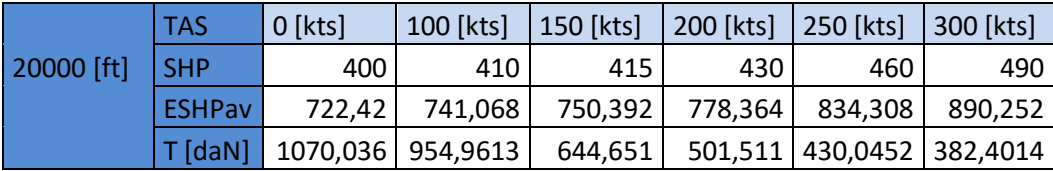

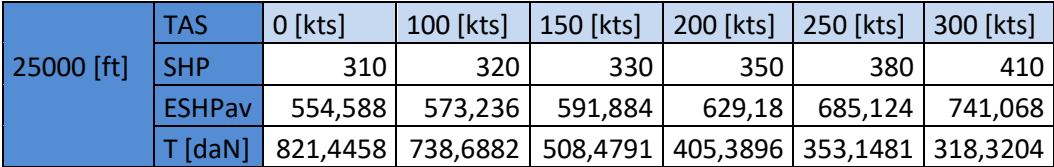

**Tabla 5 – Potencia instalada y Tracción para diferentes condiciones.**

Informe Técnico – Diseño de una Aeronave Utilitaria

## **Anexo D**

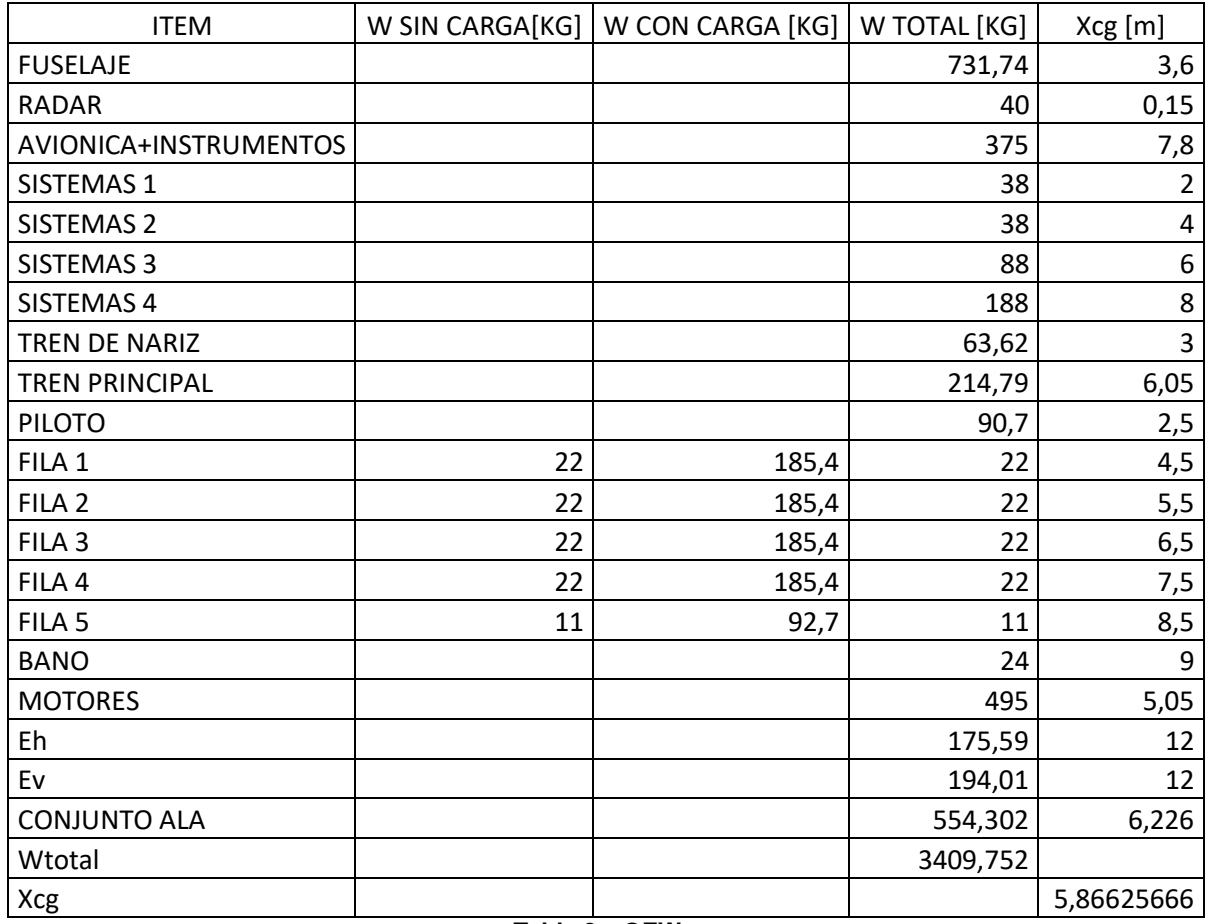

**Tabla 2 – OEW**

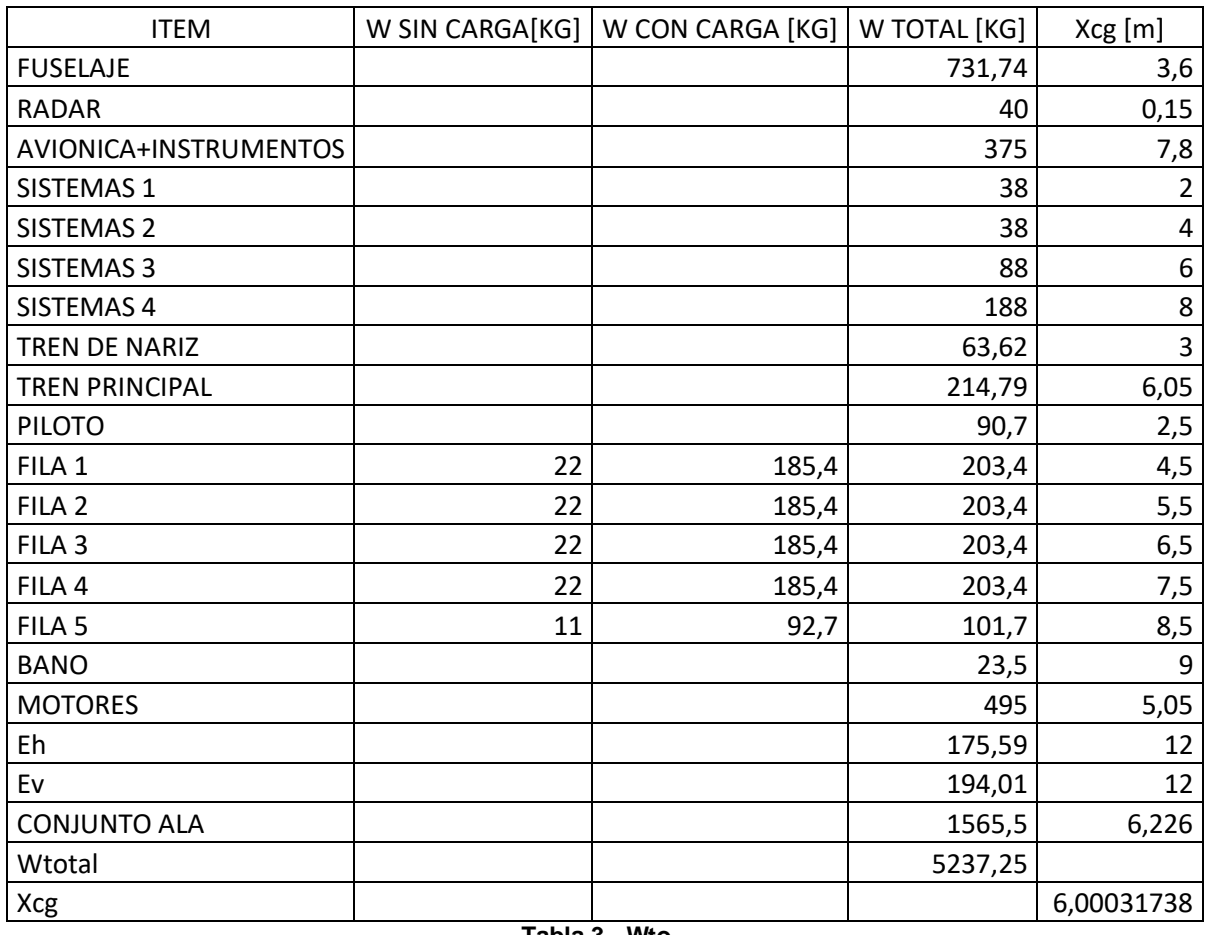

Informe Técnico – Diseño de una Aeronave Utilitaria

**Tabla 3 - Wto**

Informe Técnico – Diseño de una Aeronave Utilitaria

## **Anexo E**

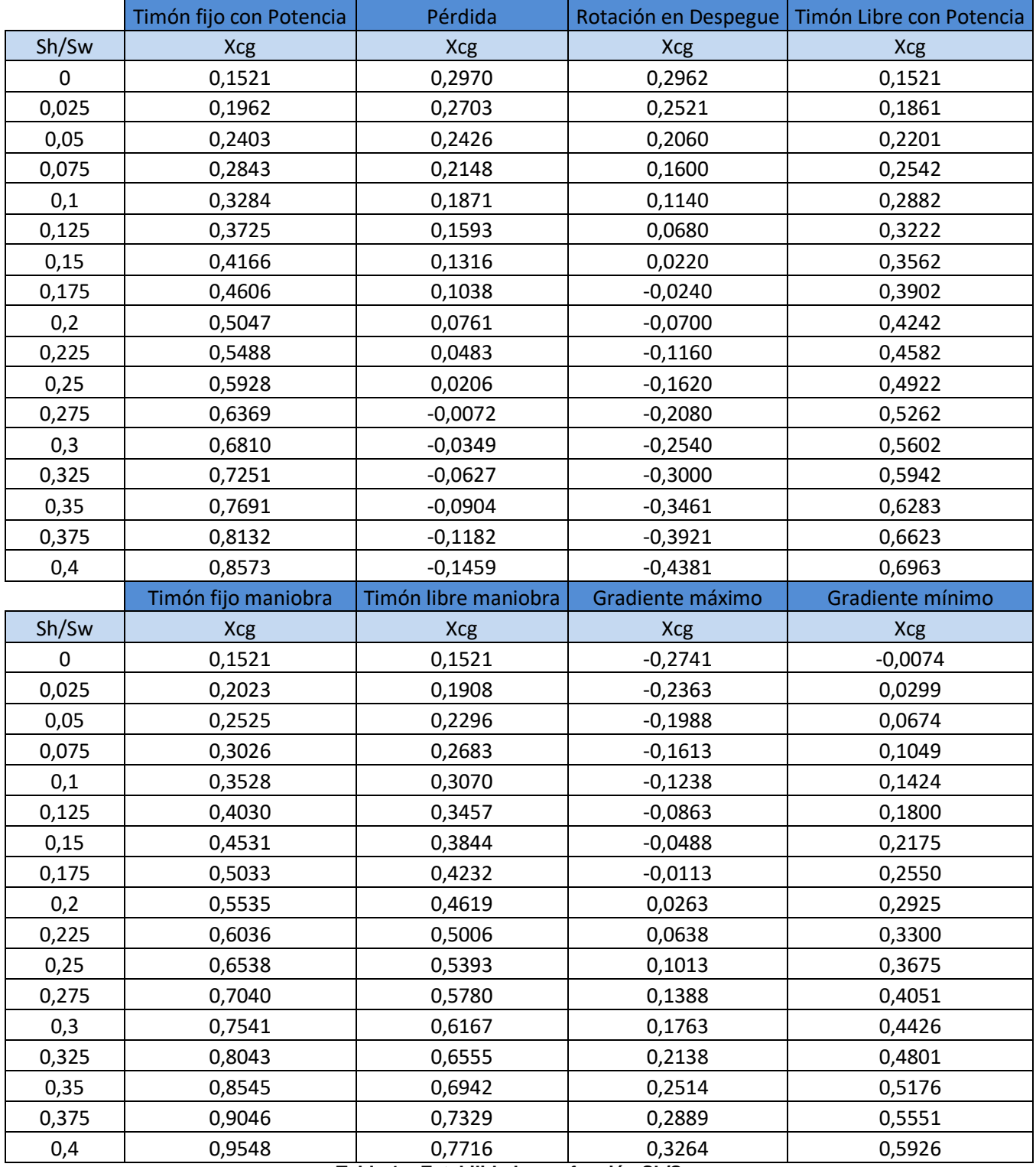

**Tabla 1 – Estabilidades en función Sh/Sw.**

Informe Técnico – Diseño de una Aeronave Utilitaria

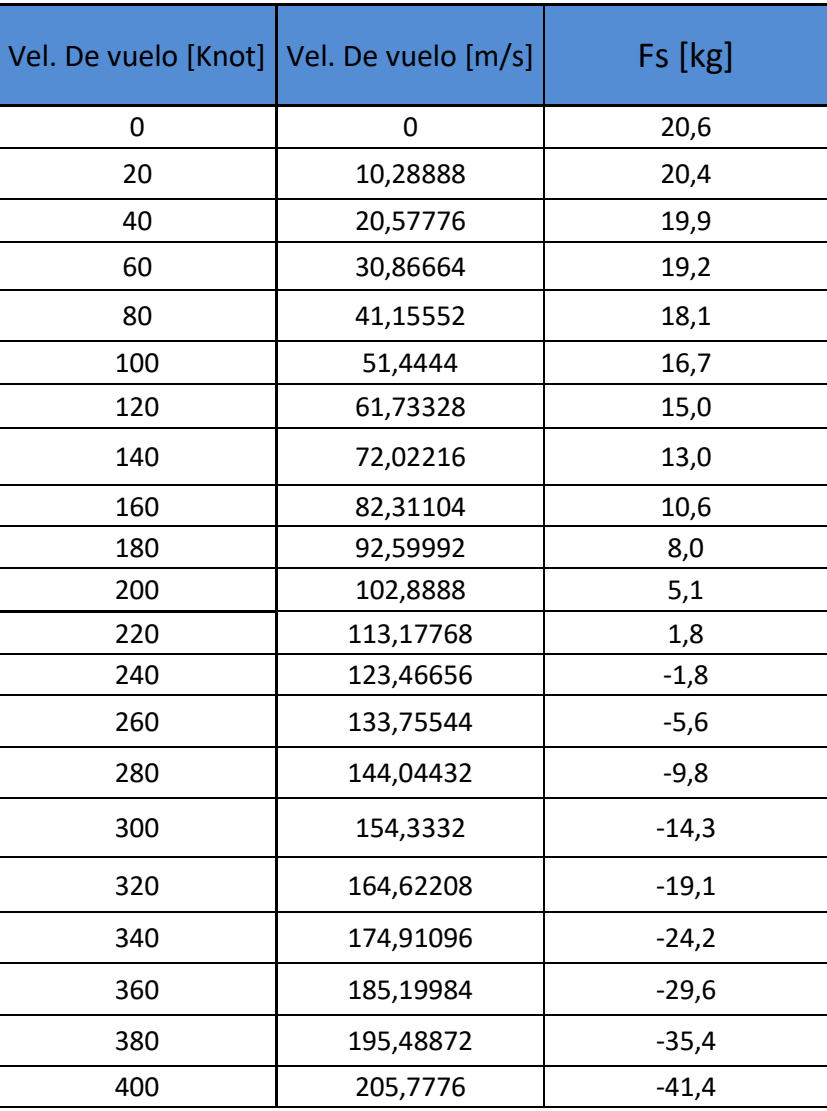

**Tabla 2 – Fuerza en el mando para distintas Velocidades de vuelo.**

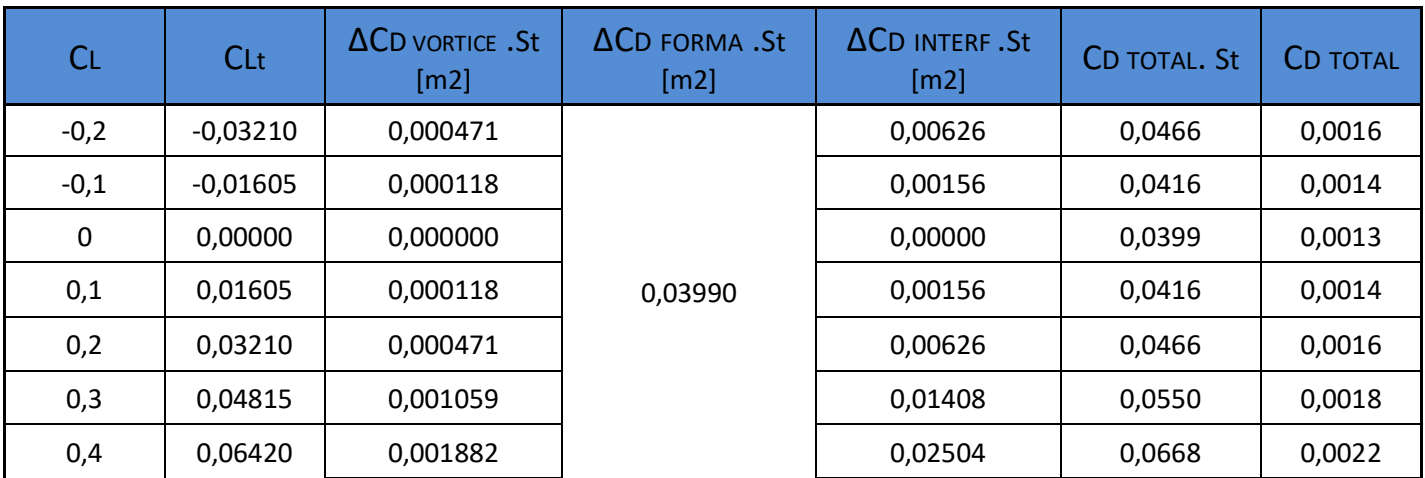

**Tabla 3 – Diferentes Resistencias para valores de CL.**

Informe Técnico – Diseño de una Aeronave Utilitaria

## **Anexo F**

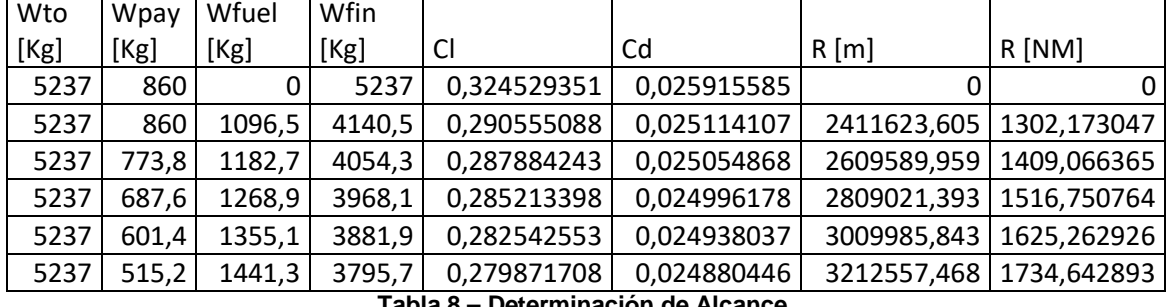

**Tabla 8 – Determinación de Alcance.**

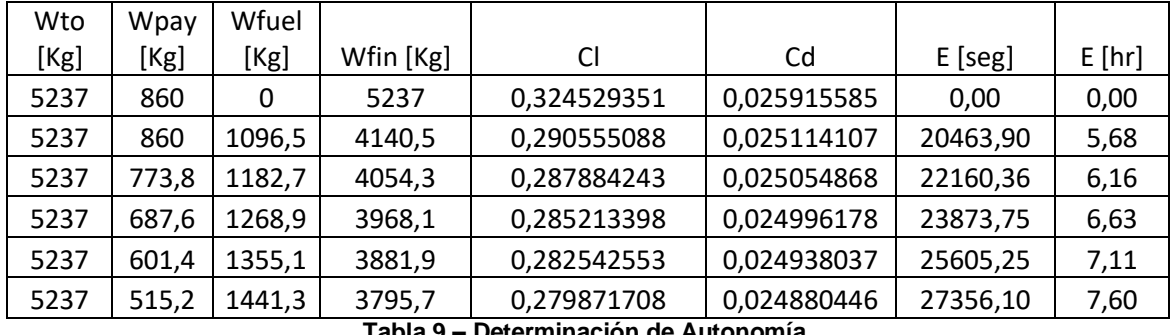

**Tabla 9 – Determinación de Autonomía.**

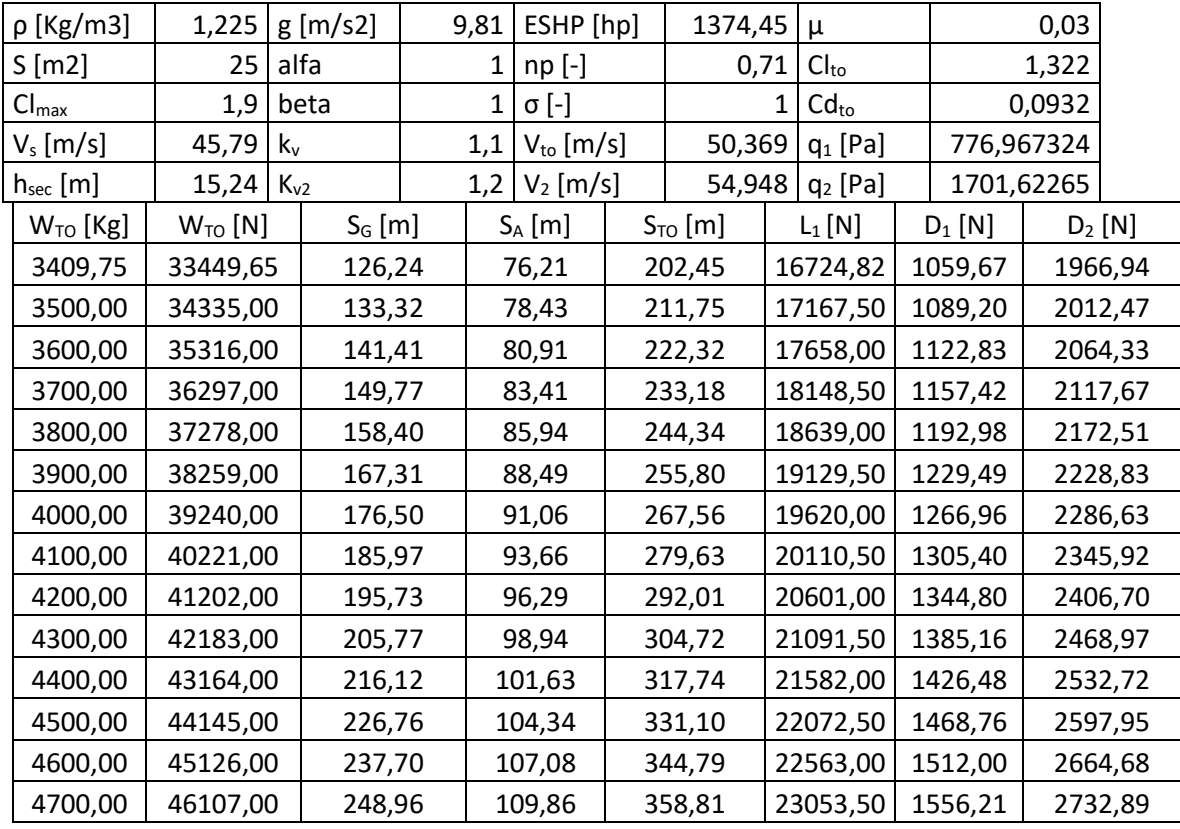

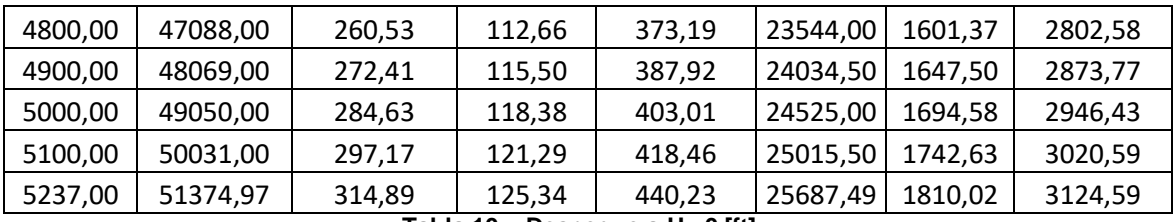

Informe Técnico – Diseño de una Aeronave Utilitaria

**Tabla 10 – Despegue a H= 0 [ft].**

| $p$ [Kg/m <sup>3</sup> ] | 1,1383       | $g[m/s^2]$ | 9,81                               |              | ESHP [hp] |              | 1374,45  | $\mu$               |  | 0,03     |          |         |  |
|--------------------------|--------------|------------|------------------------------------|--------------|-----------|--------------|----------|---------------------|--|----------|----------|---------|--|
| $S[m^2]$                 | 25           | alfa       | $\mathbf{1}$                       | $np$ [-]     |           | 0,71         |          | Cl <sub>to</sub>    |  |          | 1,322    |         |  |
| $Cl_{\text{max}}$        | 1,9          | beta       | $\mathbf{1}$                       | $\sigma$ [-] |           | 0,9292       |          | Cd <sub>to</sub>    |  |          | 0,0932   |         |  |
| Vs[m/s]                  | 47,504       | $k_v$      | 1,1<br>$V_{\text{to}}$ [m/s]       |              |           | 52,255       |          | $q_1$ [Pa]          |  | 777,0464 |          |         |  |
| $h_{sec}[m]$             | 15,24        | $K_{v2}$   | $1,2$ $V_2$ [m/s]                  |              |           | 57,01        |          | $q_2$ [Pa]          |  | 1701,796 |          |         |  |
| $W_{TO}$ [Kg]            | $W_{TO}$ [N] | $S_G$ [m]  |                                    | $S_A$ [m]    |           | $S_{TO}$ [m] |          | $L_1[N]$            |  | $D_1[N]$ | $D_2[N]$ |         |  |
| 3409,75                  | 33449,65     | 150,12     |                                    | 131,22       |           | 281,35       |          | 16724,82            |  | 1059,67  |          | 1966,96 |  |
| 3500,00                  | 34335,00     | 158,57     |                                    | 135,28       |           | 293,85       |          | 17167,50            |  | 1089,19  | 2012,49  |         |  |
| 3600,00                  | 35316,00     | 168,25     |                                    | 139,83       |           | 308,07       |          | 17658,00            |  | 1122,82  | 2064,34  |         |  |
| 3700,00                  | 36297,00     | 178,24     |                                    | 144,44       |           | 322,68       |          | 18148,50            |  | 1157,41  |          | 2117,68 |  |
| 3800,00                  | 37278,00     | 188,57     |                                    | 149,13       |           | 337,69       |          | 18639,00            |  | 1192,96  |          | 2172,51 |  |
| 3900,00                  | 38259,00     | 199,23     |                                    | 153,88       |           | 353,11       |          | 19129,50            |  | 1229,47  |          | 2228,83 |  |
| 4000,00                  | 39240,00     | 210,23     |                                    | 158,71       |           | 368,95       |          | 19620,00            |  | 1266,94  |          | 2286,63 |  |
| 4100,00                  | 40221,00     | 221,58     |                                    | 163,62       |           | 385,20       |          | 20110,50            |  | 1305,37  | 2345,91  |         |  |
| 4200,00                  | 41202,00     | 233,28     |                                    | 168,61       |           | 401,89       |          | 20601,00            |  | 1344,77  |          | 2406,68 |  |
| 4300,00                  | 42183,00     | 245,33     |                                    | 173,69       |           | 419,02       |          | 21091,50            |  | 1385,12  |          | 2468,94 |  |
| 4400,00                  | 43164,00     | 257,75     |                                    | 178,85       |           | 436,60       |          | 21582,00            |  | 1426,44  |          | 2532,69 |  |
| 4500,00                  | 44145,00     | 270,54     |                                    | 184,11       |           | 454,65       |          | 22072,50            |  | 1468,71  |          | 2597,92 |  |
| 4600,00                  | 45126,00     | 283,69     |                                    | 189,47       |           | 473,16       |          | 22563,00            |  | 1511,95  |          | 2664,63 |  |
| 4700,00                  | 46107,00     | 297,23     |                                    | 194,92       |           | 492,16       |          | 23053,50            |  | 1556,15  |          | 2732,84 |  |
| 4800,00                  | 47088,00     | 311,16     |                                    | 200,49       |           | 511,64       |          | 23544,00            |  | 1601,31  |          | 2802,52 |  |
| 4900,00                  | 48069,00     | 325,47     |                                    | 206,16       |           | 531,64       |          | 24034,50            |  | 1647,43  |          | 2873,70 |  |
| 5000,00                  | 49050,00     | 340,19     |                                    | 211,95       |           | 552,15       |          | 24525,00            |  | 1694,51  | 2946,36  |         |  |
| 5100,00                  | 50031,00     | 355,32     |                                    | 217,87       |           | 573,19       |          | 25015,50<br>1742,56 |  |          | 3020,51  |         |  |
| 5237,00                  | 51374,97     | 376,72     | Toble 11 Degressing a U. OEOO [41] | 226,18       | 602,89    |              | 25687,49 |                     |  | 1809,94  | 3124,50  |         |  |

**Tabla 11 – Despegue a H= 2500 [ft].**

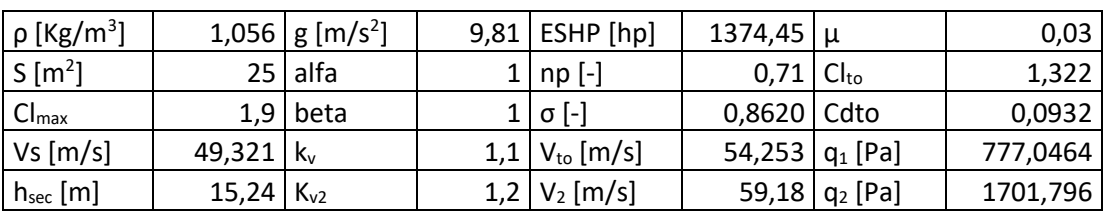

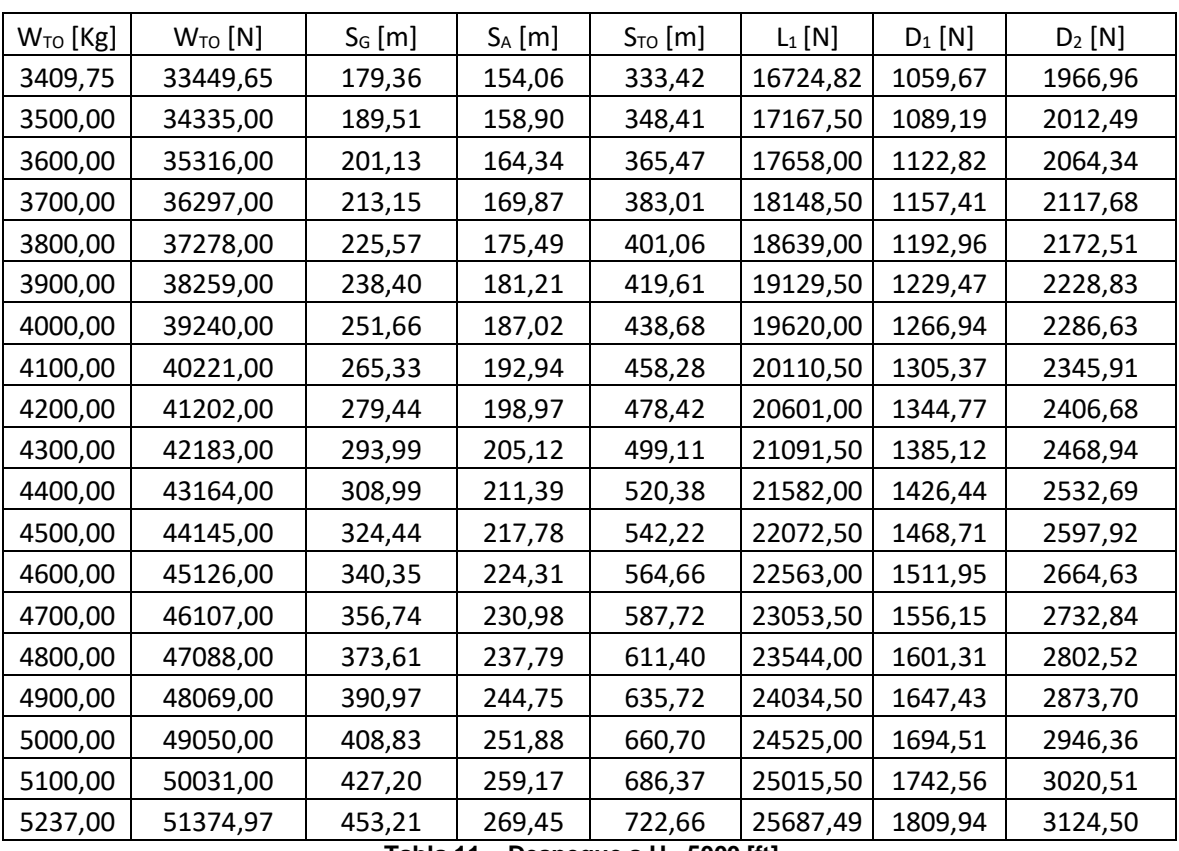

Informe Técnico – Diseño de una Aeronave Utilitaria

**Tabla 11 – Despegue a H= 5000 [ft].**

| $p$ [Kg/m <sup>3</sup> ] | 1,225              | $g [m/s^2]$ | 9,81      | ESHP [hp]      |            |          | 1374,45<br>µ brake   |            | 0,4     |            |            |         |  |
|--------------------------|--------------------|-------------|-----------|----------------|------------|----------|----------------------|------------|---------|------------|------------|---------|--|
| S $[m^2]$                | 25                 | alfa        | 1         | $np$ [-]       |            |          | 0,71<br>$Cl_{td}$    |            |         | 1,588      |            |         |  |
| $Cl_{\text{max}}$        | 2,1                | beta        | 1         | σ [-]          |            |          | $Cd_{td}$<br>1       |            |         | 0,1345     |            |         |  |
| $V_s$ [m/s]              | 39,971             | $k_{v}$     | 1,15      | $V_{td}$ [m/s] |            |          | 45,966<br>$q_1$ [Pa] |            |         |            | 1473,97235 |         |  |
| $h_{sec}$ [m]            | 15,24              | $K_{v2}$    | 1,3       | $V_A$ [m/s]    |            |          | 51,962               | $q_2$ [Pa] |         | 647,079979 |            |         |  |
| $WL$ [Kg]                | W <sub>L</sub> [N] | $S_G$ [m]   | $S_A$ [m] |                | $S_{L}[m]$ | $L_2[N]$ |                      |            |         | $D_2[N]$   | $D_1[N]$   |         |  |
| 3409,75                  | 33449,65           | 282,65      | 520,78    |                | 803,43     |          |                      | 16724,82   | 1273,54 |            | 2900,97    |         |  |
| 3500,00                  | 34335,00           | 290,07      | 520,07    |                | 810,13     |          |                      | 17167,50   |         | 1309,05    | 2981,85    |         |  |
| 3600,00                  | 35316,00           | 298,25      | 518,89    |                | 817,14     |          |                      | 17658,00   |         | 1349,49    |            | 3073,99 |  |
| 3700,00                  | 36297,00           | 306,39      | 517,36    |                |            | 823,75   |                      | 18148,50   |         | 1391,10    | 3168,76    |         |  |
| 3800,00                  | 37278,00           | 314,50      | 515,49    |                | 829,99     |          | 18639,00             |            | 1433,86 |            | 3266,17    |         |  |
| 3900,00                  | 38259,00           | 322,57      | 513,33    |                |            | 835,90   |                      | 19129,50   |         | 1477,79    | 3366,23    |         |  |
| 4000,00                  | 39240,00           | 330,59      | 510,91    |                | 841,50     |          |                      | 19620,00   |         | 1522,88    | 3468,93    |         |  |
| 4100,00                  | 40221,00           | 338,58      | 508,25    |                | 846,83     |          | 20110,50             |            | 1569,12 |            | 3574,28    |         |  |
| 4200,00                  | 41202,00           | 346,53      | 505,37    |                | 851,90     |          |                      | 20601,00   |         | 1616,53    | 3682,26    |         |  |
| 4300,00                  | 42183,00           | 354,44      | 502,31    |                | 856,76     |          |                      | 21091,50   |         | 1665,09    | 3792,89    |         |  |
| 4400,00                  | 43164,00           | 362,31      | 499,09    |                | 861,41     |          | 21582,00             |            |         | 1714,82    | 3906,16    |         |  |
| 4500,00                  | 44145,00           | 370,15      | 495,72    |                | 865,87     |          |                      | 22072,50   |         | 1765,71    | 4022,07    |         |  |

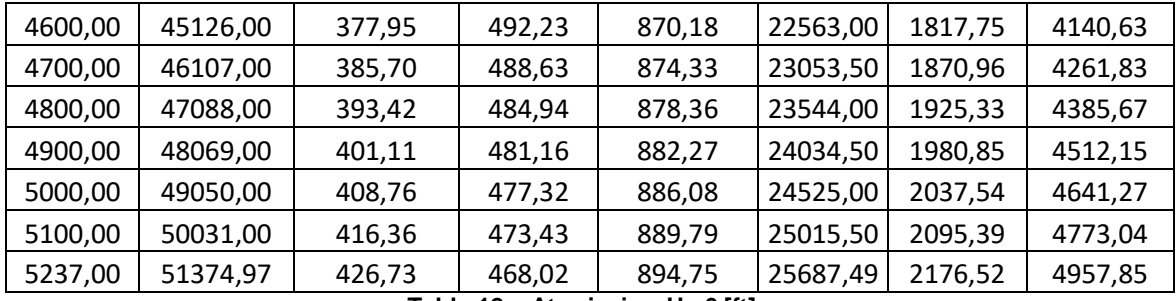

Informe Técnico – Diseño de una Aeronave Utilitaria

**Tabla 12 – Aterrizaje a H= 0 [ft].**

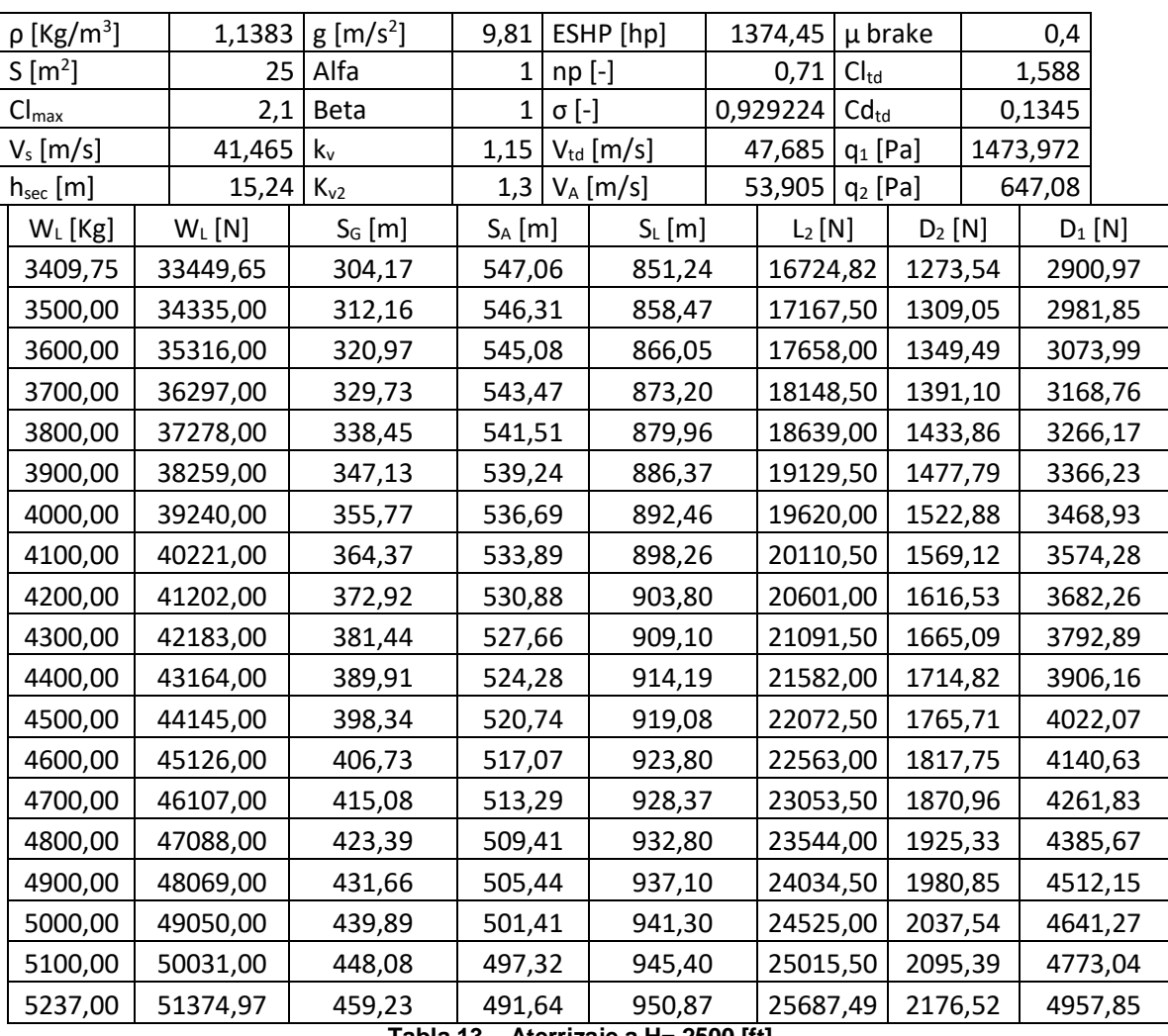

**Tabla 13 – Aterrizaje a H= 2500 [ft].**

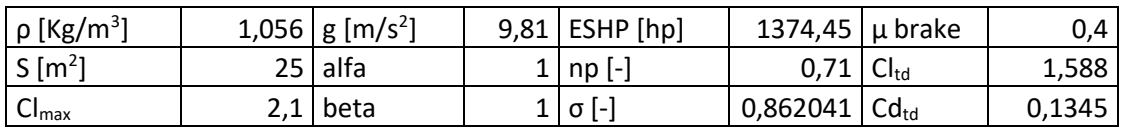

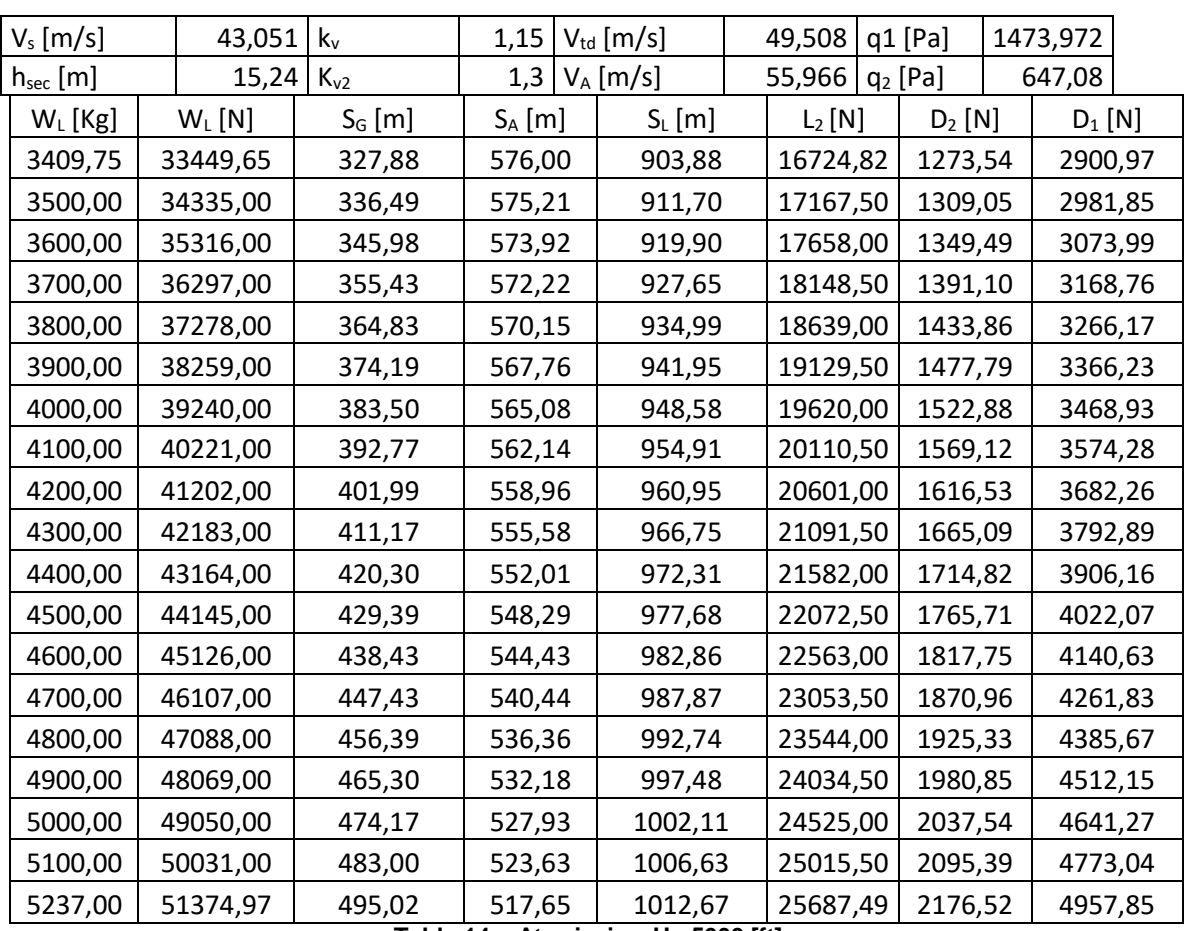

Informe Técnico – Diseño de una Aeronave Utilitaria

**Tabla 14 – Aterrizaje a H= 5000 [ft].**

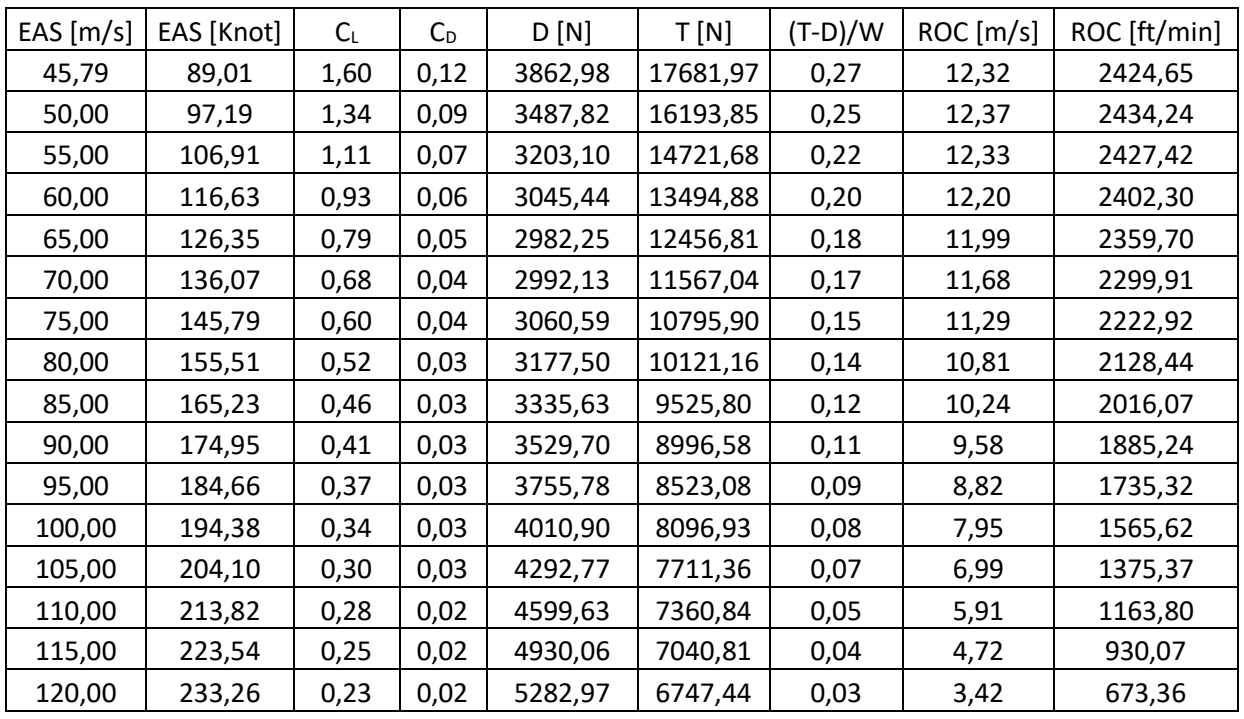
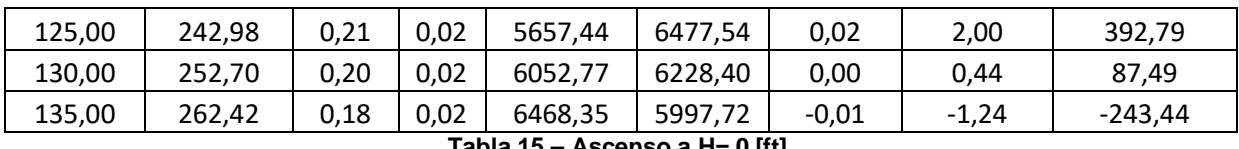

Informe Técnico – Diseño de una Aeronave Utilitaria

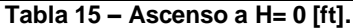

| EAS $[m/s]$ | EAS [Knot] | $C_L$ | $C_D$ | D[N]                                       | T[N]     | $(T-D)/W$ | ROC [m/s] | ROC [ft/min] |
|-------------|------------|-------|-------|--------------------------------------------|----------|-----------|-----------|--------------|
| 45,79       | 89,01      | 1,60  | 0,12  | 3862,95                                    | 14098,74 | 0,20      | 9,12      | 1795,97      |
| 51,44       | 100,00     | 1,27  | 0,08  | 3389,97                                    | 12657,32 | 0,18      | 9,28      | 1826,74      |
| 56,59       | 110,00     | 1,05  | 0,06  | 3141,07                                    | 11593,01 | 0,16      | 9,31      | 1832,61      |
| 61,73       | 120,00     | 0,88  | 0,05  | 3014,11                                    | 10706,08 | 0,15      | 9,24      | 1819,45      |
| 66,88       | 130,00     | 0,75  | 0,04  | 2978,29                                    | 9955,60  | 0,14      | 9,08      | 1787,94      |
| 72,02       | 140,00     | 0,65  | 0,04  | 3013,41                                    | 9312,34  | 0,12      | 8,83      | 1738,27      |
| 77,17       | 150,00     | 0,56  | 0,03  | 3105,78                                    | 8754,84  | 0,11      | 8,49      | 1670,28      |
| 82,31       | 160,00     | 0,50  | 0,03  | 3245,82                                    | 8207,66  | 0,10      | 7,95      | 1564,89      |
| 87,46       | 170,00     | 0,44  | 0,03  | 3426,72                                    | 7724,86  | 0,08      | 7,32      | 1440,30      |
| 92,60       | 180,00     | 0,39  | 0,03  | 3643,47                                    | 7295,70  | 0,07      | 6,58      | 1295,84      |
| 97,74       | 190,00     | 0,35  | 0,03  | 3892,37                                    | 6911,72  | 0,06      | 5,74      | 1130,81      |
| 102,89      | 200,00     | 0,32  | 0,03  | 4170,62                                    | 6566,13  | 0,05      | 4,80      | 944,39       |
| 108,03      | 210,00     | 0,29  | 0,03  | 4476,04                                    | 6253,46  | 0,03      | 3,74      | 735,75       |
| 113,18      | 220,00     | 0,26  | 0,02  | 4806,98                                    | 5969,21  | 0,02      | 2,56      | 504,01       |
| 118,32      | 230,00     | 0,24  | 0,02  | 5162,09                                    | 5709,68  | 0,01      | 1,26      | 248,26       |
| 123,47      | 240,00     | 0,22  | 0,02  | 5540,35                                    | 5471,78  | 0,00      | $-0,16$   | $-32,44$     |
| 128,61      | 250,00     | 0,20  | 0,02  | 5940,89                                    | 5252,91  | $-0,01$   | $-1,72$   | $-339,03$    |
| 133,76      | 260,00     | 0,19  | 0,02  | 6363,04                                    | 5050,87  | $-0,03$   | $-3,42$   | $-672,49$    |
| 138,90      | 270,00     | 0,17  | 0,02  | 6806,23<br>Teble 40 Accepted a U. FOOO BUL | 4863,80  | $-0,04$   | $-5,25$   | $-1033,79$   |

**Tabla 16 – Ascenso a H= 5000 [ft].**

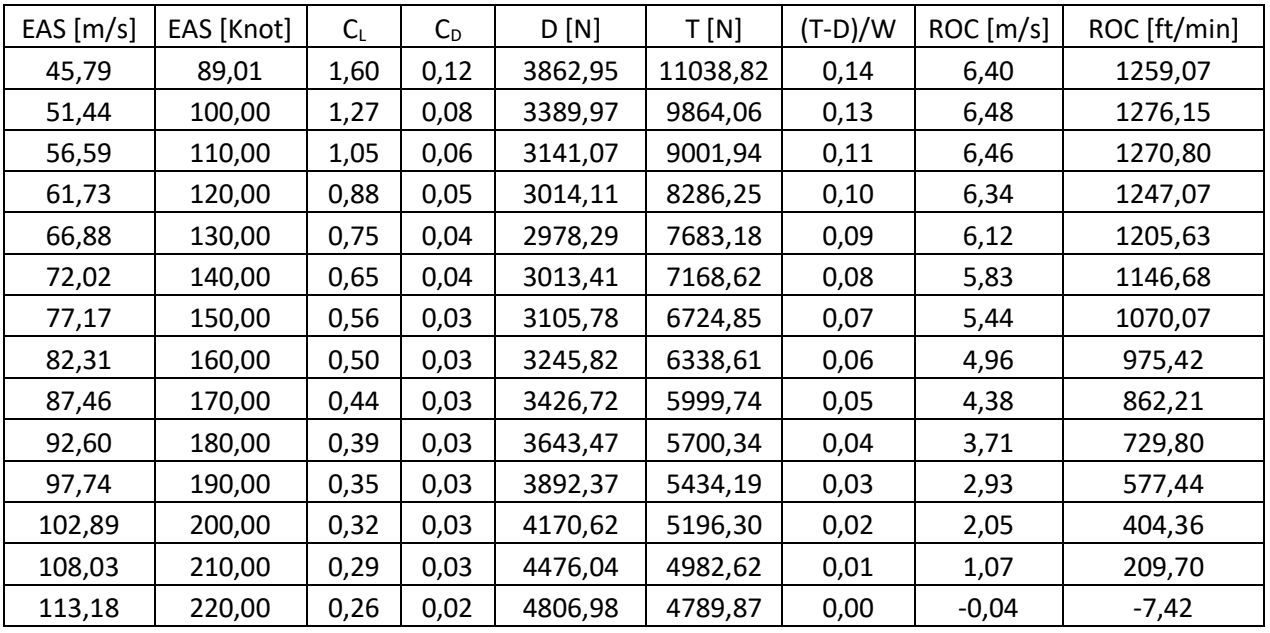

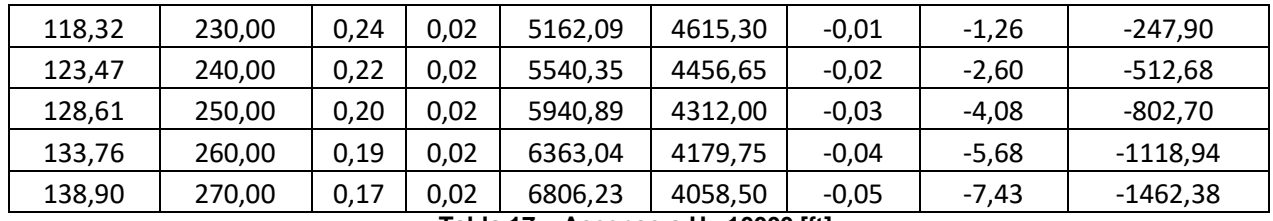

Informe Técnico – Diseño de una Aeronave Utilitaria

**Tabla 17 – Ascenso a H= 10000 [ft].**

Informe Técnico – Diseño de una Aeronave Utilitaria

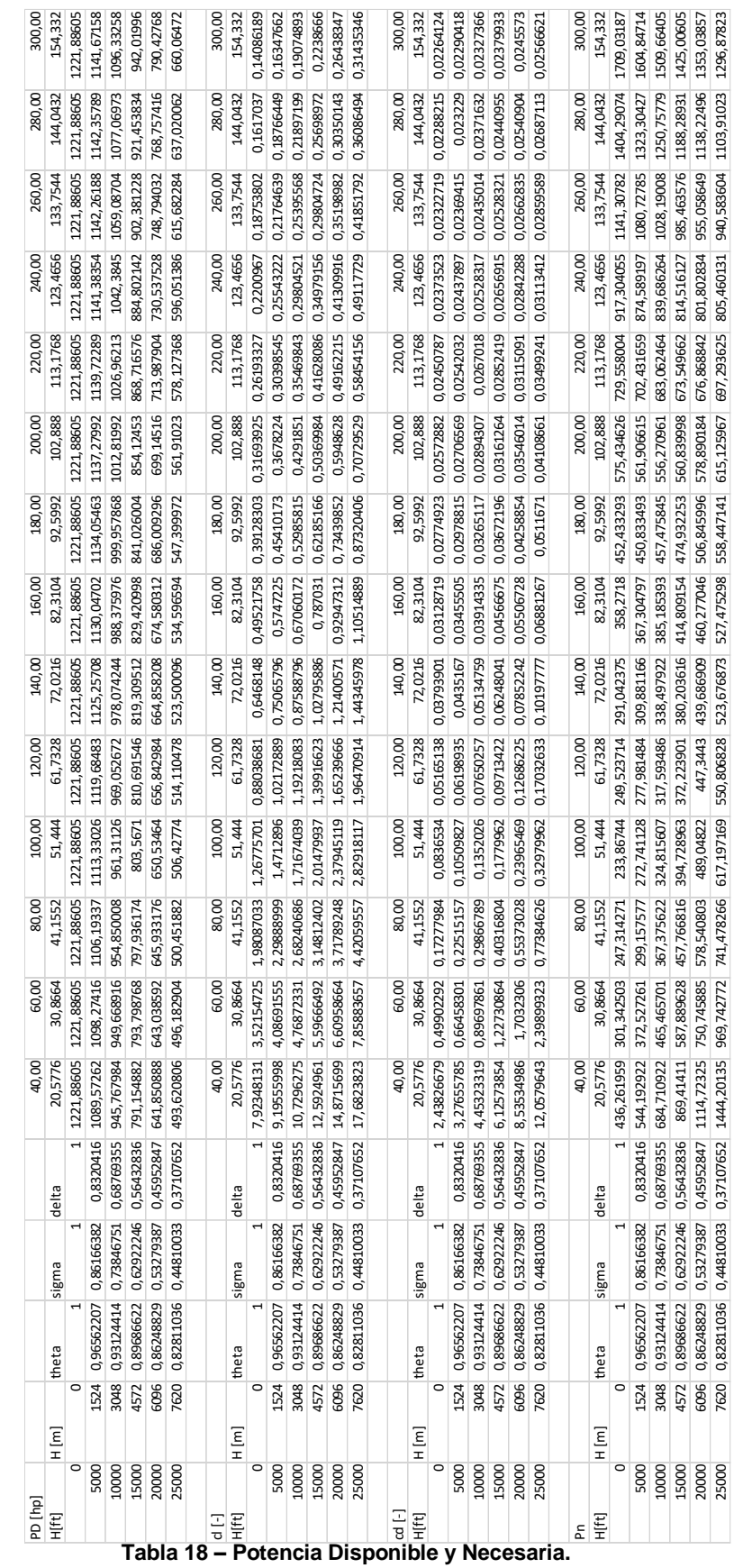

Fecha: 22/02/2019 – Revisión: /. Página 327

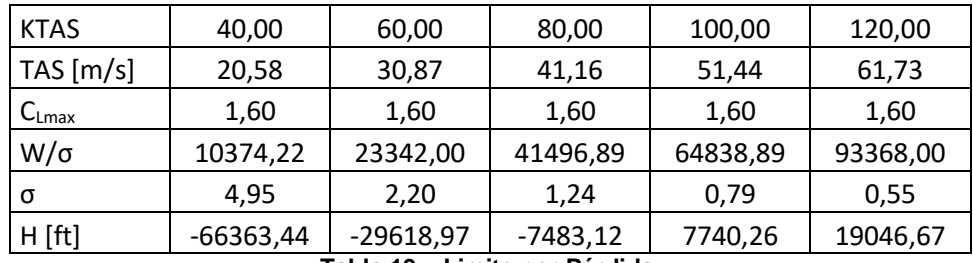

Informe Técnico – Diseño de una Aeronave Utilitaria

**Tabla 19 – Limite por Pérdida.**

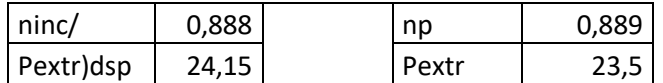

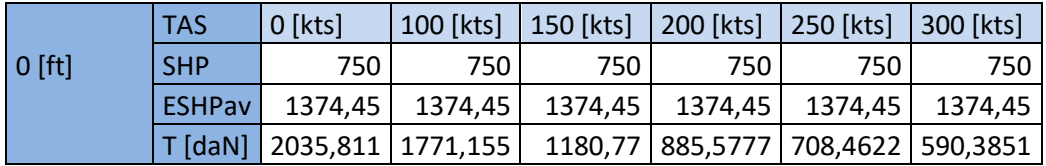

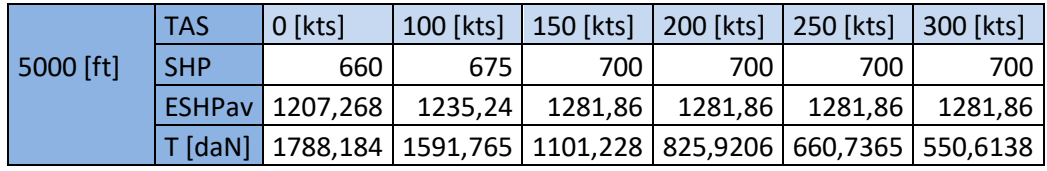

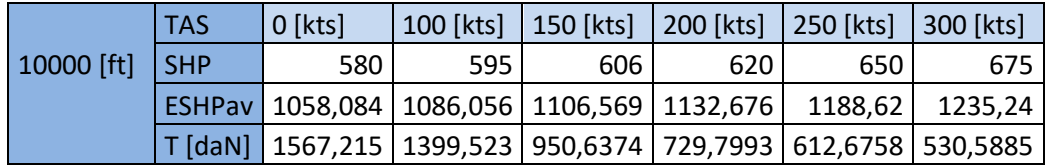

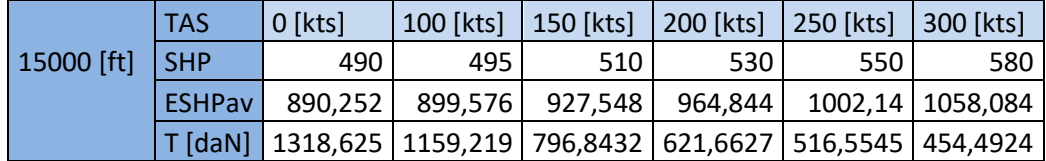

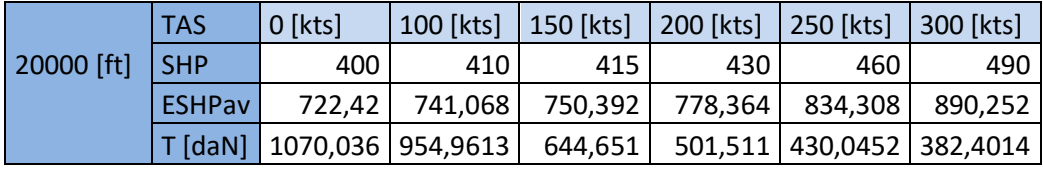

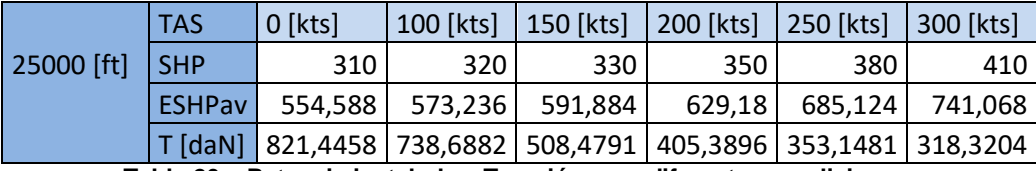

**Tabla 20 – Potencia instalada y Tracción para diferentes condiciones.**